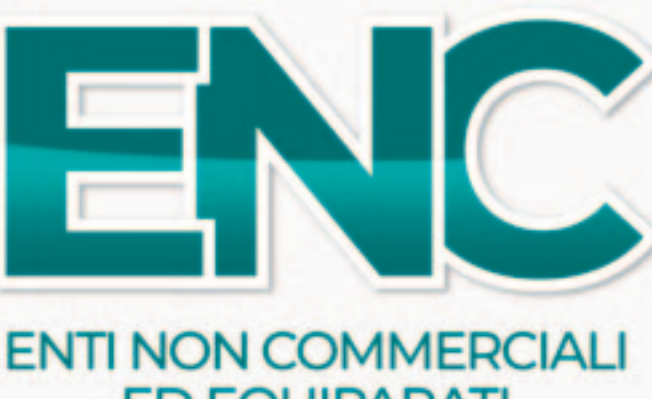

# **ED EQUIPARATI MODELLO REDDITI 2024**

Periodo d'imposta 2023

**REDDITI ENC** 2024 ENTI NON COMMERCIALIED EQUIPARATI **SC** 2023 SOCIETÀ DI CAPITALI

## **STRUZIONI PER LA COMPILAZION**

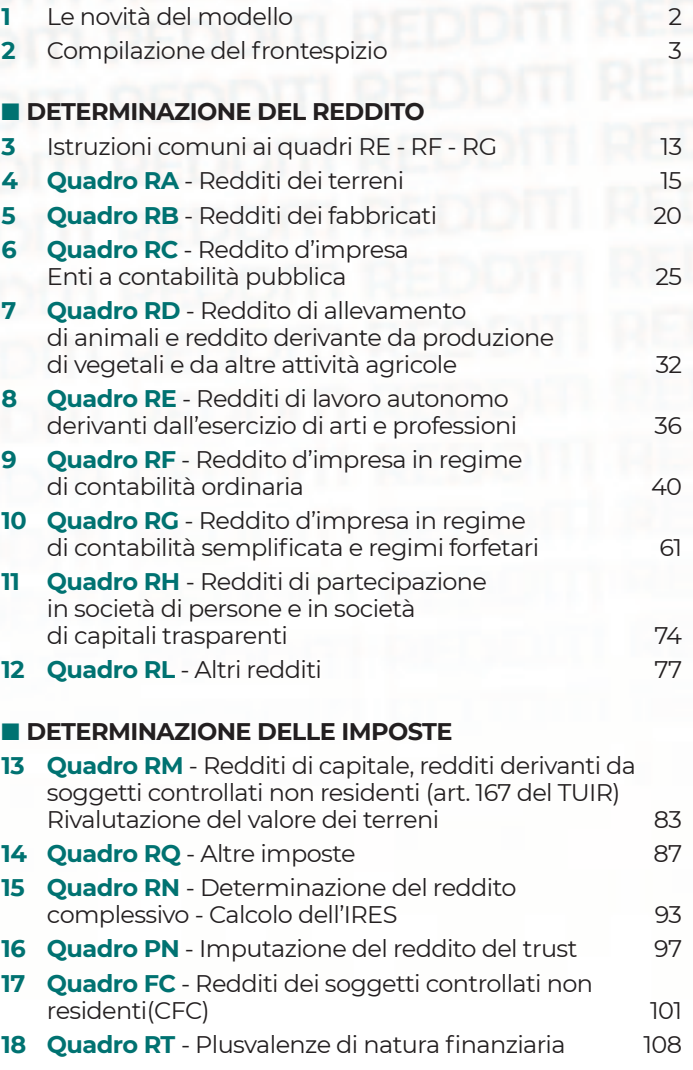

#### **n** PROSPETTI VARI **19 Quadro RK** - Cessione delle eccedenze dell'Ires nell'ambito del gruppo 122 **20 Quadro RO** - Elenco degli amministratori, dei rappresentanti e dei componenti dell'organo di controllo 123 **21 Quadro RS** - Prospetti comuni ai quadri RC, RD, RE, RF, RG, RH e prospetti vari 124 **22 Quadro RW** - Investimenti all'estero e/o attività estere di natura finanziaria - monitoraggio - IVIE/IVAFE/IMPOSTA CRIPTO-ATTIVITÀ 176 **23 Quadro RZ** - Dichiarazione dei sostituti d'imposta relativa a interessi, altri redditi di capitale e redditi diversi 183 **24 Quadro AC** - Comunicazione dell'amministratore di condominio 185 **25 Quadro RI** - Fondi pensione e forme pensionistiche complementari Applicazione dell'imposta sostitutiva 187 **26 Quadro CE** - Credito di imposta per redditi prodotti all'estero e per imposte assolte da controllate estere 190 **27 Quadro TR** - Imposizione in uscita e valori fiscali in ingresso 206 **28 Quadro OP** - Comunicazione per i regimi opzionali 209 **29 Quadro DI** - Dichiarazione integrativa 210 **30 Quadro RU** - Crediti d'imposta 210 **N** VERSAMENTI

**31 Quadro RX** - Risultato della Dichiarazione 245 ■ TABELLE 248

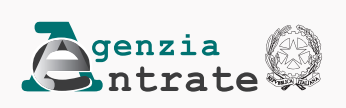

### **ISTRUZIONI PER LA COMPILAZIONE DEL MODELLO DI DICHIARAZIONE DEI REDDITI DEGLI ENTI NON COMMERCIALI ED EQUIPARATI REDDITI ENC**

### 1. LE NOVITÀ DEL MODELLO

Le principali novità contenute nel modello ENC 2024 sono le seguenti:

- IMMOBILI SEQUESTRATI. Nel Frontespizio, nella sezione "Altri dati", è stata inserita la casella "Immobili sequestrati" al fine di segnalare l'esistenza di beni immobili oggetto di provvedimenti di sequestro e confisca non definitiva da cui deriva la sospensione del versamento delle imposte fino alla revoca della confisca o fino alla loro assegnazione o destinazione. Tra le variazioni in diminuzione del quadro RF e tra i componenti negativi del quadro RG, è stata prevista la non rilevanza, ai fini delle imposte sui redditi, del reddito dei beni immobili oggetto di provvedimenti di sequestro e confisca non definitiva determinato secondo le disposizioni del capo II del titolo I, dell'art. 70 e dell'art. 90, comma 1, quarto e quinto periodo del TUIR. Nel quadro RL, tra i redditi diversi di cui al Titolo I del TUIR, è stata prevista l'indicazione, in un apposito campo, dei redditi degli immobili situati all'estero, oggetto di provvedimenti di sequestro e confisca non definitiva che non rilevano ai fini della determinazione delle imposte sui redditi.
- REDDITO DI ATTIVITÀ TRASFERITE NEL TERRITORIO DELLO STATO. Nei quadri RF e RG (righi RF50 e RG23) è stata prevista la non concorrenza alla formazione del reddito del 50 per cento dei redditi derivanti da attività di impresa trasferite nel territorio dello Stato da un Paese estero non appartenente all'Unione europea o allo Spazio economico europeo (art. 6 del decreto legislativo 27 dicembre 2023, n. 209).
- RECUPERO IMPOSTA SOSTITUTIVA SU UTILI E RISERVE DI UTILE. Nel quadro RQ è stata inserita la sezione XXIII dedicata al recupero dell'imposta sostitutiva per i soggetti che, nella dichiarazione dell'anno precedente, avevano optato per l'esclusione degli utili e riserve di utile dalla formazione del reddito del soggetto partecipante residente o localizzato nel territorio dello Stato (art. 1, commi 87 - 95, della legge n. 197 del 2022), e che sono decaduti dalla fruizione dell'aliquota ridotta a causa del mancato rispetto delle condizioni di cui all'art. 6, commi da 1 a 4, del decreto ministeriale 26 giugno 2023.
- IMPOSTA SULL'ADEGUAMENTO DELLE ESISTENZE INIZIALI DEI BENI. Nel quadro RQ è stata inserita la sezione XXVII dedicata all'imposta sostitutiva sulle esistenze iniziali dei beni che consente agli esercenti attività d'impresa che non adottano i principi contabili internazionali nella redazione del bilancio l'adeguamento delle esistenze iniziali dei beni alla cui produzione o al cui scambio è diretta l'attività dell'impresa. L'adeguamento è condizionato al pagamento di un'imposta sostitutiva dell'IRES e dell'IRAP pari al 18 per cento e al pagamento dell'IVA (art. 1, commi da 78 a 85, della legge 30 dicembre 2023, n. 213).
- IMPOSTA SUL VALORE DELLE CRIPTO-ATTIVITÀ. Nel quadro RW è stata prevista la nuova disciplina fiscale relativa all'imposta sul valore delle cripto-attività detenute dai soggetti residenti nel territorio dello Stato, sulle quali non è stata applicata l'imposta di bollo, suscettibili di produrre redditi ai sensi dell'art. 67, comma 1, lettera c-sexies del TUIR (art. 19, comma 18, del decreto-legge 6 dicembre 2011, n. 201, come modificato dall'art. 1, comma 146, della legge 29 dicembre 2022, n. 197).
- PLUSVALENZE PER LA CESSIONE DI IMMOBILI AGEVOLATI DAL SUPERBONUS. Nella sezione II del quadro RL è stata prevista, con decorrenza 1° gennaio 2024, un'ulteriore fattispecie di reddito diverso da assoggettare ad imposizione costituita dalle plusvalenze di cui all'art. 67, comma 1, lett. b-bis, del TUIR, realizzate mediante la cessione a titolo oneroso di beni immobili sui quali siano stati realizzati interventi agevolati dal c.d. Superbonus (art. 1, commi da 64 a 66, della legge 30 dicembre 2023, n. 213).
- RIVALUTAZIONE DEL VALORE DEI TERRENI E DELLE PARTECIPAZIONI. I quadri RT (sezione VII) e RM (sezione III) sono stati aggiornati al fine di consentire al contribuente l'applicazione delle disposizioni degli articoli 5 e 7 della legge 28 dicembre 2001, n. 448, finalizzati alla rideterminazione dei valori di acquisto delle partecipazioni negoziate e non negoziate in mercati regolamentati o in sistemi multilaterali di negoziazione e dei terreni edificabili e con destinazione agricola, posseduti alla data del 1° gennaio 2024. Sui predetti valori è dovuta un'imposta sostitutiva delle imposte sui redditi nella misura del 16 per cento (art. 1, commi 52 e 53, della legge 30 dicembre 2023, n. 213).
- SOGGETTI CONTROLLATI NON RESIDENTI (CFC). Nel quadro RM e nel quadro FC è stata prevista la gestione dell'imposta sostitutiva delle imposte sui redditi pari al 15 per cento dell'utile contabile netto dell'esercizio in caso di opzione esercitabile dal soggetto controllante con riferimento ai soggetti controllati non residenti applicabile in alternativa a quanto previsto al comma 4, lett. a), dell'art. 167 del TUIR (art. 167, comma 4-ter, del TUIR).
- SUPERBONUS. Il quadro RS è stato aggiornato con riferimento ai prospetti relativi alle spese di cui all'art. 119 del decreto-legge n. 34 del 2020 (Superbonus, Sisma bonus, ecc.) per gestire la nuova percentuale di detrazione del 70 per cento per l'anno 2024. Inoltre, nei medesimi prospetti, il quadro RS è stato aggiornato per gestire l'esercizio dell'opzione per ripartire la detrazione, per le spese sostenute nel 2022, in dieci quote annuali a partire dal 2023 (art. 119, comma 8-quinquies, del decreto-legge 19 maggio 2020, n. 34).

### 2. COMPILAZIONE DEL FRONTESPIZIO

Il frontespizio del Modello REDDITI ENC si compone di due facciate.

La prima facciata contiene l'informativa sul trattamento dei dati personali ai sensi dell'art. 13 del Regolamento UE 2016/679, nonché i campi relativi alla "Denominazione" e al "Codice fiscale".

La seconda facciata contiene le informazioni relative al tipo di dichiarazione, alla società o all'ente, alla ONLUS, e al rappresentante che sottoscrive la dichiarazione. Inoltre, contiene i riquadri per la sottoscrizione della dichiarazione, per l'apposizione del visto di conformità, per la certificazione tributaria e per l'impegno dell'incaricato alla presentazione telematica della dichiarazione.

#### 2.1 DATI IDENTIFICATIVI: DENOMINAZIONE E CODICE FISCALE

Va indicata la denominazione risultante dall'atto costitutivo; per le società irregolari o di fatto non residenti, la cui denominazione comprende cognomi e nomi dei soci, deve essere indicato il nome e il cognome di uno dei soci.

La denominazione deve essere riportata senza abbreviazioni ad eccezione della natura giuridica che deve essere indicata in forma contratta.

Si ricorda che nella denominazione deve essere utilizzata la locuzione "organizzazione non lucrativa di utilità sociale" o l'acronimo "ONLUS" dai soggetti che assumono tale qualifica ai sensi dell'art. 10 del d.lgs. n. 460 del 1997. L'uso dell'anzidetta locuzione o dell'acronimo non è richiesto agli enti di cui all'art. 10, comma 8, del menzionato d.lgs. n. 460 del 1997 (ONLUS di diritto).

In caso di fusione, di scissione totale o di trasformazione, vanno indicati, rispettivamente, i dati relativi alla società fusa (o incorporata), scissa o trasformata per la quale si presenta la dichiarazione.

#### ATTENZIONE È necessario che il codice fiscale indicato sia quello rilasciato dall'Amministrazione finanziaria al fine di una corretta presentazione della dichiarazione.

#### 2.2 TIPO DI DICHIARAZIONE

La casella "Quadro RW" deve essere barrata nel caso in cui nel periodo d'imposta oggetto della presente dichiarazione si siano effettuati investimenti o detenute attività finanziarie all'estero.

La casella "Quadro VO" deve essere barrata esclusivamente dal soggetto esonerato dall'obbligo di presentazione della dichiarazione annuale IVA per l'anno 2023 il quale, al fine di comunicare opzioni o revoche esercitate con riferimento al periodo d'imposta 2023 sulla base del comportamento concludente previsto dal d.P.R. 10 novembre 1997, n. 442, deve allegare alla propria dichiarazione il quadro VO contenuto nella dichiarazione IVA-2024. La casella "Quadro AC" deve essere barrata dal contribuente obbligato ad effettuare la comunicazione annuale all'Anagrafe Tributaria dell'importo complessivo dei beni e servizi acquistati dal condominio nell'anno solare, e dei dati identificativi dei fornitori, nonché dei dati catastali identificativi dell'immobile in caso di interventi di recupero del patrimonio edilizio.

I soggetti nei confronti dei quali si applicano gli indici sintetici di affidabilità fiscale devono:

- barrare la casella "ISA";
- compilare ed allegare gli appositi modelli.

ATTENZIONE Gli esercenti arti e professioni ed attività di impresa che esercitano attività economiche per le quali risultano approvati gli indici sintetici di affidabilità fiscale sono tenuti alla presentazione del Modello ISA – Indici Sintetici di affidabilità fiscale. Tale modello, che costituisce parte integrante del presente modello REDDITI, è utilizzato per la dichiarazione dei dati rilevanti ai fini della applicazione e dell'aggiornamento degli indici stessi. Gli indici sintetici di affidabilità fiscale sono disciplinati dall'articolo 9-bis del decreto-legge n. 50 del 24 aprile 2017. I modelli ISA approvati e le relative istruzioni sono

disponibili sul sito Internet dell'Agenzia delle entrate www.agenziaentrate.gov.it. L'elenco dei codici attività per i quali sono approvati gli ISA è allegato alle "ISTRUZIONI PARTE GENERALE ISA"

#### **Trust**

Nel caso di soggetto qualificato come Trust (art. 73, comma 1, del TUIR), nella casella "Trust" va indicato uno dei seguenti codici:

- 1, per il Trust opaco (Trust senza beneficiari individuati);
- 2, per il Trust trasparente (Trust con beneficiari individuati);
- 3, per il Trust misto (Trust in parte opaco ed in parte trasparente), qualora l'atto istitutivo preveda che una parte del reddito resti in capo al Trust e una parte invece sia attribuita ai beneficiari individuati.

#### Dichiarazione correttiva nei termini

Nell'ipotesi in cui il contribuente intenda, prima della scadenza del termine di presentazione, rettificare o integrare una dichiarazione già presentata, deve compilare una nuova dichiarazione, completa di tutte le sue parti, barrando la casella "Correttiva nei termini". In tal modo è possibile esporre redditi non dichiarati in tutto o in parte ovvero evidenziare oneri deducibili o per i quali spetta la detrazione, non indicati in tutto o in parte in quella precedente. I contribuenti che presentano la dichiarazione per integrare la precedente, devono effettuare il versamento della maggiore imposta eventualmente dovuta.

Se dal nuovo Modello REDDITI risulta un minor credito dovrà essere versata la differenza rispetto all'importo del credito utilizzato a compensazione degli importi a debito risultanti dalla precedente dichiarazione.

Se dal nuovo Modello REDDITI risulta, invece, un maggior credito o un minor debito la differenza rispetto all'importo del credito o del debito risultante dalla dichiarazione precedente potrà essere indicata a rimborso, ovvero come credito da portare in diminuzione di ulteriori importi a debito.

#### Integrazione della dichiarazione

Scaduti i termini di presentazione della dichiarazione, il contribuente può rettificare o integrare la stessa presentando, secondo le stesse modalità previste per la dichiarazione originaria, una nuova dichiarazione completa di tutte le sue parti, su modello conforme a quello approvato per il periodo d'imposta cui si riferisce la dichiarazione.

Presupposto per poter presentare la dichiarazione integrativa è che sia stata validamente presentata la dichiarazione originaria. Per quanto riguarda quest'ultima, si ricorda che sono considerate valide anche le dichiarazioni presentate entro novanta giorni dal termine di scadenza, fatta salva l'applicazione delle sanzioni.

#### 1) Dichiarazione integrativa (art. 2, commi 8 e 8-bis d.P.R. n. 322/98)

Tale casella va compilata in caso di presentazione di una dichiarazione integrativa indicando:

- il codice 1, nell'ipotesi prevista dall'art. 2, comma 8, del d.P.R. n. 322 del 1998, entro il 31 dicembre del quinto anno successivo a quello in cui è stata presentata la dichiarazione, per correggere errori od omissioni, compresi quelli che abbiano determinato l'indicazione di un maggiore o di un minor reddito o, comunque, di un maggiore o di un minor debito d'imposta ovvero di un maggiore o di un minore credito, fatta salva l'applicazione delle sanzioni, e ferma restando l'applicazione dell'art. 13 del decreto legislativo n. 472 del 1997;
- il codice 2, nell'ipotesi in cui il contribuente intenda rettificare la dichiarazione già presentata in base alle comunicazioni inviate dall'Agenzia delle entrate, ai sensi dell'art. 1, commi 634 - 636, della legge 23 dicembre 2014, n. 190, salva l'applicazione delle sanzioni e ferma restando l'applicazione dell'art. 13 del decreto legislativo 18 dicembre 1997, n. 472. L'Agenzia delle entrate, infatti, mette a disposizione del contribuente le informazioni che sono in suo possesso (riferibili allo stesso contribuente, acquisite direttamente o pervenute da terzi, relative anche ai ricavi o compensi, ai redditi, al volume d'affari e al valore della produzione, a lui imputabili, alle agevolazioni, deduzioni o detrazioni, nonché ai crediti d'imposta, anche qualora gli stessi non risultino spettanti) dando la possibilità di correggere spontaneamente eventuali errori od omissioni, anche dopo la presentazione della dichiarazione.

L'eventuale credito derivante dal minor debito o dal maggiore credito risultante dalle dichiarazioni di cui al comma 8 dell'art. 2 del d.P.R. n. 322 del 1998 può essere utilizzato in compensazione ai sensi dell'art. 17 del decreto legislativo n. 241 del 1997.

Ferma restando in ogni caso l'applicabilità della disposizione di cui al periodo precedente per i casi di correzione di errori contabili di competenza, nel caso in cui la dichiarazione oggetto di integrazione a favore sia presentata oltre il termine prescritto per la presentazione della dichiarazione relativa al periodo di imposta successivo, il credito di cui al periodo precedente può essere utilizzato in compensazione, ai sensi dell'art. 17 del decreto legislativo n. 241 del 1997, per eseguire il versamento di debiti maturati a partire dal periodo d'imposta successivo a quello in cui è stata presentata la dichiarazione integrativa.

Nella dichiarazione relativa al periodo d'imposta in cui è presentata la dichiarazione integrativa è indicato il credito derivante dal minor debito o dal maggiore credito risultante dalla dichiarazione integrativa.

#### 2) Dichiarazione integrativa (art. 2, comma 8-ter, d.P.R. n. 322/98)

Tale casella va barrata unicamente in caso di presentazione di una dichiarazione integrativa nell'ipotesi prevista dall'art. 2, comma 8-ter, del d.P.R. n. 322 del 1998, allo scopo di modificare la originaria richiesta di rimborso dell'eccedenza d'imposta esclusivamente per la scelta della compensazione, sempreché il rimborso stesso non sia stato già erogato anche in parte. Tale dichiarazione va presentata entro 120 giorni dalla scadenza del termine ordinario di presentazione, secondo le disposizioni di cui all'articolo 3 del citato d.P.R. n. 322 del 1998, utilizzando modelli conformi a quelli approvati per il periodo d'imposta cui si riferisce la dichiarazione.

In caso di presentazione di dichiarazione integrativa che, oltre alla modifica consentita dal comma 8-ter, contenga anche la correzione di errori od omissioni non va barrata la presente casella ma deve essere compilata la casella "Dichiarazione integrativa".

#### 3) Dichiarazione integrativa errori contabili (art. 2, comma 8-bis, DPR n. 322/98)

Tale casella va barrata in caso di presentazione di una dichiarazione integrativa a favore per la correzione di errori contabili di competenza oltre il termine prescritto per la presentazione della dichiarazione relativa al periodo d'imposta successivo.

La casella "Eventi eccezionali" deve essere compilata dai soggetti che, essendone legittimati, hanno fruito, per il periodo d'imposta oggetto della presente dichiarazione, delle agevolazioni fiscali previste da particolari disposizioni normative emanate a seguito di calamità naturali o di altri eventi eccezionali.

La casella va compilata anche nel caso in cui dette agevolazioni siano fruite successivamente al periodo d'imposta oggetto della presente dichiarazione (ad esempio, sospensione del saldo IRES relativo al periodo d'imposta oggetto della presente dichiarazione).

Tali soggetti devono indicare nella casella il codice desunto dalla tabella "Eventi eccezionali".

Nella particolare ipotesi in cui un contribuente abbia usufruito di agevolazioni disposte da più provvedimenti di legge dovrà indicare il codice relativo all'evento che ha previsto il maggior differimento del termine di presentazione della dichiarazione o dei versamenti.

#### TABELLA EVENTI ECCEZIONALI

I soggetti nei confronti dei quali opera la sospensione dei termini relativi all'adempimento degli obblighi di natura tributaria sono identificati dai seguenti codici:

#### CODICE DESCRIZIONE

#### 1 VITTIME DI RICHIESTE ESTORSIVE E DELL'USURA

Soggetti che, esercitando una attività imprenditoriale, commerciale, artigianale o comunque economica, ovvero una libera arte o professione, ed avendo opposto un rifiuto a richieste di natura estorsiva o, comunque, non avendovi aderito, subiscono nel territorio dello Stato un danno a beni mobili o immobili in conseguenza di fatti delittuosi commessi, anche al di fuori di un vincolo associativo, per il perseguimento di un ingiusto profitto. Per le vittime delle suddette richieste estorsive, l'articolo 20, comma 2, della legge 23 febbraio 1999, n. 44, ha disposto la proroga di tre anni dei termini di scadenza degli adempimenti fiscali ricadenti entro un anno dalla data dell'evento lesivo, con conseguente ripercussione anche sul termine di presentazione della dichiarazione annuale.

#### 2 SOGGETTI COLPITI DAGLI EVENTI ECCEZIONALI DEL 26 NOVEMBRE 2022, VERIFICATISI NEL TERRITORIO DEI COMUNI DI CASAMICCIOLA TERME E DI LACCO AMENO DELL'ISOLA DI ISCHIA

Per i soggetti che alla data del 26 novembre 2022 avevano la sede legale o la sede operativa nel territorio dei Comuni di Casamicciola Terme e di Lacco Ameno dell'isola di Ischia colpiti dagli eventi eccezionali verificatisi nel territorio dei summenzionati comuni, l'articolo 1 del decreto-legge del 3 dicembre 2022, n. 186, ha sospeso i termini degli adempimenti e dei versamenti tributari scadenti dal 26 novembre 2022 al 30 giugno 2023.

#### 3 SOGGETTI COLPITI DAGLI EVENTI ALLUVIONALI VERIFICATISI A PARTIRE DAL 1° MAGGIO 2023

Per i soggetti che, alla data del 1° maggio 2023, avevano la sede legale o la sede operativa nei territori indicati nell'allegato 1 del decreto-legge n. 61, del 1° giugno 2023, convertito con modificazioni dalla legge 31 luglio 2023, n. 100, colpiti dagli eventi alluvionali verificatisi a partire dal 1° maggio 2023, l'articolo 1, commi da 1 a 6, del citato decreto ha disposto la sospensione dei termini dei versamenti e degli adempimenti tributari scadenti dal 1° maggio 2023 al 31 agosto 2023. Sono sospesi, altresì, i termini degli adempimenti di professionisti, di consulenti e centri di assistenza fiscale che abbiano sede o operino nei territori indicati nel citato allegato 1, anche per conto di aziende e clienti non operanti nei predetti territori.

#### 4 SOGGETTI COLPITI DAGLI EVENTI CALAMITOSI VERIFICATISI IL 2 NOVEMBRE 2023

Per i soggetti che, alla data del 2 novembre 2023, avevano la sede legale o la sede operativa nei comuni delle province di Firenze, Pisa, Pistoia, Livorno e Prato indicati nell'allegato 'A' del decreto-legge 18 ottobre 2023 n. 145, convertito con modificazioni dalla legge 15 dicembre 2023, n. 191, colpiti dagli eventi calamitosi verificatisi il 2 novembre 2023, l'articolo 21-bis del citato decreto ha disposto il differimento dei termini dei versamenti e degli adempimenti tributari scadenti dal 2 novembre 2023 al 17 dicembre 2023.

#### 5 SOGGETTI COLPITI DAGLI ECCEZIONALI EVENTI METEREOLOGICI VERIFICATISI A PARTIRE DAL 4 LUGLIO 2023

Per i soggetti che, alla data del 4 luglio 2023, avevano la sede legale o la sede operativa nei comuni interessati dagli eccezionali eventi metereologici verificatisi nella regione Lombardia a partire dal 4 luglio 2023, l'articolo 3, del decreto-legge 29 settembre 2023, n. 132, convertito con modificazioni, dalla legge 27 novembre 2023, n.170, ha disposto la rimessione in termini dei versamenti tributari in scadenza nel periodo dal 4 al 31 luglio 2023. ATTENZIONE: il presente codice va utilizzato anche dai soggetti che si sono avvalsi di tale agevolazione ai fini del saldo IVA relativo al periodo d'imposta 2022 e all'IVA periodica 2023.

#### 99 SOGGETTI COLPITI DA ALTRI EVENTI ECCEZIONALI

I soggetti colpiti da altri eventi eccezionali dovranno indicare nell'apposita casella il codice 99.

#### 2.3 SOCIETÀ O ENTE

#### Partita IVA

Deve essere indicato il numero di partita IVA del soggetto dichiarante.

#### Data di approvazione del bilancio/rendiconto o di efficacia giuridica della fusione/scissione

Il presente campo va utilizzato per indicare la data:

- di approvazione del bilancio o del rendiconto;
- di efficacia giuridica della fusione o della scissione. Deve essere indicata, nell'ultima dichiarazione della società fusa o scissa, relativa alla frazione di esercizio compresa tra l'inizio del periodo d'imposta e la data in cui ha effetto l'operazione straordinaria, la data di efficacia giuridica della fusione o della scissione totale, qualora diversa dalla data di decorrenza degli effetti fiscali dell'operazione straordinaria.

#### Codici statistici

Stato: il relativo codice deve essere desunto dalla tabella A.

Natura giuridica: il relativo codice deve essere desunto dalla tabella B.

Situazione: il relativo codice deve essere desunto dalla tabella C.

#### TABELLA A

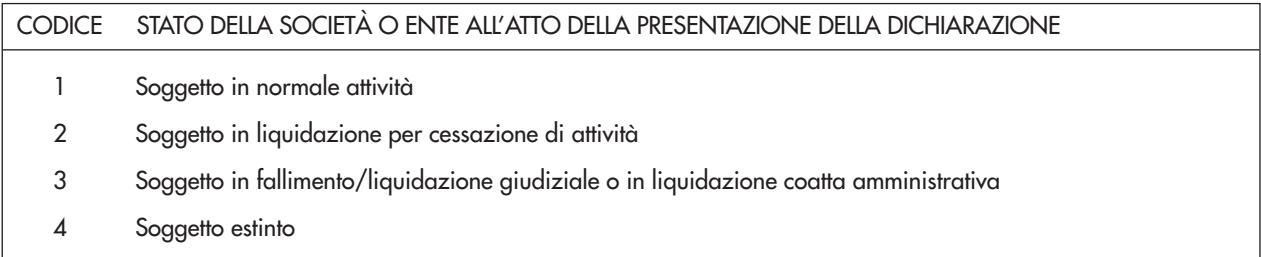

La seguente tabella è comprensiva di tutti i codici relativi alla diversa modulistica dichiarativa ed utilizzabili solo in funzione della specificità di ogni singolo modello.

Pertanto, il soggetto che compila la dichiarazione avrà cura di individuare il codice ad esso riferibile in relazione alla natura giuridica rivestita.

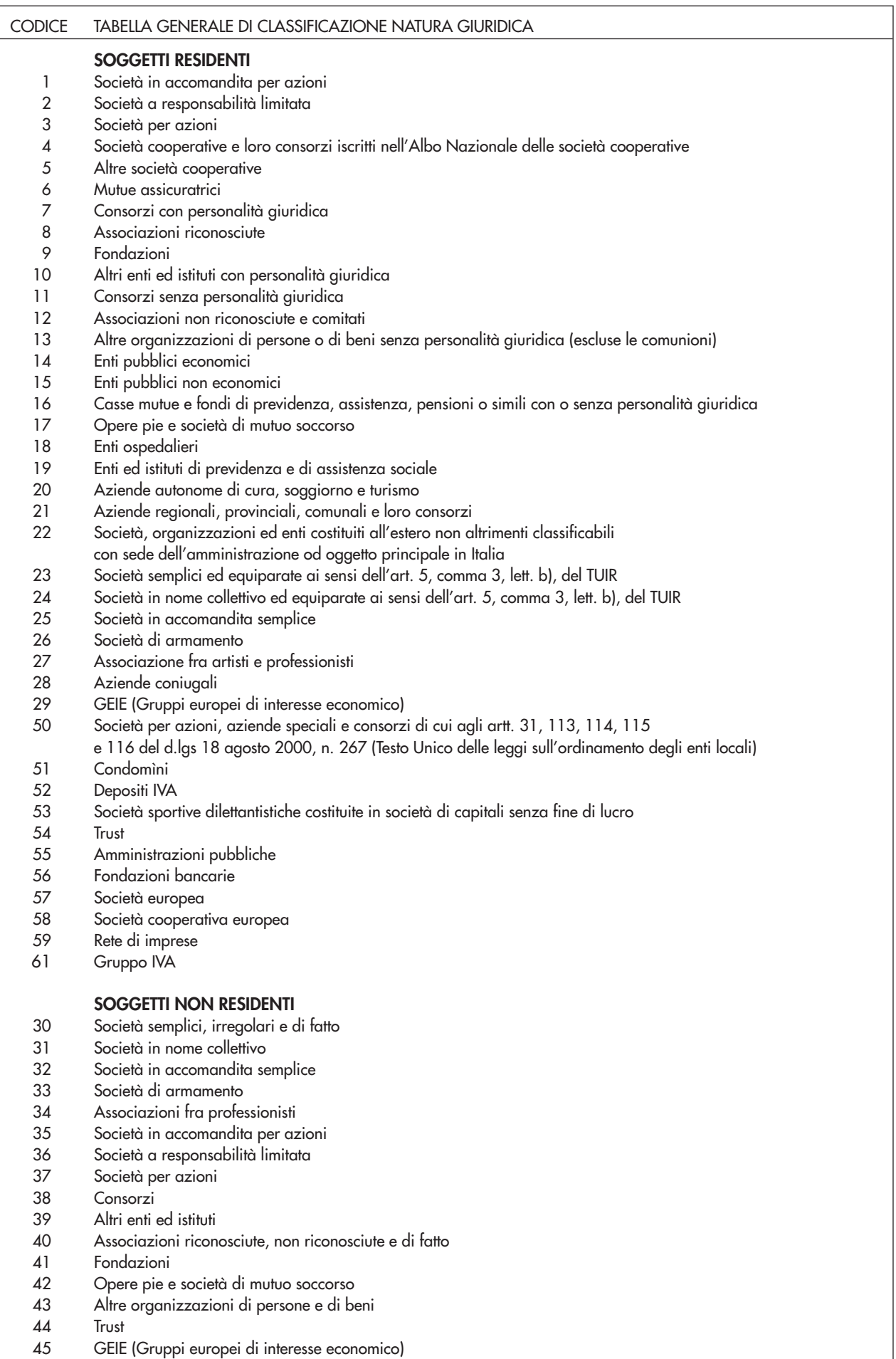

TABELLA B

#### ISTRUZIONI PER LA COMPILAZIONE **7**

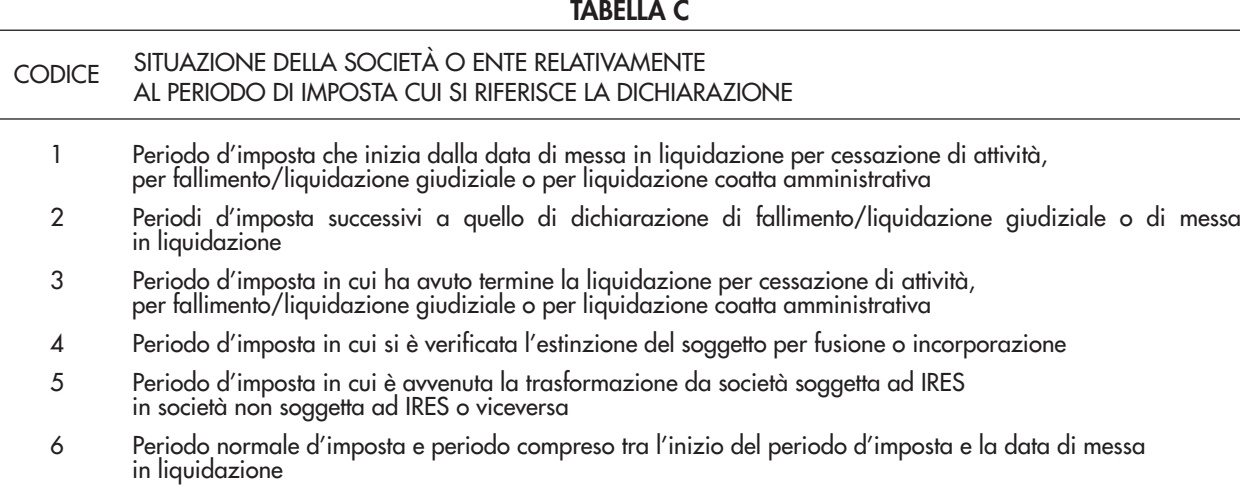

7 Periodo d'imposta in cui si è verificata l'estinzione del soggetto per scissione totale

#### Fusione - Scissione

Deve essere indicato il codice fiscale del soggetto risultante dalla fusione o beneficiario della scissione.

#### Numeri telefonici e indirizzo di posta elettronica

L'indicazione del numero di telefono, del fax e dell'indirizzo di posta elettronica è facoltativa. Indicando tali recapiti si potranno ricevere gratuitamente dall'Agenzia delle entrate informazioni ed aggiornamenti su scadenze, novità, adempimenti e servizi offerti.

#### Enti associativi

Gli enti di tipo associativo di cui all'art. 148, commi 3 e ss. del TUIR, devono barrare l'apposita casella.

#### 2.4 RAPPRESENTANTE FIRMATARIO DELLA DICHIARAZIONE

Nel riquadro devono essere indicati i dati anagrafici, il codice fiscale e il codice carica, rivestita all'atto della presentazione della dichiarazione, del rappresentante della società o dell'ente firmatario della dichiarazione. Il codice carica è desumibile dalla tabella generale dei codici di carica.

La seguente tabella è comprensiva di tutti i codici relativi alla diversa modulistica dichiarativa ed utilizzabili solo in funzione della specificità di ogni singolo modello, in relazione alla carica rivestita.

#### **TABELLA CODICI DI CARICA**

- **1** Rappresentante legale, negoziale o di fatto, socio amministratore
- **2** Rappresentante di minore, inabilitato o interdetto, ovvero curatore dell'eredità giacente, amministratore di eredità devoluta sotto condizione sospensiva o in favore di nascituro non ancora concepito e amministratore di sostegno
- **3** Curatore fallimentare/curatore della liquidazione giudiziale
- **4** Commissario liquidatore (liquidazione coatta amministrativa ovvero amministrazione straordinaria)
- **5** Commissario giudiziale (amministrazione controllata) ovvero custode giudiziario (custodia giudiziaria), ovvero amministratore giudiziario in qualità di rappresentante dei beni sequestrati
- **6** Rappresentante fiscale di soggetto non residente

 **7** Erede

- **8** Liquidatore (liquidazione volontaria)
- **9** Soggetto tenuto a presentare la dichiarazione ai fini IVA per conto del soggetto estinto a seguito di operazioni straordinarie o altre trasformazioni sostanziali soggettive (cessionario d'azienda, società beneficiaria, incorporante, conferitaria, ecc.); ovvero, ai fini delle imposte sui redditi e/o dell'IRAP, rappresentante della società beneficiaria (scissione) o della società risultante dalla fusione o incorporazione
- **10** Rappresentante fiscale di soggetto non residente con le limitazioni di cui all'art. 44, comma 3, del d.l. n. 331/1993
- **11** Soggetto esercente l'attività tutoria del minore o interdetto in relazione alla funzione istituzionale rivestita
- **12** Liquidatore (liquidazione volontaria di ditta individuale periodo ante messa in liquidazione)
- **13** Amministratore di condominio
- **14** Soggetto che sottoscrive la dichiarazione per conto di una pubblica amministrazione
- **15** Commissario liquidatore di una pubblica amministrazione

La data di decorrenza della carica, va indicata solo se il rappresentante è diverso da quello indicato nella dichiarazione relativa al precedente periodo di imposta.

Nelle ipotesi in cui il dichiarante sia una società che presenta la dichiarazione per conto di un altro contribuente, deve essere compilato anche il campo denominato "Codice fiscale società o ente dichiarante", indicando, in tal caso, nell'apposito campo il codice di carica corrispondente al rapporto intercorrente tra la società dichiarante e il contribuente. In caso di più rappresentanti, nel frontespizio vanno comunque indicati i dati di un solo soggetto; i dati relativi agli altri rappresentanti vanno indicati nel quadro RO.

#### 2.5 ALTRI DATI

#### CANONE RAI

La casella "Canone RAI" deve essere compilata dai contribuenti che detengono uno o più apparecchi atti o adattabili alla ricezione di trasmissioni radio (indicando il codice 1) o radio televisive (indicando il codice 2) in esercizi pubblici, in locali aperti al pubblico o che li impiegano a scopo di lucro diretto o indiretto. Va indicato il codice 3 qualora il contribuente non detenga alcun apparecchio di cui sopra.

#### **ONLUS**

Nella casella "Tipo soggetto" dovrà essere indicato il codice:

- 1 dai soggetti in possesso dei requisiti di cui all'art. 10, comma 1, del d.lgs. n. 460 del 1997;
- 2 dagli enti che si configurano come ONLUS limitatamente ad alcune attività ai sensi dell'art. 10, comma 9, del d.lgs. n. 460 del 1997;
- 3 dagli enti considerati in ogni caso ONLUS (ONLUS di diritto), ai sensi dell'art. 10, comma 8, del d.lgs. n. 460 del 1997 (ad esclusione delle cooperative sociali di cui alla legge 8 novembre 1991, n. 381 e dei consorzi di cui all'art. 8 della predetta legge che abbiano la base sociale formata per il cento per cento da cooperative sociali).

Nella casella "Settore di attività" va riportato il codice relativo al settore di attività desunto dalla tabella D.

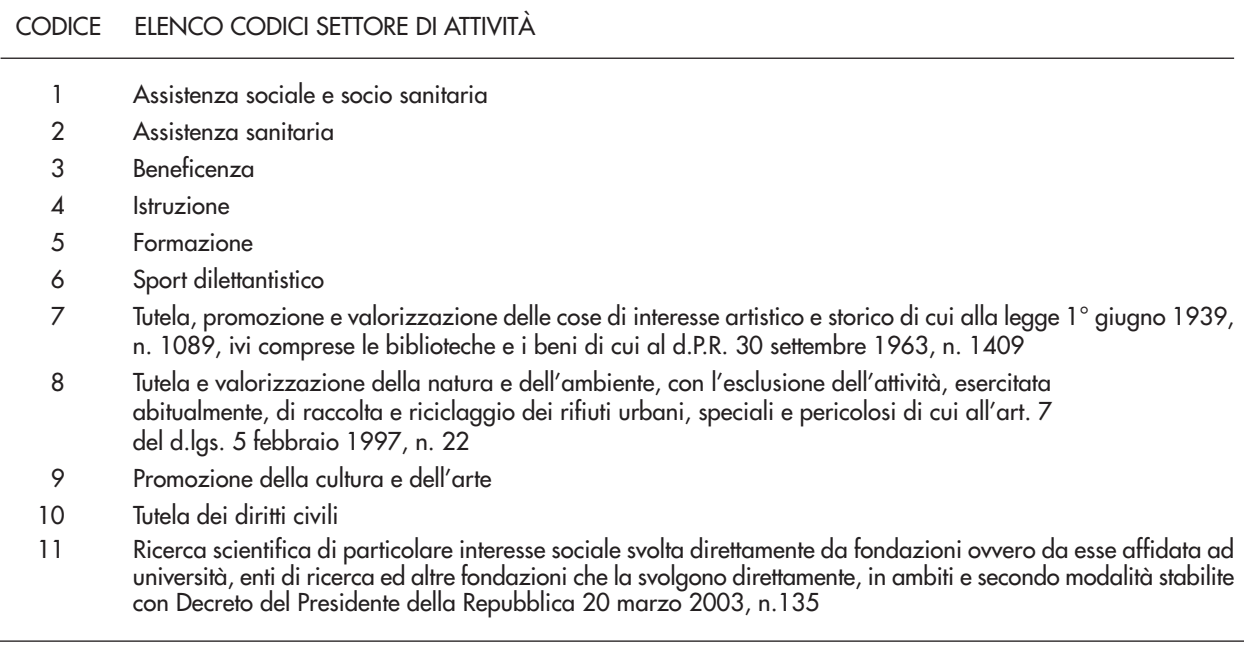

#### **TABELLA D**

#### **IMPRESA** SOCIALE

La casella "Impresa sociale" deve essere barrata dagli enti religiosi civilmente riconosciuti a cui si applicano le norme del d. lgs. 3 luglio 2017, n. 112 (Impresa sociale), secondo quanto previsto dall'art. 1, comma 3, del citato decreto.

Alle imprese sociali non si applicano le disposizioni relative alle società di comodo (art. 30 della legge n. 724 del 1994) e agli indici sintetici di affidabilità fiscale (art. 9-bis del decreto-legge n. 50 del 2017).

#### SITUAZIONI PARTICOLARI

Il contribuente ha la possibilità di evidenziare particolari condizioni che riguardano la dichiarazione, indicando un apposito codice nella casella "Situazioni particolari".

Tale esigenza può emergere con riferimento a fattispecie che si sono definite successivamente alla pubblicazione del presente modello di dichiarazione, ad esempio a seguito di chiarimenti forniti dall'Agenzia delle entrate in

relazione a quesiti posti dai contribuenti e riferiti a specifiche problematiche. Pertanto, questa casella può essere compilata solo se l'Agenzia delle entrate comunica (ad esempio con circolare, risoluzione o comunicato stampa) uno specifico codice da utilizzare per indicare la situazione particolare.

#### IMMOBILI SEQUESTRATI

I beni immobili oggetto di provvedimenti di sequestro e confisca non definitiva, il cui reddito è determinato secondo le disposizioni del capo II del titolo I ("Redditi fondiari"), dell'art. 70 ("Redditi di natura fondiaria") e dell'art. 90, comma 1, quarto e quinto periodo ("Proventi immobiliari") del TUIR, non rilevano ai fini della determinazione delle imposte sui redditi, ai sensi del comma 3-bis dell'articolo 51, del decreto legislativo 6 settembre 2011, n. 159. In tali ipotesi, l'amministratore giudiziario è tenuto a presentare la dichiarazione indicando i redditi di tutti i beni sequestrati. Per quelli diversi dagli immobili devono essere liquidate e versate le relative imposte mentre per i beni immobili oggetto dei provvedimenti cautelari da cui deriva, per effetto della citata disposizione, la sospensione del versamento delle imposte fino alla revoca della confisca o fino alla loro assegnazione o destinazione, va barrata la presente casella "Immobili sequestrati" e vanno compilati i quadri relativi a tali redditi senza riportarli nel quadro RN.

#### 2.6 FIRMA DELLA DICHIARAZIONE

Questo riquadro, riservato alla firma, contiene l'indicazione:

- 1. dei quadri che sono stati compilati;
- 2. dell'esercizio dell'opzione di cui all'art. 2-bis del decreto-legge 30 settembre 2005, n. 203. L'art. 2-bis del decreto-legge 30 settembre 2005, n. 203, disciplina le modalità attuative dell'art. 6, comma 5, dello Statuto del contribuente (legge 27 luglio 2000, n. 212) in base al quale l'amministrazione finanziaria invita il contribuente a fornire i necessari chiarimenti qualora dal controllo delle dichiarazioni, effettuato ai sensi dell' art. 36-bis del d.P.R. n. 600 del 1973 emerga un'imposta da versare o un minor rimborso.

I chiarimenti sono richiesti dall'Agenzia delle entrate mediante il servizio postale o con mezzi telematici.

Il contribuente può chiedere che l'invito a fornire chiarimenti sia inviato all'intermediario incaricato della trasmissione telematica della propria dichiarazione barrando la casella "Invio avviso telematico controllo automatizzato dichiarazione all'intermediario".

A sua volta, l'intermediario accetta di ricevere l'avviso telematico, barrando la casella "Ricezione avviso telematico controllo automatizzato dichiarazione" inserita nel riquadro "IMPEGNO ALLA PRESENTAZIONE TELEMATICA".

Se il contribuente non effettua la scelta per l'avviso telematico, la richiesta di chiarimenti sarà inviata al suo domicilio fiscale con raccomandata (comunicazione di irregolarità).

La sanzione sulle somme dovute a seguito del controllo delle dichiarazioni pari al 30 per cento delle imposte non versate o versate in ritardo, è ridotta ad un terzo (10 per cento) qualora il contribuente versi le somme dovute entro 30 giorni dal ricevimento della comunicazione di irregolarità. Il citato termine di 30 giorni, in caso di scelta per l'invio dell'avviso telematico, decorre dal sessantesimo giorno successivo a quello di trasmissione telematica dell'avviso all'intermediario;

3. della richiesta del contribuente di inviare all'intermediario incaricato della trasmissione telematica della propria dichiarazione le comunicazioni riguardanti possibili anomalie presenti nella dichiarazione e nei relativi allegati (art. 1, commi 634 - 636, della legge n. 190 del 2014). Il contribuente effettua tale richiesta barrando la casella "Invio altre comunicazioni telematiche all'intermediario".

A sua volta, l'intermediario accetta di ricevere le predette comunicazioni telematiche, barrando la casella "Ricezione altre comunicazioni telematiche", inserita nel riquadro "IMPEGNO ALLA PRESENTAZIONE TELEMATICA". Eventuali comunicazioni di anomalie relative alla dichiarazione saranno comunque visualizzabili nel "Cassetto fiscale", presente nell'area riservata dei servizi telematici dell'Agenzia delle entrate, nella quale ciascun utente abilitato a Entratel o a Fisconline può consultare le proprie informazioni fiscali;

4. dell'apposizione del visto di conformità dei dati relativi alla documentazione attestante la sussistenza dei presupposti che danno diritto in dichiarazione alla fruizione della detrazione delle spese per interventi rientranti nel "Superbonus", sostenute a decorrere dal 12 novembre 2021, a fronte di fatture emesse da tale data.

La casella non va compilata nelle ipotesi in cui sia compilata la sezione "VISTO DI CONFORMITÀ riservato al C.A.F. o al professionista".

#### Firma del dichiarante

La dichiarazione deve essere sottoscritta, a pena di nullità, dal rappresentante legale della società o ente dichiarante e, in mancanza, da chi ne ha l'amministrazione anche di fatto o da un rappresentante negoziale.

#### Firma dei soggetti che sottoscrivono la relazione di revisione

- La dichiarazione deve essere sottoscritta anche dai soggetti che sottoscrivono la relazione di revisione ossia:
- dal revisore legale iscritto nel Registro istituito presso il Ministero dell'economia e delle finanze (in tal caso va indicato, nella casella "Soggetto", il codice 1);
- dal responsabile della revisione (ad esempio il socio o l'amministratore) se trattasi di società di revisione iscritta nel Registro istituito presso il Ministero della dell'economia e delle finanze (in tal caso va indicato nella casella "Soggetto", il codice 2). Occorre compilare, inoltre, un distinto campo nel quale indicare il codice fiscale della società di revisione, avendo cura di riportare nella casella "Soggetto" il codice 3) senza compilare il campo firma;

• dal collegio sindacale (in tal caso va indicato, nella casella "Soggetto" per ciascun membro, il codice 4). Il soggetto che effettua il controllo contabile deve, inoltre, indicare il proprio codice fiscale.

#### Firma attestante l'esecuzione dei controlli di cui all'art. 2, comma 2, del regolamento di cui al decreto del Ministro delle finanze 31 maggio 1999

I contribuenti che, ai sensi dell'art. 1, comma 574, della legge 27 dicembre 2013, n. 147, utilizzano in compensazione i crediti relativi alle imposte sui redditi e alle relative addizionali e alle imposte sostitutive delle imposte sul reddito per importi superiori a 5.000 euro annui (art. 3 del decreto-legge 24 aprile 2017, n. 50) hanno l'obbligo di richiedere l'apposizione del visto di conformità di cui all'art. 35, comma 1, lettera a) del decreto legislativo 9 luglio 1997, n. 241, relativamente alle dichiarazioni dalle quali emerge il credito. In alternativa la dichiarazione può essere sottoscritta dai soggetti di cui all'art. 1, comma 5, del citato decreto n. 322 del 1998, relativamente ai contribuenti per i quali è esercitato il controllo contabile di cui all'art. 2409-bis del codice civile, attestante l'esecuzione dei controlli di cui all'articolo 2, comma 2, del regolamento di cui al decreto del Ministro delle finanze 31 maggio 1999, n. 164. A tal fine tali soggetti sono tenuti ad apporre la propria firma nella colonna "Firma per attestazione", in corrispondenza del proprio codice fiscale.

Si ricorda che l'infedele attestazione dell'esecuzione dei controlli comporta l'applicazione della sanzione di cui all'articolo 39, comma 1, lettera a), primo periodo, del decreto legislativo 9 luglio 1997, n. 241.

In caso di ripetute violazioni, ovvero di violazioni particolarmente gravi, è effettuata apposita segnalazione agli organi competenti per l'adozione di ulteriori provvedimenti.

#### 2.7 VISTO DI CONFORMITÀ

Questo riquadro va compilato dal responsabile del CAF o dal professionista che rilascia il visto di conformità ai sensi dell'art. 35 del decreto legislativo n. 241 del 1997.

Negli appositi campi vanno riportati il codice fiscale del responsabile del CAF e quello relativo allo stesso CAF, oppure va riportato il codice fiscale del professionista.

Il responsabile dell'assistenza fiscale del CAF o il professionista deve inoltre apporre la propria firma che attesta il rilascio del visto di conformità.

#### ATTENZIONE Si ricorda che il visto di conformità, in base alla normativa e alla prassi vigente, non si considera validamente rilasciato nei seguenti casi:

- 1) il professionista che lo rilascia non risulta iscritto nell'elenco informatizzato dei professionisti abilitati tenuto dalle competenti Direzioni regionali;
- 2) il professionista che lo rilascia è iscritto nell'elenco di cui al punto 1) ma non coincide con il soggetto persona fisica che ha trasmesso la dichiarazione in via telematica (firmatario della sezione "IMPEGNO ALLA PRESENTAZIONE TELEMATICA");
- 3) il professionista che lo rilascia è iscritto nell'elenco di cui al punto 1) ma non risulta "collegato" con l'associazione professionale o con la società di servizi o con la società tra professionisti che ha trasmesso la dichiarazione in via telematica;
- 4) il professionista che lo rilascia è iscritto nell'elenco di cui al punto 1), ma non risulta "collegato" con la società partecipata dal Consiglio nazionale, Ordine e Collegio che ha trasmesso la dichiarazione in via telematica;
- 5) in caso di CAF, quando il soggetto che lo rilascia non corrisponde al responsabile dell'assistenza fiscale (RAF) del CAF indicato nella presente sezione;
- 6) in caso di CAF-imprese, quando il soggetto che lo rilascia corrisponde al responsabile dell'assistenza fiscale (RAF) del CAF indicato nella presente sezione ma il CAF non risulta "collegato" con la società di servizi, cooperativa o consortile o con il consorzio o l'associazione che ha trasmesso la dichiarazione in via telematica;
- 7) in caso di associazione sindacale tra imprenditori, quando il soggetto che lo rilascia non risulta collegato con la società di servizi, cooperativa o consortile o con il consorzio che ha trasmesso la dichiarazione in via telematica.

In merito al punto 3), il professionista che rilascia il visto di conformità risulta "collegato" con il soggetto incaricato che trasmette la dichiarazione in via telematica quando quest'ultimo soggetto coincide con:

- 1) l'associazione o la società semplice costituita fra persone fisiche per l'esercizio in forma associata di arti e professioni in cui almeno la metà degli associati o dei soci è costituita da soggetti indicati all'art. 3, comma 3, lett. a) e b), del d.P.R. n. 322 del 1998 (art. 1, comma 1, lett. a),del decreto 18 febbraio 1999);
- 2) la società commerciale di servizi contabili le cui azioni o quote sono possedute per più della metà del capitale sociale da soggetti indicati all'art. 3, comma 3, lett. a) e b), del d.P.R. n. 322 del 1998 ( art. 1, comma 1, lett. b), del decreto 18 febbraio 1999);
- 3) la società tra professionisti (s.t.p.) disciplinata dall'art. 10 della legge 12 novembre 2011, n. 183, di cui il professionista che appone il visto di conformità è uno dei soci.

In merito al punto 4), il professionista che rilascia il visto di conformità risulta "collegato" con il soggetto incaricato che trasmette la dichiarazione in via telematica quando quest'ultimo soggetto coincide con la società partecipata esclusivamente dai consigli nazionali, dagli ordini dei dottori commercialisti e degli esperti contabili e dei consulenti del lavoro nonché dai rispettivi iscritti e dalle relative casse nazionali di previdenza e quelle partecipate esclusivamente dalle associazioni rappresentative dei soggetti indicati all'art. 3, comma 3, lett. b), del d.P.R. n. 322 del 1998 e dai rispettivi associati. Tale società può essere abilitata a svolgere la trasmissione in via telematica delle dichiarazioni per conto dei soggetti nei confronti dei quali l'amministrazione finanziaria ha riconosciuto la sussistenza dei requisiti di cui all'art. 3, comma 3, lett. a) e b), del d.P.R. n. 322 del 1998, sempreché il rappresentante legale della predetta società ovvero il soggetto da questi delegato alla presentazione della richiesta di abilitazione al servizio telematico sia uno dei soggetti indicati all'art. 3, comma 3, lett. a) e b), del d.P.R. n. 322 del 1998 (art. 3 del decreto 18 febbraio 1999).

In merito al punto 6), il soggetto che rilascia il visto di conformità risulta "collegato" con il soggetto incaricato che trasmette la dichiarazione in via telematica quando quest'ultimo soggetto coincide con:

- 1) la società di servizi le cui azioni o quote sono possedute per più della metà del capitale sociale da associazioni sindacali di categoria tra imprenditori di cui all'art. 32, comma 1, lett. a), b), c) del d.lgs. n. 241 del 1997 ovvero, nella misura del cento per cento, da società di servizi partecipate per più della metà dalle predette associazioni (art. 2, comma 1, lett. a), del decreto 18 febbraio 1999);
- 2) la società cooperativa o società consortile cooperativa i cui aderenti sono, per più della metà, soci delle predette associazioni (art. 2, comma 1, lett. a), del decreto 18 febbraio 1999);
- 3) il consorzio o la società consortile di cui, rispettivamente, agli artt. 2602 e 2615-ter del codice civile, i cui aderenti sono, in misura superiore alla metà, associazioni sindacali di categoria tra imprenditori di cui all'art. 32, comma 1, lettere a), b) e c), del decreto legislativo 9 luglio 1997, n. 241 e soci delle predette associazioni (art. 2, comma 1, lett. b), del decreto 18 febbraio 1999);
- 4) le associazioni di cui all'art. 36 del codice civile costituite tra associazioni sindacali tra imprenditori in cui almeno la metà degli associati è in possesso dei requisiti di cui all'articolo 32, comma 1, lettere a), b) e c), del decreto legislativo 9 luglio 1997, n. 241, e quelle aderenti alle associazioni di cui alla lettera c) del menzionato articolo 32, comma 1, dello stesso decreto legislativo n. 241 del 1997 (art. 2, comma 1, lett. c), del decreto 18 febbraio 1999).

In merito al punto 7), (Risoluzione n. 103/E del 28 luglio 2017) il soggetto che rilascia il visto di conformità risulta "collegato" con il soggetto incaricato che trasmette la dichiarazione in via telematica quando lo stesso è un dipendente della società inquadrabile tra le società di cui all'articolo 2 del decreto 18 febbraio 1999, di seguito indicate:

- 1) la società di servizi le cui azioni o quote sono possedute per più della metà del capitale sociale da associazioni sindacali di categoria tra imprenditori di cui all'art. 32, comma 1, lettere a), b), c) del decreto legislativo 9 luglio 1997, n. 241 ovvero, nella misura del cento per cento, da società di servizi partecipate per più della metà dalle predette associazioni (art. 2, comma 1, lettera a), del decreto 18 febbraio 1999);
- 2) la società cooperativa o società consortile cooperativa i cui aderenti sono, per più della metà, soci delle predette associazioni (art. 2 , comma 1, lettera a), del decreto 18 febbraio 1999);
- 3) il consorzio o società consortile di cui, rispettivamente, agli articoli 2602 e 2615-ter del codice civile, i cui aderenti sono, in misura superiore alla metà, associazioni sindacali di categoria tra imprenditori di cui all'art. 32, comma 1, lettere a), b) e c), del decreto legislativo 9 luglio 1997, n. 241 e soci delle predette associazioni (art. 2, comma 1, lettera b), del decreto 18 febbraio 1999).

#### 2.8 CERTIFICAZIONE TRIBUTARIA

L'art. 36 del d.lgs. 9 luglio 1997, n. 241, prevede la certificazione tributaria nei confronti dei contribuenti titolari di redditi d'impresa in regime di contabilità ordinaria, anche per opzione. Con decreto ministeriale sono definiti gli adempimenti e i controlli che il soggetto incaricato della certificazione tributaria deve effettuare prima del rilascio del visto.

Questo riquadro deve essere compilato per attestare il rilascio della certificazione tributaria ed è riservato al professionista incaricato.

Negli spazi appositi deve:

- riportare il proprio codice fiscale;
- indicare il codice fiscale del contribuente che ha predisposto la dichiarazione e tenuto le scritture contabili ovvero la partita IVA della società di servizi o del CAF-imprese di cui all'art. 24, comma 2, del d.m. 31 maggio 1999, n. 164, nel caso in cui le attività di predisposizione della dichiarazione e di tenuta delle scritture contabili siano state effettuate dai predetti soggetti sotto il diretto controllo e responsabilità del professionista che rilascia la certificazione tributaria;
- apporre la firma che attesta il rilascio della certificazione come previsto dall'art. 36 del d.lgs. n. 241 del 1997.

#### 2.9 IMPEGNO ALLA PRESENTAZIONE TELEMATICA

Il riquadro deve essere compilato e sottoscritto dall'incaricato (intermediari e società del gruppo) che presenta la dichiarazione in via telematica.

L'incaricato deve:

- indicare il proprio codice fiscale;
- riportare nella casella "Soggetto che ha predisposto la dichiarazione", il codice "1" se la dichiarazione è stata predisposta dal contribuente ovvero il codice "2" se la dichiarazione è stata predisposta da chi effettua l'invio;
- barrare la casella "Ricezione avviso telematico controllo automatizzato dichiarazione", qualora accetti la scelta del contribuente di fargli pervenire l'avviso relativo agli esiti del controllo effettuato sulla dichiarazione;
- barrare la casella "Ricezione altre comunicazioni telematiche", qualora accetti la scelta del contribuente di fargli pervenire ogni comunicazione riguardante possibili anomalie presenti nella dichiarazione e nei relativi allegati;
- riportare la data (giorno, mese e anno) di assunzione dell'impegno a presentare la dichiarazione, ovvero dell'impegno cumulativo;

• apporre la firma.

Le caselle "Ricezione avviso telematico controllo automatizzato dichiarazione" e "Ricezione altre comunicazioni telematiche" possono essere compilate solo dagli intermediari incaricati della trasmissione della dichiarazione di cui all'art. 3, comma 3, del DPR n. 322 del 1998.

### 3. ISTRUZIONI COMUNI AI QUADRI RE - RF - RG

#### 3.1 INDICI SINTETICI DI AFFIDABILITÀ FISCALE (ISA)

Gli ISA, disciplinati dall'articolo 9-bis del decreto-legge n. 50 del 24 aprile 2017 sono uno strumento di compliance finalizzato, nell'ambito del percorso di rinnovamento dei rapporti tra cittadini e amministrazione finanziaria, a favorire l'emersione spontanea di basi imponibili, a stimolare l'assolvimento degli obblighi tributari e a rafforzare la collaborazione tra i contribuenti e la Pubblica Amministrazione.

Gli ISA rappresentano la sintesi di indicatori elementari volti a verificare la normalità e la coerenza della gestione aziendale o professionale, anche con riferimento a diverse basi imponibili.

Il contribuente, tramite l'applicazione degli Indici, può verificare in fase dichiarativa, il proprio grado di affidabilità fiscale in base al posizionamento su una scala da 1 a 10.

Per migliorare il proprio grado di affidabilità, è prevista la possibilità per i contribuenti interessati di indicare nelle dichiarazioni fiscali ulteriori componenti positivi, non risultanti dalle scritture contabili, rilevanti per la determinazione della base imponibile ai fini delle imposte sui redditi, ai fini IRAP ed, in termini di maggior volume d'affari, ai fini IVA.

È, altresì, previsto che con provvedimento del direttore dell'Agenzia delle entrate siano correlati ai diversi livelli di affidabilità fiscale conseguenti all'applicazione degli ISA i seguenti benefici premiali:

1. esonero dall'apposizione del visto di conformità per la compensazione di crediti per un importo non superiore a 70.000 euro annui relativamente all'imposta sul valore aggiunto e per un importo non superiore a 50.000 euro annui relativamente alle imposte dirette e all'imposta regionale sulle attività produttive;

- 2. esonero dall'apposizione del visto di conformità ovvero dalla prestazione della garanzia per i rimborsi dell'imposta sul valore aggiunto per un importo non superiore a 70.000 euro annui;
- 3. esclusione dell'applicazione della disciplina delle società non operative di cui all'articolo 30 della legge 23 dicembre 1994, n. 724;
- 4. esclusione degli accertamenti basati sulle presunzioni semplici di cui all'articolo 39, primo comma, lettera d), secondo periodo, del decreto del Presidente della Repubblica 29 settembre 1973, n. 600, e all'articolo 54, secondo comma, secondo periodo, del decreto del Presidente della Repubblica 26 ottobre 1972, n. 633;
- 5. anticipazione di almeno un anno, con graduazione in funzione del livello di affidabilità, dei termini di decadenza per l'attività di accertamento del "comparto" delle imposte dirette e per l'IVA;
- 6. l'esclusione della determinazione sintetica del reddito complessivo di cui all'articolo 38 del decreto del Presidente della Repubblica 29 settembre 1973, n. 600, a condizione che il reddito complessivo accertabile non ecceda di due terzi il reddito dichiarato.

Si ricorda, altresì, che l'art. 2 della legge 31 agosto 2022, n. 130 ha previsto, per i soggetti con livello di affidabilità fiscale pari almeno a 9 nei tre periodi d'imposta precedenti a quello di proposizione del ricorso, l'esclusione della prestazione della garanzia di cui al comma 5 dell'art. 47 del decreto legislativo del 31/12/1992 n. 546.

L'individuazione dei livelli di affidabilità fiscale relativi al periodo di imposta in corso al 31 dicembre 2023, cui sono riconosciuti i benefici premiali in argomento, avviene con successivo provvedimento del direttore dell'Agenzia delle entrate.

Con il medesimo provvedimento sono altresì individuate le annualità in cui i crediti IVA, per i quali è possibile beneficiare delle suddette premialità, sono maturati.

#### 3.2 CAUSE DI ESCLUSIONE DALL'APPLICAZIONE DEGLI INDICI SINTETICI DI AFFIDABILITÀ FISCALE (ISA)

I soggetti nei confronti dei quali operano cause di esclusione dall'applicazione degli indici sintetici di affidabilità fiscale (vedi quanto previsto al comma 6 dell'art. 9-bis, del decreto-legge 24 aprile 2017, n. 50, nonché ai singoli decreti ministeriali di approvazione degli indici) devono compilare l'apposita casella posta nel primo rigo dei quadri RE, RF, RG, indicando i seguenti codici:

- 1 inizio dell'attività nel corso del periodo d'imposta;
- 2 cessazione dell'attività nel corso del periodo d'imposta;
- 3 ammontare di ricavi dichiarati di cui all'articolo 85, comma 1, esclusi quelli di cui alle lettere c), d) ed e) o di compensi di cui all'articolo 54, comma 1, del TUIR, superiore a euro 5.164.569. Ai fini del riscontro delle condizioni per l'esclusione dall'applicazione degli indici sintetici di affidabilità fiscale individuate al punto 3, si evidenza che i relativi decreti di approvazione possono prevedere che ai ricavi o ai compensi debbano essere sommati o sottratti ulteriori componenti di reddito. Per maggiori chiarimenti si rinvia ai decreti di approvazione degli indici e alle "ISTRUZIONI PARTE GENERALE ISA";
- 4 periodo di non normale svolgimento dell'attività;
- 5 determinazione del reddito con criteri "forfetari";
- 6 classificazione in una categoria reddituale diversa da quella prevista dal quadro degli elementi contabili contenuti nel Modello ISA approvato per l'attività esercitata;
- 7 esercizio di due o più attività di impresa, non rientranti nel medesimo indice sintetico di affidabilità fiscale, qualora l'importo dei ricavi dichiarati relativi alle attività non rientranti tra quelle prese in considerazione dall'indice sintetico di affidabilità fiscale relativo all'attività prevalente superi il 30 per cento dell'ammontare totale dei ricavi dichiarati (in tale caso deve, comunque, essere compilato il Modello ISA);
- 8 enti del Terzo settore non commerciali che optano per la determinazione forfetaria del reddito di impresa ai sensi dell'art. 80 del decreto legislativo n. 117 del 3 luglio 2017 (tale causa di esclusione è subordinata al positivo perfezionamento del procedimento di autorizzazione della Commissione Europea di cui all'art. 108 del Trattato sul funzionamento dell'Unione europea);
- 9 organizzazioni di volontariato e associazioni di promozione sociale che applicano il regime forfetario ai sensi dell'art. 86 del decreto legislativo n. 117 del 3 luglio 2017 (tale causa di esclusione è subordinata al positivo perfezionamento del procedimento di autorizzazione della Commissione Europea di cui all'art. 108 del Trattato sul funzionamento dell'Unione europea);
- 10 imprese sociali di cui al decreto legislativo n. 112 del 3 luglio 2017 (tale causa di esclusione è subordinata al positivo perfezionamento del procedimento di autorizzazione della Commissione Europea di cui all'art. 108 del Trattato sul funzionamento dell'Unione europea);
- 11 società cooperative, società consortili e consorzi che operano esclusivamente a favore delle imprese socie o associate e società cooperative costituite da utenti non imprenditori che operano esclusivamente a favore degli utenti stessi;
- 12 imprese che esercitano, in ogni forma di società cooperativa le attività di "Trasporto con taxi" codice attività 49.32.10 e di "Trasporto mediante noleggio di autovetture da rimessa con conducente" - codice attività 49.32.20, di cui all'ISA CG72U;
- 13 corporazioni dei piloti di porto esercenti le attività di cui all'ISA DG77U;
- 14 soggetti che svolgono attività d'impresa, arte o professione partecipanti a un gruppo IVA di cui al Titolo Vbis del decreto del Presidente della Repubblica 26 ottobre 1972, n. 633 (in tale caso deve, comunque, essere compilato il Modello ISA).

### 4. QUADRO RA - REDDITI DEI TERRENI

#### 4.1 GENERALITÀ

Questo quadro deve essere compilato dai soggetti che:

- possiedono, a titolo di proprietà, usufrutto, enfiteusi o altro diritto reale, terreni situati nel territorio dello Stato che sono o devono essere iscritti nel catasto dei terreni con attribuzione di rendita; in caso di usufrutto o altro diritto reale, il titolare della sola "nuda proprietà" non deve dichiarare il terreno;
- conducono in affitto fondi sui quali esercitano l'attività agricola (questi ultimi devono compilare il modello limitatamente alle colonne relative al reddito agrario), ed il reddito va dichiarato a partire dalla data in cui ha effetto il contratto.

Ai fini della determinazione del reddito agrario sono considerate attività agricole:

- a) le attività dirette alla coltivazione del terreno e alla silvicoltura;
- b) l'allevamento di animali con mangimi ottenibili per almeno un quarto dal terreno e le attività dirette alla produzione di vegetali tramite l'utilizzo di strutture fisse o mobili, anche provvisorie, a condizione che la superficie adibita alla produzione non ecceda il doppio di quella del terreno su cui la produzione insiste;
- c) le attività di cui al terzo comma dell'articolo 2135 del codice civile, dirette alla manipolazione, conservazione, trasformazione, commercializzazione e valorizzazione, ancorché non svolte sul terreno, di prodotti ottenuti prevalentemente dalla coltivazione del fondo o del bosco o dall'allevamento di animali, con riferimento ai beni individuati, ogni due anni e tenuto conto dei criteri di cui al comma 1, con decreto del Ministro dell'economia e delle finanze su proposta del Ministro delle politiche agricole, alimentari e forestali.

Se le attività menzionate alle lettere b) e c) eccedono i limiti stabiliti, la parte di reddito imputabile all'attività eccedente è considerato reddito d'impresa da determinarsi in base alle norme contenute nel capo VI del titolo I del TUIR. Con riferimento alle attività dirette alla produzione di vegetali (ad esempio, piante, fiori, ortaggi, funghi, ecc.), si fa presente che per verificare la condizione posta alla lettera b) ai fini del calcolo della superficie adibita alla produzione, occorre fare riferimento alla superficie sulla quale insiste la produzione stessa (ripiani o bancali) e non già a quella coperta dalla struttura. Pertanto, qualora il suolo non venga utilizzato per la coltivazione, rientrano nel ciclo agrario soltanto le produzioni svolte su non più di due ripiani o bancali. Si precisa, inoltre, che sono attività connesse tassate su base catastale quelle derivanti dalle attività di cui alla citata lett. c). Se la coltura effettivamente praticata corrisponde a quella risultante dal catasto, i redditi possono essere rilevati direttamente dagli atti catastali; qualora, invece, non corrisponda, i redditi dominicale e agrario dei terreni devono essere determinati applicando la tariffa d'estimo media attribuibile alla qualità di coltura praticata, nonché le deduzioni fuori tariffa. La tariffa media è costituita dal rapporto tra la somma delle tariffe imputate alle diverse classi in cui è suddivisa la qualità di coltura ed il numero delle classi stesse. Per le qualità di coltura non censite nello stesso comune o sezione censuaria si applicano le tariffe medie e le deduzioni fuori tariffa attribuite a terreni con le stesse qualità di coltura ubicati nel comune o sezione censuaria più vicina nell'ambito della stessa provincia. Qualora la coltura praticata non trovi riscontro nel quadro di qualificazione della provincia, si applica la tariffa media della coltura del comune o sezione censuaria in cui i redditi sono comparabili per ammontare. La determinazione del reddito dominicale ed agrario, secondo le modalità sopra ricordate, deve avvenire a partire:

- dal periodo d'imposta successivo a quello in cui si sono verificate le variazioni di coltura che hanno causato l'aumento del reddito;
- dal periodo d'imposta in cui si sono verificate le variazioni di coltura che hanno causato la diminuzione del reddito, qualora la denuncia della variazione all'ufficio dell'Agenzia delle entrate sia stata presentata entro il termine previsto dalla legge, ovvero, se la denuncia è presentata dopo detto termine, dal periodo d'imposta in cui la stessa è presentata.

Si ricorda che ai sensi degli artt. 30, comma 1, e 34, comma 3, del TUIR, le variazioni dei redditi dominicali e agrari devono essere denunciate al competente ufficio dell'Agenzia delle entrate entro il 31 gennaio dell'anno successivo a quello in cui le stesse si sono verificate, indicando la partita catastale e le particelle cui le variazioni si riferiscono e unendo la dimostrazione grafica del frazionamento, se le variazioni riguardano porzioni di particelle. In caso di omessa denuncia, nel termine previsto dall'art. 30, delle situazioni che danno luogo a variazioni in aumento del reddito dominicale dei terreni e del reddito agrario, si applica la sanzione amministrativa prevista dall'art. 3, comma 1, del d.lgs. 18 dicembre 1997, n. 471. Se il terreno è dato in affitto per uso agricolo, la denuncia può essere presentata direttamente dall'affittuario.

In base agli artt. 28, comma 4-bis, e 34, comma 4, del TUIR, i redditi dominicali ed agrari delle superfici adibite alle colture prodotte in serra o alla funghicoltura, in mancanza della corrispondente qualità nel quadro di qualificazione catastale, sono determinati mediante l'applicazione della tariffa d'estimo più alta in vigore nella provincia dove è sito il terreno.

I redditi dominicali e agrari risultanti dall'applicazione delle tariffe d'estimo vanno rivalutati, rispettivamente, dell'80 per cento e del 70 per cento. I redditi dominicali e agrari vanno ulteriormente rivalutati del 30 per cento (art. 1, comma 512, della legge n. 228 del 2012, come modificato dall'art. 1, comma 909, della legge 28 dicembre 2015, n. 208).

ATTENZIONE Ai sensi dell'art. 14, comma 3, della legge 15 dicembre 1998, n. 441 ("Agevolazioni all'imprenditoria giovanile in agricoltura") le rivalutazioni dei redditi dominicali ed agrari non si applicano per i periodi di imposta durante i quali i terreni assoggettati alle medesime rivalutazioni sono concessi in affitto per usi agricoli a giovani che non hanno ancora compiuto i quaranta anni. L'art. 14, comma 3, citato prevede che non si applica, ai soli fini delle imposte sui redditi, la rivalutazione dei redditi dominicali e agrari (prevista rispettivamente nella misura dell'80 per cento e del 70 per cento) per i periodi d'imposta durante i quali i terreni sono concessi in affitto per usi agricoli, con contratti di durata non inferiore a cinque anni, a giovani che non hanno ancora compiuto quaranta anni e hanno la qualifica di coltivatore diretto o imprenditore agricolo professionale o che acquisiscono una di tali qualifiche entro due anni dalla stipula del contratto di affitto. Per beneficiare del diritto alla non rivalutazione del reddito dominicale, ai fini delle imposte sui redditi, il proprietario del terreno affittato deve accertare l'acquisita qualifica di coltivatore diretto o di imprenditore agricolo dell'affittuario, a pena di decadenza dal beneficio stesso.

Si precisa che ai sensi dell'art. 12 del decreto legislativo 29 marzo 2004, n. 99, sono considerati compresi nel reddito dominicale ed agrario dei terreni su cui insistono i redditi dei fabbricati situati nelle zone rurali e non utilizzabili ad abitazione alla data di entrata in vigore del citato decreto legislativo, che vengono ristrutturati nel rispetto della vigente disciplina edilizia dall'imprenditore agricolo che ne sia proprietario ed acquisiscono i requisiti di abitabilità previsti dalle vigenti norme, se concessi in locazione dall'imprenditore agricolo per almeno cinque anni, ai fini delle imposte sui redditi per il periodo relativo al primo contratto di locazione e, comunque, per non più di nove anni.

ATTENZIONE L'art. 3-ter, comma 1, del decreto-legge 17 giugno 2005, n. 106, concernente disposizioni per favorire le attività di acquacoltura, con effetto dall'esercizio in corso alla data del 1° gennaio 2006, ha disposto che per le superfici acquatiche, marine o vallive, utilizzate per l'allevamento ittico da parte di soggetti esercenti l'attività di acquacoltura, diversi dalle società commerciali, indipendentemente dalla natura privata o demaniale della superficie utilizzata, in mancanza della corrispondente qualità nel quadro di qualificazione catastale, i redditi dominicale e agrario sono determinati, ai soli fini fiscali, mediante l'applicazione della tariffa più alta del seminativo di classe prima in vigore nella provincia di appartenenza, o in quella prospiciente nel caso di allevamento marino.

Non concorrono alla formazione del reddito ai fini IRES e non vanno pertanto dichiarati i terreni che costituiscono pertinenze di fabbricati urbani; non concorrono altresì, i redditi catastali dei terreni, parchi e giardini aperti al pubblico o la cui conservazione sia riconosciuta di pubblico interesse dal Ministero per i beni e le attività culturali e per il turismo purché il proprietario non abbia ricavato alcun reddito dalla loro utilizzazione per tutto il periodo d'imposta. Parimenti non concorrono alla formazione del reddito i terreni utilizzati quali beni strumentali nell'esercizio di specifiche attività commerciali. I terreni situati all'estero e quelli dati in affitto per usi non agricoli devono essere dichiarati nel quadro RL. Si precisa che anche se non sono intervenute variazioni rispetto a quanto indicato nella dichiarazione presentata lo scorso anno deve essere compilato il presente quadro riportando tutti i dati relativi ai terreni da dichiarare.

ATTENZIONE I dati di ogni singolo terreno si considerano variati se la quota spettante del reddito è diversa da quella indicata nella dichiarazione relativa al precedente periodo d'imposta, ad esempio in conseguenza di variazioni della quota e/o del periodo di possesso derivanti da acquisti e/o vendite avvenute nel corso del periodo d'imposta oppure per effetto del sorgere o del venir meno di agevolazioni (ad esempio, perdite per eventi naturali, mancata coltivazione, affitto a giovani coltivatori). Non si considera variazione la rivalutazione dei redditi dominicali o agrari nella misura dell'80 e del 70 per cento.

#### ISTRUZIONI PER LA COMPILAZIONE **16**

Ogni terreno od ogni gruppo di terreni identificato da un'unica partita catastale va dichiarato utilizzando un singolo rigo del quadro. Se nel corso del periodo d'imposta si sono verificate situazioni diverse per uno stesso terreno (variazioni di quote di possesso, terreno dato in affitto, ecc.), occorre compilare un rigo per ogni situazione, indicando nella colonna 4 il relativo periodo espresso in giorni. In tali casi, barrare la casella di colonna 8 per indicare che si tratta dello stesso terreno riportato al rigo precedente. Occorre compilare due distinti righi, senza barrare la casella di colonna 8, nella ipotesi in cui la percentuale di possesso del reddito dominicale è diversa da quella del reddito agrario, ad es. nell'ipotesi in cui solo una parte del terreno è concessa in affitto.

ATTENZIONE I redditi dominicale e agrario dei terreni vanno indicati nelle colonne 1 e 3 senza operare alcuna rivalutazione. La rivalutazione sarà effettuata nella fase di determinazione della base imponibile.

ATTENZIONE I contribuenti che hanno beneficiato di contributi a fondo perduto erogati dall'Agenzia delle entrate nel periodo d'imposta oggetto della presente dichiarazione, sono tenuti a compilare il prospetto "Aiuti di Stato" del quadro RS (rigo RS401), riportando nella colonna 1, l'apposito codice aiuto desumibile dalla "Tabella codici aiuti di Stato".

Nella colonna 1 indicare il reddito dominicale risultante dagli atti catastali non rivalutato.

Nella colonna 3 indicare il reddito agrario risultante dagli atti catastali non rivalutato. In caso di conduzione associata la quota di reddito agrario da indicare è quella relativa alla percentuale di partecipazione e al periodo di durata del contratto. Tale percentuale è quella che risulta da apposito atto, sottoscritto da tutti gli associati, da conservare a cura del contribuente e da esibire a richiesta dell'ufficio. In mancanza di tale atto la partecipazione si presume ripartita in parti uguali.

Nella colonna 2, indicare, riportando uno dei codici sottoelencati, i seguenti casi:

- 1 proprietà del terreno;
- 2 proprietà del terreno concesso in affitto in regime legale di determinazione del canone (regime vincolistico)
- 3 proprietà del terreno concesso in affitto in regime di libero mercato;
- 4 conduttore del fondo, diverso dal proprietario o affittuario;

Nelle colonne 4 e 5, indicare, rispettivamente, il periodo di possesso espresso in giorni (365 se per l'intero anno) e la relativa percentuale. Se vengono utilizzati più righi per indicare le diverse situazioni relative ad un singolo terreno, la somma dei giorni indicata nei singoli righi non può essere superiore a 365.

In caso di terreno concesso in affitto in regime legale di determinazione del canone (regime vincolistico), nella colonna 6 indicare l'ammontare del canone risultante dal contratto rapportato al periodo indicato in colonna 4.

Nella colonna 7 per i seguenti casi particolari, indicare il codice:

- 2 perdita per eventi naturali di almeno il 30 per cento del prodotto ordinario del fondo nell'anno, se il possessore danneggiato ha denunciato all'ufficio dell'Agenzia delle entrate (ex ufficio tecnico erariale) l'evento dannoso entro tre mesi dalla data in cui si è verificato o, se la data non è esattamente determinabile, almeno 15 giorni prima dell'inizio del raccolto. In tale situazione i redditi dominicale e agrario sono esclusi dal reddito complessivo ai fini dell'IRES;
- 3 in caso di conduzione associata del terreno;
- 4 in caso di terreno concesso in affitto per usi agricoli a giovani che non hanno ancora compiuto i quaranta anni aventi la qualifica di coltivatore diretto o di imprenditore agricolo professionale o che acquisiscano tali qualifiche entro due anni dalla stipula del contratto di affitto, purché la durata dello stesso non sia inferiore a cinque anni.
- 6 se ricorrono contemporaneamente le condizioni indicate con i codici 2 e 4.

In colonna 8 (continuazione): se nel periodo d'imposta si sono verificate diverse situazioni per uno stesso terreno (variazioni di quote di possesso, terreno dato in affitto, ecc.), occorre compilare un rigo per ogni situazione, indicando nella colonna 4 il relativo periodo. In questi casi, va barrata la casella di colonna 8 per indicare che si tratta dello stesso terreno del rigo precedente. Se la percentuale di possesso del reddito dominicale è diversa da quella del reddito agrario, ad esempio nell'ipotesi in cui solo una parte del terreno è concessa in affitto occorre compilare due distinti righi senza barrare la casella di colonna 8.

In colonna 9 (quota del reddito dominicale da dichiarare) occorre indicare la quota di reddito dominicale imponibile per ciascun terreno. Per calcolare detta quota occorre tener conto di quanto segue:

#### A) Dati del singolo terreno esposti in un solo rigo (ad esempio nel corso del periodo d'imposta non sono variati il titolo di utilizzo del terreno e la quota di possesso):

- se è stato indicato nella colonna 2 il codice 1 procedere nel seguente modo:
	- se nella colonna 7 "Casi particolari" non è stato indicato alcun codice o è stato indicato il codice 3, scrivere nella colonna 9 l'importo del reddito dominicale (colonna 1) rivalutato dell'80% e aumentato dell'ulteriore rivalutazione del 30 per cento, rapportato ai giorni (colonna 4) ed alla percentuale di possesso (colonna 5);
- se nella colonna 7 "Casi particolari" è stato indicato il codice 2 il reddito dominicale è uguale a zero e pertanto non si deve compilare la colonna 9;
- se è stato indicato nella colonna 2 il codice 2 procedere nel seguente modo:
	- se nella colonna 7 "Casi particolari" non è stato indicato alcun codice:
		- 1) calcolare il reddito dominicale rapportando l'importo indicato nella colonna 1, rivalutato dell'80% e aumentato dell'ulteriore rivalutazione del 30 per cento, ai giorni (colonna 4) ed alla percentuale di possesso (colonna 5);
		- 2) rapportare il canone di affitto in regime legale di determinazione (colonna 6) alla percentuale di possesso (colonna 5);
		- 3) se l'importo di cui al punto 2 risulta inferiore all'80% di quello indicato al punto 1, indicare nella colonna 9 l'importo calcolato al punto 2; se, viceversa, l'importo di cui al punto 2 risulta superiore o uguale all'80% di quello determinato al punto 1, indicare nella colonna 9 l'importo calcolato al punto 1;
	- se nella colonna 7 (Casi particolari) è presente il codice 4:
		- 1) calcolate il reddito dominicale rapportando l'importo indicato nella colonna 1, aumentato del 30 per cento, ai giorni (col. 4) e alla percentuale di possesso (col. 5);
		- 2) rapportate il canone di affitto in regime legale di determinazione (col. 6) alla percentuale di possesso (col. 5);
		- 3) se l'importo di cui al punto 2 risulta inferiore all'80 per cento di quello indicato al punto 1, indicare nella colonna 9 l'importo calcolato al punto 2; se, viceversa, l'importo di cui al punto 2 risulta superiore o uguale all'80 per cento di quello determinato al punto 1, indicare nella colonna 9 l'importo calcolato al punto 1;
	- se nella colonna 7 "Casi particolari" è stato indicato il codice 2 od il codice 6 il reddito dominicale è uguale a zero e pertanto non si deve compilare la colonna 9;
- se è stato indicato nella colonna 2 il codice 3 procedere nel seguente modo:
	- se nella colonna 7 "Casi particolari" non è stato indicato alcun codice scrivere nella colonna 9 l'importo del reddito dominicale (colonna 1), rivalutato dell'80% e aumentato dell'ulteriore rivalutazione del 30 per cento, rapportato ai giorni (colonna 4) ed alla percentuale di possesso (colonna 5);
	- se nella colonna 7 (Casi particolari) è presente il codice 4, il reddito dominicale è pari all'importo indicato in colonna 1, aumentato dell'ulteriore rivalutazione del 30 per cento, rapportato ai giorni (col. 4) ed alla percentuale di possesso (col. 5);
	- se nella colonna 7 "Casi particolari" è stato indicato il codice 2 od il codice 6, il reddito dominicale è uguale a zero e pertanto non si deve compilare la colonna 9;
- se è stato indicato nella colonna 2 il codice 4 il reddito dominicale è uguale a zero e pertanto non si deve compilare la colonna 9.

Il reddito calcolato con le modalità sopra descritte va riportato nella colonna 9.

#### B) Dati del singolo terreno esposti in più righi (ad esempio nel corso del periodo d'imposta sono variati il titolo di utilizzo del terreno o la quota di possesso)

ATTENZIONE Quando i dati di un terreno sono esposti in più righi gli importi relativi al reddito dominicale imponibile (colonna 9) devono essere riportati esclusivamente sul primo dei righi utilizzati per indicare i dati del terreno stesso.

- 1) Considerare solo i righi nei quali è stato indicato uno dei titoli 1 e 4: calcolare per ciascun rigo la quota di reddito dominicale imponibile utilizzando le regole descritte per il terreno presente su un solo rigo e riportare il totale delle quote così determinate nella colonna 9 (Reddito dominicale imponibile) del primo rigo utilizzato per l'indicazione dei dati del terreno;
- 2) Considerare solo i righi nei quali è stato indicato uno dei titoli 2 e 3: per calcolare il reddito dominicale seguire le istruzioni di seguito riportate.

Calcolare per ogni rigo del terreno la relativa quota di reddito dominicale:

- se nella colonna 7 (Casi particolari) non è presente alcun codice, il reddito dominicale è pari all'importo indicato in colonna 1, rivalutato dell'80 per cento e aumentato dell'ulteriore rivalutazione, rapportato ai giorni (col. 4) ed alla percentuale di possesso (col. 5);
- se nella colonna 7 (Casi particolari) è presente il codice 4, il reddito dominicale è pari all'importo indicato in colonna 1, aumentato dell'ulteriore rivalutazione, rapportato ai giorni (col. 4) ed alla percentuale di possesso (col. 5);
- se nella colonna 7 (Casi particolari) sono presenti i codici 2 o 6, il reddito dominicale è uguale a zero.

Sommare successivamente gli importi delle quote di reddito dominicale, di seguito chiamate "totale quote reddito dominicale".

Calcolare per ogni rigo del terreno per il quale in colonna 2 è stato indicato il codice 2 oppure il codice 3 la quota del canone di affitto:

- a) se è stato indicato nella colonna 2 il codice 2, rapportate il canone di affitto (col. 6) alla percentuale di possesso (col. 5);
- b) se è stato indicato nella colonna 2 il codice 3, si presume come canone di affitto il reddito dominicale determinato secondo le modalità descritte nel precedente paragrafo.

Sommare successivamente gli importi delle quote relative al canone di affitto.

Se in nessuno dei righi relativi al terreno è stato indicato in colonna 7 "Casi particolari" uno dei seguenti codici 2 o 6 procedere come segue:

- a) se il totale delle quote relative al canone di affitto risulta inferiore all'80 per cento del "totale quote reddito dominicale", riportate il totale delle quote relative al canone di affitto nella colonna 9 del primo rigo del quadro RA in cui il terreno è stato indicato;
- b) se invece il totale delle quote relative al canone di affitto risulta superiore o uguale all'80 per cento del "totale quote reddito dominicale", riportate il "totale quote reddito dominicale" nella colonna 9 del primo rigo del quadro RA in cui il terreno è stato indicato.

Se in almeno uno dei righi relativi al terreno è stato indicato in colonna 7 "Casi particolari" uno dei seguenti codici 2 o 6 procedere come segue:

- 1) se il totale delle quote del canone di affitto come sopra determinato risulta maggiore del totale delle quote di reddito dominicale come sopra calcolato, riportare nella colonna 9 del primo rigo del quadro RA in cui il terreno è stato indicato il totale delle quote del reddito dominicale;
- 2) se il totale delle quote del canone di affitto come sopra determinato risulta minore del totale delle quote di reddito dominicale come sopra calcolato, procedere come segue:
	- a) determinate per ogni singolo rigo la relativa quota di reddito dominicale non considerando l'agevolazione prevista per la perdita di almeno il 30 per cento del prodotto per eventi naturali e quindi rapportate il reddito dominicale indicato a colonna 1, rivalutato dell'80 per cento (o non rivalutato in presenza del caso particolare 6) e aumentato dell'ulteriore rivalutazione, ai giorni di possesso (col. 4) e alla percentuale di possesso (col. 5);
	- b) sommate le quote di reddito dominicale così calcolato, di seguito chiamate "totale quote reddito dominicale non agevolato";
	- c) confrontate l'importo del "totale quote reddito dominicale non agevolato" come calcolato al precedente punto b) con il totale delle quote di canone di affitto:
		- se il "totale delle quote del canone di affitto" è inferiore all'80 per cento del "totale quote reddito dominicale non agevolato" come calcolato al punto b), riportate a colonna 9 del primo rigo del quadro RA in cui il terreno è stato indicato il "totale delle quote del canone di affitto";
		- se il "totale delle quote del canone di affitto" è superiore o uguale all'80 per cento del "totale quote reddito dominicale non agevolato" come calcolato al punto b), riportate a colonna 9 del primo rigo del quadro RA in cui il terreno è stato indicato il "totale quote reddito dominicale".

In colonna 10 (quota del reddito agrario da dichiarare) occorre indicare la quota di reddito agrario imponibile per ciascun terreno. Per calcolarla, occorre seguire le seguenti istruzioni:

#### A) Dati del singolo terreno esposti in un solo rigo (ad esempio nel corso del periodo d'imposta non sono variati il titolo di utilizzo del terreno e la quota di possesso):

#### • se è stato indicato nella colonna 2 il codice 1:

- e nella colonna 7 (Casi particolari) non è presente alcun codice, scrivere l'importo del reddito agrario (colonna 3), rivalutato del 70 per cento e aumentato dell'ulteriore rivalutazione del 30 per cento, rapportato ai giorni (colonna 4) ed alla percentuale di possesso (colonna 5);
- se nella colonna 7 (casi particolari) è presente il codice 2, nessun importo deve essere indicato, poiché il reddito agrario è pari a zero;
- se è stato indicato nella colonna 7 (casi particolari) il codice 3, l'importo da indicare coincide con quello indicato nella colonna 3, rivalutato del 70 per cento e aumentato dell'ulteriore rivalutazione del 30 per cento, in quanto già rapportato alla percentuale di partecipazione ed al periodo di durata del contratto;

#### **19**

- se nella colonna 2 è presente il codice 4:
	- e nella colonna 7 (Casi particolari) non è presente alcun codice, indicare l'importo del reddito agrario (col. 3), rivalutato dell'70% e aumentato dell'ulteriore rivalutazione del 30 per cento, rapportato ai giorni (col. 4) ed alla percentuale di possesso (col. 5);
	- e nella colonna 7 (Casi particolari) è presente il codice 4, indicare l'importo del reddito agrario (col. 3), aumentato del 30 per cento, rapportato ai giorni (col. 4) ed alla percentuale di possesso (col. 5);
	- se nella colonna 7 (Casi particolari) sono presenti i codici , 2, o 6, il reddito agrario è uguale a zero e pertanto non dovete compilare questa colonna;
	- se nella colonna 7 (Casi particolari) è presente il codice 3, riportare l'importo indicato in colonna 3 (Reddito agrario), rivalutato dell'70% e aumentato dell'ulteriore rivalutazione del 30 per cento, in quanto già rapportato alla percentuale di partecipazione ed al periodo di durata del contratto;
- se è stato indicato nella colonna 2 il codice 2 o il codice 3, non occorre compilare la presente colonna, poiché il reddito agrario è pari a zero.
- B) Dati del singolo terreno esposti in più righi (ad esempio nel corso del periodo d'imposta sono variati il titolo di utilizzo del terreno o la quota di possesso).

Qualora i dati del singolo terreno sono esposti in più righi il reddito agrario del terreno è dato dalla somma delle quote di reddito agrario calcolate per ogni singolo rigo utilizzando le regole descritte precedentemente per il terreno presente in un solo rigo e il totale delle quote così calcolate va riportato nella colonna 10 del primo dei righi utilizzati per indicare i dati del terreno stesso.

Nel rigo RA52, colonne 9 e 10, vanno riportati i totali dei righi da RA1 a RA51, da indicare nell'apposito rigo del quadro RN e/o PN.

### 5. QUADRO RB - REDDITI DEI FABBRICATI

#### 5.1 GENERALITÀ

Questo quadro deve essere compilato dai soggetti che possiedono a titolo di proprietà, usufrutto o altro diritto reale, fabbricati situati nel territorio dello Stato che sono o devono essere iscritti, con attribuzione di rendita, nel catasto edilizio urbano. In caso di usufrutto o altro diritto reale il titolare della sola "nuda proprietà" non deve dichiarare il fabbricato.

I locali per la portineria, l'alloggio del portiere e per altri servizi, oggetto di proprietà condominiale, cui è attribuita o attribuibile una autonoma rendita catastale, devono essere dichiarati solo se la quota di reddito di propria spettanza per ciascuna unità immobiliare è di importo superiore a euro 25,82. L'esclusione non si applica per gli immobili concessi in locazione e per i negozi.

Non danno luogo a reddito di fabbricati e non vanno pertanto dichiarati:

- le costruzioni rurali, ad uso abitativo, appartenenti al possessore o all'affittuario dei terreni cui servono, effettivamente adibite agli usi agricoli. In tale caso il relativo reddito è già compreso in quello catastale del terreno. I requisiti per il riconoscimento della ruralità dell'immobile, validi con decorrenza 1° dicembre 2007, sono contenuti nell'art. 9 del d.l. n. 557/1993. Le unità immobiliari che sulla base della vigente normativa non hanno i requisiti per essere considerate rurali devono essere dichiarate utilizzando, in assenza di quella definitiva, la rendita presunta. Sono comunque considerate produttive di reddito dei fabbricati le unità immobiliari che rientrano nelle categorie A/1 e A/8, nonché quelle aventi caratteristiche di lusso;
- le costruzioni strumentali alle attività agricole, comprese quelle destinate alla protezione delle piante, alla conservazione dei prodotti agricoli, alla custodia delle macchine, degli attrezzi e delle scorte occorrenti per la coltivazione;
- i fabbricati rurali destinati all'agriturismo;
- le unità immobiliari, anche ad uso diverso da quello di abitazione, per le quali sono state rilasciate licenze, concessioni o autorizzazioni per restauro, risanamento conservativo o ristrutturazione edilizia, limitatamente al periodo di validità del provvedimento, durante il quale le unità immobiliari non devono essere comunque utilizzate;
- gli immobili completamente adibiti a sedi aperte al pubblico di musei, biblioteche, archivi, cineteche ed emeroteche, quando al possessore non deriva alcun reddito dall'utilizzazione dell'immobile. Questa circostanza deve essere denunciata all'ufficio delle entrate, entro tre mesi dalla data in cui ha avuto inizio;
- le unità immobiliari destinate esclusivamente all'esercizio del culto, compresi i monasteri di clausura, e le loro pertinenze, a meno che non siano concessi in locazione;

• i fabbricati situati nelle zone rurali e non utilizzabili come abitazione alla data di entrata in vigore del decreto legislativo 29 marzo 2004, n. 99, che vengono ristrutturati nel rispetto della vigente disciplina edilizia dall'imprenditore agricolo che ne sia proprietario ed acquisiscono i requisiti di abitabilità previsti dalle vigenti norme, se concessi in locazione dall'imprenditore agricolo per almeno cinque anni, ai fini delle imposte sui redditi per il periodo relativo al primo contratto di locazione e, comunque, per non più di nove anni, poiché sono considerati compresi nel reddito dominicale ed agrario dei terreni su cui insistono (ai sensi dell'art. 12 del citato decreto legislativo).

In presenza di redditi di natura fondiaria derivanti dai lastrici solari e dalle aree urbane, nonché dai fabbricati situati all'estero, deve essere compilato il quadro RL.

Si ricorda che gli immobili relativi alle imprese commerciali e quelli che costituiscono beni strumentali per l'esercizio di arti e professioni non vanno dichiarati, al contrario degli immobili adibiti alle attività menzionate nell'articolo 74, comma 2, del TUIR che, al pari degli immobili strumentali all'attività istituzionale degli altri enti non commerciali nonché delle ONLUS, acquistano autonoma efficacia come produttivi di reddito fondiario.

• non vanno dichiarati, inoltre, i redditi degli immobili destinati in via esclusiva allo svolgimento di attività non commerciale da parte delle organizzazioni di volontariato, degli enti filantropici e delle associazioni di promozione sociale (art. 84, commi 2 e 2 bis, e art. 85, comma 7, del d.lgs. 3 luglio 2017, n. 117).

#### 5.2 DETERMINAZIONE DEL REDDITO

Il quadro RB è composto da due sezioni: la prima (RB1 – RB35) per dichiarare i redditi dei fabbricati; la seconda (RB36 – RB38) per indicare i dati necessari per usufruire delle agevolazioni previste per i contratti di locazione. Deve essere compilato un rigo per ogni unità immobiliare.

Se nel corso del periodo d'imposta si sono verificate situazioni diverse per uno stesso fabbricato (variazioni di quote di possesso, utilizzo, inagibilità del fabbricato per parte dell'anno, ecc.) occorre compilare un rigo per ogni singola situazione indicando nella colonna 3 il relativo periodo. In questo caso barrare la casella di colonna 9 per indicare che si tratta dello stesso fabbricato del rigo precedente.

Si ricorda che in caso di locazione, per gli immobili non relativi all'impresa, posseduti dai soggetti di cui alla lettera c) comma 1 dell'art. 73 del TUIR, qualora il canone risultante dal contratto ridotto, fino ad un massimo del 15 per cento del canone medesimo, dell'importo delle spese documentate sostenute ed effettivamente rimaste a carico per la realizzazione degli interventi di manutenzione ordinaria (lettera a), comma 1 dell'art. 3 del d.P.R. 6 giugno 2001, n. 380), risulti superiore al reddito medio ordinario dell'unità immobiliare, il reddito è determinato in misura pari a quella del canone di locazione al netto di tale riduzione (art. 7 del decreto-legge 30 settembre 2005 n. 203).

Nella colonna 1 (rendita catastale) va indicata la rendita catastale senza la prevista rivalutazione del 5 per cento. La rivalutazione della rendita sarà effettuata nella fase di determinazione della base imponibile. Per i fabbricati non censiti o con rendita non più adeguata, va indicata la rendita catastale presunta.

Nel caso di immobile di interesse storico e/o artistico, riconosciuto in base al decreto legislativo 22 gennaio 2004, n. 42, la rendita catastale va indicata nella misura ridotta del 50 per cento (in tale caso deve essere barrata la colonna 5).

Nella colonna 2 (utilizzo) vanno evidenziati, riportando i codici sottoelencati, i seguenti casi:

- 2 unità immobiliare tenuta a disposizione per la quale si applica l'aumento di un terzo della rendita catastale rivalutata;
- 3 unità immobiliare locata in regime di libero mercato o "patti in deroga", oppure concesso in locazione a canone "concordato" in mancanza dei requisiti descritti nelle istruzioni relative al codice '8';
- 4 unità immobiliare locata in regime legale di determinazione del canone (equo canone);
- 8 immobile situato in un comune ad alta densità abitativa e concesso in locazione a canone "concordato" in base agli accordi definiti in sede locale tra le organizzazioni dei proprietari e quelle degli inquilini più rappresentative a livello nazionale (legge n. 431 del 1998 art. 2, comma 3, e art. 5, comma 2). L'indicazione di questo codice comporta la riduzione del 30 per cento del reddito imponibile.
- 9 unità immobiliare che non rientra in nessuno dei casi individuati con gli altri codici. Ad esempio il codice '9' va indicato nel caso di:
	- unità immobiliari prive di allacciamento alle reti dell'energia elettrica, acqua, gas, e di fatto non utilizzate, a condizione che tali circostanze risultino da apposita dichiarazione sostitutiva di atto notorio da esibire o trasmettere a richiesta degli uffici;
	- pertinenza di immobile tenuto a disposizione;
	- unità immobiliari tenute a disposizione in Italia da contribuenti residenti all'estero;
	- bene di proprietà condominiale (locali per la portineria, l'alloggio del portiere, autorimesse collettive, ecc) dichiarato dal singolo condomino se la quota di reddito spettante è superiore alla soglia prevista dalla normativa vigente;
- 14 immobile situato nella regione Abruzzo e concesso in locazione a soggetti residenti o stabilmente dimoranti nei territori colpiti dal sisma del 6 aprile 2009 le cui abitazioni principali siano state distrutte o dichiarate inagibili, secondo quanto previsto dall'art. 5 dell'ordinanza ministeriale n. 3813 del 29 settembre 2009. L'indicazione di questo codice comporta la riduzione del 30 per cento del reddito imponibile. Va compilata la sezione II del presente quadro;
- 15 immobile situato nella regione Abruzzo e concesso in comodato a soggetti residenti o stabilmente dimoranti nei territori colpiti dal sisma del 6 aprile 2009 le cui abitazioni principali siano state distrutte o dichiarate inagibili, secondo quanto previsto dall'art. 5 dell'ordinanza ministeriale n. 3813 del 29 settembre 2009. L'indicazione di questo codice comporta la riduzione del 30 per cento del reddito.

Nella colonna 3 (periodo di possesso) va indicato il periodo di possesso espresso in giorni (365, se per tutto l'anno). Se vengono utilizzati più righi per indicare le diverse situazioni relative al singolo fabbricato, la somma dei giorni presenti nei singoli righi non può essere superiore a 365. Il reddito dei fabbricati di nuova costruzione va dichiarato a partire dalla data in cui il fabbricato è divenuto atto all'uso cui è destinato o è stato comunque utilizzato dal possessore.

Nella colonna 4 (percentuale di possesso) va indicata la quota di possesso espressa in percentuale (100 se per l'intero).

La colonna 5 va barrata in presenza di immobile di interesse storico e/o artistico, riconosciuto in base al decreto legislativo 22 gennaio 2004, n. 42.

La colonna 6 (canone di locazione) va utilizzata se il fabbricato, o una parte di esso, è dato in locazione, indicando l'intero ammontare del canone risultante dal contratto di locazione (compresa l'eventuale rivalutazione automatica sulla base dell'indice Istat e la maggiorazione spettante in caso di sublocazione ed escluse le spese di condominio, luce, acqua, gas, portiere, ascensore, riscaldamento e simili, se sono comprese nel canone). Per gli immobili riconosciuti di interesse storico o artistico, in base al decreto legislativo 22 gennaio 2004, n. 42, va indicato il 65 per cento del canone.

L'ammontare del canone va considerato indipendentemente dalla effettiva percezione, salvo che, per gli immobili ad uso abitativo, la mancata percezione sia comprovata dall'intimazione di sfratto per morosità o dall'ingiunzione di pagamento effettuata entro il termine di presentazione della dichiarazione dei redditi.

In tali casi deve essere comunque assoggettata a tassazione la sola rendita catastale.

In caso di comproprietà il canone va indicato per intero, indipendentemente dalla quota di possesso salvo quanto chiarito nelle istruzioni relative alla compilazione della colonna 8 per il caso particolare "5" e "8".

L'ammontare del canone va considerato anche nell'ipotesi in cui il contratto di locazione sia stipulato da uno solo dei comproprietari o contitolari del diritto reale. Se il fabbricato è concesso in locazione solo per una parte dell'anno, il canone annuo va indicato in proporzione ai giorni (colonna 3) di durata della locazione. Se l'immobile è posseduto in comproprietà ma è dato in locazione soltanto da uno o più comproprietari per la propria quota (es.: immobile posseduto da tre comproprietari locato ad uno di essi dagli altri due) va indicata soltanto la quota del canone annuo di locazione spettante al contribuente e nella colonna 8 "Casi particolari" deve essere indicato il codice "5" o "8".

Se il contratto di locazione si riferisce, oltre che alla abitazione, anche alle sue pertinenze (box, cantina, ecc.) iscritte in catasto con autonoma rendita, indicare per ciascuna unità immobiliare la quota del canone ad essa relativa; quest'ultima va determinata ripartendo il canone stesso in misura proporzionale alla rendita catastale di ciascuna unità immobiliare.

#### ATTENZIONE Per i soggetti diversi da quelli di cui alla lettera c) del comma 1 dell'art. 73 del TUIR, che compilano il presente modello, indicare il 95 per cento del canone di locazione (per i fabbricati siti nella città di Venezia centro e nelle isole della Giudecca, di Murano e di Burano va indicato il 75 per cento del canone).

Nella colonna 7 (spese di manutenzione ordinaria) vanno indicate le spese documentate sostenute ed effettivamente rimaste a carico del contribuente, fino ad un massimo del 15 per cento del canone, per la realizzazione degli interventi di manutenzione ordinaria (lettera a), comma 1 dell'art. 3 del d.P.R. 6 giugno 2001, n. 380). In caso di spese deducibili sostenute da più comproprietari l'ammontare complessivo delle stesse non può essere superiore al predetto limite. Tale colonna non va compilata dai soggetti diversi da quelli di cui alla lettera c) del comma 1 dell'art. 73 del TUIR ed in presenza di immobile di interesse storico e/o artistico, qualora risulti barrata la colonna 5.

Nella colonna 8 (casi particolari) vanno evidenziati, riportando i codici sottoelencati, i seguenti casi particolari:

- 1 unità immobiliari distrutte o inagibili a seguito di eventi sismici o calamitosi, ed escluse per legge da imposizione (a condizione che sia stato rilasciato un certificato del Comune attestante la distruzione ovvero l'inagibilità del fabbricato). In tale caso deve essere indicato il codice "9" nella colonna 2 "Utilizzo";
- 3 unità immobiliare inagibile per la quale è stata richiesta la revisione della rendita. In tale caso deve essere indicato il codice "9" nella colonna 2 "Utilizzo";
- 4 unità immobiliare ad uso abitativo locata per la quale non sono stati percepiti, in tutto o in parte, i canoni di locazione e il procedimento di convalida di sfratto per morosità si è concluso entro il termine di presentazione

della dichiarazione dei redditi o, per i canoni non percepiti dal 1° gennaio 2020, se entro il termine di presentazione della dichiarazione dei redditi è stata effettuata l'ingiunzione di pagamento o l'intimazione di sfratto per morosità. In tali casi, se il canone di locazione è stato percepito solo per una parte dell'anno, va compilato un unico rigo, riportando in colonna 6 la quota di canone effettivamente percepita e indicando in colonna 8 il codice 4. Si ricorda che, se non è stato percepito alcun canone, viene comunque assoggettata a tassazione la rendita catastale;

- 5 unità immobiliare posseduta in comproprietà e concessa in locazione soltanto da uno o più comproprietari ciascuno per la propria quota (es.: immobile posseduto da tre comproprietari locato ad uno di essi dagli altri due); in tal caso nella colonna 6 va indicata soltanto la quota del canone annuo di locazione spettante al contribuente e non l'intero canone annuo;
- 6 se è stato rinegoziato l'importo del canone di locazione dell'immobile ad uso abitativo;
- 7 se è stato rinegoziato l'importo del canone di locazione dell'immobile ad uso abitativo e non sono stati percepiti, in tutto o in parte, i canoni di locazione previsti dal contratto e il procedimento di convalida di sfratto per morosità si è concluso entro il termine di presentazione della dichiarazione dei redditi o, per i canoni non percepiti dal 1° gennaio 2020, se entro il termine di presentazione della dichiarazione dei redditi è stata effettuata l'ingiunzione di pagamento o l'intimazione di sfratto per morosità. In tali ipotesi, se il canone di locazione è stato percepito solo per una parte dell'anno, va compilato un unico rigo, riportando in colonna 6 la quota di canone effettivamente percepita e indicando in colonna 8 il codice 7. Si ricorda che se non è stato percepito alcun canone viene comunque assoggettata a tassazione la rendita catastale;
- 8 se è stato rinegoziato l'importo del canone di locazione dell'immobile ad uso abitativo e l'immobile è posseduto in comproprietà ed è dato in locazione soltanto da uno o più comproprietari per la propria quota (es. immobile posseduto da tre comproprietari locato dagli altri due al terzo). In questo caso nella colonna 6 va indicata soltanto la quota del canone annuo che spetta al contribuente.

La colonna 9 (continuazione) va barrata per indicare che si tratta del fabbricato del rigo precedente.

Qualora per esporre i dati del fabbricato sia stato utilizzato un solo rigo, nella colonna 10 (imponibile) va indicata la quota di reddito imponibile calcolata sulla base delle seguenti precisazioni:

- a) se il fabbricato non è locato o non è tenuto a disposizione (codice 9, nel campo "Utilizzo" di colonna 2) va indicato nella colonna 10 l'importo della rendita catastale (colonna 1) rivalutata del 5 per cento e moltiplicata per il numero di giorni (colonna 3) diviso 365 e moltiplicata per la percentuale di possesso (colonna 4) diviso 100. Se è stato indicato il codice 9 nel campo "Utilizzo" di colonna 2 ed il codice 1 nel campo "Casi particolari" di colonna 8, il reddito del fabbricato è pari a zero e quindi, non va compilata questa colonna;
- b) se il fabbricato è tenuto a disposizione (codice 2 nel campo "Utilizzo" di colonna 2) va indicato nella colonna 10 l'importo della rendita catastale (colonna 1) rivalutata del 5 per cento e aumentata di un terzo e moltiplicata per il numero di giorni (colonna 3) diviso 365 e moltiplicata per la percentuale di possesso (colonna 4) diviso 100; se risulta barrata la colonna 5, ossia in presenza di immobile di interesse storico e/o artistico, l'importo della rendita catastale (colonna 1) rivalutata del 5 per cento non deve essere aumentato di un terzo;
- c) se il fabbricato è locato in regime di libero mercato o con "patto in deroga" (codice 3 nel campo "Utilizzo" di colonna 2) va indicato nella colonna 10 il maggiore tra l'importo della rendita catastale (colonna 1) rivalutata del 5 per cento e moltiplicata per il numero di giorni (colonna 3) diviso 365 e moltiplicata per la percentuale di possesso (colonna 4) diviso 100 e quello del canone di locazione (colonna 6), moltiplicato per la percentuale di possesso (colonna 4) diviso 100, diminuito delle spese indicate in colonna 7; se nella casella casi particolari di colonna 8 è presente il codice 5 o 8(percentuale di locazione diversa dalla percentuale di possesso) il canone di locazione non deve essere rapportato alla percentuale di possesso in quanto in questo caso il predetto canone indicato in colonna 6 rappresenta già la quota di spettanza.
- d) se il fabbricato è locato in regime legale di determinazione del canone (codice 4 nel campo "Utilizzo " di colonna 2) va indicato nella colonna 10 l'importo del canone di locazione (colonna 6), moltiplicato per la percentuale di possesso (colonna 4) diviso 100, diminuito delle spese indicate in colonna 7; se nella casella casi particolari di colonna 8 è presente il codice 5 o 8 (percentuale di locazione diversa dalla percentuale di possesso) il canone di locazione non deve essere rapportato alla percentuale di possesso in quanto in questo caso il predetto canone, indicato in colonna 6, rappresenta già la quota di spettanza.

Se nella casella casi particolari di colonna 8 è presente il codice 4 o 7 (canoni di locazione non percepiti per morosità) e nella colonna 6 (canone di locazione) non è stato indicato alcun importo, riportare nella colonna 10 la rendita catastale (colonna 1) rivalutata del 5 per cento e moltiplicata per il numero di giorni (colonna 3) diviso 365 e moltiplicata per la percentuale di possesso (colonna 4) diviso 100.

e) se il fabbricato è situato in un comune ad alta densità abitativa ed è locato ad un canone "convenzionale" (codice 8 in colonna 2 "Utilizzo") ovvero se l'immobile è situato nella regione Abruzzo ed è concesso in locazione a soggetti residenti nei territori colpiti dal sisma le cui abitazioni principali siano state distrutte o dichiarate inagibili (codice 14 in colonna 2 "Utilizzo"), va calcolato il maggiore tra l'importo di colonna 1 (Rendita catastale) rivalutata del 5 per cento e moltiplicato per il numero di giorni (colonna 3) diviso 365 e moltiplicato per la percentuale di possesso (colonna 4) diviso 100 e quello del canone di locazione (colonna 6), moltiplicato per la percentuale di possesso (colonna 4) diviso 100, diminuito delle spese indicate in colonna 7; va indicato nella colonna 10 il risultato della precedente operazione ridotto del 30 per cento; se nella casella "Casi particolari" di colonna 8 è presente il codice 5 o 8 (percentuale di locazione diversa dalla percentuale di possesso) il canone di locazione non deve essere rapportato alla percentuale di possesso in quanto in questo caso il predetto canone indicato in colonna 6 rappresenta già la quota di spettanza.

f) se l'immobile è situato nella regione Abruzzo ed è concesso in comodato a soggetti residenti nei territori colpiti dal sisma le cui abitazioni principali siano state distrutte o dichiarate inagibili (codice 15 in colonna 2 "Utilizzo") calcolare l'importo della rendita catastale (colonna 1) rivalutata del 5 per cento e rapportato ai giorni (colonna 3) ed alla percentuale di possesso (colonna 4). Indicare in colonna 10 il risultato della precedente operazione ridotto del 30 per cento.

Qualora per esporre i dati del fabbricato siano stati utilizzati più righi, va indicata la quota di reddito imponibile determinata con le modalità di seguito indicate:

1) se in nessuno dei righi è stato indicato il canone di locazione (colonna 6) calcolare per ciascun rigo la quota di reddito utilizzando le regole descritte precedentemente per il fabbricato presente in un solo rigo e riportare il totale delle quote così calcolate nella colonna 10 del primo rigo del quadro RB in cui il fabbricato è stato indicato.

Nel caso in cui è stato indicato in un rigo il codice 9 nel campo "Utilizzo" (colonna 2) ed il codice 1 nel campo "Casi particolari" (colonna 8), nella corrispondente colonna 10 del rigo (imponibile) non deve essere indicato alcun importo;

- 2) se in almeno un rigo è stato indicato il canone di locazione, è necessario adottare le seguenti modalità di calcolo per la determinazione del reddito del fabbricato.
	- Pertanto:
	- calcolare per ogni rigo del fabbricato la relativa quota di rendita moltiplicando la rendita catastale di colonna 1, rivalutata del 5 per cento (eventualmente maggiorata di un terzo quando l'immobile è tenuto a disposizione), per il numero di giorni (colonna 3) diviso per 365 e moltiplicando il risultato ottenuto per la percentuale di possesso (colonne 4) e dividendola per 100. Sommare successivamente gli importi delle quote di rendita così determinati;
	- calcolare per ogni rigo nel quale è presente il canone di locazione la relativa quota di canone moltiplicando lo stesso (colonna 6) per la percentuale di possesso (colonna 4); se nella casella casi particolari di colonna 8 è presente il codice 5 o 8 (percentuale di locazione diversa dalla percentuale di possesso) il canone di locazione non deve essere rapportato alla percentuale di possesso in quanto in questo caso il canone indicato in colonna 6 rappresenta già la quota di spettanza del contribuente. In presenza di più valori sommare gli importi delle quote di canone e dedurre la somma delle spese di colonna 7;
	- ai fini della determinazione del reddito del fabbricato, verificare quali delle seguenti situazioni interessa il fabbricato:
		- a) se nel campo "Utilizzo" (colonna 2) di almeno un rigo è indicato il codice 8 o 14:
			- se il totale delle quote di rendita rivalutate è maggiore o uguale al totale delle quote di canone di locazione, dedotte le spese di colonna 7, il reddito del fabbricato è pari alla quota di rendita rivalutata relativa al rigo nel cui campo "Utilizzo" (colonna 2) è stato indicato il codice 8 o 14, ridotta del 30 per cento e sommata al totale delle altre quote di rendita rivalutata (tassazione in base alla rendita);
			- se il totale delle quote di rendita rivalutate è minore del totale delle quote del canone di locazione, dedotte le spese di colonna 7, il reddito del fabbricato è pari alla quota del canone di locazione, dedotte le spese di colonna 7, indicata con il codice 8 o 14 nel campo "Utilizzo" (colonna 2), ridotta del 30% e sommata al totale delle altre quote del canone di locazione (tassazione in base al canone). Riportare l'importo così determinato nella colonna 10 del primo rigo del quadro RB in cui il fabbricato è stato indicato;
			- b) se nel campo "Utilizzo" (colonna 2) di almeno un rigo è indicato il codice 3 e in nessuno degli altri righi è indicato nel campo "Utilizzo" il codice 8 o 14 riportare l'importo nella colonna 10 del primo rigo del quadro RB in cui il fabbricato è stato indicato il maggiore tra il totale delle quote di rendita rivalutate e il totale delle quote di canone di locazione, dedotte le spese di colonna 7;
			- c) se in tutti i righi nei quali è presente il canone di locazione (colonna 6) è indicato nel campo "Utilizzo" (colonna 2) il codice 4 riportare il totale delle quote di canone di locazione, dedotte le spese di colonna 7, nella colonna 10 del primo rigo del quadro RB in cui il fabbricato è stato indicato. Nel caso in cui è stato indicato in un rigo il codice 9 nel campo "Utilizzo" (colonna 2) ed il codice 1 nel campo "Casi particolari" (colonna 8), i dati di tale rigo non devono essere considerati nel calcolo di determinazione del reddito sopra descritto.

Nella colonna 11 indicare il codice catastale del comune ove è situata l'unità immobiliare; il codice è rilevabile dall'elenco "Codici catastali comunali e aliquote dell'addizionale comunale" disponibile all'indirizzo internet http://www.agenziaentrate.gov.it. Se i dati del fabbricato sono indicati su più righi, il codice catastale deve essere riportato solo sul primo rigo del quadro RB in cui il fabbricato è stato indicato.

Nel rigo RB35 va riportato il totale dei redditi dei fabbricati indicati nei righi da RB1 a RB34.

Tale importo va indicato nell'apposito rigo del quadro RN e/o PN. Se è stato compilato più di un quadro RB, il totale del reddito dei fabbricati deve essere indicato nel rigo RB35 del Mod. n. 1.

#### SEZIONE II – Dati relativi ai contratti di locazione

È necessario compilare la presente sezione, riportando gli estremi di registrazione dei contratti di locazione, nel caso in cui l'immobile è situato nella regione Abruzzo, ed è concesso in locazione a soggetti residenti nei comuni colpiti dal sisma del 6 aprile 2009, le cui abitazioni siano state distrutte o dichiarate inagibili (codice 14 nella colonna 2 dei righi da RB1 a RB34).

A tal fine, i righi da RB36 a RB38 devono essere compilati nel modo seguente:

- in colonna 1 va indicato il numero di rigo della sezione I nel quale sono stati riportati i dati dell'unità immobiliare locata. Nel caso di contemporanea locazione di più porzioni dello stesso immobile, al quale è attribuita un'unica rendita catastale, vanno compilati più righi della sezione II del quadro B, riportando in questa colonna il medesimo rigo della sezione I;
- in colonna 2, se sono stati compilati più moduli, indicare il numero del modulo sul quale sono stati riportati i dati dell'unità immobiliare locata.

Colonne 3, 4, 5 e 6 (Estremi di registrazione del contratto) Le colonne vanno compilate solo se il contratto è stato registrato presso l'Ufficio e nella copia del modello di richiesta di registrazione del contratto restituito dall'Ufficio non è indicato il "codice identificativo del contratto". Se il contratto di locazione è stato registrato per via telematica tramite "Locazioni web" o "Contratti on line" oppure tramite il nuovo modello on line RLI, in alternativa può essere compilata la colonna 7.

In particolare:

- in colonna 3 va indicata la data di registrazione del contratto;
- in colonna 4 va indicato il codice relativo alla modalità di registrazione (1T, 3, 3A, 3B e 3T);
- in colonna 5 va indicato il numero e l'eventuale sottonumero di registrazione del contratto;
- in colonna 6 va indicato il codice identificativo dell'Ufficio dell'Agenzia delle entrate presso il quale è stato registrato il contratto. I codici sono reperibili sul sito www.agenziaentrate.gov.it nella tabella "Codici ufficio da utilizzare per il versamento delle annualità successive" presente nella sezione relativa alla registrazione dei contratti di locazione;
- in colonna 7 va indicato il codice identificativo del contratto composto da 17 caratteri e reperibile nella copia del modello di richiesta di registrazione del contratto restituito dall'ufficio o, per i contratti registrati per via telematica, nella ricevuta di registrazione. Se sono state compilate le colonne da 3 a 6 questa colonna non va compilata;
- in colonna 8 va barrata la casella nel caso di contratto di locazione di durata non superiore a trenta giorni complessivi nell'anno che non è stato registrato (per tale tipologia di contratto è previsto l'obbligo di registrazione solo in caso d'uso). Se è barrata questa casella non vanno compilate né le colonne da 3 a 6 relative agli estremi di registrazione del contratto né la colonna 7 relativa al codice identificativo del contratto;
- in colonna 9: se per l'immobile è stata presentata la dichiarazione ICI oppure la dichiarazione IMU, ILIA o IMI, indicare l'anno di presentazione.

### 6. QUADRO RC - REDDITO D'IMPRESA – ENTI A CONTABILITÀ PUBBLICA

#### 6.1 GENERALITÀ

Questo quadro va compilato dagli enti soggetti alle disposizioni in materia di contabilità pubblica che sono esonerati dall'obbligo di tenere la contabilità separata qualora siano osservate le modalità previste per la contabilità pubblica obbligatoria tenuta, a norma di legge, dagli stessi enti (art.144, comma 6, del TUIR). Tali enti possono effettuare le registrazioni delle operazioni, rilevanti ai fini della determinazione del reddito di impresa, nelle scritture prescritte dalla predetta contabilità e in base alle modalità ivi stabilite, con l'ulteriore conseguenza che i componenti positivi e negativi per la determinazione di detto reddito vanno assunti con gli stessi criteri previsti dalla contabilità pubblica. Il reddito di impresa di tali soggetti si determina con l'applicazione delle disposizioni contenute nel titolo I, capo VI, del TUIR, in quanto compatibili, tenendo presente che le spese e gli altri componenti negativi risultanti nel rendiconto generale sono interamente deducibili se si riferiscono ad operazioni effettuate nell'esercizio di attività commerciali;

le spese e gli altri componenti negativi, relativi a beni e servizi adibiti promiscuamente all'esercizio di attività commerciali e di altre attività sono deducibili per la parte del loro importo che corrisponde al rapporto tra l'ammontare dei ricavi e altri proventi che concorrono a formare il reddito di impresa e l'ammontare complessivo di tutti i ricavi e proventi.

In caso di opzione per il regime di cui all'art. 168-ter del TUIR, l'ente residente nel territorio dello Stato deve compilare il presente quadro escludendo i componenti positivi e negativi di tutte le stabili organizzazioni all'estero.

A tal fine, il primo modulo del presente quadro va compilato senza riportare i componenti positivi e negativi delle predette stabili organizzazioni, il cui reddito va separatamente indicato, a seconda dei casi, in ulteriori moduli del presente quadro (vedi paragrafo 6.3) oppure nel quadro FC.

ATTENZIONE I contribuenti che hanno beneficiato di contributi a fondo perduto erogati dall'Agenzia delle entrate nel periodo d'imposta oggetto della presente dichiarazione sono tenuti a compilare il prospetto "Aiuti di Stato" del quadro RS (rigo RS401), riportando nella colonna 1, l'apposito codice aiuto desumibile dalla "Tabella codici aiuti di Stato".

#### 6.2 DETERMINAZIONE DEL REDDITO

Nel rigo RC1, colonna 4, vanno indicati i ricavi e gli altri proventi che concorrono a formare il reddito d'impresa, comprese le plusvalenze patrimoniali con esclusione di quelle iscritte, le rimanenze finali e le sopravvenienze attive. Ai sensi dell'art. 86, comma 4, del TUIR le plusvalenze realizzate, diverse da quelle di cui all'art. 87, determinate a norma dei commi 2 e 3 dello stesso art. 86, del TUIR concorrono a formare il reddito per l'intero ammontare nell'esercizio in cui sono state realizzate, ovvero, se i beni sono stati posseduti per un periodo non inferiore a tre anni, a scelta del contribuente, in quote costanti nell'esercizio stesso e nei successivi, ma non oltre il quarto.

Il medesimo trattamento si applica, ai sensi dell'art. 88, comma 2, del TUIR alle sopravvenienze attive costituite dalle indennità di cui alla lettera b) del comma 1 dell'art. 86, del TUIR conseguite per ammontare superiore a quello che ha concorso a formare il reddito in precedenti esercizi.

La scelta per la rateazione e per il numero di quote costanti di dette plusvalenze e sopravvenienze, va effettuata nella dichiarazione dei redditi relativa all'esercizio in cui sono state realizzate, compilando l'apposito prospetto delle plusvalenze e sopravvenienze attive contenuto nel quadro RS. Inoltre, ai sensi dell'art. 88, comma 3, lett. b), del TUIR i proventi in denaro o in natura conseguiti a titolo di contributo o di liberalità, esclusi i contributi di cui alle lettere g) e h) del comma 1 dell'art. 85, del TUIR e quelli per l'acquisto di beni ammortizzabili indipendentemente dal tipo di finanziamento adottato, concorrono a formare il reddito nell'esercizio in cui sono stati incassati o in quote costanti in tale esercizio e nei successivi, ma non oltre il quarto.

La scelta per il numero di quote costanti va effettuata nella dichiarazione dei redditi relativa all'esercizio in cui i predetti proventi sono stati incassati, compilando il prospetto delle plusvalenze e sopravvenienze attive. Pertanto, tra i componenti del rigo RC1 va indicata la quota costante imputabile all'esercizio, evidenziata nei righi RS18 e RS20, nonché la somma delle quote costanti di plusvalenze realizzate e di sopravvenienze conseguite in precedenti periodi d'imposta.

Nello stesso rigo RC1, colonna 4, va indicato, evidenziandolo anche in colonna 1, l'ammontare imponibile:

- delle plusvalenze derivanti dal realizzo di partecipazioni aventi i requisiti di cui all'art. 87 del TUIR;
- delle plusvalenze realizzate relative alla cessione di strumenti finanziari similari alle azioni di cui all'art. 44 del TUIR e dei contratti di associazione in partecipazione e di cointeressenza, allorché sia previsto un apporto di capitale o misto, ove sussistano i requisiti di cui all'art. 87 del TUIR;
- la differenza positiva imputata al conto economico tra le somme o il valore normale dei beni ricevuti dal socio a titolo di ripartizione del capitale e delle riserve di capitale, anche nelle ipotesi di recesso o esclusione, riscatto delle azioni, riduzione del capitale per esuberanza ovvero liquidazione anche concorsuale di società ed enti, rispetto al costo della partecipazione avente i requisiti di cui all'art. 87 del TUIR (comma 6 del medesimo articolo).

Si ricorda che in forza della disposizione transitoria di cui all'art. 4, comma 1, lett. q) del d.lgs. n. 344/2003, come modificato dall'art. 1, comma 655, della legge 23 dicembre 2014, n. 190, gli utili percepiti formati con utili prodotti fino all'esercizio in corso al 31 dicembre 2016 ed incassati nel periodo d'imposta oggetto della presente dichiarazione, concorrono alla formazione del reddito imponibile nella misura del 77,74 per cento del loro ammontare (art. 1, comma 3, del decreto ministeriale 26 maggio 2017). Gli utili prodotti a partire dall'esercizio successivo a quello in corso al 31 dicembre 2016 concorrono alla formazione del reddito imponibile nella misura del 100 per cento del loro ammontare (art. 1, comma 2, del decreto ministeriale del 26 maggio 2017). A fronte dell'imponibilità citata, l'esenzione delle plusvalenze su partecipazioni realizzate spetta, per gli atti di realizzo posti in essere anteriormente al 1°gennaio 2018, nella misura del 50,28 per cento. Con riferimento agli atti di realizzo posti in essere a decorrere dal 1°gennaio 2018, la percentuale di esenzione è pari al 41,86 per cento (art. 2, comma, 1 del decreto ministeriale del 26 maggio 2017). In quest'ultimo caso trova applicazione, infatti, il disposto dell'articolo 58, comma 2 del TUIR.

Nel medesimo rigo RC1, colonna 4, va indicato:

• il 77,74 per cento degli utili prodotti fino all'esercizio in corso al 31 dicembre 2016 ed incassati nel periodo d'imposta oggetto della presente dichiarazione, provenienti da partecipazioni in imprese o enti esteri residenti o localizzati in Stati o territori a regime fiscale privilegiato, individuati in base ai criteri di cui all'art. 47-bis, comma 1, del TUIR, qualora il contribuente intenda far valere la sussistenza, sin dal primo periodo di possesso della partecipazione, della condizione indicata nel comma 2, lett. b), dell'art. 47-bis del TUIR ma non abbia presentato l'istanza di interpello prevista dal comma 3 del medesimo articolo ovvero, avendola presentata, non abbia ricevuto risposta favorevole; tale importo va evidenziato anche in colonna 2;

Gli utili percepiti, formati con utili prodotti a partire dall'esercizio successivo a quello in corso al 31 dicembre 2016, concorrono alla formazione del reddito imponibile nella misura del 100 per cento del loro ammontare (art. 1, comma, 2 del decreto ministeriale del 26 maggio 2017);

• il 49,72 per cento, con riferimento agli atti di realizzo posti in essere anteriormente al 1° gennaio 2018, delle plusvalenze derivanti dalla cessione di partecipazioni in imprese o enti esteri residenti o localizzati in Stati o territori a regime fiscale privilegiato individuati in base ai criteri di cui all'art. 47-bis, comma 1 del TUIR qualora il contribuente intenda far valere la sussistenza, della condizione di cui al comma 2, lett. b), del medesimo articolo ma non abbia presentato istanza di interpello ovvero, avendola presentata, non abbia ricevuto risposta favorevole; tale importo va evidenziato anche in colonna 3, senza evidenziarlo in colonna 1.

Con riferimento agli atti di realizzo posti in essere a decorrere dal 1°gennaio 2018, la percentuale di imponibilità è pari al 58,14 per cento (art. 2, comma, 1 del decreto ministeriale del 26 maggio 2017);

- la quota pari al 50 per cento degli utili percepiti dagli enti non commerciali residenti o da una stabile organizzazione nel territorio dello Stato di enti non commerciali non residenti che esercitano, senza scopo di lucro, in via esclusiva o principale, una o più attività di interesse generale per il perseguimento di finalità civiche, solidaristiche e di utilità sociale nei settori indicati al comma 45 dell'art.1 della legge 30 dicembre 2020, n. 178. Tali utili non concorrono alla formazione del reddito imponibile nella misura del 50 per cento a decorrere dall'esercizio in corso al 1° gennaio 2021. Sono esclusi gli utili provenienti da partecipazioni in imprese o enti residenti o localizzati in Stati o territori a regime fiscale privilegiato di cui all'art. 47-bis, comma 1, del TUIR (art. 1, commi da 44 a 47, della citata legge n. 178 del 2020);
- l'importo dei contributi, degli indennizzi e dei risarcimenti, che non concorrono alla formazione del reddito imponibile, connessi al crollo di un tratto del viadotto Polcevera dell'autostrada A10, nel Comune di Genova, avvenuto il 14 agosto 2018, di qualsiasi natura e indipendentemente dalle modalità di fruizione e contabilizzazione, percepiti dai soggetti privati, proprietari o titolari di diritti di godimento o residenti o domiciliati o che hanno sede o unità locali in immobili che abbiano subito danni direttamente conseguenti al crollo, verificati con perizia asseverata (art. 3, comma 2, del decreto-legge 28 settembre 2018, n. 109).

Nel rigo RC2, colonna 1, vanno indicati gli utili che sono stati oggetto di agevolazione per le imprese che hanno sottoscritto o aderito a un contratto di rete, nell'ipotesi in cui, ai sensi dell'articolo 42, comma 2-quater, del d.l. n. 78 del 2010, nel periodo d'imposta oggetto della presente dichiarazione, la riserva appositamente istituita sia stata utilizzata per scopi diversi dalla copertura di perdite ovvero sia venuta meno l'adesione al contratto di rete.

In colonna 2, va indicato l'importo pari alle maggiorazioni delle quote di ammortamento complessivamente dedotte qualora nel corso del periodo di fruizione della maggiorazione i beni agevolati vengano ceduti a titolo oneroso o destinati a strutture produttive situate all'estero, anche se appartenenti alla stessa impresa (art. 7, comma 2, del decreto legge 12 luglio 2018, n. 87).

In colonna 3, va indicato l'importo delle plusvalenze che non ha concorso alla formazione del reddito d'impresa, in periodi d'imposta precedenti, derivanti dalla cessione dei beni immateriali per i quali si è fruito dell'agevolazione "patent box", qualora almeno il 90 per cento del corrispettivo derivante dalla cessione dei predetti beni non sia reinvestito, prima della chiusura del secondo periodo d'imposta successivo a quello nel quale si è verificata la cessione, in attività di ricerca e sviluppo finalizzate allo sviluppo, mantenimento e accrescimento di altri beni immateriali (art. 10, comma 4, del decreto interministeriale del 30 luglio 2015).

In colonna 4, va indicata la somma degli importi delle colonne 1, 2 e 3.

Nel rigo RC3, colonna 1, vanno indicati gli utili provenienti dalla branch esente che soddisfa le condizioni di cui al comma 4 dell'art. 167 del TUIR, distribuiti ai soci di casa madre (si veda il punto 9.3 del provvedimento del Direttore dell'Agenzia delle entrate del 28 agosto 2017).

In colonna 2, va indicato l'ammontare del reddito imponibile delle stabili organizzazioni all'estero, a seguito dell'applicazione della disciplina di cui al comma 7 dell'art. 168-ter del TUIR, pari alla somma degli importi indicati nella colonna 10 del rigo RC21 (vedi paragrafo 6.3) di tutti i moduli compilati.

In colonna 3, oltre agli importi delle colonne 1 e 2, va indicato il totale dei componenti positivi risultante dalla somma degli importi indicati nei righi RC1, colonna 4, e RC2, colonna 4.

Nel rigo RC4, va indicato l'ammontare delle spese e degli altri componenti negativi risultanti nel rendiconto generale – compresi gli ammortamenti e gli accantonamenti, nei limiti in cui ne è ammessa la deduzione, ai sensi delle disposizioni del capo VI del titolo I del TUIR e le esistenze iniziali – che si riferiscono specificamente ad operazioni effettuate nell'esercizio di attività commerciali.

Nel rigo RC5, vanno indicate le spese e gli altri componenti negativi relativi a beni e servizi adibiti promiscuamente all'esercizio di attività commerciali e di altre attività per la parte di essi corrispondente al rapporto tra l'ammontare dei ricavi ed altri proventi che concorrono a formare il reddito d'impresa e l'ammontare complessivo di tutti i ricavi e proventi.

Per gli immobili utilizzati promiscuamente è deducibile la rendita catastale rivalutata ovvero il canone di locazione, anche finanziaria, per la parte proporzionalmente corrispondente al predetto rapporto. L'importo da indicare al rigo RC5 va calcolato sulla base dei dati riportati nei righi RS24, RS25 e RS26 del quadro RS.

Nel rigo RC6, vanno indicati gli altri componenti negativi deducibili non indicati nei precedenti righi. Ogni voce è identificata da un codice, da indicare nel campo immediatamente precedente quello che accoglie l'importo. In particolare, vanno indicati con il:

- codice 1, la quota dei redditi derivanti dall'utilizzo di software protetto da copyright, da brevetti industriali, da marchi d'impresa, da disegni e modelli, nonché da processi, formule e informazioni relativi ad esperienze acquisite nel campo industriale, commerciale o scientifico giuridicamente tutelabili, che non concorre a formare il reddito (art. 1, commi da 37 a 45, della legge 23 dicembre 2014, n. 190, "Patent box"), pari al 50 per cento. Ai sensi dell'art. 56 del decreto legge 24 aprile 2017, n. 50, i marchi d'impresa sono esclusi dall'agevolazione, per i soggetti con esercizio coincidente con l'anno solare, per i periodi d'imposta per i quali le opzioni sono esercitate successivamente al 31 dicembre 2016 e, per i soggetti con esercizio non coincidente con l'anno solare, a decorrere dal terzo periodo d'imposta successivo a quello in corso al 31 dicembre 2014, relativamente al quale le opzioni sono esercitate successivamente al 31 dicembre 2016;
- codice 2, la quota di reddito agevolabile relativa ai periodi di imposta compresi tra la data di presentazione dell'istanza di ruling e la data di sottoscrizione dell'accordo (art. 4, comma 4, del d.m. 28 novembre 2017), o tra la predetta data e il periodo di riferimento della dichiarazione integrativa a favore, qualora ci si avvalga di tale facoltà, al fine di consentire l'accesso al beneficio "Patent box" fin dal periodo d'imposta in cui è presentata la medesima istanza;
- codice 3, l'ammontare deducibile:
	- delle minusvalenze derivanti dal realizzo di partecipazioni aventi i requisiti di cui all'art. 87 comma 1, lettere b), c) e d) del TUIR possedute ininterrottamente dal primo giorno del dodicesimo mese precedente quello dell'avvenuta cessione;
	- delle minusvalenze realizzate relative alla cessione di strumenti finanziari similari alle azioni di cui all'art. 44 del TUIR e dei contratti di associazione in partecipazione e di cointeressenza, allorché sia previsto un apporto di capitale o misto, ove sussistano i requisiti di cui all'art. 87 del TUIR;
	- della differenza negativa tra le somme o il valore normale dei beni ricevuti dal socio a titolo di ripartizione del capitale e delle riserve di capitale nelle ipotesi di recesso o esclusione del socio, riscatto delle azioni, riduzione del capitale per esuberanza ovvero liquidazione anche concorsuale di società ed enti e il costo della partecipazione, avente i requisiti di cui all'art. 87 del TUIR.

Per tali componenti negativi si applicano le disposizioni dell'art. 64, comma 1 del TUIR, che ne prevede la deducibilità in misura pari al 49,72 per cento del loro ammontare per gli atti di realizzo posti in essere anteriormente al 1° gennaio 2018. Con riferimento agli atti di realizzo posti in essere a decorrere dal 1° gennaio 2018 la percentuale di deducibilità è pari al 58,14 per cento (art. 2, comma 1, del decreto ministeriale 26 maggio 2017);

- codice 4, il 40 per cento dei redditi, già indicati nel rigo RC1, derivanti dalla locazione di alloggi sociali di nuova costruzione o per i quali sono stati realizzati interventi di manutenzione straordinaria o di recupero su fabbricato preesistente di alloggio sociale, che non concorre a formare il reddito. L'agevolazione è subordinata all'autorizzazione della Commissione europea (art. 6, commi 1 e 2, del decreto legge 28 marzo 2014, n 47);
- codice 26, l'ammontare della quota delle plusvalenze derivanti dalla cessione dei beni oggetto dell'agevolazione "Patent box" (di cui al comma 39 dell'art. 1 della legge 23 dicembre 2014, n. 190), già indicato nel rigo RC1, che non concorre a formare il reddito, a condizione che almeno il 90 per cento del corrispettivo derivante dalla cessione dei predetti beni sia reinvestito, prima della chiusura del secondo periodo d'imposta successivo a quello nel quale si è verificata la cessione, nella manutenzione o nello sviluppo di altri beni immateriali (di cui al citato comma 39);
- codice 27, il maggior valore delle quote di ammortamento e dei canoni di locazione finanziaria relativo agli investimenti in beni materiali strumentali nuovi, compresi i beni di cui all'art. 164, comma 1, lett. b), del TUIR, effettuati dal 15 ottobre 2015 al 31 dicembre 2016, il cui costo di acquisizione è stato maggiorato del 40 per cento (art. 1, commi 91 e 92, della legge 28 dicembre 2015, n. 208). La maggiorazione del 40 per cento si applica anche per gli investimenti in beni materiali strumentali nuovi, esclusi i veicoli e gli altri mezzi di trasporto di cui all'art. 164, comma 1, lett. b) e b-bis), del TUIR, effettuati entro il 31 dicembre 2017, ovvero entro il 30 giugno 2018 a condizione che entro la data del 31 dicembre 2017 il relativo ordine risulti accettato dal venditore e sia avvenuto il pagamento di acconti in misura almeno pari al 20 per cento del costo di acquisizione (art. 1, comma 8, della legge 11 dicembre 2016 n. 232);
- codice 28, il maggior valore delle quote di ammortamento e dei canoni di locazione finanziaria relativo agli investimenti in beni materiali strumentali nuovi, che favoriscano processi di trasformazione tecnologica e digitale secondo il modello «Industria 4.0», compresi nell'elenco di cui all'allegato A, annesso alla legge 11 dicembre 2016, n. 232, effettuati entro il 31 dicembre 2017, ovvero entro il 30 settembre 2018 a condizione che entro la data del 31 dicembre 2017 il relativo ordine risulti accettato dal venditore e sia avvenuto il pagamento di acconti in misura almeno pari al 20 per cento del costo di acquisizione che è maggiorato del 150 per cento (c.d. iperammortamento; art. 1, comma 9, della legge 11 dicembre 2016, n. 232);
- codice 29, il maggior valore delle quote di ammortamento e dei canoni di locazione finanziaria relativi al costo di acquisizione dei beni immateriali strumentali compresi nell'elenco di cui all'allegato B, annesso alla citata legge n. 232 del 2016, per gli investimenti effettuati entro il 31 dicembre 2017, ovvero entro il 30 giugno 2018 a condizione che entro la data del 31 dicembre 2017 il relativo ordine risulti accettato dal venditore e sia avvenuto il pagamento di acconti in misura almeno pari al 20 per cento del costo di acquisizione che è maggiorato del 40 per cento (art. 1, comma 10, della legge 11 dicembre 2016, n. 232);
- codice 34, l'ammontare delle perdite residue della stabile organizzazione utilizzate in abbattimento dei redditi dalla stessa conseguiti nell'ipotesi di cessazione dell'efficacia dell'opzione di cui all'art. 168-ter del TUIR (si veda il punto 8.7 del provvedimento del direttore dell'Agenzia delle entrate del 28 agosto 2017);
- codice 36, il maggior valore delle quote di ammortamento e dei canoni di locazione finanziaria relativi agli investimenti in beni materiali strumentali nuovi, esclusi i veicoli e gli altri mezzi di trasporto di cui all'art. 164, comma 1, del TUIR, effettuati dal 1º gennaio 2018 al 31 dicembre 2018, ovvero entro il 30 giugno 2019, a condizione che entro la data del 31 dicembre 2018 il relativo ordine risulti accettato dal venditore e sia avvenuto il pagamento di acconti in misura almeno pari al 20 per cento del costo di acquisizione che è maggiorato del 30 per cento. La maggiorazione non si applica agli investimenti che beneficiano delle disposizioni di cui all'articolo 1, comma 8, della legge 11 dicembre 2016, n. 232 (art. 1, comma 29, legge 27 dicembre 2017, n. 205);
- codice 37, il maggior valore delle quote di ammortamento e dei canoni di locazione finanziaria relativo agli investimenti in beni materiali strumentali nuovi, che favoriscano processi di trasformazione tecnologica e digitale secondo il modello «Industria 4.0», compresi nell'elenco di cui al citato allegato A, effettuati entro il 31 dicembre 2018, ovvero entro il 31 dicembre 2019, a condizione che entro la data del 31 dicembre 2018 il relativo ordine risulti accettato dal venditore e sia avvenuto il pagamento di acconti in misura almeno pari al 20 per cento del costo di acquisizione che è maggiorato del 150 per cento (art. 1, comma 30, legge 27 dicembre 2017, n. 205);
- codice 38, il maggior valore delle quote di ammortamento e dei canoni di locazione finanziaria relativi al costo di acquisizione dei beni immateriali strumentali, compresi nell'elenco di cui al citato allegato B, per gli investimenti effettuati entro il 31 dicembre 2018, ovvero entro il 31 dicembre 2019 a condizione che entro la data del 31 dicembre 2018 il relativo ordine risulti accettato dal venditore e sia avvenuto il pagamento di acconti in misura almeno pari al 20 per cento del costo di acquisizione che è maggiorato del 40 per cento (art. 1, comma 31, della legge 27 dicembre 2017, n. 205);
- codice 41, i contributi, gli indennizzi e i risarcimenti, già indicati al rigo RC1, colonna 4, connessi al crollo di un tratto del viadotto Polcevera dell'autostrada A10, nel Comune di Genova, avvenuto il 14 agosto 2018, di qualsiasi natura e indipendentemente dalle modalità di fruizione e contabilizzazione, percepiti dai soggetti privati, proprietari o titolari di diritti di godimento o residenti o domiciliati o che hanno sede o unità locali in immobili che abbiano subito danni direttamente conseguenti al crollo, verificati con perizia asseverata. Le agevolazioni sono concesse ai sensi e nei limiti del regolamento (UE) n. 1407/2013 della Commissione, del 18 dicembre 2013, relativo all'applicazione degli articoli 107 e 108 del Trattato sul funzionamento dell'Unione europea agli aiuti «de minimis», del regolamento (UE) n. 1408/2013 della Commissione, del 18 dicembre 2013, relativo all'applicazione degli articoli 107 e 108 del Trattato sul funzionamento dell'Unione europea agli aiuti «de minimis» nel settore agricolo e del regolamento (UE) n. 717/2014 della Commissione, del 27 giugno 2014, relativo all'applicazione degli articoli 107 e 108 del Trattato sul funzionamento dell'Unione europea agli aiuti «de minimis» nel settore della pesca e dell'acquacoltura (art. 3, comma 2, del decretolegge 28 settembre 2018, n. 109);
- codice 42, il maggior valore delle quote di ammortamento e dei canoni di locazione finanziaria relativo agli investimenti di cui al codice 28, effettuati entro il 31 dicembre 2019, ovvero entro il 31 dicembre 2020, a condizione che entro la data del 31 dicembre 2019 il relativo ordine risulti accettato dal venditore e sia avvenuto il pagamento di acconti in misura almeno pari al 20 per cento del costo di acquisizione (art. 1, comma 60, della legge 30 dicembre 2018, n. 145). La maggiorazione del costo di acquisizione degli investimenti si applica nella misura del 170 per cento per gli investimenti fino a 2,5 milioni di euro; nella misura del 100 per cento per gli investimenti oltre 2,5 milioni di euro e fino a 10 milioni di euro e nella misura del 50 per cento per gli investimenti oltre 10 milioni di euro e fino a 20 milioni di euro. La maggiorazione del costo non si applica sulla parte di investimenti complessivi eccedente il limite di 20 milioni di euro. La maggiorazione non si applica agli investimenti che beneficiano delle disposizioni di cui all'art. 1, comma 30, della legge 27 dicembre 2017, n. 205 (art. 1, comma 61, della legge 30 dicembre 2018, n. 145);
- codice 43, il maggior valore delle quote di ammortamento e dei canoni di locazione finanziaria relativi al costo di acquisizione dei beni immateriali strumentali di cui al codice 29, per gli investimenti effettuati entro il 31 dicembre 2019, ovvero entro il 31 dicembre 2020 a condizione che entro la data del 31 dicembre 2019 il relativo ordine risulti accettato dal venditore e sia avvenuto il pagamento di acconti in misura almeno pari al 20 per cento del costo di acquisizione che è maggiorato del 40 per cento (art. 1, comma 62, della legge 30 dicembre 2018, n. 145);
- codice 44,il maggior valore delle quote di ammortamento e dei canoni di locazione finanziaria relativi agli investimenti in beni materiali strumentali nuovi, esclusi i veicoli e gli altri mezzi di trasporto di cui all'art. 164, comma 1, del TUIR, effettuati dal 1º aprile 2019 al 31 dicembre 2019, ovvero entro il 31 dicembre 2020, a condizione che entro la data del 31 dicembre 2019 il relativo ordine risulti accettato dal venditore e sia avvenuto il pagamento di acconti in misura almeno pari al 20 per cento del costo di acquisizione che è maggiorato del 30 per cento. La maggiorazione del costo non si applica sulla parte di investimenti complessivi eccedente il limite di 2,5 milioni di euro. Resta ferma l'applicazione delle disposizioni di cui all'articolo 1, commi 93 e 97, della legge 28 dicembre 2015, n. 208 (art. 1 decreto-legge 30 aprile 2019, n. 34 e art. 50 decreto-legge 19 maggio 2020, n. 34);
- codice 45, la quota annuale deducibile dei redditi di cui al beneficio "Patent box" qualora il contribuente abbia optato, in alternativa all'istanza di ruling, per l'indicazione delle informazioni necessarie alla determinazione del reddito agevolabile in idonea documentazione predisposta secondo quanto previsto dal provvedimento del Direttore dell'Agenzia delle entrate del 30 luglio 2019, ai sensi dell'art. 4 del decreto-legge n. 34 del 2019;
- codice 46, la quota annuale delle plusvalenze di cui al beneficio "Patent box", già indicate per il loro intero ammontare nel rigo RC1 della dichiarazione relativa al periodo d'imposta di cessione, qualora il contribuente abbia optato, in alternativa all'istanza di ruling, per l'indicazione delle informazioni necessarie alla determinazione del reddito agevolabile in idonea documentazione predisposta secondo quanto previsto dal provvedimento del Direttore dell'Agenzia delle entrate del 30 luglio 2019, ai sensi dell'art. 4 del decreto-legge n. 34 del 2019;
- codice 47, i maggiori costi deducibili in applicazione della nuova disciplina Patent box (si veda il codice 86 del rigo RF55);
- codice 48, per gli anni 2022, 2023 e 2024, per le federazioni sportive nazionali riconosciute dal Comitato olimpico nazionale italiano, l'ammontare degli utili derivanti dall'esercizio di attività commerciale che non concorrono a formare il reddito imponibile ai fini dell'imposta sul reddito delle società, a condizione che in ciascun anno le federazioni sportive destinino integralmente gli stessi allo sviluppo delle attività statutarie non commerciali (art. 1, comma 185, della legge 30 dicembre 2021, n. 234);
- codice 49, l'ammontare deducibile, nei limiti del valore normale, delle spese e degli altri componenti negativi derivanti da operazioni, che hanno avuto concreta esecuzione, intercorse con imprese residenti ovvero localizzate in Paesi o territori non cooperativi a fini fiscali nonché derivanti da prestazioni di servizi rese dai professionisti domiciliati nei predetti Paesi o territori (art. 110, comma 9-bis, del TUIR); non vanno riportate le spese e gli altri componenti negativi derivanti da operazioni intercorse con soggetti non residenti cui risulti applicabile l'art. 167 del TUIR;
- codice 50, l'ammontare delle spese e degli altri componenti negativi di cui al codice 49, qualora le imprese residenti in Italia forniscano la prova che le operazioni poste in essere rispondono a un effettivo interesse economico e che le stesse hanno avuto concreta esecuzione (art. 110, comma 9-ter, del TUIR);
- codice 51, il reddito dei beni immobili (già indicato nel rigo RC1) oggetto di provvedimenti di sequestro e confisca non definitiva, determinato secondo le disposizioni del capo II del titolo I, dell'art. 70 e dell'art. 90, comma 1, quarto e quinto periodo del TUIR (art. 51, comma 3-bis, del decreto legislativo 6 settembre 2011, n. 159);
- codice 99, gli altri componenti negativi non espressamente elencati.

Nella colonna 37 del rigo RC6 va riportato il totale degli importi indicati nelle colonne 2, 4, 6, 8, 10, 12, 14, 16, 18, 20, 22, 24, 26, 28, 30, 32, 34 e 36.

Nel rigo RC7, va indicato il totale dei componenti negativi risultante dalla somma degli importi indicati nei righi RC4, RC5 e RC6, colonna 37.

Nel rigo RC8, va indicato il reddito (o la perdita) risultante dalla differenza tra l'ammontare di rigo RC3, colonna 3 e il totale di rigo RC7.

In caso di perdita, la stessa al netto di quanto eventualmente compensato con i redditi dei quadri RD, RH e RF o RG deve essere riportata nel prospetto "Perdite d'impresa non compensate" del quadro RS.

Nel rigo RC9, colonna 3 va indicato l'importo delle perdite d'impresa dei quadri, RH, RF o RG fino a concorrenza del reddito indicato nel rigo RC8. Qualora dette perdite siano inferiori all'importo indicato nel rigo RC8, quest'ultimo importo può essere compensato con l'eventuale eccedenza di perdite d'impresa degli esercizi precedenti, non utilizzate per compensare altri redditi d'impresa del periodo d'imposta, da evidenziare nella colonna 1 in caso di perdite utilizzabili in misura limitata dell'80 per cento e nella colonna 2, in caso di perdite utilizzabili in misura piena. Gli importi indicati nelle colonne 1 e 2 vanno riportati anche nella colonna 3.

L'eventuale residuo di perdite d'impresa va indicato nell'apposito prospetto del quadro RS: "Perdite di impresa non compensate" secondo le istruzioni ivi riportate.

Nel rigo RC10, va indicata la differenza positiva tra l'importo del rigo RC8 e quello del rigo RC9, colonna 3, che va riportata nell'apposito rigo del quadro RN

#### 6.3 ESENZIONE DEGLI UTILI E DELLE PERDITE DELLE STABILI ORGANIZZAZIONI DI IMPRESE RESIDENTI

I soggetti residenti nel territorio dello Stato optano per l'esenzione degli utili e delle perdite attribuibili a tutte le proprie stabili organizzazioni all'estero (art. 168-ter del TUIR, c.d. "branch exemption") nel presente quadro RC, riferito al periodo d'imposta di costituzione della branch, a partire dal quale è efficace il regime di branch exemption e devono indicare separatamente il reddito prodotto da ciascuna stabile organizzazione, determinato secondo i criteri di cui all'art. 152 del TUIR.

Con il provvedimento del Direttore dell'Agenzia delle entrate del 28 agosto 2017 sono state emanate le modalità applicative del regime di "branch exemption" (ai sensi dell'art. 14, comma 3, del decreto legislativo 14 settembre 2015, n. 147).

Per ciascuna stabile organizzazione all'estero va compilato un distinto modulo del quadro RC, utilizzando moduli successivi al primo (riservato alla determinazione del reddito dell'impresa residente) e avendo cura di numerare distintamente ciascuno di essi e di riportare la numerazione progressiva nella casella posta in alto a destra del quadro. Per le stabili organizzazioni già esistenti, il soggetto residente indica separatamente nella dichiarazione dei redditi relativa al periodo d'imposta di esercizio dell'opzione i redditi e le perdite attribuibili a ciascuna stabile organizzazione nei cinque periodi d'imposta antecedenti a quello di effetto dell'opzione. Se ne deriva una perdita fiscale netta, i redditi successivamente realizzati dalla stabile organizzazione sono imponibili fino a concorrenza della stessa (recapture art. 168-ter, comma 7, del TUIR).

In presenza di più siti produttivi nel medesimo Stato, a prescindere dalla qualificazione operata nel Paese di localizzazione, per il calcolo del recapture si assume l'esistenza di una sola stabile organizzazione per ciascuno Stato estero

Nei casi in cui la stabile organizzazione soddisfi le condizioni di cui al comma 4 dell'art. 167 del TUIR, e ricorra l'esimente di cui al comma 5 del citato art. 167 occorre compilare la casella "Art. 167, comma 5" indicando uno dei seguenti codici:

- "1" in caso di mancata presentazione dell'istanza di interpello e sussistenza delle condizioni per la disapplicazione della disciplina CFC;
- "2" in caso di presentazione dell'istanza di interpello, in assenza di risposta favorevole, e sussistenza delle condizioni per la disapplicazione della disciplina CFC.

Nel rigo RC21, per ciascuna stabile organizzazione va indicato:

- nella colonna 1, il codice di identificazione fiscale della stabile organizzazione, ove attribuito dall'autorità fiscale del Paese di localizzazione ovvero, se attribuito, il codice identificativo rilasciato da un'Autorità amministrativa. Qualora la stabile organizzazione sia divisa in più siti produttivi, ciascuno con un proprio codice identificativo, il codice da riportare nella presente colonna può essere riferito a uno dei vari siti produttivi, a scelta del contribuente;
- nella colonna 2, il codice dello Stato o territorio estero (rilevato dalla tabella "Elenco dei Paesi e territori esteri");
- nelle colonne da 3 a 7, nel caso in cui la stabile organizzazione sia già esistente, i redditi e le perdite (precedute dal segno meno) attribuibili alla stessa nei cinque periodi d'imposta antecedenti a quello di effetto dell'opzione.
- nella colonna 8, la perdita netta (non preceduta dal segno meno), pari alla somma algebrica, se negativa, degli importi indicati nelle colonne da 3 a 7. Il recupero delle perdite fiscali pregresse della stabile organizzazione si applica anche quando venga trasferita a qualsiasi titolo la stabile organizzazione o parte della stessa ad altra impresa del gruppo che fruisca dell'opzione; in tal caso, l'impresa cessionaria riporta nella colonna 9 l'eventuale perdita netta residua della stabile organizzazione, indicata nell'atto di trasferimento della stessa, e in colonna 13 il codice fiscale dell'impresa cedente. Per tale stabile organizzazione il cessionario non compila le colonne da 3 a 8. Se l'opzione è esercitata successivamente al trasferimento il quinquennio rilevante ai fini della determinazione del recapture decorre a ritroso dal periodo d'imposta di efficacia dell'opzione in capo all'avente causa, anche se include il recapture residuo che non è stato assorbito in capo al dante causa.

Nella medesima colonna 8, i contribuenti che hanno compilato il presente prospetto nella dichiarazione modello REDDITI ENC relativo al precedente periodo d'imposta, riportano l'ammontare della perdita netta residua di cui alla colonna 11 del rigo RC21 del citato modello REDDITI ENC relativo al precedente periodo d'imposta; in tale ultimo caso le colonne da 3 a 7 non vanno compilate;

• nella colonna 10, il reddito imponibile pari al minore importo tra il reddito della stabile organizzazione prodotto nel periodo d'imposta oggetto della presente dichiarazione (importo di rigo RC10, se positivo) e la perdita netta, pari alla somma delle colonne 8 e 9;

• nella colonna 11, la perdita netta residua, pari alla seguente somma algebrica se positiva:

colonna 8 + colonna 9 – colonna 10;

• nella colonna 12, l'ammontare della perdita netta residua di colonna 11 trasferita all'impresa avente causa a seguito del trasferimento a qualsiasi titolo della stabile organizzazione o parte della stessa ad altra impresa del gruppo.

Si fa presente che le colonne da 3 a 8 vanno compilate anche in assenza di un reddito nel rigo RC10. Il rigo RC21 non può essere compilato sul primo modulo del presente quadro.

### 7. QUADRO RD - REDDITO DI ALLEVAMENTO DI ANIMALI E REDDITO DERIVANTE DA PRODUZIONE DI VEGETALI E DA ALTRE ATTIVITÀ AGRICOLE

#### 7.1 GENERALITÀ

II presente quadro va utilizzato per dichiarare i redditi determinati in base alle seguenti disposizioni:

- art. 56, comma 5 del TUIR, reddito di allevamento di animali (Sezione I);
- art. 56-bis, comma 1 del TUIR, reddito derivante da produzione di vegetali (Sezione II);
- art. 56-bis, commi 2 e 3 del TUIR, redditi derivanti dalle attività dirette alla manipolazione, conservazione, trasformazione, valorizzazione e commercializzazione di prodotti diversi da quelli indicati nell'art. 32, comma 2, lett. c) del TUIR, redditi derivanti dalle attività dirette alla fornitura di servizi, nonché quelli dei soggetti che esercitano attività di agriturismo ai sensi della legge 20 febbraio 2006, n. 96, e che determinano il reddito secondo i criteri previsti dall'art. 5, comma 1, della legge n. 413 del 1991, relativamente ai terreni i cui redditi siano stati dichiarati nel quadro RA (Sezione III);
- art. 56-bis, comma 3-bis, del TUIR, redditi derivanti dalle attività dirette alla commercializzazione di piante vive e prodotti della floricoltura acquistate da imprenditori agricoli florovivaistici di cui all'art. 2135 del c.c., nei limiti del 10 per cento del volume di affari, da altri imprenditori agricoli florovivaistici (Sezione III);
- redditi derivanti dall'attività di produzione e cessione di energia elettrica e calorica da fonti rinnovabili agroforestali e fotovoltaiche, oltre i limiti di cui all'art. 1, comma 423, della legge 23 dicembre 2005, n. 266, qualora detti redditi siano determinati secondo i criteri previsti dal citato comma 423 (Sezione III);

Nella Sezione III del presente quadro vanno, altresì, dichiarati i redditi derivanti dallo svolgimento dell'attività di enoturismo, di cui all' art. 1, commi da 502 a 505, della legge 27 dicembre 2017, n. 205, per la quale si applicano le disposizioni fiscali previste dall'art. 5, comma 1, della legge n. 413 del 1991.Tale attività è considerata attività agricola connessa ai sensi del comma 3 dell'art. 2135 del c.c. ove svolta dall'imprenditore agricolo, singolo o associato, di cui al medesimo art. 2135 del c.c. (art. 1, comma 2, del decreto del Ministro delle politiche agricole alimentari, forestali e del turismo del 12 marzo 2019). L'art. 1, comma 513, della legge n. 160 del 2019 ha esteso, le disposizioni di cui all'art. 1, commi da 502 a 505, della citata legge n. 205 del 2017 alle attività di oleoturismo. Pertanto, in tale sezione vanno, altresì, dichiarati i redditi derivanti dallo svolgimento dell'attività di "oleoturismo", come definita nel comma 514 dell'art. 1 della citata legge n. 160 del 2019.

Si precisa che i sistemi di determinazione del reddito secondo i criteri forfetari di cui alle seguenti sezioni non sono esclusivi; l'ente ha facoltà di non avvalersi delle disposizioni di cui alle sezioni del presente quadro. In tal caso, l'opzione o la revoca per la determinazione del reddito relativo alle predette attività va esercitata in sede di dichiarazione, determinando il reddito nel quadro RF o RG.

Al fine di indicare nel rigo RD1 il codice di attività svolta in via prevalente, i contribuenti devono utilizzare la tabella dei codici attività, consultabile sul sito Internet dell'Agenzia delle entrate www.agenziaentrate.gov.it, nella sezione "Strumenti".

#### 7.2 SEZIONE I ALLEVAMENTO DI ANIMALI

Questa sezione va compilata per dichiarare il reddito derivante dall'attività di allevamento di animali eccedente il limite di cui alla lettera b) del comma 2 dell'art. 32 del TUIR, qualora detto reddito sia determinato ai sensi dell'art. 56, comma 5 del TUIR.

Il reddito relativo alla parte eccedente concorre a formare il reddito d'impresa nell'ammontare determinato attribuendo a ciascun capo un reddito pari al valore medio del reddito agrario riferibile a ciascun capo allevato entro il limite medesimo, moltiplicato per un coefficiente idoneo a tener conto delle diverse incidenze dei costi. Il valore medio e il coefficiente sopraindicati sono stati stabiliti con decreto del Ministero dell'economia e delle finanze di concerto con il Ministero delle politiche agricole, alimentari, forestali e del turismo.

Al riguardo è stabilito:

- il valore medio del reddito agrario riferibile ad ogni capo allevato in eccedenza;
- il coefficiente moltiplicatore di cui all'art. 56, comma 5 del TUIR, ai fini della determinazione del reddito attribuibile alla stessa attività eccedente.

Il computo del numero di animali allevabili nell'ambito dell'attività agraria e il valore medio di reddito attribuibile ad ogni capo allevato in eccedenza a tale attività va effettuato sulla base delle tabelle allegate al predetto decreto.

Dette tabelle riguardano, rispettivamente:

- la suddivisione dei terreni in fasce di qualità;
- la potenzialità di ciascuna fascia espressa in termini di unità foraggere producibili;
- i valori parametrici riferibili a ciascuna specie animale, da adottare per la determinazione sia del numero dei capi allevabili entro il limite del citato art. 32, sia dell'imponibile da attribuire a ciascun capo eccedente il predetto limite.

La disciplina di determinazione del reddito ai sensi dell'art. 56, comma 5 del TUIR si rende applicabile a tutte le imprese di allevamento, ad esclusione di quelle dei soggetti indicati nelle lettere a) e b) del comma 1 dell'art. 73 del TUIR nonché delle società in nome collettivo e in accomandita semplice, indipendentemente dal regime di contabilità nel quale già si collocano (ordinaria o semplificata), purché in possesso dei seguenti requisiti:

- impresa di allevamento gestita dal titolare di reddito agrario di terreni posseduti a titolo di proprietà, usufrutto o altro diritto reale o condotti in affitto;
- allevamento riferito alle specie animali elencate nella tabella allegata al citato decreto.

Il reddito delle attività di allevamento, che non rispondono alle sopra richiamate condizioni, deve essere determinato secondo i criteri di cui al capo VI del titolo I del TUIR e deve formare oggetto di dichiarazione negli appositi quadri relativi al reddito di impresa.

Per calcolare i valori da indicare nei righi RD2 e RD3 del presente quadro è stato predisposto uno schema di calcolo che consente di determinare il reddito agrario complessivo normalizzato alla VI fascia di qualità ed il numero dei capi ridotto all'unità di misura.

In particolare, nel predetto schema di calcolo, vanno indicati:

- nella Sezione 1, i redditi agrari distinti per fasce di qualità. Attraverso l'applicazione dei coefficienti di normalizzazione ivi indicati, si ottiene il reddito agrario complessivo normalizzato alla VI fascia (totale A). Ai sensi dell'art. 3, comma 50, della l. 23 dicembre 1996, n. 662, ai fini della determinazione delle imposte sui redditi, i redditi agrari sono rivalutati del 70 per cento. Sull'importo rivalutato si applica l'ulteriore rivalutazione prevista dall'art. 1, comma 512, della legge 24 dicembre 2012, n. 228.
- nella Sezione 2, il numero di capi allevati per ciascuna specie. Attraverso l'applicazione dei coefficienti di normalizzazione ivi indicati, si ottiene il numero dei capi ridotto all'unità di misura assunta come base, costituita dai piccioni, quaglie e altri volatili (totale B). Tale valore deve essere riportato al rigo RD2 del presente quadro.

Nel rigo RD2, deve essere riportato il totale dei capi normalizzati allevati, quale risulta dal totale B della Sezione 2 del predetto schema di calcolo.

Nel rigo RD3, deve essere indicato il risultato derivante dalla seguente operazione: totale del reddito agrario normalizzato alla VI fascia (risultante dal totale A della Sezione 1 del predetto schema di calcolo), moltiplicato per il coefficiente 219,08 e diviso per euro 51,64569. Tale risultato costituisce il numero di capi allevabili entro il limite previsto dall'art. 32 del TUIR.

Nel rigo RD4, deve essere indicato il numero dei capi eccedenti, ottenuto dalla differenza tra il numero dei capi allevati nella misura normalizzata, risultante dal rigo RD2, e quello dei capi allevabili di cui al rigo RD3.

Nel rigo RD5, deve essere indicato il risultato derivante dalla moltiplicazione del valore indicato al rigo RD4 ed il coefficiente 0,058532. Tale coefficiente si ottiene moltiplicando il reddito attribuibile a ciascun capo eccedente della specie base (pari a 0,029266) per il coefficiente di moltiplicazione pari a 2 previsto dal citato decreto.

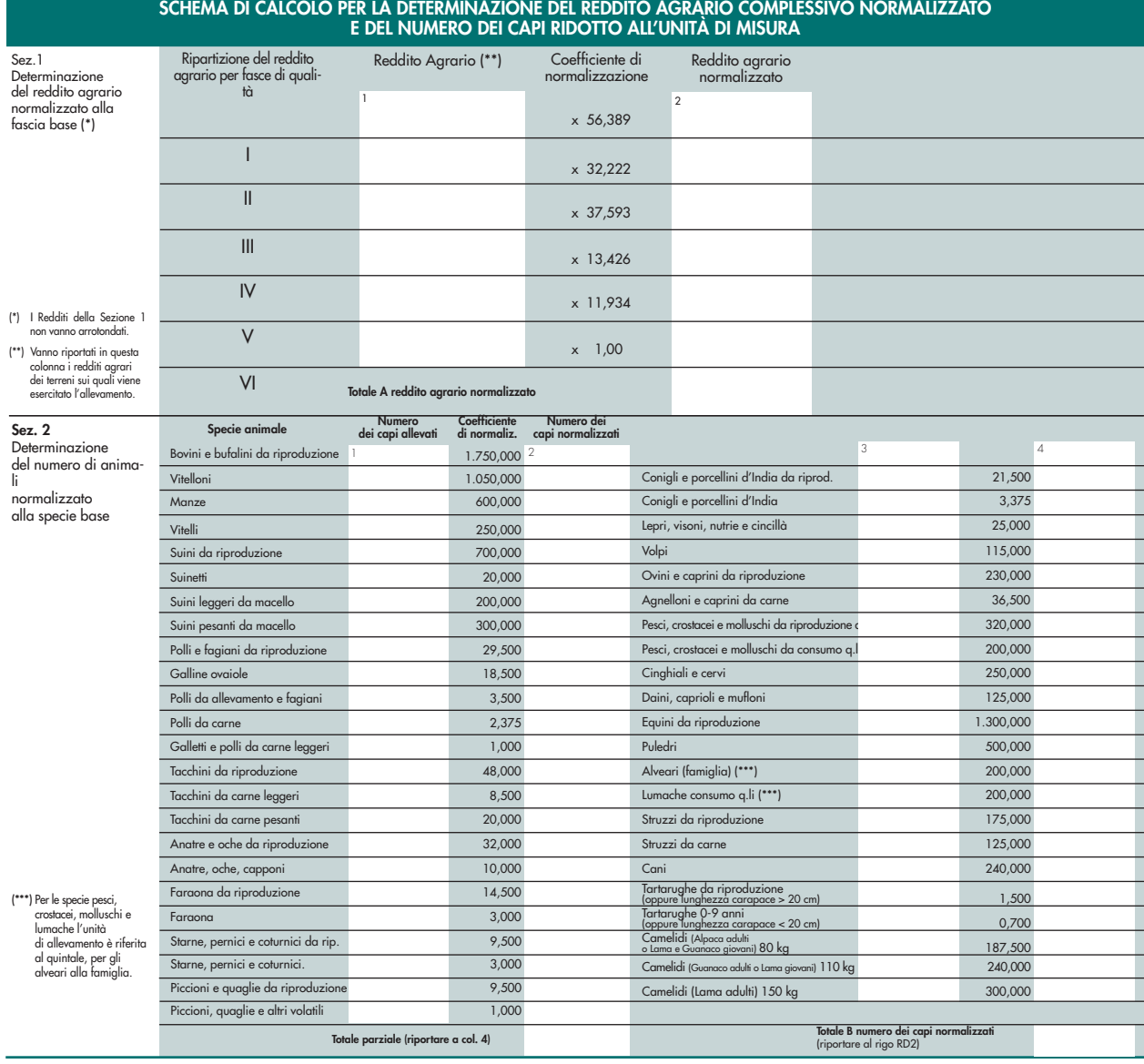

#### 7.3 SEZIONE II PRODUZIONE DI VEGETALI

La presente sezione va compilata per dichiarare il reddito derivante dalle attività di produzione di vegetali eccedente il limite di cui alla lettera b) del comma 2 dell'art. 32 del TUIR, qualora detto reddito sia determinato ai sensi del comma 1 dell'art. 56-bis del TUIR.

Al fine di determinare il reddito di attività di produzione di vegetali relativo alla parte eccedente che concorre a formare il reddito di impresa nel rigo RD6, colonna 1, va indicata la superficie totale di produzione (somma delle superfici dei bancali, ripiani, ecc.) e in colonna 2 la superficie del terreno su cui insiste la produzione stessa; quest'ultima, si ricorda, è quella considerata ai fini della determinazione del reddito agrario ai sensi della lett. b) dell'art. 32, comma 2, del TUIR.

Nel rigo RD7 va indicata la differenza tra la superficie totale di produzione (RD6, colonna 1) e il doppio del valore indicato in RD6, colonna 2.

Nel rigo RD8 va indicato il reddito agrario della superficie del terreno su cui insiste la produzione determinato mediante l'applicazione delle tariffe d'estimo.

Nel rigo RD9 va indicato il reddito derivante dalle attività agricole eccedenti secondo la seguente formula:

rigo RD7 x rigo RD8

\_\_\_\_\_\_\_\_\_\_\_\_\_\_\_\_\_\_\_\_\_ rigo RD6, colonna 2

#### 7.4 SEZIONE III ATTIVITÀ AGRICOLE CONNESSE

La presente sezione va compilata per dichiarare il reddito derivante dalle seguenti attività:

- di agriturismo ai sensi della legge 20 febbraio 2006, n. 96, per la quale il reddito è determinato secondo i criteri previsti dall'art. 5, comma 1, della legge n. 413 del 1991;
- dirette alla manipolazione, conservazione, trasformazione, valorizzazione e commercializzazione di prodotti diversi da quelli indicati dall'art. 32, comma 2, lett. c), del TUIR, ottenuti prevalentemente dalla coltivazione del fondo o del bosco o dall'allevamento di animali (art. 56-bis, comma 2, del TUIR);
- dirette alla fornitura di servizi di cui al terzo comma dell'art. 2135 c.c. (art. 56-bis, comma 3, del TUIR);
- dirette alla commercializzazione di piante vive e prodotti della floricoltura acquistate da imprenditori agricoli florovivaistici, di cui all'art. 2135 del c.c.(art. 56-bis, comma 3-bis del TUIR);
- di produzione e cessione di energia elettrica e calorica da fonti rinnovabili agroforestali e fotovoltaiche, oltre i limiti previsti dall'art. 1, comma 423, della legge 23 dicembre 2005, n. 266;
- di enoturismo e oleoturismo, per le quali il reddito è determinato secondo i criteri previsti dall'art. 5, comma 1, della legge n. 413 del 1991.

Nel rigo RD10, va indicato:

- in colonna 1, l'ammontare dei ricavi derivanti dall'esercizio dell'attività di agriturismo di cui alla legge 20 febbraio 2006, n. 96;
- in colonna 2, l'ammontare dei corrispettivi delle operazioni registrate o soggette a registrazione agli effetti dell'imposta sul valore aggiunto, conseguiti con le attività di cui all'art. 56-bis, comma 2;
- in colonna 3, l'ammontare dei corrispettivi delle operazioni registrate o soggette a registrazione agli effetti dell'imposta sul valore aggiunto, conseguiti con le attività di cui all'art. 56-bis, comma 3;
- in colonna 4, l'ammontare dei corrispettivi delle operazioni registrate o soggette a registrazione agli effetti dell'imposta sul valore aggiunto, conseguiti con le attività di cui all'art. 56-bis, comma 3-bis;
- in colonna 5, l'ammontare dei corrispettivi derivanti dall'attività di produzione e cessione di energia elettrica e calorica da fonti rinnovabili agroforestali e fotovoltaiche, oltre i limiti di cui all'art. 1, comma 423, della legge 23 dicembre 2005, n. 266. A tal fine, nel presente rigo va indicato l'ammontare dei corrispettivi delle operazioni soggette a registrazione agli effetti dell'imposta sul valore aggiunto, relativamente alla componente riconducibile alla valorizzazione dell'energia ceduta, con esclusione della quota incentivo;
- in colonna 6, l'ammontare dei ricavi derivanti dallo svolgimento dell'attività di enoturismo (art. 1, commi da 502 a 505, della legge n. 205 del 2017) e di oleoturismo (art. 1, commi 513 e 514, della legge n. 160 del 2019);
- in colonna 7, l'ammontare complessivo del reddito determinato sommando il 25 per cento dell'importo indicato in colonna 1, il 15 per cento dell'importo indicato in colonna 2, il 25 per cento dell'importo indicato in colonna 3, il 5 per cento dell'importo indicato in colonna 4 ed il 25 per cento degli importi indicati nelle colonne 5 e 6.

#### 7.5 SEZIONE IV DETERMINAZIONE DEL REDDITO

Nel rigo RD11 va riportata la somma dei righi RD5, RD9 e RD10, colonna, 7.

Nel rigo RD12, vanno indicati gli utili che sono stati oggetto di agevolazione per le imprese che hanno sottoscritto o aderito a un contratto di rete, nell'ipotesi in cui, nel periodo d'imposta oggetto della presente dichiarazione, la riserva appositamente istituita sia stata utilizzata per scopi diversi dalla copertura di perdite ovvero sia venuta meno l'adesione al contratto di rete (articolo 42, comma 2-quater del d.l. n. 78 del 2010).

Nel rigo RD14 va indicato il reddito risultante dalla seguente operazione: RD11 + RD12.

Nel rigo RD15, colonna 3, va indicato l'importo delle perdite d'impresa risultanti dai quadri RF o RG, RH e RC (se non già dedotte negli altri quadri di determinazione del reddito d'impresa), fino a concorrenza dell'importo indicato nel rigo RD14. Qualora dette perdite siano inferiori a detto importo, si procede alla ulteriore compensazione, fino a concorrenza, con l'eventuale eccedenza di perdite d'impresa degli esercizi precedenti, non utilizzate per compensare altri redditi d'impresa del periodo d'imposta, da indicare nella colonna 1, in caso di perdite utilizzabili in misura limitata dell'80 per cento e nella colonna 2, in caso di perdite utilizzabili in misura piena. Gli importi indicati nelle colonne 1 e 2 vanno riportati anche nella colonna 3.

L'eventuale residuo di perdite d'impresa va indicato nell'apposito prospetto del quadro RS "Perdite di impresa non compensate" secondo le istruzioni ivi riportate.

L'importo di rigo RD16, risultante dall'operazione RD14 – RD15 colonna 3, va riportato nell'apposito rigo del quadro RN e/o PN.

### 8. QUADRO RE - REDDITI DI LAVORO AUTONOMO DERIVANTI DALL'ESERCIZIO DI ARTI E PROFESSIONI

#### 8.1 GENERALITÀ

Il presente quadro va utilizzato dalle società e dalle associazioni fra artisti e professionisti non residenti, che svolgono la loro attività in Italia mediante una base fissa (studio, gabinetto medico, laboratorio, ecc.).

ATTENZIONE I contribuenti che hanno beneficiato di contributi a fondo perduto erogati dall'Agenzia delle entrate nel periodo d'imposta oggetto della presente dichiarazione sono tenuti a compilare il prospetto "Aiuti di Stato" del quadro RS (rigo RS401), riportando nella colonna 1, l'apposito codice aiuto desumibile dalla "Tabella codici aiuti di Stato".

#### 8.2 DATI RELATIVI ALL'ATTIVITÀ

Nel rigo RE1, colonna 1, va indicato il codice dell'attività svolta in via prevalente, desunto dalla tabella dei codici attività consultabile sul sito Internet dell'Agenzia delle entrate www.agenziaentrate.gov.it, nella sezione "Strumenti". In caso di esercizio di più attività, il codice attività va riferito all'attività prevalente sotto il profilo dell'entità dei compensi conseguiti.

La colonna 2 va compilata dai soggetti per i quali operano cause di esclusione dall'applicazione degli indici sintetici di affidabilità fiscale.

I soggetti nei confronti dei quali si applicano gli indici devono invece:

- barrare l'apposita casella contenuta nella seconda facciata del frontespizio nel rigo "Tipo di Dichiarazione";
- compilare ed allegare gli appositi Modelli "ISA".

Per la compilazione del predetto rigo si vedano le istruzioni riportate al paragrafo 3.2 "Cause di esclusione dall'applicazione degli indici sintetici di affidabilità fiscale" delle "Istruzioni comuni ai quadri RE - RF - RG".

#### 8.3 DETERMINAZIONE DEL REDDITO

Nel rigo RE2 va indicato l'ammontare lordo complessivo dei compensi, in denaro e in natura, anche sotto forma di partecipazione agli utili, al netto dell'Iva, derivanti dall'attività professionale o artistica, percepiti nell'anno ed escluse tutte le spese relative all'esecuzione di un incarico conferito e sostenute direttamente dal committente che non costituiscono compensi in natura per il professionista (art. 54, comma 5, del TUIR). I citati compensi vanno dichiarati al netto dei contributi previdenziali o assistenziali posti dalla legge a carico del soggetto che li corrisponde. Al riguardo, si ricorda che l'ammontare della maggiorazione del 4 per cento addebitata ai committenti in via definitiva non va considerato alla stregua dei contributi previdenziali e, pertanto, costituisce parte integrante dei compensi da indicare nel presente rigo (art. 1, comma 212, della legge 23 dicembre 1996, n. 662).

Nel rigo RE3, va indicato l'ammontare lordo complessivo degli altri proventi, ed in particolare:

- gli interessi moratori e gli interessi per dilazione di pagamento percepiti nell'anno;
- i proventi conseguiti in sostituzione di redditi derivanti dall'esercizio di arti e professioni e delle indennità conseguite, anche in forma assicurativa, per il risarcimento dei danni consistenti nella perdita dei citati redditi.

Ai sensi dell'art. 54, comma 1-quater, del TUIR, concorrono a formare il reddito di lavoro autonomo i corrispettivi percepiti a seguito di cessione della clientela o di elementi immateriali comunque riferibili all'attività artistica o professionale. Tuttavia, nel caso in cui il compenso derivante dalla cessione della clientela o di elementi immateriali sia riscosso in unica soluzione, il contribuente può scegliere di assoggettare tali importi a tassazione separata (lettera g ter, comma 1, dell'art. 17 del TUIR).

Nel rigo RE4, vanno indicate, le plusvalenze dei beni strumentali, compresi gli immobili acquistati nel 2007, nel 2008 e nel 2009, ed esclusi gli oggetti d'arte, di antiquariato o da collezione, se realizzate mediante cessione a titolo oneroso o mediante il risarcimento, anche in forma assicurativa, per la perdita o il danneggiamento dei beni e qualora i beni siano destinati al consumo personale o familiare dell'esercente l'arte o la professione o a finalità estranee all'arte o professione. Le minusvalenze sono deducibili, tranne nei casi in cui i beni vengano destinati al consumo personale o familiare dell'esercente l'arte o la professione o a finalità estranee all'arte o professione (art. 54, commi 1-bis e 1-ter, del TUIR), e vanno indicate nel successivo rigo RE18.

Nel rigo RE5, colonna 2, va indicato l'importo complessivo dei compensi non annotati nelle scritture contabili, comprensivo dell'importo di colonna 1, anche nel caso in cui il contribuente si sia avvalso o intenda avvalersi delle disposizioni che consentono di indicare nella dichiarazione "Ulteriori componenti positivi ai fini degli Indici Sintetici di affidabilità fiscale" rilevanti per la determinazione della base imponibile ai fini delle imposte sui redditi, per migliorare il proprio profilo di affidabilità nonché per accedere al regime premiale di cui al comma 11 dell'art. 9-bis del Dl n. 50 del 24 aprile 2017.

L'importo di tali ulteriori componenti positivi deve essere evidenziato anche in colonna 1.

#### ISTRUZIONI PER LA COMPILAZIONE **36**
L'importo degli ulteriori componenti positivi "ai fini IVA" deve essere, invece, indicato nell'apposita sezione del quadro RQ denominata "Ulteriori componenti positivi ai fini IVA - Indici Sintetici di affidabilità fiscale".

Nel rigo RE6, va indicata la somma dei compensi e dei proventi dei righi RE2, RE3, RE4 e RE5, colonna 2.

Nel rigo RE7, colonna 2, vanno indicate:

- le spese sostenute nell'anno per l'acquisizione di beni mobili strumentali il cui costo unitario non è superiore a euro 516,46, ovvero il 50 per cento di dette spese se i citati beni sono utilizzati promiscuamente per l'esercizio dell'arte o professione e per l'uso personale o familiare del socio o dell'associato;
- l'ammontare delle quote di ammortamento di competenza dell'anno relative ai beni mobili strumentali, cioè utilizzati esclusivamente per l'esercizio dell'arte o della professione, determinate secondo i coefficienti stabiliti dagli appositi decreti ministeriali, ovvero il 50 per cento di dette quote se i citati beni sono utilizzati promiscuamente;
- l'80 per cento delle quote di ammortamento del costo relativo ad apparecchiature terminali per servizi di comunicazione elettronica ad uso pubblico di cui al comma 3 bis dell'art. 54 del TUIR;
- il 20 per cento della quota di ammortamento del costo delle autovetture, autocaravan, ciclomotori e motocicli, limitatamente ad un solo veicolo per ogni socio o associato, senza tener conto della parte di costo di acquisto che eccede euro 18.075,99, per le autovetture e autocaravan, euro 4.131,66, per i motocicli e euro 2.065,83, per i ciclomotori;
- il 70 per cento dell'ammontare delle quote di ammortamento dei veicoli dati in uso promiscuo ai dipendenti per la maggior parte del periodo d'imposta. Non sono deducibili le quote di ammortamento relative agli aeromobili da turismo, alle navi e imbarcazioni da diporto.

Nella colonna 1 del rigo RE7 va indicata la maggiore quota di ammortamento fiscalmente deducibile ai sensi dei commi 91 e 92 dell'art. 1 della legge n. 208 del 2015, del comma 8 dell'art. 1 della legge n. 232 del 2016, del comma 29 dell'art. 1 della legge n. 205 del 2017 e, da ultimo, dell'art. 1 del decreto-legge n. 34 del 2019 (c.d. super-ammortamento). Tale importo va riportato anche in colonna 2.

Nel rigo RE8 colonna 2, vanno indicati i seguenti oneri finanziari:

- i canoni di locazione finanziaria maturati nel periodo di imposta per i beni mobili strumentali ovvero il 50 per cento di detti canoni, se i citati beni sono utilizzati promiscuamente per l'esercizio dell'arte o professione e per l'uso personale o familiare di ciascun socio o associato. La deducibilità dei canoni dei contratti di leasing stipulati fino al 28 aprile 2012 è condizionata al rispetto del requisito della durata minima del contratto che non deve essere inferiore alla metà del periodo di ammortamento corrispondente al coefficiente stabilito con decreto del Ministro dell'economia e delle finanze; per i contratti stipulati dal 29 aprile 2012, invece, la deduzione è ammessa per un periodo non inferiore alla metà del periodo di ammortamento corrispondente al coefficiente stabilito nel predetto decreto ministeriale;
- il 20 per cento dei canoni di locazione finanziaria delle autovetture, autocaravan, ciclomotori e motocicli, con riferimento ad un veicolo per ogni socio o associato, senza tener conto dell'ammontare dei canoni proporzionalmente corrispondente al costo di detti veicoli che eccede euro 18.075,99, per le autovetture e autocaravan, euro 4.131,66, per i motocicli e euro 2.065,83, per i ciclomotori, ragguagliati ad anno. Per i contratti di leasing stipulati dal 1° gennaio 2007 al 28 aprile 2012 la deducibilità dei canoni è ammessa a condizione che la durata del contratto non sia inferiore al periodo di ammortamento corrispondente al coefficiente stabilito dall'apposito decreto ministeriale; per i contratti stipulati dal 29 aprile 2012, invece, la deduzione è ammessa per un periodo non inferiore al periodo di ammortamento corrispondente al coefficiente stabilito nel predetto decreto ministeriale;
- il 70 per cento dei canoni di locazione finanziaria dei veicoli dati in uso promiscuo ai dipendenti;
- l'80 per cento del canone di locazione finanziaria per apparecchiature terminali per servizi di comunicazione elettronica ad uso pubblico di cui al comma 3 bis dell'art. 54 del TUIR .

Nella colonna 1 del rigo RE8 va indicata la maggiore quota dei canoni di locazione finanziaria fiscalmente deducibile ai sensi dei commi 91 e 92 dell'art. 1 della legge n. 208 del 2015, del comma 8 dell'art. 1 della legge n. 232 del 2016, del comma 29 dell'art. 1 della legge n. 205 del 2017 e, da ultimo, dell'art. 1 del decreto-legge n. 34 del 2019. Tale importo va riportato anche in colonna 2.

Nel rigo RE9, va indicato:

- l'80 per cento del canone di locazione e/o di noleggio di apparecchiature terminali per servizi di comunicazione elettronica ad uso pubblico di cui al comma 3 bis dell'art. 54 del TUIR;
- i canoni di locazione e/o di noleggio per i beni mobili strumentali, ovvero il 50 per cento di detti canoni se i citati beni sono utilizzati promiscuamente per l'esercizio dell'arte o professione e per l'uso personale o familiare di ciascun socio, o associato;
- il 20 per cento dei canoni di locazione e/o di noleggio, senza tener conto dell'ammontare dei canoni che eccede euro 3.615,20, per le autovetture e le autocaravan, euro 774,69, per i motocicli e euro 413,17, per i ciclomotori, ragguagliati ad anno, limitatamente ad un solo veicolo per socio o associato;
- il 70 per cento dei canoni di locazione e/o di noleggio dei veicoli dati in uso promiscuo ai dipendenti.

ATTENZIONE Non sono deducibili i canoni di locazione anche finanziaria e di noleggio degli aeromobili da turismo, delle navi e imbarcazioni da diporto.

Nel rigo RE10, va indicato:

- il 50 per cento della rendita catastale dell'immobile di proprietà o posseduto a titolo di usufrutto o di altro diritto reale, utilizzato promiscuamente per l'esercizio dell'arte o professione e per l'uso personale o familiare del socio o associato, a condizione che la società o associazione non disponga nel medesimo comune di altro immobile adibito esclusivamente all'esercizio dell'arte o professione; ovvero in caso di immobili acquisiti mediante locazione va indicato un importo pari al 50 per cento del relativo canone; per i contratti di leasing stipulati entro il 31 dicembre 2006 è deducibile il 50 per cento della rendita catastale; per quelli stipulati nel periodo 1° gennaio 2007 – 31 dicembre 2009, è deducibile il 50 per cento del canone, a condizione che il contratto abbia durata non inferiore alla metà del periodo di ammortamento corrispondente al coefficiente stabilito con decreto del Ministro dell'economia e delle finanze, e, comunque, con un minimo di otto anni ed un massimo di quindici; per i contratti stipulati a partire dal 2010, e fino al 31 dicembre 2013, non è ammessa alcuna deduzione. Per i contratti di locazione finanziaria stipulati a decorrere dal 1° gennaio 2014, la deduzione è ammessa per un periodo non inferiore a dodici anni nella misura del 50 per cento del canone;
- il 50 per cento delle spese per servizi e della quota deducibile delle spese di ammodernamento, ristrutturazione e manutenzione straordinaria relative agli immobili, adibiti promiscuamente all'esercizio dell'arte o professione e all'uso personale o familiare del socio o associato, di proprietà o utilizzati in base a contratto di locazione anche finanziaria, che per le loro caratteristiche non sono imputabili ad incremento del costo dei beni ai quali si riferiscono, nonché le quote di competenza delle spese straordinarie sostenute negli esercizi precedenti;
- il canone di locazione corrisposto per l'immobile strumentale per l'esercizio dell'arte o professione;
- l'ammontare della quota di ammortamento di competenza dell'anno del costo di acquisto o di costruzione dell'immobile strumentale acquistato o costruito entro il 14 giugno 1990 ovvero acquistati nel periodo 1° gennaio 2007 – 31 dicembre 2009;
- la rendita catastale dell'immobile strumentale utilizzato in base a contratto di locazione finanziaria, per i contratti stipulati dal 15 giugno 1990 al 31 dicembre 2006, ovvero il canone di locazione finanziaria per i contratti stipulati entro il 14 giugno 1990 o contratti stipulati nel periodo 1° gennaio 2007 – 31 dicembre 2009 per i quali la deduzione è ammessa a condizione che la durata del contratto non sia inferiore alla metà del periodo di ammortamento corrispondente al coefficiente stabilito con decreto del Ministro dell'economia e delle finanze e comunque con un minimo di otto anni e un massimo di quindici avendo per oggetto beni immobili; per i contratti stipulati a partire dal 2010 e fino al 31 dicembre 2013, non è ammessa alcuna deduzione. Per i contratti di locazione finanziaria stipulati a decorrere dal 1° gennaio 2014, la deduzione, in caso di beni immobili, è ammessa per un periodo non inferiore a dodici anni, ai sensi dell'art. 54, comma 2, del TUIR.
- l'ammontare deducibile delle spese di ammodernamento, ristrutturazione e manutenzione degli immobili strumentali;
- le altre spese relative all'immobile strumentale a qualunque titolo utilizzato, con esclusione della locazione finanziaria, ad esempio: le spese condominiali e per riscaldamento.

Nel rigo RE11, va indicato, relativamente ai lavoratori dipendenti e assimilati:

- l'ammontare complessivo di quanto corrisposto a titolo di retribuzione, al lordo dei contributi previdenziali e assistenziali (compresi i contributi versati alla gestione separata dell'Inps) a carico del dipendente e del datore di lavoro o del sostituto e delle ritenute fiscali. Si ricorda che le spese di vitto e alloggio sostenute per le trasferte effettuate fuori dal territorio comunale dai lavoratori dipendenti delle società o associazioni sono ammesse in deduzione per un ammontare giornaliero non superiore a euro 180,76; il predetto limite è elevato a euro 258,23, per le trasferte all'estero. Il limite di deducibilità si riferisce esclusivamente alle spese rimborsate a piè di lista;
- le quote di accantonamento per indennità di quiescenza e di previdenza maturate nel periodo d'imposta nonché la parte di indennità per la cessazione del rapporto di lavoro non coperta da precedenti accantonamenti e l'ammontare dei relativi acconti, partecipazioni e anticipazioni;
- i premi pagati alle compagnie di assicurazione che sostituiscono in tutto o in parte le suddette quote maturate nell'anno.

ATTENZIONE Non sono deducibili i compensi corrisposti per il lavoro prestato o l'opera svolta, in qualità di lavoratore dipendente e assimilati o di collaboratore occasionale, al coniuge, ai figli, affidati o affiliati, minori di età o permanentemente inabili al lavoro, nonché agli ascendenti degli associati o soci.

L'indeducibilità si riferisce anche agli accantonamenti di quiescenza e previdenza, nonché ai premi pagati alle compagnie di assicurazione che sostituiscono in tutto o in parte i suddetti accantonamenti maturati nello stesso periodo d'imposta. Rimangono invece deducibili i contributi previdenziali e assistenziali versati dalla società o associazione per i familiari sopra indicati.

Nel rigo RE12, va indicato l'ammontare complessivo dei compensi corrisposti a terzi per prestazioni professionali e servizi direttamente afferenti l'attività artistica o professionale.

Nel rigo RE13, va indicato l'ammontare degli interessi passivi sostenuti nel periodo d'imposta per finanziamenti relativi all'attività artistica o professionale (compresi quelli sostenuti per l'acquisto dell'immobile strumentale) o per dilazione nei pagamenti di beni acquistati per l'esercizio dell'arte o professione. Ai sensi dell'art. 66, comma 11 del d.l. n. 331 del 1993, non sono deducibili gli interessi versati dai contribuenti che hanno optato per il versamento trimestrale dell'Iva.

Nel rigo RE14, vanno indicati i consumi. Ai fini della determinazione del dato in esame, va considerato l'ammontare delle spese deducibili nell'anno per i servizi telefonici, compresi quelli accessori e i consumi di energia elettrica.

Nel rigo RE15, colonna 1, va indicato il 75 per cento delle spese relative a prestazioni alberghiere e a somministrazioni di alimenti e bevande in pubblici esercizi effettivamente sostenute dal professionista, diverse da quelle da indicare nei successivi righi RE16 e RE17. L'importo deducibile non può essere superiore al 2 per cento dell'ammontare dei compensi percepiti (risultanti dalla differenza tra l'importo indicato al rigo RE6 e l'importo indicato al rigo RE4). In colonna 2, vanno indicate le spese relative a prestazioni alberghiere e di somministrazione di alimenti e bevande sostenute dall'esercente arte o professione per l'esecuzione di un incarico e addebitate analiticamente in capo al committente. A tali spese non si applicano i limiti previsti per le spese di cui a colonna 1. In colonna 3, va indicato l'importo deducibile, corrispondente alla somma di colonna 1 e colonna 2.

Nel rigo RE16, colonna 1, va indicato il 75 per cento delle spese relative a prestazioni alberghiere e a somministrazioni di alimenti e bevande che si qualificano come spese di rappresentanza.

In colonna 2, va indicato l'ammontare delle altre spese di rappresentanza, effettivamente sostenute ed idoneamente documentate. Sono comprese nelle spese di rappresentanza anche quelle sostenute per l'acquisto o l'importazione di oggetti di arte, di antiquariato o da collezione, anche se utilizzati come beni strumentali per l'esercizio dell'arte o professione, nonché quelle sostenute per l'acquisto o l'importazione di beni destinati ad essere ceduti a titolo gratuito. In colonna 3, va indicato l'importo deducibile, corrispondente alla somma di colonna 1 più colonna 2. L'importo deducibile di colonna 3 non può essere superiore al 1% dell'ammontare dei compensi percepiti (risultanti dalla differenza tra l'importo indicato al rigo RE6 e l'importo indicato al rigo RE4).

Nel rigo RE17, colonna 1, va indicato il 75 per cento delle spese relative a prestazioni alberghiere e a somministrazioni di alimenti e bevande sostenute per la partecipazione a master e a corsi di formazione o di aggiornamento professionale nonché a convegni e congressi. In colonna 2, va indicato, oltre all'importo di colonna 1, l'importo deducibile delle spese per l'iscrizione a master e a corsi di formazione o di aggiornamento professionale nonché le spese di iscrizione a convegni e congressi, comprese quelle di viaggio e soggiorno non indicate in colonna 1. In colonna 3, va indicato l'importo deducibile delle spese sostenute per i servizi personalizzati di certificazione delle competenze, orientamento, ricerca e sostegno all'auto-imprenditorialità, mirate a sbocchi occupazionali effettivamente esistenti e appropriati in relazione alle condizioni del mercato del lavoro, erogati dagli organismi accreditati ai sensi della disciplina vigente. La disciplina delle spese di cui alle colonne 2 e 3 è contenuta nel sesto e nel settimo periodo del comma 5 dell'art. 54 del TUIR, che ne prevedono la deducibilità entro il limite annuo, rispettivamente, di 10.000 euro e di 5.000 euro per ciascun socio o associato. In colonna 4, va indicato l'importo deducibile, pari alla somma di colonna 2 e colonna 3.

Nel rigo RE19, colonna 4, va indicato:

- l'80 per cento delle spese di manutenzione relative ad apparecchiature terminali per servizi di comunicazione elettronica ad uso pubblico di cui al comma 3 bis dell'art. 54 del TUIR;
- il 20 per cento la quota deducibile delle spese sostenute nel periodo d'imposta, limitatamente a un solo veicolo per ogni socio o associato, per l'acquisto di carburanti, lubrificanti e simili (benzina, gasolio, metano ecc.), utilizzati esclusivamente per la trazione di autovetture, autocaravan, ciclomotori e motocicli, e delle altre spese (diverse da quelle sostenute per l'acquisto di carburanti, lubrificanti e simili), nonché il 70 per cento delle stesse spese sostenute per i veicoli dati in uso promiscuo ai dipendenti per la maggior parte del periodo d'imposta;
- il 50 per cento delle spese di impiego dei beni mobili adibiti promiscuamente all'esercizio dell'arte o professione e all'uso personale o familiare del socio o associato e utilizzati in base a contratto di locazione finanziaria o di noleggio;
- l'ammontare degli oneri sostenuti per la garanzia contro il mancato pagamento delle prestazioni di lavoro autonomo fornita da forme assicurative o di solidarietà;
- l'importo pari al 10 per cento dell'IRAP versata nel periodo d'imposta oggetto della presente dichiarazione sia a titolo di saldo (di periodi d'imposta precedenti) che di acconto, deducibile dal reddito di lavoro autonomo (articolo 6, comma 1, del decreto-legge n. 185 del 29 novembre 2008). Gli acconti rilevano nei limiti dell'imposta effettivamente dovuta per il medesimo periodo di imposta. Con gli stessi criteri si potrà tener conto anche dell'IRAP versata a seguito di ravvedimento operoso, ovvero di iscrizione a ruolo di imposte dovute per effetto della riliquidazione della dichiarazione o di attività di accertamento (circolare n. 16 del 14 aprile 2009). Tale ammontare va indicato anche in colonna 1;
- l'ammontare dell'IRAP relativa alla quota imponibile delle spese per il personale dipendente e assimilato, al netto delle deduzioni spettanti ai sensi dell'articolo 11, commi 1, lettera a), 1-bis, 4-bis, 4-bis.1 e 4-octies del decreto legislativo n. 446 del 1997, versata nel periodo d'imposta oggetto della presente dichiarazione sia a titolo di saldo (di periodi d'imposta precedenti) che di acconto deducibile dal reddito di lavoro autonomo. Detto importo va indicato anche in colonna 2. Resta fermo che la somma della deduzione di cui alla presente colonna e di quella indicata nella colonna 1 non può eccedere l'IRAP complessivamente versata nel periodo d'imposta oggetto della presente dichiarazione;
- l'imposta municipale propria, relativa agli immobili strumentali, versata nel periodo d'imposta oggetto della presente dichiarazione. Detto ammontare deve essere evidenziato anche in colonna 3. Nella medesima colonna va indicata l'imposta municipale immobiliare (IMI) della provincia autonoma di Bolzano, istituita con legge provinciale 23 aprile 2014, n. 3, l'imposta immobiliare semplice (IMIS) della provincia autonoma di Trento, istituita con legge provinciale 30 dicembre 2014, n. 14 e l'imposta locale immobiliare autonoma (ILIA) della regione Friuli Venezia Giulia, istituita dalla legge regionale 14 novembre 2022, n. 17;
- l'ammontare delle altre spese inerenti l'attività professionale o artistica, effettivamente sostenute e debitamente documentate, inclusi i premi di assicurazione per rischi professionali, tenendo presente che le spese afferenti i beni o servizi utilizzati in modo promiscuo sono deducibili nella misura del 50 per cento.

Si ricorda che non sono ammessi in deduzione i costi e le spese dei beni e dei servizi direttamente utilizzati per il compimento di atti o attività che configurano condotte delittuose non colpose (art. 8 del decreto-legge 2 marzo 2012, n. 16.

Nel rigo RE20, va indicato il totale delle spese, sommando gli importi da rigo RE7 a rigo RE19, colonna 4.

Nel rigo RE21, va indicata la differenza tra l'importo di rigo RE6 e quello di rigo RE20. In caso di risultato negativo l'importo deve essere preceduto dal segno "–".

In caso di trust trasparente la perdita, o una parte in caso di trust misto, va indicata nel quadro PN.

Nel rigo RE22, vanno indicate, se RE21 è positivo e fino a concorrenza dell'importo stesso, eventuali perdite di lavoro autonomo di esercizi precedenti. Le perdite residue vanno indicate nell'apposito prospetto del quadro RS relativo alle "Perdite di lavoro autonomo non compensate", secondo le istruzioni ivi riportate.

Nel rigo RE23, vanno indicati la perdita o il reddito di rigo RE21, quest'ultimo, diminuito delle perdite di cui al rigo RE22, da riportare nell'apposito rigo del quadro RN e/o PN.

Nel rigo RE24, va indicato l'ammontare delle ritenute eventualmente subite sui compensi derivanti dall'attività professionale o artistica, da riportare, unitamente alle altre ritenute d'acconto nell'apposito rigo del quadro RN e/o PN.

# 9. QUADRO RF - REDDITO D'IMPRESA IN REGIME DI CONTABILITÀ ORDINARIA

## 9.1 GENERALITÀ

Il presente quadro deve essere compilato dagli enti non commerciali residenti e da quelli non residenti, con stabile organizzazione nel territorio dello Stato, che hanno esercitato attività commerciale, ad eccezione di quelli che fruiscono del regime di contabilità semplificata, tenendo conto di quanto di seguito specificato.

Le stabili organizzazioni nel territorio dello Stato di enti non commerciali non residenti, ai fini della determinazione del reddito d'impresa, applicano le disposizioni dell'art. 152 del TUIR.

ATTENZIONE I contribuenti che hanno beneficiato di contributi a fondo perduto erogati dall'Agenzia delle entrate nel periodo d'imposta oggetto della presente dichiarazione sono tenuti a compilare il prospetto "Aiuti di Stato" del quadro RS (rigo RS401), riportando nella colonna 1, l'apposito codice aiuto desumibile dalla "Tabella codici aiuti di Stato".

Nel rigo RF1, colonna 1, va indicato il codice di attività svolta in via prevalente. Si precisa che i contribuenti devono utilizzare la tabella dei codici attività, consultabile sul sito Internet dell'Agenzia delle entrate www.agenziaentrate.gov.it, nella sezione "Strumenti". In caso di esercizio di più attività, il codice attività va riferito all'attività prevalente sotto il profilo dell'entità dei ricavi conseguiti.

La colonna 2 va compilata dai soggetti per i quali operano cause di esclusione dall'applicazione degli indici sintetici di affidabilità fiscale.

I soggetti nei confronti dei quali si applicano gli indici devono invece:

- barrare l'apposita casella contenuta nella seconda facciata nel rigo "Tipo di Dichiarazione";
- compilare ed allegare gli appositi Modelli "ISA".

Per la compilazione del predetto rigo RF1 si vedano le istruzioni riportate al paragrafo 3.2 "Cause di esclusione dall'applicazione degli indici sintetici di affidabilità fiscale" delle "Istruzioni comuni ai quadri RE-RF-RG".

Nel rigo RF2 va indicato l'ammontare dei componenti positivi rilevanti ai fini dell'applicazione degli indici sintetici di affidabilità fiscale annotati nelle scritture contabili (per la determinazione si rimanda al Decreto Ministeriale di approvazione dello specifico ISA e alle "ISTRUZIONI PARTE GENERALE ISA").

#### 9.2 DETERMINAZIONE DEL REDDITO

Il reddito d'impresa è determinato apportando all'utile o alla perdita risultante dal conto economico, da indicare rispettivamente nel rigo RF4 o RF5, le variazioni in aumento e in diminuzione conseguenti all'applicazione delle disposizioni contenute nel TUIR o in altre leggi.

La perdita non deve essere preceduta dal segno meno.

In caso di opzione per il regime di cui all'art. 168-ter del TUIR, per ogni singola stabile organizzazione ("branch") vanno apportate al risultato del rendiconto economico e patrimoniale redatto secondo i criteri dettati dall'art. 152 del TUIR, le variazioni in aumento e in diminuzione previste dalle disposizioni in materia di reddito d'impresa per i soggetti residenti nel territorio dello Stato al fine di determinare il reddito o la perdita della branch esente da indicare separatamente, a seconda dei casi, nei moduli successivi al primo del presente quadro oppure nel quadro FC. Il reddito della branch va sottratto dal reddito imponibile o sommato alla perdita fiscale dell'impresa nel complesso. La perdita della branch va sommata al reddito imponibile o sottratta alla perdita fiscale dell'impresa nel complesso. Pertanto, la somma algebrica dei redditi e delle perdite di tutte le singole branch risultanti dai predetti moduli va riportata tra le variazioni in aumento (se negativa) o in diminuzione (se positiva), rispettivamente, nei righi RF31 (codice 45) e RF55 (codice 41) del primo modulo.

Si ricorda che al fine di evitare salti o duplicazioni di imposizione, nel caso in cui l'impresa transiti dal regime di contabilità semplificata al regime di contabilità ordinaria i ricavi, i compensi e le spese che hanno già concorso alla formazione del reddito in base alle regole del regime di determinazione del reddito d'impresa adottato non assumono rilevanza nella determinazione del reddito degli anni successivi. Inoltre, nella predetta ipotesi le rimanenze di merci il cui costo è stato sostenuto e, quindi, dedotto nel corso dell'applicazione delle regole del regime di cassa non assumono rilevanza come esistenze iniziali al momento della fuoriuscita dal regime semplificato. Diversamente, qualora con riferimento alle merci in rimanenza non sia stato effettuato il relativo pagamento, le stesse rilevano come esistenze iniziali e si applicheranno le ordinarie regole di competenza previste dal TUIR (cfr. circolare n. 11/E del 13 aprile 2017).

#### Componenti positivi extracontabili

L'art. 109, comma 4, lettera b), secondo periodo, del TUIR, nella versione precedente alle modifiche apportate dall'art. 1, comma 33, lett. q), della legge 24 dicembre 2007, n. 244 (finanziaria 2008), prevedeva che in caso di imputazione al conto economico di rettifiche di valore e accantonamenti per importi inferiori ai limiti massimi previsti dalla disciplina del reddito di impresa, fosse possibile operare maggiori deduzioni, a condizione che la parte di tali componenti negativi, non imputata a conto economico, fosse indicata in un apposito prospetto della dichiarazione dei redditi, dal quale risultassero anche le conseguenti divergenze tra valori civili e fiscali dei beni e dei fondi.

Con effetto dal periodo d'imposta successivo a quello in corso al 31 dicembre 2007, il predetto art. 1, comma 33, della legge finanziaria 2008 ha previsto la soppressione della facoltà, per il contribuente, di dedurre nell'apposito prospetto gli ammortamenti dei beni materiali e immateriali, le altre rettifiche di valore, gli accantonamenti, le spese relative a studi e ricerche e sviluppo e le differenze tra i canoni di locazione finanziaria di cui all'articolo 102, comma 7, e la somma degli ammortamenti dei beni acquisiti in locazione finanziaria e degli interessi passivi che derivano dai relativi contratti imputati a conto economico.

In via transitoria è fatta salva l'applicazione delle disposizioni dell'art. 109, comma 4, lettera b), terzo, quarto e quinto periodo, nel testo previgente, per il recupero delle eccedenze risultanti alla fine del periodo d'imposta in corso al 31 dicembre 2007.

A tal fine nel rigo RF6 sono rilevati gli eventuali riassorbimenti (c.d. "decrementi") delle predette eccedenze.

Si precisa che è causa di riassorbimento, in tutto o in parte, dell'eccedenza pregressa l'affrancamento della stessa mediante applicazione dell'imposta sostitutiva ai sensi dell'art. 1, comma 48, della legge n. 244 del 2007.

In tal caso l'importo affrancato nella precedente dichiarazione dei redditi non va esposto tra i "decrementi" nel presente quadro.

Nel rigo RF6 vanno indicati gli importi degli ammortamenti, delle (maggiori) plusvalenze o delle (minori) minusvalenze e delle sopravvenienze che concorrono a formare il reddito ai sensi dell'art. 109, comma 4, lett. b), quarto periodo nel testo previgente le modifiche introdotte dall'art. 1, comma 33, lettera q), n. 1 della Legge n. 244 del 2007 (Finanziaria 2008). In particolare, in colonna 4, va indicato l'importo complessivo di tali componenti (c.d. decremento dell'eccedenza pregressa), la parte di tale importo riferibile, rispettivamente, ai beni materiali e immateriali ammortizzabili in colonna 1, agli altri beni in colonna 2 e agli accantonamenti in colonna 3.

#### Variazioni in aumento

Con riferimento alla colonna 1 del rigo RF7, si fa presente che, ai sensi dell'art. 86, comma 4, del TUIR, le plusvalenze concorrono a formare il reddito per l'intero ammontare nel periodo d'imposta in cui sono realizzate, ovvero, se i beni sono stati posseduti per un periodo non inferiore a tre anni (o per i beni che costituiscono immobilizzazioni finanziarie diverse da quelle di cui all'art. 87 del TUIR, se sono iscritti come tali negli ultimi tre bilanci), a scelta del contribuente, in quote costanti nel periodo stesso e nei successivi, ma non oltre il quarto. Il medesimo trattamento si applica, ai sensi dell'art. 88, comma 2, del TUIR, alle sopravvenienze attive costituite dalle indennità di cui alla lett. b) del comma 1, dell'art. 86 del TUIR, conseguite per un ammontare superiore a quello che ha concorso a formare il reddito in precedenti esercizi, che devono essere indicate nel rigo RF7, colonna 2, comprensive dell'importo indicato in colonna 1.

La scelta per la rateazione e per il numero di quote costanti va effettuata nella dichiarazione relativa al periodo d'imposta in cui le plusvalenze sono state realizzate o le sopravvenienze attive sono state conseguite, compilando il prospetto delle "Plusvalenze e delle sopravvenienze attive" contenuto nel quadro RS.

In particolare, nella colonna 1 del rigo RS17 va indicato l'importo complessivo delle plusvalenze e nella colonna 2 l'importo complessivo delle sopravvenienze; nel successivo rigo RS18 va indicato l'importo corrispondente alla quota costante prescelta rispettivamente per le plusvalenze, in colonna 1, e per le sopravvenienze, in colonna 2. In tal caso, occorre apportare una variazione in diminuzione, da indicare nel rigo RF34, colonna 1 e/o 2, per l'intero ammontare delle plusvalenze patrimoniali e delle sopravvenienze attive da rateizzare, indicate nel rigo RS17 (colonne 1 e 2) del predetto prospetto ed una variazione in aumento, da indicare nel rigo RF7, colonna 1 e/o 2, per l'ammontare della quota costante evidenziata nel rigo RS18 del prospetto stesso.

Nello stesso rigo RF7 va indicata anche la somma delle quote costanti, imputabili al reddito dell'esercizio, delle plusvalenze realizzate e delle sopravvenienze attive conseguite oggetto di rateazione in precedenti periodi d'imposta.

Con riferimento al rigo RF8, ai sensi dell'art. 88, comma 3, lett. b) del TUIR, i proventi in denaro o in natura conseguiti a titolo di contributo o di liberalità, esclusi i contributi di cui alle lett. g) ed h) del comma 1 dell'art. 85 del TUIR e quelli per l'acquisto di beni ammortizzabili, indipendentemente dal tipo di finanziamento adottato, concorrono a formare il reddito nell'esercizio in cui sono stati incassati ovvero, a scelta del contribuente, in quote costanti in tale esercizio e nei successivi, ma non oltre il quarto.

La scelta per la rateazione e per il numero di quote costanti va effettuata nella dichiarazione relativa al periodo d'imposta in cui i proventi sono stati incassati, compilando il prospetto delle "Plusvalenze e delle sopravvenienze attive" contenuto nel quadro RS.

L'ammontare dei proventi che si intende rateizzare, evidenziato nel rigo RS19 del predetto prospetto, va indicato nel rigo RF35 e quello della quota costante, evidenziato nel rigo RS20 del prospetto stesso, va indicato nel rigo RF8 unitamente alle quote costanti, imputabili al reddito dell'esercizio, dei proventi conseguiti a titolo di contributo o di liberalità oggetto di rateazione nei precedenti periodi d'imposta.

Il rigo RF9 deve essere utilizzato dai soggetti che esercitano le attività di produzione e cessione di energia elettrica e calorica da fonti rinnovabili agroforestali e fotovoltaiche oltre i limiti di cui all'art. 1, comma 423, della legge 23 dicembre 2005, n. 266, che determinano il reddito secondo i criteri previsti dal citato comma 423. A tal fine nel presente rigo detti soggetti devono indicare il 25 per cento dell'ammontare dei corrispettivi delle operazioni soggette a registrazione agli effetti dell'imposta sul valore aggiunto, relativamente alla componente riconducibile alla valorizzazione dell'energia ceduta, con esclusione della quota incentivo. I costi ed i ricavi dell'attività vanno indicati, con il codice 42, rispettivamente, nei righi RF31 e RF55.

I redditi dei terreni e dei fabbricati che non costituiscono beni strumentali per l'esercizio dell'impresa né beni alla cui produzione o al cui scambio è diretta l'attività dell'impresa, concorrono a formare il reddito d'impresa secondo le risultanze catastali per gli immobili situati nel territorio dello Stato e a norma dell'art. 70, comma 2 del TUIR, per quelli situati all'estero.

Per gli immobili "patrimonio" riconosciuti di interesse storico o artistico il reddito medio ordinario è ridotto del 50 per cento e non trova applicazione l'art. 41 del TUIR, che prevede l'aumento di un terzo del reddito relativo a unità immobiliari tenute a disposizione.

In caso di immobili locati, qualora il canone di locazione ridotto, fino ad un massimo del 15 per cento, delle spese documentate di manutenzione ordinaria, risulti superiore al reddito medio ordinario dell'unità immobiliare, il reddito è determinato in misura pari al canone di locazione al netto di tale riduzione, ai sensi dell'art. 90 del TUIR.

Inoltre, il reddito derivante dalla locazione degli immobili "patrimonio" riconosciuti di interesse storico o artistico è

determinato in misura pari al maggiore tra il valore del canone risultante dal contratto di locazione, ridotto del 35 per cento, ed il reddito medio ordinario dell'immobile ridotto del 50 per cento.

Nei righi RF11 e RF39 vanno indicati, rispettivamente, i costi e i proventi contabilizzati e nel rigo RF10 va indicato il reddito determinato in base alle risultanze catastali (rendita catastale rivalutata) o alle norme sopra menzionate, tenuto conto dell'eventuale maggiorazione prevista per le unità immobiliari a disposizione.

In caso di locazione di alloggi sociali, il cui reddito non concorre nella misura del 40 per cento, nel rigo RF10 va indicato l'intero ammontare del reddito e la quota esclusa va indicata nel rigo RF55, con il codice 29. L'agevolazione è subordinata all'autorizzazione della Commissione europea (art. 6, commi 1 e 2, del decreto legge 28 marzo 2014, n 47). Ai sensi del comma 5-bis dell'art. 8 del citato D.L. n. 47 del 2014 (introdotto dall'art. 23, comma 7, del D.L. n. 133 del 2014), la medesima agevolazione è riconosciuta anche ai contratti di locazione con clausola di trasferimento della proprietà vincolante per ambedue le parti e di vendita con riserva di proprietà, stipulati successivamente alla data di entrata in vigore del comma 5-bis. In tal caso, nel rigo RF10 va indicato l'intero ammontare del reddito e la quota esclusa (40 per cento) va indicata nel rigo RF55, con il codice 77.

I redditi dei fabbricati ubicati nelle zone colpite dagli eventi sismici di cui all'art. 1 del decreto legge 17 ottobre 2016, n. 189, purché distrutti od oggetto di ordinanze sindacali di sgombero, comunque adottate entro il 31 dicembre 2018, in quanto inagibili totalmente o parzialmente non concorrono alla formazione del reddito, fino alla definitiva ricostruzione e agibilità dei fabbricati medesimi e comunque fino all'anno d'imposta 2023 (art. 48, comma 16, del citato decreto legge n. 189 del 2016).

Gli imprenditori agricoli che esercitano attività eccedente i limiti di cui all'art. 32, comma 2, lett. b), del TUIR se non determinano il reddito secondo le disposizioni di cui all'art. 56, comma 5, e 56-bis, comma 1, e di cui all'art. 32, comma 2, lett. c) del TUIR, devono indicare:

- nel rigo RF10 il reddito agrario per l'attività compresa nei limiti;
- nel rigo RF11 la parte dei costi imputabili all'attività compresa nei limiti;
- nel rigo RF39 i ricavi riferibili all'attività compresa nei limiti.

I soggetti che esercitano attività di agriturismo ai sensi della legge 20 febbraio 2006, n. 96, e che determinano il reddito secondo i criteri previsti dall'art. 5, comma 1, della legge n. 413 del 1991, devono barrare l'apposita casella nel quadro RF (se non tenuti alla compilazione del quadro RD).

I soggetti che esercitano attività di enoturismo ai sensi dell'art. 1, commi da 502 a 505, della legge 27 dicembre 2017, n. 205 e/o di oleoturismo ai sensi dell'art. 1, commi 513 e 514, della legge 27 dicembre 2019, n. 160, e che determinano il reddito secondo i criteri previsti dall'art. 5, comma 1, della legge n. 413 del 1991, devono barrare l'apposita casella nel quadro RF (se non tenuti alla compilazione del quadro RD).

Ai fini della determinazione del reddito attribuibile all'attività di agriturismo e/o enoturismo e/o oleoturismo, devono essere inseriti:

- nel rigo RF11 i costi effettivamente connessi all'attività di agriturismo e/o enoturismo e/o oleoturismo;
- nel rigo RF55 utilizzando il codice 9, i ricavi conseguiti con l'esercizio di tali attività;
- nel rigo RF10, il 25 per cento dei predetti ricavi.

Le associazioni sindacali e di categoria operanti nel settore agricolo, per l'attività di assistenza fiscale resa agli associati ai sensi dell'art. 78, comma 8, della legge 30 dicembre 1991, n. 413 devono barrare l'apposita casella nel quadro RF.

Ai fini della determinazione del reddito attribuibile all'attività di assistenza fiscale, devono essere inseriti:

- nel rigo RF11 i costi imputati al conto economico, connessi all'attività di assistenza fiscale;
- nel rigo RF55 utilizzando il codice 26, i ricavi imputati al conto economico, conseguiti con l'esercizio di tale attività;
- nel rigo RF31, utilizzando il codice 27, il 9 per cento dei predetti ricavi.

Nel rigo RF12, colonna 2 va indicato l'importo complessivo dei ricavi non annotati nelle scritture contabili, comprensivo dell'importo di colonna 1.

Il contribuente può avvalersi delle disposizioni che consentono di indicare nella dichiarazione "Ulteriori componenti positivi ai fini degli Indici Sintetici di affidabilità fiscale" rilevanti per la determinazione della base imponibile ai fini delle imposte sui redditi, per migliorare il proprio profilo di affidabilità nonché per accedere al regime premiale di cui al comma 11 dell'articolo 9-bis del Dl n. 50 del 24 aprile 2017. L'importo di tali ulteriori componenti positivi deve essere evidenziato anche in colonna 1.

L'importo degli ulteriori componenti positivi "ai fini IVA" deve essere, invece, indicato nell'apposita sezione del quadro RQ denominata "Ulteriori componenti positivi ai fini IVA - Indici Sintetici di affidabilità fiscale".

Nel rigo RF13, va indicato l'ammontare delle variazioni delle rimanenze finali che concorrono a formare il reddito

a norma degli artt. 92, 93 e 94, del TUIR qualora non imputate al conto economico ovvero imputate per importi inferiori a quelli determinati in base agli stessi articoli tenendo conto, in tal caso, della differenza.

Ai soggetti che valutano le rimanenze ai sensi dell'art. 93 del TUIR è fatto obbligo di predisporre e conservare, distintamente per ciascuna opera, fornitura o servizio, un prospetto recante gli estremi del contratto, delle generalità e della residenza del committente, della scadenza prevista, degli elementi tenuti a base per la valutazione e della loro collocazione nei conti dell'impresa.

Nel rigo RF14, vanno indicati i compensi spettanti agli amministratori, imputati al conto economico dell'esercizio cui si riferisce la presente dichiarazione, ma non corrisposti entro la data di chiusura dello stesso esercizio; detti compensi, ai sensi dell'art. 95, comma 5, del TUIR, si renderanno deducibili nel periodo d'imposta di effettivo pagamento (vedere le istruzioni al rigo RF40).

Nel rigo RF15, colonna 1, va indicato l'importo degli interessi passivi indeducibili ai sensi dell'art. 61 del TUIR. Le stabili organizzazioni nel territorio dello Stato di enti non commerciali non residenti indicano l'importo degli interessi passivi indeducibili ai sensi dell'art. 96 del TUIR; al fine di determinare l'importo dell'eccedenza di tali interessi passivi, va compilato l'apposito prospetto posto nel presente quadro RF.

In colonna 2 va indicato, oltre all'importo di colonna 1, l'ammontare degli altri interessi passivi indeducibili (ad esempio gli interessi di mora indeducibili, in quanto non ancora corrisposti, ai sensi dell'art. 109, comma 7, del TUIR e gli interessi dovuti dai soggetti che liquidano trimestralmente l'IVA, indeducibili ai sensi dell'art. 66, comma 11, del d.l. n. 331 del 1993).

Nel rigo RF16, vanno indicate le imposte indeducibili e quelle deducibili per le quali non è stato effettuato il pagamento. Nel presente rigo occorre anche indicare l'intero ammontare dell'IRAP, nonché dell'imposta municipale propria, dell'imposta municipale immobiliare (IMI), dell'imposta immobiliare semplice (IMIS) e dell'imposta locale immobiliare autonoma (ILIA) relative agli immobili diversi da quelli strumentali risultante a conto economico.

Nel rigo RF55, va indicata la quota dell'IRAP versata nel periodo d'imposta oggetto della presente dichiarazione sia a titolo di saldo (di periodi d'imposta precedenti) che di acconto, deducibile dal reddito d'impresa (codici 12 e 33). Gli acconti rilevano nei limiti dell'imposta effettivamente dovuta per il medesimo periodo di imposta. Con gli stessi criteri si potrà tener conto anche dell'IRAP versata a seguito di ravvedimento operoso, ovvero di iscrizione a ruolo di imposte dovute per effetto della riliquidazione della dichiarazione o di attività di accertamento (si vedano le circolari dell'Agenzia delle entrate n. 16 del 14 aprile 2009 e n. 8 del 3 aprile 2013).

Nel rigo RF17, colonna 1, va indicato l'ammontare di tutte le erogazioni liberali imputate al conto economico, ad esclusione di quelle previste dall'art. 100, comma 2, lett. h), se di importo non superiore a euro 30.000, m), m-bis), n), o) e o-ter).

In questa colonna deve essere indicato anche l'ammontare delle erogazioni liberali previste dall'art. 100, comma 2, lett. f) che danno diritto al credito d'imposta "Art- bonus" (art. 1, decreto-legge n. 83 del 2014). Le erogazioni liberali previste dallo stesso art. 100, comma 2, lett. f) che invece non danno diritto al credito d'imposta "Art bonus" non devono essere indicate come variazione in aumento perché interamente deducibili.

In colonna 2, va indicato, oltre all'importo di colonna 1, l'importo delle spese relative ad opere o servizi – forniti direttamente o indirettamente – utilizzabili dalla generalità dei dipendenti o da categorie di dipendenti, volontariamente sostenute per specifiche finalità di educazione, istruzione, ricreazione, assistenza sociale e sanitaria o culto, per la parte eccedente l'importo deducibile ai sensi dell'art. 100, comma 1 del TUIR. In tale rigo vanno, altresì, indicate le spese relative all'impiego di lavoratori dipendenti, assunti a tempo indeterminato, utilizzati per prestazioni di servizi erogati a favore delle ONLUS, per la parte eccedente l'importo deducibile ai sensi dell'art. 100, comma 2, lett. i) del TUIR.

Per entrambe le categorie di spese sopra indicate la deduzione è ammessa in misura non superiore al 5 per mille dell'ammontare delle spese per prestazioni di lavoro dipendente risultante dalla dichiarazione dei redditi.

Nel rigo RF18 va indicato l'ammontare indeducibile delle spese e degli altri componenti negativi relativi ai mezzi di trasporto a motore utilizzati, in applicazione dei criteri stabiliti dall'art. 164 del TUIR.

Nel rigo RF19, colonna 2, va indicato l'importo delle svalutazioni delle partecipazioni non deducibili in base agli artt. 94 e 101 del TUIR, nonché delle minusvalenze patrimoniali, sopravvenienze passive e perdite, diverse da quelle deducibili ai sensi dell'art. 101 del TUIR o non ancora deducibili e/o l'eccedenza di quelle contabilizzate in misura superiore a quella risultante dall'applicazione delle predette disposizioni. Le minusvalenze patrimoniali derivanti dalla destinazione dei beni ai soci o a finalità estranee all'esercizio dell'impresa sono indeducibili. In tale colonna va indicato anche l'importo delle minusvalenze realizzate a norma dell'art. 101 del TUIR sulle azioni, quote e strumenti finanziari similari alle azioni che non possiedono i requisiti di cui all'art. 87 fino a concorrenza dell'importo non imponibile dei dividendi, ovvero dei loro acconti, percepiti nei trentasei mesi precedenti il realizzo, ai sensi dell'art. 109, commi 3-bis e 3-ter del TUIR.

Tali disposizioni si applicano anche alle differenze negative tra i ricavi dei beni di cui all'art. 85, comma 1, lett. c) e d), del TUIR e i relativi costi.

Le predette disposizioni si applicano alle azioni, quote e strumenti finanziari similari alle azioni acquisite nei trentasei mesi precedenti il realizzo, sempre che soddisfino i requisiti per l'esenzione di cui alle lettere c) e d) del comma 1 dell'art. 87 del TUIR.

Le minusvalenze e le differenze negative suddette vanno evidenziate anche in colonna 1.

Nel rigo RF20, va indicata la quota indeducibile:

- delle minusvalenze derivanti dal realizzo di partecipazioni aventi i requisiti di cui all'art. 87, comma 1, del TUIR;
- delle minusvalenze realizzate, relative alla cessione di strumenti finanziari similari alle azioni di cui all'art. 44 del TUIR e dei contratti di associazione in partecipazione e di cointeressenza, allorché sia previsto un apporto di capitale o misto, ove sussistano i requisiti di esenzione di cui sopra;
- della differenza negativa, tra le somme o il valore normale dei beni ricevuti dal socio a titolo di ripartizione del capitale e delle riserve di capitale nelle ipotesi di recesso o esclusione, riscatto delle azioni, riduzione del capitale per esuberanza ovvero liquidazione anche concorsuale di società ed enti e il costo fiscalmente riconosciuto della partecipazione, avente i requisiti di esenzione di cui sopra.

Per tali componenti negativi si applicano le disposizioni dell'art. 64, comma 1 del TUIR, che ne prevede l'indeducibilità in misura pari al 50,28 per cento del loro ammontare per gli atti di realizzo posti in essere anteriormente al 1° gennaio 2018. Con riferimento agli atti di realizzo posti in essere a decorrere dal 1 gennaio 2018 la percentuale di indeducibilità è pari al 41,86 per cento (art. 2, comma 1, del decreto ministeriale 26 maggio 2017).

Le stabili organizzazioni nel territorio dello Stato di enti non commerciali non residenti applicano le disposizioni previste dall'art. 101 del TUIR che prevede l'indeducibilità di tali componenti negativi in misura pari al 100 per cento del loro ammontare.

Nel rigo RF21, colonna 1, vanno indicate le quote di ammortamento dei beni materiali e immateriali, eccedenti l'importo deducibile ai sensi degli artt. 102, 102-bis e 103 del TUIR, ivi comprese quelle riferibili alla parte del costo dei beni formata con plusvalenze iscritte a decorrere dal periodo d'imposta in corso alla data del 31 dicembre 1997. Gli ammortamenti e gli altri oneri relativi ad impianti di telefonia dei veicoli utilizzati per il trasporto di merci da parte delle imprese di autotrasporto sono ammessi integralmente in deduzione limitatamente ad un solo impianto per ciascun veicolo.

In colonna 2, vanno indicate le quote di ammortamento dei beni gratuitamente devolvibili, per la parte che eccede l'importo deducibile, ai sensi dell'art. 104 del TUIR e, in colonna 3, va indicato l'ammontare degli ammortamenti indeducibili, comprensivo degli importi indicati nelle colonne 1 e 2.

Nel rigo RF23 va indicato l'ammontare:

- in colonna 1, delle spese relative a prestazioni alberghiere e a somministrazioni di alimenti e bevande, diverse da quelle di cui al comma 3 dell'art. 95 del TUIR;
- in colonna 2, delle spese di rappresentanza, di cui all'art. 108, comma 2, del TUIR, diverse dalle precedenti.

Ai sensi dell'art. 1, comma 3, del decreto del Ministro dell'economia e delle finanze del 19 novembre 2008 per le imprese di nuova costituzione, le spese di rappresentanza (compreso il 75 per cento delle spese relative a prestazioni alberghiere e a somministrazioni di alimenti e bevande che si qualificano come spese di rappresentanza) sostenute nei periodi d'imposta anteriori a quello in cui sono conseguiti i primi ricavi, possono essere portate in deduzione dal reddito dello stesso periodo e di quello successivo; in tal caso occorre riportare l'importo delle suddette spese non deducibili nel presente periodo d'imposta nel quadro RS, rigo RS79.

In colonna 3, oltre agli importi indicati in colonna 1 e 2, vanno indicate le spese di competenza di altri esercizi ai sensi dell'art. 109, comma 4, del TUIR.

Nel rigo RF24 va indicato l'importo delle spese di manutenzione, riparazione, ammodernamento e trasformazione, eccedente la quota deducibile nel periodo d'imposta, ai sensi dell'art. 102, comma 6, del TUIR; l'eccedenza è deducibile per quote costanti nei cinque esercizi successivi. Le quote delle eccedenze pregresse imputabili al reddito dell'esercizio, vanno indicate tra le "altre variazioni in diminuzione" del rigo RF55 indicando il codice 6 nell'apposito campo.

Nel rigo RF25 va indicato, in colonna 1, l'importo degli accantonamenti di quiescenza e previdenza eccedente la quota deducibile ai sensi dell'art. 105 del TUIR; in colonna 2, l'eccedenza delle svalutazioni dei crediti e degli accantonamenti per rischi su crediti, rispetto all'importo deducibile ai sensi dell'art. 106 del TUIR; in colonna 3, l'importo degli altri accantonamenti non deducibili in tutto o in parte ai sensi dell'art. 107 del TUIR, nonché la somma degli importi evidenziati nelle colonne 1 e 2.

Nel rigo RF27 va indicato l'importo delle spese e degli altri componenti negativi, diversi dagli interessi passivi, tranne gli oneri fiscali, contributivi e di utilità sociale, per la parte indeducibile ai sensi dell'art. 109, comma 5 del TUIR. Con specifico riferimento all'art. 109, comma 5, secondo periodo, si ricorda che le spese e gli altri componenti negativi riferibili indistintamente ad attività o beni produttivi di proventi computabili, o non computabili in quanto esclusi, e ad attività o beni produttivi di proventi non computabili, in quanto esenti, nella determinazione del reddito, sono deducibili per la parte corrispondente al rapporto tra l'ammontare dei ricavi e altri proventi che concorrono a

## ISTRUZIONI PER LA COMPILAZIONE **45**

formare il reddito d'impresa o che non vi concorrono in quanto esclusi e l'ammontare complessivo di tutti i ricavi e proventi. Non rilevano, ai fini, dell'applicazione di detto secondo periodo, le plusvalenze di cui all'art. 87 del TUIR. Inoltre, agli effetti del rapporto di deducibilità in questione, al numeratore vanno indicati tutti i ricavi e i proventi derivanti dall'esercizio di attività commerciali che concorrono a formare il reddito d'impresa; al denominatore vanno indicati, oltre ai ricavi e ai proventi suddetti, tutti gli altri ricavi e proventi conseguiti, ivi compresi i ricavi e proventi derivanti dall'esercizio di attività commerciali che non concorrono a formare il reddito d'impresa. L'importo da indicare nel rigo RF27 va calcolato sulla base dei dati riportati nel quadro RS, righi da RS24 a RS26.

Nel rigo RF28 va indicato l'importo delle perdite su cambi derivanti dalla valutazione dei crediti e dei debiti in valuta estera secondo il cambio alla data di chiusura dell'esercizio, qualora il rischio di cambio non sia coperto da contratti di copertura anche essi valutati in modo coerente secondo il cambio di chiusura dell'esercizio (art. 110, comma 3, del TUIR). In tale rigo va altresì indicato, all'atto del realizzo, il maggior utile o la minor perdita derivante dalla divergenza tra il valore civile e quello fiscale.

Nel rigo RF31 vanno indicate le variazioni in aumento diverse da quelle espressamente sopra elencate. Ogni voce è identificata da un codice, da indicare nel campo immediatamente precedente quello che accoglie l'importo. In particolare, vanno indicati con il:

• codice 1, la quota pari al 77,74 per cento dei dividendi formati con utili prodotti fino all'esercizio in corso al 31 dicembre 2016, nonché l'intero importo dei dividendi formati con utili prodotti a partire dall'esercizio successivo a quello in corso al 31 dicembre 2016, imputati per competenza negli esercizi precedenti ed incassati nel periodo di imposta oggetto della presente dichiarazione. A decorrere dal 1° gennaio 2020, gli utili distribuiti alle società semplici, in qualsiasi forma e sotto qualsiasi denominazione, anche nei casi di cui all'articolo 47, comma 7, del TUIR, dalle società e dagli enti di cui all'art. 73, comma 1, del medesimo TUIR si intendono percepiti per trasparenza dai rispettivi soci (art. 32-quater del decreto-legge 26 ottobre 2019, n. 124 ); i predetti utili vanno, pertanto, indicati nel presente rigo avendo cura di riportare nel rigo RF58 il reddito imputato per trasparenza dalle società semplici già al netto degli utili riportati nel presente rigo (le medesime precisazioni valgono con riferimento agli utili individuati dal codice 44 del presente rigo). Resta fermo il regime fiscale applicabile agli utili provenienti da imprese o enti residenti o localizzati in Stati o territori a regime fiscale privilegiato individuati ai sensi dell'art. 47-bis, comma 1, del TUIR.

In deroga alle disposizioni di cui al periodo precedente, alle distribuzioni di utili derivanti da partecipazioni in società ed enti soggetti all'IRES, formatesi con utili prodotti fino all'esercizio in corso al 31 dicembre 2019, deliberate entro il 31 dicembre 2022, continua ad applicarsi in capo alla società semplice la disciplina previgente a quella prevista dall'art. 1, commi da 999 a 1006, della legge n. 205 del 2017.

Va, inoltre, indicata la quota pari al 50 per cento degli utili percepiti dagli enti non commerciali residenti o da una stabile organizzazione nel territorio dello Stato di enti non commerciali non residenti che esercitano, senza scopo di lucro, in via esclusiva o principale, una o più attività di interesse generale per il perseguimento di finalità civiche, solidaristiche e di utilità sociale nei settori indicati al comma 45 dell'art.1 della legge 30 dicembre 2020, n. 178. Tali utili non concorrono alla formazione del reddito imponibile nella misura del 50 per cento a decorrere dall'esercizio in corso al 1° gennaio 2021. Sono esclusi gli utili provenienti da partecipazioni in imprese o enti residenti o localizzati in Stati o territori a regime fiscale privilegiato di cui all'art. 47-bis, comma 1, del TUIR (art. 1, commi da 44 a 47, della citata legge n. 178 del 2020);

- codice 3, l'ammontare delle spese di vitto e alloggio sostenute per le trasferte effettuate fuori dal territorio comunale dai lavoratori dipendenti e assimilati per la parte eccedente i limiti stabiliti dall'art. 95, comma 3, del TUIR;
- codice 4, l'ammontare non deducibile dei canoni di locazione, anche finanziaria, e delle spese relative al funzionamento di strutture recettive (art. 95, comma 2 del TUIR);
- codice 5, il valore normale dei beni assegnati ai soci o ai partecipanti o destinati a finalità estranee all'esercizio dell'impresa (non si considerano destinati a finalità estranee all'esercizio dell'impresa ad es. i beni ceduti gratuitamente alle popolazioni colpite da eventi di calamità pubblica o da eventi straordinari – anche se avvenuti in altri Stati – per il tramite di fondazioni, associazioni, comitati e enti individuati con decreti dei Prefetti, per gli eventi che interessano le province italiane, e con D.P.C.M. 20 giugno 2000, per quelli relativi ad altri Stati ( si veda l'art. 27, commi 2 e 4, della legge 13 maggio 1999, n. 133);
- codice 6, l'ammontare delle svalutazioni delle partecipazioni in società di tipo personale o in GEIE Gruppo europeo di interesse economico residenti nel territorio dello Stato ovvero non residenti ma con stabile organizzazione;
- codice 7, i redditi imputati da Trust trasparente o misto. Per i redditi imputati da trust trasparenti non residenti rilevano anche i redditi prodotti fuori del territorio dello Stato (si veda la circolare dell'Agenzia delle entrate n. 34 del 20 ottobre 2022);
- codice 10, l'ammontare della differenza positiva risultante dal realizzo entro la fine del terzo periodo d'imposta successivo a quello di esercizio dell'opzione di cui all'art. 1, comma 48, della legge 24 dicembre 2007, n. 244

## ISTRUZIONI PER LA COMPILAZIONE **46**

(Finanziaria 2008), dei beni oggetto di riallineamento ai sensi dell'art. 2, comma 2, del decreto del Ministro dell'Economia e delle Finanze 3 marzo 2008;

- codice 13, l'ammontare delle plusvalenze patrimoniali e delle sopravvenienze attive determinate ai sensi degli artt. 86 e 88 del TUIR, qualora non sia stato imputato al conto economico o sia stato imputato in misura inferiore a quello determinato in base agli stessi articoli, tenendo conto in tal caso della differenza;
- codice 14, la remunerazione corrisposta in dipendenza di contratti di associazione in partecipazione e cointeressenza allorché sia previsto un apporto di capitale o misto ai sensi dell'art. 109, comma 9, lett. b) del TUIR;
- codice 15, la differenza negativa tra il valore determinato ai sensi del comma 7 dell'art. 110, del TUIR dei beni ceduti e/o dei servizi prestati e il ricavo contabilizzato (ovvero la differenza tra il costo contabilizzato e il valore determinato ai sensi del citato comma 7 dei beni e/o dei servizi ricevuti);
- codice 16, l'80 per cento delle spese di pubblicità dei medicinali sostenute dalle società farmaceutiche attraverso convegni e congressi e, per effetto della l. n. 289 del 2002, l'intero ammontare degli oneri sostenuti per l'acquisto di beni o servizi destinati, anche indirettamente, a medici, veterinari o farmacisti, allo scopo di agevolare, in qualsiasi modo, la diffusione di specialità medicinali o di ogni altro prodotto ad uso farmaceutico;
- codice 17, l'intero ammontare dei costi e delle spese di beni e servizi direttamente utilizzati per il compimento di atti o attività che configurano condotte delittuose non colpose (decreto-legge 2 marzo 2012, n. 16);
- codice 18, l'ammontare dei contributi ad associazioni non corrisposti nel periodo d'imposta oggetto della presente dichiarazione ovvero corrisposti indipendentemente da una formale deliberazione da parte dell'associazione a cui affluiscono, in quanto indeducibili ai sensi dell'art. 99, comma 3, del TUIR;
- codice 27, l'importo pari al 9 per cento dei ricavi imputati al conto economico, conseguiti con l'esercizio dell'attività di assistenza fiscale;
- codice 29, l'ammontare dei costi e delle spese sostenute relative all'attività di noleggio occasionale di imbarcazioni e navi da diporto per cui è stata richiesta l'applicazione dell'imposta sostitutiva di cui all'art. 49 bis del decreto legislativo 18 luglio 2005, n. 171;
- codice 30, gli utili che sono stati oggetto di agevolazione per le imprese che hanno sottoscritto o aderito a un contratto di rete, nell'ipotesi in cui, ai sensi dell'articolo 42, comma 2-quater del d.l. n. 78 del 2010, nel periodo d'imposta oggetto della presente dichiarazione, la riserva appositamente istituita sia stata utilizzata per scopi diversi dalla copertura di perdite ovvero sia venuta meno l'adesione al contratto di rete;
- codice 32, l'intero importo della spesa per la perizia giurata di stima predisposta per conto dell'ente, rilevante ai fini della rideterminazione dei valori di acquisto delle partecipazioni negoziate e non negoziate in mercati regolamentati. Le quote delle suddette spese deducibili nell'esercizio vanno indicate nel rigo RF55 "Altre variazioni in diminuzione" con l'apposito codice identificativo (si veda l'art. 2, comma 2, del decreto-legge 24 dicembre 2002 n. 282);
- codice 33, i redditi imputati per trasparenza dai fondi immobiliari anche di diritto estero (art. 13 del d.lgs. 4 marzo 2014, n. 44), diversi da quelli di cui al comma 3 dell'art. 32 del decreto-legge 31 maggio 2010, n. 78 e dalle società di investimento a capitale fisso (SICAF) che investono in beni immobili nelle misure indicate dalle disposizioni civilistiche (art. 9 del d.lgs. 4 marzo 2014, n. 44), qualora il partecipante, diverso dai soggetti indicati nel suddetto comma 3, possieda quote di partecipazione in misura superiore al 5 per cento del patrimonio del fondo o della società;
- codice 34, i costi relativi ai beni dell'impresa, concessi in godimento ai soci e/o familiari per un corrispettivo annuo inferiore al valore di mercato del diritto di godimento, non deducibili dal reddito imponibile ai sensi dell'art. 2, comma 36-quaterdecies, del decreto-legge 13 agosto 2011, n. 138 (circolare dell'Agenzia delle entrate del 15 giugno 2012, n. 24/E);
- codice 35, l'ammontare dei canoni di locazione finanziaria indeducibile ai sensi dell'art. 102, comma 7, del TUIR, (per l'ammontare deducibile si vedano le istruzioni al codice 34 del rigo RF55 "Altre variazioni in diminuzione");
- codice 39, i redditi di cui al comma 3 dell'art. 166 del TUIR, determinati a seguito del trasferimento all'estero;
- codice 41, l'eccedenza delle svalutazioni dei crediti e degli accantonamenti per rischi su crediti, rispetto all'importo deducibile, ai sensi dell'art. 106, comma 1, del TUIR;
- codice 42, l'ammontare dei costi dell'attività propria dei soggetti che esercitano le attività di produzione e cessione di energia elettrica e calorica da fonti rinnovabili agroforestali e fotovoltaiche oltre i limiti di cui all'art. 1, comma 423, della legge 23 dicembre 2005, n. 266, che determinano il reddito secondo i criteri previsti dal citato comma 423;
- codice 43, l'ammontare degli utili provenienti da imprese o enti esteri residenti o localizzati in Stati o territori a regime fiscale privilegiato, individuati in base ai criteri di cui all'art. 47-bis comma 1, del TUIR, qualora imputati per competenza negli esercizi precedenti ed incassati nel periodo d'imposta oggetto della presente dichiarazione, sempreché gli stessi utili non siano già stati imputati al socio ai sensi del comma 6 dell' art. 167 del TUIR. Si

## **47**

considerano provenienti da imprese o enti residenti o localizzati in Stati o territori a regime privilegiato gli utili relativi al possesso di partecipazioni dirette in tali soggetti o di partecipazioni di controllo, ai sensi del comma 2 dell'art. 167 del TUIR, in società residenti all'estero che conseguono utili dalla partecipazione in imprese o enti residenti o localizzati in Stati o territori a regime privilegiato e nei limiti di tali utili;

- codice 44, la quota imponibile degli utili, imputati per competenza negli esercizi precedenti ed incassati nel periodo d'imposta oggetto della presente dichiarazione, provenienti da partecipazioni in imprese o enti esteri residenti o localizzati in Stati o territori a regime fiscale privilegiato, individuati in base ai criteri di cui all'art. 47 bis, comma 1 del TUIR, qualora il contribuente intenda far valere la sussistenza sin dal primo periodo di possesso della partecipazione, della condizione indicata nel comma 2 lett. b) del citato art. 47-bis del TUIR, ma non abbia presentato l'istanza di interpello prevista dal comma 3 del medesimo articolo ovvero, avendola presentata, non abbia ricevuto risposta favorevole, sempreché gli stessi utili non siano già stati imputati al socio ai sensi del comma 6 dell'art. 167 del TUIR;
- codice 45, in caso di esercizio dell'opzione di cui all'art. 168-ter del TUIR, la somma algebrica, se negativa, dei redditi e delle perdite di tutte le stabili organizzazioni all'estero, comprese quelle che soddisfano le condizioni di cui al comma 4 dell'art. 167 del TUIR e, in assenza dell'esimente di cui al comma 5 del citato art. 167;
- codice 46, l'ammontare del reddito imponibile delle stabili organizzazioni all'estero, a seguito dell'applicazione della disciplina di cui al comma 7 dell'art. 168-ter del TUIR, pari alla somma degli importi indicati nella colonna 10 del rigo RF130 di tutti i moduli compilati;
- codice 47, la variazione fiscale conseguente all'applicazione del comma 7 dell'art. 110 del TUIR alle transazioni intercorse tra l'impresa residente e le proprie stabili organizzazioni all'estero (nonché tra queste ultime e le altre imprese del medesimo gruppo) per le quali è stata esercitata l'opzione per l'esenzione degli utili e delle perdite ai sensi dell'art. 168-ter del TUIR, nonché alle transazioni intercorse tra la stabile organizzazione nel territorio dello Stato e la società o ente non commerciale non residente, cui la medesima appartiene, in applicazione del comma 3 dell'art. 152 del medesimo testo unico;
- codice 48, l'ammontare degli interessi passivi derivanti da finanziamenti concessi dalla società o ente non commerciale non residente alla propria stabile organizzazione nel territorio dello Stato, indeducibile dal reddito della stessa in caso di non congruità del fondo di dotazione;
- codice 56, l'importo corrispondente all'adeguamento del costo fiscale al valore determinato ai sensi dell'art. 110, comma 7, del TUIR delle attività e/o passività nonché delle funzioni e rischi ricevuti dalla branch (si veda il punto 6.1 del provvedimento del Direttore dell'Agenzia delle entrate del 28 agosto 2017);
- codice 57, l'importo corrispondente all'adeguamento del costo fiscale al valore determinato ai sensi dell'art. 110, comma 7, del TUIR delle attività e/o passività nonché delle funzioni e rischi ricevuti dalla casa madre (si veda il punto 6.2 del provvedimento del Direttore dell'Agenzia delle entrate del 28 agosto 2017);
- codice 58, nel caso di trasferimento di attività, passività, funzioni e rischi dalla branch esente alla casa madre o alle altre sue stabili organizzazioni, l'importo corrispondente all'adeguamento del costo fiscale al valore determinato ai sensi dell'art. 110, comma 7, del TUIR delle predette attività e passività nonché funzioni e rischi (si veda il punto 7.5 del provvedimento del Direttore dell'Agenzia delle entrate del 28 agosto 2017);
- codice 59, gli utili provenienti dalla branch esente che soddisfa le condizioni di cui al comma 4 dell'art. 167 del TUIR, distribuiti ai soci di casa madre (si veda il punto 9.3 del provvedimento del Direttore dell'Agenzia delle entrate del 28 agosto 2017);
- codice 61, gli utili prodotti a partire dall'esercizio successivo a quello in corso al 31 dicembre 2016 provenienti da partecipazioni in imprese o enti esteri residenti o localizzati in Stati o territori a regime fiscale privilegiato, individuati in base ai criteri di cui all'art. 47-bis comma 1 del TUIR, qualora il contribuente intenda far valere la sussistenza, sin dal primo periodo di possesso della partecipazione, della condizione indicata nel comma 2 lett. b) dell'art. 47-bis del TUIR ma non abbia presentato l'istanza di interpello prevista dal comma 3 del medesimo articolo ovvero, avendola presentata, non abbia ricevuto risposta favorevole. Tali utili vanno riportati nel rigo RF47, colonna 1;
- codice 62, l'importo pari alle maggiorazioni delle quote di ammortamento complessivamente dedotte qualora nel corso del periodo di fruizione della maggiorazione i beni agevolati vengano ceduti a titolo oneroso o destinati a strutture produttive situate all'estero, anche se appartenenti alla stessa impresa (art. 7, comma 2, del decreto legge 12 luglio 2018, n. 87);
- codice 63, l'importo delle plusvalenze che non ha concorso alla formazione del reddito d'impresa, in periodi d'imposta precedenti, derivanti dalla cessione dei beni immateriali per i quali si è fruito dell'agevolazione "patent box", qualora almeno il 90 per cento del corrispettivo derivante dalla cessione dei predetti beni non sia reinvestito, prima della chiusura del secondo periodo d'imposta successivo a quello nel quale si è verificata la cessione, in attività di ricerca e sviluppo finalizzate allo sviluppo, mantenimento e accrescimento di altri beni immateriali (art. 10, comma 4, del decreto interministeriale del 30 luglio 2015);
- codice 66, l'importo delle riserve in sospensione d'imposta, da assoggettare a tassazione nell'ipotesi di cui all'art. 166, comma 5, del TUIR (cfr. istruzioni al quadro TR);
- codice 67, per i soggetti che non hanno effettuato l'ammortamento annuo del costo delle immobilizzazioni materiali e immateriali in applicazione delle disposizioni di cui al comma 7-bis dell'art. 60 del decreto-legge n. 104 del 2020, la quota di ammortamento dedotta alle stesse condizioni e con gli stessi limiti previsti dagli articoli 102, 102-bis e 103 del TUIR, a prescindere dall'imputazione al conto economico non deducibile nel presente periodo d'imposta in quanto il costo fiscale del bene è già stato ammortizzato;
- codice 68, la variazione in aumento in applicazione dell'art. 8, comma 1, comma 2, lett. a) e b), e comma 3, e art. 10, commi 1 e 2, del decreto legislativo 29 novembre 2018, n. 142;
- codice 69, le quote di ammortamento del maggior valore imputato ai sensi dei commi 4, 8 e 8-bis dell'art. 110 del decreto-legge 14 agosto 2020, n. 104, alle attività immateriali eccedenti la misura prevista dal comma 8-ter del medesimo art. 110;
- codice 70, le spese e gli altri componenti negativi derivanti da operazioni, che hanno avuto concreta esecuzione, intercorse con imprese residenti ovvero localizzate in Paesi o territori non cooperativi a fini fiscali nonché derivanti da prestazioni di servizi rese dai professionisti domiciliati nei predetti Paesi o territori (art. 110, commi da 9-bis a 9-quinquies, del TUIR); non vanno riportate le spese e gli altri componenti negativi derivanti da operazioni intercorse con soggetti non residenti cui risulti applicabile l'art. 167 del TUIR. L'ammontare deducibile va indicato nel rigo RF55 con i codici 92 (comma 9-bis) e 93 (comma 9-ter, primo periodo);
- codice 71 i componenti negativi che risultano dalla valutazione delle cripto-attività alla data di chiusura del periodo di imposta che non concorrono alla formazione del reddito (art. 110, comma 3-bis del TUIR);
- codice 99, le altre variazioni in aumento non espressamente elencate.

Nella colonna 55 del rigo RF31 va riportato il totale degli importi indicati nelle colonne 2, 4, 6, 8, 10, 12, 14, 16, 18, 20, 22, 24, 26, 28, 30, 32, 34, 36, 38, 40, 42, 44, 46, 48, 50, 52 e 54.

Nel rigo RF32 va indicato il totale delle variazioni in aumento risultante dalla somma degli importi indicati nei righi da RF7 a RF31.

## Variazioni in diminuzione

Nel rigo RF36 va indicato l'importo degli utili distribuiti nonché delle eventuali riprese di valore delle partecipazioni in società di tipo personale o in GEIE – Gruppo europeo di interesse economico, residenti nel territorio dello Stato.

Nel rigo RF40 vanno indicate le quote di utili dell'esercizio spettanti ai lavoratori dipendenti e agli associati in partecipazione con apporto esclusivo di opere e servizi, deducibili indipendentemente dalla loro imputazione al conto economico, nonché i compensi corrisposti agli amministratori nel corso del periodo d'imposta oggetto di dichiarazione e imputati al conto economico in un esercizio precedente.

Nel rigo RF43 va indicato:

- in colonna 1, il 75 per cento delle spese di rappresentanza relative a prestazioni alberghiere e a somministrazione di alimenti e bevande di cui al comma 5 dell'art. 109 del TUIR, diverse da quelle di cui al comma 3 dell'art. 95 del TUIR;
- in colonna 2, le spese di rappresentanza di cui all'art. 108, comma 2, primo periodo, del TUIR, comprensivo delle spese indicate in colonna 1, per l'ammontare deducibile ai sensi del secondo periodo del citato comma 2; le predette spese, sono deducibili nel periodo d'imposta di sostenimento se rispondenti ai requisiti di inerenza stabiliti con il decreto del Ministro dell'economia e delle finanze del 19 novembre 2008. Ai sensi dell'art. 1, comma 3, del decreto, per le imprese di nuova costituzione, le spese di rappresentanza sostenute nei periodi d'imposta anteriori a quello in cui sono conseguiti i primi ricavi, possono essere portate in deduzione dal reddito dello stesso periodo (di conseguimento dei primi ricavi) e di quello successivo; in tal caso occorre riportare nella presente colonna anche le spese di rappresentanza sostenute nei periodi d'imposta precedenti, non dedotte nei predetti periodi (evidenziate nel rigo RS79 del modello REDDITI ENC relativo al precedente periodo d'imposta), qualora deducibili nel presente periodo d'imposta nei limiti stabiliti dal medesimo art. 108, comma 2 del TUIR;
- nella colonna 3, oltre all'importo di colonna 2, va indicato l'importo delle quote delle spese contabilizzate in precedenti esercizi e rinviate ai successivi periodi di imposta, nonché le spese e gli oneri specificamente afferenti ricavi e altri proventi che, pur non risultando imputati al conto economico concorrono a formare il reddito dell'esercizio, se dette spese e oneri risultano da elementi certi e precisi (art. 109, comma 4, del TUIR) e l'importo delle spese relative a prestazioni alberghiere e a somministrazione di alimenti e bevande non qualificabili quali spese di rappresentanza, diverse da quelle di cui al comma 3 dell'art. 95 del TUIR, per la quota deducibile ai sensi del comma 5 dell'art. 109 del TUIR.

Nel rigo RF44, va indicato l'importo dei proventi imputati al conto economico che, in base all'art. 91, comma 1, lett. a) e b) del TUIR, non concorrono alla formazione del reddito d'impresa.

Nel rigo RF45, va indicato l'importo degli utili su cambi derivanti dalla valutazione dei crediti e dei debiti in valuta estera, anche sotto forma di obbligazioni, secondo il cambio alla data di chiusura dell'esercizio (art. 110, comma 3, del TUIR) qualora il rischio di cambio non sia coperto da contratti di copertura anche essi valutati in modo coerente secondo il cambio di chiusura dell'esercizio. In tale rigo va altresì indicato, all'atto del realizzo, il minor utile o la maggior perdita derivante dalla divergenza tra il valore civile e quello fiscale.

Nel rigo RF46, colonna 2, va indicata la quota esente delle plusvalenze derivanti dal realizzo di partecipazioni aventi i requisiti di cui all'art. 87 del TUIR.

Tali plusvalenze, ai sensi dell'art. 58, comma 2 del TUIR, sono esenti limitatamente al 50,28 per cento del loro ammontare, come determinato ai sensi dell'art. 86, commi 2 e 3, per gli atti di realizzo posti in essere anteriormente al 1° gennaio 2018. Con riferimento agli atti di realizzo posti in essere a decorrere dal 1° gennaio 2018 la percentuale di esenzione è pari al 41,86 per cento (art. 2, comma 1, del decreto ministeriale 26 maggio 2017).

Le stabili organizzazioni nel territorio dello Stato di società ed enti non commerciali non residenti applicano le disposizioni previste dall'art. 87, comma 1, del TUIR. In tal caso, le plusvalenze sono esenti nella misura del 95 per cento del loro ammontare.

In tale rigo va, altresì, indicato l'ammontare esente:

- delle plusvalenze realizzate relative alla cessione di strumenti finanziari similari alle azioni di cui all'art. 44 del TUIR e dei contratti di associazione in partecipazione e di cointeressenza, allorché sia previsto un apporto di capitale o misto, ove sussistano i requisiti di cui all'art. 87;
- della differenza positiva tra le somme o il valore normale dei beni ricevuti dal socio a titolo di ripartizione del capitale e delle riserve di capitale, anche nelle ipotesi di recesso o esclusione, riscatto delle azioni, riduzione del capitale per esuberanza ovvero liquidazione anche concorsuale di società ed enti, rispetto al costo della partecipazione avente i requisiti di cui all'art. 87 del TUIR (cfr. comma 6 del medesimo articolo);
- delle plusvalenze derivanti dalla cessione di partecipazioni in imprese o enti esteri residenti o localizzati in Stati o territori a regime fiscale privilegiato, individuati in base ai criteri di cui all'art. 47-bis, comma 1, del TUIR, qualora il contribuente intenda far valere la sussistenza della condizione di cui al comma 2, lett. b), del medesimo articolo ma non abbia presentato istanza di interpello ovvero, avendola presentata, non abbia ricevuto risposta favorevole; tale importo va evidenziato anche in colonna 1.

Nel rigo RF47, colonna 2, vanno indicati gli utili prodotti fino all'esercizio in corso al 31 dicembre 2016 derivanti dalla partecipazione in società di capitali e in altri soggetti IRES esclusi da tassazione, in misura pari al 22,26 per cento dell'importo percepito nel periodo d'imposta (art. 4, comma 1, lett. q) del d.lgs. 12 dicembre 2003, n. 344, come modificato dall'art. 1, comma 655, della legge 23 dicembre 2014, n. 190; art. 1, comma 3, del decreto ministeriale 26 maggio 2017).

Vanno, inoltre, indicati gli utili percepiti dagli enti non commerciali residenti o da una stabile organizzazione nel territorio dello Stato di enti non commerciali non residenti che esercitano, senza scopo di lucro, in via esclusiva o principale, una o più attività di interesse generale per il perseguimento di finalità civiche, solidaristiche e di utilità sociale nei settori indicati al comma 45, dell'art.1 della legge 30 dicembre 2020, n. 178. Tali utili non concorrono alla formazione del reddito imponibile nella misura del 50 per cento a decorrere dall'esercizio in corso al 1° gennaio 2021. Sono esclusi gli utili provenienti da partecipazioni in imprese o enti residenti o localizzati in Stati o territori a regime fiscale privilegiato di cui all'art. 47-bis, comma 1, del TUIR (art. 1, commi da 44 a 47, della citata legge n. 178 del 2020).

In particolare in tale rigo va indicata la quota esclusa da tassazione:

- degli utili distribuiti, in qualsiasi forma e sotto qualsiasi denominazione, dalle società e ed enti di cui all'art. 73, comma 1, lett. a), b), e c) del TUIR, anche nei casi di cui all'art. 47, comma 7 (recesso o esclusione del socio, riscatto, riduzione del capitale per esuberanza ovvero liquidazione anche concorsuale di società ed enti);
- della remunerazione percepita in dipendenza di contratti di associazione in partecipazione e cointeressenza allorché sia previsto un apporto diverso da quello di opere e servizi;
- delle remunerazioni sui titoli, strumenti finanziari e contratti indicati dall'art. 109, comma 9,

 lettere a) e b), limitatamente al 95 per cento della quota di esse non deducibile ai sensi dello stesso art. 109 (comma 3-bis, lett. a), dell'art. 89, del TUIR, per gli enti non residenti con stabile organizzazione nel territorio dello Stato;

• delle remunerazioni delle partecipazioni al capitale o al patrimonio e a quelle dei titoli e degli strumenti finanziari di cui all'articolo 44, provenienti dai soggetti che hanno i requisiti individuati nel comma 3-ter dell'art. 89 del TUIR, limitatamente al 95 per cento della quota di esse non deducibile nella determinazione del reddito del soggetto erogante (art. 89, comma 3-bis, del TUIR, lett. b)), per gli enti non residenti con stabile organizzazione nel territorio dello Stato; tale disposizione si applica limitatamente alle remunerazioni provenienti da una società che riveste una delle forme previste dall'allegato I, parte A, della direttiva 2011/96/UE del Consiglio, del 30 novembre 2011, nella quale è detenuta una partecipazione diretta nel capitale non inferiore al 10 per cento,

ininterrottamente per almeno un anno, e che: a) risiede ai fini fiscali in uno Stato membro dell'Unione europea, senza essere considerata, ai sensi di una convenzione in materia di doppia imposizione sui redditi con uno Stato terzo, residente al di fuori dell'Unione europea; b) è soggetta, nello Stato di residenza, senza possibilità di fruire di regimi di opzione o di esonero che non siano territorialmente o temporalmente limitati, a una delle imposte elencate nell'allegato I, parte B, della citata direttiva o a qualsiasi altra imposta che sostituisca una delle imposte indicate (comma 3-ter dell'art. 89, del TUIR);

- degli utili provenienti da soggetti diversi da quelli residenti o localizzati in Stati o territori a regime fiscale privilegiato, individuati in base ai criteri di cui all'art. 47-bis comma 1, del TUIR, e delle remunerazioni derivanti da contratti di associazione in partecipazione e cointeressenza allorché sia previsto un apporto diverso da quello di opere servizi o, se ivi residenti o localizzati, che sia dimostrato, a seguito di istanza di interpello, di cui al medesimo art. 47- bis, comma 3, del TUIR, che dalle partecipazioni non consegue l'effetto di localizzare i redditi in detti Stati o territori a decorrere dall'inizio del periodo di possesso della partecipazione (comma 3 dell'art. 89 del TUIR). Si considerano provenienti da imprese o enti residenti o localizzati in Stati o territori a regime privilegiato gli utili relativi al possesso di partecipazioni dirette in tali soggetti o di partecipazioni di controllo, ai sensi del comma 2 dell'art. 167 del TUIR in società residenti all'estero che conseguono utili dalla partecipazione in imprese o enti residenti o localizzati in Stati o territori a regime privilegiato e nei limiti di tali utili. L'esclusione dalla formazione del reddito per il 22,26 per cento si applica al verificarsi della condizione prevista dall'art. 44, comma 2, lett. a) del TUIR;
- degli utili provenienti da imprese o enti esteri residenti o localizzati in Stati o territori a regime privilegiato, individuati in base ai criteri di cui all'art. 47-bis, comma 1, del TUIR, qualora il contribuente intenda far valere la sussistenza, sin dal primo periodo di possesso della partecipazione, della condizione indicata nel comma 2 lett. b) dell'art. 47-bis ma non abbia presentato l'istanza di interpello prevista dal comma 3 del medesimo articolo ovvero, avendola presentata, non abbia ricevuto risposta favorevole. Per tali utili, prodotti a partire dall'esercizio successivo a quello in corso al 31 dicembre 2016, va indicato l'intero importo (art. 1, comma 2, del decreto ministeriale 26 maggio 2017); tale importo va evidenziato anche in colonna 1.

Nel rigo RF48, va indicato l'importo degli utili distribuiti da soggetti controllati non residenti fino a concorrenza dei redditi assoggettati a tassazione separata (quadro RM), ai sensi dell'art. 167, comma 10, del TUIR, e dell'art. 3, comma 4, del decreto ministeriale n. 429 del 2001, nonché ai sensi dell'art. 3, comma 3, del decreto ministeriale n. 268 del 2006.

In tale rigo vanno indicati, altresì, gli utili attribuiti alla branch derivanti da partecipazioni detenute in società ed enti localizzati in regimi fiscali privilegiati relativi ai redditi assoggettati a tassazione separata in capo a casa madre (quadro RM) in base alle disposizioni in materia di utili provenienti da Stati o territori a regime fiscale privilegiato contenute nel punto 8.6 del provvedimento del direttore dell'Agenzia delle entrate del 28 agosto 2017.

Nel rigo RF50, colonna 1, va indicata la quota dei redditi derivanti dall'utilizzo di software protetto da copyright, da brevetti industriali, da marchi d'impresa, da disegni e modelli, nonché da processi, formule e informazioni relativi ad esperienze acquisite nel campo industriale, commerciale o scientifico giuridicamente tutelabili, che non concorre a formare il reddito (art. 1, commi da 37 a 45, della legge 23 dicembre 2014, n. 190, "Patent box"), pari al 50 per cento.

Ai sensi dell'art. 56 del decreto legge 24 aprile 2017, n. 50 i marchi d'impresa sono esclusi dall'agevolazione per i soggetti con esercizio coincidente con l'anno solare, per i periodi d'imposta per i quali le opzioni sono esercitate successivamente al 31 dicembre 2016 e per i soggetti con esercizio non coincidente con l'anno solare, a decorrere dal terzo periodo d'imposta successivo a quello in corso al 31 dicembre 2014, relativamente al quale le opzioni sono esercitate successivamente al 31 dicembre 2016.

In colonna 2, al fine di consentire l'accesso al beneficio "Patent box" fin dal periodo d'imposta in cui è presentata l'istanza di ruling, va indicata la quota di reddito agevolabile relativa ai periodi di imposta compresi tra la data di presentazione della medesima istanza e la sottoscrizione dell'accordo (art. 4, comma 4, del d.m. 28 novembre 2017) o tra la predetta data e il periodo di riferimento della dichiarazione integrativa a favore, qualora ci si avvalga di tale facoltà.

In colonna 3 va indicata la quota annuale deducibile dei redditi di cui al beneficio "Patent box" qualora il contribuente abbia optato, in alternativa all'istanza di ruling, per l'indicazione delle informazioni necessarie alla determinazione del reddito agevolabile in idonea documentazione predisposta secondo quanto previsto dal provvedimento del Direttore dell'Agenzia delle entrate del 30 luglio 2019, ai sensi dell'art. 4 del decreto-legge n. 34 del 2019.

In colonna 4, vanno indicate le somme destinate dalle imprese sociali al versamento del contributo per l'attività ispettiva di cui all'art. 15, nonché le somme destinate ad apposite riserve ai sensi dell'art. 3, commi 1 e 2 (art. 18, comma 1, del d.lgs. 3 luglio 2017, n. 112).

In colonna 5, va indicato l'importo delle imposte sui redditi delle imprese sociali riferibili alle variazioni effettuate ai sensi dell'art. 83 del TUIR (art. 18, comma 2, del d.lgs. 3 luglio 2017, n. 112).

L'efficacia delle disposizioni indicate nelle colonne 4 e 5 è subordinata, ai sensi dell'art. 108, par.3, del Trattato sul funzionamento dell'Unione europea, all'autorizzazione della Commissione europea.

In colonna 6, va indicato l'ammontare del reddito esente ai fini IRES per il quale deve essere compilato il prospetto delle agevolazioni territoriali e settoriali posto nel quadro RS.

In colonna 6A, va indicato il 50 per cento del reddito derivante da attività di impresa trasferite nel territorio dello Stato da un Paese estero non appartenente all'Unione europea o allo Spazio economico europeo (art. 6 del decreto legislativo 27 dicembre 2023, n. 209). L'efficacia delle disposizioni del presente articolo è subordinata, ai sensi dell'articolo 108, paragrafo 3, del Trattato sul funzionamento dell'Unione europea, all'autorizzazione della Commissione europea.

In colonna 7, va indicata la somma degli importi delle colonne 1, 2, 3, 4, 5, 6 e 6A.

Nel rigo RF55 vanno indicate le variazioni in diminuzione diverse da quelle sopra elencate. Ogni voce è identificata da un codice, da indicare nel campo immediatamente precedente quello che accoglie l'importo. In particolare, vanno indicati con il:

- codice 1, l'importo dei dividendi imputati per competenza al conto economico del periodo d'imposta oggetto della presente dichiarazione non ancora percepiti;
- codice 3, l'importo forfetario di euro 59,65 al giorno, elevato a euro 95,80 per le trasferte all'estero, al netto delle spese di viaggio e di trasporto, che le imprese autorizzate all'autotrasporto di merci possono dedurre in luogo della deduzione, anche analitica, delle spese sostenute in relazione alle trasferte effettuate dal proprio dipendente fuori del territorio comunale;
- codice 4, l'importo delle quote di accantonamento annuale al TFR destinate a forme pensionistiche e complementari, deducibile ai sensi dell'art. 105, comma 3, del TUIR; nonché le somme erogate agli iscritti ai fondi di previdenza del personale dipendente, nella misura percentuale corrispondente al rapporto tra la parte del fondo pensione interno assoggettata a tassazione e la consistenza complessiva del medesimo fondo risultante alla fine dell'esercizio precedente all'erogazione delle prestazioni;
- codice 5, l'importo delle somme distribuite da Trust;
- codice 6, l'importo delle quote delle eccedenze pregresse riferibili alle spese di cui al rigo RF24;
- codice 9, l'importo dei ricavi dell'attività di agriturismo e/o enoturismo e/o oleoturismo;
- codice 12, l'importo pari al 10 per cento dell'IRAP versata nel periodo d'imposta oggetto della presente dichiarazione, sia a titolo di saldo di periodi d'imposta precedenti che di acconto, deducibile dal reddito d'impresa (art. 6 del decreto-legge n. 185 del 2008). Al fine di determinare l'ammontare degli acconti deducibili si rinvia alle istruzioni di cui al rigo RF16;
- codice 13, l'importo relativo alla quota di interessi passivi indeducibili nell'esercizio precedente che può essere dedotto ai sensi dell'art. 96 del TUIR. Tale codice va utilizzato dalle stabili organizzazioni nel territorio dello Stato di enti non commerciali non residenti;
- codice 14, l'importo della remunerazione spettante in base ai contratti di cui all'art. 109, comma 9, lett. b) del TUIR, contabilizzato per competenza e non ancora percepito;
- codice 15, l'importo delle plusvalenze iscritte sui beni patrimoniali e irrilevanti fiscalmente per la parte eccedente le minusvalenze dedotte;
- codice 16, l'importo delle minusvalenze, delle sopravvenienze e delle perdite determinate ai sensi dell'art. 101 del TUIR, non imputate al conto economico del presente esercizio ovvero imputate in misura inferiore, tenendo conto in tal caso della differenza;
- codice 21, la differenza positiva tra il valore determinato ai sensi del comma 7 dell'art. 110, del TUIR dei beni ceduti e\o dei servizi prestati e il ricavo contabilizzato (ovvero la differenza tra il costo contabilizzato e il valore determinato ai sensi del citato comma 7 dei beni e\o dei servizi ricevuti);
- codice 24, l'importo delle imposte anticipate, se imputate tra i proventi;
- codice 25, il credito d'imposta sui proventi derivanti dalla partecipazione a OICVM e a fondi di investimento immobiliare chiusi, se imputati a conto economico. Per i proventi derivanti dalle quote o azioni di OICVM possedute alla data del 30 giugno 2011 spetta un credito d'imposta pari al 15 per cento dei proventi percepiti e di quelli che si considerano percepiti, fino a concorrenza della differenza positiva eventualmente esistente fra il valore delle predette quote o azioni rilevato dai prospetti periodici alla data del 30 giugno 2011 e quello rilevato dai medesimi prospetti alla data di sottoscrizione o acquisto (art. 2, comma 75, del decreto-legge 29 dicembre 2010, n. 225); per i proventi di ogni tipo derivanti dalla partecipazione ai fondi di investimento immobiliare chiusi, il credito di imposta è riconosciuto nella misura del 20 per cento dei proventi imputabili al periodo di possesso delle quote di partecipazione effettivamente assoggettati ad imposizione nei confronti del fondo;
- codice 26, l'importo dei ricavi, conseguiti con l'esercizio dell'attività di assistenza fiscale;
- codice 29, il 40 per cento dei redditi derivanti dalla locazione di alloggi sociali di nuova costruzione o per i quali sono stati realizzati interventi di manutenzione straordinaria o di recupero su fabbricato preesistente di alloggio sociale. L'agevolazione è subordinata all'autorizzazione della Commissione europea (art. 6, commi 1 e 2, del decreto legge 28 marzo 2014, n 47);
- codice 30, l'importo della quota deducibile della spesa per la perizia giurata di stima predisposta per conto dell'ente, di cui all'art. 2, comma 2, del d.l. 24 dicembre 2002 n. 282, e le quote delle spese contabilizzate in precedenti esercizi e rinviate ai successivi periodi d'imposta;
- codice 31, l'importo delle perdite imputate per trasparenza dai fondi immobiliari anche di diritto estero (art. 13 del d.lgs. 4 marzo 2014, n. 44), diversi da quelli di cui al comma 3 dell'art. 32 del decreto-legge 31 maggio 2010 n. 78 e dalle società di investimento a capitale fisso (SICAF) che investono in beni immobili nelle misure indicate dalle disposizioni civilistiche (art. 9 del d.lgs. 4 marzo 2014, n. 44), qualora il partecipante, diverso dai soggetti indicati nel suddetto comma 3, possieda quote di partecipazione in misura superiore al 5 per cento del patrimonio del fondo o della società;
- codice 32, l'ammontare dei proventi distribuiti dai fondi immobiliari anche di diritto estero (art. 13 del d.lgs. 4 marzo 2014, n. 44), diversi da quelli di cui al comma 3 dell'art. 32 del decreto-legge 31 maggio 2010, n. 78 e dalle società di investimento a capitale fisso (SICAF) che investono in beni immobili nelle misure indicate dalle disposizioni civilistiche (art. 9 del d.lgs. 4 marzo 2014, n. 44), già imputati per trasparenza ai sensi del comma 3-bis del citato art. 32;
- codice 33, l'importo dell'IRAP relativa alla quota imponibile delle spese per il personale dipendente e assimilato al netto delle deduzioni spettanti ai sensi dell'art. 11, commi 1, lett. a), 1-bis, 4-bis, 4-bis.1 e 4-octies del decreto legislativo n. 446 del 1997, versato nel periodo d'imposta oggetto della presente dichiarazione, sia a titolo di saldo di periodi d'imposta precedenti che di acconto, deducibile dal reddito d'impresa. Al fine di determinare l'ammontare degli acconti deducibili si rinvia alle istruzioni di cui al rigo RF16. Resta fermo che la somma della deduzione di cui al presente codice e di quella individuata dal codice 12 non può eccedere l'IRAP complessivamente versata nel periodo d'imposta oggetto della presente dichiarazione;
- codice 34, l'ammontare dei canoni di locazione finanziaria deducibile ai sensi dell'art. 102, comma 7, del TUIR, qualora già imputato a conto economico nei precedenti periodi d'imposta. Per i contratti di locazione finanziaria stipulati a decorrere dal 1° gennaio 2014, la deduzione per l'impresa utilizzatrice che imputa a conto economico i canoni di locazione finanziaria, è ammessa per un periodo non inferiore alla metà del periodo di ammortamento (non inferiore ai due terzi, per contratti stipulati a decorrere dal 29 aprile 2012 e fino al 31 dicembre 2013) corrispondente al coefficiente stabilito con decreto del Ministro dell'economia e delle finanze. In caso di beni immobili, la deduzione è ammessa:
	- per un periodo non inferiore a undici anni, ovvero pari almeno a diciotto anni, qualora l'applicazione della regola di cui al periodo precedente determini un risultato inferiore, rispettivamente, a undici anni ovvero superiore a diciotto anni, per i contratti stipulati a decorrere dal 29 aprile 2012 e fino al 31 dicembre 2013;
	- per un periodo non inferiore a dodici anni, per i contratti di locazione finanziaria stipulati a decorrere dal 1° gennaio 2014;
- codice 40, l'ammontare della quota delle plusvalenze derivanti dalla cessione dei beni oggetto dell'agevolazione "Patent box" (di cui al comma 39 dell'art. 1 della legge 23 dicembre 2014, n. 190), che non concorre a formare il reddito a condizione che almeno il 90 per cento del corrispettivo derivante dalla cessione dei predetti beni sia reinvestito, prima della chiusura del secondo periodo di imposta successivo a quello nel quale si è verificata la cessione, nella manutenzione o nello sviluppo di altri beni immateriali (di cui al citato comma 39);
- codice 41, in caso di esercizio dell'opzione di cui all'art. 168-ter del TUIR, la somma algebrica, se positiva, dei redditi e delle perdite di tutte le stabili organizzazioni all'estero, comprese quelle che soddisfano le condizioni di cui al comma 4 dell'art. 167 del TUIR e, in assenza dell'esimente di cui al comma 5 del citato art. 167;
- codice 42, l'ammontare dei ricavi dell'attività propria dei soggetti che esercitano le attività di produzione e cessione di energia elettrica e calorica da fonti rinnovabili agroforestali e fotovoltaiche oltre i limiti di cui all'art. 1, comma 423, della legge 23 dicembre 2005, n. 266, che determinano il reddito secondo i criteri previsti dal citato comma 423;
- codice 43, per le imprese che hanno optato per la contabilità ordinaria ai sensi dell'art. 18 del d.P.R. n. 600 del 1973, la deduzione forfetaria delle spese non documentate prevista a favore delle imprese autorizzate all'autotrasporto di cose per conto terzi per i trasporti personalmente effettuati dall'imprenditore all'interno del comune in cui ha sede l'impresa;
- codice 44, per le imprese che hanno optato per la contabilità ordinaria ai sensi dell'art. 18 del d.P.R. n. 600 del 1973, la deduzione forfetaria delle spese non documentate prevista dall'art. 66, comma 5, del TUIR a favore delle imprese autorizzate all'autotrasporto di cose per conto terzi per i trasporti personalmente effettuati dall'imprenditore oltre il comune in cui ha sede l'impresa;
- codice 47, la variazione fiscale conseguente all'applicazione del comma 7 dell'art. 110 del TUIR alle transazioni intercorse tra l'impresa residente e le proprie stabili organizzazioni all'estero (nonché tra queste ultime e le altre imprese del medesimo gruppo) per le quali è stata esercitata l'opzione per l'esenzione degli utili e delle perdite ai sensi dell'art. 168-ter del TUIR, nonché alle transazioni intercorse tra la stabile organizzazione nel territorio dello Stato e la società o ente non commerciale non residente, cui la medesima appartiene, in applicazione del comma 3 dell'art. 152 del medesimo testo unico;
- codice 50, il maggior valore delle quote di ammortamento e dei canoni di locazione finanziaria relativo agli investimenti in beni materiali strumentali nuovi, compresi i beni di cui all'art. 164, comma 1, lett. b), del TUIR, effettuati dal 15 ottobre 2015 al 31 dicembre 2016, il cui costo di acquisizione è stato maggiorato del 40 per cento (art. 1, commi 91 e 92, della legge 28 dicembre 2015, n. 208). La maggiorazione del 40 per cento si applica anche agli investimenti in beni materiali strumentali nuovi, esclusi i veicoli e gli altri mezzi di trasporto di cui al citato art. 164, comma 1, lettere b) e b-bis), del TUIR, effettuati entro il 31 dicembre 2017, ovvero entro il 30 giugno 2018 a condizione che entro la data del 31 dicembre 2017 il relativo ordine risulti accettato dal venditore e sia avvenuto il pagamento di acconti in misura almeno pari al 20 per cento del costo di acquisizione (art. 1, comma 8, della legge 11 dicembre 2016 n. 232);
- codice 53, l'ammontare delle sopravvenienze attive, riferite ai contributi percepiti a titolo di liberalità dai soggetti sottoposti alle procedure concorsuali elencate al comma 3-bis, dell'art. 88 del TUIR, ad esclusione di quelli provenienti da società controllate dall'impresa o controllate dalla stessa società che controlla l'impresa. Tali disposizioni si applicano anche ai contributi percepiti nei ventiquattro mesi successivi alla chiusura delle predette procedure;
- codice 55, il maggior valore delle quote di ammortamento e dei canoni di locazione finanziaria relativo agli investimenti in beni materiali strumentali nuovi, che favoriscano processi di trasformazione tecnologica e digitale secondo il modello «Industria 4.0», compresi nell'elenco di cui all'allegato A annesso alla legge 11 dicembre 2016, n. 232, effettuati entro il 31 dicembre 2017, ovvero entro il 30 settembre 2018 a condizione che entro la data del 31 dicembre 2017 il relativo ordine risulti accettato dal venditore e sia avvenuto il pagamento di acconti in misura almeno pari al 20 per cento del costo di acquisizione che è maggiorato del 150 per cento (c.d. iperammortamento; art. 1, comma 9, della legge 11 dicembre 2016, n. 232);
- codice 56, il maggior valore delle quote di ammortamento e dei canoni di locazione finanziaria relativi al costo di acquisizione dei beni immateriali strumentali compresi nell'elenco di cui all'allegato B annesso alla citata legge n. 232 del 2016, per gli investimenti effettuati entro il 31 dicembre 2017, ovvero entro il 30 giugno 2018 a condizione che entro la data del 31 dicembre 2017 il relativo ordine risulti accettato dal venditore e sia avvenuto il pagamento di acconti in misura almeno pari al 20 per cento del costo di acquisizione che è maggiorato del 40 per cento (art. 1, comma 10, della legge 11 dicembre 2016, n. 232). Si considerano agevolabili anche i costi sostenuti a titolo di canone per l'accesso, mediante soluzioni di cloudcomputing, a beni immateriali di cui all'allegato B della citata legge n. 232 del 2016, limitatamente alla quota del canone di competenza del singolo periodo d'imposta di vigenza della disciplina agevolativa (comma 229 dell'art. 1, della legge 30 dicembre 2018, n. 145);
- codice 57, il maggior valore delle quote di ammortamento e dei canoni di locazione finanziaria relativi agli investimenti in beni materiali strumentali nuovi, esclusi i veicoli e gli altri mezzi di trasporto di cui all'art. 164, comma 1, del TUIR, effettuati dal 1º gennaio 2018 al 31 dicembre 2018, ovvero entro il 30 giugno 2019, a condizione che entro la data del 31 dicembre 2018 il relativo ordine risulti accettato dal venditore e sia avvenuto il pagamento di acconti in misura almeno pari al 20 per cento del costo di acquisizione che è maggiorato del 30 per cento. La maggiorazione non si applica agli investimenti che beneficiano delle disposizioni di cui all'articolo 1, comma 8, della legge 11 dicembre 2016, n. 232 (art. 1, comma 29, legge 27 dicembre 2017, n. 205);
- codice 58, il maggior valore delle quote di ammortamento e dei canoni di locazione finanziaria relativo agli investimenti di cui al codice 55, effettuati entro il 31 dicembre 2018, ovvero entro il 31 dicembre 2019, a condizione che entro la data del 31 dicembre 2018 il relativo ordine risulti accettato dal venditore e sia avvenuto il pagamento di acconti in misura almeno pari al 20 per cento del costo di acquisizione che è maggiorato del 150 per cento (art. 1, comma 30, legge 27 dicembre 2017, n. 205);
- codice 59, il maggior valore delle quote di ammortamento e dei canoni di locazione finanziaria relativi al costo di acquisizione dei beni immateriali strumentali di cui al codice 56, per gli investimenti effettuati entro il 31 dicembre 2018, ovvero entro il 31 dicembre 2019 a condizione che entro la data del 31 dicembre 2018 il relativo ordine risulti accettato dal venditore e sia avvenuto il pagamento di acconti in misura almeno pari al 20 per cento del costo di acquisizione che è maggiorato del 40 per cento (art. 1, comma 31, della legge 27 dicembre 2017, n. 205);
- codice 60, l'importo corrispondente all'adeguamento del costo fiscale al valore determinato ai sensi dell'art. 110, comma 7, del TUIR delle attività e/o passività nonché delle funzioni e rischi ricevuti dalla casa madre (si veda il punto 6.2 del provvedimento del Direttore dell'Agenzia delle entrate del 28 agosto 2017);
- codice 61, nel caso di trasferimento di attività, passività, funzioni e rischi dalla branch esente alla casa madre o alle altre sue stabili organizzazioni, l'importo corrispondente all'adeguamento del costo fiscale al valore determinato ai sensi dell'art. 110, comma 7, del TUIR delle predette attività e passività nonché funzioni e rischi (si veda il punto 7.5 del provvedimento del Direttore dell'Agenzia delle entrate del 28 agosto 2017);
- codice 62, l'ammontare delle perdite residue della stabile organizzazione utilizzate in abbattimento dei redditi dalla stessa conseguiti nell'ipotesi di cessazione dell'efficacia dell'opzione di cui all'art. 168-ter del TUIR (si veda il punto 8.7 del provvedimento del direttore dell'Agenzia delle entrate del 28 agosto 2017);
- codice 63, l'importo corrispondente all'adeguamento del costo fiscale al valore determinato ai sensi dell'art. 110, comma 7, del TUIR delle attività e/o passività nonché delle funzioni e rischi ricevuti dalla branch (si veda il punto 6.1 del provvedimento del Direttore dell'Agenzia delle entrate del 28 agosto 2017);
- codice 70, l'agevolazione prevista per le imprese sociali dall'art. 16 del d.lgs. n. 112 del 2017. L'efficacia della disposizione è subordinata, ai sensi dell'art. 108, par. 3, del TFUE, all'autorizzazione della Commissione europea;
- codice 71, i contributi, gli indennizzi e i risarcimenti, connessi al crollo di un tratto del viadotto Polcevera dell'autostrada A10, nel Comune di Genova, avvenuto il 14 agosto 2018, di qualsiasi natura e indipendentemente dalle modalità di fruizione e contabilizzazione, percepiti dai soggetti privati, proprietari o titolari di diritti di godimento o residenti o domiciliati o che hanno sede o unità locali in immobili che abbiano subito danni direttamente conseguenti al crollo, verificati con perizia asseverata. Le agevolazioni sono concesse ai sensi e nei limiti del regolamento (UE) n. 1407/2013 della Commissione, del 18 dicembre 2013, relativo all'applicazione degli articoli 107 e 108 del Trattato sul funzionamento dell'Unione europea agli aiuti «de minimis», del regolamento (UE) n. 1408/2013 della Commissione, del 18 dicembre 2013, relativo all'applicazione degli articoli 107 e 108 del Trattato sul funzionamento dell'Unione europea agli aiuti «de minimis» nel settore agricolo e del regolamento (UE) n. 717/2014 della Commissione, del 27 giugno 2014, relativo all'applicazione degli articoli 107 e 108 del Trattato sul funzionamento dell'Unione europea agli aiuti «de minimis» nel settore della pesca e dell'acquacoltura (art. 3, comma 2, del decreto-legge 28 settembre 2018, n. 109);
- codice 75, il maggior valore delle quote di ammortamento e dei canoni di locazione finanziaria relativo agli investimenti di cui al codice 55, effettuati entro il 31 dicembre 2019, ovvero entro il 31 dicembre 2020, a condizione che entro la data del 31 dicembre 2019 il relativo ordine risulti accettato dal venditore e sia avvenuto il pagamento di acconti in misura almeno pari al 20 per cento del costo di acquisizione (art. 1, comma 60, della legge 30 dicembre 2018, n. 145). La maggiorazione del costo di acquisizione degli investimenti si applica nella misura del 170 per cento per gli investimenti fino a 2,5 milioni di euro; nella misura del 100 per cento per gli investimenti oltre 2,5 milioni di euro e fino a 10 milioni di euro e nella misura del 50 per cento per gli investimenti oltre 10 milioni di euro e fino a 20 milioni di euro. La maggiorazione del costo non si applica sulla parte di investimenti complessivi eccedente il limite di 20 milioni di euro. La maggiorazione non si applica agli investimenti che beneficiano delle disposizioni di cui all'art. 1, comma 30, della legge 27 dicembre 2017, n. 205 (art. 1, comma 61, della legge 30 dicembre 2018, n. 145);
- codice 76, il maggior valore delle quote di ammortamento e dei canoni di locazione finanziaria relativi al costo di acquisizione dei beni immateriali strumentali di cui al codice 56, per gli investimenti effettuati entro il 31 dicembre 2019, ovvero entro il 31 dicembre 2020 a condizione che entro la data del 31 dicembre 2019 il relativo ordine risulti accettato dal venditore e sia avvenuto il pagamento di acconti in misura almeno pari al 20 per cento del costo di acquisizione che è maggiorato del 40 per cento (art. 1, comma 62, della legge 30 dicembre 2018, n. 145);
- codice 77, il 40 per cento dei redditi derivanti dai contratti di locazione con clausola di trasferimento della proprietà vincolante per ambedue le parti e di vendita con riserva di proprietà di alloggi sociali. L'efficacia della disposizione è subordinata al positivo perfezionamento del procedimento di autorizzazione della Commissione Europea di cui all'art. 107 del TFUE (art. 8, comma 5-bis, del D.L. 28 marzo 2014, n. 47);
- codice 79, il maggior valore delle quote di ammortamento e dei canoni di locazione finanziaria relativi agli investimenti in beni materiali strumentali nuovi, esclusi i veicoli e gli altri mezzi di trasporto di cui all'art. 164, comma 1, del TUIR, effettuati dal 1º aprile 2019 al 31 dicembre 2019, ovvero entro il 31 dicembre 2020 a condizione che entro la data del 31 dicembre 2019 il relativo ordine risulti accettato dal venditore e sia avvenuto il pagamento di acconti in misura almeno pari al 20 per cento del costo di acquisizione che è maggiorato del 30 per cento. La maggiorazione del costo non si applica sulla parte di investimenti complessivi eccedente il limite di 2,5 milioni di euro. Resta ferma l'applicazione delle disposizioni di cui all'art. 1, commi 93 e 97, della legge 28 dicembre 2015, n. 208 (art. 1, decreto-legge 30 aprile 2019, n. 34 e art. 50 decretolegge 19 maggio 2020, n. 34);
- codice 80, la quota annuale delle plusvalenze di cui al beneficio "Patent box" qualora il contribuente abbia optato, in alternativa all'istanza di ruling, per l'indicazione delle informazioni necessarie alla determinazione del reddito agevolabile in idonea documentazione predisposta secondo quanto previsto dal provvedimento del Direttore dell'Agenzia delle entrate del 30 luglio 2019, ai sensi dell'art. 4 del decreto-legge n. 34 del 2019;
- codice 81, per i soggetti che, negli esercizi in corso al 31 dicembre 2021, al 31 dicembre 2022 e al 31 dicembre 2023, non effettuano l'ammortamento annuo del costo delle immobilizzazioni materiali e immateriali in applicazione delle disposizioni di cui al comma 7-bis dell'art. 60 del D.L. n. 104 del 2020, la quota di ammortamento non effettuata deducibile alle stesse condizioni e con gli stessi limiti previsti dagli artt. 102, 102 bis e 103 del TUIR, a prescindere dall'imputazione al conto economico;
- codice 85, la variazione in diminuzione in applicazione dell'art. 8, comma 2, lett. c, art. 6, comma 6, e art. 10, comma 3, del decreto legislativo 29 novembre 2018, n. 142;
- codice 86, il maggior valore deducibile dei costi di ricerca e sviluppo sostenuti in relazione a software protetto da copyright, brevetti industriali, disegni e modelli che siano dagli stessi soggetti utilizzati direttamente o indirettamente nello svolgimento della propria attività d'impresa; la maggiorazione è pari al 110 per cento; qualora le spese siano sostenute in vista della creazione di una o più immobilizzazioni immateriali rientranti tra quelle precedenti, la maggiorazione del 110 per cento decorre dal periodo d'imposta in cui l'immobilizzazione immateriale ottiene un titolo di privativa industriale e non può essere applicata alle spese sostenute prima dell'ottavo periodo d'imposta antecedente a quello nel quale l'immobilizzazione immateriale ottiene un titolo di privativa industriale (art. 6 del decreto-legge 21 ottobre 2021, n. 146);
- codice 87, per gli anni 2022, 2023 e 2024, per le federazioni sportive nazionali riconosciute dal Comitato olimpico nazionale italiano, l'ammontare degli utili derivanti dall'esercizio di attività commerciale che non concorrono a formare il reddito imponibile ai fini dell'imposta sul reddito delle società, a condizione che in ciascun anno le federazioni sportive destinino integralmente gli stessi allo sviluppo delle attività statutarie non commerciali (art. 1, comma 185, della legge 30 dicembre 2021, n. 234);
- codice 89, in caso di cessione a titolo oneroso, di assegnazione ai soci o di destinazione a finalità estranee all'esercizio dell'impresa o nel caso di eliminazione dal complesso produttivo l'eventuale minusvalenza è deducibile, fino a concorrenza del valore residuo del maggior valore di cui al rigo RF31 codice 69, in quote costanti per il residuo periodo di ammortamento. In tal caso, va indicato l'importo della quota costante della minusvalenza;
- codice 91, gli utili e le riserve di utile esclusi dalla formazione del reddito del soggetto partecipante residente o localizzato nel territorio dello Stato per i quali sia stata esercitata l'opzione di cui all'art. 1, comma 88, della legge 29 dicembre 2022, n. 197;
- codice 92, l'ammontare deducibile, nei limiti del valore normale, delle spese e degli altri componenti negativi di cui al codice 70 del rigo RF31 (art. 110, comma 9-bis del TUIR);
- codice 93, l'ammontare delle spese e degli altri componenti negativi di cui al codice 70 del rigo RF31, qualora le imprese residenti in Italia forniscano la prova che le operazioni poste in essere rispondono a un effettivo interesse economico e che le stesse hanno avuto concreta esecuzione (art. 110, comma 9-ter, del TUIR);
- codice 94, i componenti positivi che risultano dalla valutazione delle cripto-attività alla data di chiusura del periodo di imposta che non concorrono alla formazione del reddito (art. 110, comma 3-bis del TUIR);
- codice 97, il reddito dei beni immobili (già indicato nel rigo RF10) oggetto di provvedimenti di sequestro e confisca non definitiva determinato secondo le disposizioni del capo II del titolo I, dell'art. 70 e dell'art. 90, comma 1, quarto e quinto periodo del TUIR (art. 51, comma 3-bis, del decreto legislativo 6 settembre 2011, n. 159);
- codice 99, le altre variazioni in diminuzione non espressamente elencate.

Nella colonna 55 del rigo RF55 va riportato il totale degli importi indicati nelle colonne 2, 4, 6, 8, 10, 12, 14, 16, 18, 20, 22, 24, 26, 28, 30, 32, 34, 36, 38, 40, 42, 44, 46, 48, 50, 52 e 54.

Nel rigo RF56 va indicato il totale delle variazioni in diminuzione risultante dalla somma degli importi indicati nei righi da RF34 a RF55.

Nel rigo RF57 va indicato il reddito o la perdita, risultante dalla seguente somma algebrica:

RF4 (o RF5) + RF6, colonna 4 + RF32 – RF56

Nel rigo RF58, colonna 2, va indicato, in caso di partecipazione in società di persone residenti nel territorio dello Stato o in GEIE - Gruppo europeo di interesse economico, residenti nel territorio dello Stato ovvero non residenti con stabile organizzazione, il reddito imputato all'ente dichiarante ai sensi dell'art. 5 del TUIR, ovvero dell'art. 11, comma 4, del d.lgs. n. 240 del 1991, e in colonna 1 va indicata il reddito minimo derivante dalla partecipazione in società "di comodo", ai sensi dell'art. 30, della legge 23 dicembre 1994, n. 724. Per le società ed enti non commerciali non residenti con stabile organizzazione nel territorio dello Stato nella colonna 2 del presente rigo vanno riportati i redditi imputati da società in nome collettivo e in accomandita semplice evidenziati nel rigo RS76, colonna 2, mentre in colonna 1 va riportata la quota di reddito minimo evidenziata nel rigo RS76, colonna 1.

Nel rigo RF59 va indicata la perdita imputata all'ente dichiarante ai sensi dell'art. 5 del TUIR, ovvero dell'art. 11, comma 4, del d.lgs. n. 240 del 1991.

Nel rigo RF60, colonna 2, va indicato l'importo derivante dalla seguente somma algebrica:

RF57 + RF58, colonna 2 – RF59

Se il risultato è negativo, l'importo va preceduto dal segno "–".

Nel caso in cui sia stata compilata la colonna 1 del rigo RF58 l'importo da indicare nel rigo RF60, colonna 2 non può essere inferiore al "reddito minimo" e in colonna 1, va indicato l'ammontare delle perdite non compensate per effetto dell'applicazione della disciplina delle società "di comodo", in base alla quale le perdite possono essere computate in diminuzione solo per la parte di reddito eccedente quello minimo determinato ai sensi dell'art. 30 della legge 23 dicembre 1994, n. 724. L'importo da indicare nella presente colonna 1 si determina applicando la seguente formula algebrica:

RF59 – (RF57 + RF58, col. 2 –RF60, col. 2)

L'eccedenza non utilizzata per compensare altri redditi d'impresa, va riportata nell'apposito prospetto del quadro RS. In caso di trust trasparente la perdita, o una parte di essa in caso di trust misto, va indicata nel quadro PN.

Nel rigo RF61 va indicato l'importo delle erogazioni liberali commisurato al reddito d'impresa dichiarato. L'ammontare deducibile di tali erogazioni va determinato applicando le percentuali indicate dalle disposizioni che le prevedono al reddito di rigo RF60, colonna 2, assunto al netto delle erogazioni stesse.

Tale criterio vale anche per le erogazioni di cui all'art. 100, comma 2, lettera h), del TUIR, se effettuate per un importo superiore a euro 30.000. Qualora si determini un importo inferiore a detto limite, la deduzione è riconosciuta in misura pari al limite medesimo.

L'ammontare delle erogazioni liberali previste dallo stesso art. 100, comma 2, lett. g) che, invece, danno diritto al credito d'imposta "Art bonus" (art. 1, decreto-legge n. 83 del 2014) non deve essere indicato come variazione in diminuzione in questo rigo perché indeducibile.

Nel caso in cui nel rigo RF60, colonna 2, sia indicata una perdita e l'impresa abbia conseguito proventi esenti, diversi da quelli di cui all'art. 87 del TUIR, nel rigo RF62 va indicata la parte del loro ammontare che eccede i componenti negativi non dedotti, ai sensi degli artt. 61 e 109, comma 5, del TUIR.

Nel rigo RF63 va indicata la differenza tra l'importo di rigo RF60 e le erogazioni liberali di rigo RF61. Qualora emerga una perdita, questa va esposta, preceduta dal segno "-", previa deduzione dell'importo del rigo RF62.

Nel rigo RF64, colonna 3, va indicato l'importo delle perdite da partecipazioni in società esercenti attività d'impresa risultanti dal quadro RH e quelle risultanti dal quadro RC, se non già utilizzate negli altri quadri di determinazione del reddito d'impresa, fino a concorrenza dell'importo di rigo RF63. Se tali perdite sono inferiori a detto importo si procede alla compensazione anche con l'eventuale eccedenza di perdite d'impresa degli esercizi precedenti, non utilizzata per compensare altri redditi d'impresa del periodo d'imposta, da evidenziare nella colonna 1, in caso di perdite utilizzabili in misura limitata dell'80 per cento e nella colonna 2, in caso di perdite utilizzabili in misura piena. Gli importi indicati nelle colonne 1 e 2 vanno riportati anche nella colonna 3.

L'eventuale residuo di perdite d'impresa va indicato nell'apposito prospetto del quadro RS "Perdite d'impresa non compensate" secondo le istruzioni ivi riportate.

Nel rigo RF65 va indicato il reddito, diminuito delle perdite di cui al rigo RF64, colonna 3, da riportare nel quadro RN e/o PN. Si ricorda che, ai sensi dell'art. 30 della legge 23 dicembre 1994, n. 724, nella ipotesi di soggetto di comodo (si veda il relativo prospetto nel quadro RS), qualora il reddito di cui al rigo RF63 sia inferiore al reddito imponibile minimo di cui al rigo RS57, va riportato nell'apposito rigo del quadro RN quest'ultimo importo. In tale ultima ipotesi, le perdite non compensate di cui al rigo RF60, colonna 1 non sono utilizzabili in diminuzione di altri redditi di impresa ne riportabili negli esercizi successivi.

Qualora l'importo di rigo RF63 sia superiore al reddito imponibile minimo va riportato nel quadro RN l'ammontare di rigo RF65 e le perdite di cui al rigo RF64, colonna 3 possono essere computate solo per la parte di reddito ordinario eccedente quello minimo. Le perdite residue vanno indicate nell'apposito prospetto del quadro RS.

## 9.3 TRUST TRASPARENTE O MISTO

## Importi ricevuti

Nel rigo RF66 vanno indicati gli importi sotto elencati, trasferiti al dichiarante da Trust trasparenti o misti di cui all'art. 73, comma 2, del TUIR di cui lo stesso è beneficiario. Tali dati vanno riportati nei corrispondenti righi del quadro RN. In particolare, va indicato:

• in colonna 1, l'ammontare del credito d'imposta derivante dalla partecipazione agli OICVM e a fondi comuni di investimento;

- in colonna 2, l'ammontare dei crediti di imposta per i redditi prodotti all'estero e di cui all'art. 3 del d.lgs. n. 147 del 2015;
- in colonna 3, l'ammontare delle ritenute d'acconto;
- in colonna 4, l'eccedenza IRES trasferita al contribuente dal Trust trasparente o misto;
- in colonna 5, l'ammontare complessivo degli altri crediti di imposta;

## **57**

- in colonna 6, l'ammontare degli acconti IRES versati dal Trust per la parte trasferita al dichiarante;
- in colonna 7, ai fini della fruizione del credito d'imposta di cui all'art. 3 del decreto legislativo n. 147 del 2015, relativamente a utili conseguiti o plusvalenze realizzate in esercizi anteriori a quello in cui il trust risulta trasparente, l'ammontare delle imposte assolte dalle imprese o enti partecipati residenti o localizzati in Stati o territori a regime fiscale privilegiato, individuati in base ai criteri di cui all'art. 47-bis, comma 1, del TUIR, sugli utili maturati durante il periodo di possesso delle partecipazioni, in proporzione degli utili conseguiti o delle partecipazioni cedute.
- in colonna 8, l'ammontare relativo al versamento di eventuali imposte sostitutive che può essere scomputato dall'imposta dovuta ai sensi dell'art. 79 del TUIR (rigo RS462);

## 9.4 PROSPETTO PER LA DETERMINAZIONE DEGLI INTERESSI PASSIVI INDEDUCIBILI

Il presente prospetto deve essere compilato dalle stabili organizzazioni nel territorio dello Stato di enti non commerciali non residenti, a cui si applica, ai fini del calcolo dell'ammontare deducibile degli interessi passivi, l'art. 96 del TUIR.

Ai sensi dell'art. 96, comma 1, del TUIR gli interessi passivi e gli oneri finanziari assimilati, compresi quelli inclusi nel costo dei beni ai sensi del comma 1, lettera b), dell'articolo 110 del TUIR, sono deducibili in ciascun periodo d'imposta fino a concorrenza dell'ammontare complessivo:

a) degli interessi attivi e proventi finanziari assimilati di competenza del periodo d'imposta;

b) degli interessi attivi e proventi finanziari assimilati riportati da periodi d'imposta precedenti.

L'eccedenza degli interessi passivi e degli oneri finanziari assimilati rispetto all'ammontare complessivo degli interessi attivi e proventi finanziari assimilati di cui alle precedenti lettere a) e b) è deducibile nel limite dell'ammontare risultante dalla somma tra il 30 per cento del risultato operativo lordo della gestione caratteristica (di seguito ROL) del periodo d'imposta e il 30 per cento del ROL riportato da periodi d'imposta precedenti; a tal fine si utilizza prioritariamente il 30 per cento del ROL del periodo d'imposta e, successivamente, il 30 per cento del ROL riportato da periodi d'imposta precedenti, a partire da quello relativo al periodo d'imposta meno recente (comma 2 dell'art. 96 del TUIR).

L'importo degli interessi passivi e degli oneri finanziari assimilati indeducibili nei precedenti periodi d'imposta, ai sensi del comma 5 dell'art. 96 del Tuir, è deducibile nel presente periodo d'imposta, per un ammontare pari all'eventuale differenza positiva tra:

- a) la somma degli interessi attivi e dei proventi finanziari assimilati di competenza del periodo d'imposta e del 30 per cento del ROL;
- b) gli interessi passivi e gli oneri finanziari assimilati di competenza del periodo d'imposta.

Tale disposizione si applica anche agli interessi passivi e oneri finanziari assimilati che al termine del periodo d'imposta in corso al 31 dicembre 2018 non sono stati dedotti per effetto della disciplina contenuta nell'art. 96 del TUIR nella formulazione vigente anteriormente alle modifiche apportate dall'art. 1 del decreto legislativo 29 novembre 2018, n. 142 (art. 13, comma 2, del decreto legislativo n. 142 del 2018).

Qualora l'importo degli interessi attivi e dei proventi finanziari assimilati di competenza sia superiore alla somma tra gli interessi passivi e gli oneri finanziari assimilati di competenza e gli interessi passivi e gli oneri finanziari assimilati riportati da periodi d'imposta precedenti, l'eccedenza può essere riportata nei periodi d'imposta successivi.

Qualora in un periodo d'imposta il 30 per cento del ROL sia superiore alla somma tra l'eccedenza di cui al comma 2 dell'art. 96 e l'importo degli interessi passivi e degli oneri finanziari assimilati riportati da periodi d'imposta precedenti ai sensi del comma 5 del medesimo art. 96, la quota eccedente puo' essere portata ad incremento del ROL dei successivi cinque periodi d'imposta.

Le predette disposizioni non si applicano in relazione agli interessi passivi e agli oneri finanziari assimilati che presentano le caratteristiche di cui ai commi da 8 a 11 dell'art. 96 del TUIR.

A tal fine nel rigo RF118 va indicato:

- in colonna 1, l'importo corrispondente agli interessi passivi di periodo e agli oneri finanziari assimilati;
- in colonna 2, l'importo degli interessi passivi e degli oneri finanziari assimilati indeducibili nei precedenti periodi d'imposta;
- in colonna 3, l'importo degli interessi attivi e dei proventi finanziari assimilati di competenza del presente periodo d'imposta;
- in colonna 4, l'importo degli interessi attivi e dei proventi finanziari assimilati riportati dai precedenti periodi d'imposta.

Nei confronti dei soggetti operanti con la pubblica amministrazione, si considerano interessi attivi rilevanti anche gli interessi legali di mora calcolati ai sensi dell'articolo 5 del decreto legislativo 9 ottobre 2002, n. 231;

- in colonna 5, il minor importo tra la somma degli importi indicati nelle colonne 1 e 2 e la somma degli importi indicati nelle colonne 3 e 4, corrispondente all'ammontare degli interessi passivi direttamente deducibili. L'importo relativo agli interessi passivi indeducibili pregressi che trova capienza negli interessi attivi di cui alle colonne 3 e 4, può essere dedotto nel presente periodo indicando l'ammontare nel rigo RF55, utilizzando il codice 13;
- in colonna 6, l'eccedenza degli interessi passivi corrispondente alla differenza, se positiva, tra la somma delle colonne 1 e 2 e la somma delle colonne 3 e 4.

Nel rigo RF119 vanno indicati, nelle colonne da 1 a 5 gli importi corrispondenti alle eccedenze di ROL riportati dai precedenti periodi d'imposta; in colonna 6, va indicato l'importo corrispondente al ROL del presente periodo d'imposta. Si precisa che per ROL si intende la differenza tra il valore e i costi della produzione di cui alle lettere A) e B) dell'articolo 2425 del codice civile, con esclusione delle voci di cui al numero 10), lettere a) e b), e dei canoni di locazione finanziaria di beni strumentali, assunti nella misura risultante dall'applicazione delle disposizioni volte alla determinazione del reddito di impresa.

Per la determinazione del ROL si tiene conto delle disposizioni contenute nel comma 3 dell'art. 13 del decreto legislativo n. 142 del 2018.

Se il ROL è negativo non va indicato alcun importo in colonna 6.

In colonna 7, va indicata la quota degli interessi passivi deducibili nel limite del 30 per cento del ROL sia pregresso (colonne da 1 a 5), che di periodo (colonna 6). A tal fine, qualora sia stata compilata la colonna 6 del rigo RF118, va riportato il minore tra l'importo indicato nella predetta colonna 6 e la somma degli importi delle colonne da 1 a 5 e del 30 per cento di colonna 6 del presente rigo, che, per il presente periodo d'imposta, costituisce il limite di deducibilità degli interessi passivi. L'importo relativo agli interessi passivi indeducibili pregressi che trova capienza nel limite dell'importo del 30 per cento del ROL può essere dedotto nel periodo indicando l'ammontare nel rigo RF55 con il codice 13.

Nel rigo RF120, colonna 1, va indicato l'ammontare relativo al ROL di periodo eccedente l'importo utilizzato, pari alla differenza, se positiva, tra il 30 per cento dell'importo indicato in colonna 6 del rigo RF119 e l'importo di colonna 7 del medesimo rigo. Si precisa che il mancato utilizzo dell'eccedenza di ROL nel caso siano presenti interessi passivi netti indeducibili comporta l'impossibilità di utilizzare il ROL eccedente negli anni successivi. Non possono essere riportate in avanti con riferimento al medesimo periodo d'imposta sia le eccedenze di ROL inutilizzato che le eccedenze di interessi passivi netti indeducibili.

Nelle colonne da 2 a 5 va indicato il ROL dei periodi d'imposta precedenti eccedente la quota utilizzata nella presente dichiarazione. In particolare, va indicato:

in colonna 2, l'importo risultante dalla seguente differenza, se positiva:

RF119, col. 2 – il maggiore tra (RF119, col. 7 – 0,3 \* RF119, col. 6 - RF119, col. 1) e 0;

in colonna 3, l'importo risultante dalla seguente differenza, se positiva:

RF119, col. 3 – il maggiore tra (RF119, col. 7 – 0,3 \* RF119, col. 6 - RF119, col. 1 – RF119, col. 2) e 0;

in colonna 4, l'importo risultante dalla seguente differenza, se positiva: RF119, col. 4 – il maggiore tra (RF119, col. 7 – 0,3 \* RF119, col. 6 - RF119, col. 1 – RF119, col. 2 – RF119, col. 3) e 0;

in colonna 5, l'importo risultante dalla seguente differenza, se positiva: RF119, col. 5 – il maggiore tra (RF119, col. 7– 0,3 \* RF119, col. 6 - RF119, col. 1 – RF119, col. 2 – RF119, col. 3 – RF119, col. 4) e 0.

Nel rigo RF121, colonna 1, va indicato l'importo delle eccedenze di interessi passivi non deducibili rispetto al 30 per cento del ROL, pari alla differenza, se positiva, tra gli importi indicati in colonna 6 del rigo RF118 e in colonna 7 del rigo RF119. L'ammontare degli interessi passivi di periodo indeducibili è pari alla differenza, se positiva, tra l'importo indicato nella colonna 1 del presente rigo, e l'importo indicato in colonna 2 del rigo RF118. Il suddetto importo va riportato nel rigo RF15 (variazione in aumento).

Nel rigo RF121, colonna 2, va indicato l'importo delle eccedenze di interessi attivi corrispondente alla differenza, se negativa, tra la somma delle colonne 1 e 2 e la somma delle colonne 3 e 4 del rigo RF118 (non preceduto dal segno "meno").

Il comma 4 dell'art. 13 del d.lgs. n. 142 del 2018 dispone che, a decorrere dal periodo d'imposta successivo a quello in corso al 31 dicembre 2018, gli interessi passivi e gli oneri finanziari assimilati, sostenuti in relazione a prestiti stipulati prima del 17 giugno 2016, la cui durata o il cui importo non sono stati modificati successivamente a tale data a seguito di variazioni contrattuali, sono deducibili per un importo corrispondente alla somma tra:

- a) il 30 per cento del ROL prodotto a partire dal terzo periodo d'imposta successivo a quello in corso al 31 dicembre 2007 e che, al termine del periodo d'imposta in corso al 31 dicembre 2018, non era stato utilizzato per la deduzione degli interessi passivi e degli oneri finanziari ai sensi della disciplina contenuta nell'art. 96 del TUIR nella formulazione previgente;
- b) l'importo che risulta deducibile in applicazione delle disposizioni dell'art. 96 del TUIR come modificato dall'art. 1 del citato d.lgs. n. 142 del 2018.

A tal fine, il successivo comma 5 prevede che il contribuente possa scegliere se utilizzare prioritariamente l'ammontare di cui alla lett. a) o l'importo di cui alla lett. b).

Pertanto, nel rigo RF122 va indicato:

in colonna 1, l'importo del ROL di cui alla lett. a);

in colonna 2, l'importo degli interessi passivi e degli oneri finanziari assimilati, relativi a prestiti stipulati prima del 17 giugno 2016;

in colonna 3, l'importo degli interessi passivi e degli oneri finanziari assimilati, di cui alla colonna 2, per i quali si intende utilizzare prioritariamente l'ammontare di colonna 1. Tale importo corrisponde all'ammontare degli interessi passivi direttamente deducibili e non può essere riportato nel rigo RF118;

in colonna 4, la differenza tra l'importo indicato in colonna 1 e quello di colonna 3 da riportare nel periodo d'imposta successivo.

#### 9.5 ESENZIONE DEGLI UTILI E DELLE PERDITE DELLE STABILI ORGANIZZAZIONI ALL'ESTERO DI IMPRESE RESIDENTI

I soggetti residenti nel territorio dello Stato optano per l'esenzione degli utili e delle perdite attribuibili a tutte le proprie stabili organizzazioni all'estero (art. 168-ter del TUIR, c.d. "branch exemption") nel presente quadro RF, riferito al periodo d'imposta di costituzione della branch, a partire dal quale è efficace il regime di branch exemption e devono indicare separatamente il reddito prodotto da ciascuna stabile organizzazione, determinato secondo i criteri di cui all'art. 152 del TUIR.

Con il provvedimento del Direttore dell'Agenzia delle entrate del 28 agosto 2017 sono state emanate le modalità applicative del regime di "branch exemption" (ai sensi dell'art. 14, comma 3, del decreto legislativo 14 settembre 2015, n. 147).

Per ciascuna stabile organizzazione all'estero va compilato un distinto modulo del quadro RF, utilizzando moduli successivi al primo (riservato alla determinazione del reddito dell'impresa residente) e avendo cura di numerare distintamente ciascuno di essi e di riportare la numerazione progressiva nella casella posta in alto a destra del quadro.

Per le stabili organizzazioni già esistenti, il soggetto residente indica separatamente nella dichiarazione dei redditi relativa al periodo d'imposta di esercizio dell'opzione i redditi e le perdite attribuibili a ciascuna stabile organizzazione nei cinque periodi d'imposta antecedenti a quello di effetto dell'opzione. Se ne deriva una perdita fiscale netta, i redditi successivamente realizzati dalla stabile organizzazione sono imponibili fino a concorrenza della stessa ("recapture", art. 168-ter, comma 7, del TUIR).

Le perdite oggetto di "recapture" vanno indicate solo per l'ammontare delle stesse effettivamente utilizzato. La parte non utilizzata non concorre a formare le perdite fiscali dell'impresa residente riportabili da quest'ultima (nell'apposito prospetto del quadro RS) che dovranno essere conseguentemente ridotte di pari importo.

In presenza di più siti produttivi nel medesimo Stato, a prescindere dalla qualificazione operata nel Paese di localizzazione, per il calcolo del recapture si assume l'esistenza di una sola stabile organizzazione per ciascuno Stato estero.

Nei casi in cui la stabile organizzazione soddisfi le condizioni di cui al comma 4 dell'art. 167 del TUIR, e ricorra l'esimente di cui al comma 5 del citato art. 167 occorre compilare la casella "Art. 167, comma 5" indicando uno dei seguenti codici:

- "1" in caso di mancata presentazione dell'istanza di interpello e sussistenza delle condizioni per la disapplicazione della disciplina CFC;
- "2"– in caso di presentazione dell'istanza di interpello, in assenza di risposta favorevole, e sussistenza delle condizioni per la disapplicazione della disciplina CFC.

Nel rigo RF130, per ciascuna stabile organizzazione va indicato:

- nella colonna 1, il codice di identificazione fiscale della stabile organizzazione, ove attribuito dall'autorità fiscale del Paese di localizzazione ovvero, se attribuito, il codice identificativo rilasciato da un'Autorità amministrativa. Qualora la stabile organizzazione sia divisa in più siti produttivi, ciascuno con un proprio codice identificativo, il codice da riportare nella presente colonna può essere riferito a uno dei vari siti produttivi, a scelta del contribuente;
- nella colonna 2, il codice dello Stato o territorio estero (rilevato dalla tabella "Elenco dei Paesi e territori esteri");
- nelle colonne da 3 a 7, nel caso in cui la stabile organizzazione sia già esistente, i redditi e le perdite (precedute dal segno meno) attribuibili alla stessa nei cinque periodi d'imposta antecedenti a quello di effetto dell'opzione.
- nella colonna 8, la perdita netta (non preceduta dal segno meno), pari alla somma algebrica, se negativa, degli importi indicati nelle colonne da 3 a 7. Il recupero delle perdite fiscali pregresse della stabile organizzazione si

applica anche quando la stabile organizzazione o parte di essa venga trasferita a qualsiasi titolo ad altra impresa del gruppo che fruisca dell'opzione; in tal caso, l'impresa cessionaria riporta nella colonna 9 l'eventuale perdita netta residua della stabile organizzazione, indicata nell'atto di trasferimento della stessa, e in colonna 13 il codice fiscale dell'impresa cedente; per tale stabile organizzazione il cessionario non compila le colonne da 3 a 8. Se l'opzione è esercitata successivamente al trasferimento il quinquennio rilevante ai fini della determinazione del recapture decorre a ritroso dal periodo d'imposta di efficacia dell'opzione in capo all'avente causa, anche se include il recapture residuo che non è stato assorbito in capo al dante causa.

Nella medesima colonna 8, i contribuenti che hanno compilato il presente prospetto nella dichiarazione modello REDDITI ENC relativo al precedente periodo d'imposta, riportano l'ammontare della perdita netta residua di cui alla colonna 11 del rigo RF130 del citato modello REDDITI ENC relativo al precedente periodo d'imposta; in tale ultimo caso le colonne da 3 a 7 non vanno compilate.

- nella colonna 10, il reddito imponibile pari al minore importo tra il reddito della stabile organizzazione prodotto nel periodo d'imposta oggetto della presente dichiarazione (importo di rigo RF65, se positivo) e la perdita netta pari alla somma delle colonne 8 e 9;
- nella colonna 11, la perdita netta residua pari alla seguente somma algebrica se positiva: colonna 8 + colonna 9 – colonna 10;
- nella colonna 12, l'ammontare della perdita netta residua di colonna 11 trasferita all'impresa avente causa a seguito del trasferimento a qualsiasi titolo della stabile organizzazione o parte della stessa ad altra impresa del gruppo.

Si fa presente che le colonne da 3 a 8 vanno compilate anche in assenza di un reddito nel rigo RF65. Il rigo RF130 non può essere compilato sul primo modulo del presente quadro.

## 10. QUADRO RG - REDDITO DI IMPRESA IN REGIME DI CONTABILITÀ SEMPLIFICATA E REGIMI FORFETARI

## 10.1 GENERALITÀ

Questo quadro va compilato dagli enti non commerciali, che hanno esercitato attività commerciale in contabilità semplificata, che assolvono gli obblighi contabili di cui all'art. 18 del d.P.R. 29 settembre 1973, n. 600, nonché dai soggetti agricoli che esercitano attività di agriturismo ai sensi della legge 5 dicembre 1985, n. 730, se non tenuti alla compilazione del quadro RD e del quadro RF.

Tale quadro deve essere altresì compilato dagli enti non commerciali che hanno intrapreso l'esercizio di impresa commerciale nel presente periodo di imposta e che per detto periodo hanno tenuto la contabilità semplificata.

Si fa presente che i soggetti che si sono avvalsi nel precedente periodo di imposta del regime ordinario di determinazione del reddito e che sono passati al regime previsto dall'art. 66 del TUIR, devono osservare per la determinazione del reddito i criteri di cui al d.m. 27 settembre 1989, n. 352.

L'art. 1, commi da 17 a 19, della legge 11 dicembre 2016, n. 232, ha modificato le regole di determinazione del reddito per le imprese minori in contabilità semplificata. In particolare, è stato parzialmente riformulato l'art. 66 del TUIR introducendo "un regime di contabilità semplificata improntato al criterio di cassa".

Il reddito del periodo d'imposta in cui si applicano le disposizioni dell'art. 66 del TUIR è ridotto dell'importo delle rimanenze finali che hanno concorso a formare il reddito dell'esercizio precedente secondo il principio della competenza. Al fine di evitare salti o duplicazioni di imposizione, sia in sede di prima applicazione del nuovo art. 66 del TUIR, sia tutte le volte in cui le imprese transitano dal regime di contabilità semplificata al regime di contabilità ordinaria e viceversa, i ricavi, i compensi e le spese che hanno già concorso alla formazione del reddito in base alle regole del regime di determinazione del reddito d'impresa adottato non assumono rilevanza nella determinazione del reddito degli anni successivi (cfr. circolare n. 11/E del 13 aprile 2017).

Ai sensi dell'articolo 2, comma 36-quaterdecies del decreto legge 13 agosto 2011, n. 138 i costi relativi ai beni dell'impresa concessi in godimento a soci o familiari dell'imprenditore per un corrispettivo annuo inferiore al valore di mercato del diritto di godimento non sono in ogni caso ammessi in deduzione dal reddito imponibile.

In caso di opzione per il regime di cui all'art. 168-ter del TUIR l'ente residente nel territorio dello Stato deve compilare il presente quadro escludendo i componenti positivi e negativi di tutte le stabili organizzazioni all'estero. A tal fine, il primo modulo del presente quadro va compilato senza riportare i componenti positivi e negativi delle predette stabili organizzazioni, il cui reddito va separatamente indicato, a seconda dei casi, in ulteriori moduli del presente quadro (vedi paragrafo 10.5) oppure nel quadro FC.

ATTENZIONE I contribuenti che hanno beneficiato di contributi a fondo perduto erogati dall'Agenzia delle entrate nel periodo d'imposta oggetto della presente dichiarazione sono tenuti a compilare il prospetto "Aiuti di Stato" del quadro RS (rigo RS401), riportando nella colonna 1, l'apposito codice aiuto desumibile dalla "Tabella codici aiuti di Stato".

Nel rigo RG1, colonna 1, va indicato il codice dell'attività svolta in via prevalente, desunto dalla tabella dei codici attività, consultabile sul sito Internet dell'Agenzia delle entrate www.agenziaentrate.gov.it, nella sezione "Strumenti". In caso di esercizio di più attività, il codice attività va riferito all'attività prevalente sotto il profilo dell'entità dei ricavi.

La colonna 2 va compilata dai soggetti per i quali operano cause di esclusione dall'applicazione degli indici sintetici di affidabilità fiscale.

I soggetti nei confronti dei quali si applicano gli indici devono invece:

- barrare l'apposita casella contenuta nella seconda facciata del frontespizio nel rigo "Tipo di Dichiarazione";
- compilare ed allegare gli appositi Modelli "ISA".

Per la compilazione del predetto rigo si vedano le istruzioni riportate al paragrafo 3.2 "Cause di esclusione dall'applicazione degli indici sintetici di affidabilità fiscale" delle "Istruzioni comuni ai quadri RE-RF-RG".

## 10.2 DETERMINAZIONE DEL REDDITO

Nel rigo RG2, colonna 7, va indicato l'ammontare dei ricavi percepiti di cui alle lettere a) e b) del comma 1 dell'art. 85 del TUIR, cioè dei corrispettivi delle cessioni di beni e delle prestazioni di servizi alla cui produzione o al cui scambio è diretta l'attività dell'impresa e dei corrispettivi delle cessioni di materie prime e sussidiarie, di semilavorati e di altri beni mobili, esclusi quelli strumentali, acquistati o prodotti per essere impiegati nella produzione.

Inoltre si comprende tra i ricavi, il valore normale dei predetti beni, assegnati ai soci o destinati a finalità estranee all'esercizio dell'impresa, ai sensi dell'art. 85, comma 2, del TUIR (non si considerano destinati a finalità estranee all'esercizio dell'impresa ad es. i beni ceduti gratuitamente alle popolazioni colpite da eventi di calamità pubblica o da eventi straordinari – anche se avvenuti in altri Stati – per il tramite di fondazioni, associazioni, comitati e enti individuati con decreti dei Prefetti); Tali ultimi ricavi concorrono alla formazione del reddito secondo il criterio di competenza.

Nel presente rigo:

- in colonna 1, indicare l'ammontare dei ricavi per i quali è stata emessa fattura;
- in colonna 2, indicare i ricavi derivanti dall'esercizio delle attività di agriturismo, di cui alla legge 20 febbraio 2006, n. 96, in caso di determinazione del reddito secondo i criteri dell'art. 5, comma 1, della legge n. 413 del 1991. Ai sensi della suddetta legge n. 96 del 2006, per attività agrituristiche si intendono le attività di ricezione ed ospitalità esercitate dagli imprenditori agricoli di cui all'art. 2135 del codice civile attraverso l'utilizzazione della propria azienda in rapporto di connessione con le attività di coltivazione del fondo, di silvicoltura e di allevamento di animali. Ai fini della determinazione del reddito attribuibile all'attività di agriturismo, occorre indicare nel rigo RG21, colonna 1, il 75 per cento dei ricavi quali costi forfetariamente riconosciuti;
- in colonna 3, indicare i ricavi derivanti dall'esercizio di attività di assistenza fiscale resa agli associati dalle associazioni sindacali e di categoria operanti nel settore agricolo ai sensi dell'art. 78, comma 8, della legge n. 413 del 1991. Per le attività commerciali eventualmente esercitate, diverse da quelle di assistenza fiscale di cui all'art. 78, comma 8, della legge 413 del 1991, può applicarsi il regime forfetario generale disciplinato dall'art. 145 del TUIR (vedere al rigo RG4).

Al riguardo si precisa che i ricavi derivanti da tali altre attività commerciali eventualmente esercitate devono essere autonomamente considerati sia ai fini del limite dei ricavi che dei coefficienti di redditività indicati nell'art. 145 citato. Ai fini della determinazione del reddito forfetario, occorre indicare nel rigo RG21, colonna 1, il 91 per cento dei ricavi quali costi forfetariamente riconosciuti;

• in colonna 4, indicare i ricavi delle associazioni sportive dilettantistiche, delle associazioni senza fini di lucro, delle associazioni pro-loco e delle altre associazioni che hanno optato per la determinazione forfetaria del reddito ai sensi dell'art. 2, comma 5, della legge 16 dicembre 1991, n. 398, e successive modificazioni. Per poter fruire dell'opzione per la determinazione forfetaria del reddito, dette associazioni devono aver percepito proventi derivanti dall'attività commerciale per un importo non superiore a euro 400.000 (art.1, comma 50, della legge 11 dicembre 2016, n. 232). Si precisa, inoltre, che, ai sensi dell'art. 25, comma 2, lett. a) e b), della legge 13 maggio 1999, n. 133, per le associazioni sportive dilettantistiche, per le associazioni pro loco (art. 33, comma 5, legge 388 del 2000) e per le altre associazioni che si avvalgono dell'opzione di cui all'art. 1 della legge n. 398 del 1991, e successive modificazioni, non concorrono a formare il reddito imponibile per un numero complessivo non superiore a due eventi per anno e per un importo non superiore al limite annuo complessivo di euro 51.645,69 (importo fissato dal decreto ministeriale del 10 novembre 1999, pubblicato nella G.U. n. 275 del 23 novembre 1999) i proventi realizzati dalle associazioni nello svolgimento di attività commerciali connesse agli scopi istituzionali ed i proventi realizzati per il tramite della raccolta pubblica di fondi effettuata in conformità all'art. 143, comma 3, lett. a) del TUIR (raccolta pubblica di fondi effettuata in concomitanza di celebrazioni, ricorrenze o campagne di sensibilizzazione). Ai fini della determinazione del reddito forfetario, occorre indicare nel rigo RG21, colonna 1, il 97 per cento dei ricavi quali costi forfetariamente riconosciuti;

- in colonna 5, indicare i ricavi derivanti dall'attività di produzione e cessione di energia elettrica e calorica da fonti rinnovabili agroforestali e fotovoltaiche oltre i limiti di cui all'art. 1, comma 423, della legge 23 dicembre 2005, n. 266, in caso di determinazione del reddito secondo i criteri previsti dal citato comma 423. In tal caso, va riportato l'ammontare dei corrispettivi delle operazioni soggette a registrazione agli effetti dell'imposta sul valore aggiunto derivanti dall'esercizio di dette attività, relativamente alla componente riconducibile alla valorizzazione dell'energia ceduta, con esclusione della quota incentivo. Ai fini della determinazione del reddito attribuibile a tale attività, occorre indicare nel rigo RG21, colonna 1, il 75 per cento dei ricavi quali costi forfetariamente riconosciuti;
- in colonna 6, indicare i ricavi derivanti dall'esercizio dell'attività di enoturismo, ai sensi dell'art. 1, commi da 502 a 505, della legge 27 dicembre 2017, n. 205, e/o dall'esercizio dell'attività di oleoturismo, ai sensi dell'art. 1, commi da 513 e 514, della legge 27 dicembre 2019, n. 160, conseguiti secondo i criteri previsti dall'art. 5, comma 1, della legge 30 dicembre 1991, n. 413. Tali soggetti, ai fini della determinazione del reddito attribuibile all'attività di enoturismo e/o di oleoturismo, devono indicare nel rigo RG21, colonna 1, il 75 per cento dei ricavi quali costi forfetariamente riconosciuti.

Gli importi delle colonne da 1 a 6 vanno ricompresi anche in colonna 7.

Nel rigo RG3, va indicato l'ammontare degli altri proventi percepiti considerati ricavi, diversi da quelli di cui alle lettere a) e b) del comma 1 dell'art. 85 del TUIR e del comma 2 del medesimo articolo. Vanno indicati in questo rigo anche i ricavi previsti dalle lettere c), d) ed e) del comma 1 dello stesso articolo 85. Si precisa che va tenuto conto delle disposizioni antielusive di cui ai commi 3-bis e 3-ter dell'art. 109 del TUIR (c.d. dividend washing);

Nel rigo RG4, colonna 2, devono essere indicati i ricavi delle attività commerciali degli enti non commerciali ammessi alla tenuta della contabilità semplificata ai sensi dell'art. 18 del d.P.R. n. 600 del 1973 che non abbiano optato per la contabilità ordinaria e che intendono fruire del regime forfetario di determinazione del reddito di impresa disciplinato dall'art. 145 del TUIR. In tal caso indicare in colonna 1 il codice: 1) nel caso si tratti di "Attività di prestazioni di servizi" o il codice 2) nel caso si tratti di "Altre attività".

Nel rigo RG5, colonna 2, va indicato l'importo complessivo dei ricavi non annotati nelle scritture contabili, comprensivo dell'importo di colonna 1.

Il contribuente può avvalersi delle disposizioni che consentono di indicare nella dichiarazione "Ulteriori componenti positivi ai fini degli Indici Sintetici di affidabilità fiscale" rilevanti per la determinazione della base imponibile ai fini delle imposte sui redditi, per migliorare il proprio profilo di affidabilità nonché per accedere al regime premiale di cui al comma 11 dell'articolo 9-bis del Dl n. 50 del 24 aprile 2017. L'importo di tali ulteriori componenti positivi deve essere evidenziato anche in colonna 1.

L'importo degli ulteriori componenti positivi "ai fini IVA" deve essere, invece, indicato nell'apposita sezione del quadro RQ denominata "Ulteriori componenti positivi ai fini IVA - Indici Sintetici di affidabilità fiscale".

Nel rigo RG6, va indicato l'ammontare delle plusvalenze patrimoniali di cui all'art. 86 del TUIR afferenti i beni relativi all'impresa, diversi da quelli la cui cessione genera ricavi. Tali plusvalenze concorrono alla formazione del reddito secondo il criterio di competenza.

In colonna 1, ai sensi dell'art. 86, comma 4, del TUIR, vanno indicate le plusvalenze realizzate, determinate a norma del comma 2 dello stesso art. 86 del TUIR, che concorrono a formare il reddito per l'intero ammontare nell'esercizio in cui sono state realizzate ovvero, se i beni sono stati posseduti per un periodo non inferiore a tre anni, a scelta del contribuente, in quote costanti nell'esercizio stesso e nei successivi ma non oltre il quarto.

In colonna 2, oltre all'importo di colonna 1, vanno indicate anche, ai sensi dell'art. 88, comma 2, del TUIR, le sopravvenienze attive costituite dalle indennità di cui alla lettera b) del comma 1 dell'art. 86 del TUIR, conseguite per ammontare superiore a quello che ha concorso a formare il reddito in precedenti esercizi.

La scelta per la rateazione va effettuata nella dichiarazione dei redditi relativa all'esercizio in cui le plusvalenze sono state realizzate o le sopravvenienze sono state conseguite, compilando il "Prospetto delle plusvalenze e sopravvenienze attive" contenuto nel quadro RS.

Pertanto, nel presente rigo va indicato l'intero ammontare delle plusvalenze realizzate e delle sopravvenienze conseguite nel periodo di imposta e/o la quota costante evidenziata nel rigo RS18 (colonne 1 e 2) del quadro RS relativa a quelle, indicate nel rigo RS17 (colonne 1 e 2), che si intendono rateizzare.

Va inoltre indicata nello stesso rigo RG6 colonna 2, la somma delle quote costanti imputabili al presente periodo d'imposta di plusvalenze realizzate e di sopravvenienze conseguite in precedenti periodi d'imposta.

Nel rigo RG7, va indicato l'ammontare delle sopravvenienze attive di cui all'art. 88 del TUIR ad esclusione di quelle previste nel comma 2 (da indicare nel rigo RG6 colonna 2). Tali sopravvenienze concorrono alla formazione del reddito secondo il criterio di competenza. Concorrono in ogni caso alla determinazione del reddito secondo il criterio di cassa le sopravvenienze attive derivanti dallo storno o integrazione di componenti negativi o positivi che hanno concorso alla determinazione del reddito secondo il criterio di cassa.

I proventi in denaro o in natura conseguiti a titolo di contributo o di liberalità, esclusi i contributi di cui alle lettere g) e h) del comma 1 dell'art. 85 del TUIR e quelli per l'acquisto di beni ammortizzabili indipendentemente dal tipo di

### ISTRUZIONI PER LA COMPILAZIONE **63**

finanziamento adottato, concorrono a formare il reddito nell'esercizio in cui sono stati incassati ovvero, a scelta del contribuente, in quote costanti in tale esercizio e nei successivi, ma non oltre il quarto, fatte salve le ulteriori agevolazioni di cui all'art. 88, comma 3, lett. b) del TUIR.

La scelta per il numero di quote costanti va effettuata nella dichiarazione dei redditi relativa all'esercizio in cui i predetti proventi sono stati incassati, compilando "Il prospetto delle plusvalenze e sopravvenienze attive" contenuto nel quadro RS. Relativamente ai proventi incassati nel presente periodo d'imposta da evidenziare nel rigo RS19, la scelta va effettuata indicando nel rigo RS20 la quota costante.

Nella presente colonna vanno indicate per le liberalità in natura, il valore normale del bene merce o strumentale ricevuto in donazione.

Nel rigo RG7, va altresì indicata la quota costante, imputabile al presente periodo d'imposta, dei proventi conseguiti in precedenza.

Nel rigo RG10 vanno indicati gli altri componenti positivi che concorrono a formare il reddito. Ogni voce è identificata da un codice, da indicare nel campo immediatamente precedente quello che accoglie l'importo. In particolare, vanno indicati con il:

- codice 1, i dividendi, diversi da quelli indicati con il codice 8, e gli interessi attivi di cui all'art. 89 del TUIR. Ai sensi dell'art 4, comma 1, lett. q) del d.lgs. 344 del 2003, come modificato dall'art. 1, comma 655, della legge 23 dicembre 2014, n. 190, gli utili percepiti formati con utili prodotti fino all'esercizio in corso al 31 dicembre 2016 ed incassati nel periodo d'imposta oggetto della presente dichiarazione concorrono alla formazione del reddito per il 77,74 per cento del loro ammontare (art. 1, comma 3, del decreto ministeriale 26 maggio 2017). La stessa concorrenza limitata si applica alla remunerazione percepita relativamente ai contratti di associazione in partecipazione e cointeressenza allorché sia previsto un apporto di capitale o misto. Gli utili percepiti formati con utili prodotti a partire dall'esercizio successivo a quello in corso al 31 dicembre 2016 concorrono alla formazione del reddito imponibile nella misura del 100 per cento del loro ammontare (art. 1, comma 2, del decreto ministeriale del 26 maggio 2017). Va, inoltre, indicata la quota pari al 50 per cento degli utili percepiti dagli enti non commerciali residenti o da una stabile organizzazione nel territorio dello Stato di enti non commerciali non residenti che esercitano, senza scopo di lucro, in via esclusiva o principale, una o più attività di interesse generale per il perseguimento di finalità civiche, solidaristiche e di utilità sociale nei settori indicati al comma 45 dell'art.1 della legge 30 dicembre 2020, n. 178. Tali utili non concorrono alla formazione del reddito imponibile nella misura del 50 per cento a decorrere dall'esercizio in corso al 1° gennaio 2021. Sono esclusi gli utili provenienti da partecipazioni in imprese o enti residenti o localizzati in Stati o territori a regime fiscale privilegiato di cui all'art. 47-bis, comma 1, del TUIR (art. 1, commi da 44 a 47, della citata legge n. 178 del 2020);
- codice 2, i redditi degli immobili relativi all'impresa che non costituiscono beni strumentali per l'esercizio della stessa né beni alla cui produzione o al cui scambio è diretta l'attività dell'impresa medesima. Detti immobili concorrono a formare il reddito nell'ammontare determinato in base alle disposizioni concernenti i redditi fondiari, per quelli situati nel territorio dello Stato, o ai sensi dell'art. 70, comma 2, del TUIR, per quelli situati all'estero. Tale disposizione non si applica per i redditi, dominicali e agrari, dei terreni derivanti dall'esercizio delle attività agricole di cui all'art. 32, pur se nei limiti ivi stabiliti.

In caso di immobili locati, qualora il canone di locazione ridotto, fino ad un massimo del 15 per cento, delle spese documentate di manutenzione ordinaria, risulti superiore al reddito medio ordinario dell'unità immobiliare, il reddito è determinato in misura pari al canone di locazione al netto di tali spese, ai sensi dell'art. 90 del TUIR. Per gli immobili "patrimonio" riconosciuti di interesse storico o artistico il reddito medio ordinario è ridotto del 50 per cento e non trova applicazione l'articolo 41 del TUIR, che prevede l'aumento di un terzo del reddito relativo a unità immobiliari tenute a disposizione. Inoltre, il reddito derivante dalla locazione degli immobili "patrimonio" riconosciuti di interesse storico o artistico è determinato in misura pari al maggiore tra il valore del canone risultante dal contratto di locazione, ridotto del 35 per cento, ed il reddito medio ordinario dell'immobile, ridotto del 50 per cento. Tali proventi concorrono alla formazione del reddito secondo il criterio di competenza.

- codice 3, in caso di locazione di alloggi sociali, il cui reddito non concorre nella misura del 40 per cento, il 60 per cento del reddito. L'agevolazione è subordinata all'autorizzazione della commissione europea (art. 6, commi 1 e 2, del decreto-legge 28 marzo 2014, n. 47);
- codice 4, i canoni derivanti dalla locazione di immobili "strumentali per natura", qualora gli stessi risultino relativi all'impresa. In tale ipotesi i canoni vanno assunti nella determinazione del reddito d'impresa senza alcun abbattimento;
- codice 6, i proventi conseguiti in sostituzione di redditi derivanti dall'esercizio di attività di impresa e le indennità conseguite, anche in forma assicurativa, per il risarcimento dei danni consistenti nella perdita dei citati redditi;
- codice 8, gli utili provenienti da soggetti residenti o localizzati in Stati o territori a regime privilegiato, individuati in base ai criteri di cui all'art. 47-bis comma 1, del TUIR, se relativi a redditi non assoggettati a tassazione separata (quadro RM). Si considerano provenienti da imprese o enti residenti o localizzati in Stati o territori a regime privilegiato gli utili relativi al possesso di partecipazioni dirette in tali soggetti, o di partecipazioni di controllo, ai sensi del comma 2 dell'art. 167 del TUIR, in società residenti all'estero che conseguono utili dalla partecipazione in imprese o enti residenti o localizzati in Stati o territori a regime privilegiato e nei limiti di tali utili;

## **64**

- codice 9, i redditi imputati da Trust trasparente o misto di cui l'ente risulti beneficiario. Per i redditi imputati da trust trasparenti non residenti rilevano anche i redditi prodotti fuori del territorio dello Stato (si veda la circolare dell'Agenzia delle entrate n. 34 del 20 ottobre 2022);
- codice 10, gli utili che sono stati oggetto di agevolazione per le imprese che hanno sottoscritto o aderito a un contratto di rete, nell'ipotesi in cui, ai sensi dell'art. 42, comma 2-quater, del d.l. n. 78 del 2010, nel periodo d'imposta oggetto della presente dichiarazione, la riserva appositamente istituita sia stata utilizzata per scopi diversi dalla copertura di perdite ovvero sia venuta meno l'adesione al contratto di rete;
- codice 11, i redditi di cui al comma 3 dell'art. 166 del TUIR, determinati a seguito del trasferimento all'estero;
- codice 12, i redditi imputati per trasparenza dai fondi immobiliari anche di diritto estero (art. 13 del d.lgs. 4 marzo 2014, n. 44), diversi da quelli di cui al comma 3 dell'art. 32 del decreto-legge 31 maggio 2010 n. 78 e dalle società di investimento a capitale fisso (SICAF) che investono in beni immobili nelle misure indicate dalle disposizioni civilistiche (art. 9 del d.lgs. 4 marzo 2014, n. 44), qualora il partecipante, diverso dai soggetti indicati nel suddetto comma 3, possieda quote di partecipazione in misura superiore al 5 per cento del patrimonio del fondo o della società;
- codice 13, la quota dei contributi destinati all'acquisto di beni ammortizzabili, nell'ipotesi in cui il costo dei beni sia registrato al lordo dei contributi ricevuti;
- codice 15, la quota imponibile degli utili provenienti da partecipazioni in imprese o enti esteri residenti o localizzati in Stati o territori a regime fiscale privilegiato, individuati in base ai criteri di cui all'art. 47-bis comma 1, del TUIR, qualora il contribuente intenda far valere la sussistenza sin dal primo periodo di possesso della partecipazione, della condizione indicata nel comma 2, lett. b), del citato art. 47-bis ma non abbia presentato l'istanza di interpello prevista dal comma 3 del medesimo articolo, ovvero, avendola presentata, non abbia ricevuto risposta favorevole;
- codice 16, l'ammontare del reddito imponibile delle stabili organizzazioni all'estero, a seguito dell'applicazione della disciplina di cui al comma 7 dell'art. 168-ter del TUIR, pari alla somma degli importi indicati nella colonna 10 del rigo RG41 di tutti i moduli compilati;
- codice 21, gli utili provenienti dalla branch esente che soddisfa le condizioni di cui al comma 4 dell'art. 167 del TUIR, distribuiti ai soci di casa madre (si veda il punto 9.3 del provvedimento del Direttore dell'Agenzia delle entrate del 28 agosto 2017);
- codice 22, l'importo pari alle maggiorazioni delle quote di ammortamento complessivamente dedotte qualora nel corso del periodo di fruizione della maggiorazione i beni agevolati vengano ceduti a titolo oneroso o destinati a strutture produttive situate all'estero, anche se appartenenti alla stessa impresa (art. 7, comma 2, del decreto legge 12 luglio 2018, n. 87);
- codice 24, i contributi, gli indennizzi e i risarcimenti, connessi al crollo di un tratto del viadotto Polcevera dell'autostrada A10, nel Comune di Genova, avvenuto il 14 agosto 2018, di qualsiasi natura e indipendentemente dalle modalità di fruizione e contabilizzazione, percepiti dai soggetti privati, proprietari o titolari di diritti di godimento o residenti o domiciliati o che hanno sede o unità locali in immobili che abbiano subito danni direttamente conseguenti al crollo, verificati con perizia asseverata (art. 3, comma 2, del decreto-legge 28 settembre 2018, n. 109);
- codice 25, l'importo delle plusvalenze che non ha concorso alla formazione del reddito d'impresa, in periodi d'imposta precedenti, derivanti dalla cessione dei beni immateriali per i quali si è fruito dell'agevolazione "patent box", qualora almeno il 90 per cento del corrispettivo derivante dalla cessione dei predetti beni non sia reinvestito, prima della chiusura del secondo periodo d'imposta successivo a quello nel quale si è verificata la cessione, in attività di ricerca e sviluppo finalizzate allo sviluppo, mantenimento e accrescimento di altri beni immateriali (art. 10, comma 4, del decreto interministeriale del 30 luglio 2015);
- codice 26, in caso di contratti di locazione con clausola di trasferimento della proprietà vincolante per ambedue le parti e di vendita con riserva di proprietà di alloggi sociali, il cui reddito non concorre nella misura del 40 per cento, il 60 per cento del reddito. L'efficacia della disposizione è subordinata al positivo perfezionamento del procedimento di autorizzazione della Commissione Europea di cui all'art. 107 del TFUE (art. 8, comma 5-bis, del D.L. 28 marzo 2014, n. 47);
- codice 99, gli altri componenti positivi non espressamente elencati.

Nella colonna 33 del rigo RG10 va riportato il totale degli importi indicati nelle colonne 2, 4, 6, 8, 10, 12, 14, 16, 18, 20, 22, 24, 26, 28, 30 e 32.

Nel rigo RG12, va indicato il totale dei componenti positivi risultante dalla somma degli importi indicati nei righi da RG2, a RG10.

Nel rigo RG13, i contribuenti che nel periodo d'imposta precedente applicavano il regime di contabilità ordinaria indicano:

## ISTRUZIONI PER LA COMPILAZIONE **65**

- nella colonna 1, le esistenze iniziali risultanti all'inizio del periodo di imposta relative a materie prime e sussidiarie, semilavorati, merci e prodotti finiti nonché ai prodotti in corso di lavorazione e a servizi di durata non ultrannuale (art. 92 e 92-bis del TUIR);
- nella colonna 2, le esistenze iniziali risultanti all'inizio del periodo d'imposta relative ad opere, forniture e servizi di durata ultrannuale (art. 93 del TUIR);
- nella colonna 3, le esistenze iniziali risultanti all'inizio del periodo d'imposta relative ai titoli di cui alle lettere c), d) ed e) del comma 1 dell'art. 85 del TUIR (art. 94 del TUIR);
- nella colonna 4, la somma degli importi indicati nelle colonne 1, 2 e 3 del presente rigo.

Nel **rigo RG15**, va indicato il costo di acquisto di materie prime e sussidiarie, semilavorati e merci, incluse le spese sostenute per le lavorazioni effettuate da terzi esterni all'impresa. In tale rigo vanno indicati anche i costi per servizi strettamente correlati alla produzione dei ricavi.

Nel rigo RG16 va indicato l'ammontare delle spese per prestazioni di lavoro dipendente e assimilato e di lavoro autonomo ed, in particolare:

- l'ammontare complessivo di quanto corrisposto a titolo di retribuzione al personale dipendente e assimilato, al lordo dei contributi assistenziali e previdenziali, compresi quelli versati alla gestione separata presso l'INPS a carico del dipendente e del datore di lavoro nonché delle ritenute fiscali;
- le quote di accantonamento per indennità di quiescenza e di previdenza maturate nel periodo d'imposta nonché la parte di indennità per la cessazione del rapporto di lavoro non coperta da precedenti accantonamenti e l'ammontare dei relativi acconti e anticipazioni;
- l'importo deducibile delle quote di accantonamento annuale al TFR destinate a forme pensionistiche complementari (art. 105, comma 3, del TUIR), nonché le somme erogate agli iscritti ai fondi di previdenza del personale dipendente, nella misura percentuale corrispondente al rapporto tra la parte del fondo pensione interno assoggettata a tassazione e la consistenza complessiva del medesimo fondo risultante alla fine dell'esercizio precedente all'erogazione delle prestazioni;
- i premi pagati alle compagnie di assicurazione che sostituiscono in tutto o in parte le suddette quote maturate nell'anno;
- le spese per trasferte effettuate fuori dal territorio comunale dai lavoratori dipendenti e assimilati ammesse in deduzione nei limiti e alle condizioni previsti dall'art. 95, comma 3, del TUIR. Ai sensi dell'art. 95, comma 4 del TUIR, le imprese autorizzate all'autotrasporto di merci, in luogo della deduzione, anche analitica, delle spese sostenute in relazione alle trasferte effettuate dal proprio dipendente fuori dal territorio comunale, possono dedurre un importo di euro 59,65 al giorno, elevate a euro 95,80 per le trasferte all'estero, al netto delle spese di viaggio e di trasporto;
- le spese e i canoni di locazione relativi ai fabbricati concessi in uso ai dipendenti che hanno trasferito la loro residenza anagrafica per esigenze di lavoro nel comune in cui prestano l'attività, integralmente deducibili per il periodo d'imposta in cui si verifica il trasferimento del dipendente e per i due successivi e, per il medesimo periodo di tempo, tali immobili sono considerati strumentali ai fini delle imposte sui redditi, ai sensi degli artt. 95, comma 2 e 43, comma 2, del TUIR.

Si ricorda che le spese per prestazioni di lavoro dipendente possono essere dedotte anche qualora si sia provveduto globalmente alla annotazione delle stesse nelle scritture contabili previste dall'art. 18 del d.P.R. 29 settembre 1973, n. 600 entro il termine di presentazione della dichiarazione dei redditi sempre che, se erogate, risultino regolarmente annotate nella contabilità prevista dalla legislazione speciale sul lavoro. Tali componenti negativi sono deducibili dal reddito secondo gli ordinari criteri di imputazione temporale previsti dal TUIR.

Nel rigo RG17, va indicata la remunerazione dovuta relativamente ai contratti di associazione in partecipazione e ai contratti di cui al comma 1 dell'art. 2554 del codice civile, con apporto esclusivo di opere e servizi. Tali componenti negativi sono deducibili dal reddito secondo il criterio di competenza.

Nel rigo RG18, va indicato l'ammontare deducibile delle quote di ammortamento del costo dei beni materiali e immateriali, strumentali per l'esercizio dell'impresa, determinate ai sensi degli artt. 102 e 103 del TUIR. Tali componenti negativi sono deducibili dal reddito secondo gli ordinari criteri di imputazione temporale previsti dal TUIR.

Nel rigo RG19, vanno indicate le spese per l'acquisto di beni strumentali di costo unitario non superiore a euro 516,46.

Nel rigo RG20, vanno indicati i canoni di locazione finanziaria relativi a beni mobili strumentali. Tali componenti negativi sono deducibili dal reddito secondo gli ordinari criteri di imputazione temporale previsti dal TUIR.

ATTENZIONE Con riferimento ai canoni di locazione finanziaria e alle quote di ammortamento relative ad autovetture, autocaravan, motocicli e ciclomotori utilizzati nell'esercizio dell'impresa, va tenuto conto delle disposizioni di cui all'art. 164 del TUIR.

Nel rigo RG21, colonna 1, vanno indicati i costi forfetariamente riconosciuti derivanti dalle attività i cui ricavi sono indicati al rigo RG2, colonne 2, 3, 4, 5 e 6 nelle percentuali ivi previste.

In colonna 2, gli enti non commerciali ammessi alla tenuta della contabilità semplificata ai sensi dell'art. 18 del d.P.R. n. 600 del 1973, che non abbiano optato per la contabilità ordinaria e che intendono fruire del regime forfetario di determinazione del reddito di impresa disciplinato dall'art. 145 del TUIR, devono indicare le seguenti percentuali di ricavi di cui al rigo RG4:

- a) Attività di prestazioni di servizi:
	- fino a euro 15.493,71 di ricavi: 85%
	- oltre euro 15.493,71 fino a euro 500.000,00: 75%.
- b) Altre attività:
	- fino a euro 25.822,84 di ricavi: 90%
	- oltre euro 25.822,84, fino a euro 800.000,00: 85%.
- In colonna 3, indicare la somma degli importi delle precedenti colonne 1 e 2.

Nel rigo RG22, vanno indicati gli altri componenti negativi deducibili non indicati nei precedenti righi. Ogni voce è identificata da un codice, da indicare nel campo immediatamente precedente quello che accoglie l'importo. In particolare, vanno indicati con il:

- codice 2, il costo sostenuto per l'acquisto di azioni, quote di partecipazione in società ed enti di cui all'art. 73 del TUIR comprese quelle non rappresentate da titoli, nonché di strumenti finanziari similari alle azioni, di obbligazioni e altri titoli in serie o di massa. Vi rientrano anche le partecipazioni in società ed enti non residenti nel territorio dello Stato (art. 73, comma 1, lettera d) del TUIR), nel caso in cui possano considerarsi similari alle azioni, al verificarsi cioè della condizione prevista dall'art. 44, comma 2, lettera a) del TUIR. Si precisa che va tenuto conto delle disposizioni antielusive di cui ai commi 3-bis e 3-ter dell'art. 109 del TUIR (c.d. dividend washing);
- codice 3, i canoni di locazione non finanziaria e/o di noleggio nonché i canoni di locazione finanziaria diversi da quelli indicati nel rigo RG20;
- codice 4, la quota degli interessi passivi deducibile ai sensi dell'art. 61 del TUIR per la parte corrispondente al rapporto tra l'ammontare dei ricavi e altri proventi che concorrono a formare il reddito o che non vi concorrono in quanto esclusi e l'ammontare complessivo di tutti i ricavi e proventi;
- codice 5, le minusvalenze patrimoniali, le sopravvenienze passive e le perdite di cui all'art. 101 del TUIR. Tali componenti negativi sono deducibili dal reddito secondo gli ordinari criteri di imputazione temporale previsti dal TUIR. Concorrono in ogni caso alla determinazione del reddito secondo il criterio di cassa le sopravvenienze passive derivanti dallo storno o integrazione di componenti positivi o negativi che hanno concorso alla determinazione del reddito secondo il criterio di cassa.

Le minusvalenze patrimoniali derivanti dalla destinazione dei beni a finalità estranee all'esercizio dell'impresa sono indeducibili;

- codice 6, le imposte deducibili e i contributi ad associazioni sindacali e di categoria;
- codice 7, la quota imputabile al periodo d'imposta delle spese relative a più esercizi, deducibili ai sensi dell'art. 108, comma 1, del TUIR (ad esempio, costi di impianto, spese di sviluppo e altri costi simili). Tali componenti negativi sono deducibili dal reddito secondo il criterio di competenza. Con il medesimo codice va, altresì, indicata la somma delle quote imputabili all'esercizio relative alle predette spese sostenute negli esercizi precedenti;
- codice 8, le spese di rappresentanza di cui all'art. 108, comma 2, primo periodo, del TUIR, compreso il 75 per cento delle spese relative a prestazioni alberghiere e a somministrazione di alimenti e bevande che si qualificano come spese di rappresentanza, per l'ammontare deducibile ai sensi del secondo periodo del citato comma 2.Con questo codice deve essere anche riportata la quota delle suddette spese, indicate nel quadro RS, rigo RS79 del Modello REDDITI relativo al precedente periodo d'imposta, divenute deducibili nel presente periodo d'imposta (art. 1, comma 3, Decreto ministeriale 19 novembre 2008). Il corrispettivo in denaro o in natura corrisposto nei limiti dell'importo annuo non superiore a 200.000 euro, in favore di società, associazioni sportive dilettantistiche e fondazioni costituite da istituzioni scolastiche, nonché di associazioni sportive scolastiche che svolgono attività nei settori giovanili riconosciuta dalle Federazioni sportive nazionali o da enti di promozione sportiva costituisce spesa di pubblicità.
- codice 9, le spese relative a prestazioni alberghiere e a somministrazione di alimenti e bevande non qualificabili quali spese di rappresentanza, diverse da quelle di cui al comma 3 dell'art. 95 del TUIR, per la quota deducibile ai sensi del comma 5 dell'art. 109 del TUIR;
- codice 10, la deduzione forfetaria delle spese non documentate riconosciuta per effetto dell'art. 66, comma 4, del TUIR agli intermediari e rappresentanti di commercio e agli esercenti le attività indicate al primo comma dell'art. 1 del DM 13 ottobre 1979. Tale deduzione va calcolata applicando le seguenti percentuali all'ammontare dei ricavi:
	- 3 per cento fino a euro 6.197,48;
	- 1 per cento oltre euro 6,197,48 e fino a euro 77.468,53;
	- 0,50 per cento oltre euro 77.468,53 e fino a euro 92.962,24;
- codice 11, le spese e gli altri componenti negativi, diversi dagli interessi passivi, tranne gli oneri fiscali, contributivi e di utilità sociale se e nella misura in cui si riferiscono ad attività o beni da cui derivano ricavi o altri proventi che concorrono a formare il reddito. Se le spese si riferiscono indistintamente ad attività o beni produttivi di proventi computabili e ad attività o beni produttivi di proventi non computabili, in quanto esenti, nella determinazione del reddito, sono deducibili con le modalità previste dal comma 5 dell'art. 109 del TUIR. Se le spese e gli altri componenti negativi sono relativi a beni e servizi adibiti promiscuamente all'esercizio di attività commerciali e di altre attività è deducibile la parte di essi corrispondente al rapporto tra l'ammontare complessivo dei ricavi ed altri proventi che concorrono a formare il reddito d'impresa e l'ammontare complessivo di tutti i ricavi e proventi. Per gli immobili utilizzati promiscuamente è deducibile la rendita catastale ovvero il canone di locazione anche finanziaria per la parte proporzionalmente corrispondente al predetto rapporto. Tale importo va calcolato sulla base dei dati riportati nei righi, RS24, RS25 e RS26;
- codice 12, le spese e le erogazioni liberali di cui alle lett. e), f), per la quota delle stesse che non danno diritto al credito d'imposta "Art- bonus" (art. 1, decreto-legge n. 83 del 2014), i), m), m-bis) n), o) e o-ter) del comma 2 dell'art. 100, del TUIR, nei limiti ed alle condizioni ivi indicate. La lettera i) prevede che le spese relative all'impiego di lavoratori dipendenti, assunti a tempo indeterminato, utilizzati per prestazioni di servizi erogate in favore di Onlus sono deducibili nel limite del cinque per mille dell'ammontare complessivo delle spese per prestazione di lavoro dipendente, così come risultano dalla dichiarazione dei redditi. Tali componenti negativi sono deducibili dal reddito secondo gli ordinari criteri di imputazione temporale previsti dal TUIR.
- codice 13, le spese di manutenzione, riparazione, ammodernamento e trasformazione non portate ad incremento del costo dei beni strumentali ammortizzabili ai quali si riferiscono – deducibili a norma dell'art. 102, comma 6, del TUIR;
- codice 14, l'importo pari al 10 per cento dell'IRAP versata nel periodo d'imposta oggetto della presente dichiarazione sia a titolo di saldo (di periodi d'imposta precedenti) che di acconto, deducibile dal reddito d'impresa per effetto delle disposizioni di cui all'art. 6, comma 1 del decreto-legge n. 185 del 29 novembre 2008. Gli acconti rilevano nei limiti dell'imposta effettivamente dovuta per il medesimo periodo d'imposta. Con gli stessi criteri si potrà tener conto anche dell'IRAP versata a seguito di ravvedimento operoso, ovvero di iscrizione a ruolo di imposte dovute per effetto della riliquidazione della dichiarazione o di attività di accertamento (circolare n. 16 del 14 aprile 2009);
- codice 15, l'ammontare pari all'IRAP relativa alla quota imponibile delle spese per il personale dipendente e assimilato, al netto delle deduzioni spettanti ai sensi dell'art. 11, commi 1, lett.a), 1-bis, 4-bis,4-bis.1 e 4-octies del decreto legislativo n. 446 del 1997, versata nel periodo d'imposta oggetto della presente dichiarazione sia a titolo di saldo (di periodi d'imposta precedenti) che di acconto, deducibile dal reddito d'impresa. Resta fermo che la somma della deduzione di cui al presente codice e di quella indicata con il codice 14 non può eccedere l'IRAP complessivamente versata nel periodo d'imposta oggetto della presente dichiarazione;
- codice 16, la deduzione forfetaria delle spese non documentate a favore delle imprese autorizzate all'autotrasporto di cose per conto terzi per i trasporti personalmente effettuati dall'imprenditore all'interno del comune in cui ha sede l'impresa.
- codice 17, la deduzione forfetaria delle spese non documentate prevista dall'art. 66, comma 5, del TUIR a favore delle imprese autorizzate all'autotrasporto di cose per conto terzi per i trasporti personalmente effettuati dall'imprenditore oltre il comune in cui ha sede l'impresa;
- codice 19, l'ulteriore deduzione dal reddito a favore delle imprese autorizzate all'autotrasporto di merci per conto di terzi prevista in misura forfetaria annua di euro 154,94, per ciascun motoveicolo e autoveicolo utilizzato nell'attività d'impresa, avente massa complessiva a pieno carico non superiore a 3.500 chilogrammi;
- codice 20, le erogazioni liberali in denaro effettuate in favore delle popolazioni colpite da eventi di calamità pubblica e da altri eventi straordinari – anche se avvenuti in altri Stati – per il tramite di fondazioni, associazioni, comitati e enti individuati con appositi provvedimenti;
- codice 22 le perdite imputate per trasparenza dai fondi immobiliari anche di diritto estero (art. 13 del d.lgs. 4 marzo 2014, n. 44), diversi da quelli di cui al comma 3 dell'art. 32 del decreto-legge 31 maggio 2010 n. 78 e dalle società di investimento a capitale fisso (SICAF) che investono in beni immobili nelle misure indicate dalle disposizioni civilistiche (art. 9 del d.lgs. 4 marzo 2014, n. 44), qualora il partecipante, diverso dai soggetti indicati nel suddetto comma 3, possieda quote di partecipazione in misura superiore al 5 per cento del patrimonio del fondo o della società;
- codice 23, le imposte di seguito elencate, relative agli immobili strumentali, versate nel periodo d'imposta oggetto della presente dichiarazione:
- imposta municipale propria (art. 3 del decreto legge n. 34, del 2019) e art. 1, commi 772 e 773 della legge 27 dicembre 2019, n. 160);
- imposta municipale immobiliare (IMI) della provincia autonoma di Bolzano (art. 1, comma 508, della legge 23 dicembre 2014, n.190 e art. 1, comma 9-quater, del decreto-legge 24 gennaio 2015, n. 4);
- imposta immobiliare semplice (IMIS) della provincia autonoma di Trento (art. 1, comma 9-ter, del decreto-legge 24 gennaio 2015, n. 4);
- imposta locale immobiliare autonoma (ILIA) della regione Friuli Venezia Giulia (art. 1, comma 835, della legge 29 dicembre 2022, n. 197);
- codice 26, l'ammontare della quota delle plusvalenze, già indicate per il loro intero ammontare nel rigo RG6, derivanti dalla cessione dei beni oggetto dell'agevolazione "Patent box" (di cui al comma 39 dell'art. 1 della legge 23 dicembre 2014, n. 190), che non concorre a formare il reddito a condizione che almeno il 90 per cento del corrispettivo derivante dalla cessione dei predetti beni sia reinvestito, prima della chiusura del secondo periodo di imposta successivo a quello nel quale si è verificata la cessione, nella manutenzione o nello sviluppo di altri beni immateriali di cui al citato comma 39;
- codice 27, il maggior valore delle quote di ammortamento e dei canoni di locazione finanziaria relativo agli investimenti in beni materiali strumentali nuovi, compresi i beni di cui all'art. 164, comma 1, lett. b), del TUIR, effettuati dal 15 ottobre 2015 al 31 dicembre 2016, il cui costo di acquisizione è stato maggiorato del 40 per cento (art. 1, commi 91 e 92, della legge 28 dicembre 2015, n. 208). La maggiorazione del 40 per cento si applica anche agli investimenti in beni materiali strumentali nuovi, esclusi i veicoli e gli altri mezzi di trasporto di cui al citato art. 164, comma 1, lettere b) e b-bis), del TUIR, effettuati entro il 31 dicembre 2017, ovvero entro il 30 giugno 2018 a condizione che entro la data del 31 dicembre 2017 il relativo ordine risulti accettato dal venditore e sia avvenuto il pagamento di acconti in misura almeno pari al 20 per cento del costo di acquisizione (art. 1, comma 8, della legge 11 dicembre 2016 n. 232); Tali componenti negativi sono deducibili dal reddito secondo gli ordinari criteri di imputazione temporale previsti dal TUIR.
- codice 28, il maggior valore delle quote di ammortamento e dei canoni di locazione finanziaria relativo agli investimenti in beni materiali strumentali nuovi, che favoriscano processi di trasformazione tecnologica e digitale secondo il modello «Industria 4.0», compresi nell'elenco di cui all'allegato A annesso alla legge 11 dicembre 2016, n. 232, effettuati entro il 31 dicembre 2017, ovvero entro il 30 settembre 2018 a condizione che entro la data del 31 dicembre 2017 il relativo ordine risulti accettato dal venditore e sia avvenuto il pagamento di acconti in misura almeno pari al 20 per cento del costo di acquisizione che è maggiorato del 150 per cento (c.d. iperammortamento; art. 1, comma 9, della legge 11 dicembre 2016, n. 232); Tali componenti negativi sono deducibili dal reddito secondo gli ordinari criteri di imputazione temporale previsti dal TUIR.
- codice 29, il maggior valore delle quote di ammortamento e dei canoni di locazione finanziaria relativi al costo di acquisizione dei beni immateriali strumentali compresi nell'elenco di cui all'allegato B annesso alla citata legge 11 dicembre 2016, n. 232, per gli investimenti effettuati entro il 31 dicembre 2017, ovvero entro il 30 giugno 2018, a condizione che entro la data del 31 dicembre 2017 il relativo ordine risulti accettato dal venditore e sia avvenuto il pagamento di acconti in misura almeno pari al 20 per cento del costo di acquisizione che è maggiorato del 40 per cento (art. 1, comma 10, della legge 11 dicembre 2016, n. 232); Tali componenti negativi sono deducibili dal reddito secondo gli ordinari criteri di imputazione temporale previsti dal TUIR;
- codice 34, l'ammontare delle perdite residue della stabile organizzazione utilizzate in abbattimento dei redditi dalla stessa conseguiti nell'ipotesi di cessazione dell'efficacia dell'opzione di cui all'art. 168-ter del TUIR (si veda il punto 8.7 del provvedimento del direttore dell'Agenzia delle entrate del 28 agosto 2017);
- codice 36, il maggior valore delle quote di ammortamento e dei canoni di locazione finanziaria relativi agli investimenti in beni materiali strumentali nuovi, esclusi i veicoli e gli altri mezzi di trasporto di cui all'art. 164, comma 1, del TUIR, effettuati dal 1º gennaio 2018 al 31 dicembre 2018, ovvero entro il 30 giugno 2019, a condizione che entro la data del 31 dicembre 2018 il relativo ordine risulti accettato dal venditore e sia avvenuto il pagamento di acconti in misura almeno pari al 20 per cento del costo di acquisizione che è maggiorato del 30 per cento. La maggiorazione non si applica agli investimenti che beneficiano delle disposizioni di cui all'articolo 1, comma 8, della legge 11 dicembre 2016, n. 232 (art. 1, comma 29, legge 27 dicembre 2017, n. 205).
- codice 37, il maggior valore delle quote di ammortamento e dei canoni di locazione finanziaria relativo agli investimenti di cui al codice 28, effettuati entro il 31 dicembre 2018, ovvero entro il 31 dicembre 2019, a condizione che entro la data del 31 dicembre 2018 il relativo ordine risulti accettato dal venditore e sia avvenuto il pagamento di acconti in misura almeno pari al 20 per cento del costo di acquisizione che è maggiorato del 150 per cento (art. 1, comma 30, legge 27 dicembre 2017, n. 205 );
- codice 38, il maggior valore delle quote di ammortamento e dei canoni di locazione finanziaria relativi al costo

## ISTRUZIONI PER LA COMPILAZIONE **69**

di acquisizione dei beni immateriali strumentali di cui al codice 29, per gli investimenti effettuati entro il 31 dicembre 2018, ovvero entro il 31 dicembre 2019 a condizione che entro la data del 31 dicembre 2018 il relativo ordine risulti accettato dal venditore e sia avvenuto il pagamento di acconti in misura almeno pari al 20 per cento del costo di acquisizione che è maggiorato del 40 per cento (art. 1, comma 31, della legge 27 dicembre 2017, n. 205);

- codice 40, l'agevolazione prevista dall'art. 16 del d.lgs. n. 112 del 2017. L'efficacia della disposizione è subordinata, ai sensi dell'art. 108, par. 3, del TFUE, all'autorizzazione della Commissione europea;
- codice 41, i contributi, gli indennizzi e i risarcimenti, già indicati al rigo RG10 con il codice 24, connessi al crollo di un tratto del viadotto Polcevera dell'autostrada A10, nel Comune di Genova, avvenuto il 14 agosto 2018, di qualsiasi natura e indipendentemente dalle modalità di fruizione e contabilizzazione, percepiti dai soggetti privati, proprietari o titolari di diritti di godimento o residenti o domiciliati o che hanno sede o unità locali in immobili che abbiano subito danni direttamente conseguenti al crollo, verificati con perizia asseverata. Le agevolazioni sono concesse ai sensi e nei limiti del regolamento (UE) n. 1407/2013 della Commissione, del 18 dicembre 2013, relativo all'applicazione degli articoli 107 e 108 del Trattato sul funzionamento dell'Unione europea agli aiuti «de minimis», del regolamento (UE) n. 1408/2013 della Commissione, del 18 dicembre 2013, relativo all'applicazione degli articoli 107 e 108 del Trattato sul funzionamento dell'Unione europea agli aiuti «de minimis» nel settore agricolo e del regolamento (UE) n. 717/2014 della Commissione, del 27 giugno 2014, relativo all'applicazione degli articoli 107 e 108 del Trattato sul funzionamento dell'Unione europea agli aiuti «de minimis» nel settore della pesca e dell'acquacoltura (art. 3, comma 2, del decreto-legge 28 settembre 2018, n. 109);
- codice 42, il maggior valore delle quote di ammortamento e dei canoni di locazione finanziaria relativo agli investimenti di cui al codice 28, effettuati entro il 31 dicembre 2019, ovvero entro il 31 dicembre 2020, a condizione che entro la data del 31 dicembre 2019 il relativo ordine risulti accettato dal venditore e sia avvenuto il pagamento di acconti in misura almeno pari al 20 per cento del costo di acquisizione (art. 1, comma 60, della legge 30 dicembre 2018, n. 145). La maggiorazione del costo di acquisizione degli investimenti si applica nella misura del 170 per cento per gli investimenti fino a 2,5 milioni di euro; nella misura del 100 per cento per gli investimenti oltre 2,5 milioni di euro e fino a 10 milioni di euro e nella misura del 50 per cento per gli investimenti oltre 10 milioni di euro e fino a 20 milioni di euro. La maggiorazione del costo non si applica sulla parte di investimenti complessivi eccedente il limite di 20 milioni di euro. La maggiorazione non si applica agli investimenti che beneficiano delle disposizioni di cui all'art. 1, comma 30, della legge 27 dicembre 2017, n. 205 (art. 1, comma 61, della legge 30 dicembre 2018, n. 145);
- codice 43, il maggior valore delle quote di ammortamento e dei canoni di locazione finanziaria relativi al costo di acquisizione dei beni immateriali strumentali di cui al codice 29, per gli investimenti effettuati entro il 31 dicembre 2019, ovvero entro il 31 dicembre 2020 a condizione che entro la data del 31 dicembre 2019 il relativo ordine risulti accettato dal venditore e sia avvenuto il pagamento di acconti in misura almeno pari al 20 per cento del costo di acquisizione che è maggiorato del 40 per cento (art. 1, comma 62, della legge 30 dicembre 2018, n. 145);
- codice 44, il maggior valore deducibile delle quote di ammortamento e dei canoni di locazione finanziaria relativi agli investimenti in beni materiali strumentali nuovi, esclusi i veicoli e gli altri mezzi di trasporto di cui all'art. 164, comma 1, del TUIR, effettuati dal 1º aprile 2019 al 31 dicembre 2019, ovvero entro il 31 dicembre 2020, a condizione che entro la data del 31 dicembre 2019 il relativo ordine risulti accettato dal venditore e sia avvenuto il pagamento di acconti in misura almeno pari al 20 per cento del costo di acquisizione che è maggiorato del 30 per cento. La maggiorazione del costo non si applica sulla parte di investimenti complessivi eccedente il limite di 2,5 milioni di euro. Resta ferma l'applicazione delle disposizioni di cui all'art. 1, commi 93 e 97, della legge 28 dicembre 2015, n. 208 (art. 1 decreto-legge 30 aprile 2019, n. 34 e art. 50 decreto-legge 19 maggio 2020, n. 34);
- codice 45, la quota annuale delle plusvalenze di cui al beneficio "Patent box", già indicate per il loro intero ammontare nel rigo RG6 della dichiarazione relativa al periodo d'imposta di cessione, qualora il contribuente abbia optato, in alternativa all'istanza di ruling, per l'indicazione delle informazioni necessarie alla determinazione del reddito agevolabile in idonea documentazione predisposta secondo quanto previsto dal provvedimento del Direttore dell'Agenzia delle entrate del 30 luglio 2019, ai sensi dell'art. 4 del decreto-legge n. 34 del 2019;
- codice 47, il maggior valore deducibile dei costi di ricerca e sviluppo sostenuti in relazione a software protetto da copyright, brevetti industriali, disegni e modelli che siano dagli stessi soggetti utilizzati direttamente o indirettamente nello svolgimento della propria attività d'impresa; la maggiorazione è pari al 110 per cento; qualora le spese siano sostenute in vista della creazione di una o più immobilizzazioni immateriali rientranti tra quelle precedenti, la maggiorazione del 110 per cento decorre dal periodo d'imposta in cui l'immobilizzazione immateriale ottiene un titolo di privativa industriale e non può essere applicata alle spese sostenute prima dell'ottavo periodo d'imposta antecedente a quello nel quale l'immobilizzazione immateriale ottiene un titolo di privativa industriale (art. 6 del decreto-legge 21 ottobre 2021, n. 146);
- codice 48, per gli anni 2022, 2023 e 2024, per le federazioni sportive nazionali riconosciute dal Comitato olimpico nazionale italiano, l'ammontare degli utili derivanti dall'esercizio di attività commerciale che non concorrono a formare il reddito imponibile ai fini dell'imposta sul reddito delle società, a condizione che in ciascun anno le federazioni sportive destinino integralmente gli stessi allo sviluppo delle attività statutarie non commerciali (art. 1, comma 185, della legge 30 dicembre 2021, n. 234);
- codice 49, l'ammontare deducibile, nei limiti del valore normale, delle spese e degli altri componenti negativi derivanti da operazioni, che hanno avuto concreta esecuzione, intercorse con imprese residenti ovvero localizzate in Paesi o territori non cooperativi a fini fiscali nonché derivanti da prestazioni di servizi rese dai professionisti domiciliati nei predetti Paesi o territori (art. 110, comma 9-bis, del TUIR); non vanno riportate le spese e gli altri componenti negativi derivanti da operazioni intercorse con soggetti non residenti cui risulti applicabile l'art. 167 del TUIR;
- codice 50, l'ammontare delle spese e degli altri componenti negativi di cui al codice 49, qualora le imprese residenti in Italia forniscano la prova che le operazioni poste in essere rispondono a un effettivo interesse economico e che le stesse hanno avuto concreta esecuzione (art. 110, comma 9-ter, del TUIR);
- codice 51, il reddito dei beni immobili (già indicato nel rigo RG10 con il codice 2) oggetto di provvedimenti di sequestro e confisca non definitiva, determinato secondo le disposizioni del capo II del titolo I, dell'art. 70 e dell'art. 90, comma 1, quarto e quinto periodo del TUIR (art. 51, comma 3-bis, del decreto legislativo 6 settembre 2011, n. 159);
- codice 99, gli altri componenti negativi non espressamente elencati.

Nella colonna 37 del rigo RG22 va riportato il totale degli importi indicati nelle colonne 2, 4, 6, 8, 10, 12, 14, 16, 18, 20, 22, 24, 26, 28, 30, 32, 34 e 36.

Nel rigo RG23, colonna 1, va indicata la quota dei redditi derivanti dall'utilizzo di software protetto da copyright, da brevetti industriali, da marchi d'impresa, da disegni e modelli, nonché da processi, formule e informazioni relativi ad esperienze acquisite nel campo industriale, commerciale o scientifico giuridicamente tutelabili, che non concorre a formare il reddito (art. 1, commi da 37 a 45, della legge 23 dicembre 2014, n. 190, "Patent box"), pari al 50 per cento.

Ai sensi dell'art. 56 del decreto legge 24 aprile 2017, n. 50, i marchi d'impresa sono esclusi dall'agevolazione per i soggetti con esercizio coincidente con l'anno solare, per i periodi d'imposta per i quali le opzioni sono esercitate successivamente al 31 dicembre 2016 e per i soggetti con esercizio non coincidente con l'anno solare, a decorrere dal terzo periodo d'imposta successivo a quello in corso al 31 dicembre 2014, relativamente al quale le opzioni sono esercitate successivamente al 31 dicembre 2016.

In colonna 2, al fine di consentire l'accesso al beneficio "Patent box" fin dal periodo d'imposta in cui è presentata l'istanza di ruling, va indicata la quota di reddito agevolabile relativa ai periodi di imposta compresi tra la data di presentazione della medesima istanza e la data di sottoscrizione dell'accordo (art. 4, comma 4, del d.m. 28 novembre 2017) o tra la predetta data e il periodo di riferimento della dichiarazione integrativa a favore, qualora ci si avvalga di tale facoltà.

In colonna 3, va indicata la quota annuale deducibile dei redditi di cui al beneficio "Patent box" qualora il contribuente abbia optato, in alternativa all'istanza di ruling, per l'indicazione delle informazioni necessarie alla determinazione del reddito agevolabile in idonea documentazione predisposta secondo quanto previsto dal provvedimento del Direttore dell'Agenzia delle entrate del 30 luglio 2019, ai sensi dell'art. 4 del decreto-legge n. 34 del 2019.

In colonna 4, vanno indicate le somme destinate dalle imprese sociali al versamento del contributo per l'attività ispettiva di cui all'art. 15, nonché le somme destinate ad apposite riserve ai sensi dell'art. 3, commi 1 e 2 (art. 18, comma 1, del d.lgs. 3 luglio 2017, n. 112).

In colonna 5, va indicato l'importo delle imposte sui redditi delle imprese sociali riferibili alle variazioni effettuate ai sensi dell'art. 83 del TUIR (art. 18, comma 2, del d.lgs. 3 luglio 2017, n. 112).

L'efficacia delle disposizioni indicate nelle colonne 3 e 4 è subordinata, ai sensi dell'art. 108, par.3, del Trattato sul funzionamento dell'Unione europea, all'autorizzazione della Commissione europea.

In colonna 5A, va indicato il 50 per cento del reddito, già indicato tra i componenti positivi e negativi, derivante da attività di impresa trasferite nel territorio dello Stato da un Paese estero non appartenente all'Unione europea o allo Spazio economico europeo (art. 6 del decreto legislativo 27 dicembre 2023, n. 209). L'efficacia delle disposizioni del presente articolo è subordinata, ai sensi dell'articolo 108, paragrafo 3, del Trattato sul funzionamento dell'Unione europea, all'autorizzazione della Commissione europea.

In colonna 6, va indicata la somma degli importi delle colonne 1, 2, 3, 4, 5 e 5A.

Nel rigo RG24, va indicato il totale dei componenti negativi risultante dalla somma degli importi indicati nei righi da RG13 a RG23.

Nel rigo RG25, va indicata la differenza tra il totale dei componenti positivi di rigo RG12 ed il totale dei componenti negativi di rigo RG24. In caso di risultato negativo l'importo da indicare deve essere preceduto dal segno "–".

Nel rigo RG26, colonna 2, va indicata, in caso di partecipazione in società di persone residenti nel territorio dello Stato o in GEIE - Gruppo europeo di interesse economico, residenti nel territorio dello Stato ovvero non residenti ma con stabile organizzazione, la quota di reddito imputata al dichiarante ai sensi dell'art. 5 del TUIR, ovvero dell'art. 11, comma 4, del d.lgs. n. 240 del 1991, e in colonna 1 l'ammontare della quota di reddito minimo in caso di partecipazione in "società di comodo", ai sensi dell'art. 30, della legge 23 dicembre 1994, n. 724.

Nel rigo RG27 va indicata la quota di perdita di partecipazione imputata all'ente dichiarante ai sensi dell'art. 5 del TUIR, ovvero dell'art. 11, comma 4, del d.lgs. n. 240 del 1991.

Nel rigo RG28, colonna 2 va indicato l'importo derivante dalla seguente somma algebrica:

RG25 + RG26, colonna 2 – RG27.

Se il risultato è negativo, l'importo va preceduto dal segno "–".

Nel caso in cui sia stata compilata la colonna 1 del rigo RG26, l'importo da indicare nel presente rigo non può essere inferiore al "reddito minimo" e in colonna 1, va indicato l'ammontare delle perdite non compensate per effetto dell'applicazione della disciplina delle "società di comodo" in base alla quale le perdite possono essere computate in diminuzione solo per la parte di reddito eccedente quello minimo.

L'importo da indicare nella presente colonna 1 si determina applicando la seguente formula algebrica:

RG27 – (RG25 + RG26, col. 2 – RG28, col. 2)

L'eccedenza non utilizzata per compensare altri redditi d'impresa, va riportata nell'apposito prospetto del quadro RS. Si precisa che in caso di trust trasparente la perdita, o una parte in caso di trust misto, va indicata nel quadro PN.

Nel rigo RG29 va indicato l'importo delle erogazioni liberali commisurate al reddito di impresa dichiarato, inclusa quella di cui alla lettera h) dell'art. 100, comma 2 del TUIR.

Tali componenti negativi sono deducibili dal reddito secondo gli ordinari criteri di imputazione temporale previsti dal TUIR. L'ammontare deducibile di tali erogazioni va determinato applicando, al reddito di rigo RG28, colonna 2, assunto al netto delle erogazioni stesse, le percentuali indicate dalle disposizioni che le prevedono. In relazione alle erogazioni liberali di cui alla lett. h) del comma 2 dell'art.100 del TUIR, è riconosciuto l'importo superiore tra quello determinato dall'applicazione della percentuale prevista ed euro 30.000.

L'ammontare delle erogazioni liberali previste dallo stesso art. 100, comma 2, lett. g) che, invece, danno diritto al credito d'imposta "Art bonus" (art. 1, decreto-legge n. 83 del 2014) non deve essere indicato in questo rigo perché indeducibile.

Nel caso in cui nel rigo RG28, colonna 2 sia indicata una perdita e l'impresa abbia conseguito proventi esenti, nel rigo RG30 deve essere indicata la parte del loro ammontare che eccede i componenti negativi non dedotti per effetto dell'applicazione degli artt. 61 e 109, comma 5, del TUIR.

Nel rigo RG31, va indicata la differenza tra l'importo di rigo RG28, colonna 2 e le erogazioni liberali di rigo RG29. Qualora nel rigo RG28, colonna 2 sia indicata una perdita, nel rigo RG31 deve essere esposta la perdita ridotta dell'importo del rigo RG30.

Nel rigo RG32, colonna 3, va indicato l'importo delle perdite derivanti da partecipazioni in società esercenti attività d'impresa risultanti dal quadro RH e quelle risultanti dal quadro RC, se non già utilizzate negli altri quadri di determinazione del reddito d'impresa, fino a concorrenza dell'importo di rigo RG31.

Se tali perdite sono inferiori all'importo di rigo RG31, si procede alla compensazione anche con l'eventuale eccedenza di perdite degli esercizi precedenti, non utilizzata per compensare altri redditi d'impresa del periodo d'imposta, da evidenziare nella colonna 1, in caso di perdite utilizzabili in misura limitata dell'80 per cento e nella colonna 2, in caso di perdite utilizzabili in misura piena. Gli importi indicati nelle colonne 1 e 2 vanno riportati anche nella colonna 3.

L'eventuale residuo di perdite d'impresa va indicato nell'apposito prospetto del quadro RS "Perdite di impresa non compensate" secondo le istruzioni ivi riportate. Si ricorda che le perdite non possono essere utilizzate per compensare i redditi indicati nel rigo RG26, colonna 1.

Nel rigo RG33 va indicata la differenza tra l'importo di rigo RG31 e quello di rigo RG32, colonna 3, da riportare nell'apposito rigo del quadro RN e/o PN.

Si ricorda che, ai sensi dell'art. 30 della legge 23 dicembre 1994, n. 724, nella ipotesi di soggetto non operativo (si veda il relativo prospetto nel quadro RS), qualora il reddito di cui al rigo RG31 sia inferiore al reddito imponibile minimo di cui al rigo RS57 va riportato nel quadro RN quest'ultimo importo. In tale ultima ipotesi, le perdite non compensate di cui al rigo RG28, colonna 1, non sono utilizzabili in diminuzione di altri redditi di impresa ne riportabili negli esercizi successivi. Qualora l'importo di rigo RG31 sia superiore al reddito imponibile minimo va riportato nel quadro RN l'ammontare di rigo RG33 e le perdite di cui al rigo RG32, colonna 3, possono essere computate solo per la parte di reddito eccedente quello minimo. Le perdite residue vanno indicate nell'apposito prospetto del quadro RS.
# 10.3 TRUST TRASPARENTE O MISTO – IMPORTI RICEVUTI

Nel rigo RG34 vanno indicati gli importi sotto elencati, trasferiti al dichiarante da Trust trasparenti o misti di cui all'art. 73, comma 2, del TUIR di cui lo stesso è beneficiario. Tali dati vanno riportati nei corrispondenti righi del quadro RN.

In particolare, va indicato:

- in colonna 1, l'ammontare del credito d'imposta derivante dalla partecipazione agli OICVM e a fondi comuni di investimento;
- in colonna 2, l'ammontare dei crediti di imposta per i redditi prodotti all'estero e di cui all'art. 3 del d.lgs. n. 147 del 2015;
- in colonna 3, l'ammontare delle ritenute d'acconto;
- in colonna 4, l'eccedenza IRES trasferita al contribuente dal Trust trasparente o misto;
- in colonna 5, l'ammontare complessivo degli altri crediti di imposta;
- in colonna 6, l'ammontare degli acconti IRES versati dal Trust per la parte trasferita al dichiarante;
- in colonna 7, ai fini della fruizione del credito d'imposta di cui all'art. 3 del decreto legislativo n. 147 del 2015, relativamente a utili conseguiti o plusvalenze realizzate in esercizi anteriori a quello in cui il trust risulta trasparente, l'ammontare delle imposte assolte dalle imprese o enti partecipati residenti in Stati o territori a regime fiscale privilegiato, individuati in base ai criteri di cui all'art. 47-bis comma 1, del TUIR, sugli utili maturati durante il periodo di possesso delle partecipazioni, in proporzione degli utili conseguiti o delle partecipazioni cedute.
- in colonna 8, l'ammontare relativo al versamento di eventuali imposte sostitutive che può essere scomputato dall'imposta dovuta ai sensi dell'art. 79 del TUIR (rigo RS462);

# 10.4 ALTRI DATI

Nel rigo RG38, vanno indicate:

- nella colonna 2, le rimanenze finali del periodo d'imposta oggetto della presente dichiarazione relative a materie prime e sussidiarie, semilavorati, merci e prodotti finiti nonché ai prodotti in corso di lavorazione e ai servizi di durata non ultrannuale (art. 92 e 92-bis del TUIR);
- in colonna 3, le rimanenze finali del periodo d'imposta oggetto della presente dichiarazione relative ad opere, forniture e servizi di durata ultrannuale (art. 93 del TUIR);
- nella colonna 4, le rimanenze finali del periodo d'imposta oggetto della presente dichiarazione relative ai titoli di cui alle lett. c), d) ed e) del comma 1 dell'art. 85 del TUIR (art. 94 del TUIR);

Nel caso in cui non sussistano rimanenze finali, va barrata la casella di colonna 1.

## 10.5 ESENZIONE DEGLI UTILI E DELLE PERDITE DELLE STABILI ORGANIZZAZIONI DI IMPRESE RESIDENTI

I soggetti residenti nel territorio dello Stato optano per l'esenzione degli utili e delle perdite attribuibili a tutte le proprie stabili organizzazioni all'estero (art. 168-ter del TUIR, c.d. "branch exemption") nel presente quadro RG, riferito al periodo d'imposta di costituzione della branch, a partire dal quale è efficace il regime di branch exemption e devono indicare separatamente il reddito prodotto da ciascuna stabile organizzazione, determinato secondo i criteri di cui all'art. 152 del TUIR.

Con il provvedimento del Direttore dell'Agenzia delle entrate del 28 agosto 2017 sono state emanate le modalità applicative del regime di "branch exemption" (ai sensi dell'art. 14, comma 3, del decreto legislativo 14 settembre 2015, n. 147). Per ciascuna stabile organizzazione all'estero va compilato un distinto modulo del quadro RG, utilizzando moduli successivi al primo (riservato alla determinazione del reddito dell'impresa residente) e avendo cura di numerare distintamente ciascuno di essi e di riportare la numerazione progressiva nella casella posta in alto a destra del quadro. Per le stabili organizzazioni già esistenti, il soggetto residente indica separatamente nella dichiarazione dei redditi relativa al periodo d'imposta di esercizio dell'opzione i redditi e le perdite attribuibili a ciascuna stabile organizzazione nei cinque periodi d'imposta antecedenti a quello di effetto dell'opzione. Se ne deriva una perdita fiscale netta, i redditi successivamente realizzati dalla stabile organizzazione sono imponibili fino a concorrenza della stessa (art. 168-ter, comma 7, del TUIR). Le perdite oggetto di "recapture" vanno indicate solo per l'ammontare delle stesse effettivamente utilizzato. La parte non utilizzata non concorre a formare le perdite fiscali dell'impresa residente riportabili da quest'ultima (nell'apposito prospetto del quadro RS) che dovranno essere conseguentemente ridotte di pari importo. In presenza di più siti produttivi nel medesimo Stato, a prescindere dalla qualificazione operata nel Paese di localizzazione, per il calcolo del recapture si assume l'esistenza di una sola stabile organizzazione per ciascuno Stato estero.

Nei casi in cui la stabile organizzazione soddisfi le condizioni di cui al comma 4 dell'art. 167 del TUIR, e ricorra l'esimente di cui al comma 5 del citato art. 167 occorre compilare la casella "Art. 167, comma 5" indicando uno dei seguenti codici:

- "1" in caso di mancata presentazione dell'istanza di interpello e sussistenza delle condizioni per la disapplicazione della disciplina CFC;
- "2" in caso di presentazione dell'istanza di interpello, in assenza di risposta favorevole, e sussistenza delle condizioni per la disapplicazione della disciplina CFC.

Nel rigo RG41, per ciascuna stabile organizzazione va indicato:

- nella colonna 1, il codice di identificazione fiscale della stabile organizzazione, ove attribuito dall'autorità fiscale del Paese di localizzazione ovvero, se attribuito, il codice identificativo rilasciato da un'Autorità amministrativa. Qualora la stabile organizzazione sia divisa in più siti produttivi, ciascuno con un proprio codice identificativo, il codice da riportare nella presente colonna può essere riferito a uno dei vari siti produttivi, a scelta del contribuente;
- nella colonna 2, il codice dello Stato o territorio estero (rilevato dalla tabella "Elenco dei Paesi e territori esteri");
- nelle colonne da 3 a 7, nel caso in cui la stabile organizzazione sia già esistente, i redditi e le perdite (precedute dal segno meno) attribuibili alla stessa nei cinque periodi d'imposta antecedenti a quello di effetto dell'opzione.
- nella colonna 8, la perdita netta (non preceduta dal segno meno), pari alla somma algebrica, se negativa, degli importi indicati nelle colonne da 3 a 7. Il recupero delle perdite fiscali pregresse della stabile organizzazione si applica anche quando venga trasferita a qualsiasi titolo la stabile organizzazione o parte della stessa ad altra impresa del gruppo che fruisca dell'opzione; in tal caso, l'impresa cessionaria riporta nella colonna 9 l'eventuale perdita netta residua della stabile organizzazione, indicata nell'atto di trasferimento della stessa, e in colonna 13 il codice fiscale dell'impresa cedente. Per tale stabile organizzazione il cessionario non compila le colonne da 3 a 8. Se l'opzione è esercitata successivamente al trasferimento il quinquennio rilevante ai fini della determinazione del recapture decorre a ritroso dal periodo d'imposta di efficacia dell'opzione in capo all'avente causa, anche se include il recapture residuo che non è stato assorbito in capo al dante causa. Nella medesima colonna 8, i contribuenti che hanno compilato il presente prospetto nella dichiarazione modello REDDITI ENC relativo al precedente periodo d'imposta, riportano l'ammontare della perdita netta residua di cui alla colonna 11 del rigo RG41 del citato modello REDDITI ENC relativo al precedente periodo d'imposta; in tale ultimo caso le colonne da 3 a 7 non vanno compilate;
- nella colonna 10, il reddito imponibile pari al minore importo tra il reddito della stabile organizzazione prodotto nel periodo d'imposta oggetto della presente dichiarazione (importo di rigo RG33, se positivo) e la perdita netta pari alla somma delle colonne 8 e 9;
- nella colonna 11, la perdita netta residua, pari alla seguente somma algebrica se positiva: colonna 8 + colonna 9 – colonna 10;
- nella colonna 12, l'ammontare della perdita netta residua di colonna 11 trasferita all'impresa avente causa a seguito del trasferimento a qualsiasi titolo della stabile organizzazione o parte della stessa ad altra impresa del gruppo.

Si fa presente che le colonne da 3 a 8 vanno compilate anche in assenza di un reddito nel rigo RG33.

Il rigo RG41 non può essere compilato sul primo modulo del presente quadro.

# 11. QUADRO RH - REDDITI DI PARTECIPAZIONE IN SOCIETÀ DI PERSONE E IN SOCIETÀ DI CAPITALI TRASPARENTI

### 11.1 DETERMINAZIONE DEL REDDITO

Questo quadro deve essere compilato per dichiarare il reddito (o la perdita) derivante dalla partecipazione in società di persone (od equiparate), o in società di capitali trasparenti, residenti in Italia.

Ai sensi del comma 2 dell'art. 5 del TUIR, le quote di partecipazione agli utili sono quelle risultanti dall'atto pubblico o dalla scrittura privata autenticata di costituzione o da altro atto pubblico o scrittura privata autenticata di data anteriore all'inizio del periodo di imposta.

Se le quote non risultano da detti atti, si presumono proporzionate al valore dei conferimenti dei soci; se il valore dei conferimenti non risulta determinato, le quote si presumono uguali.

Questo quadro deve essere compilato anche dai soggetti che partecipano ad un Gruppo europeo di interesse economico (GEIE).

I redditi (o le perdite) delle anzidette società e dei GEIE, determinati unitariamente, devono essere dichiarati nel Modello REDDITI e vanno imputati in capo ai singoli soci proporzionalmente alle rispettive quote di partecipazione agli utili, anche se questi ultimi non sono stati in tutto o in parte distribuiti.

Ciascuno dei soci, soggetto all'imposta sul reddito delle società, deve dichiarare nel quadro RH la quota del reddito (o della perdita) della società o del GEIE, risultante dalla dichiarazione di questi soggetti, che gli è proporzionalmente imputabile. Nel caso in cui la partecipazione alla società sia stata assunta nell'esercizio di impresa, la quota di reddito (o perdita) deve risultare nel quadro RF o quadro RC o quadro RG, come componente del reddito d'impresa.

ATTENZIONE I crediti d'imposta attribuiti al dichiarante da un soggetto di cui agli artt. 5 e 115 del TUIR cui il dichiarante partecipa non devono essere indicati nel presente quadro. L'indicazione degli stessi e dei relativi utilizzi vanno esposti nel quadro RU.

## 11.2 - SEZIONE I DATI DELLA SOCIETÀ O ASSOCIAZIONE PARTECIPATA E QUOTE IMPUTATE ALLA SOCIETÀ DICHIARANTE O ENTE

In questa sezione, nei righi da RH1 a RH4 vanno riportati i dati relativi alla società o al GEIE cui l'ente o società dichiarante partecipa (qualora il dichiarante partecipi a più di quattro società deve compilare più moduli). In particolare va indicato in:

- colonna 1, il codice fiscale;
- colonna 2, uno dei seguenti codici:

1 se trattasi di società di persone esercenti attività d'impresa in contabilità ordinaria o semplificata e/o di GEIE; 2 se trattasi di società semplici;

nel caso in cui la società o associazione partecipata abbia attribuito al dichiarante, in sede di recesso, di esclusione, di riscatto e di riduzione del capitale esuberante o di liquidazione, anche concorsuale, una somma superiore al prezzo pagato per l'acquisto della quota di partecipazione, va indicato il codice:

- 5 nel caso di società o associazione partecipata in contabilità ordinaria o semplificata;
- 6 nel caso di società semplice.
- colonna 3, la quota percentuale di partecipazione;
- colonna 4, l'ammontare della quota di reddito (o di perdita preceduta dal segno "–") della società partecipata imputata all'ente o società dichiarante. Qualora in colonna 2, sia stato indicato uno dei codici "5" o "6", in colonna 4 va indicato l'importo che eccede il prezzo pagato per l'acquisto della partecipazione attribuito al dichiarante nelle ipotesi di cui all'art. 20 bis del TUIR, e le colonne 3, 5 e seguenti non vanno compilate;
- colonna 5, va barrata la casella in caso di perdite riportabili in misura piena;
- colonna 6, va barrata la casella se la società partecipata attribuisce una quota di reddito dei terreni;
- colonna 8, la quota di reddito "minimo" derivante dalla partecipazione in società di comodo ai sensi dell'art. 30 della legge 23 dicembre 1994, n. 724. Detta quota deve essere indicata al netto delle agevolazioni o esenzioni spettanti alle società non operative, come risulta dal prospetto rilasciato dalle stesse società. Tale colonna va compilata solo nel caso in cui la quota di reddito attribuita, indicata nella colonna 4, sia pari o superiore a detta quota di reddito "minimo". Si ricorda che detto reddito minimo non può essere compensato con perdite di impresa;
- colonna 9, l'ammontare della quota delle ritenute di acconto subìte dalla società partecipata imputabile all'ente dichiarante e detraibile dall'imposta dovuta;
- colonna 10, la quota dei crediti d'imposta spettante al dichiarante, esclusi quelli da riportare nel quadro RU;
- colonna 12, la quota degli oneri detraibili imputati al dichiarante.

# 11.3 SEZIONE II - DATI DELLA SOCIETÀ PARTECIPATA IN REGIME DI TRASPARENZA

La presente sezione deve essere compilata dall'ente o dalla società non residente in Italia che abbia aderito al regime della trasparenza fiscale di cui all'art. 115 del TUIR, a condizione che per gli utili distribuiti dalla società trasparente non vi sia obbligo di ritenuta fiscale ovvero questa, se applicata, sia suscettibile di integrale rimborso. Questa sezione è composta dai righi da RH5 a RH6, qualora il dichiarante partecipi a più di due società deve compilare più moduli.

Nei righi della presente Sezione devono essere rispettivamente indicati in:

- colonna 1, il codice fiscale della società partecipata trasparente;
- colonna 3, la quota di partecipazione agli utili espressa in percentuale;
- colonna 4, la quota del reddito (o perdita, preceduta dal segno "–") della società partecipata imputata al dichiarante;
- colonna 5, la casella va barrata nel caso in cui si dichiarino perdite riportabili in misura piena;
- colonna 8, la quota di reddito "minimo" derivante dalla partecipazione in società considerate non operative ai sensi dell'art. 30 della legge 23 dicembre 1994, n. 724, quale risulta dal prospetto rilasciato dalle stesse società. Tale colonna deve essere compilata nel caso in cui la quota di reddito attribuita ai soci, indicata nella colonna 4, sia pari o superiore alla quota di reddito "minimo". Si ricorda che detto reddito "minimo" non può essere compensato con le perdite d'impresa;
- colonna 9, la quota delle ritenute d'acconto, subite dalla società trasparente, imputata al dichiarante;
- colonna 10, la quota dei crediti d'imposta spettanti al dichiarante, esclusi quelli da riportare nel quadro RU;
- colonna 11, la quota del credito per imposte pagate all'estero relative a redditi prodotti ovvero a utili conseguiti o plusvalenze realizzate (per il credito di cui all'art. 3 del d.lgs. n. 147 del 2015) dalla società trasparente nei periodi anteriori all'esercizio dell'opzione;
- colonna 12, la quota degli oneri detraibili imputati al dichiarante;
- colonna 13, la quota di eccedenza di imposta (quadro RX, rigo RX1, colonna 5, del Modello REDDITI SC relativo

al precedente periodo d'imposta) derivante dalla precedente dichiarazione presentata dalla società trasparente per la parte imputata al dichiarante;

• colonna 14, la quota degli acconti versati dalla società trasparente per la parte imputata al dichiarante.

Si precisa che, i redditi attribuiti dalle società trasparenti non possono essere abbattuti con le perdite pregresse generatesi nei periodi d'imposta ante opzione.

## 11.4 SEZIONE III - DETERMINAZIONE DEL REDDITO - DATI COMUNI ALLA SEZ. I E ALLA SEZ. II

Nel compilare i righi da RH7 a RH16, comuni alle sezioni I e II, il dichiarante qualora abbia compilato entrambe le suddette sezioni, deve sommare gli importi esposti nei campi comuni.

Nel caso di compilazione di più moduli, i dati di questa sezione vanno riportati solo sul primo.

Nel rigo RH7, colonna 2, va indicato l'importo complessivo delle quote di reddito (importi positivi di colonna 4) derivanti dalla partecipazione in imprese in regime di contabilità ordinaria o semplificata (codice 1 di colonna 2 dei righi da RH1 a RH4), e delle somme attribuite nelle ipotesi di cui all'art. 20 bis del TUIR (codice 5), e la somma delle quote di reddito (importi positivi) indicate nelle colonne 4, dei righi RH5 ed RH6, derivanti dalla partecipazione in società che hanno optato per il regime della trasparenza ai sensi dell'art. 115 del TUIR.

In colonna 1 va indicato l'importo complessivo delle quote di reddito "minimo" (importi di colonna 8) dei righi da RH1 a RH6).

Nel rigo RH8, va indicato l'importo complessivo (non preceduto dal segno meno) delle quote di perdite derivanti dalla partecipazione in imprese in regime di contabilità ordinaria o semplificata (codice "1" di colonna 2 dei righi da RH1 a RH4) e la somma delle quote di perdite indicate nelle colonne 4, dei righi RH5 e RH6 derivanti dalla partecipazione in società che hanno optato per il regime della trasparenza ai sensi dell'art. 115 del TUIR.

Nel rigo RH9, colonna 2, va indicata la differenza, tra l'importo di rigo RH7 colonna 2 e le perdite di cui al rigo RH8, fino a concorrenza dell'importo indicato nel rigo RH7, colonna 2. In ogni caso tale differenza non può essere inferiore all'eventuale importo indicato nella colonna 1 del rigo RH7.

In colonna 1, vanno indicate le perdite del rigo RH8 che residuano dopo l'utilizzo in compensazione con il reddito di rigo RH7, colonna 2.

Le perdite di cui alla colonna 1 del rigo RH9, al netto di quanto eventualmente compensato con i redditi dei quadri RC, RD e RF o RG, devono essere riportate nell'apposito prospetto "Perdite d'impresa non compensate" del quadro RS.

Nel rigo RH10 va indicato l'importo delle perdite d'impresa del periodo d'imposta oggetto della presente dichiarazione (determinate nei quadri RF o RG o RC), fino a concorrenza della differenza tra l'importo di rigo RH9, colonna 2 e l'importo di rigo RH7 colonna 1.

Nel rigo RH11 deve essere indicata la differenza fra l'importo del rigo RH9, colonna 2 e quello del rigo RH10. L'importo di rigo RH11 può essere compensato con l'eventuale eccedenza di perdite d'impresa degli esercizi precedenti, non utilizzate per compensare altri redditi d'impresa del periodo d'imposta, da evidenziare nel rigo RH12, colonna 1, in caso di perdite utilizzabili in misura limitata dell'80 per cento e nel rigo RH12, colonna 2, in caso di perdite utilizzabili in misura piena.

Si precisa che, le perdite pregresse maturate nei periodi d'imposta ante opzione non possono essere utilizzate per abbattere i redditi attribuiti dalle società trasparenti.

L'eventuale residuo di perdite d'impresa va indicato nell'apposito prospetto del quadro RS: "Perdite di impresa non compensate" secondo le istruzioni ivi riportate.

Nel rigo RH14, va indicata la differenza, tra l'importo di rigo RH11 e le perdite di cui alle colonne 1 e 2 del rigo RH12, fino a concorrenza dell'importo indicato nel rigo RH11.

In ogni caso tale differenza non può essere inferiore all'eventuale importo indicato nella colonna 1 del rigo RH7.

Nel rigo RH15 va indicato il reddito derivante dalla partecipazione in società semplice (codice "2" e "6" di colonna 2 dei righi da RH1 a RH4).

Nel rigo RH16 va indicata la somma degli importi dei righi RH14 e RH15, da riportare nell'apposito rigo del quadro RN e/o PN.

## 11.5 SEZIONE IV - RIEPILOGO

Questa sezione è composta dai righi da RH17 a RH22.

In tale sezione va indicato il totale degli importi delle colonne da 9 a 14 dei righi da RH1 a RH6 necessari per compilare il quadro RN e/o PN.

Nel rigo RH17 va indicata la somma delle colonne 9 dei righi da RH1 a RH6.

Nel rigo RH18, colonna 2, va riportata la somma delle colonne 10 dei righi da RH1 a RH6 e in colonna 1 vanno

indicati i crediti d'imposta sui fondi comuni di investimento. L'ammontare spettante va desunto dal prospetto rilasciato dalla società partecipata.

Nel rigo RH19 va indicato il totale degli importi delle colonne 11 dei righi da RH5 a RH6.

Nel rigo RH20 va indicato il totale degli importi delle colonne 12 dei righi da RH1 a RH6.

Nel rigo RH21 va indicato il totale degli importi delle colonne 13 dei righi da RH5 a RH6.

Nel rigo RH22 va indicato il totale degli importi delle colonne 14 dei righi da RH5 a RH6.

Nel rigo RH23 va indicato, ai fini della fruizione del credito d'imposta di cui all'art. 3 del decreto legislativo n. 147 del 2015, relativamente a utili conseguiti o plusvalenze realizzate in esercizi anteriori all'inizio della trasparenza, l'ammontare delle imposte assolte dalle imprese o enti partecipati residenti o localizzati in Stati o territori a regime fiscale privilegiato, individuati in base ai criteri di cui all'art. 47-bis comma 1, del TUIR, sugli utili maturati durante il periodo di possesso delle partecipazioni, in proporzione degli utili conseguiti o delle partecipazioni cedute.

# 12. QUADRO RL - ALTRI REDDITI

# 12.1 GENERALITÁ

Questo quadro è composto da due sezioni:

Sezione I: riservata ai redditi di capitale la cui disciplina è contenuta nel titolo I, capo III del TUIR. Sezione II: riservato a taluni redditi diversi la cui disciplina è contenuta nel Titolo I, capo VII, del TUIR.

# 12.2 SEZIONE I-A REDDITI DI CAPITALE

Si ricorda che per gli enti non commerciali i redditi di capitale continuano a concorrere alla formazione della base imponibile secondo le regole di determinazione contenute nel titolo I del TUIR. Tuttavia ai sensi dell'art. 4, comma 1, lett. q), del d.lgs. n. 344 del 2003, come modificato dall'art. 1, comma 655, della legge 23 dicembre 2014, n. 190, gli utili percepiti dagli enti non commerciali, formati con utili prodotti fino all'esercizio in corso al 31 dicembre 2016, non concorrono alla formazione del reddito imponibile nella misura del 22,26 per cento del loro ammontare (art. 1, comma 3, del decreto ministeriale 26 maggio 2017). Gli utili percepiti formati con utili prodotti a partire dall'esercizio successivo a quello in corso al 31 dicembre 2016 concorrono alla formazione del reddito imponibile nella misura del 100 per cento del loro ammontare (art. 1, comma 2, del decreto ministeriale 26 maggio 2017). Il descritto trattamento fiscale si applica agli utili derivanti sia da partecipazioni non qualificate che da partecipazione qualificate, nonché ai proventi degli strumenti finanziari partecipativi e sugli utili derivanti dai contratti di associazione in partecipazione e cointeressenza con apporto di capitale o misto, indipendentemente dall'entità del rapporto.

Questa sezione deve essere compilata per dichiarare i redditi di capitale percepiti nel periodo di imposta, senza aver riguardo al momento in cui sono maturati o a quello in cui è sorto il diritto a percepirli. Vanno, altresì, indicati, gli utili distribuiti alle società semplici, in qualsiasi forma e sotto qualsiasi denominazione, anche nei casi di cui all'articolo 47, comma 7, del TUIR, dalle società e dagli enti di cui all'art. 73, comma 1, del TUIR che si intendono percepiti per trasparenza dai rispettivi soci (art. 32-quater del decreto-legge 26 ottobre 2019, n. 124 ).

Non costituiscono redditi di capitale gli utili, gli interessi, le rendite e gli altri proventi conseguiti nell'esercizio di imprese commerciali, che non devono essere indicati in questo quadro in quanto concorrono alla formazione del reddito d'impresa.

Non devono essere dichiarati i redditi di capitale esenti e quelli soggetti a ritenuta alla fonte a titolo d'imposta o ad imposta sostitutiva.

I redditi prodotti all'estero, percepiti direttamente dal contribuente residente in Italia senza l'intervento di intermediari residenti ovvero quando l'intervento degli intermediari non ha comportato l'applicazione della ritenuta alla fonte, devono essere indicati in questo quadro se i redditi della stessa natura concorrono a formare il reddito complessivo del percipiente.

Nel primo rigo devono essere indicati gli utili, anche in natura, compresi gli acconti, distribuiti dalle società di capitali e dagli enti, commerciali e non commerciali, aventi in Italia la sede legale o amministrativa o l'oggetto principale dell'attività.

Sono assimilati alle azioni i titoli partecipativi e gli strumenti finanziari emessi da soggetti non residenti che presentano le seguenti caratteristiche:

• la relativa remunerazione deve essere costituita esclusivamente da utili, ossia essere rappresentativa di una partecipazione ai risultati economici della società emittente (di società appartenenti allo stesso gruppo o dell'affare in relazione al quale gli strumenti finanziari sono stati emessi);

• la remunerazione deve essere totalmente indeducibile dal reddito della società emittente secondo le regole proprie vigenti nel Paese estero di residenza.

Devono essere, inoltre, incluse le somme percepite, in aggiunta ai dividendi, in forza di alcune convenzioni bilaterali contro le doppie imposizioni.

Costituiscono utili anche le somme o il valore normale dei beni ricevuti dai soci in caso di recesso, di riduzione del capitale esuberante o di liquidazione anche concorsuale di società ed enti, per la parte che eccede il prezzo pagato per l'acquisto o la sottoscrizione delle azioni o quote annullate.

Nel rigo RL1, indicare gli utili e gli altri proventi equiparati in qualunque forma corrisposti da società di capitali o enti commerciali, residenti e non residenti, riportati nell'apposita certificazione. Tra gli utili ed i proventi da indicare nel presente rigo devono essere ricompresi anche quelli derivanti da contratti di associazione in partecipazione, o dai contratti di cointeressenza il cui apporto sia costituito esclusivamente da capitale o da capitale e da opere e servizi, nonché quelli conseguiti in caso di recesso, di riduzione del capitale esuberante o di liquidazione anche concorsuale di società ed enti.

In particolare indicare:

- nella colonna 1:
	- il codice 1, in caso di utili e di altri proventi equiparati corrisposti da imprese residenti in Italia ovvero residenti in Stati aventi un regime fiscale non privilegiato;
	- il codice 2, in caso di utili e di altri proventi equiparati provenienti da imprese o enti residenti o localizzati in Stati o territori a regime fiscale privilegiato individuati in base ai criteri di cui all'art. 47-bis comma 1 del TUIR. Si considerano provenienti da imprese o enti residenti o localizzati in Stati o territori a regime privilegiato gli utili relativi al possesso di partecipazioni dirette in tali soggetti o di partecipazioni di controllo, ai sensi del comma 2 dell'art. 167 del TUIR, in società residenti all'estero che conseguono utili dalla partecipazione in imprese o enti residenti o localizzati in Stati o territori a regime privilegiato e nei limiti di tali utili (art. 47, comma 4, del TUIR);
	- il codice 3, in caso di utili e di altri proventi che andrebbero indicati con il codice 2, ma per i quali sia stato dimostrato il rispetto, sin dal primo periodo di possesso della partecipazione, della condizione di cui al comma 2, lett. b), dell'art. 47-bis del TUIR e sia stato rilasciato parere favorevole dall'Agenzia delle entrate a seguito di interpello proposto ai sensi del comma 3 del medesimo articolo;
	- il codice 4, in caso di utili e di altri proventi che andrebbero indicati con il codice 2, per i quali il contribuente intenda far valere la sussistenza, sin dal primo periodo di possesso della partecipazione, della condizione indicata nella lett. b) del comma 2 dell'art. 47-bis del TUIR, qualora non abbia presentato l'istanza di interpello prevista dal comma 3 del medesimo articolo ovvero, avendola presentata, non abbia ricevuto risposta favorevole.
	- il codice 5, in caso di utili percepiti dagli enti non commerciali residenti o da una stabile organizzazione nel territorio dello Stato di enti non commerciali non residenti che esercitano, senza scopo di lucro, in via esclusiva o principale, una o più attività di interesse generale per il perseguimento di finalità civiche, solidaristiche e di utilità sociale, nei settori indicati al comma 45 dell'art. 1 della legge 30 dicembre 2020, n. 178. Tali utili non concorrono alla formazione del reddito imponibile nella misura del 50 per cento a decorrere dall'esercizio in corso al 1° gennaio 2021. Sono esclusi gli utili provenienti da partecipazioni in imprese o enti residenti o localizzati in Stati o territori a regime fiscale privilegiato di cui all'art. 47-bis, comma 1, del TUIR (art. 1, commi da 44 a 47, della citata legge n. 178 del 2020);
- nella colonna 2:
	- il 77,74% della somma degli utili e degli altri proventi equiparati, percepiti nel periodo d'imposta oggetto della presente dichiarazione, relativi a utili e proventi equiparati prodotti fino all'esercizio in corso al 31 dicembre 2016, desumibili dalla relativa certificazione, qualora sia stato indicato nella colonna 1 il codice 1 o 3 o 4.;
	- il 100% della somma degli utili e degli altri proventi equiparati, percepiti nel periodo d'imposta oggetto della presente dichiarazione, relativi a utili e proventi equiparati prodotti a partire dall'esercizio successivo a quello in corso al 31 dicembre 2016, desumibili dalla relativa certificazione, qualora sia stato indicato nella colonna 1 il codice 1 o 3 o 4 (art. 1, comma 2, del decreto ministeriale 26 maggio 2017);
	- il 100% della somma degli utili e degli altri proventi equiparati corrisposti nel periodo d'imposta oggetto della presente dichiarazione da imprese o enti residenti o localizzati in Stati o territori a regime fiscale privilegiato, desumibili dalla relativa certificazione, qualora, nella colonna 1, sia stato indicato il codice 2.
	- il 50% della somma degli utili, qualora, nella colonna 1, sia stato indicato il codice 5.

Si precisa, al fine della compilazione del rigo RL1, che nel caso in cui al percipiente siano state rilasciate più certificazioni contenenti utili e/o proventi aventi la medesima codifica, si deve compilare un solo rigo, riportando a colonna 2 la somma dei singoli importi relativi agli utili e agli altri proventi equiparati. Se sono stati percepiti utili e/o proventi per i quali è necessario indicare diversi codici occorrerà compilare distinti moduli.

Nel rigo RL2, vanno riportati gli altri redditi di capitale, percepiti nel periodo d'imposta oggetto della presente dichiarazione. In particolare indicare:

- nella colonna 1:
	- il codice 1, in caso di interessi e di altri proventi derivanti da capitali dati a mutuo e da altri contratti (depositi e conti correnti) compresa la differenza tra la somma percepita alla scadenza e quella data a mutuo o in deposito ovvero in conto corrente. A riguardo, si precisa che tali interessi si presumono percepiti, salvo prova contraria, alle scadenze e nella misura pattuita e che, nel caso in cui le scadenze non risultano stabilite per iscritto, gli interessi si presumono percepiti per l'ammontare maturato nel periodo d'imposta. Se la misura degli interessi non è determinata per iscritto, gli interessi devono essere calcolati al saggio legale;
	- il codice 2, in caso di rendite perpetue dovute a titolo di corrispettivo per il trasferimento di un immobile o per la cessione di un capitale, oppure imposte quali oneri al donatario (art. 1861 c.c.) e di prestazioni annue perpetue a qualsiasi titolo dovute, anche se disposte per testamento (art. 1869 c.c.);
	- il codice 3, in caso di compensi percepiti per la prestazione di garanzie personali (fideiussioni) o reali (pegni o ipoteche) assunte in favore di terzi;
	- il codice 4, in caso di proventi derivanti da organismi d'investimento collettivo in valori mobiliari di diritto estero non conformi alla direttiva comunitaria 2009/65/CE, diversi da quelli il cui gestore sia assoggettato a forme di vigilanza nei Paesi esteri nei quali è istituito, istituiti negli Stati membri dell'Unione europea e negli Stati aderenti all'Accordo sullo Spazio economico europeo che sono inclusi nella lista di cui al decreto ministeriale 4 settembre 1996 e successive modificazioni ed integrazioni. Va utilizzato il codice 4 anche in caso di proventi derivanti da organismi d'investimento collettivo in valori mobiliari di diritto estero istituiti in paesi diversi da quelli appena citati;
	- il codice 5, in caso di altri interessi, esclusi quelli aventi natura compensativa, diversi da quelli sopra indicati ed ogni altro provento in misura definita derivante dall'impiego di capitale, nonché degli altri proventi derivanti da altri rapporti aventi per oggetto l'impiego del capitale, esclusi i rapporti attraverso cui possono essere realizzati differenziali positivi e negativi in dipendenza di un evento incerto, nonché dei proventi derivanti da operazioni di riporto e pronti contro termine su titoli e valute, ovvero dei proventi derivanti dal mutuo di titoli garantito. Con questo codice vanno, altresì, indicati gli interessi di mora e per dilazione di pagamento relativi a redditi di capitale;
	- il codice 6, in caso di proventi conseguiti in sostituzione dei redditi di capitale, anche per effetto della cessione dei relativi crediti, e delle indennità conseguite, anche in forma assicurativa, a titolo di risarcimento di danni consistenti nella perdita dei redditi stessi;
	- il codice 7, in caso di utili derivanti da contratti di associazione in partecipazione e cointeressenza di cui all'art. 44, comma 1, lett. f), del TUIR se dedotti dall'associante in base alle norme del TUIR vigenti anteriormente alla riforma dell'imposizione sul reddito delle società di cui al d.lgs. n. 344 del 2003;
	- il codice 8, in caso di redditi di capitale di fonte estera soggetti ad imposta sostitutiva di cui ai righi da RM1 a RM3 del quadro RM al lordo delle ritenute eventualmente subìte all'estero, per i quali il contribuente abbia optato per la tassazione ordinaria, barrando l'apposita casella posta nei righi stessi. In tal caso spetta il credito d'imposta per le imposte pagate all'estero;
	- il codice 9, in caso di redditi derivanti dalla partecipazione a fondi immobiliari anche di diritto estero (art. 13 del d.lgs. 4 marzo 2014, n. 44) imputati per trasparenza ai partecipanti ai sensi dell'art. 32, comma 3-bis, del decretolegge 31 maggio 2010, n. 78 e dalla partecipazione a società di investimento a capitale fisso (SICAF) che investono in beni immobili nelle misure indicate dalle disposizioni civilistiche (art. 9 del d.lgs. 4 marzo 2014, n. 44), qualora i partecipanti possiedano quote di partecipazione in misura superiore al 5 per cento del patrimonio del fondo o della società al termine del periodo d'imposta o, se inferiore, al termine del periodo di gestione del fondo. Ai fini della verifica della predetta percentuale si tiene conto delle partecipazioni detenute direttamente o indirettamente, per il tramite di società controllate, di società fiduciarie o per interposta persona. I redditi conseguiti dal fondo o dalla società sono imputati al partecipante in proporzione alla quota di partecipazione da questi detenuta e concorrono alla formazione del suo reddito complessivo, ancorché non percepiti. Detti redditi sono determinati escludendo dal risultato della gestione conseguito dal fondo i proventi e gli oneri da valutazione. L'eventuale risultato negativo è irrilevante e, in tal caso, la colonna 2, non deve essere compilata;
	- il codice 10, in caso di proventi derivanti da prestiti erogati per il tramite di piattaforme di prestiti per soggetti finanziatori non professionali (piattaforme di Peer to Peer Lending) gestite da società iscritte all'albo degli intermediari finanziari di cui all'art. 106 del TUB, o da istituti di pagamento rientranti nell'ambito di applicazione dell'art.114 del medesimo testo unico, autorizzati dalla Banca d'Italia (art. 44, comma 1, lett. d-bis) del TUIR);
	- il codice 11, in caso di redditi corrisposti a residenti italiani da trust e istituti aventi analogo contenuto stabiliti in Stati e territori che, con riferimento al trattamento dei redditi prodotti dal trust, si considerano a fiscalità privilegiata ai sensi dell'art. 47-bis del TUIR, anche qualora i percipienti residenti non possano essere considerati beneficiari individuati ai sensi dell'art. 73 del TUIR (art. 44, comma 1, lett. g-sexies, del TUIR).
- nella colonna 2, l'importo relativo alla tipologia di reddito indicato;
- nella colonna 3, l'importo complessivo delle ritenute d'acconto subite.

Se sono stati percepiti proventi per i quali è necessario indicare diversi codici occorrerà compilare distinti moduli.

Nel rigo RL3, va indicata, nelle rispettive colonne, la somma degli importi esposti nei righi da RL1 a RL2. L'importo indicato al rigo RL3, colonna 2, deve essere riportato nell'apposito rigo del quadro RN e/o PN. L'importo indicato al rigo RL3, colonna 3, deve essere sommato alle altre ritenute e riportato nell'apposito rigo del quadro RN e/o PN.

## 12.3 SEZIONE I-B - REDDITI DI CAPITALE IMPUTATI DA TRUST

Nel rigo RL4 vanno indicati gli importi sotto elencati, trasferiti al dichiarante da Trust trasparenti o misti di cui all'art. 73, comma 2, del TUIR di cui lo stesso è beneficiario. Tali dati vanno riportati nei corrispondenti righi del quadro RN. Nella particolare ipotesi in cui il dichiarante sia beneficiario di più Trust deve essere compilato un rigo distinto per ogni Trust, avendo cura di riportare nel quadro RN il totale degli importi indicati in ciascun rigo.

La casella "Trust estero" va barrata in caso di redditi attributi ai beneficiari da Trust trasparenti non residenti privi di codice fiscale rilasciato dall'Amministrazione finanziaria italiana. In tal caso la colonna 1 non va compilata.

In particolare, va indicato:

- in colonna 1, il codice fiscale del Trust;
- in colonna 2, il reddito imputato dal Trust. Per i redditi imputati da Trust trasparenti non residenti rilevano anche i redditi prodotti fuori del territorio dello Stato (si veda la circolare dell'Agenzia delle entrate n. 34 del 20 ottobre 2022);
- in colonna 3, l'ammontare del credito d'imposta derivante dalla partecipazione agli OICVM e a fondi comuni di investimento;
- in colonna 4, l'ammontare dei crediti di imposta per i redditi prodotti all'estero e di cui all'art. 3 del d.lgs. n. 147 del 2015;
- in colonna 5, l'ammontare delle ritenute d'acconto;
- in colonna 6, l'eccedenza IRES trasferita al contribuente dal Trust trasparente o misto;
- in colonna 7, l'ammontare complessivo degli altri crediti di imposta;
- in colonna 8, l'ammontare degli acconti IRES versati dal Trust per la parte trasferita al dichiarante;
- in colonna 9, ai fini della fruizione del credito d'imposta di cui all'art. 3 del decreto legislativo n. 147 del 2015, relativamente a utili conseguiti o plusvalenze realizzate in esercizi anteriori a quello in cui il trust risulta trasparente, l'ammontare delle imposte assolte imprese o enti partecipati residenti in Stati o territori a regime fiscale privilegiato, individuati in base ai criteri di cui all'art. 47-bis, comma 1, del TUIR, sugli utili maturati durante il periodo di possesso delle partecipazioni, in proporzione degli utili conseguiti o delle partecipazioni cedute;
- in colonna 10, l'ammontare relativo al versamento di eventuali imposte sostitutive che può essere scomputato dall'imposta dovuta ai sensi dell'art. 79 del TUIR (rigo RS462).

## 12.4 SEZIONE II - REDDITI DIVERSI

La seconda sezione deve essere utilizzata per dichiarare i "redditi diversi" previsti nel Titolo I, capo VII, del TUIR. Nell'esposizione dei singoli dati il contribuente deve indicare dapprima i corrispettivi lordi percepiti, compresi gli interessi moratori e quelli per dilazione di pagamento relativi a tali corrispettivi e successivamente le spese relative agli stessi. I corrispettivi e i proventi da dichiarare nel presente quadro vanno calcolati per cassa e cioè con riferimento alle somme effettivamente percepite nel periodo d'imposta oggetto della presente dichiarazione; nel caso, quindi, di riscossione dei corrispettivi in forma parziale (per dilazione di pagamento o rateazioni) vanno dichiarati, nel periodo d'imposta, solo gli importi effettivamente riscossi, rimandando ai successivi periodi la dichiarazione di quelli restanti.

Si precisa che l'art. 2, comma 36-quinquiesdecies, del decreto-legge 13 agosto 2011, n. 138 prevede che, per i beni dell'impresa concessi in godimento a soci, la differenza tra il valore di mercato e il corrispettivo annuo concorre alla formazione del reddito imponibile del socio o familiare utilizzatore, ai sensi della lettera h-ter del comma 1 dell'art. 67 del TUIR, introdotta dal comma 36-terdecies del citato art. 2. Tale reddito si considera conseguito alla data di maturazione.

Nel rigo RL5, colonna 1, indicare i corrispettivi lordi percepiti nel periodo di imposta ed inerenti la vendita, anche parziale, dei terreni o degli edifici a seguito della lottizzazione di terreni o l'esecuzione di opere intese a renderli edificabili (art. 67. comma 1, lett. a), del TUIR).

Nel rigo RL6, colonna 1, indicare i corrispettivi lordi, percepiti per la cessione a titolo oneroso di beni immobili acquistati compresi i terreni agricoli o costruiti da non più di cinque anni (esclusi quelli acquisiti per successione) nonché, in ogni caso, quelli derivanti dalla cessione a titolo oneroso di terreni suscettibili di utilizzazione edificatoria secondo gli strumenti urbanistici vigenti al momento della cessione (art. 67, comma 1, lett. b), del TUIR). In caso di

cessione a titolo oneroso di immobili ricevuti per donazione ai fini della individuazione del periodo di cinque anni occorre fare riferimento alla data di acquisto o costruzione degli immobili da parte del donante. Non vanno indicati i corrispettivi delle cessioni se sulle plusvalenze realizzate è stata applicata e versata a cura del notaio, all'atto della cessione, l'imposta sostitutiva prevista dalla legge 23 dicembre 2005, n. 266.

Al riguardo si precisa che per terreni suscettibili di utilizzazione edificatoria s'intendono quelli qualificati come edificabili dal piano regolatore generale, o, in mancanza, dagli altri strumenti urbanistici vigenti al momento della cessione e che la plusvalenza si realizza anche se il terreno è stato acquisito per successione o donazione ovvero è stato acquistato a titolo oneroso da più di cinque anni.

Per quanto riguarda le spese da indicare nei righi RL5, colonna 2 (vendita di terreni ed edifici a seguito di lottizzazione o di opere finalizzate a rendere i terreni stessi edificabili) e RL6, colonna 2, (rivendita di beni immobili nel quinquennio) si precisa che esse sono costituite dal prezzo di acquisto o dal costo di costruzione del bene ceduto, aumentato di ogni altro costo inerente il bene medesimo e, per i terreni suscettibili di utilizzazione edificatoria, indicare il prezzo d'acquisto aumentato di ogni altro costo inerente, rivalutato in base alla variazione dell'indice dei prezzi al consumo per le famiglie di operai e impiegati. Per i terreni acquistati per effetto di successione o donazione si assume come prezzo di acquisto il valore dichiarato nelle relative denunce ed atti registrati, od in seguito definito o liquidato, aumentato di ogni altro costo successivo inerente nonché dell'imposta di successione.

Se la percezione dei corrispettivi non avviene interamente nello stesso periodo d'imposta, le spese vanno calcolate proporzionalmente ai corrispettivi percepiti nel periodo d'imposta, anche se già sostenute, con ulteriore loro scomputo proporzionale in occasione della dichiarazione degli altri importi nei periodi d'imposta in cui ha luogo la relativa percezione.

Per gli immobili di cui alla lett. b) dell'art. 67 del TUIR acquisiti per donazione, si assume come prezzo di acquisto o costo di costruzione quello sostenuto dal donante.

Nel rigo RL6A, colonna 1, indicare i corrispettivi lordi percepiti per le cessioni a titolo oneroso di beni immobili, effettuate a decorrere dal 1° gennaio 2024, in relazione ai quali il cedente o gli altri aventi diritto abbiano eseguito gli interventi agevolati di cui all'articolo 119 del decreto-legge 19 maggio 2020, n. 34 (Superbonus), che si siano conclusi da non più di dieci anni all'atto della cessione, esclusi gli immobili acquisiti per successione (art. 67, comma 1, lett. b-bis), del TUIR).

Alle plusvalenze realizzate può essere applicata l'imposta sostitutiva dell'imposta sul reddito di cui all'art.1, comma 496, della legge 23 dicembre 2005, n. 266, secondo le modalità ivi previste. In tale caso non vanno indicati i corrispettivi delle cessioni se su tali plusvalenze è stata applicata e versata, a cura del notaio all'atto della cessione, l'imposta sostitutiva prevista dalla citata legge n. 266 del 2005.

Per quanto riguarda le spese da indicare nel rigo RL6A, colonna 2, (cessione di immobili oggetto di Superbonus), si precisa che, a decorrere dal 1° gennaio 2024, esse sono costituite dal prezzo di acquisto o dal costo di costruzione del bene ceduto, aumentato di ogni altro costo inerente il bene medesimo.

Per gli immobili acquisiti per donazione si assume come prezzo di acquisto o costo di costruzione quello sostenuto dal donante.

Ai fini della determinazione dei costi inerenti al bene, nel caso in cui gli interventi agevolati di cui all'art. 119 del decreto-legge n. 34 del 2020, si siano conclusi da non più di cinque anni all'atto della cessione, non si tiene conto delle spese relative a tali interventi, qualora si sia fruito dell'incentivo nella misura del 110 per cento e siano state esercitate le opzioni di cui all'art.121, comma 1, lett. a) e b), del citato decreto-legge n. 34 del 2020.

Nel caso in cui gli interventi agevolati si siano conclusi da più di cinque anni all'atto della cessione, nella determinazione dei costi inerenti al bene si tiene conto del 50 per cento di tali spese, qualora si sia fruito dell'incentivo nella misura del 110 per cento e siano state esercitate le opzioni di cui al periodo precedente. Per gli immobili acquisiti o costruiti, alla data della cessione, da oltre cinque anni, il prezzo di acquisto o il costo di costruzione è rivalutato in base alla variazione dell'indice dei prezzi al consumo per le famiglie di operai e impiegati (art. 68, comma 1, del TUIR).

Nel rigo RL7, colonna 1, indicare i corrispettivi percepiti nel periodo d'imposta per le cessioni a titolo oneroso di partecipazioni sociali effettuate entro il 28 gennaio 1991, al netto delle spese inerenti ciascuna operazione. Per le cessioni effettuate in data successiva va utilizzato il quadro RT.

Le spese di cui al rigo RL7, colonna 2, sono costituite dal relativo prezzo d'acquisto.

Nel rigo RL8, colonna 1, indicare le somme percepite per indennità di esproprio o a seguito di cessioni volontarie nel corso di procedimenti espropriativi nonché quelle comunque dovute per effetto di acquisizione coattiva conseguente ad occupazioni di urgenza divenute illegittime, comprese le indennità di occupazione e gli interessi comunque dovuti sulle somme predette, e le somme per occupazione temporanea, risarcimento danni da occupazione acquisitiva, rivalutazione ed interessi. Si ricorda che la compilazione di questo quadro interessa i soli soggetti che hanno percepito somme assoggettate alla ritenuta alla fonte a titolo d'imposta e che intendono optare per la tassazione di tali plusvalenze nei modi ordinari, scomputando conseguentemente la predetta ritenuta che si considera effettuata a titolo d'acconto, indicandola al rigo RL22.

Per la nozione di occupazione acquisitiva deve farsi riferimento all'espropriazione di fatto che si verifica quando la pubblica autorità, occupando illegittimamente un suolo privato e destinandolo irreversibilmente a realizzazioni di interesse pubblico, crea i presupposti di un provvedimento giudiziario che riconosce al privato una somma a titolo di risarcimento per la privazione del suolo stesso.

In forza delle citate disposizioni le indennità e le altre somme devono essere dichiarate a condizione che siano state corrisposte relativamente ad aree destinate alla realizzazione di opere pubbliche o di infrastrutture urbane all'interno delle zone omogenee di tipo A, B, C e D di cui al d.m. 2 aprile 1968, definite dagli strumenti urbanistici, e di interventi di edilizia residenziale pubblica ed economica e popolare di cui alla legge 18 aprile 1962, n. 167, e successive modificazioni.

Non danno luogo a plusvalenza le somme corrisposte a titolo di indennità di servitù, in quanto nei casi di specie il contribuente conserva la proprietà del cespite. Conseguentemente, in questi casi non si applica la ritenuta di cui all'art. 11, comma 7, della legge 30 dicembre 1991, n. 413.

Nella colonna 2, indicare il costo dei terreni di cui alla colonna 1, costituito dal prezzo di acquisto aumentato di ogni altro costo inerente, rivalutato in base alla variazione dell'indice dei prezzi al consumo per le famiglie di operai e impiegati. Per i terreni acquistati per effetto di successione o donazione si assume come prezzo di acquisto il valore dichiarato nelle relative denunce ed atti registrati, od in seguito definito o liquidato, aumentato di ogni altro costo successivo inerente e dell'imposta di successione.

## ATTENZIONE Nei casi di dilazione o rateazione del pagamento del corrispettivo, nella colonna 2 dei righi RL5, RL6 e RL8 occorre indicare la parte del costo o del valore di acquisto ovvero del valore della perizia giurata di stima proporzionalmente corrispondente alle somme percepite nel periodo d'imposta.

Nel rigo RL9, colonna 1, indicare i censi, le decime, i quartesi e gli altri redditi di natura fondiaria non determinabili catastalmente, ancorché consistenti in prodotti del fondo o commisurati ad essi, compresi i redditi dei terreni dati in affitto per usi non agricoli.

Nel rigo RL10, colonna 1, indicare i redditi dei terreni e dei fabbricati situati all'estero, diversi da quelli indicati in colonna 1A e in colonna 1B, riportando l'ammontare netto assoggettato ad imposta sul reddito nello Stato estero per il periodo d'imposta oggetto della presente dichiarazione o, in caso di difformità dei periodi di imposizione, per il periodo di imposta estero che scade nel corso di quello italiano.

Se nello Stato estero l'immobile non è assoggettabile ad imposizione, quest'ultimo non deve essere dichiarato a condizione che il contribuente non abbia percepito alcun reddito.

Se nello Stato gli immobili sono tassabili mediante l'applicazione delle tariffe d'estimo o in base a criteri similari, indicare l'ammontare risultante dalla valutazione effettuata nello Stato estero, ridotto delle spese eventualmente ivi riconosciute; in tal caso spetta il credito d'imposta per le imposte pagate all'estero secondo i criteri stabiliti dall'art. 165 del TUIR.

Se il reddito derivante dalla locazione dell'immobile sito all'estero non è soggetto ad imposta sui redditi nel Paese estero, indicare l'ammontare del canone di locazione percepito, ridotto del 15 per cento a titolo di deduzione forfetaria delle spese. Se tale reddito è soggetto ad imposta nello Stato estero, indicare l'ammontare dichiarato in detto Stato senza alcuna deduzione di spese. In tale ipotesi, al contribuente spetta il credito d'imposta per le imposte pagate all'estero. In colonna 1A, indicare i redditi degli immobili situati all'estero non locati per i quali è dovuta l'IVIE, tale reddito non deve essere sommato nel rigo RL20.

In colonna 1B, indicare i redditi degli immobili situati all'estero oggetto di provvedimenti di sequestro e confisca non definitiva. Tali redditi non rilevano ai fini della determinazione delle imposte sui redditi, ai sensi del comma 3 bis dell'articolo 51, del decreto legislativo 6 settembre 2011, n. 159, e non devono essere sommati nel rigo RL20.

Nel rigo RL11, colonna 1, indicare i redditi derivanti dalla utilizzazione economica di opere dell'ingegno, di brevetti industriali e di processi, formule e informazioni relativi ad esperienze acquisite in campo industriale, commerciale o scientifico per l'ammontare percepito nel periodo di imposta, ridotto del 25 per cento se i diritti, dalla cui utilizzazione derivano, sono stati acquistati a titolo oneroso. Per gli acquirenti a titolo gratuito il reddito va dichiarato nell'intera misura, senza deduzione.

Nel rigo RL12, colonna 1, indicare i proventi percepiti nel periodo di imposta derivanti dalla concessione in usufrutto, dalla costituzione degli altri diritti reali di godimento (dal 1° gennaio 2024, come previsto dall'art. 1, comma 92, lett. b), della legge 30 dicembre 2023, n. 213) e dalla sublocazione di beni immobili, dall'affitto, locazione, noleggio o concessione in uso di veicoli, macchine e altri beni mobili, nonché le plusvalenze realizzate in caso di successiva cessione, anche parziale, delle aziende acquisite ai sensi dell'art. 58. In tale colonna indicare, altresì, la differenza tra il valore di mercato e il corrispettivo annuo per la concessione in godimento di beni dell'impresa a soci, ai sensi della lett. h-ter del comma 1 dell'art.67 del TUIR.

Nel rigo RL13, colonna 1, indicare i proventi percepiti nel periodo di imposta derivanti dall'affitto o dalla concessione in usufrutto dell'unica o di tutte le aziende possedute.

Nel rigo RL14, colonna 1, indicare i proventi derivanti dalla vendita totale o parziale di una o più aziende precedentemente affittate o concesse in usufrutto.

Nella colonna 2, indicare il costo non ammortizzato relativo all'azienda ceduta di cui alla colonna 1.

Nel rigo RL15, colonna 1, indicare i corrispettivi percepiti nel periodo di imposta derivanti da attività commerciali non esercitate abitualmente.

Nel rigo RL16, colonna 1, indicare i corrispettivi derivanti da attività di lavoro autonomo non esercitate abitualmente.

Nel rigo RL17, indicare le plusvalenze realizzate a seguito di trasformazione eterogenea di cui all'art. 171, comma 2, del TUIR, ove ricorrano i presupposti di cui all'art. 67, comma 1, lett. n), del TUIR.

Nel rigo RL18, colonna 1, indicare i corrispettivi derivanti dall'assunzione di obblighi di fare, non fare o permettere.

Nel rigo RL19, indicare i redditi occasionali forfettizzati, di cui all'art. 71, comma 2-bis) del TUIR, ove è previsto un regime di determinazione forfettizzata dei redditi derivanti dallo svolgimento non abituale di attività agricole connesse eccedenti i limiti di cui al comma 2, lettera c) dell'articolo 32 del TUIR.

Tali redditi conseguiti occasionalmente, classificati come redditi diversi, devono essere determinati in misura pari al 15 per cento (per le attività di manipolazione e trasformazione) e al 25 per cento (per le attività di servizi) dei corrispettivi. Nel rigo RL19, colonna 1 indicare l'importo complessivo dei corrispettivi percepiti; nella colonna 2 indicare l'importo delle deduzioni forfetarie spettanti sui redditi di colonna 1.

In presenza di entrambe le tipologie di reddito indicare nelle rispettive colonne l'ammontare complessivo dei corrispettivi percepiti e delle deduzioni forfetarie spettanti.

Nel rigo RL20, indicare, nelle rispettive colonne, la somma degli importi da rigo RL5 a rigo RL19.

Si ricorda che le spese e gli oneri da indicare, ove previsto, nella colonna 2 dei righi da RL5 a RL19 non possono in ogni caso superare i relativi corrispettivi e, nell'ambito di ciascun corrispettivo, quelli sostenuti per ognuna delle operazioni eseguite.

Nel rigo RL21, indicare l'importo risultante dalla differenza tra l'ammontare lordo dei redditi (rigo RL20 colonna 1) e il totale delle deduzioni (rigo RL20, colonna 2) che, va riportato nell'apposito rigo del quadro RN e/o PN.

Nel rigo RL22, indicare l'ammontare delle ritenute d'acconto, comprese quelle eventualmente sospese che, sommato all'importo delle altre ritenute va riportato nell'apposito rigo del quadro RN e/o PN.

ATTENZIONE Si precisa che i soggetti che presentano questo modello sono tenuti a compilare e a conservare un apposito prospetto indicante distintamente per ciascuno dei righi RL5, RL6, RL6A, RL7, RL8, RL12, RL13, RL14, RL15, RL16 e RL17 per ognuna delle operazioni eseguite, l'ammontare lordo dei corrispettivi e proventi, l'importo delle spese inerenti ciascuna delle operazioni stesse e il reddito conseguito. Questo prospetto dovrà essere esibito o trasmesso all'ufficio dell'Agenzia delle entrate competente, su richiesta di quest'ultimo.

# 13. QUADRO RM - REDDITI DI CAPITALE, REDDITI DERIVANTI DA SOGGETTI CONTROLLATI NON RESIDENTI (ART. 167 DEL TUIR) - RIVALUTAZIONE DEL VALORE DEI TERRENI

## 13.1 SEZIONE I - REDDITI DI CAPITALE SOGGETTI A IMPOSTA SOSTITUTIVA

Nella presente sezione vanno indicati i redditi di capitale di fonte estera, diversi da quelli che concorrono a formare il reddito complessivo del contribuente (che vanno dichiarati nel quadro RL, sezione I), percepiti direttamente dal contribuente senza l'intervento di intermediari residenti. Tali redditi sono soggetti ad imposta sostitutiva nella stessa misura della ritenuta alla fonte a titolo di imposta applicata in Italia sui redditi della stessa natura (art. 18 del TUIR). L'imposta deve essere versata utilizzando il codice tributo "1242 - imposta sostitutiva sui redditi di fonte estera". Il contribuente ha la facoltà di non avvalersi del regime di imposizione sostitutiva e in tal caso compete il credito d'imposta per le imposte pagate all'estero.

In questa sezione vanno altresì indicati gli interessi, i premi e gli altri proventi delle obbligazioni e titoli similari pubblici e privati e delle cambiali finanziarie, ai quali non sia stata applicata l'imposta sostitutiva prevista dal d.lgs. 1° aprile 1996, n. 239. In tal caso i suddetti proventi vanno dichiarati per la parte maturata nel periodo di possesso e incassata, in modo esplicito o implicito, nel periodo d'imposta. Per effetto delle disposizioni dell'art. 4, comma 2, del citato d.lgs. 239 del 1996, per tali redditi non è ammessa l'opzione per la tassazione ordinaria. L'imposta deve essere versata utilizzando il codice tributo "1239 - imposta sostitutiva su interessi, premi ed altri frutti delle obbligazioni e titoli similari di cui all'art. 4, comma 2, del d.lgs. 239/96".

In questa Sezione vanno altresì indicati i proventi di cui alla lett. g) dell'art. 44, comma 1, del TUIR derivanti dalla partecipazione ad organismi di investimento collettivo in valori mobiliari di diritto estero conformi alla direttiva comunitaria 2009/65/CE ovvero non conformi alla direttiva comunitaria, e il cui gestore sia soggetto a forme di vigilanza nel paese estero nel quale è istituito, istituiti negli Stati membri dell'Unione europea e negli Stati aderenti all'Accordo sullo spazio economico europeo (SEE) che sono inclusi nella lista di cui al decreto ministeriale 4 settembre 1996 e successive modificazioni ed integrazioni, ai quali non sia stata applicata la ritenuta di cui all'art. 10-ter, commi 1 e 2, della legge 23 marzo 1983, n. 77. Per effetto di quanto previsto dall'art. 45, comma 1, terzo periodo, del TUIR detti proventi sono determinati valutando le somme impiegate apportate o affidate in gestione nonché le somme percepite o il valore normale dei beni ricevuti, rispettivamente secondo il cambio del giorno in cui le somme o i valori sono impiegati o incassati.

I versamenti delle imposte relative ai redditi indicati nella presente sezione devono essere effettuati in base alle modalità e ai termini previsti per il versamento a saldo delle imposte sui redditi.

Ciò premesso, nei righi da RM1 a RM3, indicare:

- nella colonna 1, la lettera corrispondente al tipo di reddito secondo l'elencazione riportata di seguito:
	- A. interessi, premi ed altri frutti delle obbligazioni e degli altri titoli di cui all'art. 31 del d.P.R. n. 601 del 1973 e degli altri titoli con regime fiscale equiparato, emessi all'estero a decorrere dal 10 settembre 1992, nonché gli interessi, premi ed altri frutti delle obbligazioni medesime e di quelle emesse da non residenti, che vengono riconosciuti, sia in modo esplicito che implicito, nel corrispettivo di acquisto dei titoli stessi da soggetti non residenti. Per tali categorie di redditi non è prevista l'opzione per la tassazione ordinaria;
	- B. proventi, compresa la differenza tra il valore di riscatto o di cessione delle quote o azioni e il costo medio ponderato di sottoscrizione o acquisto, derivanti dalla partecipazione ad organismi di investimento collettivo in valori mobiliari di diritto estero, istituiti negli Stati membri della UE, conformi alle direttive comunitarie, senza applicazione della ritenuta a titolo d'imposta;
	- C. proventi derivanti dalle operazioni di finanziamento in valori mobiliari, di cui all'art. 7 del d.l. 8 gennaio 1996, n. 6, corrisposti da soggetti non residenti, compresi i proventi derivanti da mutuo di titoli garantito divenuti esigibili a partire da 1° luglio 1998;
	- D. proventi derivanti da operazioni di riporto, pronti contro termine su titoli e valute, divenuti esigibili a partire dal 1° luglio 1998, sempreché corrisposti da soggetti non residenti;
	- E. proventi compresi nei capitali corrisposti in dipendenza di contratti di assicurazione sulla vita e di capitalizzazione ed i proventi relativi ai rendimenti delle rendite vitalizie aventi funzione previdenziale derivanti da contratti assicurativi stipulati con imprese di assicurazione non residenti, come previsto dall'art. 44, comma 1, lettere g-quater) e g-quinquies) del TUIR;
	- F. proventi derivanti da depositi di denaro, di valori mobiliari e di altri titoli diversi dalle azioni e titoli similari, costituiti presso soggetti non residenti, a garanzia di finanziamenti concessi a imprese residenti, qualora i proventi stessi non siano stati percepiti per il tramite di intermediari;
	- G. interessi e gli altri proventi derivanti da depositi e conti correnti bancari costituiti all'estero;
	- H. altri redditi di capitale di fonte estera che non concorrono a formare il reddito complessivo del contribuente.
- nella colonna 2, il codice dello Stato estero in cui il reddito è stato prodotto (vedere la tabella "Elenco dei Paesi e territori esteri");
- nella colonna 3, l'ammontare del reddito, al lordo di eventuali ritenute subìte nello Stato estero in cui il reddito è stato prodotto;
- nella colonna 4, l'aliquota applicabile;
- nella colonna 5, l'imposta sostitutiva dovuta;
- nella colonna 6, barrare la casella in caso di opzione per la tassazione ordinaria. In tal caso compete il credito per le imposte eventualmente pagate all'estero.

Nel rigo RM4, con riferimento ai redditi di capitale di cui all'art. 4 del d.lgs. 1° aprile 1996, n. 239, e ai proventi di cui al comma 1 dell'art. 26-quinquies del d.P.R. n. 600 del 1973 percepiti, senza applicazione della ritenuta, al di fuori dell'esercizio d'impresa commerciale, indicare:

- nella colonna 1, l'ammontare del reddito che non è stato assoggettato ad imposta sostitutiva o a ritenuta a titolo d'imposta;
- nella colonna 2, l'imposta dovuta.

Nel rigo RM5, vanno indicati i proventi derivanti da depositi di denaro, di valori mobiliari e di altri titoli diversi dalle azioni e dai titoli similari, costituiti fuori dal territorio dello Stato, a garanzia di finanziamenti concessi a imprese residenti, qualora i proventi stessi non siano stati percepiti per il tramite di banche o di altri intermediari finanziari

residenti. Su detti proventi è dovuta la somma del 20 per cento, anche nel caso in cui gli stessi siano esenti e indipendentemente da ogni altro tipo di prelievo per essi previsto. Detto obbligo non sussiste nel caso il cui il contribuente acquisisca dal depositario non residente, entro il termine di presentazione della dichiarazione dei redditi, una certificazione, nella forma ritenuta giuridicamente autentica nel Paese di residenza del depositario stesso, attestante che il deposito non è finalizzato, direttamente o indirettamente, alla concessione di finanziamenti a imprese residenti, ivi comprese le stabili organizzazioni in Italia di soggetti non residenti. Tale documentazione deve essere conservata fino al termine entro il quale l'amministrazione finanziaria può esercitare l'attività di accertamento ed esibita o trasmessa su richiesta dell'Agenzia delle entrate.

Pertanto, nel presente rigo, indicare:

- nella colonna 1, l'ammontare dei proventi derivanti dai depositi a garanzia maturati nel periodo d'imposta;
- nella colonna 2, l'importo della somma dovuta. Per il versamento deve essere utilizzato il codice tributo "1245 proventi derivanti da depositi a garanzia di finanziamenti - art. 7, commi 1 e 2 del decreto-legge n. 323/1996 ".

Si precisa che, a decorrere dal 1° gennaio 2012, con riferimento agli interessi e proventi maturati a partire da tale data, il comma 25, lett. b), dell'art. 2 del decreto-legge 13 agosto 2011, n. 138 ha abrogato le disposizioni di cui ai commi da 1 a 4 dell'art. 7 del decreto-legge n. 323 del 1996. Il rigo RM5 deve essere tuttavia compilato per indicare i proventi percepiti nel periodo d'imposta oggetto della presente dichiarazione, anche se maturati al 31 dicembre 2011.

## 13.2 SEZIONE II - REDDITI E UTILI DERIVANTI DA SOGGETTI CONTROLLATI NON RESIDENTI (ART. 167 DEL TUIR)

La presente sezione II-A "Redditi assoggettati a tassazione separata" deve essere compilata:

- 1) nel caso in cui al dichiarante siano stati imputati i redditi di un soggetto controllato non residente ai sensi dell'art. 167, comma 6, del TUIR (c.d. CFC), dichiarati nel quadro FC, sezione II-A, del Mod. REDDITI relativo al periodo d'imposta oggetto della presente dichiarazione dal soggetto che detiene, direttamente o indirettamente, anche tramite società fiduciarie o per interposta persona, il controllo di una CFC, in dipendenza della sua partecipazione, diretta o indiretta, agli utili di quest'ultima;
- 2) nel caso di cui all'art. 168-ter, comma 4, del TUIR, in cui il dichiarante abbia esercitato l'opzione di cui al comma 1 del medesimo art. 168-ter e abbia una stabile organizzazione che soddisfi le condizioni di cui al comma 4 dell'art. 167 del TUIR (si veda il comma 4 del predetto art. 168-ter), per la quale non sussista l'esimente di cui al comma 5 del citato art. 167. In tal caso, il reddito della predetta stabile organizzazione, determinato nella sezione II-A del quadro FC, è assoggettato a tassazione separata nella presente sezione (nel prosieguo delle presenti istruzioni con il termine "CFC" si fa riferimento anche alle stabili organizzazioni di cui al presente punto);
- 3) nel caso in cui al dichiarante sia stata attribuita, in qualità di socio, una quota di reddito di una società trasparente ex art. 115 del TUIR, alla quale, a sua volta, sia stato attribuito il reddito di una CFC. In tal caso il dichiarante deve indicare il reddito ad essa attribuito in relazione alla propria partecipazione agli utili;
- 4) nel caso in cui al dichiarante sia stato attribuito, in qualità di socio o associato, una quota di reddito di un soggetto di cui all'art. 5 del TUIR al quale, a sua volta, sia stato attribuito il reddito di una CFC. In tal caso il dichiarante deve indicare il reddito ad essa attribuito in relazione alla propria partecipazione agli utili;

I predetti redditi sono assoggettati a tassazione separata nel periodo d'imposta in corso alla data di chiusura dell'esercizio o periodo di gestione della CFC con l'aliquota media applicata sul reddito complessivo netto e comunque non inferiore all'aliquota ordinaria dell'imposta sul reddito delle società (comma 8 dell'art. 167 del TUIR). Nel caso in cui al dichiarante siano stati imputati redditi di più CFC dei quali possiede partecipazioni deve essere compilato in ogni suo campo un rigo per la tassazione del reddito di ciascuna CFC.

Pertanto, nei righi RM6 e RM7, deve essere indicato:

- in colonna 1, il codice fiscale del soggetto che ha dichiarato il reddito della CFC nella sezione II-A del quadro FC; qualora vi sia coincidenza tra il soggetto che determina i redditi della CFC ed il dichiarante, quest'ultimo deve indicare il proprio codice fiscale. Con riferimento al reddito della stabile organizzazione, la presente colonna va compilata unicamente nelle ipotesi sub 3) e sub 4), riportando il codice fiscale del soggetto trasparente cui il dichiarante partecipa in qualità di socio e nella colonna 2 la quota di reddito imputata dal soggetto trasparente per la parte proporzionale alla partecipazione agli utili;
- in colonna 2, il reddito imputato al dichiarante in proporzione alla propria partecipazione, diretta o indiretta, nella CFC, come determinato nella sezione II-A del quadro FC del modello REDDITI relativo al periodo d'imposta oggetto della presente dichiarazione. Nei casi sub 3) e 4), va indicato il reddito imputato dal soggetto trasparente di cui all'art. 115 del TUIR o dal soggetto di cui all'art. 5 del TUIR cui il dichiarante partecipa in qualità di socio, per la parte proporzionale alla sua partecipazione agli utili;
- in colonna 3, l'aliquota media di tassazione applicata sul reddito complessivo netto, corrispondente al rapporto tra l'imposta di cui al rigo RN19 e il reddito imponibile di cui al rigo RN16, comunque non inferiore all'aliquota ordinaria dell'imposta sul reddito delle società. In caso applicazione della disciplina CFC agli organismi di investimento collettivo di risparmio (OICR) non residenti in Italia l'aliquota è pari al 26 per cento.
- in colonna 4, l'imposta risultante dall'applicazione dell'aliquota di colonna 3 al reddito di cui alla colonna 2;
- in colonna 5, le imposte pagate all'estero a titolo definitivo dalla CFC sul reddito indicato in colonna 2, fino a concorrenza dell'importo di colonna 4. Se il reddito della CFC è stato imputato ad un soggetto trasparente di cui all'art. 115 del TUIR o di cui all'art. 5 del TUIR al quale il dichiarante partecipa, in tale colonna va indicata la quota parte di imposta pagata all'estero a titolo definitivo, riferibile al dichiarante;

• in colonna 6, l'imposta dovuta, risultante dalla differenza tra l'importo di colonna 4 e quello di colonna 5. La casella di colonna 7 deve essere barrata nei casi in cui il reddito di colonna 2 sia stato prodotto da una stabile organizzazione all'estero (art. 168-ter del TUIR).

Nel rigo RM8, da compilare esclusivamente nel modulo n. 1, in caso di utilizzo di più moduli, deve essere indicato:

- in colonna 1, la somma degli importi di colonna 6 dei righi RM6 e RM7;
- in colonna 2, il credito di imposta del quale il contribuente ha chiesto, nella precedente dichiarazione, l'utilizzo in compensazione (rigo RX6);
- in colonna 3, l'importo dell'eccedenza di cui a colonna 2, utilizzato in compensazione ai sensi del d.lgs. n. 241 del 1997;
- in colonna 4, l'importo degli acconti versati con il mod. F24 (Per il calcolo degli acconti, si veda il paragrafo "acconti" delle istruzioni generali comuni ai modelli REDDITI);
- in colonna 5, l'importo da versare, corrispondente alla somma algebrica, se positiva, degli importi indicati nelle colonne da 1 a 4.

Se il risultato di tale operazione è negativo, indicare l'importo a credito in colonna 6 (senza farlo precedere dal segno "–") e riportare lo stesso nel rigo RX8 del quadro RX, della presente dichiarazione.

I versamenti delle imposte relative ai redditi del presente quadro devono essere effettuati entro i termini e con le modalità previsti per il versamento delle imposte sui redditi risultanti dalla presente dichiarazione. Per il versamento dell'imposta (IRES) dovuta a saldo, è stato istituito il codice tributo 2114 e per quello relativo al primo acconto il codice tributo 2115.

La presente sezione II-B "Utili assoggettati a tassazione sostitutiva" deve essere compilata nel caso in cui, in alternativa a quanto previsto al comma 4, lettera a), dell'art. 167 del TUIR, il soggetto controllante, con riferimento ai soggetti controllati non residenti, ha optato di corrispondere, nel rispetto degli articoli 7 e 8 della direttiva (UE) 2016/1164 del Consiglio del 12 luglio 2016, un'imposta sostitutiva delle imposte sui redditi pari al 15 per cento dell'utile contabile netto dell'esercizio calcolato senza tenere in considerazione le imposte che hanno concorso a determinare detto valore, la svalutazione di attivi e gli accantonamenti a fondi rischi (art. 167, comma 4-ter, del TUIR).

A tal fine il soggetto controllante deve compilare un rigo per ogni soggetto controllato non residente. Quindi, nei righi RM9 e RM10, vanno indicati:

- in colonna 1, il codice fiscale del soggetto che ha dichiarato l'utile della CFC nella sezione II A del quadro FC; qualora vi sia coincidenza tra il soggetto che determina l'utile della CFC ed il dichiarante, quest'ultimo deve indicare il proprio codice fiscale;
- in colonna 2, l'utile imputato al dichiarante in proporzione alla propria partecipazione, diretta o indiretta, nella CFC, come determinato nella sezione II-A del quadro FC del Mod. REDDITI relativo al presente periodo d'imposta;

• in colonna 3, l'imposta risultante dall'applicazione dell'aliquota del 15 per cento all'importo di cui alla colonna 2. Per il versamento dell'imposta sostitutiva va utilizzato l'apposito codice tributo.

# 13.3 SEZIONE III - RIVALUTAZIONE DEL VALORE DEI TERRENI AI SENSI DELL'ART. 2, D.L. N. 282/2002 E SUCCESSIVE MODIFICAZIONI

Nella Sezione III vanno indicati i valori dei terreni di cui all'art. 67, comma 1 lett. a) e b) del TUIR rideterminati ai sensi dell'art. 2 del decreto-legge 24 dicembre 2002, n. 282, secondo le disposizioni previste dall'art. 7, della legge n. 448 del 2001.

Nei righi RM11 e RM12 devono essere distintamente indicate, per il periodo d'imposta relativo alla presente dichiarazione, le operazioni relative alla rideterminazione del valore dei terreni edificabili, dei terreni agricoli e dei terreni oggetto di lottizzazione, per i quali il valore di acquisto è stato rideterminato sulla base di una perizia giurata di stima ed è stato effettuato il relativo versamento dell'imposta sostitutiva. Possono essere oggetto di rivalutazione i terreni posseduti alla data del 1° gennaio 2023 per i quali il valore di acquisto è stato rideterminato con perizia giurata di stima redatta entro il 15 novembre 2023 e l'imposta sostitutiva, nella misura del 16 per cento, o la prima rata, è stata versata entro il 15 novembre 2023 (art. 2, comma 2, del citato decreto-legge n. 282 del 2002, come modificato dall'art. 1, commi 108 e 109, della legge n. 197 del 2022).

Le disposizioni dell'art. 7 della citata legge n. 448 del 2001, si applicano anche per la rideterminazione dei valori di acquisto dei terreni edificabili e con destinazione agricola posseduti alla data del 1° gennaio 2024.

I soggetti con periodo d'imposta non coincidente con l'anno solare devono indicare nei predetti righi i dati relativi alla rideterminazione del valore dei medesimi terreni, posseduti alla data del 1° gennaio 2024, per i quali il valore di acquisto è rideterminato con perizia giurata di stima da redigere entro il 30 giugno 2024 e l'imposta sostitutiva, nella misura del 16 per cento, o la prima rata, deve essere versata entro il 30 giugno 2024 (art. 2, comma 2, del citato decreto-legge n. 282 del 2002, come modificato dall'art. 1, commi 52 e 53, della legge 30 dicembre 2023, n. 213).

Il versamento dell'imposta sostitutiva può essere effettuato entro i termini di cui sopra, in un'unica soluzione oppure può essere rateizzato fino ad un massimo di tre rate annuali di pari importo, a decorrere dalla medesima data. Sull'importo delle rate successive alla prima sono dovuti gli interessi nella misura del 3 per cento annuo da versare contestualmente a ciascuna rata. I soggetti che si avvalgono della rideterminazione del valore dei terreni, possono scomputare dall'imposta sostitutiva dovuta l'imposta eventualmente già versata in occasione di precedenti procedure di rideterminazione effettuate con riferimento ai medesimi terreni, sempreché non abbiano già presentato istanza di rimborso. In caso di versamento rateale la rata deve essere determinata scomputando dall'imposta dovuta quanto già versato e dividendo il risultato per il numero delle rate. Nel caso di comproprietà di un terreno o di un'area rivalutata sulla base di una perizia giurata di stima, ciascun comproprietario deve dichiarare il valore della propria quota per la quale ha effettuato il versamento dell'imposta sostitutiva dovuta.

Nel caso di versamento cumulativo dell'imposta per più terreni o aree deve essere distintamente indicato il valore del singolo terreno o area con la corrispondente quota dell'imposta sostitutiva dovuta su ciascuno di essi. Per la compilazione dei righi, indicare:

- nella colonna 1, il valore rivalutato risultante dalla perizia giurata di stima;
- nella colonna 2, l'imposta sostitutiva dovuta;
- nella colonna 3, l'imposta eventualmente già versata in occasione di precedenti procedure di rideterminazione effettuate con riferimento ai medesimi beni che può essere scomputata dall'imposta sostitutiva dovuta relativa alla nuova rideterminazione;
- nella colonna 4, l'imposta da versare pari all'importo della differenza tra l'imposta di colonna 2 e quella di colonna 3. Qualora il risultato sia negativo il campo non va compilato;
- nella colonna 5, deve essere barrata la casella se l'importo dell'imposta sostitutiva da versare indicato nella colonna 4 è stato rateizzato;
- nella colonna 6, deve essere barrata la casella se l'importo dell'imposta sostitutiva da versare indicato nella colonna 4 è parte di un versamento cumulativo.

# 14. QUADRO RQ - ALTRE IMPOSTE

## 14.1 SEZIONE I - IMPOSTA SOSTITUTIVA SUI MAGGIORI VALORI DERIVANTI DA CONFERIMENTI E CESSIONI AI CAF

La sezione va compilata dai soggetti che hanno realizzato plusvalenze derivanti da conferimento di beni o aziende nonché da cessioni di beni, di aziende o rami di azienda nei confronti di CAF e che, ai sensi dell'art. 8 della legge n. 342 del 2000 assoggettano dette plusvalenze ad imposta sostitutiva delle imposte sui redditi con l'aliquota del 19 per cento.

Nel rigo RQ1 vanno indicate le plusvalenze derivanti da conferimento di beni o aziende a favore di CAF di cui all'art. 32 del d.lgs. n. 241 del 1997. A tal fine si considera valore di realizzo quello attribuito alle partecipazioni ricevute in cambio dell'oggetto conferito ovvero, se superiore, quello attribuito all'azienda o ai beni conferiti nelle scritture contabili del CAF (soggetto conferitario).

Nel rigo RQ2 vanno indicate le plusvalenze derivanti da cessioni di beni, di aziende o di rami aziendali effettuate dalle società di servizi il cui capitale sociale sia posseduto a maggioranza assoluta dalle associazioni o dalle organizzazioni di cui all'art. 32, comma 1, lett. a), b), c), d), e) e f), del d.lgs. n. 241 del 1997, nei confronti dei CAF di cui al medesimo articolo.

Nel rigo RQ3 va indicato il totale delle plusvalenze indicate nei righi RQ1 e RQ2.

Nel rigo RQ4 va indicata l'imposta sostitutiva risultante dall'applicazione dell'aliquota del 19 per cento all'ammontare indicato nel rigo precedente.

Nel rigo RQ5, vanno indicati i crediti di imposta concessi alle imprese.

Nel rigo RQ6, va indicata l'eccedenza ricevuta ai sensi dell'art. 43-ter del d.P.R. n. 602 del 1973.

Nel rigo RQ7, va indicata l'eccedenza dell'IRES.

Nel rigo RQ8 va riportata la differenza tra il rigo RQ4 e la somma dei righi da RQ5 a RQ7. Per il versamento

dell'imposta sostitutiva va utilizzato il codice tributo – 2728 – "Imposta sostitutiva delle imposte sui redditi sulle plusvalenze derivanti da conferimenti o cessioni di beni o aziende a favore dei CAF – Art. 8 della legge 21 novembre 2000, n. 342".

## 14.2 SEZIONE III - IMPOSTA SOSTITUTIVA PER CONFERIMENTI IN SIIQ E SIINQ

La sezione va compilata dagli enti, società e associazioni conferenti che abbiano scelto, ai sensi del comma 137 dell'art. 1 della legge 27 dicembre 2006, n. 296, (legge finanziaria 2007) in alternativa alle ordinarie regole di tassazione, l'applicazione di un'imposta del 20 per cento sostitutiva delle imposte sui redditi e dell'imposta regionale sulle attività produttive, in caso di plusvalenze realizzate all'atto del conferimento di immobili e di diritti reali su immobili in società che abbiano optato o che, entro la chiusura del periodo d'imposta del conferente nel corso del quale è effettuato il conferimento, optino per il regime speciale di cui ai commi da 119 a 141-bis dell'art. 1 della legge n. 296 del 2006 citata ("SIIQ"). Tra i soggetti conferitari vanno incluse anche le società per azioni non quotate residenti nel territorio dello Stato (SIINQ), svolgenti anch'esse attività di locazione immobiliare in via prevalente, di cui al comma 125 dell'art. 1 della legge finanziaria 2007 e le stabili organizzazioni delle società residenti negli Stati membri dell'Unione europea e degli Stati aderenti all'Accordo sullo spazio economico europeo che sono inclusi nella lista di cui al decreto ministeriale 4 settembre 1996 e successive modificazioni ed integrazioni svolgenti in via prevalente la predetta attività di locazione immobiliare anche svolta mediante partecipazioni in società che abbiano espresso l'opzione congiunta per il regime speciale di cui al comma 125 dell'art. 1 della legge finanziaria 2007. Le predette disposizioni si applicano, inoltre, ai sensi del comma 140 dell'art. 1 della legge finanziaria 2007:

- agli apporti ai fondi comuni di investimento immobiliare istituiti ai sensi dell'articolo 37 del testo unico di cui al decreto legislativo 24 febbraio 1998, n. 58;
- ai conferimenti di immobili e di diritti reali su immobili in società per azioni residenti nel territorio dello Stato svolgenti in via prevalente l'attività di locazione immobiliare, i cui titoli di partecipazione siano ammessi alla negoziazione in mercati regolamentati italiani entro la data di chiusura del periodo d'imposta del conferente nel corso del quale è effettuato il conferimento e sempre che, entro la stessa data, le medesime società abbiano optato per il regime speciale.

Le disposizioni fiscali del comma 140 dell'art. 1 della legge finanziaria 2007, si applicano anche alle società di investimento a capitale fisso (SICAF), per effetto dell'art. 9, comma 1, del d.lgs. 4 marzo 2014, n. 44.

L'imposta sostitutiva può applicarsi anche in relazione ad immobili non destinati alla locazione.

L'applicazione dell'imposta sostitutiva è subordinata al mantenimento,

da parte della società conferitaria, della proprietà o di altro diritto reale sugli immobili per almeno tre anni.

L'imposta sostitutiva è applicata dalla società conferente in via provvisoria fino al realizzarsi dell'accesso al regime speciale (comma 119-bis, art. 1, della legge finanziaria 2007). Qualora l'accesso al regime speciale non si realizzi, l'imposta è rideterminata e dovuta in via ordinaria entro la fine del quarto periodo d'imposta successivo alla presentazione dell'opzione e l'imposta corrisposta in via provvisoria costituisce credito d'imposta utilizzabile ai sensi del decreto legislativo 9 luglio 1997, n. 241.

A tal fine nei righi da RQ11 a RQ12 va indicato:

- in colonna 1, il codice fiscale del soggetto conferitario di immobili e/o di diritti reali su immobili;
- in colonna 2, l'importo delle plusvalenze realizzate all'atto del conferimento di immobili e di diritti reali su immobili.

Nel rigo RQ13 colonna 1, va indicato l'importo da assoggettare ad imposta sostitutiva del 20 per cento sulle plusvalenze realizzate all'atto del conferimento, dato dalla somma degli importi di cui alle colonne 2 dei righi da RQ11 a RQ12; l'imposta da versare va indicata in colonna 2,

L'imposta sostitutiva deve essere versata in un massimo di cinque rate annuali di pari importo, utilizzando il codice tributo 1121, la prima delle quali entro il termine previsto per il versamento a saldo delle imposte sui redditi relative al periodo d'imposta nel quale avviene il conferimento.

In tal caso, nel rigo RQ14 va indicato l'importo della prima rata.

L'importo da versare può essere compensato ai sensi del decreto legislativo 9 luglio 1997, n. 241.

In caso di rateazione, sull'importo delle rate successive alla prima si applicano gli interessi, nella misura del tasso di sconto aumentato di un punto percentuale, da versare contestualmente al versamento di ciascuna delle predette rate. Nel caso in cui i righi non siano sufficienti ai fini dell'indicazione di tutti i conferimenti effettuati, deve essere utilizzato un ulteriore quadro RQ, avendo cura di numerarlo progressivamente compilando la casella "Mod. N." posta in alto a destra.

## 14.3 SEZIONE IV - IMPOSTE SOSTITUTIVE PER DEDUZIONI EXTRACONTABILI

L'art. 1, comma 33, lett. q), della legge 24 dicembre 2007, n. 244 (finanziaria 2008) ha modificato l'art. 109, comma 4, lett. b), del TUIR, col quale si dispone, con effetto dal periodo d'imposta successivo a quello in corso al 31 dicembre 2007, la soppressione della facoltà per il contribuente di dedurre nell'apposito prospetto (quadro EC) gli

ammortamenti dei beni materiali e immateriali, le altre rettifiche di valore, gli accantonamenti, le spese relative a studi e ricerche di sviluppo e le differenze tra i canoni di locazione finanziaria di cui all'articolo 102, comma 7, del TUIR e la somma degli ammortamenti dei beni acquisiti in locazione finanziaria e degli interessi passivi che derivano dai relativi contratti imputati a conto economico.

In via transitoria è fatta salva l'applicazione delle disposizioni dell'art. 109, comma 4, lettera b), terzo, quarto e quinto periodo, del TUIR, nel testo previgente alle modifiche apportate dalla predetta legge n. 244 del 2007, per il recupero delle eccedenze risultanti alla fine del periodo d'imposta in corso al 31 dicembre 2007.

L'art. 1, comma 48, della legge 24 dicembre 2007, n. 244 (finanziaria 2008) interviene sul regime fiscale delle predette deduzioni extracontabili prevedendo che le differenze tra il valore civile e il valore fiscale dei beni e degli altri elementi possano essere recuperate a tassazione, con conseguente cessazione del vincolo fiscale su utili e patrimonio netto, mediante opzione per l'applicazione di un'imposta sostitutiva delle imposte sui redditi e dell'IRAP, con aliquota del 12 per cento sulla parte dei maggiori valori ricompresi nel limite di 5 milioni di euro, del 14 per cento sulla parte dei maggiori valori che eccede 5 milioni di euro e fino a 10 milioni di euro e del 16 per cento sulla parte dei maggiori valori che eccede i 10 milioni di euro.

L'applicazione dell'imposta sostitutiva può essere anche parziale e, in tal caso, deve essere richiesta per classi omogenee di deduzioni extracontabili corrispondenti alle colonne da 1 a 6 dei righi RQ15, RQ16 e RQ17.

Si precisa che nel caso in cui l'opzione per l'imposta sostitutiva sia esercitata dal contribuente in più periodi d'imposta in relazione a classi distinte di beni e altri elementi, ai fini della determinazione delle aliquote progressive applicabili, assumono rilevanza anche le differenze di valori assoggettate a imposta sostitutiva nei precedenti periodi d'imposta. L'assoggettamento a imposta sostitutiva riguarda comunque, per ciascuna classe omogenea oggetto di riallineamento, l'intero ammontare delle differenze civili e fiscali risultanti al termine del periodo d'imposta oggetto della presente dichiarazione dei redditi.

Con decreto del Ministro dell'economia e delle finanze del 3 marzo 2008 sono state adottate le disposizioni attuative per la definizione delle modalità, dei termini e degli effetti dell'esercizio dell'opzione.

Ai sensi dell'art. 2 comma 3 del citato decreto l'opzione per l'imposta sostitutiva comporta la disapplicazione, in relazione alle differenze di valore ad essa assoggettate, delle disposizioni di cui al comma 51, secondo periodo, dell'articolo 1 della legge finanziaria 2008, concernenti il recupero a tassazione in quote costanti delle medesime differenze agli effetti dell'IRAP e il corrispondente svincolo delle riserve in sospensione d'imposta.

Il prospetto va compilato per effettuare il recupero a tassazione delle differenze originate dalle deduzioni extracontabili pregresse.

Nei righi da RQ15 a RQ17, vanno indicati gli ammontari delle deduzioni extracontabili oggetto di riallineamento ricompresi nelle colonne da 1 a 3 del rigo RF6 (ammortamenti, altre rettifiche dei beni diversi da quelli ammortizzabili e accantonamenti ai fondi per rischi ed oneri la cui deduzione sia stata espressamente ammessa dalla disciplina del reddito d'impresa) ed in particolare i singoli importi relativi:

- nel rigo RQ15, colonna 1, ai beni materiali, colonna 2, a impianti e macchinari, colonna 3, ai fabbricati strumentali, colonna 4, ai beni immateriali, colonna 5, alle spese di ricerca e sviluppo e, colonna 6, all'avviamento;
- nel rigo RQ16, colonna 3, alle opere e servizi ultrannuali, colonna 4, ai titoli obbligazionari e similari, colonna 5, alle partecipazioni immobilizzate e, colonna 6, alle partecipazioni del circolante;
- nel rigo RQ17, colonna 1, al fondo rischi e svalutazione crediti, colonna 2, al fondo spese lavori ciclici, colonna 3, al fondo spese ripristino e sostituzione, colonna 4, al fondo operazioni e concorsi a premio e, colonna 5, al fondo per imposte deducibili.

Nella colonna 7 dei righi da RQ15 a RQ17 va indicato l'importo corrispondente alla somma delle colonne da 1 a 6 dei predetti singoli righi.

Nel rigo RQ18, colonna 1, va indicato il totale delle differenze tra valori civili e fiscali assoggettati ad imposta sostitutiva corrispondenti alla somma delle colonne 7 dei righi da RQ15 a RQ17. L'imposta sostitutiva dovuta, da indicare in colonna 3, va determinata applicando all'importo di colonna 1 le aliquote del 12, 14 e 16 per cento, secondo gli scaglioni previsti al comma 48, art. 1, legge n. 244 del 2007; si precisa che nel caso in cui l'opzione per l'imposta sostitutiva sia stata già esercitata in parte dal contribuente in periodi d'imposta precedenti in relazione a classi distinte di beni e altri elementi, ai fini della determinazione delle aliquote progressive applicabili, assumono rilevanza anche le differenze di valori precedentemente assoggettate a imposta sostitutiva, da indicare in colonna 2 del presente rigo.

Si fa presente, inoltre, che se l'applicazione dell'imposta sostitutiva riguarda i beni materiali e immateriali indicati nel rigo RQ15 e gli stessi sono ceduti nel corso dello stesso periodo d'imposta di esercizio dell'opzione, anteriormente al versamento della prima rata dovuta, le differenze tra valori civili e fiscali relativi ai beni ceduti sono escluse dalla base imponibile dell'imposta sostitutiva.

L'imposta sostitutiva deve essere versata obbligatoriamente in tre rate annuali, la prima, pari al 30 per cento, entro il termine previsto per il versamento a saldo delle imposte sui redditi relative al periodo d'imposta con riferimento al

quale è stata esercitata l'opzione; la seconda, pari al 40 per cento, e la terza, pari al 30 per cento, entro il termine rispettivamente previsto per il versamento a saldo delle imposte sui redditi relative ai due periodi d'imposta successivi; sulla seconda e sulla terza rata sono dovuti gli interessi nella misura del 2,5 per cento annuali.

A tal fine nel rigo RQ19 va indicato l'importo della prima rata annuale pari al 30 per cento dell'importo indicato al rigo RQ18, colonna 3.

Si fa presente che le modalità di versamento restano immutate in caso di opzioni parziali esercitate in periodi d'imposta diversi. Il riallineamento dei valori civili e fiscali conseguente all'applicazione dell'imposta sostitutiva produce effetti a partire dall'inizio del periodo d'imposta nel corso del quale, ai sensi dell'articolo 1, comma 4, del decreto del 3 marzo 2008 si considera effettuata l'opzione per la disciplina. A partire dalla stessa data, opera l'eliminazione del corrispondente vincolo di disponibilità gravante sulle riserve in sospensione d'imposta.

## 14.4 SEZIONE XII - TASSA ETICA

La sezione deve essere compilata dai soggetti che esercitano le attività di produzione, distribuzione, vendita e rappresentazione di materiale pornografico e di incitamento alla violenza ai fini della determinazione dell'addizionale alle imposte sui redditi istituita con il comma 466 dell'articolo 1 della legge 23 dicembre 2005, n. 266 modificato dall'art. 31, comma 3, del d.l. 29 novembre 2008, n. 185. Il medesimo art. 31 del predetto decretolegge ha, inoltre, modificato il citato comma 466, disponendo che per materiale pornografico si intendono i giornali quotidiani o periodici, con i relativi supporti integrativi, e ogni opera teatrale, letteraria, cinematografica, audiovisiva o multimediale, anche realizzata o riprodotta su supporto informatico o telematico, in cui siano presenti immagini o scene contenenti atti sessuali espliciti e non simulati tra adulti consenzienti, come determinati con il decreto del Presidente del Consiglio dei Ministri 13 marzo 2009.

A tal fine alla colonna 1 del rigo RQ49 va indicato l'ammontare del reddito complessivo netto proporzionalmente corrispondente all'ammontare dei ricavi o dei compensi derivanti dalle predette attività. Si ricorda che ai fini della determinazione della predetta quota di reddito, le spese e gli altri componenti negativi relativi a beni e servizi adibiti promiscuamente alle predette attività e ad altre attività, sono deducibili in base al rapporto tra l'ammontare dei ricavi e degli altri proventi o dei compensi derivanti da tali attività e l'ammontare complessivo di tutti i ricavi e proventi o compensi. Nella colonna 2 va indicato l'ammontare dell'addizionale, pari al 25 per cento dell'importo di cui alla colonna 1. Nella colonna 3 va indicata l'eccedenza di imposta risultante dalla dichiarazione relativa al periodo d'imposta precedente che non è stata chiesta a rimborso, ma riportata in compensazione e in colonna 4 l'eccedenza indicata in colonna 3 e utilizzata in compensazione con il modello F24 entro la data di presentazione della dichiarazione. Nella colonna 5, va indicata la somma degli acconti versati.

La colonna 6 e la colonna 7 vanno compilate per indicare l'imposta a debito o a credito, pari al risultato della seguente somma algebrica:

RQ49 col. 2 – RQ49 col. 3 + RQ49 col. 4 – RQ49 col. 5

Se il risultato è positivo, tale importo va indicato nella colonna 6 (imposta a debito). Tale imposta va versata utilizzando il codice tributo 2006.

Se il risultato è negativo, tale importo va indicato nella colonna 7 (imposta a credito).

Tale eccedenza è utilizzabile in compensazione ai sensi dell'art. 17 del d.lgs. n. 241 del 1997, pertanto deve essere riportata nel rigo RX13, colonna 2.

## 14.5 SEZIONE XVIII - MAGGIORAZIONE IRES PER I SOGGETTI DI COMODO

L'art 2, comma 36-quinquies, del decreto-legge 13 agosto 2011, n. 138 ha previsto una maggiorazione di 10,5 punti percentuali all'aliquota dell'IRES di cui all'art. 75 del TUIR.

La maggiorazione è dovuta a decorrere dal periodo di imposta successivo a quello in corso alla data di entrata in vigore della legge di conversione del citato decreto (17 settembre 2011), dai soggetti:

- indicati nell'articolo 30, comma 1, della legge 23 dicembre 1994, n. 724;
- che, pur non ricorrendo i presupposti di cui ai punti precedenti, devono dichiarare una quota di reddito imputato per trasparenza ai sensi dell'articolo 5 del TUIR dai soggetti indicati dall'articolo 30, comma 1, della citata legge n. 724 del 1994; su detta quota di reddito, infatti, trova comunque applicazione la maggiorazione.

Nel rigo RQ62 va indicato:

• in colonna 1, il reddito d'impresa da assoggettare alla maggiorazione del 10,5 per cento, compreso il reddito imputato per trasparenza ai sensi dell'articolo 5 del TUIR dai soggetti indicati dall'articolo 30, comma 1, della legge n. 724 del 1994, già al netto delle perdite d'impresa di periodo o pregresse utilizzabili a scomputo del suddetto reddito per effetto dell'art. 30, comma 3, ultimo periodo, della citata legge 23 dicembre 1994, n. 724 e successive modificazioni. In tale importo, inoltre, va considerato l'ammontare del credito d'imposta sui proventi percepiti in rapporto alla partecipazione a fondi comuni d'investimento e quello previsto sui proventi derivanti

dalla partecipazione a OICVM. Ai fini della determinazione dell'importo da indicare relativo al credito d'imposta sui proventi derivanti dalla partecipazione a OICVM, si rinvia a quanto previsto dall'art. 2, comma 75, del decreto-legge 29 dicembre 2010, n. 225. Il reddito da indicare nella presente colonna non tiene conto delle variazioni in aumento e in diminuzione effettuate nel quadro RF e relative all'applicazione dell'art. 96 del TUIR in quanto valgono, a tali fini, le variazioni fiscali determinate nei righi da RQ63 a RQ67;

- in colonna 2, dai soggetti che fruiscono del credito d'imposta di cui all'art. 3 del decreto legislativo n. 147 del 2015, l'ammontare delle imposte assolte dalle società partecipate residenti in Stati o territori a regime fiscale privilegiato, individuati in base ai criteri di cui all'art. 47-bis comma 1, del TUIR, sugli utili maturati durante il periodo di possesso delle partecipazioni, in proporzione degli utili conseguiti o delle partecipazioni cedute;
- in colonna 3, la somma algebrica degli importi indicati nelle colonne 1 e 2, nonché dell'importo indicato nel rigo RS85, colonna 4, di tutti i moduli compilati;
- in colonna 6, l'ammontare della deduzione per investimenti in start-up pari alla somma di rigo RS164 e RS167, colonne 2 e 3, fino a concorrenza dell'importo di cui a colonna 3 del presente rigo;
- in colonna 7, l'ammontare dell'eventuale deduzione ACE di cui al rigo RS85, colonna 2, fino a concorrenza dell'importo di cui a colonna 3 al netto dell'importo indicato in colonna 6 del presente rigo (ad eccezione del caso in cui sia barrata la casella "Art. 84, c. 1, TUIR – RS85");
- in colonna 8, l'ammontare deducibile di cui al rigo RS290, colonna 5, e di cui al rigo RS292, colonne da 1 a 4, fino a concorrenza dell'importo di cui alla colonna 3, al netto degli importi indicati nelle colonne 6 e 7 del presente rigo;
- in colonna 9, l'imponibile da assoggettare a maggiorazione pari alla differenza tra l'importo di colonna 3 e quello di colonna 6 e di colonna 7 e 8. Il reddito imponibile è aumentato dell'importo corrispondente all'ammontare che non ha concorso alla formazione del reddito nei periodi d'imposta precedenti, ai sensi dell'art. 6, comma 4 del d.m. 7 maggio 2019, di cui al rigo RS175, colonna 1 ("Recupero per decadenza" Start-up).
- in colonna 10, l'imposta pari al 10,5 per cento dell'importo della colonna 9. L'imposta è aumentata dell'importo degli interessi di cui al rigo RS175, colonna 2 ("Recupero per decadenza" Start-up).
- in colonna 11, la detrazione per investimenti in start up, pari alla somma degli importi di rigo RS171 colonna 2, di tutti i moduli compilati, e di rigo RS172, colonne 3 e 4, fino a concorrenza dell'importo di colonna 10, al netto di quanto utilizzato nel quadro RN a scomputo dell'IRES "ordinaria";
- in colonna 13, gli importi delle detrazioni d'imposta (si vedano le istruzioni al quadro RN, rigo RN20), compresa la detrazione per investimenti in start up di colonna 11 fino a concorrenza dell'importo di colonna 10, al netto di quanto utilizzato nel quadro RN a scomputo dell'IRES "ordinaria";
- in colonna 14, l'ammontare dell'imposta netta pari alla differenza tra la colonna 10 e la colonna 13;
- in colonna 15, gli importi corrispondenti, tra gli altri, ai crediti d'imposta per i proventi da fondi comuni di investimento, ai crediti per imposte estere e alle ritenute subite (si vedano le istruzioni al quadro RN), al netto di quanto utilizzato nel quadro RN a scomputo dell'IRES "ordinaria";
- in colonna 16, fino a concorrenza dell'importo della colonna 14, al netto dell'importo di colonna 15, l'ammontare dei crediti d'imposta di cui al quadro RU, al netto di quanto utilizzato nel quadro RN a scomputo dell'IRES "ordinaria";
- in colonna 17, l'ammontare dell'eccedenza dell'imposta, della quale il contribuente ha chiesto, nella precedente dichiarazione, l'utilizzo in compensazione;
- in colonna 18, l'importo dell'eccedenza di cui alla colonna 17 utilizzato entro la data di presentazione della dichiarazione per compensare tributi e contributi mediante il modello di pagamento F24, ai sensi dell'art. 17 del d.lgs. n 241del 1997;
- in colonna 19, l'importo degli acconti versati;
- in colonna 20, l'ammontare dell'imposta rateizzata a seguito del trasferimento all'estero indicata nel quadro TR;
- in colonna 21, l'importo della maggiorazione IRES, se dovuta, corrispondente alla seguente somma algebrica, qualora positiva:

colonna 14 – colonna 15 – colonna 16 – colonna 17 + colonna 18 – colonna 19 – colonna 20.

L'eventuale credito, corrispondente alla predetta somma algebrica, qualora negativa, va riportato nella colonna 22 senza essere preceduto dal segno meno.

I successivi righi da RQ63 a RQ67 devono essere compilati dalle stabili organizzazioni nel territorio dello Stato di enti non commerciali non residenti ai fini del calcolo degli ammontari degli interessi passivi deducibili, dell'eccedenza di ROL riportabile e degli interessi attivi riportabili (art. 96 del TUIR). Si considerano richiamate le istruzioni fornite al paragrafo 9.4 del quadro RF.

#### 14.6 SEZIONE XX– IMPOSTA SOSTITUTIVA SUI PROVENTI DERIVANTI DALL'ATTIVITÀ DI NOLEGGIO OCCASIONALE DI IMBARCAZIONI E NAVI DA DIPORTO

La sezione va compilata dai titolari non aventi come oggetto sociale il noleggio o la locazione, ovvero dagli utilizzatori a titolo di locazione finanziaria, di imbarcazioni e navi da diporto che hanno effettuato, in forma occasionale, attività di noleggio delle predette unità e che esercitano l'opzione prevista dal comma 5 dell'art. 49-bis del decreto-legislativo 18 luglio 2005,n. 171 (come modificato dall'art. 23 del decreto-legge 21 giugno 2013, n. 69).

Tale opzione consente di assoggettare a imposta sostitutiva dell'IRES e delle relative addizionali, nella misura del 20 per cento, i proventi derivanti dall'attività di noleggio, di durata complessiva non superiore a quarantadue giorni, con esclusione della detraibilità o deducibilità dei costi e delle spese sostenute relative all'attività di noleggio. L'imposta sostitutiva è versata entro il termine stabilito per il versamento a saldo dell'IRES. Per il versamento dell'imposta dovuta va utilizzato il codice tributo 1847.

In particolare, nel rigo RQ70 indicare:

• in colonna 1, l'ammontare dei proventi totali derivanti dall'attività di noleggio;

• in colonna 2, l'imposta sostitutiva calcolata nella misura del 20 per cento dell'importo indicato in colonna 1.

I soggetti che determinano il reddito d'impresa compilando il quadro RF devono escludere dall'utile d'esercizio i proventi assoggettati a imposta sostitutiva e i relativi costi. A tal fine, nel rigo RF31, indicando il codice 29 nell'apposito campo, va indicata la somma dei costi e delle spese sostenute relative all'attività di noleggio e nel rigo RF44 va riportato l'ammontare dei proventi derivanti dall'attività di noleggio.

L'acconto relativo all'IRES è calcolato senza tenere conto delle disposizioni di cui al comma 5 del citato art. 49-bis.

## 14.7 SEZIONE XXI – ULTERIORI COMPONENTI POSITIVI AI FINI IVA - INDICI SINTETICI DI AFFIDABILITÀ FISCALE

I contribuenti che intendono dichiarare ulteriori componenti positivi, non risultanti dalle scritture contabili, per migliorare il proprio profilo di affidabilità nonché per accedere al regime premiale previsto dalla disciplina ISA, compilano la presente sezione. Tali ulteriori componenti positivi determinano un corrispondente maggior volume d'affari rilevante ai fini dell'imposta sul valore aggiunto.

Ai fini di tale imposta, salva prova contraria, all'ammontare degli ulteriori componenti positivi si applica, tenendo conto dell'esistenza di operazioni non soggette ad imposta ovvero soggette a regimi speciali, l'aliquota media risultante dal rapporto tra l'imposta relativa alle operazioni imponibili, diminuita di quella relativa alle cessioni di beni ammortizzabili, e il volume d'affari dichiarato.

La dichiarazione degli importi in argomento non comporta l'applicazione di sanzioni e interessi a condizione che il versamento delle relative imposte sia effettuato entro il termine e con le modalità previsti per il versamento a saldo delle imposte sui redditi, con facoltà di effettuare il pagamento rateale delle somme dovute a titolo di saldo e di acconto delle imposte ai sensi dell'articolo 20 del decreto legislativo 9 luglio 1997, n. 241.

In particolare, nella colonna 1 del rigo RQ80, devono essere indicati i maggiori corrispettivi ai fini IVA e, nella colonna 2, la relativa imposta.

I dati relativi agli ulteriori componenti positivi ai fini delle imposte dirette devono invece essere riportati negli appositi campi contenuti nei quadri di determinazione del reddito (RE, RF o RG).

## 14.8 SEZIONE XXIII – RECUPERO IMPOSTA SOSTITUTIVA SU UTILI E RISERVE DI UTILE

La presente sezione è utilizzata dai soggetti che:

- hanno esercitato l'opzione nel modello Redditi 2023 per l'integrale esclusione dalla formazione del reddito del soggetto partecipante residente o localizzato nel territorio dello Stato degli utili e delle riserve di utile non ancora distribuiti alla data di entrata in vigore della legge 29 dicembre 2022, n. 197, risultanti dal bilancio dei soggetti direttamente o indirettamente partecipati di cui all'art. 73, comma 1, lettera d), del TUIR relativo all'esercizio chiuso nel periodo di imposta antecedente a quello in corso al 1° gennaio 2022 (art. 1, commi 87 a 95, della legge n. 197 del 2022);
- hanno assoggettato i predetti utili a imposta sostitutiva delle imposte sui redditi con aliquota ridotta di 3 punti percentuali, rispetto all'aliquota del 9 per cento;
- sono decaduti dall'opzione per l'imposta sostitutiva agevolata in quanto non sono state rispettate le condizioni indicate nell'art. 6, commi da 1 a 4, del d.m. 26 giugno 2023.

In tal caso deve essere versata la differenza, maggiorata del 20 per cento e dei relativi interessi, tra l'imposta sostitutiva determinata applicando l'aliquota del 9 per cento e l'imposta sostitutiva determinata applicando l'aliquota ridotta del 6 per cento.

Nel rigo RQ98 va indicato:

• in colonna 1, l'ammontare degli utili e delle riserve di utile per i quali è stata esercitata l'opzione (di cui alla colonna 6 dei righi da RQ98 a RQ100 del modello Redditi 2023) e sono venute meno le condizioni di applicazione dell'aliquota ridotta;

• in colonna 2, l'importo dell'imposta sostitutiva dovuta, pari al 3 per cento applicato all'ammontare indicato in colonna 1, maggiorato del 20 per cento e dei relativi interessi.

Il versamento della differenza dell'imposta sostitutiva è effettuato entro trenta giorni decorrenti dal termine di scadenza stabilito per il rimpatrio degli utili o dalla data di riduzione dell'utile accantonato nell'apposita riserva prima del decorso del biennio, utilizzando il codice tributo "1725".

#### 14.9 SEZIONE XXVII – IMPOSTA SULL'ADEGUAMENTO DELLE ESISTENZE INIZIALI DEI BENI

Per il periodo d'imposta in corso al 30 settembre 2023, gli esercenti attività d'impresa che non adottano i principi contabili internazionali nella redazione del bilancio possono procedere all'adeguamento delle esistenze iniziali dei beni di cui all'art. 92 del TUIR (art. 1, commi da 78 a 84, della legge 30 dicembre 2023, n. 213).

L'adeguamento può essere effettuato mediante l'eliminazione delle esistenze iniziali di quantità o valori superiori a quelli effettivi nonché mediante l'iscrizione delle esistenze iniziali in precedenza omesse.

L'adeguamento comporta, in caso di eliminazione di valori o in caso di iscrizione di valori, il pagamento di un'imposta sostitutiva dell'imposta sul reddito delle società e dell'IRAP, inoltre, in caso di eliminazione di valori, l'adeguamento comporta il pagamento dell'imposta sul valore aggiunto come determinati nella presente sezione.

I valori risultanti dalle variazioni indicate sono riconosciuti ai fini civilistici e fiscali a decorrere dal periodo d'imposta in corso al 30 settembre 2023. L'imposta sostitutiva non è deducibile ai fini delle imposte sui redditi e relative addizionali nonché dell'IRAP.

In caso di eliminazione di valori delle esistenze iniziali:

- nel rigo RQ110, va indicato:
	- in colonna 1, l'ammontare che si ottiene moltiplicando il valore eliminato per il coefficiente di maggiorazione stabilito, per le diverse attività, con apposito decreto dirigenziale;
	- in colonna 2, l'aliquota media dell'imposta sul valore aggiunto riferibile all'anno 2023; L'aliquota media, tenendo conto dell'esistenza di operazioni non soggette ad imposta ovvero soggette a regimi speciali, è quella risultante dal rapporto tra l'imposta relativa alle operazioni, diminuita di quella relativa alle cessioni di beni ammortizzabili, e il volume di affari dichiarato;
	- in colonna 3, l'imposta dovuta pari all'aliquota di colonna 2 applicata all'importo di colonna 1;
- nel rigo RQ111, va indicato:
	- in colonna 1, l'ammontare che si ottiene moltiplicando il valore eliminato per il coefficiente di maggiorazione stabilito, per le diverse attività, con apposito decreto dirigenziale;
	- in colonna 2, il valore eliminato delle esistenze iniziali;
	- in colonna 3, l'ammontare pari alla differenza tra la colonna 1 e la colonna 2;
	- in colonna 4, l'imposta dovuta, pari al 18 per cento applicato all'importo di colonna 3;

In caso di iscrizione di valori delle esistenze iniziali, nel rigo RQ112, va indicato:

- in colonna 1, il valore iscritto delle esistenze iniziali in precedenza omesse;
- in colonna 2, l'importo dell'imposta dovuta, pari al 18 per cento applicato all'importo di colonna 1.

Le imposte dovute sono versate in due rate di pari importo, di cui la prima con scadenza entro il termine previsto per il versamento a saldo delle imposte sui redditi relative al periodo d'imposta in corso al 30 settembre 2023 e la seconda entro il termine di versamento della seconda o unica rata dell'acconto delle imposte sui redditi relativa al periodo d'imposta successivo, utilizzando l'apposito codice tributo.

# 15. QUADRO RN - DETERMINAZIONE DEL REDDITO COMPLESSIVO CALCOLO DELL'IRES

#### 15.1 IRES

ATTENZIONE I soggetti che fruiscono, ai fini delle imposte sui redditi, dell'agevolazione per le Zone Franche Urbane devono compilare il presente quadro tenendo conto anche delle istruzioni riportate nell'apposito prospetto del quadro RS.

Nei righi da RN1 a RN11, vanno riportati i redditi soggetti all'IRES, desunti dagli altri quadri.

Nel rigo RN12, va indicato l'ammontare delle imposte che sono state dedotte dal reddito complessivo nei precedenti esercizi, di cui sia stato conseguito lo sgravio o la restituzione, e degli altri oneri dedotti dal reddito complessivo e successivamente rimborsati, in quanto non compresi nei quadri RC, RF e RG. In tale rigo vanno, altresì, indicati i

canoni di locazione non riscossi dall'ente locatore nei periodi d'imposta di riferimento e percepiti successivamente nel periodo d'imposta oggetto della presente dichiarazione (art. 26, comma 1, del TUIR).

Nel rigo RN13, colonna 1, va indicato l'ammontare del reddito minimo derivante dall'applicazione della disciplina sulle società di comodo (art. 30 della legge 23 dicembre 1994, n. 724) come risulta dal quadro RH, rigo RH7 colonna 1, e dal maggiore importo che risulta nei quadri RS, rigo RS57 o quadro RF, rigo RF58, colonna 1 o quadro RG, rigo RG26, colonna 1.

In colonna 3, va indicato l'importo delle liberalità in denaro o in natura erogate in favore dei soggetti indicati dall'art. 14, comma 1, del d.l. 14 marzo 2005, n. 35, qualora non sia stata esercitata la facoltà di cui al comma 3 del citato art. 14 del d.l. n. 35 del 2005, nonché l'importo delle erogazioni liberali, delle donazioni e di altri atti a titolo gratuito effettuati nei confronti di trust ovvero dei fondi speciali di cui al comma 3 dell'art. 1 della legge 22 giugno 2016, n. 112 (art. 6, comma 9, della legge n. 112 del 2016); quest'ultimo importo va evidenziato anche in colonna 2.

In colonna 4, va indicato l'ammontare della deduzione per investimenti in start-up innovative di cui ai righi RS164 e RS165.

In colonna 5, va indicato fino a concorrenza della somma dei redditi d'impresa determinati nei quadri RC, RD, RF o RG e RH, al netto dell'importo indicato in colonna 4, l'ammontare della deduzione "ACE", di cui al rigo RS84, colonna 4 (ad eccezione del caso in cui sia barrata la casella "Art. 84, c. 1, TUIR – RS84").

In colonna 6, va indicato l'ammontare del reddito complessivo, risultante dalla somma dei righi da RN1 a RN12 diminuito degli importi indicati nelle colonne 3, 4 e 5.

Nel rigo RN14, va indicato:

- in colonna 1, il credito d'imposta sui proventi percepiti in rapporto alla partecipazione a fondi comuni di investimento;
- in colonna 2, dai soggetti che fruiscono del credito d'imposta di cui all'art. 3 del decreto legislativo n. 147 del 2015, l'ammontare delle imposte assolte dalle società partecipate residenti in Stati o territori a regime fiscale privilegiato, individuati in base ai criteri di cui all'art. 47-bis comma 1, del TUIR, sugli utili maturati durante il periodo di possesso delle partecipazioni, in proporzione degli utili conseguiti o delle partecipazioni cedute;

• in colonna 3, la somma degli importi indicati nelle colonne 1 e 2 e dell'importo di colonna 8 del rigo RS84 di tutti i moduli compilati.

Nel rigo RN15, colonna 1, vanno indicati, fino a concorrenza dell'importo risultante dalla somma dei righi RN13, colonna 6, e RN14, colonna 3 gli oneri deducibili dal reddito complessivo sostenuti nel periodo d'imposta, che sono stati indicati nel prospetto degli oneri del quadro RS al rigo RS31. In colonna 2, va indicato l'ammontare deducibile dal reddito complessivo netto di cui al rigo RS290. In colonna 3, la somma degli importi indicati nelle colonne 1 e 2. Il reddito imponibile è aumentato dell'importo corrispondente all'ammontare che non ha concorso alla formazione del reddito nei periodi d'imposta precedenti, ai sensi dell'art. 6, comma 4, del d.m. 7 maggio 2019, di cui al rigo RS174, colonna 4 ("Recupero per decadenza" Start-up).

Nel rigo RN16, va indicato il reddito imponibile risultante dalla seguente formula:

rigo RN13, colonna 6 + rigo RN14 colonna 3 – rigo RN15, col. 3 + rigo RS174, colonna 4

Nel rigo RN17, va indicato, in colonna 1, il reddito soggetto all'aliquota ordinaria del 24 per cento e in colonna 2 la relativa imposta.

Nel rigo RN18, va indicato, in colonna 1, il reddito soggetto ad aliquota agevolata, in colonna 2 l'aliquota ed in colonna 3 l'imposta relativa.

Nel rigo RN19, va indicata l'imposta relativa al reddito imponibile del rigo RN16 ed uguale alla somma di rigo RN17, colonna 2 e RN18, colonna 3. L'imposta è aumentata dell'importo della detrazione fruita e degli interessi di cui al rigo RS174, colonne 2 e 5 ("Recupero per decadenza" Start-up).

Nel rigo RN20, colonna 6, va indicato, fino a concorrenza del rigo RN19:

- il 19 per cento degli oneri per i quali spetta la detrazione di imposta indicati nel quadro RS rigo RS43;
- la detrazione per le spese relative agli interventi finalizzati al superamento e all'eliminazione di barriere architettoniche, indicata nel quadro RS, rigo RS523;
- le donazioni in favore dell'ente ospedaliero "Ospedale Galliera" di Genova, di cui all'art. 8, comma 3, della legge 6 marzo 2001, n. 52, fino ad un importo non superiore al 30 per cento dell'imposta lorda dovuta di cui al rigo RN19; quest'ultimo importo va, altresì, indicato in colonna 1;
- la detrazione per le spese di riqualificazione energetica indicata nell'apposito prospetto del quadro RS, rigo RS520; quest'ultimo importo va, altresì, indicato in colonna 2;
- la detrazione per le spese riguardanti interventi su edifici ricadenti nelle zone sismiche e per le spese relative agli interventi finalizzati al recupero o restauro della facciata esterna degli edifici esistenti indicata nel quadro RS, rigo RS152. Tale importo va, altresì, evidenziato in colonna 3;
- la detrazione spettante per investimenti in start-up di cui ai righi RS171, colonna 2 e RS172 al netto degli utilizzi nel quadro RQ; tale ammontare va, altresì, indicato in colonna 4;
- la detrazione per le spese relative all'acquisto e alla posa in opera di infrastrutture di ricarica dei veicoli alimentati ad energia elettrica, indicata nel quadro RS, rigo RS422; tale importo va evidenziato anche in colonna 5.

Nel rigo RN21, va indicato il risultato della seguente operazione RN19 – RN20, colonna 6.

Nel rigo RN22, va indicato l'importo pari al 19 per cento degli oneri rimborsati, qualora, per gli stessi, l'ente dichiarante abbia fruito della detrazione d'imposta.

Nel rigo RN23, va indicato l'importo del credito d'imposta derivante dalla partecipazione ai fondi comuni di investimento, pari all'importo di rigo RN14, colonna 1 (si ricorda che comunque tale importo non può eccedere l'imposta netta di cui al rigo RN21).

Nel rigo RN24, va indicato il totale dei crediti esposti nelle colonne 8 e 9 dei righi da RS58 a RS59 di cui al quadro RS nonché nelle colonne 11 dei righi RH5 e RH6 e la somma dei crediti per le imposte pagate all'estero come esposte nel rigo CE26.

Nel rigo RN25, vanno indicati:

- in colonna 1, il credito d'imposta di cui all'art. 3, comma 1 del decreto-legge n. 39 del 28 aprile 2009 (Sisma in Abruzzo) pari all'importo indicato nella colonna 5 del rigo RS67, fino a concorrenza dell'imposta netta di cui al rigo RN21. Nel caso in cui siano stati compilati più righi RS67, per la presenza di più immobili, riportare in questo rigo la somma degli importi indicati nella colonna 5 di tutti i moduli compilati;
- in colonna 2, il credito d'imposta per le erogazioni liberali a sostegno della cultura (Art bonus), di cui all'art. 1 del decreto-legge 31 maggio 2014, n. 83, pari alla somma dell'importo indicato nel rigo RS251, colonna 1, e un terzo degli importi indicati nelle colonne 2, 3 e 4 del medesimo rigo fino a concorrenza dell'imposta netta diminuita degli altri crediti d'imposta;
- in colonna 3, il credito d'imposta per le erogazioni liberali a sostegno della scuola (School bonus), di cui all'art.1, comma 145, della legge 13 luglio 2015, n. 107, pari all'importo indicato nel rigo RS252, colonna 1, fino a concorrenza dell'imposta netta diminuita degli altri crediti d'imposta;
- in colonna 4, il credito d'imposta per le erogazioni liberali in denaro per interventi di manutenzione e restauro di impianti sportivi pubblici e per la realizzazione di nuove strutture sportive pubbliche (Sport bonus), pari all'importo indicato nel rigo RS253, colonna 1, fino a concorrenza dell'imposta netta diminuita degli altri crediti d'imposta;
- in colonna 5, il credito d'imposta per le erogazioni liberali in denaro effettuate, per interventi su edifici e terreni pubblici, sulla base di progetti presentati dagli enti proprietari, ai fini della bonifica ambientale, compresa la rimozione dell'amianto dagli edifici, della prevenzione e del risanamento del dissesto idrogeologico, della realizzazione o della ristrutturazione di parchi e aree verdi attrezzate e del recupero di aree dismesse di proprietà pubblica (Bonus bonifica ambientale), pari alla somma dell'importo indicato nel rigo RS254, colonna 1, e un terzo degli importi indicati nelle colonne 2, 3 e 4 del medesimo rigo, fino a concorrenza dell'imposta netta diminuita degli altri crediti d'imposta;
- in colonna 6, il credito d'imposta indicato nel rigo RS470, colonne 1 e 2, fino a concorrenza dell'imposta netta diminuita degli altri crediti d'imposta;
- in colonna 7, il credito d'imposta per le erogazioni liberali effettuate in favore delle fondazioni ITS Academy, di cui all'art. 4, comma 6, della legge 15 luglio 2022, n. 99, pari alla somma dell'importo indicato nel rigo RS255, colonna 1, e un terzo degli importi indicati nelle colonne 2, 3 e 4 del medesimo rigo, diminuita dell'importo indicato nella colonna 5 del rigo RS255, fino a concorrenza dell'imposta netta diminuita degli altri crediti d'imposta;
- in colonna 8, il credito d'imposta per le erogazioni liberali in denaro effettuate in favore degli enti del Terzo settore (Social bonus), di cui all'art. 81, comma 1, del decreto legislativo 3 luglio 2017, n. 117, pari alla somma dell'importo indicato nel rigo RS256, colonna 1, e un terzo degli importi indicati nelle colonne 2, 3 e 4 del medesimo rigo, fino a concorrenza dell'imposta netta diminuita degli altri crediti d'imposta;
- in colonna 9, gli altri crediti, tra i quali:
- il credito d'imposta di cui all'art. 4, comma 5, della legge n. 408 del 1990, all'art. 26, comma 5, della legge n. 413 del 1991, nel caso in cui il saldo attivo di rivalutazione o la riserva di regolarizzazione previsti da tali leggi vengano attribuiti ai soci o partecipanti;
- il credito d'imposta previsto dall'art. 26, comma 1, del TUIR.
- in colonna 10, la somma degli importi indicati nelle precedenti colonne.

Nel rigo RN26, colonna 3, va indicato l'ammontare delle ritenute d'acconto subite, compreso l'ammontare delle ritenute operate a titolo di acconto sui contributi corrisposti dal Ministero dell'agricoltura, della sovranità alimentare e delle foreste (che ha assunto in materia le competenze dell'ex ASSI e di conseguenza quelle dell'ex UNIRE), quale incentivo all'allevamento (risultante dalla certificazione in possesso del dichiarante) nonché altre ritenute che non trovano collocazione nei quadri interni. Queste ultime vanno indicate anche in colonna 1. La colonna 2 va compilata nel caso in cui non si intenda utilizzare l'ammontare delle ritenute, attribuite dalle società ed associazioni di cui all'art. 5 del TUIR, eccedenti il debito IRES. In questo caso nella presente colonna indicare l'ammontare delle ritenute non utilizzate.

Il credito ad esse relativo potrà essere utilizzato dalla società o associazione di cui all'art. 5 del TUIR in compensazione con i propri debiti tributari e previdenziali, come chiarito dalla circolare dell'Agenzia delle entrate n. 56/E del 23 dicembre 2009. Si precisa che questa colonna non può essere compilata se dal presente quadro emerge un'imposta a debito (rigo RN34 compilato). L'importo indicato in questa colonna non può eccedere l'ammontare delle ritenute attribuite dalle società ed associazioni di cui all'art. 5 del TUIR. L'importo di colonna 2 va riportato anche in colonna 3.

Nel rigo RN27, va indicato il totale dei crediti e delle ritenute risultanti dalla seguente somma algebrica:

RN23 + RN24 + RN25, col. 10 + RN26, col. 3- RN26, col. 2

Nel rigo RN28, va indicata l'imposta dovuta oppure la differenza con il segno " – " a favore del dichiarante risultante dalla seguente operazione:

$$
RN21 + RN22 - RN27.
$$

Nel rigo RN29, va indicato, fino a concorrenza dell'importo di rigo RN28, l'ammontare dei crediti d'imposta di cui al quadro RU.

Nel rigo RN30, va indicato l'ammontare della eccedenza di imposta risultante dalla precedente dichiarazione (rigo RX1, colonna 5, del Mod. "REDDITI ENC" relativo al precedente periodo d'imposta).

Nel rigo va compresa anche l'eccedenza trasferita dalla società trasparente ex art. 115.

Nel rigo RN31, va indicato l'importo dell'eccedenza di cui al rigo RN30, utilizzato entro la data di presentazione della dichiarazione per compensare importi a debito.

Gli importi a debito possono derivare sia dall'IRES che da altri tributi o contributi (somme riportate nella colonna "importi a credito compensati" del Modello di pagamento Mod. F24).

Nel rigo RN32, va indicata, in caso di Trust misto, la quota dell'eccedenza di cui al rigo RN30, al netto dell'importo indicato al rigo RN31, attribuita ai beneficiari del Trust e riportata nel quadro PN, rigo PN13.

Nel rigo RN33, vanno indicati i seguenti importi:

- colonna 1, l'ammontare delle eccedenze che sono state cedute al dichiarante dall'ente o società appartenente allo stesso gruppo e che il dichiarante ha utilizzato per il versamento dell'acconto dell'IRES;
- colonna 2, l'importo, relativo al versamento di eventuali imposte sostitutive, che può essere scomputato dall'imposta dovuta ai sensi dell'art. 79 del TUIR (rigo RS462);.
- colonna 3, l'importo degli acconti versati dal contribuente;
- colonna 4, la quota degli acconti versati dal contribuente che è stata ceduta alla società già trasparente fuoriuscita dal regime di cui all'art. 115 del TUIR, evidenziata nel rigo RS60, colonna 4;
- colonna 5, l'ammontare corrispondente al credito riversato, al netto delle somme versate a titolo di sanzione e interessi, qualora nel corso del periodo d'imposta oggetto della presente dichiarazione siano state versate somme richieste con appositi atti di recupero emessi a seguito dell'indebito utilizzo in compensazione di crediti IRES esistenti ma non disponibili (ad es. utilizzo di crediti in misura superiore al limite annuale previsto dall'art. 34 della legge n. 388 del 2000). Attraverso tale esposizione, la validità del credito oggetto di riversamento viene rigenerata ed equiparata a quella dei crediti formatisi nel periodo d'imposta relativo alla presente dichiarazione;
- colonna 6, il risultato della seguente somma algebrica:

RN33, col. 1 + RN33, col. 2 + RN33, col. 3 - RN33, col. 4 + RN33, col. 5.

Nel rigo RN34, vanno indicati i seguenti importi:

• colonna 1, l'imposta rateizzata di cui al rigo TR2, colonna 3 secondo le istruzioni ivi riportate;

- colonna 2, l'ammontare delle eccedenze che sono state cedute al dichiarante dall'ente o società appartenente allo stesso gruppo e che il dichiarante utilizza per il versamento a saldo dell'IRES;
- colonna 3, l'ammontare dell'imposta dovuta e risultante dalla seguente formula:

rigo RN28 – rigo RN29 – rigo RN30 + rigo RN31 + rigo RN32 – rigo RN33, colonna 6 – rigo RN34, colonna 1 – rigo RN34, colonna 2.

Tale importo va riportato nella colonna 1 del rigo RX1.

Se è stato compilato almeno un rigo del quadro DI con il codice tributo 2003 (Ires), l'importo da riportare nella colonna 1 del quadro RX1 deve essere preventivamente diminuito del credito indicato in colonna 5 del quadro DI. Nel caso in cui detto credito risulti maggiore dell'imposta a debito la differenza, in valore assoluto, va riportata nella colonna 2 del rigo RX1. Se invece il risultato di tale operazione (senza considerare l'importo del rigo RN34, colonna 1) è negativo, esso va indicato nel rigo RN35, senza segno "–", come imposta a credito.

Nel rigo RN36, va indicata la parte dell'IRES che il contribuente cede a società o ente appartenente allo stesso gruppo, ai sensi dell'art. 43-ter del d.P.R. n. 602 del 1973, da riportare nel rigo RK1 del quadro RK.

Nel rigo RN37, va indicata la somma delle eccedenze IRES di cui al rigo RN35 al netto di quanto indicato nel rigo RN36, utilizzate in compensazione del pagamento delle imposte sostitutive derivanti da maggiori valori per conferimenti a CAF (rigo RQ7).

Nel rigo RN38, va indicata l'eccedenza di credito della presente dichiarazione risultante dalla differenza tra RN35 – RN36 – RN37, da riportare nel rigo RX1, colonna 2, del quadro RX. Se è stato compilato almeno un rigo del quadro DI con il codice tributo 2003 (Ires), l'importo da riportare nella colonna 2 del quadro RX1 deve essere aumentato del credito indicato in colonna 5 del quadro DI.

Si ricorda che, ai sensi dell'art. 1, comma 137, della legge 23 dicembre 2005, n. 266 (Finanziaria 2006), l'imposta sul reddito delle società risultante dalla dichiarazione annuale non è dovuta o, se il saldo è negativo, non è rimborsabile se i relativi importi non superano euro 12,00.

# 16. QUADRO PN - IMPUTAZIONE DEL REDDITO DEL TRUST

## 16.1 GENERALITÀ

Il presente quadro va compilato dai Trust con beneficiari individuati (cd. "Trust trasparenti") che ai sensi dell'art. 73, comma 2, del TUIR devono imputare in ogni caso i redditi conseguiti ai beneficiari in proporzione alla quota di partecipazione individuata nell'atto di costituzione del Trust o in altri documenti successivi ovvero, in mancanza, in parti uguali. Pertanto, i Trust trasparenti determinano il reddito complessivo senza dover liquidare l'imposta.

In presenza di Trust senza beneficiari individuati (cd. "Trust opachi") i redditi conseguiti sono attribuiti al Trust stesso che deve provvedere a liquidare l'imposta dovuta mediante la compilazione del quadro RN.

Se l'atto istitutivo del Trust prevede che una parte del reddito resti nella disponibilità del Trust e una parte invece sia attribuita ai beneficiari individuati (cd. "Trust misto"), il Trust è soggetto ad IRES per la parte di reddito non attribuita ai beneficiari, per la quale deve compilare il quadro RN, mentre per la parte di reddito e degli altri importi attribuiti ai beneficiari deve essere compilato anche il presente quadro PN.

# 16.2 SEZIONE I – REDDITI E/O PERDITE DA IMPUTARE

Nella presente sezione è determinato, il reddito conseguito dal Trust senza liquidazione dell'imposta. Il reddito del Trust è imputato ai beneficiari nel periodo d'imposta in corso alla data di chiusura del periodo di gestione del Trust in proporzione alla quota di partecipazione individuata nell'atto di costituzione del Trust o in altri documenti successivi ovvero, in mancanza, in parti uguali. Le eventuali perdite fiscali attribuite ai beneficiari sono distintamente indicate e possono essere utilizzate dai beneficiari che partecipano al trust in regime di impresa.

Si precisa che in caso di "Trust misto" solo la parte del reddito complessivo e degli altri importi che sono attribuiti ai beneficiari vanno indicati nel presente quadro, la parte che resta in capo al Trust va indicata nel quadro RN.

Nel rigo PN1, colonna 1, va indicato l'ammontare delle imposte e degli oneri dedotti dal reddito complessivo nei precedenti esercizi e successivamente rimborsati e non compresi nei quadri RC, RF o RG.

• In colonna 3, va indicato l'importo delle liberalità in denaro o in natura erogate in favore dei soggetti indicati dall'art. 14, comma 1, del d.l. 14 marzo 2005, n. 35, qualora non sia stata esercitata la facoltà di cui al comma 3 del suddetto articolo, nonchè l'importo delle erogazioni liberali, delle donazioni e di altri atti a titolo gratuito effettuati nei confronti di trust ovvero dei fondi speciali di cui al comma 3 dell'art. 1 della legge 22 giugno 2016, n. 112 (art. 6, comma 9, della legge n. 112 del 2016); quest'ultimo importo va evidenziato anche in colonna 2.

Inoltre, in caso di Trust misto, gli importi devono essere diminuiti di quanto indicato al rigo RN13, colonne 2 e 3.

- In colonna 4, va indicato l'ammontare della deduzione per investimenti in start-up innovative, pari alla somma degli importi di cui ai righi RS164 e RS165. Inoltre, in caso di Trust misto, l'importo deve essere diminuito di quanto indicato al rigo RN13, colonna 4.
- In colonna 5, va indicato fino a concorrenza della somma dei redditi d'impresa determinati nei quadri RC, RD, RF o RG e RH, al netto dell'importo indicato in colonna 4, l'ammontare della deduzione "ACE", di cui al rigo RS84, colonna 4. Inoltre, in caso di Trust misto, l'importo deve essere decurtato di quanto indicato al rigo RN13, colonna 5.
- In colonna 6, va indicato il reddito complessivo che risulta dalla somma dei redditi positivi determinati nei vari quadri (es. RA, RB, RD, RE, RF, ecc.) aumentato dell'importo di colonna 1 e al netto degli importi indicati nelle colonne 3, 4 e 5.

Nel rigo PN2, colonna 1, vanno indicati, fino a concorrenza dell'importo di rigo PN1, colonna 6, gli oneri deducibili dal reddito complessivo sostenuti nel periodo di imposta, che sono stati indicati nel prospetto degli oneri del quadro RS, al rigo RS31. In colonna 2, va indicato, l'ammontare deducibile di cui al rigo RS290 fino a concorrenza della differenza tra l'importo di rigo PN1, colonna 6, e l'importo di colonna 1 del presente rigo. In colonna 3, la somma degli importi indicati nelle colonne 1 e 2. In caso di Trust misto, gli importi di cui ai righi RS31 e RS290 vanno considerati al netto di quanto indicato, rispettivamente, nelle colonne 1 e 2 del rigo RN15.

Nel rigo PN3 va indicato il reddito imponibile da imputare ai beneficiari risultante dalla differenza tra l'importo di rigo PN1, colonna 6 e quello di rigo PN2, colonna 3. Il reddito imponibile è aumentato dell'importo corrispondente all'ammontare che non ha concorso alla formazione del reddito nei periodi d'imposta precedenti, ai sensi dell'art. 6, comma 4, del d.m. 7 maggio 2019, di cui al rigo RS174, colonna 4 ("Recupero per decadenza" Start-up).

Nel rigo PN4 va indicato l'importo delle perdite attribuite ai beneficiari.

## 16.3 SEZIONE II – IMPORTI DA ATTRIBUIRE AI BENEFICIARI

Nella presente sezione vanno indicati gli importi da attribuire ai beneficiari.

Nel rigo PN5, vanno indicati i crediti per imposte pagate all'estero relativi a redditi esteri prodotti ovvero a utili conseguiti o plusvalenze realizzate (per il credito di cui all'art. 3 del d.lgs. n. 147 del 2015), in esercizi antecedenti a quello in cui il trust risulta trasparente, come determinati nell'apposito quadro CE.

Nel rigo PN6 va indicato:

- in colonna 2, l'ammontare del credito d'imposta derivante dalla partecipazione a fondi comuni di investimento;
- in colonna 1, da compilare solo in caso di "Trust misto", l'importo totale del credito d'imposta derivante dalla partecipazione a fondi comuni di investimento;
- in colonna 4, riservata ai trust che attribuiscono ai beneficiari il credito d'imposta di cui all'art. 3 del decreto legislativo n. 147 del 2015, relativamente a utili conseguiti o plusvalenze realizzate in esercizi anteriori a quello in cui il trust risulta trasparente, l'ammontare delle imposte assolte dai soggetti partecipati residenti o localizzati in Stati o territori a regime fiscale privilegiato, individuati in base ai criteri di cui all'art. 47-bis, del TUIR, sugli utili maturati durante il periodo di possesso delle partecipazioni, in proporzione degli utili conseguiti o delle partecipazioni cedute;
- in colonna 3, da compilare solo in caso di "Trust misto", l'importo totale delle imposte assolte dai soggetti di cui alla colonna 4.

Nel rigo PN7, colonna 2, vanno indicati gli altri crediti d'imposta (vedere a tal fine le istruzioni del quadro RN, rigo RN25). La colonna 1 va compilata solo in caso di "Trust misto" per indicare l'importo totale.

Nel rigo PN8 vanno indicate le ritenute subite da attribuire ai beneficiari.

Nel rigo PN9, colonna 3 va indicato l'ammontare degli acconti versati dal Trust attribuiti ai beneficiari.

• in colonna 2, va indicato l'ammontare corrispondente al credito riversato, al netto delle somme versate a titolo di sanzione e interessi, qualora nel corso del periodo d'imposta oggetto della presente dichiarazione siano state versate somme richieste con appositi atti di recupero emessi a seguito dell'indebito utilizzo in compensazione di crediti IRES esistenti ma non disponibili (ad es. utilizzo di crediti in misura superiore al limite annuale previsto dall'art. 34 della legge n. 388 del 2000). Attraverso tale esposizione, la validità del credito oggetto di riversamento viene rigenerata ed equiparata a quella dei crediti formatisi nel periodo d'imposta relativo alla presente dichiarazione. In caso di "Trust misto", la somma dell'importo indicato nella presente colonna e di quello indicato nel quadro RN, rigo RN 33, col.5, non può essere superiore all'importo effettivamente versato nel corso del periodo d'imposta oggetto della presente dichiarazione.

• in colonna 4, deve essere indicato l'importo relativo al versamento di eventuali imposte sostitutive che può essere scomputato dall'imposta dovuta, ai sensi dell'art. 79 del TUIR (rigo RS462);

La colonna 1 va compilata solo in caso di "Trust misto" per indicare l'importo totale.

Nel rigo PN10, va indicato:

- in colonna 1 l'ammontare dell'agevolazione attribuita ai beneficiari, pari alla differenza tra l'importo di cui al rigo RS84, colonna 4 e quello di cui al rigo PN1, colonna 5 e, in caso di trust misto, al netto di quanto indicato al rigo RN13, colonna 5;
- in colonna 2 l'ammontare dell'agevolazione attribuita ai beneficiari, pari alla differenza tra la somma degli importi di cui ai righi RS164 e RS165 e l'importo di cui al rigo PN1, colonna 4 e, in caso di trust misto, al netto di quanto indicato al rigo RN13, colonna 4;
- in colonna 3, l'importo la cui tassazione può essere rateizzata per effetto della disciplina di cui all'art. 166 del TUIR, indicato nel quadro TR, rigo TR2.
- in colonna 4, la somma degli importi indicati nelle colonne 1, 2 e 3 del rigo RS411, diminuita dell'agevolazione fruita dal dichiarante, ai sensi del comma 5 dell'art. 188-bis del TUIR, sul reddito indicato nel rigo RS410, ai fini della determinazione dell'agevolazione da parte del beneficiario; in caso di trust misto, ai fini del calcolo dell'agevolazione, il valore RCI (che ha concorso al reddito nel quadro RN) deve essere determinato al netto dell'importo qui indicato;
- in colonna 5, la somma degli importi indicati nelle colonne 1 e 2 del rigo RS493, ai fini della determinazione dell'agevolazione da parte del beneficiario; in caso di trust misto, ai fini del calcolo dell'agevolazione, il valore RTZ (che ha concorso al reddito nel quadro RN) deve essere determinato al netto dell'importo qui indicato;
- in colonna 6, la quota dell'ACE innovativa che i beneficiari del Trust devono recuperare, indicata nella colonna 8 del rigo RS84 di tutti i moduli compilati;
- in colonna 7, la quota dell'agevolazione ZES che i beneficiari del Trust devono recuperare, indicata nel rigo RS495, colonna 2.

# 16.4 SEZIONE III – UTILIZZO ECCEDENZA IRES DELLA PRECEDENTE DICHIARAZIONE

Nel rigo PN11 va riportata l'eccedenza d'imposta risultante dalla precedente dichiarazione.

Nel rigo PN12 va indicato l'importo dell'eccedenza di cui al rigo PN11 utilizzato entro la data di presentazione della dichiarazione ai sensi dell'art. 17 del d.lgs. n. 241 del 1997 mediante il modello di pagamento F24 per il versamento di tributi e contributi propri.

Nel rigo PN13 va indicata l'eccedenza di cui al rigo PN11 che il Trust attribuisce ai beneficiari individuati.

Nel rigo PN14 va indicato il risultato della seguente somma algebrica:

$$
PN11 - (PN12 + PN13),
$$

il cui importo corrisponde all'eccedenza che il Trust può riportare e che può utilizzare in compensazione. In caso di Trust misto, al fine di determinare la parte di eccedenza da attribuire ai beneficiari e la parte che resta in capo al Trust, devono essere compilati i righi da RN30 a RN32. L'importo da attribuire ai beneficiari, indicato nel rigo RN32, deve essere riportato nel rigo PN13, e gli altri righi della presente sezione non vanno compilati.

## 16.5 SEZIONE IV – CREDITI D'IMPOSTA CONCESSI AL TRUST E TRASFERITI AI BENEFICIARI

In tale sezione vanno indicati i crediti d'imposta derivanti da agevolazioni concesse al trust indicati nel quadro RU (oppure elencati nella tabella dei crediti esclusi dalla sezione I del citato quadro RU) che lo stesso attribuisce ai beneficiari.

Nei righi da PN15 a PN18 va indicato:

- in colonna 1, il codice credito così come desunto dalla tabella allegata alle istruzioni del quadro RU;
- in colonna 2, l'anno di insorgenza del diritto al credito;
- in colonna 3, l'ammontare del credito attribuito ai beneficiari.

Nel caso in cui non sia sufficiente un unico modulo devono essere utilizzati altri moduli, avendo cura di numerare distintamente ciascuno di essi e di riportare la numerazione progressiva nella casella posta in alto a destra.

### 16.6 SEZIONE V – REDDITI PRODOTTI ALL'ESTERO E/O UTILI CONSEGUITI E PLUSVALENZE REALIZZATE DERIVANTI DA PARTECIPAZIONI IN CONTROLLATE ESTERE E RELATIVE IMPOSTE

In tale sezione vanno indicati i redditi prodotti all'estero e le relative imposte resesi definitive nei periodi d'imposta in cui il Trust risulta trasparente. In tale sezione vanno, altresì, indicati, relativamente al credito di cui all'art. 3 del

decreto legislativo n. 147 del 2015 (c.d. credito d'imposta indiretto), gli utili conseguiti e le plusvalenze realizzate derivanti da partecipazioni in controllate estere nei periodi d'imposta in cui il trust risulta trasparente e le relative imposte resesi definitive; solo per tale fattispecie va compilata anche la colonna 6.

Nei righi da PN19 a PN21 vanno indicati:

- in colonna 1, il codice dello Stato estero desunto dalla tabella "Elenco dei Paesi e territori esteri";
- in colonna 2, il periodo d'imposta di produzione del reddito o di conseguimento degli utili o di realizzo delle plusvalenze derivanti da partecipazioni in controllate estere. In caso di esercizio non coincidente con l'anno solare, va indicato l'anno di inizio dell'esercizio. Si precisa comunque che la quota di reddito estero o la quota di utili conseguiti o plusvalenze realizzate, per ciascun beneficiario a cui è imputata, rileverà nel periodo d'imposta in corso alla data di chiusura dell'esercizio del Trust;
- in colonna 3, il reddito estero conseguito dal Trust o gli utili conseguiti o le plusvalenze realizzate derivanti da partecipazioni in controllate estere;
- in colonna 4, l'importo, già compreso in colonna 5, corrispondente all'imposta di competenza relativa al reddito prodotto all'estero o agli utili maturati dalla controllata estera il cui pagamento a titolo definitivo avverrà entro il termine di presentazione della dichiarazione relativa al primo periodo d'imposta successivo, qualora il Trust si avvalga della facoltà di cui all'art. 165, comma 5, del TUIR;
- in colonna 5, l'imposta estera resasi definitiva relativa al reddito estero conseguito dal Trust o l'ammontare delle imposte resesi definitive assolte dai soggetti controllati residenti in Stati o territori a regime fiscale privilegiato, individuati in base ai criteri di cui all'art. 47-bis comma 1, del TUIR, sugli utili maturati durante il periodo di possesso delle partecipazioni, in proporzione degli utili conseguiti o delle partecipazioni cedute.

Nel caso in cui non sia sufficiente un unico modulo devono essere utilizzati altri moduli, avendo cura di numerare distintamente ciascuno di essi e di riportare la numerazione progressiva nella casella posta in alto a destra;

- in colonna 6, uno dei seguenti codici:
	- codice 1, se il rigo è compilato ai fini della determinazione da parte dei beneficiari del credito d'imposta indiretto;
	- codice 2, se il rigo è compilato ai fini della determinazione da parte dei beneficiari di entrambi i crediti (credito d'imposta ex art. 165, comma 1, del TUIR e credito d'imposta indiretto).

Pertanto, in caso di compilazione del rigo ai fini della determinazione da parte dei beneficiari del solo credito d'imposta ex art. 165, comma 1, del TUIR, la presente colonna non va compilata.

## 16.7 SEZIONE VI – ECCEDENZE D'IMPOSTA DI CUI ALL'ART. 165, COMMA 6, DEL TUIR

In tale sezione vanno indicate le eccedenze d'imposta nazionale e/o estera di cui all'art. 165, comma 6, del TUIR, con riferimento ai redditi conseguiti all'estero in esercizi precedenti a quello in cui il Trust risulta trasparente, come determinati nell'apposito quadro CE. Si precisa che deve essere compilato un rigo distinto per ciascuno Stato di produzione del reddito da cui derivano le eccedenze.

## 16.8 SEZIONE VII – REDDITI E/O PERDITE IMPUTATI AI BENEFICIARI

In tale sezione vanno indicati i redditi e/o le perdite da imputare ai beneficiari nel periodo d'imposta in corso alla data di chiusura dell'esercizio del Trust indipendentemente dall'effettiva percezione.

## Nei righi da PN27 a PN30 va indicato:

- in colonna 1, il codice fiscale del soggetto beneficiario;
- in colonna 2, il codice dello Stato estero di residenza per i beneficiari non residenti in Italia (vedere la tabella "Elenco dei Paesi e territori esteri");
- in colonna 3, la rispettiva quota di partecipazione;
- in colonna 4, l'importo del reddito di cui al rigo PN3 spettante in ragione della quota di partecipazione di cui a colonna 3;
- in colonna 5, l'importo delle perdite di cui al rigo PN4 imputato ai beneficiari in ragione della quota di partecipazione di cui a colonna 3.
- in colonna 6, per gli immobili detenuti all'estero va riportata la quota del reddito di partecipazione riferibile ai redditi fondiari degli immobili esteri non locati, per i quali è dovuta l'IVIE, indicata nel quadro RL, rigo RL10, col. 1A, che concorre alla formazione del reddito dei beneficiari diversi da persone fisiche nonché dei beneficiari persone fisiche che detengono la partecipazione in regime di impresa.

Nel caso in cui non sia sufficiente un unico modulo devono essere utilizzati altri moduli, avendo cura di numerare distintamente ciascuno di essi e di riportare la numerazione progressiva nella casella posta in alto a destra.

## 16.9 SEZIONE VIII – REDDITI DERIVANTI DA PARTECIPAZIONI IN SOGGETTI CONTROLLATI NON RESIDENTI

Nel rigo PN31 va indicato, in colonna 1, il totale dei redditi derivanti da partecipazioni in soggetti controllati non residenti, definiti ai sensi dell'art. 167, commi 2 e 3, del TUIR, da imputare ai beneficiari. Nella colonna 2 vanno indicate le imposte sul reddito dell'anno pagate dal soggetto estero partecipato. Nella colonna 3, vanno indicate le imposte sul reddito relative agli anni precedenti pagate dal soggetto estero.

Nella colonna 4, vanno indicate le imposte pagate all'estero sugli utili distribuiti dall'impresa, società od ente non residente.

# 17. QUADRO FC - REDDITI DEI SOGGETTI CONTROLLATI NON RESIDENTI (CFC)

#### 17.1 PREMESSA

Il presente quadro deve essere compilato dagli enti non commerciali che controllano soggetti non residenti, nonché dai soggetti non residenti di cui all'art. 73, comma 1, lett. d), del TUIR, relativamente alle loro stabili organizzazioni italiane (art. 167 del TUIR).

Si considerano soggetti controllati non residenti le imprese, le società e gli enti non residenti nel territorio dello Stato, per i quali si verifica almeno una delle seguenti condizioni:

- a) sono controllati direttamente o indirettamente, anche tramite società fiduciaria o interposta persona, ai sensi dell'art. 2359 del codice civile;
- b) oltre il 50 per cento della partecipazione ai loro utili è detenuto, direttamente o indirettamente, mediante una o più società controllate ai sensi dell'art. 2359 del codice civile o tramite società fiduciaria o interposta persona.

Sono, inoltre, considerati soggetti controllati non residenti:

a) le stabili organizzazioni all'estero dei soggetti di cui al periodo precedente;

b) le stabili organizzazioni all'estero di soggetti residenti che abbiano optato per il regime di cui all'art.168-ter del TUIR.

La disciplina dell'art. 167 del TUIR si applica se i soggetti controllati non residenti integrano congiuntamente le seguenti condizioni (c.d. CFC):

- a) sono assoggettati a tassazione effettiva inferiore alla metà di quella a cui sarebbero stati soggetti qualora residenti in Italia;
- b) oltre un terzo dei proventi da essi realizzati rientra in una o più delle categorie elencate alla lett. b) del comma 4 del citato art.167.

La lett. a) sopra citata del comma 4 dell'art. 167 del TUIR prevedere che con Provvedimento del Direttore dell'Agenzia delle entrate sono indicati i criteri per effettuare, con modalità semplificate, la verifica della presente condizione, tra i quali quello della irrilevanza delle variazioni non permanenti della base imponibile. Al fine di tener conto delle modifiche normative intervenute a seguito del recepimento della Direttiva UE 2016/1164 (c.d. "Direttiva ATAD") e stato pubblicato il Provvedimento del Direttore dell'Agenzia delle entrate n. 376652 del 27 dicembre 2021 (che ha sostituito il Provvedimento n. 143239 del 16 settembre 2016, adottato a seguito della previsione recata dal decreto legislativo 14 settembre 2015, n. 147 c.d. "decreto internazionalizzazione"), di seguito "Provvedimento".

Le disposizioni del predetto art. 167 non si applicano se il contribuente dimostra che il soggetto controllato non residente svolge un'attività economica effettiva, mediante l'impiego di personale, attrezzature, attivi e locali. A tal fine, il contribuente può interpellare l'Agenzia delle entrate ai sensi dell'art. 11, comma 1, lett. b), della legge 27 luglio 2000, n. 212. Per i contribuenti che aderiscono al regime dell'adempimento collaborativo di cui all'art. 3 del decreto legislativo 5 agosto 2015, n. 128, l'istanza di interpello può essere presentata indipendentemente dalla verifica delle condizioni di cui al citato comma 4.

Si applicano, ove compatibili, le disposizioni del decreto del Ministro dell'economia e delle finanze 21 novembre 2001, n. 429, adottato in attuazione del comma 8 dell'art.167 del TUIR nella formulazione vigente anteriormente alle modifiche apportate dall'art. 4 del d.lgs. n. 142 del 2018.

Per attribuire il valore fiscale ai beni della CFC occorre avere riguardo alle specifiche disposizioni contenute nel predetto D.M. n. 429 del 2001 che, in particolare, all'art. 2, comma 2, stabilisce che i valori risultanti dal bilancio relativo all'esercizio o periodo di gestione anteriore a quello da cui si applicano le disposizioni del citato regolamento sono riconosciuti ai fini delle imposte sui redditi a condizione che siano conformi a quelli derivanti dall'applicazione dei criteri contabili adottati nei precedenti esercizi o ne venga attestata la congruità da uno o più soggetti che siano in possesso dei requisiti previsti dall'articolo 11 del decreto legislativo 27 gennaio 1992, n. 88. Gli ammortamenti e i fondi per rischi ed oneri risultanti dal predetto bilancio si considerano dedotti anche se diversi da quelli ammessi dal TUIR ovvero se eccedenti i limiti di deducibilità ivi previsti.

Le imprese che, per effetto dell'art. 168-ter, comma 1, del TUIR, hanno optato per l'esenzione degli utili e delle perdite attribuibili a tutte le proprie stabili organizzazioni all'estero, devono applicare le disposizioni dell'art. 167 del TUIR per le stabili organizzazioni che soddisfano le condizioni di cui al comma 4 dell'art. 167 del TUIR (si veda il comma 4 del predetto art. 168-ter) e compilare il presente quadro, ove non ricorra l'esimente di cui al comma 5 del citato art. 167. Qualora l'impresa abbia nello Stato estero più siti produttivi e ognuno di essi configuri una stabile organizzazione in applicazione del punto 2.4 del provvedimento del Direttore dell'Agenzia delle entrate del 28 agosto 2017, ciascun sito produttivo che integra i presupposti di applicazione dell'art. 167 del TUIR, in assenza delle esimenti ivi previste, è considerato una singola stabile organizzazione. In presenza di piu siti produttivi nel medesimo Stato, di cui soltanto alcuni integrano le condizioni applicative dell'art. 167 del TUIR, quelli che non le integrano o che, pure integrandole, dimostrano le esimenti si assumono come un'unica stabile organizzazione. La dimostrazione delle circostanze esimenti di cui al comma 5 dell'art. 167 del TUIR e data separatamente per ciascuna branch a cui si applica la disciplina CFC, anche nell'ipotesi di cui al punto precedente in cui si configurano più stabili organizzazioni nel medesimo Stato estero.

# 17.2 COMPILAZIONE DEL QUADRO

Il soggetto che detiene il controllo di più imprese, società o enti residenti in Stati o territori con regime fiscale considerato privilegiato, è tenuto a compilare un quadro FC per ciascuna CFC controllata (in caso di opzione per il monitoraggio, due distinti moduli per la medesima CFC). In tal caso deve essere numerata progressivamente la casella "Mod. N." posta in alto a destra del quadro.

Il quadro non va compilato se il soggetto che esercita il controllo, per effetto di particolari vincoli contrattuali, o i soggetti da esso partecipati non possiedano partecipazioni agli utili.

In caso di controllo esercitato da un soggetto non titolare di reddito di impresa interamente tramite una società o un ente residente, gli adempimenti dichiarativi di cui al citato art. 4 del Decreto n. 429 del 2001 devono essere assolti da quest'ultimo soggetto che dovrà pertanto provvedere a compilare il presente quadro FC. Per la verifica dei requisiti di controllo si rinvia alle istruzioni a commento della sezione prima, campo 8.

Il presente quadro si compone di sei sezioni:

- la sezione I, riservata all'indicazione dei dati identificativi della CFC;
- la sezione II-A, riservata alla determinazione del reddito della CFC;
- la sezione II-B, riservata alle perdite d'impresa non compensate dalla CFC;
- la sezione III, riservata alla imputazione, ai soggetti partecipanti residenti, del reddito e delle imposte su tale reddito assolte all'estero a titolo definitivo dal soggetto controllato non residente;
- la sezione IV, riservata al prospetto degli interessi passivi non deducibili;
- la sezione V, riservata alle attestazioni richieste dall'art. 2, comma 2, del D.M. n. 429 del 2001.

# 17.3 SEZIONE I – DATI IDENTIFICATIVI DEL SOGGETTO CONTROLLATO NON RESIDENTE

Nella presente sezione devono essere indicati i dati identificativi del soggetto controllato non residente e i dati relativi al controllo esercitato dal soggetto residente sulla CFC nonché ulteriori informazioni riguardanti il soggetto estero. Il citato Provvedimento (punto 5.1, lettera j) ammette la possibilità di effettuare, in ciascun esercizio, i calcoli connessi alla tassazione effettiva estera e alla tassazione virtuale interna attribuendo rilevanza fiscale ai valori di bilancio della controllata estera secondo le disposizioni di cui all'art. 2, comma 2, del D.M. n. 429 del 2001. L'opzione alternativa di monitorare i valori fiscali di riferimento durante il periodo di possesso della partecipazione di controllo nella entità estera, con conseguente loro rilevanza anche in caso di tassazione per trasparenza, va effettuata barrando la casella denominata "Monitoraggio", che costituisce manifestazione di volontà, non modificabile (tale scelta può riguardare anche periodi d'imposta precedenti a quello di prima applicazione del richiamato provvedimento).

Il "monitoraggio" può decorrere dall'acquisizione del controllo dell'entità estera, indipendentemente dalla circostanza che siano o meno integrate le altre condizioni per l'applicazione del regime CFC, oppure anche in periodi d'imposta successivi.

Nei periodi in cui la tassazione di cui all'art. 167, comma 6, del TUIR, non trova applicazione, il "monitoraggio" dei valori fiscalmente riconosciuti degli elementi patrimoniali, dei redditi e delle perdite (anche virtuali) della CFC deve comunque continuare qualora il contribuente intenda utilizzare le eventuali perdite residue (virtuali), nonché le eventuali eccedenze di interessi e/o di ROL e i valori fiscali aggiornati degli elementi patrimoniali della CFC in sede di (eventuale e successiva) predetta tassazione (si veda la Circolare dell'Agenzia delle entrate del 28 luglio 2022, n. 29).

Conseguentemente, il reddito o la perdita che emergono dall'applicazione dell'art. 167, comma 7, del TUIR, vanno indicati nel presente quadro FC relativo alla singola CFC compilando:

- la sezione I;
- i righi da FC35 a FC38 della sezione II-A;
- la sezione II-B, in caso di perdite residue;
- la sezione IV, in caso di interessi passivi.

Il reddito o la perdita virtuale che emergono applicando le modalità semplificate di cui al citato Provvedimento, vanno indicati in un altro modulo del presente quadro FC relativo alla medesima CFC compilando (anche nei periodi in cui trova applicazione la tassazione di cui all'art. 167, comma 6, del TUIR):

- la casella "Mod. CFC" della sezione I, dove va riportato il numero del modulo nel quale è dichiarato per tale CFC il reddito/perdita calcolato applicando il comma 7 del citato art. 167;
- i righi da FC35 a FC38 della sezione II-A;
- il rigo FC41 della sezione II-B, in caso di perdite residue;
- la sezione IV, in caso di interessi passivi.

La casella denominata "art. 168-ter, comma 4" deve essere barrata per le stabili organizzazioni all'estero che soddisfano le condizioni di cui al comma 4 dell'art. 167 del TUIR qualora non ricorra l'esimente di cui al comma 5, del citato art. 167 (nei casi in cui l'impresa residente nel territorio dello Stato abbia optato per l'esenzione degli utili e delle perdite attribuibili alle proprie stabili organizzazioni all'estero).

Fatti salvi i casi in cui la disciplina dell'art. 167 del TUIR sia stata applicata ovvero non lo sia stata per effetto dell'ottenimento di una risposta favorevole all'interpello, il soggetto residente deve segnalare nel presente quadro FC la detenzione di partecipazioni in soggetti controllati non residenti di cui ai commi 2 e 3 al ricorrere delle condizioni di cui al comma 4, lett. a) e b) dell'art. 167. A tal fine, deve essere compilata la casella denominata "Art. 167, comma 11", indicando uno dei seguenti codici:

- "1" in caso di mancata presentazione dell'istanza di interpello e sussistenza delle condizioni per la disapplicazione della disciplina CFC;
- "2" in caso di presentazione dell'istanza di interpello, in assenza di risposta positiva, e sussistenza delle condizioni per la disapplicazione della disciplina CFC.

In tal caso, il contribuente deve compilare, oltre alla sezione I, il solo rigo FC 2 (o FC 3) per indicare l'utile o la perdita dell'esercizio o periodo di gestione del soggetto controllato non residente, risultante dal bilancio o da altro documento riepilogativo della contabilità di esercizio della CFC, redatti secondo le norme dello Stato o territorio in cui essa risiede in quanto il reddito non va assoggettato a tassazione separata. Si ricorda che l'obbligo di segnalazione sussiste solo al ricorrere delle condizioni di cui alle lett. a) e b) del medesimo comma 4.

La casella denominata "OICR" deve essere barrata per gli organismi di investimento collettivo del risparmio non istituiti in Italia, fiscalmente non residenti, ai sensi dell'articolo 73, comma 3, del TUIR, che rientrano nell'ambito applicativo della disciplina CFC; in tal caso, i proventi conseguiti dall'OICR oggetto di imputazione ai fini della tassazione per trasparenza con aliquota del 26 per cento vanno riportati nel rigo FC37 e non vanno compilati i precedenti righi della sezione II-A del presente quadro.

ATTENZIONE. L'art. 3 del d.lgs. 27 dicembre 2023, n. 209, ha apportato all'art. 167 del TUIR con decorrenza dal periodo di imposta successivo a quello in corso alla data di entrata in vigore del predetto decreto (29 dicembre 2023, art. 7, comma 2, del d.lgs. n. 209 del 2023) le seguenti modifiche:

- a) ha sostituito la lettera a) del comma 4;
- b) ha inserito dopo il comma 4 i commi 4-bis, 4-ter e 4-quater.

Per effetto della nuova lettera a) del comma 4, la disciplina dell'art. 167 del TUIR si applica se i soggetti controllati non residenti integrano congiuntamente le seguenti condizioni (c.d. CFC):

- a) sono assoggettati a tassazione effettiva inferiore al 15 per cento;
- b) oltre un terzo dei proventi da essi realizzati rientra in una o più delle categorie elencate alla lett. b) del comma 4 del citato art.167.

La tassazione effettiva dei soggetti controllati non residenti è pari al rapporto tra la somma delle imposte correnti dovute e delle imposte anticipate e differite iscritte nel proprio bilancio d'esercizio e l'utile ante imposte dell'esercizio risultante dal predetto bilancio. A tal fine, il bilancio d'esercizio dei soggetti controllati non residenti deve essere oggetto di revisione e certificazione da parte di operatori professionali a ciò autorizzati nello Stato estero di localizzazione dei soggetti controllati non residenti, i cui esiti sono utilizzati dal revisore del soggetto controllante ai fini del giudizio sul bilancio annuale o consolidato.

Se la condizione di cui al periodo precedente non è verificata o la tassazione effettiva è inferiore al 15 per cento, i soggetti controllanti devono verificare che i soggetti controllati non residenti sono assoggettati ad una tassazione effettiva inferiore alla metà di quella a cui sarebbero stati soggetti qualora residenti in Italia, determinata secondo le modalità stabilite con provvedimento del direttore dell'Agenzia delle entrate.

Ai sensi del comma 4-bis inserito nell'art. 167 del TUIR dal medesimo art. 3 del d.lgs. n. 209 del 2023, ai fini del calcolo di cui al comma 4, lettera a), di detto art. 167 del TUIR rileva anche l'imposta minima nazionale equivalente, definita nell'allegato A del decreto di recepimento della direttiva (UE) 2022/2523 del Consiglio, del 15 dicembre 2022, dovuta dal soggetto controllato non residente. L'imposta minima nazionale equivalente dovuta nel Paese di localizzazione del soggetto controllato non residente, individuato ai sensi dell'art. 12 del decreto di recepimento della predetta direttiva, rileva in misura corrispondente all'imposta minima nazionale equivalente moltiplicata per il rapporto tra il profitto eccedente relativo al soggetto controllato non residente e la somma di tutti i profitti eccedenti relativi alle imprese ed entità del gruppo soggette all'imposta minima nazionale equivalente calcolata in maniera unitaria con il soggetto controllato non residente.

Per effetto del comma 4-ter, in alternativa a quanto previsto dalla lettera a) del comma 4, i soggetti controllanti, con riferimento ai soggetti controllati non residenti, possono corrispondere, nel rispetto degli art. 7 e 8 della direttiva (UE) 2016/1164 del Consiglio del 12 luglio 2016, un'imposta sostitutiva delle imposte sui redditi pari al 15 per cento dell'utile contabile netto dell'esercizio calcolato senza tenere in considerazione le imposte che hanno concorso a determinare detto valore, la svalutazione di attivi e gli accantonamenti a fondi rischi.

Permanendo il requisito del controllo, l'opzione per l'imposta sostitutiva ha durata per tre esercizi del soggetto controllante ed è irrevocabile e va esercitata indicando il codice 1 nella casella denominata "Art. 167, comma 4-ter"; il codice 1 va indicato nella stessa casella anche nei moduli di tutti i periodi d'imposta di efficacia dell'opzione. Al termine del triennio l'opzione si intende tacitamente rinnovata per il successivo triennio a meno che non sia revocata, indicando il codice 2 nella predetta casella.

L'opzione è effettuata per tutti i soggetti controllati non residenti e che integrano le condizioni di cui al comma 4, lettera b), dell'art. 167 del TUIR; pertanto, in caso di più soggetti controllati, la casella va barrata su tutti i moduli. In tal caso, per tutti i soggetti controllati, il contribuente deve compilare, oltre alla sezione I, il solo rigo FC2 (o FC3) per indicare l'utile contabile netto dell'esercizio calcolato senza tenere in considerazione le imposte che hanno concorso a determinare detto valore, la svalutazione di attivi e gli accantonamenti a fondi rischi (tale utile va riportato nella sezione III e non va assoggettato a tassazione separata).

Nel rigo FC1, con riferimento al menzionato soggetto controllato non residente devono essere indicati:

- nel campo 1, la denominazione;
- nel campo 2, il codice di identificazione fiscale, ove attribuito dall'Autorità fiscale del Paese di residenza ovvero, se attribuito, il codice identificativo rilasciato da un'Autorità amministrativa;
- nel campo 3, la data di chiusura dell'esercizio o periodo di gestione;
- nel campo 4, l'indirizzo completo della sede legale del soggetto controllato non residente (via, piazza, numero, città) o della stabile organizzazione del soggetto residente nell'ipotesi di cui all'art. 168-ter, comma 4, del TUIR qualora non ricorra l'esimente di cui al comma 5, dell'art. 167 del TUIR;
- nel campo 5, il codice dello Stato o territorio estero (rilevato dalla tabella "Elenco dei Paesi e territori esteri");
- nel campo 6, nel caso in cui il soggetto controllato non residente operi attraverso una stabile organizzazione per la quale ricorrano le condizioni di cui al comma 4, dell'art. 167 del TUIR, indicare l'indirizzo completo (via, piazza, numero, città) della sede della stabile organizzazione e nel campo 4 l'indirizzo completo del soggetto controllato non residente;
- nel campo 7, il codice dello Stato o territorio estero della stabile organizzazione (vedere la tabella "Elenco dei Paesi e territori esteri").

Nel campo 8, relativo alla tipologia del controllo, deve essere indicato uno dei seguenti codici:

- "1" se il dichiarante dispone della maggioranza dei voti esercitabili nell'assemblea ordinaria della CFC;
- "2" se il dichiarante dispone di voti sufficienti per esercitare un'influenza dominante nell'assemblea ordinaria della CFC;
- "3" se il dichiarante esercita una influenza dominante in virtù di particolari vincoli contrattuali con la CFC;
- "4" se il dichiarante detiene oltre il 50% della partecipazione agli utili della CFC, direttamente o indirettamente, mediante una o più società controllate ai sensi dell'art. 2359 del c.c. o tramite società fiduciaria o interposta persona (questo codice va utilizzato quando non è possibile utilizzare uno dei precedenti).

Per le ipotesi di cui ai codici "1" e "2", si computano anche i voti spettanti a società controllate, a società fiduciarie e a persona interposta; non si computano invece i voti spettanti per conto di terzi.

Si ricorda che, ai sensi dell'art. 1, comma 3, del Decreto n. 429 del 2001, per la verifica della sussistenza del controllo, rileva la situazione esistente alla data di chiusura dell'esercizio o periodo di gestione del soggetto controllato non residente. Nel caso in cui né dallo statuto della CFC né dalle disposizioni generali del Paese estero sia dato individuare una data di chiusura dell'esercizio o periodo di gestione, si dovrà fare riferimento alla data di chiusura del periodo d'imposta del soggetto residente controllante.

- Nel campo 9, riservato alle ipotesi di controllo indiretto sulla CFC, deve essere indicato uno dei seguenti codici:
- "1" se il controllo è esercitato tramite soggetti residenti (ai quali va imputato il reddito);
- "2" se il controllo è esercitato tramite soggetti non residenti;
- "3" se il controllo è esercitato sia tramite soggetti residenti (ai quali va imputato il reddito) sia tramite soggetti non residenti;
- "4" se il controllo è esercitato tramite un soggetto non residente che ha una stabile organizzazione in Italia la quale possiede partecipazioni nella CFC;
- "5" se il controllo sulla CFC è esercitato da un soggetto non titolare di reddito d'impresa interamente tramite una società o ente residente a cui compete l'obbligo dichiarativo. In tal caso nel campo 10 va indicato il codice fiscale del soggetto controllante;
- "7" nei casi di controllo indiretto diversi da quelli sopra elencati.

Il campo 10, deve essere compilato esclusivamente nel caso in cui nel campo 9 sia stato indicato il codice 5, riferibile all'ipotesi ivi commentata, riportando il codice fiscale del soggetto non titolare di reddito d'impresa.

Nel campo 11, nell'ipotesi di opzione di cui all'art. 168-ter del TUIR, deve essere indicato il numero progressivo che individua la stabile organizzazione; il numero progressivo attribuito deve essere mantenuto anche nelle dichiarazioni successive.

In caso di cessazione dell'efficacia dell'opzione di cui all'art. 168-ter del TUIR, che comporta la cessazione del regime di cui all'art. 167 del TUIR (si veda il punto 8.7 del provvedimento del direttore dell'Agenzia delle entrate del 28 agosto 2017) nel campo 12 va indicato il codice fiscale del soggetto avente causa nelle ipotesi di trasferimento della stabile organizzazione.

# 17.4 SEZIONE II A – DETERMINAZIONE DEL REDDITO DELLA CFC

Il reddito del soggetto controllato non residente è determinato, a seconda delle sue caratteristiche, in base alle disposizioni valevoli ai fini dell'IRES, fatta eccezione per le disposizioni di cui all'art. 30 della legge n. 724 del 1994; all'art. 9 bis del decreto- legge n. 50 del 2017; all'art. 1 del decreto-legge n. 201 del 2011; e all'art. 86, comma 4, del TUIR.

È, altresì, esclusa l'applicazione di regimi fiscali opzionali o agevolativi. Se risulta una perdita, questa è computata in diminuzione dei redditi dello stesso soggetto, ai sensi dell'art. 84 del TUIR.

I redditi devono essere determinati tenendo conto della conversione di cambio del giorno di chiusura dell'esercizio o periodo di gestione della CFC.

## 17.5 VARIAZIONI IN AUMENTO E IN DIMINUZIONE

Per quanto attiene ai "valori di partenza fiscali" degli elementi patrimoniali della CFC, dovrà farsi riferimento al bilancio o altro documento riepilogativo della contabilità di esercizio della CFC, redatti secondo le norme dello Stato o territorio in cui essa risiede o è localizzata; tale bilancio o rendiconto dovrà essere tenuto a disposizione dell'Amministrazione finanziaria dal soggetto residente per i necessari controlli.

Nel caso in cui il "monitoraggio" non venga attivato, occorre far riferimento alle disposizioni di cui all'art. 2, comma 2, del D.M. n. 429 del 2001 assumendo quali valori di partenza fiscali quelli emergenti dal bilancio relativo all'esercizio della CFC anteriore a quello cui si rende applicabile la speciale disciplina di cui all'art. 167 del TUIR e senza tener conto di eventuali perdite o altre eccedenze relative ad esercizi precedenti. Ai sensi del citato comma 2 dell'art. 2 il riconoscimento dei valori risultanti dal bilancio relativo all'esercizio o periodo di gestione anteriore è subordinato alla circostanza che i valori di partenza risultino conformi a quelli derivanti dall'applicazione dei criteri contabili adottati nei precedenti esercizi, ovvero che ne venga attestata la congruità da uno o più soggetti che siano in possesso dei requisiti previsti dall'art. 2 del d.lgs, 27 gennaio 2010, n. 39 (Registro dei Revisori contabili).

A tal fine, deve essere barrata la prima o la seconda casella della Sezione V del presente quadro, a seconda del tipo di attestazione predisposta.

Nel caso di CFC non soggette alla tenuta della contabilità secondo le disposizioni locali, il soggetto residente sarà comunque tenuto alla redazione di un apposito prospetto in conformità alle norme contabili vigenti in Italia (si veda la circolare 12 febbraio 2002, n. 18/E).

In ogni caso il soggetto residente deve essere in grado di fornire idonea documentazione dei costi di acquisizione dei beni relativi all'attività esercitata nonché delle componenti reddituali rilevanti ai fini della determinazione dei redditi o delle perdite, entro 30 giorni dalla richiesta dell'Amministrazione finanziaria.

Il reddito è determinato, quindi, apportando all'utile o alla perdita dell'esercizio o periodo di gestione - da indicare nel rigo FC2 o FC3 del presente quadro e risultante dal bilancio o da altro documento riepilogativo della contabilità, redatto secondo le disposizioni dello Stato o territorio di residenza del soggetto estero, o dall'apposito prospetto redatto in conformità alle norme contabili vigenti in Italia (nel caso di soggetto estero CFC non obbligato alla tenuta di una contabilità di esercizio), oppure risultante dall'apposito rendiconto economico e patrimoniale della stabile

organizzazione, da redigersi secondo i principi contabili previsti per i soggetti residenti aventi le medesime caratteristiche - le relative variazioni in aumento e in diminuzione.

L'eventuale perdita va indicata senza il segno meno. Per quanto concerne le istruzioni alla compilazione dei righi relativi alle variazioni in aumento e in diminuzione compresi nella presente Sezione, si fa rinvio alle istruzioni a commento dei corrispondenti righi del quadro RF del modello REDDITI SC, ad eccezione dei righi sottoelencati, interessati in modo peculiare dalla disciplina di cui all'art. 167 del TUIR.

Pertanto nei seguenti righi deve essere indicato:

- nel rigo FC20, le variazioni in aumento diverse da quelle espressamente elencate desumibili, tra l'altro, dalle variazioni in aumento di cui al rigo RF31 del quadro RF del modello REDDITI SC.
- nel rigo FC31, le variazioni in diminuzione diverse da quelle espressamente elencate desumibili, tra l'altro, dalle variazioni in diminuzione di cui al rigo RF55 del quadro RF del modello REDDITI SC;
- nel rigo FC33, il reddito o la perdita, risultante dalla somma algebrica tra l'utile (o la perdita) di rigo FC2 (o FC3) e la differenza tra le variazioni in aumento e le variazioni in diminuzione. Nell'ipotesi in cui nel rigo FC33 sia stato indicato un reddito, tale importo, al netto delle eventuali erogazioni liberali di cui al rigo FC34, va riportato nel rigo FC35.

Nel caso in cui nel rigo FC33 risulti una perdita essa va riportata nel rigo FC38 senza essere preceduta dal segno meno; • nel rigo FC36 va indicato:

- in colonna 1, l'ammontare delle perdite di periodi di imposta precedenti computabili in diminuzione del reddito di cui al rigo FC35 in misura limitata (art. 84, comma 1, del TUIR);
- in colonna 2, l'ammontare delle perdite di periodi di imposta precedenti computabili in diminuzione del reddito di cui al rigo FC35 in misura piena (art. 84, comma 2, del TUIR);
- in colonna 3, la somma delle perdite di cui alle colonne 1 e 2;
- nel rigo FC37, la differenza tra l'importo indicato nel rigo FC35 e quello di cui al rigo FC36 colonna 3;
- nel rigo FC39, le imposte pagate all'estero dalla CFC sul reddito di esercizio. Nel presente rigo va indicato anche l'eventuale credito d'imposta c.d. indiretto (art. 3 del decreto legislativo n. 147 del 2015) riconosciuto alla CFC (cfr. risoluzione n. 108/E del 24 novembre 2016).

# 17.6 SEZIONE II B – PERDITE NON COMPENSATE

Nel rigo FC40 vanno indicate le perdite utilizzabili in misura limitata ai sensi dell'articolo 84, comma 1, del TUIR, compresa la perdita relativa al presente periodo d'imposta da indicare in colonna 1;

Nel rigo FC41 vanno indicate le perdite utilizzabili in misura piena ai sensi dell'art. 84, comma 2, del TUIR, compresa la perdita relativa al presente periodo d'imposta da indicare in colonna 1.

In caso di opzione per il monitoraggio, le perdite memorizzate nella presente sezione nei periodi d'imposta in cui non ricorrono le condizioni di cui al comma 4 del citato art. 167 del TUIR, determinate secondo le disposizioni di cui al comma 7 del citato art. 167, sono utilizzate a scomputo dei redditi dei periodi d'imposta successivi e, per la parte non utilizzata, a scomputo dei redditi da imputare per trasparenza ai sensi del citato art. 167, realizzati nei periodi d'imposta in cui ricorrono entrambe le condizioni previste dal comma 4.

Le perdite virtuali memorizzate nella presente sezione, determinate applicando le modalità semplificate di cui al citato Provvedimento, sono utilizzate a scomputo dei redditi virtuali dei periodi d'imposta successivi ai fini della verifica della condizione di cui alla lett. a) del predetto comma 4.

## 17.7 SEZIONE III – IMPUTAZIONE DEL REDDITO E DELLE IMPOSTE AI SOGGETTI PARTECIPANTI RESIDENTI

I redditi conseguiti dal soggetto controllato non residente sono imputati al soggetto residente che esercita il controllo alla data di chiusura dell'esercizio o periodo di gestione della CFC, in proporzione alla sua quota di partecipazione agli utili diretta o indiretta. In caso di partecipazione agli utili per il tramite di soggetti residenti o di stabili organizzazioni nel territorio dello Stato di soggetti non residenti, il reddito della CFC è ad essi imputato in proporzione alle rispettive quote di partecipazione.

Relativamente a ciascuno dei soggetti residenti ai quali va imputato il reddito della CFC (compreso eventualmente anche il soggetto controllante che dichiara il reddito della CFC come determinato nella Sezione II-A del presente quadro), deve essere indicato:

- in colonna 1, il codice fiscale;
- in colonna 2, la quota percentuale di partecipazione diretta e/o indiretta agli utili della CFC.

Si riportano di seguito alcuni esempi:

- soggetto residente che possiede una partecipazione pari al 60 per cento nella CFC: indicare 60 per cento;
- soggetto residente che possiede una partecipazione pari al 90 per cento in una società non residente che a sua volta possiede una partecipazione del 70 per cento in una CFC: indicare 63 per cento;
- soggetto residente che possiede partecipazioni in due società non residenti (60 per cento e 70 per cento), che a loro volta possiedono partecipazioni, pari al 60 per cento ciascuna, in una CFC: indicare 78 per cento;
- in colonna 3, la quota di reddito determinata applicando il coefficiente di colonna 2 al rigo FC37. In caso di opzione per l'imposta sostitutiva di cui al comma 4-ter dell'art. 167 del TUIR, va riportato l'utile indicato nel rigo FC2 sempre applicando il coefficiente di cui a colonna 2;
- in colonna 4, la quota di imposte pagate all'estero a titolo definitivo che il soggetto residente può detrarre dall'imposta sul reddito ad esso imputato, determinata applicando il coefficiente di colonna 2 all'imposta di rigo FC39.

Ognuno di tali soggetti dovrà riportare la quota di reddito ad esso imputata e quella dell'imposta pagata all'estero dal soggetto estero nel quadro RM del modello REDDITI - SC o del modello REDDITI SP o del modello REDDITI ENC o del modello REDDITI PF.

# 17.8 SEZIONE IV – PROSPETTO PER LA DETERMINAZIONE DEGLI INTERESSI PASSIVI INDEDUCIBILI

Il presente prospetto deve essere compilato dai soggetti a cui si applica, ai fini del calcolo dell'ammontare deducibile degli interessi passivi, l'art. 96 del TUIR. Per quanto concerne le istruzioni generali ai fini della compilazione dei righi, si fa rinvio alle istruzioni a commento dei corrispondenti righi del quadro RF.

A tal fine nel rigo FC71 va indicato:

- in colonna 1, l'importo corrispondente agli interessi passivi di periodo e agli oneri finanziari assimilati;
- in colonna 2, l'importo degli interessi passivi e degli oneri finanziari assimilati indeducibili nei precedenti periodi d'imposta;
- in colonna 3, l'importo degli interessi attivi e dei proventi finanziari assimilati di competenza del presente periodo d'imposta;
- in colonna 4, l'importo degli interessi attivi e dei proventi finanziari assimilati riportati dai precedenti periodi d'imposta.
- in colonna 5, il minor importo tra la somma degli importi indicati nelle colonne 1 e 2 e la somma degli importi indicati nelle colonne 3 e 4, corrispondente all'ammontare degli interessi passivi direttamente deducibili. L'importo relativo agli interessi passivi indeducibili pregressi che trova capienza negli interessi attivi di cui alle colonne 3 e 4, può essere dedotto nel presente periodo indicando l'ammontare nel rigo FC31, utilizzando il codice 13;
- in colonna 6, l'eccedenza degli interessi passivi corrispondente alla differenza, se positiva, tra la somma delle colonne 1 e 2 e la somma delle colonne 3 e 4.

Nel rigo FC72, vanno indicati, nelle colonne da 1 a 5 gli importi corrispondenti alle eccedenze di ROL riportati dai precedenti periodi d'imposta; in colonna 6, va indicato l'importo corrispondente al ROL del presente periodo d'imposta. Se il ROL è negativo non va indicato alcun importo in colonna 6.

In colonna 7, va indicata la quota degli interessi passivi deducibili nel limite del 30 per cento del ROL sia pregresso (colonne da 1 a 5), che di periodo (colonna 6). A tal fine, qualora sia stata compilata la colonna 6 del rigo FC71, va riportato il minore tra l'importo indicato nella predetta colonna 6 e la somma dell'importo delle colonne da 1 a 5 e del 30 per cento di colonna 6 del presente rigo, che, per il presente periodo d'imposta, costituisce il limite di deducibilità degli interessi passivi. L'importo relativo agli interessi passivi indeducibili pregressi che trova capienza nel limite dell'importo del 30 per cento del ROL può essere dedotto nel periodo indicando l'ammontare nel rigo FC31, con il codice 13.

Nel rigo FC73, colonna 1, va indicato l'ammontare relativo al ROL di periodo eccedente l'importo utilizzato, pari alla differenza, se positiva, tra il 30 per cento dell'importo indicato in colonna 6 del rigo FC72 e l'importo di colonna 7 del medesimo rigo. Si precisa che il mancato utilizzo dell'eccedenza di ROL nel caso siano presenti interessi passivi netti indeducibili comporta l'impossibilità di utilizzare il ROL eccedente negli anni successivi. Non possono essere riportate in avanti con riferimento al medesimo periodo d'imposta sia le eccedenze di ROL inutilizzato che le eccedenze di interessi passivi netti indeducibili.

Nelle colonne da 2 a 5 va indicato il ROL dei periodi d'imposta precedenti eccedente la quota utilizzata nella presente dichiarazione. In particolare, va indicato:

in colonna 2, l'importo risultante dalla seguente differenza, se positiva:

FC72, col. 2 – il maggiore tra (FC72, col. 7 – 0,3 \* FC72, col. 6 - FC72, col. 1) e 0;

in colonna 3, l'importo risultante dalla seguente differenza, se positiva: FC72, col. 3 – il maggiore tra (FC72, col. 7 – 0,3 \* FC72, col. 6 - FC72, col. 1 – FC72, col. 2) e 0;

in colonna 4, l'importo risultante dalla seguente differenza, se positiva: FC72, col. 4 – il maggiore tra (FC72, col. 7 – 0,3 \* FC72, col. 6 - FC72, col. 1 – FC72, col. 2 – FC72, col. 3) e 0;

in colonna 5, l'importo risultante dalla seguente differenza, se positiva:

FC72, col. 5 – il maggiore tra (FC72, col. 7 – 0,3 \* FC72, col. 6 - FC72, col. 1 – FC72, col. 2 – FC72, col. 3 – FC72, col. 4) e 0.

Nel rigo FC74, colonna 1, va indicato l'importo delle eccedenze di interessi passivi non deducibili rispetto al 30 per cento del ROL, pari alla differenza, se positiva, tra gli importi indicati in colonna 6 del rigo FC71 e in colonna 7 del rigo FC72. L'ammontare degli interessi passivi di periodo indeducibili è pari alla differenza, se positiva, tra l'importo indicato nella colonna 1 del presente rigo, e l'importo indicato in colonna 2 del rigo FC71. Il suddetto importo va riportato nel rigo FC6 (variazione in aumento).

Nel rigo FC74, colonna 2, va indicato l'importo delle eccedenze di interessi attivi corrispondente alla differenza, se negativa, tra la somma delle colonne 1 e 2 e la somma delle colonne 3 e 4 del rigo FC71 (non preceduto dal segno "meno").

Nel rigo FC75 va indicato:

- in colonna 1, l'importo del ROL di cui alla lett. a) del comma 4 dell'art. 13 del d.lgs. n. 142 del 2018;
- in colonna 2, l'importo degli interessi passivi e degli oneri finanziari assimilati, relativi a prestiti stipulati prima del 17 giugno 2016;
- in colonna 3, l'importo degli interessi passivi e degli oneri finanziari assimilati, di cui alla colonna 2, per i quali si intende utilizzare prioritariamente l'ammontare di colonna 1. Tale importo corrisponde all'ammontare degli interessi passivi direttamente deducibili e non può essere riportato nel rigo FC71;

in colonna 4, la differenza tra l'importo indicato in colonna 1 e quello di colonna 3 da riportare nel periodo d'imposta successivo.

## 17.9 SEZIONE V – ATTESTAZIONI SULLA CONFORMITÀ O CONGRUITÀ DEI VALORI DI BILANCIO

La presente sezione va compilata solo nel primo esercizio a decorrere dal quale si applicano le disposizioni contenute nel decreto 21 novembre 2001, n. 429, con riferimento al soggetto controllato non residente indicato nel rigo FC1. Ciò al fine di dichiarare che i valori risultanti dal bilancio dell'esercizio precedente (cosiddetti valori "di partenza") risultino conformi a quelli derivanti dall'applicazione dei criteri contabili adottati nei precedenti esercizi (casella 1) ovvero che ne sia stata attestata la congruità da uno o più soggetti di cui all'art. 2 del del d.lgs. 27 gennaio 2010, n. 39 (casella 2).

# 18. QUADRO RT - PLUSVALENZE DI NATURA FINANZIARIA

Il quadro deve essere compilato per dichiarare le plusvalenze e gli altri redditi diversi di natura finanziaria indicati nell'art. 67, comma 1, lett. da c-bis) a c-quinquies), del TUIR, per i quali il contribuente è tenuto a determinare e a versare la relativa imposta sostitutiva.

L'obbligo di dichiarazione non sussiste per le plusvalenze e gli altri proventi per i quali il contribuente ha esercitato l'opzione per l'applicazione del regime del cosiddetto "risparmio amministrato" di cui all'art. 6 del Decreto Legislativo n. 461 del 1997 ovvero del "risparmio gestito" di cui all'art. 7 del medesimo decreto.

Il presente quadro va altresì compilato per dichiarare le plusvalenze derivanti dalla cessione di partecipazioni qualificate di cui all'art. 67, comma 1, lett. c), del TUIR.

Con riferimento ai redditi diversi realizzati a decorrere dal 1º gennaio 2019, le plusvalenze derivanti dalla cessione di partecipazioni qualificate di cui all'art. 67, comma 1, lett. c), del TUIR sono assoggettate alla medesima imposta sostitutiva prevista per le plusvalenze derivanti dalla cessione di partecipazioni non qualificate di cui alla lett. c-bis (art. 1, commi 999, 1000 e 1005, della legge n. 205 del 2017).

Nel quadro vanno indicati, inoltre, i redditi di cui alla lett. c-sexies) dell'art. 67 del TUIR (introdotta dall'art. 1, comma 126, della legge n. 197 del 2022), derivanti da operazioni aventi a oggetto cripto-attività', comunque denominate, eseguite dalla data di entrata in vigore della citata legge n. 197 del 2022. Le plusvalenze relative alle predette operazioni, eseguite prima della data di entrata in vigore della legge n. 197 del 2022 si considerano realizzate ai sensi dell'art. 67 del TUIR e le relative minusvalenze realizzate prima della medesima data possono essere portate in deduzione ai sensi dell'art. 68, comma 5, del medesimo testo unico. Ai fini della determinazione della plusvalenza si applica l'art. 68, comma 6, del predetto testo unico (art. 1, comma 127, della legge n. 197 del 2022).

Ai fini del pagamento dell'imposta sostitutiva sulle plusvalenze di cui all'art. 67, comma 1, lett. da c-bis) a cquinquies), del TUIR, deve essere utilizzato il codice tributo "1100". Il medesimo codice va utilizzato anche per il pagamento dell'imposta sostitutiva sulle plusvalenze di cui alla lett. c) realizzate dal 1° gennaio 2019.

Ai fini del pagamento dell'imposta sostitutiva sulle plusvalenze di cui all'art. 67, comma 1, lett. c-sexies), del TUIR, deve essere utilizzato il codice tributo "1715".

Nel quadro vanno, inoltre, indicati i dati relativi alla rideterminazione del valore delle partecipazioni, quote o diritti
negoziate e non negoziate nei mercati regolamentati, per le quali il valore di acquisto è stato rideterminato ai sensi dell'art. 2 del decreto-legge 24 dicembre 2002, n. 282 e successive modificazioni.

## 18.1 SEZIONE I - PLUSVALENZE ASSOGGETTATE A IMPOSTA SOSTITUTIVA DEL 20%

Questa Sezione deve essere compilata dagli enti non commerciali residenti in Italia e dai soggetti non residenti per dichiarare le plusvalenze e gli altri redditi diversi di natura finanziaria indicati nell'art. 67, comma 1, lett. da c-bis) a c-quinquies), del TUIR, realizzati a decorrere dal 1° gennaio 2012 e fino al 30 giugno 2014 per i quali è dovuta l'imposta sostitutiva nella misura del 20 per cento. In questa sezione vanno, altresì, dichiarate le plusvalenze e gli altri redditi diversi di natura finanziaria realizzati fino alla data del 31 dicembre 2011, per i quali è dovuta l'imposta sostitutiva nella misura del 12,50 per cento; in tal caso, nei righi RT1 e RT2, i corrispettivi ed i costi vanno riportati per il 62,50 per cento del loro ammontare.

Le plusvalenze e gli altri proventi da indicare nella presente sezione sono quelli derivanti da:

- cessione a titolo oneroso di partecipazioni non qualificate. Rientra in questa sezione la cessione a titolo oneroso di partecipazioni non qualificate negoziate nei mercati regolamentati, in imprese o enti residenti o localizzati in Stati o territori a regime fiscale privilegiato individuati in base ai criteri di cui al comma 1 dell'art. 47-bis del TUIR. Sono assimilate a tali plusvalenze quelle realizzate mediante la cessione di titoli e strumenti finanziari assimilati alle azioni compresi quelli emessi da soggetti non residenti. Devono, inoltre, essere indicate in questa sezione le plusvalenze relative a contratti di associazione in partecipazione e di cointeressenza, qualora il valore dell'apporto di capitale sia pari o inferiore al 5 per cento o al 25 per cento del valore del patrimonio netto contabile risultante dall'ultimo bilancio approvato prima della data di stipula del contratto secondo che si tratti di società i cui titoli sono negoziati in mercati regolamentati o di altre partecipazioni, ovvero qualora il valore dell'apporto sia pari o inferiore al 25 per cento dell'ammontare delle rimanenze finali e del costo complessivo dei beni ammortizzabili, al netto dei relativi ammortamenti, qualora l'associante sia una impresa minore;
- cessione a titolo oneroso o rimborso di titoli non partecipativi (quali ad esempio le obbligazioni e i titoli di Stato), di metalli preziosi e di valute estere se derivanti da depositi o conti correnti o da cessione a termine. Alla cessione a titolo oneroso della valuta estera è equiparato anche il prelievo dal conto corrente ovvero dal deposito nel solo caso in cui la giacenza dei depositi complessivamente intrattenuti dal contribuente superi euro 51.645,69 per almeno sette giorni lavorativi continui;
- contratti derivati, nonché i redditi derivanti da ogni altro contratto a termine;
- cessione a titolo oneroso ovvero chiusura di rapporti produttivi di redditi di capitale, di crediti pecuniari non rappresentati da titoli, di strumenti finanziari, nonché quelli realizzati mediante rapporti attraverso cui possono essere conseguiti differenziali positivi e negativi in dipendenza di eventi incerti.

Fra le plusvalenze e i redditi di cui alle lett. c-ter), c-quater) e c-quinquies), del comma 1 dell'art. 67, si comprendono anche quelli realizzati mediante rimborso o chiusura delle attività finanziarie o dei rapporti ivi indicati sottoscritti all'emissione o comunque non acquistati da terzi per effetto di cessione a titolo oneroso (art. 67, comma 1-quater del TUIR). Fra le plusvalenze di cui alla lett. c-ter) si comprendono anche quelle di rimborso delle quote o azioni di organismi di investimento collettivo del risparmio realizzate mediante conversione di quote o azioni da un comparto ad altro comparto del medesimo organismo di investimento collettivo.

Non vanno, invece, esposte nella presente sezione le plusvalenze e le minusvalenze derivanti dalla cessione di quote di partecipazione in fondi immobiliari anche di diritto estero (art. 13 del d.lgs. 4 marzo 2014, n. 44), indicate nel comma 3-bis dell'art. 32 del decreto-legge n. 78 del 2010, in quanto per le stesse si applicano le disposizioni di cui al comma 3 dell'art. 68 del TUIR (vedi successiva sezione III).

Le plusvalenze derivanti dalla cessione di strumenti esteri, nonché di azioni estere per le quali non sussistono i requisiti di cui all'art. 44, comma 2, lett. a) del TUIR e che, pertanto, non siano inquadrabili tra quelle alle quali si applicano le disposizioni delle lettere c) e c-bis) del predetto art. 67, rientrano nell'ambito applicativo delle disposizioni di cui alle lettere c-ter) e c-quinquies) dello stesso articolo.

Per i contratti di associazioni in partecipazioni stipulati con associanti esteri vedi anche istruzioni alla sezione III.

## Determinazione della base imponibile (art. 68 del TUIR)

Per quanto riguarda i criteri di determinazione della base imponibile l'art. 68, comma 6, del TUIR, prevede che le plusvalenze sono costituite dalla differenza tra il corrispettivo percepito (ovvero la somma o il valore normale dei beni rimborsati) ed il costo (ovvero il valore d'acquisto), aumentato di ogni onere inerente alla loro produzione, compresa l'imposta di successione e donazione, le spese notarili, le commissioni d'intermediazione, ecc., ad eccezione degli interessi passivi. Nel caso di acquisto per successione si assume come costo di acquisto il valore definito o, in mancanza, quello dichiarato agli effetti di tale imposta. Per i titoli esenti dal tributo successorio si assume come costo il valore normale alla data di apertura della successione. Per le successioni aperte successivamente alla data del 25 ottobre 2001 e fino al 2 ottobre 2006 si deve assumere come costo quello sostenuto dal de cuius. Nel caso di acquisto per donazione l'ente deve assumere il costo del donante e, cioè, quello che il donante avrebbe

assunto come costo o valore di acquisto se, invece di donare l'attività finanziaria di cui abbia il possesso, l'avesse ceduta a titolo oneroso. Il costo di acquisto dei titoli partecipativi deve intendersi comprensivo anche dei versamenti, in denaro o in natura, a fondo perduto o in conto capitale, nonché della rinuncia ai crediti vantati nei confronti della società da parte dei soci o partecipanti.

Per le partecipazioni nelle società indicate dall'art. 5 del TUIR il comma 6 dell'art. 68 del medesimo TUIR stabilisce che il costo è aumentato o diminuito dei redditi e delle perdite imputate al socio e dal costo si scomputano, fino a concorrenza dei redditi già imputati, gli utili distribuiti al socio. In caso di rideterminazione del valore delle partecipazioni ai sensi dell'art. 5 della legge n. 448 del 2001 e dell'art. 2 del d.l. n. 282 del 2002, e successive modificazioni, il contribuente può utilizzare il valore rideterminato della partecipazione in luogo del costo o del valore di acquisto.

Con riferimento alle attività finanziarie rimpatriate per effetto della normativa sullo "scudo fiscale" il contribuente, ai sensi del comma 5-bis dell'art. 14 del decreto-legge n. 350 del 2001, può assumere, in mancanza della documentazione di acquisto, l'importo dichiarato nella dichiarazione riservata.

Per quanto concerne la determinazione della base imponibile delle plusvalenze derivanti dalla cessione a termine di valute, si assume come costo il valore della valuta calcolato in base al cambio a pronti vigente alla data di stipula del contratto di cessione.

Nel caso, invece, di cessione a pronti di valute estere prelevate da depositi e conti correnti, la base imponibile è pari alla differenza tra il corrispettivo della cessione ed il costo della valuta, rappresentato dal cambio storico calcolato sulla base del criterio "L.I.F.O.", costo che deve essere documentato dall'ente. Qualora non sia possibile determinare il costo per mancanza di documentazione, si deve far riferimento al minore dei cambi mensili determinati con l'apposito decreto ministeriale nel periodo d'imposta in cui la plusvalenza è stata conseguita.

Per quanto concerne la determinazione della base imponibile della cessione a titolo oneroso di titoli diversi da quelli partecipativi essa è determinata per differenza tra il prezzo di cessione ed il costo di acquisto, calcolato sulla base del criterio "L.I.F.O." ed incrementato degli oneri strettamente inerenti. Qualora la cessione derivi dall'esercizio in forma specifica di una "opzione", la plusvalenza è determinata tenendo conto del premio pagato o incassato, il cui importo deve essere, quindi, dedotto o aggiunto al corrispettivo percepito.

Ai sensi dell'art. 2, comma 74, del decreto-legge 29 dicembre 2010, n. 225, convertito, con modificazioni, dalla legge 26 febbraio 2011, n. 10, per la determinazione delle plusvalenze o minusvalenze realizzate ai sensi dell'art. 67, comma 1, lett. c-ter), del TUIR mediante la cessione a titolo oneroso o il rimborso delle quote o azioni di OICVM di cui all'art. 2, comma 73, del citato decreto-legge n. 225 del 2010, possedute alla data del 30 giugno 2011, il costo o il valore di acquisto è aumentato o diminuito di un ammontare pari, rispettivamente, alla differenza positiva o negativa fra il valore delle quote e azioni medesime rilevato dai prospetti periodici alla predetta data e quello rilevato alla data di sottoscrizione o acquisto.

Sempre in tema di imposizione degli OICR, si ricorda che non essendo più prevista, a decorrere dal 1° luglio 2011, l'applicazione dell'imposta sostitutiva del 12,50 per cento sul risultato di gestione conseguito annualmente dagli organismi di diritto italiano, in caso di risultato di gestione negativo, detto risultato è imputato direttamente al partecipante sotto forma di minusvalenza. Pertanto, il trattamento delle perdite derivanti dalla partecipazione ad OICR successivamente al 30 giugno 2011 deve essere determinato esclusivamente sulla base delle disposizioni contenute nell'art. 68, commi 6 e 7, lett. a), del TUIR. In sostanza, nel caso in cui si determini una differenza negativa tra corrispettivo percepito e costo di acquisto, anche nel caso in cui questa derivi dal risultato di gestione dell'OICR e non da negoziazione, la stessa rappresenta una minusvalenza compensabile, secondo le modalità indicate nel predetto art. 68 del TUIR, con le eventuali plusvalenze realizzate (circolare 15 luglio 2011, n. 33/E).

In caso di esercizio dell'opzione di cui all'art. 2, comma 29, del decreto - legge 13 agosto 2011, n. 138, convertito, con modificazioni, dalla legge 14 settembre 2011, n. 148, per la determinazione delle plusvalenze e minusvalenze di cui all'art. 67, comma 1, lettere da c-bis) a c-quinquies), del TUIR, in luogo del costo o valore di acquisto, o del valore determinato ai sensi dell'art. 14, commi 6 e seguenti, del decreto legislativo n. 461 del 1997, può essere assunto il valore dei titoli, quote, diritti, valute estere, metalli preziosi allo stato grezzo o monetato, strumenti finanziari, rapporti e crediti alla data del 31 dicembre 2011, previsto dai commi 6 e 7 dell'art. 1 del Decreto del Ministro dell'economia e delle finanze del 13 dicembre 2011.

Il comma 19, lett. a), del citato art. 2 del d.l. n. 138 del 2011 ha modificato l'art. 5, comma 2, del decreto legislativo n. 461 del 1997 prevedendo che i redditi diversi derivanti dalle obbligazioni e dagli altri titoli di cui all'art. 31 del d.P.R. n. 601 del 1973 ed equiparati e dalle obbligazioni emesse dagli Stati inclusi nella lista di cui al decreto ministeriale 4 settembre 1996 e successive modificazioni ed integrazioni sono computati nella misura del 62,50 per cento dell'ammontare realizzato (nella formulazione previgente alle modifiche apportate dall'art. 3 del decretolegge n. 66 del 2014). In tal caso, nei righi RT1 e RT2, i corrispettivi ed i costi vanno riportati per il 62,50 per cento del loro ammontare.

Si fa presente che le perdite derivanti dalla partecipazione a organismi di investimento collettivo del risparmio che si considerano riferibili, agli effetti dell'art. 26-quinquies, comma 3, del d.P.R. n. 600 del 1973, alle obbligazioni e altri titoli di cui all'art. 31 del d.P.R. n. 601 del 1973 ed equiparati e alle obbligazioni emesse dagli Stati inclusi nella

lista di cui al decreto ministeriale 4 settembre 1996 e successive modificazioni ed integrazioni, secondo quanto previsto dal decreto del Ministro dell'economia e delle finanze del 13 dicembre 2011, possono essere portate in deduzione dalle plusvalenze e dagli altri redditi diversi di cui all'art. 67, comma 1, lettere da c-bis) a c-quinquies), del TUIR realizzati a decorrere dal 1° gennaio 2012 fino al 30 giugno 2014, per una quota pari al 62,5 per cento del loro ammontare, e/o realizzati a decorrere dal 1° luglio 2014, per una quota pari al 48,08 per cento del loro ammontare.

Con riferimento alla determinazione della base imponibile delle plusvalenze derivanti dalla cessione a titolo oneroso di titoli non partecipativi, si fa presente che ai sensi del comma 7 dell'art. 68 del TUIR, dal corrispettivo percepito (o dalla somma rimborsata) si scomputano i redditi di capitale maturati ma non ancora riscossi e quindi sia quelli a maturazione periodica (interessi) che quelli a maturazione non periodica (proventi degli organismi d'investimento collettivo del risparmio). Tale principio non si applica tuttavia agli utili derivanti dalla cessione di partecipazioni in società ed enti soggetti all'imposta sul reddito delle società.

Per le valute estere prelevate da depositi e conti correnti si assume come corrispettivo il valore normale della valuta alla data di effettuazione del prelievo.

Per quanto concerne la determinazione della base imponibile delle plusvalenze derivanti dalla cessione a titolo oneroso di metalli preziosi, in mancanza della documentazione del costo di acquisto, le stesse sono determinate in misura pari al 25 per cento del corrispettivo della cessione.

I redditi derivanti da contratti derivati e da altri contratti a termine di natura finanziaria sono costituiti dal risultato che si ottiene facendo la somma algebrica sia dei differenziali, positivi o negativi, che degli altri proventi ed oneri che l'ente ha percepito o ha sostenuto in relazione a ciascuno dei rapporti di cui alla citata disposizione dell'art. 67, lett. c-quater).

Nel caso in cui un contratto derivato di tipo traslativo che comporti la consegna dell'attività sottostante sia eseguito mediante tale consegna e non già mediante il pagamento del differenziale, il provento imponibile va determinato secondo le disposizioni concernenti le plusvalenze derivanti dalla cessione a titolo oneroso di titoli, strumenti finanziari o di valute estere.

Ai fini della determinazione delle plusvalenze e degli altri proventi realizzati mediante la cessione a titolo oneroso o la chiusura di rapporti produttivi di redditi di capitale e mediante la cessione a titolo oneroso ovvero il rimborso di crediti pecuniari o di strumenti finanziari, nonché quelli realizzati mediante rapporti attraverso cui possono essere conseguiti differenziali positivi e negativi in dipendenza di un evento incerto di cui all'art. 67, comma 1, lettera cquinquies), del TUIR, i redditi in questione sono costituiti dalla differenza positiva tra i corrispettivi percepiti (ovvero le somme rimborsate) ed i corrispettivi pagati (ovvero le somme corrisposte), aumentati di ogni onere inerente alla loro produzione, con esclusione degli interessi passivi. Da ciò deriva che nei casi di specie non è ammessa la deducibilità delle minusvalenze e dei differenziali negativi.

Nel caso in cui l'ammontare delle minusvalenze (o perdite) sia superiore a quello delle plusvalenze (o redditi), indicate nella presente sezione, l'eccedenza è portata in deduzione, fino a concorrenza, dalle plusvalenze dei periodi d'imposta successivi, ma non oltre il quarto, a condizione che tale situazione sia evidenziata nella dichiarazione dei redditi relativa al periodo d'imposta in cui essa si è verificata.

Le minusvalenze derivanti dalla cessione di partecipazioni non qualificate, titoli non partecipativi, certificati, valute, metalli preziosi, crediti pecuniari e altri strumenti finanziari della presente sezione non possono essere portate in deduzione dalle plusvalenze di partecipazioni qualificate della sezione III e viceversa.

L'ente è tenuto a compilare e a conservare un apposito prospetto nel quale indicare, per ognuna delle operazioni eseguite, l'ammontare lordo dei corrispettivi, l'ammontare dei relativi costi e il risultato del calcolo effettuato. Questo prospetto dovrà essere esibito o trasmesso, su richiesta, all'Agenzia delle entrate.

## Modalità di compilazione della sezione I

I righi da RT1 a RT10 devono essere utilizzati per il calcolo dell'imposta sostitutiva sulle plusvalenze e altri redditi diversi derivanti da partecipazioni non qualificate e da titoli non partecipativi, certificati, valute, metalli preziosi, crediti pecuniari e altri strumenti finanziari, i cui corrispettivi siano stati percepiti nel corso del presente periodo d'imposta con riferimento a plusvalenze e altri redditi diversi di natura finanziaria realizzati fino al 30 giugno 2014.

Nel rigo RT1 indicare il totale dei corrispettivi derivanti dalla cessione di partecipazioni non qualificate, dalla cessione o rimborso di titoli, valute, metalli preziosi, nonché differenziali positivi e altri proventi. La casella di colonna 1 del rigo RT2 va barrata nel caso in cui un soggetto abbia provveduto alla rideterminazione del costo delle partecipazioni ai sensi dell'art. 5 della legge n. 448 del 2001 e dell'art. 2 del d.l. n. 282 del 2002 e successive modificazioni. La casella di colonna 2 del rigo RT2 va barrata nel caso in cui il contribuente si sia avvalso dell'opzione per l'affrancamento dei plusvalori di cui all'art. 2, comma 29, del d.l. n. 138 del 2011.

Nel rigo RT2, colonna 3, indicare l'importo complessivo del costo fiscalmente riconosciuto dei titoli, valute, metalli preziosi o rapporti, ovvero del costo rideterminato. Per i metalli preziosi, in mancanza della documentazione attestante il costo di acquisto, indicare il 75 per cento dell'importo del relativo corrispettivo indicato nel rigo RT1.

ATTENZIONE Si ricorda che nel caso di rideterminazione del valore d'acquisto di partecipazioni, in società non quotate, qualificate e non qualificate effettuate con perizia giurata di stima ai sensi dell'art. 5 della L. 28 dicembre 2001 n. 448 e dell'art. 2 del d.l. n. 282 del 2002 e successive modificazioni, l'assunzione del valore "rideterminato" – in luogo del costo del valore d'acquisto – non consente il realizzo di minusvalenze. Inoltre, in occasione di cessioni delle partecipazioni rivalutate, il confronto tra il corrispettivo di vendita e il valore di perizia non può dar luogo a minusvalenze fiscalmente rilevanti. Ciò vale anche nell'ipotesi di rideterminazione parziale del costo della partecipazione.

Nel rigo RT3, colonna 2, indicare la differenza tra l'importo indicato nel rigo RT1 e l'importo di rigo RT2, col. 3, se positiva.

Se il risultato è negativo riportare tale importo nella colonna 1 e la colonna 2 non va compilata. La minusvalenza, per una quota pari al 76,92 per cento del suo ammontare, può essere portata in diminuzione delle plusvalenze indicate nella sezione II-A del presente quadro (art. 3, comma 13, lett. b) del decreto-legge n. 66 del 2014). La minusvalenza residua può essere portata in diminuzione delle plusvalenze della medesima categoria realizzate fino alla data del 30 giugno 2014 ed i cui corrispettivi sono incassati successivamente a tale data e, per una quota pari a 76,92 per cento del suo ammontare, delle plusvalenze realizzate nei periodi d'imposta successivi al 2014; a tal fine, l'importo della minusvalenza deve essere riportato nella colonna 5 del rigo RT92. La minusvalenza non può essere portata in diminuzione delle plusvalenze indicate nelle sezioni III e IV del presente quadro

Restano fermi i limiti temporali di deduzione previsti dagli artt. 68, comma 5, del TUIR e 6, comma 5, del d.lgs. n. 461 del 1997. Nell'ipotesi di utilizzo della minusvalenza determinata nella sezione I a scomputo della plusvalenza dichiarata nella sezione II-A, ai fini del calcolo del residuo della minusvalenza da riportare nel rigo RT92, questa deve intendersi utilizzata in misura pari all'ammontare della plusvalenza dichiarata nel rigo RT23 della sezione II-A, che si intende compensare, moltiplicata per 1,3.

## ESEMPIO

Si ipotizzi che per il periodo d'imposta oggetto della presente dichiarazione il contribuente abbia realizzato una minusvalenza pari a 100, da riportare nella colonna 1 del rigo RT3. Per lo stesso periodo d'imposta, il contribuente ha realizzato anche una plusvalenza da riportare nella colonna 2 del rigo RT23, pari a 40. In tal caso, detta plusvalenza può essere compensata con la minusvalenza indicata nella sezione I. A tal fine, nel rigo RT24 colonna 2 (da riportare anche in colonna 4) va riportato un importo pari a 40. Nella colonna 5 del rigo RT92 va riportata la quota della minusvalenza realizzata che residua dopo la compensazione nella sezione II-A. Tale importo è pari a:

100 (minusvalenza realizzata) – 40 (plusvalenza compensata) \* 1,3 = 48

Nel rigo RT4 vanno riportate le minusvalenze indicate nel rigo RT92 e nel rigo RT93 del quadro RT del Modello REDDITI relativo al precedente periodo d'imposta, da portare in compensazione con le plusvalenze indicate nella presente sezione, che non sono state compensate con le plusvalenze della sezione II-A. In questo rigo, inoltre, possono essere portate in compensazione le eventuali minusvalenze derivanti dalla sezione II-A. In particolare, riportare:

- in colonna 1, le minusvalenze derivanti da anni precedenti;
- in colonna 2, le minusvalenze derivanti dalla sezione II-A;
- in colonna 3, la somma degli importi indicati nelle colonne 1 e 2.

Nel rigo RT5, colonna 2, devono essere indicate le eccedenze di minusvalenze certificate dagli intermediari anche se relative ad anni precedenti ma non oltre il quarto (indicate in colonna 1). Si precisa che qualora dette minusvalenze siano state realizzate in un regime di tassazione al 12,50 per cento, le stesse sono deducibili per una quota pari al 62,50 per cento del loro ammontare.

La somma degli importi di cui ai righi RT4, colonna 3 e RT5, colonna 2, non può essere superiore all'importo di cui al rigo RT3, colonna 2.

Nel rigo RT6 va indicato il risultato della seguente operazione:

RT3, col. 2 – RT4, col. 3 - RT5, col. 2

Nel rigo RT7 indicare l'imposta sostitutiva, pari al 20 per cento dell'importo di rigo RT6.

Nel rigo RT8 indicare l'eccedenza d'imposta sostitutiva risultante dalla precedente dichiarazione fino a concorrenza dell'importo indicato nel rigo RT7 che non è stata utilizzata in compensazione nella sezione II-A. A tal fine, si deve tener conto dell'eccedenza dell'imposta sostitutiva riportata nel rigo RX3, colonna 5, del quadro RX del Modello REDDITI relativo al precedente periodo d'imposta, al netto dell'importo già compensato ai sensi del d.lgs. n. 241 del 1997, utilizzando il modello F24.

Nel rigo RT10 indicare l'ammontare dell'imposta sostitutiva dovuta che è pari al seguente risultato:

RT7 – RT8

Nel rigo RT11 indicare l'ammontare delle plusvalenze di cui alla lett. c-bis) del comma 1 dell'art. 67 del TUIR, ricomprese nel rigo RT3, realizzate mediante la cessione di partecipazioni al capitale o al patrimonio, titoli e strumenti finanziari di cui all'art. 44, comma 2, lett. a), del TUIR e contratti di cui all'art. 109, comma 9, lett. b), del medesimo testo unico emessi o stipulati da imprese o enti residenti o localizzati in Stati o territori a regime fiscale privilegiato individuati in base ai criteri di cui al comma 1 dell'art. 47-bis del TUIR, qualora il contribuente intenda far valere la sussistenza della condizione indicata nella lett. b) del comma 2 dell'art. 47-bis del TUIR, ma non abbia presentato l'istanza di interpello prevista dal comma 3 del medesimo articolo ovvero, avendola presentata, non abbia ricevuto risposta favorevole.

## 18.2 SEZIONE II-A – PLUSVALENZE ASSOGGETTATE A IMPOSTA SOSTITUTIVA DEL 26%

Questa Sezione deve essere compilata dagli enti non commerciali residenti in Italia e dai soggetti non residenti per dichiarare le plusvalenze e gli altri redditi diversi di natura finanziaria indicati nell'art. 67, comma 1, lett. da c-bis) a c-quinquies), del TUIR, realizzate a decorrere dal 1° luglio 2014, per le quali è dovuta l'imposta sostitutiva nella misura del 26 per cento (art. 3 del decreto-legge 24 aprile 2014, n. 66, convertito, con modificazioni, dalla legge 23 giugno 2014, n. 89).

La presente sezione va utilizzata anche per dichiarare le plusvalenze derivanti dalla cessione di partecipazioni qualificate di cui all'art. 67, comma 1, lett. c), del TUIR, nonché le plusvalenze realizzate da investitori non istituzionali attraverso la cessione a titolo oneroso di quote di partecipazione a fondi immobiliari, anche di diritto estero (art. 13 del d.lgs. 4 marzo 2014, n. 44), superiori al 5 per cento del patrimonio del fondo, realizzate a decorrere dal 1° gennaio 2019.

Per quanto concerne l'individuazione delle plusvalenze e gli altri proventi da indicare nella presente sezione e i criteri di determinazione della base imponibile si rinvia alle istruzioni della sezione I e della sezione III, fatte salve le precisazioni di seguito fornite.

Ai sensi dell'art. 3, comma 13, del citato decreto-legge n. 66 del 2014, le minusvalenze, perdite e differenziali negativi di all'art. 67, comma 1, lett. da c-bis) a c-quater), del TUIR sono portati in deduzione dalle plusvalenze e dagli altri redditi diversi di cui alla presente sezione, realizzati successivamente alla data del 30 giugno 2014, con le seguenti modalità:

a) per una quota pari al 48,08 per cento, se sono realizzati fino alla data del 31 dicembre 2011;

b) per una quota pari al 76,92 per cento, se sono realizzati dal 1° gennaio 2012 al 30 giugno 2014.

Restano fermi i limiti temporali di deduzione previsti dagli artt. 68, comma 5, del TUIR e 6, comma 5, del decreto legislativo 21 novembre 1997, n. 461.

In caso di esercizio dell'opzione di cui all'art. 3, comma 15, del decreto-legge n. 66 del 2014, per la determinazione delle plusvalenze e minusvalenze di cui all'art. 67, comma 1, lettere da c-bis) a c-quinquies), del TUIR, realizzate a partire dal 1° luglio 2014, in luogo del costo o valore di acquisto o del valore determinato secondo quanto disposto dall'art. 14, commi 6 e seguenti, del decreto legislativo 21 novembre 1997, n. 461 o dell'art. 2, commi 29 e seguenti, del decreto legge 13 agosto 2011, n. 138, può essere assunto il valore dei titoli, quote, diritti, valute estere, metalli preziosi allo stato grezzo o monetato, strumenti finanziari, rapporti e crediti, alla data del 30 giugno 2014.

Il comma 5, lett. a), del citato art. 3 del decreto-legge n. 66 del 2014 ha modificato l'art. 5, comma 2, del decreto legislativo n. 461 del 1997 prevedendo che i redditi diversi derivanti dalle obbligazioni e dagli altri titoli di cui all'art. 31 del d.P.R. n. 601 del 1973 ed equiparati dalle obbligazioni emesse dagli Stati inclusi nella lista di cui al decreto ministeriale 4 settembre 1996 e successive modificazioni ed integrazioni e dalle obbligazioni emesse da enti territoriali dei suddetti Stati sono computati nella misura del 48,08 per cento dell'ammontare realizzato. In tal caso, nei righi RT21 e RT22, i corrispettivi ed i costi vanno riportati per il 48,08 per cento del loro ammontare.

Per i redditi diversi di cui all'art. 67, comma 1, lettera c-ter), del TUIR derivanti dalla partecipazione ad organismi di investimento collettivo del risparmio, l'aliquota nella misura del 26 per cento, si applica sui proventi realizzati a decorrere dal 1° luglio 2014. Sui proventi realizzati a decorrere dal 1° luglio 2014 e riferibili ad importi maturati al 30 giugno 2014 si applica l'aliquota in vigore fino al 30 giugno 2014 (art. 3, comma 12, del decreto-legge n. 66 del 2014, cfr. anche la circolare n. 19/E del 27 giugno 2014).

Le disposizioni fiscali applicabili ai fondi comuni di investimento immobiliare, contenute nell'art. 32 del decretolegge 31 maggio 2010, n. 78, convertito, con modificazioni, dalla legge 30 luglio 2010, n. 122, e successive modificazioni, si intendono riferite anche alle società di investimento a capitale fisso (SICAF) che investono in beni immobili nelle misure indicate dalle disposizioni civilistiche (art. 9 del d.lgs. 4 marzo 2014, n. 44).

## Modalità di compilazione della Sezione II-A

Nel rigo RT21, indicare il totale dei corrispettivi derivanti dalla cessione di partecipazioni, dalla cessione o rimborso di titoli, valute, metalli preziosi, nonché differenziali positivi e altri proventi. La casella di colonna 1 del rigo RT22 va barrata nel caso in cui un soggetto abbia provveduto alla rideterminazione del costo delle partecipazioni ai sensi dell'art. 5 della legge n. 448 del 2001 e dell'art. 2 del decreto legge n. 282 del 2002 e successive modificazioni. Nella casella di colonna 2 del rigo RT22 va indicato:

- il codice 1, nel caso in cui il contribuente si sia avvalso dell'opzione per l'affrancamento dei plusvalori di cui all'art. 2, comma 29, del decreto-legge n. 138 del 2011;
- il codice 2, nel caso in cui il contribuente si sia avvalso dell'opzione per l'affrancamento dei plusvalori di cui all'art. 3, comma 15, del decreto legge n. 66 del 2014;
- il codice 3, nel caso in cui il contribuente si sia avvalso di entrambe le suddette opzioni.

Nel rigo RT22, colonna 3, indicare l'importo complessivo del costo fiscalmente riconosciuto dei titoli, valute, metalli preziosi o rapporti, ovvero del costo rideterminato. Per i metalli preziosi, in mancanza della documentazione attestante il costo di acquisto, indicare il 75 per cento dell'importo del relativo corrispettivo indicato nel rigo RT21. Dal 1 gennaio 2024 per le cessioni di metalli preziosi, in mancanza della documentazione del costo di acquisto, le plusvalenze sono determinate in misura pari al corrispettivo della cessione, pertanto nessun importo può essere indicato a titolo costo (modifica prevista dall'art. 1, comma 92, lett. c), della legge 30 dicembre 2023, n. 213).

ATTENZIONE Si ricorda che nel caso di rideterminazione del valore d'acquisto di partecipazioni, in società non quotate, qualificate e non qualificate effettuate con perizia giurata di stima ai sensi dell'art. 5 della l. 28 dicembre 2001 n. 448 e dell'art. 2 del d.l. n. 282 del 2002 e successive modificazioni, l'assunzione del valore "rideterminato" – in luogo del costo del valore d'acquisto – non consente il realizzo di minusvalenze. Inoltre, in occasione di cessioni delle partecipazioni rivalutate, il confronto tra il corrispettivo di vendita e il valore di perizia non può dar luogo a minusvalenze fiscalmente rilevanti. Ciò vale anche nell'ipotesi di rideterminazione parziale del costo della partecipazione.

Nel rigo RT23, colonna 2, indicare la differenza tra l'importo indicato nel rigo RT21 e l'importo di rigo RT22, colonna 3, se positiva.

Se il risultato è negativo riportare tale importo nella colonna 1 e la colonna 2 non va compilata. La minusvalenza potrà essere portata in diminuzione delle eventuali plusvalenze della medesima categoria realizzate nei periodi d'imposta successivi ma non oltre il quarto, e deve essere riportata nel rigo RT93. Tali minusvalenze non possono essere portate in diminuzione delle plusvalenze indicate nelle sezioni III e IV del presente quadro, mentre possono essere portate in diminuzione delle plusvalenze indicate nella sezione I.

Nel rigo RT24, vanno riportate le minusvalenze indicate nel rigo RT93 e quelle indicate nel rigo RT92, queste ultime per una quota pari al 76,92 per cento del loro ammontare, del quadro RT del Modello REDDITI relativo al precedente periodo d'imposta, che non sono state compensate con le plusvalenze della sezione I, da portare in compensazione con le plusvalenze indicate nella presente sezione. In questo rigo, inoltre, possono essere portate in compensazione le eventuali minusvalenze derivanti dalla sezione I, per una quota pari al 76,92 per cento del loro ammontare nonché le eventuali minusvalenze della sezione III compensabili con le plusvalenze realizzate dal 1° gennaio 2019. Le minusvalenze della sezione III non sono compensabili con riferimento alle plusvalenze derivanti dalla cessione di partecipazioni non qualificate realizzate anteriormente al 1° gennaio 2019 ma il cui corrispettivo è incassato successivamente a tale data.

Le minusvalenze indicate nel rigo RT94, del quadro RT del Modello REDDITI relativo al precedente periodo d'imposta, che non sono state compensate con le plusvalenze della sezione III, possono essere portate in compensazione con le plusvalenze della presente sezione realizzate a decorrere dal 1° gennaio 2019.

In particolare, riportare:

- in colonna 1, le minusvalenze derivanti da anni precedenti;
- in colonna 2, le minusvalenze derivanti dalla sezione I;
- in colonna 3, le minusvalenze derivanti dalla sezione III;
- in colonna 4, la somma degli importi indicati nelle colonne 1, 2 e 3.

Nel rigo RT25, colonna 2, devono essere indicate le eccedenze di minusvalenze certificate dagli intermediari anche se relative ad anni precedenti ma non oltre il quarto (indicate in colonna 1).

Si precisa che qualora dette minusvalenze siano state realizzate in un regime di tassazione al 12,50 per cento, le stesse sono deducibili per una quota pari al 48,08 per cento del loro ammontare, mentre se sono state realizzate in un regime di tassazione al 20 per cento, le stesse sono deducibili per una quota pari al 76,92 per cento del loro ammontare. La somma degli importi di cui ai righi RT24, colonna 4, e RT25, colonna 2, non può essere superiore all'importo di cui al rigo RT23, colonna 2.

Nel rigo RT26, va indicato il risultato della seguente operazione:

$$
RT23, col. 2 - RT24, col. 4 - RT25, col. 2
$$

Nel rigo RT27 indicare l'imposta sostitutiva, pari al 26 per cento dell'importo di rigo RT26.

Nel rigo RT28, indicare l'eccedenza d'imposta sostitutiva risultante dalla precedente dichiarazione fino a concorrenza dell'importo indicato nel rigo RT27, che non è stata utilizzata in compensazione nella sezione I. A tal fine si deve tener conto dell'eccedenza dell'imposta sostitutiva riportata nel rigo RX3, colonna 5, del quadro RX del Modello REDDITI relativo al precedente periodo d'imposta, al netto dell'importo già compensato ai sensi del d.lgs. n. 241 del 1997, utilizzando il modello F24.

Nel rigo RT29 indicare l'ammontare dell'imposta sostitutiva dovuta che è pari al seguente risultato:

RT27 – RT28

Nel rigo RT30 indicare l'ammontare delle plusvalenze ricomprese nel rigo RT23, realizzate mediante la cessione di partecipazioni al capitale o al patrimonio, titoli e strumenti finanziari di cui all'art. 44, comma 2, lett. a), del TUIR e contratti di cui all'art. 109, comma 9, lett. b), del medesimo testo unico emessi o stipulati da imprese o enti residenti o localizzati in Stati o territori a regime fiscale privilegiato individuati in base ai criteri di cui al comma 1 dell'art. 47-bis del TUIR, qualora il contribuente intenda far valere la sussistenza della condizione indicata nella lett. b) del comma 2 dell'art. 47-bis del TUIR, ma non abbia presentato l'istanza di interpello prevista dal comma 3 del medesimo articolo ovvero, avendola presentata, non abbia ricevuto risposta favorevole.

## 18.3 SEZIONE II-B – PLUSVALENZE DERIVANTI DALLA CESSIONE DI CRIPTO-ATTIVITÀ

Questa sezione deve essere compilata dagli enti non commerciali per dichiarare le plusvalenze e gli altri proventi, non inferiori complessivamente a 2.000 euro nel periodo d'imposta, di cui all'art. 67, comma 1, lett. c-sexies), del TUIR, realizzate a decorrere dal 1° gennaio 2023, per le quali è dovuta l'imposta sostitutiva nella misura del 26 per cento (art. 1, comma 126, della legge n. 197 del 2022).

Ai sensi dell'art. 68, comma 9-bis, del TUIR, aggiunto dall'art. 1, comma 126, lett. b), della legge n. 197 del 2022 le plusvalenze di cui alla lett. c-sexies) del comma 1 dell'articolo 67 sono costituite dalla differenza tra il corrispettivo percepito ovvero il valore normale delle cripto-attività permutate e il costo o il valore di acquisto. Le plusvalenze sono sommate algebricamente alle relative minusvalenze; se le minusvalenze sono superiori alle plusvalenze, per un importo superiore a 2.000 euro, l'eccedenza è riportata in deduzione integralmente dall'ammontare delle plusvalenze dei periodi successivi, ma non oltre il quarto, a condizione che sia indicata nella dichiarazione dei redditi relativa al periodo di imposta nel quale le minusvalenze sono state realizzate. Nel caso di acquisto per successione, si assume come costo il valore definito o, in mancanza, quello dichiarato agli effetti dell'imposta di successione. Nel caso di acquisto per donazione si assume come costo il costo del donante. Il costo o valore di acquisto è documentato con elementi certi e precisi a cura del contribuente; in mancanza il costo è pari a zero. I proventi derivanti dalla detenzione di cripto-attività percepiti nel periodo di imposta sono assoggettati a tassazione senza alcuna deduzione.

In caso di esercizio della facoltà di cui all'art. 1, comma 133, della legge n. 197 del 2022, agli effetti della determinazione delle plusvalenze e delle minusvalenze di cui alla lett. c-sexies) del comma 1 dell'art. 67 del TUIR, per ciascuna cripto-attività posseduta alla data del 1° gennaio 2023, può essere assunto, in luogo del costo o del valore di acquisto, il valore a tale data, determinato ai sensi dell'articolo 9 del TUIR.

## Modalità di compilazione della Sezione II-B

Nel rigo RT31, indicare il totale dei corrispettivi percepiti ovvero il valore normale (in caso di permuta) realizzati mediante rimborso o cessione a titolo oneroso, permuta o detenzione di cripto-attività, comunque denominate. La casella di colonna 1 del rigo RT32 va barrata nel caso in cui il contribuente si sia avvalso dell'opzione per la rideterminazione del valore di ciascuna cripto-attività posseduta alla data del 1° gennaio 2023 ai sensi dell'art. 1, commi da 133 a 135, della legge n. 197 del 2022.

Nel rigo RT32, colonna 2, indicare l'importo complessivo del costo o del valore di acquisto delle cripto-attività, ovvero del costo rideterminato.

## **ATTENZIONE**

Si ricorda che nel caso di rideterminazione del valore d'acquisto delle cripto-attività ai sensi dell'art. 1, comma 133, della legge n. 197 del 2022, l'assunzione del valore "rideterminato" – in luogo del costo o del valore d'acquisto – non consente il realizzo di minusvalenze utilizzabili ai sensi del comma 9-bis dell'articolo 68 del TUIR (art. 1, comma 136, della legge n. 197 del 2022).

Nel rigo RT33, colonna 2, indicare la differenza tra l'importo indicato nel rigo RT31 e l'importo di rigo RT32, colonna 2, se positiva. Tale differenza deve essere non inferiore a 2.000 euro.

Se il risultato è negativo per un importo superiore a 2.000 euro riportare tale importo nella colonna 1 e la colonna 2 non va compilata. Le minusvalenze sono riportate in deduzione integralmente dall'ammontare delle plusvalenze dei periodi successivi, ma non oltre il quarto, e vanno indicate nel rigo RT94, colonna 5. Tali minusvalenze non possono essere portate in diminuzione delle plusvalenze indicate nelle altre sezioni del presente quadro.

Nel rigo RT34, vanno indicate le minusvalenze degli anni precedenti da portare in compensazione con le plusvalenze indicate nella presente sezione.

Nel rigo RT35, colonna 2, devono essere indicate le eccedenze di minusvalenze certificate dagli intermediari anche se relative ad anni precedenti ma non oltre il quarto (indicate in colonna 1).

La somma degli importi di cui ai righi RT34 e RT35, colonna 2, non può essere superiore all'importo di cui al rigo RT33, colonna 2.

Nel rigo RT36, va indicato il risultato della seguente operazione:

RT33, col. 2 – RT34 – RT35, col. 2

Nel rigo RT37 indicare l'imposta sostitutiva, pari al 26 per cento dell'importo di rigo RT36.

Nel rigo RT38, indicare l'eccedenza d'imposta sostitutiva risultante dalla precedente dichiarazione fino a concorrenza dell'importo indicato nel rigo RT37. A tal fine, si deve tener conto dell'eccedenza dell'imposta sostitutiva riportata nel rigo RX4, colonna 5, del quadro RX del Modello REDDITI relativo al precedente periodo d'imposta, al netto dell'importo già compensato ai sensi del d.lgs. n. 241 del 1997, utilizzando il modello F24.

Nel rigo RT39 indicare l'ammontare dell'imposta sostitutiva dovuta che è pari al seguente risultato:

RT37 – RT38

#### 18.4 SEZIONE III - PLUSVALENZE DERIVANTI DALLA CESSIONE DI PARTECIPAZIONI QUALIFICATE

La presente Sezione deve essere compilata dagli enti non commerciali residenti in Italia e dai soggetti non residenti per dichiarare le plusvalenze realizzate mediante cessione a titolo oneroso di partecipazioni qualificate di cui all'art. 67, comma 1, lettera c), del TUIR nonché le plusvalenze realizzate da investitori non istituzionali attraverso la cessione a titolo oneroso di quote di partecipazione a fondi immobiliari, anche di diritto estero (art. 13 del d.lgs. 4 marzo 2014, n. 44), superiori al 5 per cento del patrimonio del fondo.

Le plusvalenze derivanti da cessioni a titolo oneroso subiscono un diverso trattamento fiscale a seconda del periodo in cui la cessione a titolo oneroso è stata effettuata; infatti quelle poste in essere antecedentemente al 1° gennaio 2009, concorrono alla formazione del reddito complessivo nella misura del 40 per cento del loro ammontare, mentre le plusvalenze derivanti da cessioni a titolo oneroso poste in essere a decorrere dal 1° gennaio 2009 al 31 dicembre 2017, concorrono alla formazione del reddito complessivo nella misura del 49,72 per cento del loro ammontare. Le plusvalenze poste in essere a decorrere dal 1° gennaio 2018 e fino al 31 dicembre 2018 concorrono alla

formazione del reddito imponibile per il 58,14 per cento del loro ammontare. Le plusvalenze poste in essere a decorrere dal 1° gennaio 2019 vanno indicate nella sezione II-A in quanto assoggettate a imposta sostitutiva nella misura del 26 per cento.

Qualora la sezione non fosse sufficiente per indicare tutte le plusvalenze, il contribuente dovrà utilizzare un ulteriore modulo.

Si ricorda che costituisce cessione di partecipazioni qualificate la cessione di azioni, diverse dalle azioni di risparmio, e di ogni altra partecipazione al capitale o al patrimonio delle società di persone ed equiparate residenti nel territorio dello Stato (ad esclusione delle associazioni tra artisti e professionisti), delle società ed enti commerciali residenti nel territorio dello Stato, nonché delle società ed enti non residenti nel territorio dello Stato (nel cui ambito sono compresi anche le associazioni tra artisti e professionisti e gli enti non commerciali), nonché la cessione di diritti o titoli attraverso cui possono essere acquisite le predette partecipazioni, qualora le partecipazioni, i diritti o titoli ceduti rappresentino, complessivamente, una percentuale superiore al 2 o al 20 per cento dei diritti di voto esercitabili nell'assemblea ordinaria, ovvero al 5 o al 25 per cento del capitale o del patrimonio, a seconda che si tratti, rispettivamente, di titoli negoziati in mercati regolamentati italiani o esteri o di altre partecipazioni.

Le partecipazioni al capitale o al patrimonio in soggetti esteri nonché i titoli e gli strumenti finanziari sono assimilati alle azioni qualora sussistono le condizioni di cui all'art. 44, comma 2, lett. a) del TUIR. Sono sempre assimilate alle plusvalenze derivanti dalla cessione di partecipazioni qualificate quelle realizzate mediante la cessione di strumenti finanziari di cui alla lett. a) del comma 2 dell'art. 44 del TUIR quando non rappresentano una partecipazione al patrimonio. Devono essere indicate in questa sezione le plusvalenze relative a contratti di associazione in partecipazione e di cointeressenza qualora il valore dell'apporto sia superiore al 5 per cento o al 25 per cento del valore del patrimonio netto contabile risultante dall'ultimo bilancio approvato prima della data di stipula del contratto secondo che si tratti di società i cui titoli sono negoziati in mercati regolamentati o di altre partecipazioni, ovvero qualora il valore dell'apporto sia superiore al 25 per cento dell'ammontare delle rimanenze finali e del costo complessivo dei beni ammortizzabili, al netto dei relativi ammortamenti, qualora l'associante sia una impresa minore.

Inoltre, ai sensi dell'art. 32, comma 4, del decreto-legge 31 maggio 2010, n. 78, la cessione di quote di partecipazione a fondi immobiliari, anche di diritto estero (art. 13 del d.lgs. 4 marzo 2014, n. 44), detenute in misura superiore al 5 per cento del patrimonio del fondo sono assimilate alle cessioni di partecipazioni qualificate in società ed enti commerciali di cui all'art. 5 del TUIR.

Ai fini della verifica della predetta percentuale si tiene conto delle partecipazioni detenute direttamente o indirettamente, per il tramite di società controllate, di società fiduciarie o per interposta persona.

### Determinazione della base imponibile (art. 68 del TUIR)

Ai fini della determinazione delle plusvalenze e delle minusvalenze si applicano i criteri previsti dall'art. 68, illustrati nel paragrafo "Determinazione della base imponibile" relativo alla sezione I, a cui si rinvia.

Tuttavia concorre alla formazione del reddito complessivo il 49,72 per cento (ovvero il 40 per cento per le cessioni poste in essere antecedentemente al 1° gennaio 2009) della differenza tra le plusvalenze, realizzate a decorrere dal 1° gennaio 2009 al 31 dicembre 2017, derivanti dalla cessione di partecipazioni qualificate e di quote di partecipazione a fondi immobiliari, anche di diritto estero (art. 13 del d.lgs. 4 marzo 2014, n. 44), superiori al 5 per cento del patrimonio del fondo, e quelle ad esse assimilate, e le relative minusvalenze.

Le plusvalenze realizzate a decorrere dal 1° gennaio 2018 al 31 dicembre 2018 concorrono alla formazione del reddito imponibile per il 58,14 per cento del loro ammontare.

In deroga ai criteri ordinari di determinazione delle plusvalenze derivanti dalla cessione di partecipazioni qualificate, il comma 4 dell'articolo 68 stabilisce che concorrono a formare integralmente il reddito complessivo del contribuente le plusvalenze relative a partecipazioni in imprese o enti residenti o localizzati in Stati o territori a regime fiscale privilegiato. In relazione a quest'ultime plusvalenze dovrà essere compilata la sezione IV del presente quadro.

Nel caso in cui l'ammontare delle minusvalenze (o perdite) sia superiore a quello delle plusvalenze (o redditi), indicate nella presente sezione, l'eccedenza è portata in deduzione, fino a concorrenza, delle plusvalenze dei periodi d'imposta successivi, ma non oltre il quarto, a condizione che tale situazione sia evidenziata nella dichiarazione dei redditi relativa al periodo d'imposta in cui essa si è verificata.

Le minusvalenze derivanti dalla cessione di partecipazioni qualificate determinate nella presente sezione non possono essere portate in deduzione dalle plusvalenze di partecipazioni non qualificate (sezione I) e viceversa. Tali minusvalenze possono essere compensate con le plusvalenze della sezione II-A realizzate dal 1° gennaio 2019. La società è tenuta a compilare e a conservare un apposito prospetto nel quale indicare, per ognuna delle operazioni eseguite, l'ammontare lordo dei corrispettivi, l'ammontare dei relativi costi e il risultato del calcolo effettuato. Questo prospetto dovrà essere esibito o trasmesso, su richiesta, all'Agenzia delle entrate.

#### Modalità di compilazione della sezione III

I righi da RT61 a RT67 devono essere utilizzati per il calcolo del reddito imponibile relativo alle plusvalenze derivanti dalla cessione di partecipazioni qualificate i cui corrispettivi sono stati percepiti nel corso del presente periodo d'imposta.

Nel rigo RT61, colonna 2, indicare il totale dei corrispettivi delle cessioni di partecipazioni qualificate, e di quote di partecipazione a fondi immobiliari, anche di diritto estero (art. 13 del d.lgs. 4 marzo 2014, n. 44), superiori al 5 per cento del patrimonio del fondo.

Nella casella di colonna 1, del rigo RT61 deve essere indicato uno dei seguenti codici:

- "1" se le plusvalenze derivano dalla cessione di partecipazioni qualificate poste in essere anteriormente al 1°gennaio 2009;
- " $2"$  se le plusvalenze derivano dalla cessione di partecipazioni qualificate poste in essere dal 1°gennaio 2009 al 31 dicembre 2017;
- "3" se le plusvalenze derivano dalla cessione di partecipazioni qualificate poste in essere a decorrere dal 1°gennaio 2018 e fino al 31 dicembre 2018.

La casella di colonna 1 del rigo RT62 va barrata nel caso in cui un soggetto abbia provveduto alla rideterminazione del costo delle partecipazioni ai sensi dell'art. 5 della legge n. 448 del 2001 e dell'art. 2 del d.l. n. 282 del 2002 e successive modificazioni.

Nel rigo RT62, colonna 2, indicare l'importo complessivo del costo fiscalmente riconosciuto delle partecipazioni e dei diritti, determinato secondo le istruzioni precedentemente fornite tenendo conto anche delle disposizioni di carattere transitorio previste dal d.lgs. n. 461 del 1997 qualora il contribuente se ne sia avvalso ovvero del costo rideterminato.

ATTENZIONE Si ricorda che nel caso di rideterminazione del valore d'acquisto di partecipazioni in società non quotate, qualificate e non qualificate effettuate con perizia giurata di stima ai sensi dell'art. 5 della L. 28 dicembre 2001 n. 448 e dell'art. 2 del d.l. n. 282 del 2002 e successive modificazioni, l'assunzione del valore "rideterminato" – in luogo del costo del valore d'acquisto – non consente il realizzo di minusvalenze. Inoltre, in occasione della cessione delle partecipazioni rivalutate, il confronto tra il corrispettivo di vendita e il valore di perizia non può dar luogo a minusvalenze fiscalmente rilevanti. Ciò vale anche nell'ipotesi di rideterminazione parziale del costo della partecipazione.

Nel rigo RT63, colonna 2, indicare l'importo delle plusvalenze che si ottiene per differenza tra l'importo del rigo RT61, colonna 2, e quello del rigo RT62, colonna 2, se positivo. Se il risultato è negativo riportare tale importo nella colonna 1 e la colonna 2 non va compilata. La minusvalenza potrà essere portata in diminuzione delle eventuali plusvalenze della medesima categoria realizzate nei periodi d'imposta successivi ma non oltre il quarto, e deve essere riportata nella colonna 5 del rigo RT95. Tali minusvalenze non possono essere portate in diminuzione delle plusvalenze, indicate nelle sezioni I, II-A (se realizzate entro il 31 dicembre 2018), II-B e IV del presente quadro.

Nel rigo RT64 possono essere riportate le minusvalenze indicate nel rigo RT94 del quadro RT del Modello REDDITI relativo al precedente periodo d'imposta, da portare in compensazione con le plusvalenze derivanti da partecipazioni qualificate della presente sezione.

Nel rigo RT65 indicare la differenza tra l'importo del rigo RT63, colonna 2, e quello del rigo RT64.

Le eventuali minusvalenze residue vanno indicate nel rigo RT95, suddivise per ciascun periodo d'imposta.

Nel rigo RT66 indicare l'ammontare imponibile ai fini dell'IRES, da riportare nel quadro RN, nel rigo RN11, costituito:

- per gli atti di realizzo posti in essere anteriormente al 1° gennaio 2009, dal 40 per cento dell'importo del rigo RT65, (in tal caso nella casella di colonna 1 del rigo RT61 è indicato il codice "1");
- per gli atti di realizzo posti in essere a decorrere dal 1°gennaio 2009 al 31 dicembre 2017, dal 49,72 per cento dell'importo del rigo RT65, (in tal caso nella casella di colonna 1 del rigo RT61 è indicato il codice "2");
- per gli atti di realizzo posti in essere a decorrere dal 1°gennaio 2018 e fino al 31 dicembre 2018, dal 58,14 per cento dell'importo del rigo RT65 (in tal caso nella casella di colonna 1 del rigo RT61 è indicato il codice "3").

Nel rigo RT67 indicare l'imposta sostitutiva versata anche mediante un intermediario (imposta sostitutiva a credito) ai sensi dell'art. 5, comma 4, del d.lgs. n. 461 del 1997, con riferimento a plusvalenze relative a partecipazioni di natura qualificata.

Nel rigo RT69 indicare l'ammontare delle plusvalenze di cui alla lett. c) del comma 1 dell'art. 67 del TUIR, ricomprese nel rigo RT63, realizzate mediante la cessione di partecipazioni al capitale o al patrimonio, titoli e strumenti finanziari di cui all'art. 44, comma 2, lett. a), del TUIR e contratti di cui all'art. 109, comma 9, lett. b), del medesimo testo unico emessi o stipulati da imprese o enti residenti o localizzati in Stati o territori a regime fiscale privilegiato individuati in base ai criteri di cui al comma 1 dell'art. 47-bis del TUIR, qualora il contribuente intenda far valere la sussistenza della condizione indicata nella lett. b) del comma 2 dell'art. 47-bis del TUIR, ma non abbia presentato l'istanza di interpello prevista dal comma 3 del medesimo articolo ovvero, avendola presentata, non abbia ricevuto risposta favorevole.

## 18.5 SEZIONE IV – PLUSVALENZE DERIVANTI DALLA CESSIONE DI PARTECIPAZIONI IN IMPRESE O ENTI RESIDENTI O LOCALIZZATI IN STATI O TERRITORI A REGIME FISCALE PRIVILEGIATO E DALLA CESSIONE DI QUOTE DI PARTECIPAZIONI IN OICR IMMOBILIARI DI DIRITTO ESTERO NON CONFORMI ALLA DIRETTIVA 2011/61/UE E IL CUI GESTORE NON SIA SOGGETTO A FORME DI VIGILANZA

L'art. 5, comma 1, lett. c) e d), del d.lgs. 29 novembre 2018, n. 142, ha modificato i commi 4 e 4-bis dell'art. 68 del TUIR. Ai sensi dell'art. 13, comma 6, del citato decreto legislativo, tali modifiche si applicano alle plusvalenze realizzate a decorrere dal periodo d'imposta successivo a quello in corso al 31 dicembre 2018.

Alle plusvalenze realizzate entro il periodo d'imposta in corso al 31 dicembre 2018 ed incassate nei successivi periodi d'imposta si applicano le disposizioni di cui all'art. 68 del TUIR nella previgente formulazione (in tal caso si rinvia alle istruzioni del quadro RT del modello REDDITI ENC 2019, ove compatibili).

La Sezione deve essere compilata dagli enti non commerciali residenti in Italia per dichiarare le plusvalenze ed i proventi indicati nell'art. 67, comma 1, lettera c) e c-bis), del TUIR derivanti da partecipazioni in imprese o enti residenti o localizzati in Stati o territori a regime fiscale privilegiato, individuati in base ai criteri di cui al comma 1 dell'art. 47-bis del TUIR, le quali concorrono alla formazione del reddito complessivo nella misura del 100 per cento del loro ammontare. Tale regime impositivo si applica anche alle plusvalenze derivanti da contratti di

associazione in partecipazione e cointeressenza e da strumenti finanziari similari alle azioni stipulati o emessi da tali imprese o enti.

In ogni caso, a norma del comma 4 dell'art. 68, nonostante la partecipazione sia relativa ad un soggetto residente o localizzato in uno Stato o territorio a fiscalità privilegiata, è possibile dimostrare, anche tramite interpello da inoltrare all'Agenzia delle entrate, che dal possesso delle partecipazioni non sia conseguito l'effetto di localizzare i redditi nello Stato o territorio a fiscalità privilegiata.

In questa sezione non vanno indicate le plusvalenze derivanti dalla cessione a titolo oneroso di partecipazioni non qualificate negoziate nei mercati regolamentati, in imprese o enti residenti o localizzati in Stati o territori a regime fiscale privilegiato. Tale esclusione vale anche per le partecipazioni qualificate negoziate nei mercati regolamentati realizzate a decorrere dal periodo d'imposta successivo a quello in corso al 31 dicembre 2018. Vanno inoltre indicati i proventi relativi a contratti stipulati con associanti non residenti le cui remunerazioni sono deducibili dal reddito dell'associante.

Qualora il contribuente intenda far valere la sussistenza della condizione indicata nella lett. b) del comma 2 dell'art. 47-bis del TUIR, ma non abbia presentato l'istanza di interpello prevista dal comma 3 del medesimo articolo ovvero, avendola presentata, non abbia ricevuto risposta favorevole, la percezione di plusvalenze derivanti dalla cessione di partecipazioni in imprese o enti esteri residenti o localizzati in Stati o territori a regime fiscale privilegiato, individuati in base ai criteri di cui al comma 1 dell'art. 47-bis del TUIR, deve essere segnalata negli appositi righi delle sezioni precedenti.

La condizione indicata nell'art. 47-bis, comma 2, lett. b), deve sussistere, ininterrottamente, sin dal primo periodo di possesso; tuttavia, per i rapporti detenuti da più di cinque periodi d'imposta e oggetto di realizzo con controparti non appartenenti allo stesso gruppo del dante causa, è sufficiente che tale condizione sussista, ininterrottamente, per i cinque periodi d'imposta anteriori al realizzo stesso.

La presente sezione, inoltre, deve essere compilata per dichiarare le plusvalenze derivanti dalla cessione di quote di partecipazioni in organismi di investimento collettivo del risparmio immobiliari non conformi alla direttiva 2011/61/UE del Parlamento europeo e del Consiglio, dell'8 giugno 2011 e il cui gestore non sia soggetto a forme di vigilanza, realizzate dai partecipanti, diversi da quelli indicati nel comma 3 dell'articolo 32 del decreto-legge 31 maggio 2010, n. 78, convertito, con modificazioni, dalla legge 30 luglio 2010, n. 122, e successive modificazioni, che possiedono quote di partecipazione in misura superiore al 5 per cento del patrimonio dell'organismo. Tali plusvalenze concorrono alla formazione del reddito complessivo nella misura del 100 per cento del loro ammontare (art. 13, comma 7, del d.lgs. n. 44 del 2014).

Ai fini della individuazione delle partecipazioni qualificate e della determinazione delle plusvalenze e delle minusvalenze si rinvia a quanto illustrato nella sezione III.

#### Modalità di compilazione della sezione IV

I righi da RT81 a RT88 devono essere utilizzati per il calcolo del reddito imponibile relativo alle plusvalenze derivanti dalla cessione di partecipazioni e/o quote i cui corrispettivi sono stati percepiti nel corso del presente periodo d'imposta.

Nel rigo RT81 indicare il totale dei corrispettivi delle cessioni di partecipazioni in imprese o enti, residenti o localizzati in Stati o territori a regime fiscale privilegiato non negoziate nei mercati regolamentati.

Nel rigo RT82 indicare il totale dei corrispettivi delle cessioni di quote di partecipazioni in OICR immobiliari non conformi alla direttiva 2011/61/UE del Parlamento europeo e del Consiglio, dell'8 giugno 2011 e il cui gestore non sia soggetto a forme di vigilanza.

La casella di colonna 1 del rigo RT83 va barrata nel caso in cui un soggetto abbia provveduto alla rideterminazione del costo delle partecipazioni ai sensi dell'art. 5 della legge n. 448 del 2001 e dell'art. 2 del d.l. n. 282 del 2002 e successive modificazioni.

Nel rigo RT83, colonna 2, indicare l'importo complessivo del costo fiscalmente riconosciuto delle partecipazioni e dei diritti di cui al rigo RT81, determinato secondo le istruzioni fornite con riferimento alla disciplina introdotta dal d.lgs. n. 461 del 1997, tenendo conto anche delle disposizioni di carattere transitorio qualora il contribuente se ne sia avvalso ovvero del costo rideterminato.

Nel rigo RT84 indicare l'importo complessivo del costo fiscalmente riconosciuto delle quote di partecipazioni in OICR immobiliari non conformi di cui al rigo RT82.

ATTENZIONE Si ricorda che nel caso di rideterminazione del valore d'acquisto di partecipazioni in società non quotate, qualificate e non qualificate effettuate con perizia giurata di stima ai sensi dell'art. 5 della L. 28 dicembre 2001 n. 448 e dell'art. 2 del d.l. n. 282 del 2002 e successive modificazioni, l'assunzione del valore "rideterminato" – in luogo del costo del valore d'acquisto – non consente il realizzo di minusvalenze. Inoltre, in occasione di cessioni delle partecipazioni rivalutate, il confronto tra il corrispettivo di vendita e il valore di perizia non può dar luogo a minusvalenze fiscalmente rilevanti. Ciò vale anche nell'ipotesi di rideterminazione parziale del costo della partecipazione.

Nel rigo RT85, colonna 2, indicare l'importo delle plusvalenze che si ottiene per differenza tra la somma degli importi dei righi RT81 e RT82 e la somma degli importi dei righi RT83, colonna 2, e RT84.

Se il risultato è negativo riportare tale importo nella colonna 1 e la colonna 2 non va compilata. La minusvalenza potrà essere portata in diminuzione delle eventuali plusvalenze della medesima categoria realizzate nei periodi d'imposta successivi ma non oltre il quarto, e deve essere riportata nel rigo RT96. Tali minusvalenze non possono essere portate in diminuzione delle plusvalenze indicate nelle sezioni I, II-A, II-B e III del presente quadro.

Nel rigo RT86 possono essere riportate le minusvalenze indicate nel rigo RT95 del quadro RT del Modello REDDITI relativo al precedente periodo d'imposta, da portare in compensazione con le plusvalenze derivanti da partecipazioni della presente sezione.

Nel rigo RT87 indicare la differenza tra l'importo del rigo RT85, colonna 2, e quello del rigo RT86. Tale importo costituisce l'ammontare imponibile ai fini dell'IRES, da riportare nel quadro RN, nel rigo RN11.

Nel rigo RT88 indicare l'imposta sostitutiva pagata anche mediante un intermediario (imposta sostitutiva a credito) ai sensi dell'art. 5, comma 4, del d.lgs. n. 461 del 1997, con riferimento a plusvalenze relative a partecipazioni di natura qualificata e non qualificata.

## 18.6 SEZIONE V – MINUSVALENZE NON COMPENSATE NEL PERIODO D'IMPOSTA

In questa sezione vanno riportate le minusvalenze residue che non si sono potute compensare nel presente quadro. In particolare, indicare:

- nel rigo RT92, colonne da 1 a 4, suddivise per ciascun periodo d'imposta, le eventuali quote residue delle minusvalenze risultanti dalla sezione I della dichiarazione relativa ai quattro periodi d'imposta precedenti e, nella colonna 5, le minusvalenze derivanti dalla sezione I della presente dichiarazione;
- nel rigo RT93, colonne da 1 a 4, suddivise per ciascun periodo d'imposta, le eventuali quote residue delle minusvalenze risultanti dalla sezione II (II-A dal modello REDDITI 2023) della dichiarazione relativa ai quattro periodi d'imposta precedenti e, nella colonna 5, le minusvalenze derivanti dalla sezione II-A della presente dichiarazione;
- nel rigo RT94, colonne da 1 a 4, suddivise per ciascun periodo d'imposta, le eventuali quote residue delle minusvalenze della sezione II-B della dichiarazione relativa ai quattro periodi d'imposta precedenti e, nella colonna 5, le minusvalenze della presente dichiarazione;
- nel rigo RT95, colonne da 1 a 4, suddivise per ciascun periodo d'imposta, le eventuali quote residue delle minusvalenze risultanti dalla sezione III delle dichiarazioni relative ai quattro periodi d'imposta precedenti e, nella colonna 5, le minusvalenze derivanti dalla sezione III di tutti i moduli compilati della presente dichiarazione;
- nel rigo RT96, colonne da 1 a 4, suddivise per ciascun periodo d'imposta, le eventuali quote residue delle minusvalenze risultanti dalla sezione IV della dichiarazione relativa ai quattro periodi d'imposta precedenti e, nella colonna 5, le minusvalenze derivanti dalla sezione IV della presente dichiarazione.

Nei righi RT92, RT93 e RT94 non devono essere indicate le minusvalenze certificate dagli intermediari.

# 18.7 SEZIONE VI – RIEPILOGO IMPORTI A CREDITO

Nel rigo RT102 indicare:

- in colonna 1 l'ammontare dell'eccedenza d'imposta sostitutiva risultante dalla precedente dichiarazione e riportata nel rigo RX4, colonna 5, del quadro RX del Modello REDDITI relativo al precedente periodo d'imposta;
- in colonna 3 l'eventuale credito residuo da riportare nel rigo RX4 del quadro RX, costituito dal risultato della seguente operazione:

RT102 col. 1 – RT38

Nel rigo RT103 indicare:

- in colonna 1 l'ammontare dell'eccedenza d'imposta sostitutiva risultante dalla precedente dichiarazione e riportata nel rigo RX3, colonna 5, del quadro RX del Modello REDDITI relativo al precedente periodo d'imposta;
- in colonna 2 la parte dell'eccedenza compensata ai sensi del d.lgs. n. 241 del 1997, utilizzando il modello F24;
- in colonna 3 l'eventuale credito residuo da riportare nel rigo RX3 del quadro RX, costituito dal risultato della seguente operazione:

RT103 col. 1 – RT103 col. 2 – RT8 - RT28

Nel rigo RT104 indicare l'ammontare complessivo dell'imposta sostitutiva versata con riferimento a plusvalenze relative a partecipazioni di natura qualificata, costituito dalla somma degli importi indicati nei righi RT67 di tutti i moduli compilati e RT88. Tale importo deve essere riportato nel rigo RN26 colonna 3 e/o PN8.

#### 18.8 SEZIONE VII – PARTECIPAZIONI RIVALUTATE (ART. 2 D.L. N. 282 DEL 2002 E SUCCESSIVE MODIFICAZIONI)

Nei righi da RT105 a RT106 devono essere indicati i dati relativi alla rideterminazione del valore delle partecipazioni, quote o diritti negoziate e non negoziate nei mercati regolamentati, ai sensi dell'art. 2 del decretolegge 24 dicembre 2002, n. 282 e successive modificazioni, secondo le disposizioni previste dall'art. 5 della legge n. 448 del 2001.

Possono essere oggetto di rivalutazione i valori delle partecipazioni, quote o diritti non negoziate nei mercati regolamentati, possedute alla data del 1° gennaio 2023, per le quali il valore di acquisto è stato rideterminato con perizia giurata di stima redatta entro il 15 novembre 2023. Il versamento dell'imposta sostitutiva, nella misura del 16 per cento, sia per le partecipazioni qualificate che per le partecipazioni non qualificate, o la prima rata, andava effettuato entro il 15 novembre 2023 (art. 2, comma 2, del decreto-legge 24 dicembre 2002, n. 282, come modificato dall'art.1, commi 108 e 109, della legge n. 197 del 2022). Le disposizioni dell'art. 5 della citata legge n. 448 del 2001, si applicano anche per la rideterminazione dei valori di acquisto delle partecipazioni negoziate e non negoziate in mercati regolamentati o in sistemi multilaterali di negoziazione possedute alla data del 1° gennaio 2024.

I soggetti con periodo d'imposta non coincidente con l'anno solare devono indicare nei predetti righi i dati relativi alla rideterminazione del valore delle medesime partecipazioni non negoziate, possedute alla data del 1° gennaio 2024, per le quali il valore di acquisto è rideterminato con perizia giurata di stima da redigere entro il 30 giugno 2024 e l'imposta sostitutiva, nella misura del 16 per cento, sia per le partecipazioni qualificate che per le partecipazioni non qualificate, o la prima rata, deve essere versata entro il 30 giugno 2024 (art. 2, comma 2, del citato decreto-legge n. 282 del 2002, come modificato dall'art.1, commi 52 e 53, della legge 30 dicembre 2023, n. 213). Per i titoli, le quote o i diritti negoziati nei mercati regolamentati o nei sistemi multilaterali di negoziazione, posseduti alla data del 1° gennaio 2023 o del 1° gennaio 2024, può essere assunto, in luogo del costo o valore di acquisto, il valore normale determinato ai sensi dell'art. 9, comma 4, lettera a), del TUIR, con riferimento, rispettivamente, al mese di dicembre 2022 o 2023, a condizione che il predetto valore sia assoggettato alla medesima imposta sostitutiva prevista per le partecipazioni non negoziate (art. 1, comma 107, della legge n. 197 del 2022 e art. 1, comma 52, della legge 30 dicembre 2023, n. 213).

Il versamento dell'imposta sostitutiva può essere effettuato entro i termini di cui sopra, in un'unica soluzione oppure può essere rateizzato fino ad un massimo di tre rate annuali di pari importo, a decorrere dalla medesima data. Sull'importo delle rate successive alla prima sono dovuti gli interessi nella misura del 3 per cento annuo da versare contestualmente a ciascuna rata.

I soggetti che si avvalgono della rideterminazione delle partecipazioni possono scomputare dall'imposta sostitutiva dovuta l'imposta eventualmente già versata in occasione di precedenti procedure di rideterminazione effettuate con riferimento alle medesime partecipazioni, sempreché non abbiano già presentato istanza di rimborso.

In caso di versamento rateale la rata deve essere determinata scomputando dall'imposta dovuta quanto già versato e dividendo il risultato per il numero delle rate.

Nel caso di versamento cumulativo dell'imposta sostitutiva con riferimento a più partecipazioni, quote o diritti deve essere distintamente indicato il valore della singola partecipazione, quota o diritto, con la corrispondente imposta sostitutiva dovuta su ciascuno di essi. A tal fine, qualora necessario, possono essere utilizzati più moduli RT.

Per la compilazione dei righi, indicare:

- nella colonna 1, il valore rivalutato risultante dalla perizia giurata di stima o, per i titoli, le quote o i diritti negoziati, il valore normale;
- nella colonna 2, l'imposta sostitutiva dovuta;
- nella colonna 3, l'imposta eventualmente già versata in occasione di precedenti procedure di rideterminazione effettuate con riferimento ai medesimi beni che può essere scomputata dall'imposta sostitutiva dovuta relativa alla nuova rideterminazione;
- nella colonna 4 l'imposta pari all'importo della differenza tra l'imposta di colonna 2 e quella di colonna 3. Qualora il risultato sia negativo il campo non va compilato;
- nella colonna 5, deve essere barrata la casella se l'importo dell'imposta sostitutiva da versare di colonna 4 è stato rateizzato;
- nella colonna 6, deve essere barrata la casella se l'importo dell'imposta sostitutiva da versare di colonna 4 è parte di un versamento cumulativo.

## 18.9 SEZIONE VIII - CRIPTO-ATTIVITA': VALUTAZIONE AL VALORE NORMALE

Nei righi RT107 e RT108, vanno indicati i dati relativi alla rideterminazione del valore di ciascuna cripto-attività posseduta alla data del 1° gennaio 2023 per la quale può essere assunto, ai fini della determinazione delle plusvalenze e delle minusvalenze di cui alla lettera c-sexies) del comma 1 dell'art. 67 del TUIR, in luogo del costo o del valore di acquisto, il valore a tale data, determinato ai sensi dell'art. 9 del TUIR.

Il predetto valore rideterminato va assoggettato a un'imposta sostitutiva delle imposte sui redditi nella misura del 14 per cento. Il versamento dell'imposta sostitutiva va effettuato entro il 15 novembre 2023, in un'unica soluzione oppure rateizzato fino ad un massimo di tre rate annuali di pari importo, a decorrere dalla medesima data. Sull'importo delle rate successive alla prima sono dovuti gli interessi nella misura del 3 per cento annuo, da versare contestualmente a ciascuna rata (art. 1, commi da 133 a 135, della legge 29 dicembre 2022, n. 197).

Nel caso di versamento cumulativo dell'imposta sostitutiva con riferimento a più cripto-attività deve essere distintamente indicato il valore della singola cripto-attività, con la corrispondente imposta sostitutiva dovuta su ciascuna di esse. A tal fine, qualora necessario, possono essere utilizzati più moduli RT.

Per la compilazione dei righi, indicare:

• nella colonna 1, il valore della cripto-attività determinato ai sensi dell'art. 9 del TUIR;

• nella colonna 2, l'imposta sostitutiva dovuta del 14 per cento calcolata sull'importo di colonna 1.

Inoltre, la casella di colonna 3 deve essere barrata se l'importo dell'imposta sostitutiva da versare di colonna 2 è rateizzato; mentre la casella di colonna 4 deve essere barrata se l'importo dell'imposta sostitutiva da versare di colonna 2 è parte di un versamento cumulativo.

# 19. QUADRO RK - CESSIONE DELLE ECCEDENZE DELL'IRES NELL'AMBITO DEL GRUPPO

## 19.1 GENERALITÀ

Il presente quadro deve essere utilizzato:

- dalla società o dall'ente appartenente ad un gruppo, come definito dal comma 4 dell'art. 43-ter del d.P.R. n. 602 del 1973, in caso di cessione della eccedenza dell'IRES, risultante dalla dichiarazione dei redditi presentata dal soggetto cedente:
- dalla società o dall'ente appartenente ad un gruppo, come definito dal predetto comma 4, cessionario delle eccedenze dell'IRES, risultanti dalla dichiarazione dei redditi di altra società o ente appartenente al medesimo gruppo.

A norma del comma 2 dell'art. 43-ter del d.P.R. n. 602 del 1973, la compilazione del presente quadro da parte del cedente è condizione di efficacia della cessione delle eccedenze di cui trattasi.

Il cessionario acquisisce irreversibilmente la titolarità delle eccedenze con la presentazione della dichiarazione da parte del cedente, ancorché, per effetto della clausola di retroattività prevista dalla legge, tali eccedenze possono essere utilizzate in diminuzione dei versamenti di imposte a decorrere dall'inizio del periodo d'imposta successivo a quello con riferimento al quale l'eccedenza si genera in capo al soggetto cedente (1° gennaio 2023, in caso di periodo d'imposta coincidente con l'anno solare). Resta ferma l'applicazione del comma 1, terzo periodo, dell'art. 17 del d.lgs. n. 241 del 1997.

Le quote delle eccedenze non cedute possono essere portate in compensazione secondo le regole del d.lgs. n. 241 del 1997, in diminuzione dei versamenti d'imposta relativi agli esercizi successivi e/o chieste a rimborso. Nel caso in cui non sia sufficiente un unico quadro per l'elencazione dei soggetti cessionari o cedenti, dovranno essere utilizzati altri quadri, avendo cura di numerare distintamente ciascuno di essi e riportare la numerazione progressiva nella casella Mod. N. posta in alto a destra.

Se è stato compilato più di un quadro RK, l'importo del rigo RK1 e da RK15 a RK22 deve essere indicato solo sul Mod. n. 1.

## 19.2 SEZIONE I - CREDITO CEDUTO

Il dichiarante cedente deve indicare:

- nel rigo RK1, l'ammontare dell'eccedenza dell'IRES, indicata nel rigo RN36 del quadro RN, ceduta ad altra società appartenente allo stesso gruppo;
- in ciascuno dei righi da RK2 a RK7 va indicato:
- in colonna 1, il codice fiscale del soggetto cessionario;
- in colonna 2, gli importi ceduti a ciascun soggetto.

## 19.3 SEZIONE II - CREDITI RICEVUTI

Il dichiarante cessionario dell'eccedenza dell'IRES, deve indicare:

- nei righi da RK8 a RK14, il codice fiscale relativo al soggetto cedente, le date da cui le cessioni si considerano effettuate (inizio del periodo d'imposta successivo a quello con riferimento al quale l'eccedenza si genera in capo al soggetto cedente) e gli importi ricevuti;
- nel rigo RK15, il totale delle eccedenze dell'IRES ricevute dai soggetti cedenti, indicati nei righi da RK8 a RK14;

- nel rigo RK16, l'importo residuo delle eccedenze risultanti dalla precedente dichiarazione (rigo RX2, colonna 5 del Mod. REDDITI relativo al precedente periodo d'imposta);
- nel rigo RK17, l'importo di rigo RK16 utilizzato entro la data di presentazione della dichiarazione per compensare importi a debito di altri tributi e contributi e riportato nella colonna "importi a credito compensati" del modello di pagamento F24;
- nel rigo RK18, l'importo di rigo RK16 utilizzato in diminuzione dei versamenti IRES relativi alla presente dichiarazione aventi scadenza antecedente alle date da cui le cessioni indicate in Sezione II si considerano effettuate (se il soggetto cedente e il soggetto cessionario hanno periodo d'imposta coincidente, va indicato l'importo utilizzato in diminuzione degli acconti IRES relativi alla presente dichiarazione);
- nel rigo RK19, la somma degli importi dei righi RK15 e RK16 al netto degli utilizzi indicati nei righi RK17 e RK18;
- nel rigo RK20, l'importo di rigo RK19 utilizzato in diminuzione dei versamenti IRES relativi alla presente dichiarazione aventi scadenza successiva alle date da cui le cessioni indicate in Sezione II si considerano effettuate (se il soggetto cedente e il soggetto cessionario hanno periodo d'imposta coincidente, va indicato l'importo utilizzato in diminuzione del saldo IRES relativo alla presente dichiarazione). Si consideri, ad esempio, una cessione avvenuta tra un soggetto cedente avente periodo d'imposta che termina il 31 marzo ed un soggetto cessionario avente periodo d'imposta coincidente con l'anno solare. Il cessionario (dichiarante) può utilizzare l'eccedenza ricevuta a partire dal 1/4/2023 (inizio del periodo d'imposta successivo a quello con riferimento al quale l'eccedenza si genera in capo al soggetto cedente), quindi anche in occasione del versamento degli acconti IRES relativi alla presente dichiarazione. In tal caso, l'importo utilizzato in diminuzione degli acconti IRES deve essere indicato nel presente rigo e non nel rigo RK18;
- nel rigo RK21, l'importo di rigo RK19 utilizzato in diminuzione dell'imposta sostitutiva di cui all'art. 8 della legge n. 342 del 2000 indicato nel quadro RQ, rigo RQ6;
- nel rigo RK22, l'importo di rigo RK19 che residua dopo l'utilizzo indicato nei righi RK20 e RK21, da riportare nel rigo RX2, colonna 2, del quadro RX.

# 20. QUADRO RO - ELENCO DEGLI AMMINISTRATORI, DEI RAPPRESENTANTI E DEI COMPONENTI DELL'ORGANO DI CONTROLLO

Il presente quadro contiene l'elenco nominativo:

- degli amministratori della società o dell'ente;
- dei rappresentanti della società o dell'ente diversi da quello i cui dati sono indicati nel frontespizio;
- dei componenti del collegio sindacale o di altro organo di controllo.

Per gli amministratori e per i componenti del collegio sindacale o di altro organo di controllo devono essere riportati:

- i dati anagrafici;
- il codice fiscale;
- la qualifica.

Con riguardo alla qualifica va indicato:

A se trattasi di socio amministratore;

B se trattasi di amministratore non socio;

C se trattasi di componente del collegio sindacale o altro organo di controllo della società o dell'ente.

Per quanto riguarda i rappresentanti della società o dell'ente vanno indicati anche il codice e la data di assunzione della carica.

Con riguardo alla carica vanno indicati la data di assunzione della stessa e il relativo codice. A tal proposito si precisa che la "Tabella generale dei codici di carica" di cui al paragrafo 2.4 è comprensiva di tutti i codici relativi alla diversa modulistica dichiarativa. Quindi, si avrà cura di individuare il codice riferibile in relazione alla carica rivestita tra i seguenti:

- 1 Rappresentante legale, negoziale o di fatto;
- 2 Curatore dell'eredità giacente;
- 3 Curatore fallimentare/curatore della liquidazione giudiziale;
- 4 Commissario liquidatore (liquidazione coatta amministrativa ovvero amministrazione straordinaria);
- 5 Commissario giudiziale (amministrazione controllata) ovvero custode giudiziario (custodia giudiziaria), ovvero amministratore giudiziario in qualità di rappresentante dei beni sequestrati;
- 6 Rappresentante fiscale di soggetto non residente;
- 8 Liquidatore (liquidazione volontaria).

# 21. QUADRO RS - PROSPETTI COMUNI AI QUADRI RC, RD, RE, RF, RG, RH E PROSPETTI VARI

## 21.1 GENERALITÀ

Il quadro RS si compone dei seguenti prospetti:

- "Perdite di lavoro autonomo non compensate";
- "Perdite d'impresa da istanza art. 42, comma 4, del DPR n. 600/73";
- "Perdite d'impresa non compensate";
- "Prezzi di trasferimento";
- "Consorzi di imprese";
- "Ammortamento dei terreni";
- "Rideterminazione dell'acconto";
- "Plusvalenze e sopravvenienze attive";
- "Agevolazioni territoriali e settoriali";
- "Deducibilità delle spese e componenti negativi promiscui";
- "Prospetto degli oneri";
- "Prospetto delle riserve formate prima della trasformazione da società soggetta all'IRES in ente non commerciale";
- "Verifica della operatività e determinazione del reddito imponibile minimo dei soggetti "di comodo";
- "Utili distribuiti da imprese estere partecipate e crediti d'imposta per le imposte pagate all'estero";
- "Acconto ceduto per interruzione del regime ex art. 115 del TUIR";
- "Credito d'imposta per immobili colpiti dal sisma in Abruzzo";
- "Perdite attribuite da società in nome collettivo e in accomandita semplice";
- "Spese di rappresentanza per le imprese di nuova costituzione";
- "Canone RAI";
- "Conservazione dei documenti rilevanti ai fini tributari"
- "Deduzione ACE";
- "Crediti";
- "Dati di bilancio";
- "Minusvalenze e differenze negative";
- "Variazione dei criteri di valutazione";
- "Spese per interventi su edifici ricadenti nelle zone sismiche, per impianti a fonte rinnovabile gestiti da soggetti che aderiscono alle configurazioni di cui all'art. 42-bis del D.L. n. 162 del 2019 e per interventi di recupero o restauro della facciata esterna degli edifici esistenti";
- "Investimenti in start-up innovative o in PMI innovative ammissibili";
- "Zone franche urbane";
- "Credito d'imposta per le erogazioni liberali a sostegno della cultura" (Art. bonus)";
- "Credito d'imposta per le erogazioni liberali a sostegno della scuola (School bonus)";
- "Credito d'imposta per le erogazioni liberali per la manutenzione e il restauro di impianti sportivi pubblici (Sport bonus)";
- "Credito d'imposta per le erogazioni liberali per interventi di bonifica ambientale (Bonus bonifica ambientale)";
- "Credito d'imposta per le erogazioni liberali in favore delle fondazioni ITS Academy";
- "Credito d'imposta per le erogazioni liberali a favore degli enti del Terzo settore (Social bonus)";
- "Comunicazione dell'esistenza dei presupposti per la riduzione dei termini di decadenza";
- "Deduzione per erogazioni liberali a favore degli enti del Terzo settore";
- "Aiuti di Stato";
- "Redditi Campione d'Italia";
- "Detrazione per l'acquisto e la posa in opera di infrastrutture di ricarica dei veicoli alimentati ad energia elettrica";
- "Acconti soggetti ISA";
- "Imposte sostitutive da recuperare";
- "Riscatto alloggi sociali";
- "Numero di riferimento del meccanismo transfrontaliero";
- "Zone economiche speciali (ZES)";
- "Spese di riqualificazione energetica";
- •"Spese per interventi finalizzati al superamento e all'eliminazione di barriere architettoniche";
- •"Dati relativi all'opzione "Patent box".

## **124**

Nel rigo RS1, campo 1, va indicato il quadro cui si riferisce il quadro RS, pertanto deve essere compilato un quadro RS per ogni quadro di riferimento. La casella 1A del rigo RS1, "Art. 119, comma 10-bis, D.L. 34/20", va barrata dai soggetti di cui all'art. 119, comma 9, lettera d-bis, che applicano il comma 10-bis del citato art. 119.

## 21.2 PERDITE DI LAVORO AUTONOMO NON COMPENSATE

Nel rigo RS2 vanno indicate le perdite residue pregresse riportabili senza limite di tempo, ai sensi dell'art. 8, comma 3, del TUIR, nella formulazione precedente alle modifiche apportate dall'art. 1, comma 29, della Legge n. 244/2007.

## 21.3 PERDITE D'IMPRESA DA ISTANZA ART. 42, COMMA 4, DEL DPR N. 600/73

Il presente prospetto va compilato qualora sia stata presentata l'istanza per il computo delle perdite d'impresa pregresse in diminuzione dei maggiori imponibili derivanti dall'attività di accertamento, ai sensi dell'art. 42, comma 4, del DPR n. 600/73.

A tal fine, nel rigo RS9, occorre indicare le perdite d'impresa, già evidenziate nei righi RS10 e RS11 del modello Redditi ENC relativo al precedente periodo d'imposta, che sono state effettivamente utilizzate in diminuzione dei maggiori imponibili accertati.

Le perdite indicate nel presente rigo vanno scomputate da quelle riportate nella colonna 2 dei righi RS10 e RS11 (che, pertanto, sono esposte già al netto delle stesse).

Le perdite evidenziate nel presente prospetto non vanno, inoltre, riportate nel medesimo prospetto del modello relativo al periodo d'imposta successivo.

## 21.4 PERDITE D'IMPRESA NON COMPENSATE

Il prospetto deve essere compilato dagli enti non commerciali che nel periodo di imposta cui si riferisce la presente dichiarazione hanno maturato perdite derivanti dall'esercizio di imprese commerciali oppure dalla partecipazione in società in nome collettivo e in accomandita semplice (indicate nel quadro RH, Sezione I) e/o in società che abbiano optato per la trasparenza di cui all'art. 115 del TUIR (indicate nel quadro RH, Sezione II) per la parte non utilizzata per compensare altri redditi d'impresa del periodo d'imposta. Tali perdite residue possono essere computate in diminuzione dei redditi d'impresa conseguiti negli esercizi successivi in misura non superiore all'80 per cento di detti redditi e per l'intero importo che trova capienza in essi (art. 8, comma 3 del TUIR).

Per le perdite realizzate nei primi tre periodi d'imposta dalla data di costituzione non si applica il predetto limite dell'80 per cento (art. 84, comma 2, del TUIR, richiamato dal citato art. 8, comma 3, del TUIR).

Nel rigo RS10, colonna 1, vanno indicate le perdite derivanti dall'esercizio di imprese commerciali maturate nel periodo d'imposta oggetto della presente dichiarazione, utilizzabili in misura limitata ai sensi dell'art. 8, comma 3, primo periodo del TUIR.

In colonna 2, vanno indicate le perdite dei periodi di imposta precedenti derivanti dall'esercizio di imprese commerciali, utilizzabili in misura limitata ai sensi dell'art. 8, comma 3, primo periodo e quelle maturate nel presente periodo d'imposta di cui alla colonna 1.

Nel rigo RS11, colonna 2, vanno indicate le perdite utilizzabili in misura piena ai sensi dell'art. 84, comma 2, del TUIR, compresa la perdita relativa al presente periodo d'imposta, da indicare in colonna 1.

# 21.5 PREZZI DI TRASFERIMENTO

Il prospetto deve essere compilato dai soggetti residenti nel territorio dello Stato, qualificabili come tali ai sensi delle disposizioni vigenti in materia di imposte sui redditi, che si trovino, rispetto a società non residenti, in una o più delle condizioni indicate nel comma 7 dell'art. 110 del TUIR.

Nel rigo RS12 i soggetti interessati devono barrare:

- la casella A, se trattasi di impresa direttamente o indirettamente controllata da società non residente;
- la casella B, se trattasi di impresa che direttamente o indirettamente controlla società non residente;
- la casella C, se trattasi di impresa che intrattiene rapporti con società non residente, entrambe direttamente o indirettamente controllate da un'altra società.

Con riferimento alle stabili organizzazioni esenti di cui all'art.168-ter del TUIR le predette caselle non devono essere barrate (si rinvia al provvedimento del direttore dell'Agenzia delle entrate del 28 agosto 2017, punto 7.7).

Qualora il contribuente abbia aderito ad un regime di oneri documentali in materia di prezzi di trasferimento praticati nelle transazioni con imprese associate, deve barrare la casella "Possesso documentazione" del presente prospetto. Con provvedimento del direttore dell'Agenzia delle entrate 23 novembre 2020, è stato previsto che la comunicazione all'Agenzia delle entrate attestante il possesso della documentazione idonea ai sensi del decreto legislativo n. 471 del 1997 debba essere effettuata con la presentazione della dichiarazione annuale dei redditi; al predetto provvedimento si rinvia per ogni approfondimento.

Inoltre, nella colonna 5 e nella colonna 6 devono essere indicati, cumulativamente, gli importi corrispondenti ai componenti positivi e negativi di reddito derivanti da operazioni relativamente alle quali trova applicazione la disciplina prevista dall'art. 110, comma 7, del TUIR.

## 21.6 CONSORZI DI IMPRESE

Il prospetto deve essere compilato dalle imprese consorziate facenti parte di un consorzio con attività esterna e senza finalità lucrative alle quali il consorzio ha trasferito le ritenute d'acconto (ad es. per le prestazioni di recupero edilizio o di riqualificazione energetica, operate ai sensi dell'art. 25 del d.l. n. 78 del 2010, e successive modificazioni).

Si ricorda che i consorzi, una volta azzerato il proprio eventuale debito IRES, possono trasferire la residua quota di ritenuta ai consorziati, a condizione che la volontà di effettuare il trasferimento risulti da un atto di data certa, quale, ad esempio, il verbale del consiglio di amministrazione, ovvero dallo stesso atto costitutivo del consorzio (si veda ad es. la risoluzione n. 2/E del 4 gennaio 2011 dell'Agenzia delle entrate). L'impresa consorziata che riceve dal consorzio una quota delle ritenute, ai fini dello scomputo dalle proprie imposte, dovrà compilare il presente prospetto nel modo seguente.

Nel rigo RS13, colonna 1, indicare il codice fiscale del consorzio che cede le ritenute subite e in colonna 2 l'ammontare delle ritenute cedute al contribuente. Quest'ultimo importo va riportato, unitamente alle altre eventuali ritenute, nel rigo RN26, colonna 3 e/o PN8.

Nel caso in cui non sia sufficiente un unico modulo devono essere utilizzati altri moduli, avendo cura di numerare distintamente ciascuno di essi e di riportare la numerazione progressiva nella casella "Mod. N." posta in alto a destra del quadro.

### 21.7 AMMORTAMENTO DEI TERRENI

Ai fini del calcolo delle quote di ammortamento e delle quote dei canoni leasing deducibili, il costo dei fabbricati strumentali deve essere assunto al netto del costo delle aree su cui i fabbricati insistono (art. 36, commi 7 e 7-bis, del d.l. n. 223 del 2006, così come sostituito dal d.l. n. 262 del 2006).

Per immobili strumentali all'impresa che rientrano nella nozione di fabbricato, ai sensi dell'articolo 25 del TUIR, si intendono gli immobili situati nel territorio dello Stato che sono o devono essere iscritti, con attribuzione di rendita, nel catasto edilizio urbano, nonché quelli situati fuori del territorio dello Stato aventi carattere similare; tra questi ci si riferisce agli immobili a destinazione ordinaria, speciale e particolare, secondo la classificazione rilevante per l'attribuzione delle rendite catastali dei fabbricati.

Le disposizioni dei commi 7, 7-bis e 8 dell'art. 36, del decreto-legge n. 223 del 2006, inoltre, si applicano agli impianti e ai macchinari infissi al suolo nel caso in cui questi realizzino una struttura che nel suo complesso costituisca una unità immobiliare iscrivibile nel catasto urbano in quanto rientrante nelle predette categorie catastali.

Per ulteriori chiarimenti si vedano le circolari dell'Agenzia delle entrate n. 28 del 4 agosto 2006 e n.1 del 19 gennaio 2007.

Il prospetto va compilato al fine di evidenziare il valore del terreno incorporato in quello del fabbricato strumentale che insiste su di esso. A tal fine nella colonna 1 del rigo RS14 va indicato il numero dei fabbricati industriali detenuti in forza di contratti di locazione finanziaria da cui è stato scorporato il valore del terreno. In colonna 2 il valore complessivo dei terreni relativi ai fabbricati di cui alla colonna 1. Nella colonna 3 va indicato il numero degli altri fabbricati industriali da cui è stato scorporato il valore del terreno e nella colonna 4 il valore complessivo dei terreni su cui i predetti fabbricati insistono.

Nella colonna 1 del rigo RS15 va indicato il numero dei fabbricati non industriali detenuti in forza di contratti di locazione finanziaria da cui è stato scorporato il valore del terreno. In colonna 2 il valore complessivo dei terreni relativi ai fabbricati di cui alla colonna 1. Nella colonna 3 va indicato il numero degli altri fabbricati non industriali da cui è stato scorporato il valore del terreno e nella colonna 4 il valore complessivo dei terreni su cui i predetti fabbricati insistono.

## 21.8 RIDETERMINAZIONE DELL'ACCONTO

Nel rigo RS16 va indicato l'ammontare dell'acconto rideterminato relativo al periodo d'imposta oggetto della presente dichiarazione, utilizzando il metodo storico. A tal fine, occorre tenere conto delle disposizioni che modificano la determinazione dell'acconto dovuto per il periodo d'imposta oggetto della presente dichiarazione, assumendo quale imposta del periodo precedente quella rideterminata in base a tali disposizioni.

In particolare, nel rigo RS16, va indicato:

- in colonna 1, il reddito relativo al periodo d'imposta precedente rideterminato;
- in colonna 2, l'imposta del periodo d'imposta precedente rideterminata. L'imposta da rideterminare è quella indicata nel rigo RN28 del modello REDDITI ENC relativo al precedente periodo d'imposta;
- in colonna 3, l'importo dell'acconto relativo al presente periodo d'imposta, calcolato con il metodo storico, sulla base dell'imposta indicata in colonna 2.

## 21.9 PLUSVALENZE E SOPRAVVENIENZE ATTIVE

Il prospetto va compilato per il differimento della tassazione delle plusvalenze e delle sopravvenienze attive, esclusivamente nell'anno in cui viene operata la scelta per la rateazione.

A tal fine, nel rigo RS17, va indicato l'importo complessivo delle plusvalenze (art. 86, comma 4, del TUIR), in colonna 1, e delle sopravvenienze (art. 88, comma 2, del TUIR), in colonna 2, oggetto di rateazione.

Nel rigo RS18, va indicato l'importo corrispondente alla quota costante prescelta rispettivamente per le plusvalenze, in colonna 1, e per le sopravvenienze, in colonna 2.

Nel rigo RS19, va indicato l'importo complessivo dei proventi in denaro o in natura conseguiti a titolo di contributo o di liberalità ai sensi dell'art. 88, comma 3, lett. b), del TUIR, oggetto di rateazione.

Nel rigo RS20, va indicato l'importo corrispondente alla quota costante prescelta per i proventi di cui al rigo RS19. Gli importi indicati vanno riportati secondo le istruzioni fornite per la compilazione dei righi RF7, RF8, RF34 e RF35 del quadro RF ovvero dei righi RG6 e RG7 del quadro RG.

## 21.10 AGEVOLAZIONI TERRITORIALI E SETTORIALI

In questo prospetto vanno indicate, se applicabili, le agevolazioni territoriali o settoriali, con esclusione di quelle relative ai redditi dei terreni e dei fabbricati.

I righi da RS21 a RS23, vanno compilati tenendo presente che:

- nella colonna 1, le società o enti che richiedono l'agevolazione o che l'hanno già richiesta devono indicare la disposizione legislativa che la prevede, apponendo nella apposita casella il codice "Tipo di agevolazione". Le società o enti che hanno più attività agevolate devono indicare per ciascuna di esse le disposizioni agevolative anche nell'ipotesi in cui si tratti delle medesime disposizioni;
- nella colonna 2, deve essere indicato lo stato dell'agevolazione, utilizzando i codici "Stato dell'agevolazione";
- nella colonna 3, va indicato l'anno a decorrere dal quale opera l'agevolazione;
- nella colonna 4, va indicato l'anno in cui è stata richiesta l'agevolazione;
- nella colonna 5, va indicata la provincia (sigla) nel cui territorio viene prodotto o reinvestito il reddito agevolato;
- nella colonna 6, va indicato l'ammontare del reddito agevolato.

## Tipo di agevolazione

#### Zone colpite dalla catastrofe del Vajont

Codice 60 - Esenzione IRES (legge 10 maggio 1983, n. 190)

## Stato dell'agevolazione

**Codice** 

- A Agevolazione richiesta in dichiarazione per la prima volta
- B Agevolazione già richiesta nelle precedenti dichiarazioni dei redditi
- C Agevolazione già richiesta con apposita istanza
- D Agevolazione riconosciuta con provvedimento dell'ufficio
- E Agevolazione negata dall'ufficio con provvedimento in contestazione
- F Agevolazione riconosciuta in base a disposizione di legge

## 21.11 DEDUCIBILITÀ DELLE SPESE E COMPONENTI NEGATIVI PROMISCUI

In questo prospetto vanno indicati i dati rilevanti ai fini del calcolo della quota deducibile delle spese e degli altri componenti negativi relativi a beni e servizi adibiti promiscuamente all'esercizio di attività commerciali e di altre attività.

Nel rigo RS24, va indicato l'ammontare dei ricavi ed altri proventi che concorrono alla formazione del reddito d'impresa.

Nel rigo RS25, va indicato l'ammontare complessivo di tutti i ricavi e i proventi conseguiti dall'ente non commerciale (compresi quelli che non concorrono a formare il reddito d'impresa, quelli decommercializzati e quelli relativi all'attività istituzionale), senza tener conto di quelli assoggettati a ritenuta alla fonte a titolo d'imposta o ad imposta sostitutiva.

Nel rigo RS26, va indicato l'ammontare delle spese e degli altri componenti negativi, compresi gli ammortamenti e gli accantonamenti, nei limiti in cui ne è ammessa la deduzione, relativi a beni e servizi adibiti promiscuamente

all'esercizio di attività commerciali e di altre attività, nonché la rendita catastale rivalutata o il canone di locazione, anche finanziaria, relativo ad immobili ad uso promiscuo.

## 21.12 PROSPETTO DEGLI ONERI DEDUCIBILI

Dal reddito complessivo degli enti non commerciali, si deducono, se non sono deducibili nella determinazione del reddito d'impresa che concorre a formarlo, gli oneri indicati nei righi seguenti:

- rigo RS27, canoni, livelli, censi ed altri oneri gravanti sui redditi degli immobili, compresi i contributi ai consorzi obbligatori per legge (art. 10, comma 1, lett. a), del TUIR);
- rigo RS28, le somme corrisposte ai dipendenti chiamati a svolgere funzioni elettorali (art. 10, comma 1, lett. f), del TUIR);
- rigo RS29, contributi, donazioni e oblazioni erogati in favore delle organizzazioni non governative, per un importo non superiore al 2 per cento del reddito complessivo dichiarato (art. 10, comma 1, lett. g), del TUIR); non si può fruire di questo onere deducibile se per la medesima erogazione si intende chiedere la detrazione prevista per le erogazioni liberali di cui all'art. 15, comma 1.1, del TUIR;
- rigo RS30, contributi o liberalità per il finanziamento della ricerca, in favore di università, fondazioni universitarie di cui all'articolo 59, comma 3, della legge 23 dicembre 2000, n. 388, e di istituzioni universitarie pubbliche, degli enti di ricerca pubblici, delle fondazioni e delle associazioni regolarmente riconosciute a norma del regolamento di cui al decreto del Presidente della Repubblica 10 febbraio 2000, n. 361, aventi per oggetto statutario lo svolgimento o la promozione di attività di ricerca scientifica, individuate con DPCM 25/02/2009, ovvero degli enti di ricerca vigilati dal Ministero dell'istruzione, dell'università e della ricerca, ivi compresi l'ISS e l'ISPESL, nonché degli enti parco regionali e nazionali (art. 1, comma 353, della legge 23 dicembre 2005, n. 266);
- rigo RS31, indicare il totale dei righi da RS27 a RS30, che va riportato nell'apposito rigo del quadro RN e/o PN.

#### Oneri per i quali spetta una detrazione d'imposta

Dall'imposta lorda degli enti non commerciali si detrae, fino a concorrenza del suo ammontare, un importo pari al 19 per cento degli oneri sotto indicati a condizione che non siano deducibili nella determinazione dei singoli redditi che concorrono a formare il reddito complessivo.

A tal fine indicare:

- nel rigo RS32, gli interessi passivi e relativi oneri accessori, pagati in dipendenza di prestiti o mutui agrari nei limiti dei redditi dei terreni dichiarati (art. 15, comma 1, lett. a), del TUIR);
- nel rigo RS33, le spese sostenute dai soggetti obbligati alla manutenzione, protezione o restauro delle cose vincolate (15, comma 1, lett. g), del TUIR);
- nel rigo RS34, le erogazioni liberali, diverse da quelle per cui spetta il credito d'imposta di cui all'art. 1 del D.L. 83/2014, a favore di Stato, regioni, enti locali territoriali, enti o istituzioni pubbliche, comitati istituiti dal Ministro per i beni e le attività culturali e per il turismo, fondazioni e associazioni legalmente riconosciute che svolgono attività in campo culturale e artistico (art. 15, comma 1, lett. h), del TUIR);
- nel rigo RS35, il costo specifico o il valore normale dei beni ceduti gratuitamente ai soggetti e per le attività indicate nella lett. h) dell'art. 15, comma 1, del TUIR (art. 15, comma 1, lett. h-bis), del TUIR);
- nel rigo RS36, le erogazioni liberali in denaro, diverse da quelle per cui spetta il credito d'imposta di cui all'art. 1 del D.L. 83/2014, per importo non superiore al 2 per cento del reddito complessivo dichiarato, a favore di:
- A) enti o istituzioni pubbliche, fondazioni e associazioni legalmente riconosciute che senza scopo di lucro svolgono esclusivamente attività nello spettacolo, effettuate per la realizzazione di nuove strutture, per il restauro ed il potenziamento delle strutture esistenti, nonché per la produzione nei vari settori dello spettacolo;
- B) enti di prioritario interesse nazionale operanti nel settore musicale, per i quali è prevista la trasformazione in fondazioni di diritto privato ai sensi dell'art. 1 del d.lgs. 29 giugno 1996, n. 367.

Le erogazioni non utilizzate per tali finalità dal percipiente entro il termine di due anni dalla data del ricevimento affluiscono, nella loro totalità, all'entrata dello Stato (art. 15, comma 1, lett. i) del TUIR);

• nel rigo RS37, le erogazioni liberali in denaro, per importo non superiore a euro 30.000 annui, a favore delle iniziative umanitarie, religiose o laiche, gestite da fondazioni, associazioni, comitati ed enti individuati con decreto del Presidente del Consiglio dei ministri (art. 15, comma 1.1, del TUIR) e delle istituzioni riordinate in aziende di servizi, ai sensi dell'art. 4, comma 7, del d.lgs. 4 maggio 2001 n. 207.

In tale rigo vanno altresì indicati i contributi associativi, per un importo non superiore a euro 1.300, versati dai soci alle società di mutuo soccorso che operano esclusivamente nei settori di cui all'art. 1 della legge 15 aprile 1886, n.

3818, al fine di assicurare ai soci un sussidio nei casi di malattia, di impotenza al lavoro o di vecchiaia, ovvero, in caso di decesso, un aiuto alle loro famiglie (art. 83, comma 5, del d.lgs. 3 luglio 2017, n. 117). Ai sensi dell'art. 102, comma 1, lett. g) del d.lgs. 3 luglio 2017, n. 117, la lett. i-bis), del comma 1, dell'art. 15 del TUIR, è stata abrogata.

- nel rigo RS38, le erogazioni liberali in denaro a favore delle società e associazioni sportive dilettantistiche per un importo complessivo non superiore a euro 1.500 (art. 78, comma 1, del TUIR);
- nel rigo RS40, le erogazioni liberali a favore degli istituti scolastici, nonché a favore delle istituzioni dell'alta formazione artistica, musicale e coreutica e delle università di cui all'art. 15, comma 1, lett. i-octies).

Le detrazioni previste nei precedenti righi RS37, RS38, e RS40 è consentita a condizione che il versamento di tali erogazioni e contributi sia eseguito tramite banca o ufficio postale ovvero mediante carte di debito, di credito, assegni bancari e circolari ovvero altri sistemi di pagamento stabiliti dall'Amministrazione finanziaria;

- nel rigo RS41, le erogazioni liberali in denaro al Fondo per l'ammortamento dei titoli di Stato, di cui all'art. 45, comma 1, lettera e), del testo unico di cui al d.P.R. 30 dicembre 2003, n. 398, effettuate mediante versamento bancario o postale ovvero secondo altre modalità stabilite con apposito decreto del Ministro dell'economia e delle finanze (art. 15, comma 1, lett. i-novies) del TUIR);
- nel rigo RS42, le erogazioni liberali in denaro a favore della Società di cultura La Biennale di Venezia, ai sensi dell'art. 1, comma 1, della legge 18 febbraio 1999, n. 28, per un importo non superiore al 2 per cento del reddito complessivo dichiarato; per le somme versate al patrimonio della Società di cultura La Biennale di Venezia e per le somme versate come contributo alla gestione della medesima il limite del 2 per cento, previsto dall'art. 15, comma 1, lett. i) del TUIR, è elevato al 30 per cento;
- nel rigo RS43, il totale dei righi da RS32 a RS42, il cui 19 per cento va riportato al rigo RN20.

## 21.13 PROSPETTO DELLE RISERVE FORMATE PRIMA DELLA TRASFORMAZIONE DA SOCIETÀ SOGGETTA ALL'IRES IN ENTE NON COMMERCIALE

Il prospetto deve essere compilato dall'ente non commerciale che risulta dalla trasformazione, effettuata ai sensi dell'articolo 2500-septies del codice civile, di una società soggetta all'imposta di cui al Titolo II del TUIR (c.d. trasformazione eterogenea).

Ai sensi dell'art. 171 del TUIR i beni della società si considerano realizzati in base al valore normale, salvo che non siano confluiti nell'azienda o complesso aziendale dell'ente stesso.

Le riserve costituite prima della trasformazione, escluse quelle di cui al comma 5 dell'art. 47, del TUIR, sono assoggettate a tassazione nei confronti dei soci o associati nel periodo d'imposta in cui vengono distribuite o utilizzate per scopi diversi dalla copertura di perdite, se dopo la trasformazione sono iscritte in bilancio con indicazione della loro origine, ovvero nel periodo d'imposta successivo alla trasformazione, se non iscritte in bilancio ovvero iscritte senza la suddetta indicazione.

Il prospetto consente di tenere memoria dell'iscrizione in bilancio delle variazioni di tali riserve.

A tal fine nel rigo RS44 va indicato l'ammontare complessivo delle riserve antecedenti alla trasformazione diverse da quelle di cui al citato art. 47, comma 5, del TUIR; nel rigo RS45 l'importo delle riserve di cui al rigo RS44 distribuite o utilizzate per scopi diversi dalla copertura di perdite d'esercizio, nel periodo che va dalla data di trasformazione alla chiusura dell'esercizio; nel rigo RS46 l'importo delle riserve di cui al rigo RS44 se non iscritte in bilancio ovvero iscritte senza l'indicazione della predetta origine; nel rigo RS47 l'ammontare delle riserve di cui al rigo RS44 iscritte in bilancio con indicazione della loro origine risultante dalla differenza dei righi RS44, RS45 e RS46.

## 21.14 VERIFICA DELLA OPERATIVITÀ E DETERMINAZIONE DEL REDDITO IMPONIBILE MINIMO DEI SOGGETTI DI COMODO

Il prospetto deve essere compilato dagli enti non commerciali non residenti con stabile organizzazione nel territorio dello Stato per la verifica delle condizioni di operatività (art. 30 della legge n. 724 del 1994).

Nel rigo RS48, la casella "Esclusione" va compilata dai soggetti non tenuti all'applicazione della disciplina. In particolare, nella suddetta casella va indicato il codice:

- 2 per i soggetti che si trovano nel primo periodo d'imposta;
- 6 per le società ed enti con un numero di soci non inferiore a 50;
- 7 per le società ed enti che nei due esercizi precedenti hanno avuto un numero di dipendenti mai inferiore alle dieci unità;
- 8 per le società ed enti in stato di fallimento/liquidazione giudiziale, assoggettate a procedure di liquidazione giudiziaria, di liquidazione coatta amministrativa ed in concordato preventivo;
- 9 per le società ed enti che presentano un ammontare complessivo del valore della produzione (raggruppamento A del conto economico) superiore al totale attivo dello stato patrimoniale;

11 – per le società ed enti che applicano gli ISA per il periodo di imposta oggetto della presente dichiarazione e conseguono il livello di affidabilità fiscale individuato con il provvedimento del direttore dell'Agenzia delle entrate di cui al comma 12 dall'art. 9-bis del DL 24 aprile 2017, n. 50, per l'accesso al beneficio premiale previsto dal comma 11, lett. c) del citato articolo 9-bis.

Sono state individuate situazioni oggettive di disapplicazione della disciplina relativa alle società di comodo (comma 4-ter dell'art. 30 della legge n. 724 del 1994).

Nella casella "Disapplicazione" va indicato, in base alla propria situazione, così come rappresentata al punto 1 del provvedimento del Direttore dell'Agenzia delle entrate del 14 febbraio 2008, uno dei codici di seguito elencati:

- 2 ipotesi di cui alla lett. b), come sostituita dal provvedimento del Direttore dell'Agenzia delle entrate dell'11 giugno 2012: trattasi, in particolare, delle società ed enti assoggettati ad una delle procedure indicate nell'art. 101, comma 5, del TUIR ovvero ad una procedura di liquidazione giudiziaria;
- 3 ipotesi di cui alla lett. c): società ed enti sottoposti a sequestro penale o a confisca nelle fattispecie di cui al decreto legislativo 6 settembre 2011, n. 159 o in altre fattispecie analoghe in cui il Tribunale, in sede civile, abbia disposto la nomina di un amministratore giudiziario;
- 4 ipotesi di cui alla lett. d): società ed enti che dispongono di immobilizzazioni costituite da immobili concessi in locazione ad enti pubblici ovvero locati a canone vincolato in base alla legge 9 dicembre 1998, n. 431 o ad altre leggi regionali o statali;
- 5 ipotesi di cui alla lett. e): società ed enti che detengono partecipazioni in 1) società considerate non di comodo ai sensi dell'art. 30 della legge n. 724 del 1994; 2) soggetti esclusi dall'applicazione della disciplina di cui al citato articolo 30 anche in conseguenza di accoglimento dell'istanza di disapplicazione;
- 6 ipotesi di cui alla lett. f): società ed enti che hanno ottenuto l'accoglimento dell'istanza di disapplicazione in relazione ad un precedente periodo di imposta sulla base di circostanze oggettive puntualmente indicate nell'istanza che non hanno subito modificazioni nei periodi di imposta successivi;
- 7 ipotesi di cui alla lett. f), in caso di esonero dall'obbligo di compilazione del prospetto.

Nella predetta casella va indicato il codice "99" nel caso in cui il soggetto abbia assunto, in una delle precedenti dichiarazioni dei redditi, l'impegno di cui al punto 1, lettera a), del citato provvedimento; si tratta, in particolare, di società in stato di liquidazione che con impegno assunto in dichiarazione dei redditi hanno richiesto la cancellazione dal registro delle imprese in base agli artt. 2312 e 2495 del codice civile entro il termine di presentazione della dichiarazione dei redditi successiva.

Per le ipotesi di disapplicazione parziale di cui ai codici "4", "5" e "6", il prospetto va compilato non tenendo conto dei relativi valori ai fini della determinazione dei ricavi e del reddito presunti. Tuttavia, qualora non si abbiano altri beni, diversi da quelli di cui ai predetti codici, da indicare nelle colonne 1 e/o 4 dei righi da RS49 a RS54, occorre compilare anche la casella "Casi particolari".

Con provvedimento del Direttore dell'Agenzia delle entrate dell'11 giugno 2012 sono state individuate, ulteriori situazioni oggettive di disapplicazione della disciplina.

A tal fine, nella casella "Disapplicazione" va indicato, in base alla propria situazione, come rappresentata al punto 3 del provvedimento citato, uno dei codici di seguito elencati:

- 8 ipotesi di cui alla lett. a): trattasi, in particolare, dei soggetti che esercitano esclusivamente attività agricola ai sensi dell'articolo 2135 del codice civile e rispettano le condizioni previste dall'articolo 2 del decreto legislativo 29 marzo 2004, n. 99;
- 9 ipotesi di cui alla lett. b): i soggetti per i quali gli adempimenti e i versamenti tributari sono stati sospesi o differiti da disposizioni normative adottate in conseguenza della dichiarazione dello stato di emergenza ai sensi dell'articolo 5 della legge 24 febbraio 1992, n. 225.

La casella "Impegno allo scioglimento" va barrata nel caso in cui il soggetto assuma, con la presente dichiarazione, l'impegno di richiedere la cancellazione dal registro delle imprese in base agli articoli 2312 e 2495 del codice civile entro il termine di presentazione della dichiarazione dei redditi successiva (punto 1, lettera a), del provvedimento del Direttore dell'Agenzia delle entrate del 14 febbraio 2008). In tal caso non occorre compilare la casella "Disapplicazione".

È prevista la possibilità di richiedere all'Agenzia delle entrate la disapplicazione delle predette discipline ai sensi dell'art. 11, comma 1, lett. b), della legge 27 luglio 2000, n. 212 (art. 30, comma 4-bis, della legge n. 724 del 1994). Il contribuente, qualora ritenga sussistenti le condizioni di cui al comma 4-bis dell'art. 30 della legge n. 724 del 1994, può disapplicare le predette discipline anche nel caso in cui non abbia presentato l'istanza di interpello prevista dal medesimo comma ovvero, avendola presentata, non abbia ricevuto risposta positiva.

In tal caso, va indicato:

- nella casella "Imposta sul reddito" uno dei seguenti codici:
	- 1 accoglimento dell'istanza di interpello per la disapplicazione della disciplina delle società non operative;
	- 2 mancata presentazione dell'istanza di interpello e sussistenza delle condizioni per la disapplicazione della disciplina delle società non operative;
	- 3 presentazione dell'istanza di interpello, in assenza di risposta positiva, e sussistenza delle condizioni per la disapplicazione della disciplina delle società non operative.

Inoltre, vanno compilate, anche congiuntamente alla compilazione della casella "Imposta sul reddito" le seguenti caselle, indicando:

nella casella "IRAP" uno dei seguenti codici:

- 1 accoglimento dell'istanza di interpello per la disapplicazione della disciplina in esame in relazione all'IRAP;
- 2 mancata presentazione dell'istanza di interpello e sussistenza delle condizioni per la disapplicazione della disciplina in esame in relazione all'IRAP;
- 3 presentazione dell'istanza di interpello, in assenza di risposta positiva, e sussistenza delle condizioni per la disapplicazione della disciplina in esame in relazione all'IRAP.

Nella casella "IVA" uno dei seguenti codici:

- 1 accoglimento dell'istanza di interpello per la disapplicazione della disciplina in esame in relazione all'IVA;
- 2 mancata presentazione dell'istanza di interpello e sussistenza delle condizioni per la disapplicazione della disciplina in esame in relazione all'IVA;
- 3 presentazione dell'istanza di interpello, in assenza di risposta positiva, e sussistenza delle condizioni per la disapplicazione della disciplina in esame in relazione all'IVA.

La casella "Casi particolari" va compilata:

- nell'ipotesi in cui il dichiarante, nell'esercizio relativo alla presente dichiarazione e nei due precedenti, non abbia alcuno dei beni indicati nei righi da RS49 a RS54. In tal caso va indicato il codice "1" e il resto del prospetto non va compilato;
- nell'ipotesi in cui il dichiarante, esclusivamente con riferimento all'esercizio relativo alla presente dichiarazione, non abbia alcuno dei beni indicati nei righi da RS49 a RS54. In tal caso va indicato il codice "2" e le colonne 4 e 5 dei righi da RS49 a RS55 non vanno compilate.

Nel rigo RS49, colonna 1, va indicato il valore dei beni di cui all'articolo 85, comma 1, lettere c), d) ed e) del TUIR, e delle quote di partecipazione nelle società commerciali di cui all'art. 5 del TUIR, anche se i predetti beni e partecipazioni costituiscono immobilizzazioni finanziarie, aumentato del valore dei crediti, esclusi quelli di natura commerciale e i depositi bancari.

Nel rigo RS50, colonna 1, va indicato il valore delle immobilizzazioni costituite da beni immobili e da beni indicati nell'art. 8-bis, primo comma, lett. a), del d.P.R. n. 633 del 1972, anche in locazione finanziaria. Agli impianti fotovoltaici va applicato il coefficiente del 6 per cento previsto per i beni immobili, a prescindere dalla circostanza che gli stessi siano inquadrati come beni mobili o immobili, nella considerazione che tali beni producono gli stessi ricavi indipendentemente dalla natura attribuita all'investimento per finalità tributarie. Analogamente ai fini del calcolo del reddito presunto ai suddetti impianti deve essere applicata la percentuale del 4,75 per cento prevista per tali asset (circolare n. 36 del 2013).

Nel rigo RS51, colonna 1, va indicato il valore degli immobili classificati nella categoria catastale A/10.

Nel rigo RS52, colonna 1, va indicato il valore degli immobili a destinazione abitativa acquisiti o rivalutati nell'esercizio e nei due precedenti.

Nel rigo RS53, colonna 1, va indicato il valore delle altre immobilizzazioni, anche in locazione finanziaria.

Relativamente alle immobilizzazioni materiali e immateriali, si precisa che sono escluse quelle in corso di costruzione nonché gli acconti.

Nel rigo RS54, colonna 1, va indicato il valore degli immobili situati nei comuni con popolazione inferiore ai 1.000 abitanti (art. 30, comma 1, lettera b), della legge n. 724 del 1994).

I valori dei beni e delle immobilizzazioni da riportare nei righi da RS49 a RS54 vanno assunti in base alle risultanze medie dell'esercizio e dei due precedenti.

Ai fini del computo di dette medie il valore dei beni e delle immobilizzazioni acquistate o cedute nel corso di ciascun esercizio dovrà essere ragguagliato al periodo di possesso e per la determinazione del valore dei beni si applica l'articolo 110, comma 1, del TUIR. Il valore dei beni condotti in locazione finanziaria è costituito dal costo sostenuto dall'impresa concedente, ovvero, in mancanza di documentazione, dalla somma dei canoni di locazione e del prezzo di riscatto risultanti dal contratto.

Nel rigo RS55, colonna 2, va indicata la somma degli importi determinati applicando le percentuali di cui all'art. 30, comma 1, della legge n. 724 del 1994, in corrispondenza dei valori indicati in colonna 1, dei righi da RS49 a RS54. In colonna 3, vanno indicati i ricavi, gli incrementi di rimanenze e i proventi, esclusi quelli straordinari, assunti in base alle risultanze medie del conto economico dell'esercizio e dei due precedenti. Per i soggetti che determinano il reddito ai sensi dell'art. 66 del TUIR (contabilità semplificata), gli elementi patrimoniali e reddituali di cui sopra devono essere desunti dalle scritture contabili e, qualora sia tenuto, dal libro degli inventari.

Qualora l'importo indicato in colonna 3 sia inferiore a quello di colonna 2, il soggetto è considerato non operativo. In tal caso, il reddito imponibile minimo ai fini IRES è determinato applicando al valore dei medesimi beni considerati ai fini della compilazione di colonna 1, posseduti nell'esercizio, da indicare in colonna 4, le percentuali previste dall'art. 30, comma 3, della legge n. 724 del 1994 e prestampate nel prospetto.

Nel rigo RS55, colonna 5, va indicata la somma degli importi determinati applicando le percentuali di cui all'art. 30, comma 3, della legge n. 724 del 1994, in corrispondenza dei valori indicati in colonna 4 dei righi da RS49 a RS54.

Ai fini dell'adeguamento del reddito da dichiarare, tenuto conto che la disciplina normativa in esame non implica il venir meno delle agevolazioni fiscali previste da specifiche disposizioni di legge, i soggetti interessati dovranno indicare nel rigo RS56:

- in colonna 1, la somma degli importi che non concorrono a formare il reddito imponibile per effetto di dette disposizioni quali, ad esempio:
	- i proventi esenti e quelli soggetti alla ritenuta alla fonte a titolo di imposta o ad imposta sostitutiva;
	- eventuali redditi esenti ai fini IRES anche per effetto di plusvalenze realizzate ai sensi dell'art. 87 del TUIR;
	- i dividendi che fruiscono della detassazione di cui all'art. 89 del TUIR;
	- l'importo pari alle quote di plusvalenza rinviate agli esercizi successivi, in virtù dell'esercizio dell'opzione di cui all'art. 86, comma 4, del TUIR.
- in colonna 2, la quota di plusvalenza che concorre alla formazione del reddito del presente periodo d'imposta, qualora in precedenti periodi sia stata esercitata l'opzione di cui all'art. 86, comma 4, del TUIR.
- in colonna 3, il risultato della seguente operazione:

col. 1 – col. 2

se il risultato è negativo l'importo va preceduto dal segno "–".

Nel rigo RS57, va indicato il reddito minimo, pari al risultato della seguente operazione:

RS55, col. 5 – RS56, col. 3

Si procede quindi al raffronto tra l'ammontare di cui al rigo RS57 e quello indicato al rigo RF63 o al rigo RG31.

## 21.15 UTILI DISTRIBUITI DA IMPRESE ESTERE PARTECIPATE E CREDITI D'IMPOSTA PER LE IMPOSTE PAGATE ALL'ESTERO

Il prospetto deve essere compilato:

- dai soggetti residenti cui siano stati imputati, ai sensi del comma 6, dell'art. 167 del TUIR e delle disposizioni previste dall'art. 3, comma 1, del d.m. 21 novembre 2001, n. 429, i redditi di una o più imprese società o enti, residenti o localizzati in Stati o territori a regime fiscale privilegiato (CFC), dei quali i medesimi possiedono partecipazioni, dirette o indirette, agli utili;
- dai soggetti cui sia stata imputata una quota di reddito di una o più imprese, società o enti non residenti da parte di un soggetto di cui all'art. 5 del TUIR;
- dai soggetti partecipanti cui sia stata imputata una quota di reddito di una o più imprese, società o enti non residenti da parte di un soggetto trasparente ex art. 115 del TUIR.

Per gli utili distribuiti dal soggetto non residente, con l'abrogazione dell'art. 168 del TUIR, a decorrere dal periodo di imposta in corso alla data di entrata in vigore del decreto legislativo 14 settembre 2015, n. 147 (7 ottobre 2015), continuano ad applicarsi le disposizioni dell'art. 3, commi 3 e 4, del decreto del Ministro dell'economia e delle finanze 7 agosto 2006, n. 268. A tali fini, gli utili distribuiti dal soggetto non residente si presumono prioritariamente formati con quelli assoggettati a tassazione separata.

Il prospetto è finalizzato a evidenziare gli utili distribuiti dall'impresa, società o ente residente o localizzato in Stati o territori a regime fiscale privilegiato, ovvero dal soggetto non residente direttamente partecipato, che non concorrono a formare il reddito del soggetto dichiarante nonché a determinare il credito d'imposta eventualmente spettante per le imposte pagate all'estero a titolo definitivo dal dichiarante sugli utili distribuiti.

Per ciascuna impresa, società o ente localizzato in Stati o territori a regime fiscale privilegiato cui il dichiarante partecipi deve essere compilato uno specifico rigo, indicando nei campi previsti i dati di seguito elencati.

Nel caso in cui i righi non siano sufficienti, dovrà essere utilizzato un ulteriore quadro RS. In particolare, la casella 1 di ciascun rigo deve essere utilizzata solo nelle ipotesi sotto riportate, indicando il relativo codice:

1. se il dichiarante partecipa ad un soggetto trasparente di cui all'art. 5 del TUIR;

2. se il dichiarante partecipa ad un soggetto trasparente di cui all'art. 115 del TUIR.

Nel caso in cui nella casella 1 siano stati indicati i codici "1" o "2" devono essere compilati solo i campi da 1 a 4 e da 6 a 10, sulla base dei dati comunicati e degli importi attribuiti dalla società o associazione cui il dichiarante partecipa e da quest'ultima indicati nel prospetto da rilasciare ai soci o associati.

Nei campi da 2 a 10 dei righi da RS58 a RS59, va indicato:

- nel campo 2, il codice fiscale del soggetto che ha dichiarato il reddito dell'impresa, società o ente residente o localizzato in Stati o territori a regime fiscale privilegiato nel quadro FC; qualora vi sia coincidenza tra il soggetto che determina i redditi dell'impresa, società o ente non residente ed il soggetto dichiarante, quest'ultimo deve indicare il proprio codice fiscale;
- nel campo 3, la denominazione dell'impresa, società o ente residente o localizzato in Stati o territori a regime fiscale privilegiato;
- la casella 4, deve essere barrata nel particolare caso di partecipazione agli utili per il tramite di soggetti non residenti;
- nella colonna 5, gli utili distribuiti dal soggetto estero ovvero dal soggetto non residente direttamente partecipato che non concorrono a formare il reddito. Tale importo va indicato nel rigo RF48 della presente dichiarazione solo in caso di compilazione del quadro RF. Gli utili distribuiti dall'impresa, società o ente residente o localizzato in Stati o territori a regime fiscale privilegiato non concorrono a formare il reddito complessivo del soggetto partecipante se originano da un reddito precedentemente tassato per trasparenza, fino a concorrenza dei redditi assoggettati a tassazione ai sensi del comma 8 dell'art. 167 del TUIR (si veda la circolare dell'Agenzia delle entrate n. 18 del 27 dicembre 2021).

Nella particolare ipotesi di partecipazione agli utili tramite soggetti non residenti (casella 4), occorre fare riferimento agli utili distribuiti da tali ultimi soggetti dopo la data di delibera di distribuzione da parte dell'impresa, società o ente residente o localizzato in Stati o territori a regime fiscale privilegiato;

- nella colonna 6, l'importo di colonna 10, del corrispondente rigo del quadro RS del Mod. REDDITI ENC relativo al precedente periodo d'imposta; nell'ipotesi in cui nella casella 1 sia stato indicato il codice "2", dovrà essere riportato, pro quota, l'importo eventualmente risultante dalla colonna 10 del Mod. REDDITI SC relativo al precedente periodo d'imposta della società partecipata, come comunicato al dichiarante nel prospetto da rilasciare ai soci;
- nella colonna 7, l'importo di colonna 6 di ciascun rigo (da RM6 a RM7) del quadro RM della presente dichiarazione, per i quali non è barrata la casella di colonna 7;
- nella colonna 8, le imposte sul reddito, pagate all'estero dall'impresa, società o ente residente o localizzato in Stati o territori a regime fiscale privilegiato, relative al periodo di imposta precedente e divenute definitive nel periodo d'imposta oggetto della presente dichiarazione ammesse in detrazione in relazione alla propria quota di partecipazione nel soggetto estero, fino a concorrenza dell'imposta della colonna 6;
- nella colonna 9, le imposte pagate all'estero a titolo definitivo dal soggetto dichiarante sugli utili percepiti, indicati nella colonna 5; l'importo di tali imposte deve essere indicato fino a concorrenza dell'importo risultante dalla seguente somma algebrica: colonna 6 + colonna 7 – colonna 8. Le predette imposte costituiscono infatti credito d'imposta nei limiti delle imposte complessivamente applicate a titolo di tassazione separata, detratte le imposte sul reddito pagate all'estero a titolo definitivo dal soggetto residente o localizzato in Stati o territori a regime fiscale privilegiato.

Il totale dei crediti esposti nelle colonne 8 e 9 di ciascuno dei righi del presente prospetto deve essere riportato nel rigo RN24, del quadro RN, della presente dichiarazione;

• nella colonna 10, la differenza, da riportare all'anno successivo, tra la somma degli importi delle colonne 6 e 7 e la somma delle colonne 8 e 9.

## 21.16 ACCONTO CEDUTO PER INTERRUZIONE DEL REGIME EX ART. 115 DEL TUIR

Nel rigo RS60, l'ente o la società non residente in Italia partecipante in società fuoriuscite dal regime della trasparenza, deve indicare:

- in colonna 1, il codice fiscale della società già trasparente;
- in colonna 2, il codice 1 se il dichiarante cede il maggior acconto versato; il codice 2, nel caso il dichiarante deve integrare l'acconto da versare;
- in colonna 3, la data della perdita di efficacia dell'opzione;

soggetti diversi dal titolare del diritto reale sull'immobile;

• in colonna 4, in caso di codice 1, l'importo dell'acconto ceduto; in caso di codice 2, l'importo del maggior acconto dovuto.

Qualora in colonna 2 sia stato indicato il codice 1 (cessione dell'acconto), l'importo di colonna 4 va riportato nel quadro RN, rigo RN33, colonna 4 del presente modello.

# 21.17 CREDITO D'IMPOSTA PER IMMOBILI COLPITI DAL SISMA IN ABRUZZO

Il prospetto è riservato ai contribuenti colpiti dal sisma del 6 aprile 2009 in Abruzzo ai quali è stato riconosciuto, a seguito di apposita domanda presentata al Comune del luogo dove è situato l'immobile, un credito d'imposta per le spese sostenute relative agli interventi di riparazione o ricostruzione degli immobili danneggiati o distrutti (art. 3, comma 1 del decreto-legge n. 39 del 28 aprile 2009; Ordinanze del Presidente del Consiglio dei Ministri n. 3779 del 6 giugno 2009, n. 3790 del 9 luglio 2009 e n. 3803 del 15 agosto 2009, e successive modificazioni).

Gli interventi riguardano sia gli immobili ad uso abitativo sia gli immobili ad uso non abitativo, compresi quelli destinati all'esercizio d'impresa o professione. Il credito d'imposta può essere ripartito, a scelta del contribuente in 5 ovvero in 10 quote costanti e non può eccedere, in ciascuno dei periodi d'imposta, l'imposta netta.

Nel caso in cui sia stato riconosciuto il credito con riferimento a più immobili deve essere compilato un rigo per ciascun immobile utilizzando quadri aggiuntivi e ricordando di numerare progressivamente la casella "Mod. N." posta in alto a destra del modello. Si ricorda che il credito spetta nel limite complessivo di euro 80.000. Pertanto, il rigo RS67 deve essere compilato nel modo seguente:

• la casella di colonna 1 (Impresa/professione) deve essere barrata se l'immobile, per il quale è stato riconosciuto il credito, è adibito all'esercizio d'impresa o della professione, anche se tale attività è svolta da

- nella colonna 2 indicare il codice fiscale del soggetto che ha presentato, anche per conto del dichiarante, l'apposito domanda per l'accesso al contributo, secondo quanto previsto dall'art. 2 delle citate ordinanze n. 3779 e n. 3790. La colonna non va compilata se la domanda è stata presentata dal dichiarante. Per gli interventi su parti comuni di edifici residenziali va indicato il codice fiscale del condominio;
- nella colonna 3 (N. Rata) indicare il numero della rata che il contribuente utilizza nel periodo d'imposta cui si riferisce la presente dichiarazione;
- nella colonna 4 (Rateazione) indicare il numero di quote (5 o 10) in cui si è scelto di ripartire il credito d'imposta;
- nella colonna 5 (Totale credito) indicare l'importo del credito d'imposta riconosciuto;
- nella colonna 6 (Quota annuale) indicare la quota del credito d'imposta fruibile nel periodo d'imposta oggetto della presente dichiarazione. Tale importo, da riportare nel rigo RN25, colonna 1, entro i limiti dell'imposta netta, si ottiene dividendo l'importo indicato nella colonna 5 per il numero delle quote indicato nella colonna 4.

# 21.18 PERDITE ATTRIBUITE DA SOCIETA' IN NOME COLLETTIVO E IN ACCOMANDITA SEMPLICE

Il prospetto deve essere compilato dalle società ed enti non commerciali non residenti che partecipano, mediante la propria stabile organizzazione nel territorio dello Stato, in società in nome collettivo e in accomandita semplice per i quali trova applicazione la disposizione di cui all'art. 101, comma 6, del TUIR. Ai sensi della citata norma, le perdite attribuite per trasparenza dalle s.n.c. e s.a.s. partecipate sono utilizzabili unicamente in diminuzione dei redditi attribuiti per trasparenza dalla medesima società che ha generato le perdite.

A tal fine, nel rigo RS70 indicare:

- in colonna 1, il codice fiscale della società di persone partecipata;
- nella colonna 2, le perdite attribuite dalla società partecipata nei periodi d'imposta precedenti per la parte che, eventualmente, residua dopo il loro utilizzo a scomputo del reddito indicato nel rigo RS71, colonna 2.
- in colonna 3, la perdita attribuita dalla società partecipata nel presente periodo d'imposta.

Nel rigo RS71, colonna 2, indicare il reddito attribuito dalla società partecipata nel presente periodo d'imposta. In colonna 1, va evidenziata l'eventuale quota di reddito "minimo", già ricompresa in colonna 2, attribuita dalla società partecipata in applicazione delle disposizioni in materia di società non operative di cui all'art. 30 della

legge 23 dicembre 1994, n. 724. Nel caso in cui la società partecipata, a seguito dell'applicazione della disciplina sulle società considerate di comodo, si trovi nella situazione di dover attribuire al dichiarante sia un reddito minimo che una perdita, dovranno essere compilati entrambi i righi RS70 e RS71.

Nel rigo RS72, indicare:

- in colonna 1, le perdite pregresse attribuite dalla medesima società di cui alla colonna 1 del rigo RS70 (evidenziate nel corrispondente rigo del quadro RS del modello REDDITI ENC relativo al precedente periodo d'imposta) fino a concorrenza della differenza tra gli importi di colonna 2 e colonna 1 del rigo RS71, l'eventuale eccedenza non utilizzabile può essere riportata nei periodi d'imposta successivi evidenziandola nel rigo RS70. Le predette perdite, infatti, non possono essere utilizzate a scomputo del reddito minimo attribuito dalla società partecipata;
- in colonna 2, il reddito di cui al rigo RS71, colonna 2, al netto delle perdite pregresse indicate in colonna 1 del presente rigo; pertanto, l'importo da indicare nella presente colonna non può essere inferiore al reddito minimo di cui a colonna 1 del rigo RS71, qualora compilata.

Le istruzioni fornite per i righi da RS70 a RS72 valgono anche per i righi da RS73 a RS75.

Nel rigo RS76, colonna 1, indicare la somma dei redditi minimi riportati in colonna 1 dei righi RS71 e RS74 di tutti i moduli compilati. Tale somma deve essere riportata nel rigo RF58, colonna 1. In colonna 2, indicare la somma dei redditi al netto delle perdite riportati nella colonna 2 dei righi RS72 e RS75 di tutti i moduli compilati. Tale somma deve essere riportata nel rigo RF58, colonna 2.

Nel caso in cui non sia sufficiente un unico modulo per l'elencazione delle società partecipate, devono essere utilizzati altri moduli, avendo cura di numerare distintamente ciascuno di essi e riportare la numerazione progressiva nella casella posta in alto a destra.

# 21.19 SPESE DI RAPPRESENTANZA PER LE IMPRESE DI NUOVA COSTITUZIONE

Nel rigo RS79 vanno indicate le spese di rappresentanza di cui all'art. 108, comma 2, del TUIR sostenute dalle imprese di nuova costituzione non deducibili dal reddito d'impresa per mancanza di ricavi e che ai sensi dell'art. 1, comma 3, del decreto del Ministro dell'economia e delle finanze del 19 novembre 2008, possono essere portate in deduzione dal reddito d'impresa del periodo d'imposta in cui sono conseguiti i primi ricavi e di quello successivo se e nella misura in cui le spese sostenute in tali periodi siano inferiori all'importo deducibile. Nel rigo, pertanto, qualora nel periodo d'imposta oggetto della presente dichiarazione non siano stati ancora conseguiti i primi ricavi, vanno indicate le spese indeducibili sostenute nel presente periodo d'imposta sommate alle spese non dedotte sostenute nei periodi d'imposta precedenti.

Si precisa che le spese per prestazioni alberghiere e per somministrazioni di alimenti e bevande, qualificate spese di rappresentanza, vanno ivi indicate per il 75 per cento del loro ammontare. Qualora, invece, nel periodo d'imposta oggetto della presente dichiarazione siano stati sostenuti i primi ricavi vanno riportate le spese non dedotte sostenute nei periodi d'imposta precedenti (indicate nel rigo RS79 del modello REDDITI ENC relativo al precedente periodo d'imposta) al netto di quelle eventualmente deducibili nella presente dichiarazione, da indicare nella colonna 3 (da evidenziare anche in colonna 2), del rigo RF43, ovvero nel rigo RG22, con il codice 8.

# 21.20 CANONE RAI

Il prospetto deve essere compilato dalle imprese che abbiano detenuto nell'anno 2023 o che detengano per la prima volta nell'anno 2024 uno o più apparecchi atti o adattabili alla ricezione delle trasmissioni radio televisive in esercizi pubblici, in locali aperti al pubblico o comunque fuori dell'ambito familiare, o che li impiegano a scopo di lucro diretto o indiretto per i quali si è versato l'importo fissato annualmente per l'abbonamento speciale alla Rai ai sensi e per gli effetti del R.D.L. 21 febbraio 1938, n.246, e D.L.Lt. 21 dicembre 1944, n.458 (art. 17 del decretolegge 6 dicembre 2011, n. 201).

Il contribuente deve compilare, qualora detenga più apparecchi atti o adattabili alla ricezione delle trasmissioni radio televisive in unità locali diverse, un rigo per ogni singolo abbonamento speciale alla radio o alla televisione.

A tal fine indicare nei righi da RS81 a RS82:

- nella colonna 1, la denominazione dell'intestatario dell'abbonamento; si precisa che il predetto campo va compilato laddove l'intestatario dell'abbonamento risulti diverso dal soggetto dichiarante;
- nella colonna 2, il numero di abbonamento speciale intestato al soggetto dichiarante;
- nelle colonne da 3 a 7, rispettivamente, il Comune (senza alcuna abbreviazione), la sigla della provincia (per Roma: RM), il codice catastale del comune, la frazione, la via, il numero civico, il codice di avviamento postale per cui è stipulato il suddetto abbonamento; si precisa che l'indirizzo deve essere quello indicato nel libretto di iscrizione. Il codice catastale del comune, da indicare nel campo "Codice Comune", può essere rilevato dall'elenco reso disponibile sul sito internet dell'Agenzia delle entrate www.agenziaentrate.gov.it;
- nella colonna 8 ("Categoria"), la categoria di appartenenza ai fini dell'applicazione della tariffa di abbonamento, desunta dalla seguente tabella generale, avendo cura di indicare la corrispondente lettera:
- "A" CATEGORIA A (alberghi con 5 stelle e 5 stelle lusso con un numero di camere pari a o superiore a cento);
- "B" CATEGORIA B (alberghi con 5 stelle e 5 stelle lusso con un numero di camere inferiore a cento e superiore a venticinque; residence turistico-alberghieri con 4 stelle; villaggi turistici e campeggi con 4 stelle; esercizi pubblici di lusso e navi di lusso);
- "C" CATEGORIA C (alberghi con 5 stelle e 5 stelle lusso con un numero di camere pari o inferiore a venticinque; alberghi con 4 e 3 stelle e pensioni con 3 stelle con un numero di televisori superiore a dieci; residence turistico-alberghieri con 3 stelle; villaggi turistici e campeggi con 3 stelle; esercizi pubblici di prima e seconda categoria; sportelli bancari);
- "D" CATEGORIA D (alberghi con 4 e 3 stelle e pensioni con 3 stelle con un numero di televisori pari o inferiore a dieci; alberghi, pensioni e locande con 2 e 1 stella; residenze turistiche alberghiere e villaggi turistici con 2 stelle; campeggi con 2 e 1 stella; affittacamere; esercizi pubblici di terza e quarta categoria; altre navi; aerei in servizio pubblico; ospedali; cliniche e case di cura; uffici);
- "E" CATEGORIA E (strutture ricettive alberghi, motels, villaggi-albergo, residenze turistico-alberghiere, ecc., DPCM 13/09/2002 - di cui alle lettere A), B), C) e D) con un numero di televisori non superiore ad uno; circoli; associazioni; sedi di partiti politici; istituti religiosi; studi professionali; botteghe; negozi e assimilati; mense aziendali; scuole, istituti scolastici non esenti dal canone ai sensi della legge 2 dicembre 1951, n 1571, come modificata dalla legge del 28 dicembre 1989, n. 421.
- nella colonna 9, la data del primo versamento per un nuovo abbonamento speciale, qualora sia stato effettuato nell'anno 2024.

## 21.21 CONSERVAZIONE DEI DOCUMENTI RILEVANTI AI FINI TRIBUTARI

Nel rigo RS83 va indicato:

il codice 1, qualora il contribuente, nel periodo d'imposta di riferimento, abbia conservato in modalità elettronica almeno un documento rilevante ai fini tributari;

il codice 2, qualora il contribuente, nel periodo d'imposta di riferimento, non abbia conservato in modalità elettronica alcun documento rilevante ai fini tributari (art. 5, comma 1, del d.m. 17 giugno 2014).

## 21.22 DEDUZIONE ACE

Il prospetto deve essere compilato al fine di indicare la quota di rendimento nozionale attribuita ai soci dai soggetti che provvedono al rafforzamento, mediante l'incremento del capitale proprio, della loro struttura patrimoniale, secondo il modello cosiddetto ACE, avvalendosi delle disposizioni previste dall'art. 1 del decreto-legge 6 dicembre 2011, n. 201.

Il rigo RS83A va compilato nel caso in cui il dichiarante riceva dal cedente o dalla società trasparente il credito d'imposta ACE di cui al comma 3 dell'art. 19 del decreto-legge n. 73 del 2021. In particolare, va indicato:

- in colonna 1, il credito d'imposta residuo risultante dalla precedente dichiarazione, pari all'importo indicato in colonna 8 del rigo RS83A del modello Redditi ENC relativo al precedente periodo d'imposta;
- in colonna 2, il credito d'imposta ricevuto dal dichiarante e formalmente accettato con le modalità previste dal punto 5 del provvedimento dell'Agenzia delle entrate del 17 settembre 2021;
- in colonna 3, il credito d'imposta attribuito al dichiarante dalla società partecipata in regime di trasparenza fiscale;
- in colonna 4, il credito d'imposta utilizzato in compensazione ai sensi dell'art. 17 del decreto legislativo n. 241 del 1997 entro la data di presentazione della dichiarazione;
- in colonna 5, il credito d'imposta ceduto con le modalità previste dal punto 5 del citato provvedimento dell'Agenzia del 17 settembre 2021 entro la data di presentazione della dichiarazione;
- in colonna 6, il credito d'imposta di cui si chiede il rimborso;
- in colonna 7, nel caso in cui il soggetto dichiarante sia un Trust trasparente o misto, il credito d'imposta imputato ai beneficiari;
- in colonna 8, l'importo del credito d'imposta residuo pari alla seguente somma algebrica:

col. 1 + col. 2 + col. 3 – col. 4 – col. 5 – col. 6 – col. 7;

• in colonna 9, il credito d'imposta eventualmente riversato con il modello F24 da parte del contribuente qualora abbia compensato/ceduto più di quanto effettivamente disponibile.

Nel rigo RS84 va indicato:

- nella colonna 1, il codice fiscale del soggetto che ha attribuito per trasparenza il rendimento nozionale eccedente il proprio reddito di impresa dichiarato, e nella colonna 2 il relativo importo. Nel caso in cui il dichiarante abbia ricevuto il rendimento nozionale da più soggetti deve compilare più moduli, avendo cura di numerare distintamente ciascuno di essi e di riportare la numerazione progressiva nella casella posta in alto a destra del presente quadro;
- nella colonna 3, l'importo del rendimento nozionale riportato dal precedente periodo d'imposta indicato nel rigo RS84, colonna 6, del modello REDDITI ENC relativo al precedente periodo d'imposta;
- nella colonna 4, l'importo del rendimento nozionale complessivo, pari alla somma degli importi indicati in colonna 2 di tutti i moduli compilati e quello indicato nella colonna 3. Detto ammontare va riportato, fino a concorrenza del minore importo tra il reddito complessivo netto dichiarato e la somma dei redditi d'impresa determinati nei quadri RF o RG, RC, RD e RH, nel rigo RN13, colonna 5, e/o nel rigo PN1, colonna 5;
- in colonna 5, l'importo del rendimento nozionale maturato nel periodo d'imposta oggetto della presente dichiarazione (pari alla somma degli importi di colonna 2 di tutti i moduli compilati), al netto della quota utilizzata in deduzione dal reddito complessivo netto dichiarato nel quadro RN, che è fruito come credito d'imposta in diminuzione dell'IRAP;
- nella colonna 6, l'importo del rendimento nozionale di cui a colonna 4, che non è stato possibile utilizzare in deduzione dal reddito complessivo netto dichiarato nel quadro RN, al netto dell'importo indicato in colonna 5, che è computato in aumento dell'importo deducibile dal reddito dei periodi d'imposta successivi. Tale colonna non può essere compilata dai Trust trasparenti;
- nella colonna 8, la quota dell'ACE innovativa che il dichiarante deve recuperare qualora il soggetto trasparente si trovi nell'ipotesi di cui all'art. 19, comma 5, del D.L. n. 73 del 2021. Tale importo va riportato nella colonna 3 del rigo RN14 e/o nella colonna 6 del rigo PN10 in caso di Trust trasparente o misto;
- nella colonna 9, il codice fiscale del soggetto che ha attribuito per trasparenza l'importo di cui alla colonna 8. Nel caso in cui il dichiarante abbia ricevuto tale importo da più soggetti deve compilare più moduli, avendo cura di numerare distintamente ciascuno di essi e di riportare la numerazione progressiva nella casella posta in alto a destra del presente quadro.

La casella "Art. 84, c. 1, TUIR - RS84" può essere barrata qualora l'ente non commerciale non residente con stabile organizzazione nel territorio dello Stato intenda utilizzare l'importo del rendimento nozionale complessivo di cui alla colonna 4 del rigo RS84 in misura tale che l'IRES corrispondente al reddito imponibile risulti compensata da eventuali crediti di imposta, ritenute alla fonte a titolo di acconto, versamenti in acconto, e dalle eccedenze di cui all'art. 80 del TUIR (si veda il Principio di diritto dell'Agenzia delle entrate n. 7 del 23 marzo 2021).

Nel rigo RS85, ai fini della maggiorazione di cui all'art. 2, comma 36-quinquies, del d.l. n. 138 del 2011, va indicato:

- in colonna 1, l'importo del rendimento nozionale riportato dal precedente periodo d'imposta indicato nel rigo RS85, colonna 3, del modello REDDITI ENC relativo al precedente periodo d'imposta (o nel rigo RS84, colonna 6, se nel periodo d'imposta precedente il contribuente non era soggetto passivo della maggiorazione IRES);
- in colonna 2, l'importo del rendimento nozionale complessivo pari alla somma tra gli importi indicati in colonna 2 del rigo RS84, di tutti i moduli compilati, e quello indicato in colonna 1 del presente rigo;
- in colonna 3, l'importo del rendimento nozionale di cui alla colonna 2 che non è stato possibile utilizzare in deduzione dal reddito complessivo netto dichiarato assoggettato alla maggiorazione di cui all'art.2, comma 36 quinquies, del d.l. n. 138 del 2011 (rigo RQ62, colonna 7); tale importo è computato in aumento dell'importo deducibile dal reddito dei periodi d'imposta successivi;
- nella colonna 4, la quota dell'ACE innovativa che il dichiarante deve recuperare qualora il soggetto trasparente di cui a colonna 9 del rigo RS84 si trovi nell'ipotesi di cui all'art. 19, comma 5, del D.L. n. 73 del 2021. Tale importo va riportato nella colonna 3 del rigo RQ62. Nel caso in cui il dichiarante abbia ricevuto tale importo da più soggetti deve indicare nella presente colonna la somma dei predetti importi.

La casella "Art. 84, c. 1, TUIR - RS85" può essere barrata qualora il contribuente intenda utilizzare l'importo del rendimento nozionale complessivo di cui alla colonna 2 del rigo RS85 in misura tale che la maggiorazione corrispondente al reddito imponibile risulti compensata da eventuali crediti di imposta, ritenute alla fonte a titolo di acconto, versamenti in acconto, e dalle eccedenze di cui all'art. 80 del TUIR (si veda il Principio di diritto dell'Agenzia delle entrate n. 7 del 23 marzo 2021).

# 21.23 CREDITI

In base all'art. 106, comma 1, del TUIR, per il computo delle svalutazioni fiscalmente deducibili, che comprende anche gli eventuali accantonamenti per rischi su crediti effettuati in conformità a disposizioni di legge, occorre assumere il valore nominale o di acquisizione dei crediti stessi.

Nel prospetto occorre indicare gli elementi richiesti, che consentono di esporre le svalutazioni e gli accantonamenti operati in bilancio e quelli fiscalmente deducibili.

Nel rigo RS86, va indicato, in colonna 1, l'ammontare complessivo delle svalutazioni dirette e quello complessivo degli accantonamenti per rischi su crediti risultanti al termine dell'esercizio precedente e, in colonna 2, l'ammontare fiscalmente dedotto (rigo RS90, colonne 1 e 2, del prospetto dei crediti del Mod. REDDITI relativo al precedente periodo d'imposta).

Nel rigo RS87, vanno indicate, in colonna 1, le perdite su crediti dell'esercizio computate con riferimento al valore di bilancio e, in colonna 2, quelle deducibili ai sensi dell'art. 101, comma 5, computate con riferimento al valore nominale o di acquisizione dei crediti stessi; tali perdite sono comprensive di quelle che sono state imputate al conto economico di precedenti esercizi, per le quali la deduzione è stata rinviata in conformità alle disposizioni del medesimo art. 101.

La perdita realizzata va prioritariamente imputata al fondo svalutazione crediti e la determinazione della quota fiscalmente deducibile delle svalutazioni dell'esercizio, così come la valutazione dell'eventuale eccedenza imponibile rispetto alla soglia globale del 5 per cento, deve essere calcolata sull'ammontare dei crediti al netto della perdita (si veda la circolare n. 26/E del 1° agosto 2013).

Nel rigo RS88, va indicata la differenza degli importi dei righi RS86, colonna 2 e RS87, colonna 2. Se detta differenza è negativa, il rigo non va compilato.

Nel rigo RS89, va indicato, in colonna 1, l'importo delle svalutazioni dei crediti e degli accantonamenti per rischi su crediti imputati al conto economico dell'esercizio e, in colonna 2, quello fiscalmente dedotto. A tal fine l'importo delle svalutazioni e degli accantonamenti va assunto al netto delle rivalutazioni dei crediti iscritti in bilancio. Si fa presente che l'importo di colonna 2 non può eccedere il limite dello 0,50 per cento del valore dei crediti indicati nel rigo RS91, colonna 2.

Nel rigo RS90, va indicato, in colonna 1, l'ammontare complessivo delle svalutazioni dirette e degli accantonamenti per rischi su crediti risultanti al termine dell'esercizio e, in colonna 2, l'importo fiscalmente dedotto ai sensi dell'art. 106, comma 1 del TUIR.

Si fa presente che l'importo di rigo RS90, colonna 2, non può eccedere il limite del 5 per cento dei crediti risultanti in bilancio, indicati nel rigo RS91 della medesima colonna.

Nel rigo RS91 va indicato, in colonna 1, il valore dei crediti iscritti in bilancio e, in colonna 2, il valore nominale o di acquisizione dei crediti, al netto delle perdite dedotte (vd. circolare n. 26/E del 1° agosto 2013, par. 4.1), per i quali è ammessa, ai sensi del comma 1 dell'art. 106, la deducibilità delle svalutazioni e degli accantonamenti per rischi su crediti.

## 21.24 DATI DI BILANCIO

Nel prospetto vanno indicate le voci di bilancio risultanti dallo schema di stato patrimoniale, redatto alla fine dell'esercizio, secondo i criteri indicati nell'articolo 2424 del cod. civ., con l'avvertenza che alcune voci vanno esposte nel prospetto secondo le diverse aggregazioni richieste.

In particolare, in ordine alle modalità di indicazione di tali voci, si precisa quanto segue.

Nel rigo RS92 va indicato il valore iscritto in bilancio, al netto delle quote di ammortamento, dei beni di proprietà dell'impresa privi di consistenza fisica la cui utilità si protrae per più esercizi. In questo rigo vanno indicati, ad esempio: i costi di impianto; i costi di sviluppo, i diritti di brevetto industriale e i diritti di utilizzazione delle opere di ingegno; i costi relativi a brevetti industriali e per know how; le concessioni, le licenze, i marchi e i diritti simili; licenze d'uso; i costi di avviamento; altre immobilizzazioni immateriali, quali i diritti di usufrutto, diritti di superficie, indennità pagate per perdite di avviamento.

Nel rigo RS93, colonna 2, va indicato il valore iscritto in bilancio, al netto delle quote di ammortamento, dei beni materiali la cui utilità si protrae per più esercizi, quali, ad esempio: terreni e fabbricati, impianti e macchinari, attrezzature industriali e commerciali, costi relativi ad immobilizzazioni materiali non ancora ultimati. In colonna 1 va indicata la somma delle quote di ammortamento delle immobilizzazioni materiali cumulate nel corso dell'esercizio corrente e di quelli pregressi.

Nel rigo RS94 va indicato il valore iscritto in bilancio degli investimenti finanziari, quali l'acquisto di titoli o di altri diritti di credito, rappresentativi di quote di proprietà e destinati a permanere durevolmente nel patrimonio aziendale. In questo rigo vanno indicati le partecipazioni in imprese controllate, collegate, controllanti, sottoposte a controllo delle controllanti e in altre imprese; i crediti considerati immobilizzazioni, ossia a termine medio-lungo dovuto al rapporto esistente con il debitore (ad esempio società controllate e collegate) e gli altri titoli, diversi dalle azioni e a carattere di investimento durevole.

Nel rigo RS95 va indicato il valore iscritto in bilancio delle rimanenze finali relative a materie prime, sussidiarie,

materiali di consumo (costituiti da materiali usati indirettamente nella produzione); prodotti in corso di lavorazione e semilavorati; lavori in corso su ordinazione; prodotti finiti e merci; acconti per forniture da ricevere.

Nel rigo RS96 va indicato l'importo dei crediti iscritti in bilancio nei confronti dei clienti e derivanti dalla cessione di beni e dalla prestazione di servizi che rientrano nell'attività propria dell'azienda.

Nel rigo RS97 va indicato l'importo dei crediti, che, non rispondendo ad un logica di investimento duraturo, non possono essere considerati come immobilizzazioni finanziarie. Vanno indicati in questo rigo i crediti di natura finanziaria e commerciale verso imprese controllate, collegate, controllanti, sottoposte a controllo delle controllanti e crediti verso altri come, ad esempio, i crediti verso il personale dipendente, i crediti verso l'erario, i crediti derivanti dalla vendita di titoli, i crediti per risarcimenti, i crediti per operazioni di pronti contro termine.

Nel rigo RS98 va indicato il valore dei titoli che l'azienda ha acquisito con l'obiettivo di investimento temporaneo.

Nel rigo RS99 va indicato il valore dei depositi bancari e postali (saldi relativi a conti correnti bancari, depositi bancari e postali, libretti di risparmio nominativi e al portatore), assegni (ammontare degli assegni circolari e di conto corrente, nazionali e esteri, di proprietà dell'azienda e depositati in cassa alla chiusura dell'esercizio), denaro e valori in cassa.

Nel rigo RS100 va indicato l'importo dei ratei e dei risconti attivi.

Nel rigo RS101 va indicata la somma delle attività iscritte nello stato patrimoniale.

Nel rigo RS102 va indicato il valore del patrimonio netto risultante dal bilancio alla fine dell'esercizio. Nel caso in cui tale valore risulti di segno negativo, l'importo da indicare va preceduto dal segno meno "–".

Nel rigo RS103 va indicato l'importo iscritto in bilancio relativo ai fondi per trattamento di quiescenza e obblighi simili, fondi per imposte e altri fondi relativi a rischi e oneri futuri.

Nel rigo RS104 va indicato l'importo iscritto in bilancio relativo al trattamento di fine rapporto, con riferimento al lavoro dipendente.

Nel rigo RS105 va indicato l'importo iscritto in bilancio dei debiti verso le banche e altri finanziatori esigibili entro l'esercizio successivo.

Nel rigo RS106 va indicato l'importo iscritto in bilancio dei debiti verso le banche e altri finanziatori esigibili oltre l'esercizio successivo.

Nel rigo RS107 va indicato l'importo iscritto in bilancio dei debiti verso i fornitori, derivanti dalla acquisizione di beni e servizi. Nell'importo da indicare in tale rigo, sono compresi i debiti verso fornitori nazionali ed esteri, i debiti verso agenti per provvigioni, i debiti per fatture da ricevere.

Nel rigo RS108 vanno indicati gli acconti (ad esempio, anticipi e caparre ottenute dai clienti a fronte di future forniture di merci o servizi), i debiti rappresentati da titoli di credito (cambiali passive e titoli similari derivanti da rapporti di natura commerciale), i debiti verso imprese controllate, collegate, controllanti e sottoposte a controllo delle controllanti derivanti sia da rapporti di natura commerciale che finanziaria, debiti tributari, i debiti verso istituti di previdenza e sicurezza sociale, e altri debiti.

Nel rigo RS109 va indicato l'importo dei ratei e dei risconti passivi.

Nel rigo RS110 va indicata la somma delle passività iscritte nello stato patrimoniale.

Nel rigo RS111 va indicato l'ammontare dei ricavi di cui alle lett. a) e b) del comma 1 dell'art. 85 del TUIR cioè dei corrispettivi di cessioni di beni e delle prestazioni di servizi alla cui produzione o al cui scambio è diretta l'attività dell'impresa e dei corrispettivi delle cessioni di materie prime e sussidiarie, di semilavorati e di altri beni mobili, esclusi quelli strumentali, acquistati o prodotti per essere impiegati nella produzione.

Nel rigo RS112, colonna 2, va indicato l'ammontare degli oneri di produzione e vendita. In colonna 1 la quota di tali oneri relativa a lavoro dipendente.

#### 21.25 MINUSVALENZE E DIFFERENZE NEGATIVE

Il contribuente è tenuto a comunicare all'Agenzia delle entrate i dati e le notizie relative alle minusvalenze di ammontare complessivo superiore a cinque milioni di euro, derivanti da cessioni di partecipazioni che costituiscono immobilizzazioni finanziarie realizzate, anche a seguito di più atti di disposizione (art. 1, comma 4, del decretolegge 24 settembre 2002, n. 209).

Il contribuente, inoltre, è tenuto a comunicare all'Agenzia delle entrate i dati e le notizie relative alle minusvalenze e alle differenze negative, indicate all'art. 109, comma 3-bis, del TUIR, di ammontare superiore a cinquantamila euro, derivanti da operazioni su azioni o altri titoli negoziati, anche a seguito di più operazioni, in mercati regolamentati italiani o esteri (art. 5-quinquies, comma 3, del decreto-legge 30 settembre 2005, n. 203).

Tali obblighi di comunicazione sono richiesti per consentire l'accertamento della conformità delle operazioni con le disposizioni dell'art. 10-bis della legge 27 luglio 2000, n. 212.

A tal fine, nel rigo RS142 va indicato, con riferimento alle minusvalenze di ammontare complessivo superiore a cinque milioni di euro, derivanti da cessioni di partecipazioni che costituiscono immobilizzazioni finanziarie realizzate nel periodo d'imposta oggetto della presente dichiarazione:

- in colonna 1, il numero degli atti di disposizione;
- in colonna 2, l'ammontare delle minusvalenze realizzate, anche a seguito di più atti di disposizione.

Nel rigo RS143 va indicato con riferimento alle minusvalenze e alle differenze negative, indicate all'art. 109, comma 3-bis, del TUIR, di ammontare superiore a cinquantamila euro, derivanti da operazioni su azioni o altri titoli negoziati, anche a seguito di più operazioni, in mercati regolamentati italiani o esteri, realizzate nel periodo d'imposta oggetto della presente dichiarazione:

- in colonna 1, il numero degli atti di disposizione relativi alla cessione di azioni;
- in colonna 2, l'ammontare delle minusvalenze e delle differenze negative derivanti dalla cessione di azioni, anche a seguito di più operazioni.;
- in colonna 3, il numero degli atti di disposizione relativi alla cessione di altri titoli;
- in colonna 4, l'ammontare delle minusvalenze e delle differenze negative derivanti dalla cessione di altri titoli, anche a seguito di più operazioni;
- in colonna 5, l'importo dei dividendi percepiti in relazione ai titoli ceduti nei trentasei mesi precedenti il realizzo qualora il metodo ordinariamente adottato in bilancio per la movimentazione e la valutazione del proprio magazzino titoli non preveda la memorizzazione delle date di acquisto dei titoli in portafoglio.

## 21.26 VARIAZIONE DEI CRITERI DI VALUTAZIONE

L'articolo 110, comma 6, del TUIR, prevede che, in caso di mutamento totale o parziale dei criteri di valutazione adottati nei precedenti esercizi, il contribuente deve darne comunicazione all'Agenzia delle entrate nella dichiarazione dei redditi o in apposito allegato.

Il prospetto deve essere, pertanto, compilato dalle imprese che intendono comunicare eventuali modifiche riguardanti i criteri di valutazione adottati nei precedenti esercizi.

A tal fine, occorre barrare la casella del rigo RS144.

## 21.27 SPESE PER INTERVENTI SU EDIFICI RICADENTI NELLE ZONE SISMICHE, PER IMPIANTI A FONTE RINNOVABILE GESTITI DA SOGGETTI CHE ADERISCONO ALLE CONFIGURAZIONI DI CUI ALL'ART. 42-BIS DEL D.L. N. 162 DEL 2019 E PER INTERVENTI DI RECUPERO O RESTAURO DELLA FACCIATA ESTERNA DEGLI EDIFICI ESISTENTI

Nel prospetto vanno indicate le spese sostenute per gli interventi di cui all'art.16-bis, comma 1, lettera i), del TUIR, come previsto dall'art. 16, comma 1-bis, del decreto-legge 4 giugno 2013, n. 63.

Sono agevolabili gli interventi volti all'adozione di misure antisismiche le cui procedure autorizzatorie sono attivate dopo la data di entrata in vigore della legge di conversione del decreto-legge n. 63 del 2013 (dal 4 agosto 2013), ovvero per i quali sia stato rilasciato il titolo edilizio, su edifici ricadenti nelle zone sismiche ad alta pericolosità (zone 1 e 2) di cui all'ordinanza del Presidente del Consiglio dei ministri n. 3274 del 20 marzo 2003 (pubblicata nel supplemento ordinario n. 72 alla Gazzetta Ufficiale n. 105 dell'8 maggio 2003), riferite a costruzioni adibite ad attività produttive. L'art. 1, commi 2 e 3, della legge 11 dicembre 2016, n. 232 ha modificato la disciplina contenuta nell'art. 16 del citato decreto legge n. 63 del 2013.

A decorrere dal 1º gennaio 2017 e fino al 31 dicembre 2024, le disposizioni del citato comma 1-bis dell'art. 16 si applicano anche agli edifici ubicati nella zona sismica 3 di cui alla richiamata ordinanza del Presidente del Consiglio dei ministri n. 3274 del 2003 (comma 1-ter dell'art. 16 del decreto legge n. 63 del 2013).

Per le spese sostenute per gli interventi fino al 31 dicembre 2016 è possibile fruire di una detrazione dall'imposta lorda IRES pari al 65 per cento, ripartita in dieci quote annuali di pari importo nell'anno di sostenimento delle spese e in quelli successivi; per le spese sostenute dal 1° gennaio 2017 e fino al 31 dicembre 2024, le cui procedure autorizzatorie sono iniziate dopo la data di entrata in vigore della citata legge n. 232 del 2016, spetta una detrazione dall'imposta lorda nella misura del 50 per cento, ripartita in cinque quote annuali di pari importo nell'anno di sostenimento delle spese e in quelli successivi (comma 1-bis dell'art. 16 del decreto legge n. 63 del 2013).

Qualora dalla realizzazione dei precedenti interventi derivi una riduzione del rischio sismico che determini il passaggio:

• ad una classe di rischio inferiore, la detrazione spetta nella misura del 70 per cento della spesa sostenuta o del 75 per cento, se gli interventi sono realizzati sulle parti comuni di edifici condominiali;

• a due classi di rischio inferiori, la detrazione spetta nella misura dell'80 per cento della spesa sostenuta o dell'85 per cento, se gli interventi sono realizzati sulle parti comuni di edifici condominiali (commi 1-quater e 1-quinquies dell'art. 16 del decreto-legge n. 63 del 2013).

L'importo agevolabile della spesa non può superare 96.000 euro per unità immobiliare. In caso di più soggetti aventi diritto alla detrazione (comproprietari, ecc.) il limite di spesa va ripartito tra gli stessi.

Qualora gli interventi da cui derivi una riduzione del rischio sismico che determini il passaggio ad una classe di rischio inferiore di cui al comma 1-quater dell'art. 16 del decreto-legge n. 63 del 2013 siano realizzati nei comuni ricadenti nelle zone classificate a rischio sismico 1 ai sensi dell'ordinanza del Presidente del Consiglio dei ministri n. 3519 del 28 aprile 2006, mediante demolizione e ricostruzione di interi edifici, allo scopo di ridurne il rischio sismico, anche con variazione volumetrica rispetto all'edificio preesistente, ove le norme urbanistiche vigenti consentano tale aumento, eseguiti da imprese di costruzione o ristrutturazione immobiliare, che provvedano, entro trenta mesi dalla data di conclusione dei lavori, alla successiva alienazione dell'immobile, le detrazioni dall'imposta di cui al primo e al secondo periodo del medesimo comma 1-quater spettano all'acquirente delle unità immobiliari, rispettivamente nella misura del 75 per cento e dell' 85 per cento del prezzo della singola unità immobiliare, risultante nell'atto pubblico di compravendita e, comunque, entro un ammontare massimo di spesa pari a 96.000 euro per ciascuna unità immobiliare (comma 1-septies dell'art. 16 del decreto-legge n. 63 del 2013). L'art. 8 del decreto-legge n. 34 del 2019 ha esteso la detrazione di cui al citato comma 1-septies agli interventi realizzati nei comuni ricadenti nelle zone classificate a rischio sismico 2 e 3.

A decorrere dal 1º gennaio 2017, tra le spese detraibili per la realizzazione degli interventi di cui ai commi 1-ter, 1-quater e 1-quinquies rientrano anche le spese effettuate per la classificazione e verifica sismica degli immobili (comma 1-sexies dell'art. 16 del decreto legge n. 63 del 2013).

Sono beneficiari della detrazione i soggetti passivi IRES che sostengono le spese per gli interventi agevolabili, se le spese stesse siano rimaste a loro carico, e possiedono o detengono l'immobile in base a un titolo idoneo (diritto di proprietà o altro diritto reale, contratto di locazione, o altro diritto personale di godimento).

- La lett. i), comma 1, dell'art. 16-bis del TUIR include gli interventi diretti all'esecuzione di opere:
- per la messa in sicurezza statica, in particolare sulle parti strutturali;
- per la redazione della documentazione obbligatoria atta a comprovare la sicurezza statica del patrimonio edilizio;
- per la realizzazione degli interventi necessari al rilascio della suddetta Documentazione.

Per ulteriori approfondimenti si veda la circolare dell'Agenzia delle entrate del 18 settembre 2013, n. 29.

Per fruire della detrazione è necessario che i pagamenti siano stati effettuati con bonifico bancario o postale da cui risultino:

- causale del versamento;
- la partita IVA (o il codice fiscale) del soggetto che effettua il pagamento;
- codice fiscale o numero di partita Iva del beneficiario del pagamento.

In caso di vendita o di donazione dell'unità immobiliare sulla quale sono stati realizzati gli interventi prima che sia trascorso il periodo di godimento della detrazione, le quote di detrazione non utilizzate sono trasferite, salvo diverso accordo delle parti, all'acquirente.

Nel caso in cui le spese sono state sostenute dall'inquilino o dal comodatario la cessazione dello stato di locazione o comodato non fa venir meno il diritto alla detrazione in capo all'inquilino o al comodatario.

Le detrazioni di cui all'articolo 16, commi 1-bis, 1-ter, 1-quater, 1-quinquies e 1-sexies, del decreto-legge n. 63 del 2013 non sono cumulabili con agevolazioni già spettanti per le medesime finalità sulla base di norme speciali per interventi in aree colpite da eventi sismici (art. 1, comma 3, della legge 11 dicembre 2016, n. 232).

Per le spese relative agli interventi su parti comuni di edifici condominiali ricadenti nelle zone sismiche 1, 2 e 3, finalizzati congiuntamente alla riduzione del rischio sismico e alla riqualificazione energetica spetta, in alternativa alle detrazioni previste rispettivamente dal comma 2-quater dell'art. 14 del decreto legge n. 63 del 2013 e dal comma 1-quinquies dell'art.16 del medesimo decreto, una detrazione nella misura dell' 80 per cento, ove gli interventi determinino il passaggio ad una classe di rischio inferiore, o nella misura dell'85 per cento ove gli interventi determinino il passaggio a due classi di rischio inferiori. La predetta detrazione è ripartita in dieci quote annuali di pari importo e si applica su un ammontare delle spese non superiore a euro 136.000 moltiplicato per il numero delle unità immobiliari di ciascun edificio (comma 2-quater.1 dell'art. 14 del decreto legge n. 63 del 2013).

Per le spese sostenute, relative a tali interventi, dal 1º luglio 2020 al 30 giugno 2022, per i contribuenti di cui al comma 9 dell'art. 119 del decreto-legge n. 34 del 2020, l'aliquota delle detrazioni spettanti è elevata al 110 per cento; tale incremento non si applica agli edifici ubicati in zona sismica 4 di cui all'ordinanza del Presidente del Consiglio dei ministri n. 3274 del 20 marzo 2003 (art. 119, comma 4, del decreto-legge n. 34 del 2020). Per la parte di spesa sostenuta dal 1° gennaio 2022, la detrazione è ripartita in quattro quote annuali di pari importo.

Nei comuni dei territori colpiti da eventi sismici verificatisi a far data dal 1° aprile 2009 dove sia stato dichiarato lo stato di emergenza, gli incentivi di cui al comma 4 spettano per l'importo eccedente il contributo previsto per la ricostruzione (art. 119, comma 4-quater, del decreto-legge n. 34 del 2020).

La detrazione di cui al citato comma 4 è riconosciuta anche per la realizzazione di sistemi di monitoraggio strutturale continuo a fini antisismici, a condizione che sia eseguita congiuntamente a uno degli interventi di cui ai commi da 1 bis a 1-septies dell'art. 16 del decreto-legge n. 63 del 2013, nel rispetto dei limiti di spesa previsti dalla legislazione vigente per i medesimi interventi (art. 119, comma 4-bis, del decreto-legge n. 34 del 2020).

Ai sensi del comma 4 ter del citato art. 119 del decreto legge n. 34 del 2020, i limiti delle spese ammesse alla fruizione degli incentivi fiscali sisma bonus, di cui ai commi 4 e 4-bis, sostenute entro il 30 giugno 2022, sono aumentati del 50 per cento per gli interventi di ricostruzione riguardanti i fabbricati danneggiati dal sisma nei comuni di cui agli elenchi allegati al decreto-legge 17 ottobre 2016, n. 189 e di cui al decreto-legge 28 aprile 2009, n. 39, nonché nei comuni interessati da tutti gli eventi sismici verificatisi dopo l'anno 2008 dove sia stato dichiarato lo stato di emergenza. In tal caso, gli incentivi sono alternativi al contributo per la ricostruzione e sono fruibili per tutte le spese necessarie al ripristino dei fabbricati danneggiati, comprese le case diverse dalla prima abitazione, con esclusione degli immobili destinati alle attività produttive.

Per gli interventi effettuati dai condomini e dai soggetti di cui al comma 9, lettera d-bis) dell'art. 119, compresi quelli effettuati su edifici oggetto di demolizione e ricostruzione di cui all'articolo 3, comma 1, lettera d), del testo unico delle disposizioni legislative e regolamentari in materia edilizia, di cui al decreto del Presidente della Repubblica 6 giugno 2001, n. 380, la detrazione spetta anche per le spese sostenute entro il 31 dicembre 2025, nella misura del 110 per cento per quelle sostenute entro il 31 dicembre 2022, del 90 per cento per quelle sostenute nell'anno 2023, del 70 per cento per quelle sostenute nell'anno 2024 e del 65 per cento per quelle sostenute nell'anno 2025.

Per gli interventi effettuati dai soggetti di cui al comma 9, lettera c), e dalle cooperative di cui al comma 9, lettera d), per i quali alla data del 30 giugno 2023 siano stati effettuati lavori per almeno il 60 per cento dell'intervento complessivo, la detrazione del 110 per cento spetta anche per le spese sostenute entro il 31 dicembre 2023.

Per gli interventi effettuati nei comuni dei territori colpiti da eventi sismici verificatisi a far data dal 1° aprile 2009 dove sia stato dichiarato lo stato di emergenza, la detrazione per gli incentivi fiscali di cui ai commi 4-ter e 4-quater spetta, in tutti i casi disciplinati dal comma 8-bis, per le spese sostenute entro il 31 dicembre 2025, nella misura del 110 per cento.

La detrazione spetta nella misura riconosciuta nel comma 8-bis anche per le spese sostenute entro i termini previsti nello stesso comma 8-bis in relazione agli interventi di cui al comma 4-bis del presente articolo eseguiti congiuntamente agli interventi indicati nel citato comma 8-bis.

Per i soggetti di cui alla lett. d-bis) del comma 9 dell'art. 119, che siano in possesso dei requisiti di cui al comma 10 bis), il limite di spesa ammesso alle detrazioni di cui all'art. 119, previsto per le singole unità immobiliari, è moltiplicato per il rapporto tra la superficie complessiva dell'immobile oggetto degli interventi di incremento dell'efficienza energetica, di miglioramento o di adeguamento antisismico previsti ai commi 1, 2, 3, 3-bis, 4, 4-bis, 5, 6, 7 e 8, e la superficie media di una unità abitativa immobiliare, come ricavabile dal Rapporto Immobiliare pubblicato dall'Osservatorio del Mercato Immobiliare dell'Agenzia delle Entrate ai sensi dell'articolo 120-sexiesdecies del decreto legislativo 1° settembre 1993, n. 385. In tal caso va barrata la casella 1A del rigo RS1, "Art. 119, comma 10-bis, D.L. 34/20".

L'efficacia delle proroghe di cui all'art. 119 del decreto (si veda l'art. 1, comma 74, della legge 30 dicembre 2020, n. 178) resta subordinata alla definitiva approvazione da parte del Consiglio dell'Unione europea.

Nel prospetto va, altresì, indicata la detrazione dall'imposta lorda, per un importo pari al 90 per cento delle spese documentate, sostenute negli anni 2020 e 2021, ed effettivamente rimaste a carico del contribuente che possiede o detiene, sulla base di un titolo idoneo, l'immobile sul quale sono effettuati interventi finalizzati al recupero o restauro della facciata esterna degli edifici esistenti ubicati in zona A o B ai sensi del decreto del Ministro dei lavori pubblici 2 aprile 1968, n. 1444 (art. 1, commi da 219 a 223 della legge 27 dicembre 2019, n. 160 – c.d. "Bonus facciate"). Per le spese sostenute nell'anno 2022 la detrazione dall'imposta lorda è pari al 60 per cento delle spese documentate (art. 1, comma 39, della legge 30 dicembre 2021, n. 234).

La detrazione spettante deve essere ripartita in 10 quote annuali costanti e di pari importo nell'anno di sostenimento delle spese e nei nove periodi d'imposta successivi e spetta fino a concorrenza dell'imposta lorda. L'importo che non trova capienza nell'imposta lorda di ciascun periodo d'imposta non può essere utilizzato in diminuzione dell'imposta lorda dei periodi successivi o chiesto a rimborso.

La detrazione spetta esclusivamente per gli interventi effettuati sulle strutture opache della facciata, su balconi o su ornamenti e fregi.

In particolare, la detrazione spetta per:

- interventi di sola pulitura o tinteggiatura esterna sulle strutture opache della facciata;
- interventi sulle strutture opache della facciata influenti dal punto di vista termico o che interessino oltre il 10 per cento dell'intonaco della superficie disperdente lorda complessiva dell'edificio;
- interventi, ivi inclusi quelli di sola pulitura o tinteggiatura, su balconi, ornamenti o fregi.

Per gli interventi diversi da quelli sopra menzionati restano applicabili le agevolazioni già previste per interventi di

riqualificazione energetica degli edifici e di recupero del patrimonio edilizio (artt. 14 e 16 del decreto legge n. 63 del 2013).

Nell'ipotesi in cui i lavori di rifacimento della facciata, ove non siano di sola pulitura o tinteggiatura esterna, riguardino interventi influenti dal punto di vista termico o interessino oltre il 10 per cento dell'intonaco della superficie disperdente lorda complessiva dell'edificio, per usufruire dell'agevolazione, gli interventi devono soddisfare i requisiti di cui al decreto del Ministro dello sviluppo economico 26 giugno 2015, e, con riguardo ai valori di trasmittanza termica, i requisiti di cui alla tabella 2 dell'allegato B al decreto del Ministro dello sviluppo economico 11 marzo 2008.

Il comma 16-bis dell'art. 119 dispone che la detrazione prevista dall'art. 16-bis, comma 1, lettera h), del TUIR, per gli impianti a fonte rinnovabile gestiti da soggetti che aderiscono alle configurazioni di cui all'art. 42-bis del decretolegge n. 162 del 2019, si applica fino alla soglia di 200 kW e per un ammontare complessivo di spesa non superiore a euro 96.000. Il successivo comma 16-ter prevede che le disposizioni del comma 5 del medesimo art. 119 si applicano all'installazione degli impianti di cui al comma 16-bis. L'aliquota di cui al comma 5 si applica alla quota di spesa corrispondente alla potenza massima di 20 kW e per la quota di spesa corrispondente alla potenza eccedente 20 kW spetta la detrazione stabilita dall'art. 16-bis, comma 1, lettera h), del TUIR, nel limite massimo di spesa complessivo di euro 96.000 riferito all'intero impianto. Fermo restando quanto previsto dal comma 10-bis dell'art. 119, per gli interventi ivi contemplati la presente disposizione si applica fino alla soglia di 200 kW con l'aliquota del 110 per cento delle spese sostenute. Le predette spese vanno indicate nel presente prospetto.

A tal fine nei righi da RS150 a RS151 vanno indicati:

- in colonna 1, l'anno in cui è stata sostenuta la spesa;
- in colonna 2,
	- il codice 1, nel caso di spesa sostenuta per interventi per cui spetta la detrazione dall'imposta nella misura del 70 per cento;
	- il codice 2, nel caso di spesa sostenuta per interventi per cui spetta la detrazione dall'imposta nella misura del 75 per cento (comma 1-quinquies dell'art. 16 del decreto-legge n. 63 del 2013);
	- il codice 3, nel caso di spesa sostenuta per interventi per cui spetta la detrazione dall'imposta nella misura dell' 80 per cento;
	- il codice 4, nel caso di spesa sostenuta per interventi per cui spetta la detrazione dall'imposta nella misura dell' 85 per cento (comma 1-quinquies dell'art. 16 del decreto-legge n. 63 del 2013);
	- il codice 5, nel caso di acquirente dell'unità immobiliare per cui spetta la detrazione dall'imposta nella misura del 75 per cento (comma 1-septies dell'art. 16 del decreto-legge n. 63 del 2013);
	- il codice 6, nel caso di acquirente dell'unità immobiliare per cui spetta la detrazione dall'imposta nella misura dell'85 per cento (comma 1-septies dell'art. 16 del decreto-legge n. 63 del 2013).
	- il codice 7, nel caso di spesa sostenuta per interventi per cui spetta la detrazione dall'imposta nella misura del 80 per cento (comma 2-quater.1 dell'art. 14 del decreto legge n. 63 del 2013);
	- il codice 8, nel caso di spesa sostenuta per interventi per cui spetta la detrazione dall'imposta nella misura del 85 per cento (comma 2-quater.1 dell'art. 14 del decreto legge n. 63 del 2013)
	- il codice 9, nel caso in cui le spese siano state sostenute per interventi per cui spetta la detrazione nella misura del 110 per cento (art. 119, commi 4 e 4-bis, del decreto legge n. 34 del 2020);
	- il codice 10, nel caso in cui le spese siano state sostenute per interventi per cui spetta sia la detrazione nella misura del 110 per cento sia l'incremento del 50 per cento dei corrispondenti limiti (art. 119, commi 4, 4-bis e 4-ter del decreto legge n. 34 del 2020);
	- il codice 11, nel caso di spesa sostenuta per interventi per cui spetta la detrazione dall'imposta nella misura del 90 per cento (commi da 219 a 223 dell'art. 1 della legge n. 160 del 2019);
	- il codice 12, nel caso di spesa sostenuta per interventi per cui spetta la detrazione dall'imposta nella misura del 60 per cento (comma 39, dell'art. 1 della legge n. 234 del 2021);
	- il codice 13, nel caso in cui le spese siano state sostenute per interventi per cui spetta la detrazione nella misura del 90 per cento (art. 119, comma 8-bis, del decreto legge n. 34 del 2020);
	- il codice 14, nel caso in cui le spese siano state sostenute per interventi per cui spetta la detrazione nella misura del 70 per cento (art. 119, comma 8-bis, del decreto legge n. 34 del 2020);
	- il codice 16, per la quota di spese corrispondente alla potenza eccedente i 20kW e fino a 200 kW sostenute da comunità energetiche rinnovabili costituite in forma di enti non commerciali o condomini che aderiscono alle configurazioni energetiche di cui all'art. 42-bis del decreto-legge n. 162 del 2019, per la quale spetta la detrazione in misura pari al 50 per cento;
	- il codice 17, per la quota di spese corrispondente alla potenza fino a 20kW sostenute per gli impianti a fonte

rinnovabile gestiti da comunità energetiche rinnovabili costituite in forma di enti non commerciali o condomini che aderiscono alle configurazioni energetiche di cui all'art. 42-bis del decreto-legge n. 162 del 2019, per la quale spetta la detrazione in misura pari al 110 per cento;

- il codice 18, per la quota di spese di cui al codice 17 per la quale spetta la detrazione in misura pari al 90 per cento (sostenute nel 2023);
- il codice 19, per la quota di spese di cui al codice 17 per la quale spetta la detrazione in misura pari al 70 per cento (sostenute nel 2024);
- in colonna 3, il codice fiscale:
	- del condominio per gli interventi su parti comuni di edifici e va barrata la casella di colonna 2 "Condominio" dei righi da RS153 a RS154, senza riportare i dati catastali identificativi dell'immobile. Tali dati saranno indicati dall'amministratore di condominio nel quadro AC della propria dichiarazione dei redditi;
	- della società qualora gli interventi siano stati realizzati da parte di un soggetto di cui all'art. 5 o all'art. 115 del TUIR, riportando i dati catastali identificativi dell'immobile;
	- dell'impresa di costruzione o ristrutturazione o della cooperativa che ha effettuato i lavori in caso di acquisto o assegnazione di unità immobiliari che fanno parte di edifici ristrutturati;
- in colonna 4, in caso di più soggetti aventi diritto alla detrazione, l'importo totale della spesa sostenuta;
- in colonna 5, l'importo della spesa sostenuta;
- in colonna 6, l'ammontare della detrazione, pari alla spesa di colonna 5 moltiplicata per una delle aliquote previste;

• in colonna 6A, il numero di rate in cui è ripartita la detrazione. Per le spese sostenute dal 1° gennaio al 31 dicembre 2022 relativamente agli interventi di cui all'art. 119 del decreto-legge n. 34 del 2020, la detrazione può essere ripartita, su opzione del contribuente, in dieci quote annuali di pari importo a partire dal periodo d'imposta 2023. L'opzione è irrevocabile ed è esercitabile a condizione che la rata di detrazione relativa al periodo d'imposta 2022 non sia stata indicata nella relativa dichiarazione dei redditi. In tal caso indicare '10' nella presente colonna e '2022' nella colonna relativa all'anno;

- in colonna 7, il numero della rata che il contribuente utilizza per l'anno indicato in colonna 1;
- in colonna 8, l'importo della rata della detrazione spettante. Tale importo si ottiene dividendo l'ammontare della detrazione di colonna 6 per il numero di rate previste;

• in colonna 9, il numero progressivo per identificare l'immobile oggetto degli interventi di ristrutturazione. Lo stesso numero progressivo va indicato anche nella colonna 1 dei righi da RS153 a RS154, nei quali vanno riportati i dati catastali identificativi degli immobili.

Nel caso in cui il contribuente sostenga più spese deve essere utilizzato un modulo per ogni intervento ulteriore, avendo cura di numerare distintamente ciascuno di essi e riportare la numerazione progressiva nella casella posta in alto a destra del presente quadro.

Nel rigo RS152, va indicata la somma degli importi di colonna 8 dei righi da RS150 a RS151 di tutti i moduli compilati da riportare nell'apposito rigo del quadro RN e/o RQ.

Nei righi da RS153 a RS154 vanno indicati i dati catastali degli immobili, in particolare:

- in colonna 1, il numero progressivo già indicato in colonna 9 dei righi da RS150 a RS151. Nel caso in cui siano stati effettuati più interventi con riferimento allo stesso immobile e quindi, siano compilati più righi, va riportato lo stesso numero d'ordine identificativo;
- la colonna 2 va barrata nel caso di interventi effettuati su parti comuni condominiali. I singoli condomini, quindi, dichiarano che la spesa riportata nei righi da RS150 a RS151 si riferisce ad interventi effettuati su parti comuni condominiali, e non devono essere compilate le successive colonne dei predetti righi da RS153 a RS154;
- in colonna 3, il codice catastale del comune dove è situata l'unità immobiliare. Il codice Comune può essere, a seconda dei casi, di quattro o cinque caratteri come indicato nel documento catastale;
- in colonna 4, 'T' se l'immobile è censito nel catasto terreni, 'U' se l'immobile è censito nel catasto edilizio urbano;

siti nelle zone in cui vige il sistema tavolare indicare il codice "Comune catastale";

- in colonna 7, il numero di foglio indicato nel documento catastale;
- in colonna 8, il numero di particella, indicato nel documento catastale, che può essere composto da due parti, rispettivamente di cinque e quattro cifre, separato da una barra spaziatrice. Se la particella è composta da una sola serie di cifre, quest'ultima va riportata nella parte a sinistra della barra spaziatrice;
- in colonna 9, se presente, il numero di subalterno indicato nel documento catastale.
Nel caso in cui il contribuente debba indicare più dati catastali deve essere utilizzato un modulo per ogni immobile ulteriore, avendo cura di numerare distintamente ciascuno di essi e riportare la numerazione progressiva nella casella posta in alto a destra del presente quadro.

Nel rigo RS155 vanno indicati gli estremi di registrazione del contratto e i dati della domanda di accatastamento. In particolare, in colonna 1, il numero progressivo già indicato in colonna 9 dei righi da RS150 a RS151; nel caso in cui siano stati effettuati più interventi con riferimento allo stesso immobile e quindi, siano compilati più righi, va riportato lo stesso numero d'ordine identificativo.

Per la compilazione della colonna 2 (Condominio) vanno seguite le istruzioni relative alla colonna 2 dei righi da RS153 a RS154. Se questa casella è barrata non devono essere compilate le successive colonne. Se i lavori sono effettuati dal conduttore (o comodatario), devono essere indicati, oltre ai dati catastali identificativi dell'immobile anche gli estremi di registrazione del contratto di locazione o di comodato (colonne da 3 a 6). Se l'immobile non è ancora stato censito al momento di presentazione della dichiarazione devono essere riportati gli estremi della domanda di accatastamento (colonne da 7 a 9).

#### 21.28 INVESTIMENTI IN START-UP INNOVATIVE O IN PMI INNOVATIVE AMMISSIBILI

Il decreto-legge 18 ottobre 2012, n. 179 ha introdotto alcuni incentivi fiscali per l'investimento in start-up innovative. Le modalità di attuazione di questa agevolazione sono individuate con decreto del Ministro dell'economia e delle finanze, di concerto con il Ministro dello sviluppo economico, del 25 febbraio 2016 e, per gli investimenti effettuati nei periodi d'imposta successivi a quelli in corso al 31 dicembre 2016, con decreto del Ministro dell'economia e delle finanze di concerto con il Ministro dello sviluppo economico, del 7 maggio 2019.

È definita start-up innovativa la società di capitali, costituita anche in forma di cooperativa che svolge attività necessarie per sviluppare e introdurre prodotti, servizi o processi produttivi innovativi ad alto valore tecnologico, le cui azioni o quote rappresentative del capitale sociale non siano quotate su un mercato regolamentato o su un sistema multilaterale di negoziazione (art. 25 del decreto-legge n. 179 del 2012). Si considerano start-up innovative anche le società che abbiano come oggetto sociale la promozione dell'offerta turistica nazionale attraverso l'uso di tecnologie e lo sviluppo di software originali, in particolare, agendo attraverso la predisposizione di servizi rivolti alle imprese turistiche.

Queste imprese start-up innovative possono essere costituite anche nella forma della s.r.l. semplificata ai sensi dell'art. 2463-bis del codice civile (art. 11-bis del decreto-legge 31 maggio 2014, n. 83). L'art. 1, comma 66, lett. c) della legge 11 dicembre 2016, n. 232 che ha modificato l'art. 29 del decreto legge n. 179 del 2012 ha previsto la trasformazione da beneficio transitorio a beneficio a regime delle agevolazioni riconosciute in favore delle start up innovative e l'incremento della misura del beneficio al 30 per cento. Il comma 67 dell'art. 1 della legge n. 232 del 2016 prevede che l'efficacia delle disposizioni di cui al comma 66 lett. c) è subordinata, ai sensi dell'art. 108, paragrafo 3, del Trattato sul funzionamento dell'Unione europea, all'autorizzazione della Commissione europea. L'efficacia della predetta disposizione è subordinata, ai sensi dell'art. 108, paragrafo 3, del Trattato sul funzionamento dell'Unione europea, all'autorizzazione della Commissione europea (art. 1, comma 220, della legge 30 dicembre 2018, n. 145).

Gli incentivi fiscali all'investimento in start-up innovative di cui all'art. 29 del citato decreto-legge n. 179 del 2012, si applicano anche agli investimenti in piccole e medie imprese (PMI) innovative nel rispetto delle condizioni e dei limiti previsti dagli Orientamenti sugli aiuti di Stato destinati a promuovere gli investimenti per il finanziamento del rischio di cui alla comunicazione 2014/C 19/04 della Commissione del 22 gennaio 2014 (art. 4, comma 9, del decreto-legge 24 gennaio 2015, n. 3). L'efficacia della disposizione di cui al comma 9 è subordinata, ai sensi dell'art. 108, paragrafo 3, del Trattato sul funzionamento dell'Unione europea, all'autorizzazione della Commissione europea (art. 4, comma 12-ter, del decreto-legge n. 3 del 2015).

Le modalità di attuazione degli incentivi fiscali all'investimento in PMI innovative sono individuate con il citato d.m. 7 maggio 2019. I soggetti passivi dell'IRES possono dedurre dal proprio reddito complessivo un importo pari al 30 per cento dei conferimenti rilevanti effettuati, per un importo non superiore a euro 1.800.000, per ciascun periodo d'imposta.

L'investimento agevolato può essere effettuato anche indirettamente per il tramite di organismi di investimento collettivo del risparmio o altre società di capitali che investono prevalentemente in start-up innovative.

Qualora la deduzione sia di ammontare superiore al reddito complessivo dichiarato, l'eccedenza può essere computata in aumento dell'importo deducibile dal reddito complessivo dei periodi di imposta successivi, ma non oltre il terzo, fino a concorrenza del suo ammontare (art. 4, comma 4, del d.m. 7 maggio 2019).

Ai fini delle presenti istruzioni per start-up innovative si intendono anche le PMI innovative ammissibili.

Nel presente prospetto, nei righi da RS160 a RS162 va indicato:

• in colonna 1, il codice fiscale della start-up innovativa nella quale è stato effettuato l'investimento; in caso di investimento indiretto va indicato il codice fiscale dell'organismo di investimento collettivo del risparmio o della società che investe prevalentemente in start-up innovative e in colonna 2 (Investimento indiretto) va indicato, rispettivamente, il codice 1 o il codice 2.In caso di investimenti indiretti per il tramite di soggetti esteri, privi di un

codice fiscale, va indicato nella colonna 1A il codice di identificazione fiscale, ove attribuito dall'autorità fiscale del Paese estero ovvero, se attribuito, il codice identificativo rilasciato da un'Autorità amministrativa (non va compilata la colonna 1);

- in colonna 4, l'ammontare dell'investimento agevolabile;
- in colonna 5, l'ammontare della deduzione spettante, pari al 30 per cento dell'importo di colonna 4.

Nella casella di colonna 3 va indicato:

- il codice 1, se l'investimento è stato effettuato in start-up innovativa;
- il codice 2, se l'investimento è stato effettuato in PMI innovativa ammissibile di cui all'art. 4, comma 9, del decretolegge 24 gennaio 2015, n. 3.

Nel rigo RS163 va indicato:

- in colonna 2, l'eccedenza della deduzione ricevuta in caso di partecipazione in società di cui all'art. 115 del TUIR;
- in colonna 1, il codice fiscale della società trasparente.

Nel rigo RS164 va indicato l'importo totale dell'agevolazione pari alla somma degli importi indicati nella colonna 5 dei righi da RS160 a RS162 e nella colonna 2 del rigo RS163, di tutti i moduli compilati, deducibile nel quadro RN e/o PN e RQ (prospetto "Maggiorazione IRES per i soggetti di comodo").

Nel rigo RS165 va indicata:

- in colonna 2, l'eccedenza di deduzione maturata ai fini IRES nel terzo periodo d'imposta precedente, che residua dal modello REDDITI ENC relativo al precedente periodo d'imposta (colonna 1 del rigo RS166), deducibile nel quadro RN e/o PN;
- in colonna 3, l'eccedenza di deduzione maturata ai fini IRES nel secondo periodo d'imposta precedente, che residua dal modello REDDITI ENC relativo al precedente periodo d'imposta (colonna 2 del rigo RS166), deducibile nel quadro RN e/o PN;
- in colonna 4, l'eccedenza di deduzione maturata ai fini IRES nel periodo d'imposta precedente, che residua dal modello REDDITI ENC relativo al precedente periodo d'imposta (colonna 3 del rigo RS166), deducibile nel quadro RN e/o PN.

La casella di colonna 1 "Casi particolari" va barrata nell'ipotesi in cui il dichiarante, in qualità di socio di società di persone, riceva dalle società partecipate eccedenze di deduzione residue acquisite dalle medesime società a seguito di operazioni straordinarie; tali eccedenze vanno ricomprese nelle colonne del presente rigo in base all'anno di formazione.

In caso di decadenza dall'agevolazione, le eccedenze di deduzione da indicare nel rigo RS165 vanno diminuite dell'eventuale importo indicato nella colonna 6 del rigo RS174.

Nel rigo RS166 va indicata:

- in colonna 1, l'eccedenza di deduzione indicata nella colonna 3 del rigo RS165, per la quota non utilizzata a riduzione del reddito dichiarato ai fini IRES, da utilizzare nei periodi d'imposta successivi;
- in colonna 2, l'eccedenza di deduzione indicata nella colonna 4 del rigo RS165, per la quota non utilizzata a riduzione del reddito dichiarato ai fini IRES, da utilizzare nei periodi d'imposta successivi;
- in colonna 3, la deduzione indicata nel rigo RS164, per la quota non utilizzata a riduzione del reddito dichiarato ai fini IRES, da utilizzare nei periodi d'imposta successivi.

Nel rigo RS167 va indicata:

- in colonna 1, l'eccedenza di deduzione maturata ai fini della maggiorazione IRES per i soggetti di comodo nel terzo periodo d'imposta precedente, che residua dal modello REDDITI ENC relativo al precedente periodo d'imposta (colonna 1 del rigo RS168), deducibile nel rigo RQ62;
- in colonna 2, l'eccedenza di deduzione maturata ai fini della maggiorazione IRES per i soggetti di comodo nel secondo periodo d'imposta precedente, che residua dal modello REDDITI ENC relativo al precedente periodo d'imposta (colonna 2 del rigo RS168), deducibile nel rigo RQ62;
- in colonna 3, l'eccedenza di deduzione maturata ai fini della maggiorazione IRES per i soggetti di comodo nel periodo d'imposta precedente, che residua dal modello REDDITI ENC relativo al precedente periodo d'imposta (colonna 3 del rigo RS168) deducibile nel rigo RQ62.

In caso di decadenza dall'agevolazione, le eccedenze di deduzione da indicare nel presente rigo vanno diminuite dell'eventuale importo indicato nella colonna 3 del rigo RS175.

È possibile riportare nel rigo RS167 le eventuali eccedenze di deduzione maturate ai fini IRES nei periodi d'imposta precedenti a quello oggetto della presente dichiarazione per i quali il contribuente non era soggetto passivo della maggiorazione IRES.

#### Nel rigo RS168 va indicata:

- in colonna 1, l'eccedenza di deduzione indicata nella colonna 2 del rigo RS167, per la quota non utilizzata a riduzione del reddito dichiarato ai fini della maggiorazione IRES per i soggetti di comodo, da utilizzare nei periodi d'imposta successivi;
- in colonna 2, l'eccedenza di deduzione indicata nella colonna 3 del rigo RS167, per la quota non utilizzata a riduzione del reddito dichiarato ai fini della maggiorazione IRES per i soggetti di comodo, da utilizzare nei periodi d'imposta successivi;
- in colonna 3, la deduzione indicata nel rigo RS164, per la quota non utilizzata a riduzione del reddito dichiarato ai fini della maggiorazione IRES per i soggetti di comodo, da utilizzare nei periodi d'imposta successivi.

I righi RS167 e RS168 vanno compilati a partire dalla dichiarazione relativa al primo periodo d'imposta in cui il contribuente è assoggettato all'imposta di cui all'art. 2, comma 36-quinquies, del decreto-legge 13 agosto 2011, n. 138, al fine di evidenziare la deduzione utilizzabile nei successivi periodi d'imposta in diminuzione dell'imponibile relativo alla predetta imposta. Questi righi devono continuare ad essere compilati anche se successivamente al predetto periodo il contribuente non risulti più tenuto ad applicare il citato art. 2, comma 36-quinquies, del decretolegge n. 138 del 2011.

Nel rigo RS171, in caso di investimenti effettuati dai soggetti indicati nell'art. 5 del TUIR di cui il dichiarante è socio, va indicato:

- in colonna 1, il codice fiscale della società partecipata;
- in colonna 2, la detrazione ricevuta per trasparenza; la somma degli importi indicati nella presente colonna di tutti i moduli compilati va riportata nel quadro RN e/o RQ (prospetto "Maggiorazione IRES per i soggetti di comodo"), a riduzione dell'imposta dovuta.

Qualora la detrazione sia di ammontare superiore all'imposta lorda, eventualmente diminuita delle altre detrazioni spettanti, l'eccedenza può essere portata in detrazione dall'imposta lorda dovuta nei periodi di imposta successivi, ma non oltre il terzo, fino a concorrenza del suo ammontare (art. 29, comma 2, del D.L. n. 179 del 2012 e art. 4, comma 2, del d.m. 7 maggio 2019).

Nel rigo RS172 va indicata:

- in colonna 2, l'eccedenza di detrazione maturata nel terzo periodo d'imposta precedente, che residua dal modello REDDITI ENC relativo al precedente periodo d'imposta (rigo RS173, colonna 1);
- in colonna 3, l'eccedenza di detrazione maturata nel secondo periodo d'imposta precedente, che residua dal modello REDDITI ENC relativo al precedente periodo d'imposta (rigo RS173, colonna 2);
- in colonna 4, l'eccedenza di detrazione maturata nel periodo d'imposta precedente, che residua dal modello REDDITI ENC relativo al precedente periodo d'imposta (rigo RS173, colonna 3).

La casella di colonna 1 "Casi particolari" va barrata nell'ipotesi in cui il dichiarante, in qualità di socio di società di persone, riceva dalle società partecipate eccedenze di detrazione residue acquisite dalle medesime società a seguito di operazioni straordinarie; tali eccedenze vanno ricomprese nelle colonne del presente rigo in base all'anno di formazione.

In caso di decadenza dall'agevolazione, le detrazioni da riportare nelle colonne 2, 3 e 4 del presente rigo devono essere diminuite dell'importo indicato nella colonna 3 del rigo RS174.

L'importo delle eccedenze di detrazione utilizzabile nel presente periodo d'imposta pari alla somma degli importi indicati nella colonne 2, 3 e 4 del rigo RS172 va riportato nel quadro RN e/o RQ (si veda il prospetto "Maggiorazione IRES per i soggetti di comodo"), a riduzione dell'imposta dovuta.

Nel rigo RS173 va indicata:

- in colonna 1, l'eccedenza di detrazione indicata nella colonna 3 del rigo RS172, per la quota non utilizzata nella presente dichiarazione, da utilizzare nel periodo d'imposta successivo;
- in colonna 2, l'eccedenza di detrazione indicata nella colonna 4 del rigo RS172, per la quota non utilizzata nella presente dichiarazione, da utilizzare nel periodo d'imposta successivo;
- in colonna 3, la detrazione maturata nel presente periodo d'imposta (pari alla somma degli importi di colonna 2 del rigo RS171 di tutti i moduli compilati), per la quota eccedente l'imposta lorda (eventualmente diminuita delle altre detrazioni spettanti) relativa, rispettivamente, all'IRES (quadro RN) e alla maggiorazione IRES per i soggetti di comodo (quadro RQ), da utilizzare nel periodo d'imposta successivo.

I righi da RS174 a RS175 vanno compilati in caso di decadenza dall'agevolazione. In particolare, nel rigo RS174, indicare:

• in colonna 1, gli interessi legali sull'imposta non versata per effetto dell'utilizzo della detrazione di cui a colonna 2, maturati dalla data in cui l'imposta medesima avrebbe dovuto essere pagata;

## ISTRUZIONI PER LA COMPILAZIONE **147**

- in colonna 2, la detrazione effettivamente fruita ai fini IRES e/o della maggiorazione IRES nei periodi d'imposta precedenti, non più spettante, comprensiva degli interessi di colonna 1; l'importo della presente colonna va sommato all'imposta indicata nel rigo RN19.
- in colonna 3, l'eccedenza di detrazione non ancora fruita, non più spettante;
- in colonna 4, la deduzione effettivamente fruita ai fini IRES nei periodi d'imposta precedenti, non più spettante; tale importo va sommato al reddito imponibile indicato al rigo RN16 e/o PN3;
- in colonna 5, gli interessi legali sull'imposta non versata per effetto dell'utilizzo della deduzione di cui a colonna 4, maturati dalla data in cui l'imposta medesima avrebbe dovuto essere pagata; tale importo va sommato all'imposta indicata nel rigo RN19;
- in colonna 6, l'eccedenza di deduzione non ancora fruita ai fini IRES, non più spettante.

Nel rigo RS175, indicare:

- in colonna 1, la deduzione effettivamente fruita ai fini della maggiorazione IRES per i soggetti di comodo nei periodi d'imposta precedenti, non più spettante; tale importo va sommato al reddito imponibile indicato nella colonna 9 del rigo RQ62;
- in colonna 2, gli interessi legali sull'imposta non versata per effetto dell'utilizzo della deduzione di cui a colonna 1, maturati dalla data in cui l'imposta medesima avrebbe dovuto essere pagata; tale importo va sommato all'imposta indicata nella colonna 10 del rigo RQ62;
- in colonna 3, l'eccedenza di deduzione non ancora fruita ai fini della maggiorazione IRES per i soggetti di comodo, non più spettante.

Nel caso in cui non sia sufficiente un unico modulo per l'indicazione dei dati, devono essere utilizzati altri moduli, avendo cura di numerare distintamente ciascuno di essi e riportare la numerazione progressiva nella casella posta in alto a destra.

## 21.29 ZONE FRANCHE URBANE

Il prospetto deve essere compilato dalle piccole e micro imprese che intendono fruire ai fini delle imposte sui redditi dell'agevolazione prevista dall'art. 1, comma 341, lett. a), della legge n. 296 del 2006 (finanziaria 2007). In particolare, possono beneficiare dell'agevolazione le piccole e micro imprese localizzate:

- nella Zona franca urbana del comune di L'Aquila, istituita ai sensi dell'art. 10, comma 1-bis, del decreto-legge 28 aprile 2009, n. 39. Il decreto interministeriale del 26 giugno 2012, emanato ai sensi del comma 2 dell'art. 70 del decreto-legge 24 gennaio 2012, n. 1, ha determinato le condizioni, i limiti e le modalità di applicazione dell'agevolazione;
- nelle Zone franche urbane elencate nell'allegato n.1 al decreto interministeriale del 10 aprile 2013 (di seguito "decreto"), emanato ai sensi del comma 4 dell'art. 37 del decreto-legge 18 ottobre 2012, n. 179;
- nel territorio dei comuni della soppressa provincia di Carbonia-Iglesias, ai quali l'agevolazione si applica in via sperimentale nell'ambito dei programmi di sviluppo e degli interventi compresi nell'accordo di programma "Piano Sulcis" (art. 37, comma 4-bis, del decreto-legge n. 179 del 2012). Le modalità di attuazione sono disciplinate dal decreto.
- nella Zona franca urbana del comune di Lampedusa e Linosa, così come disposto dall'art. 1, comma 319, della legge n. 147/2013.

Per la zona franca istituita dall'art. 46, comma 1, del decreto-legge 24 aprile 2017, n. 50, nei comuni delle Regioni del Lazio, dell'Umbria, delle Marche e dell'Abruzzo colpiti dagli eventi sismici che si sono susseguiti a far data dal 24 agosto 2016, di cui agli allegati 1 e 2 del decreto-legge 17 ottobre 2016, n. 189 (c.d. "ZFU Sisma Centro Italia"), l'agevolazione spetta alle imprese che rispettano i requisiti elencati ai commi 2 e 3 del citato art. 46. La zona franca di cui al comma 1 dell'art. 46 comprende anche i comuni di cui all'allegato 2-bis del decreto-legge 17 ottobre 2016, n. 189; l'agevolazione, in tal caso, spetta alle imprese che rispettano i requisiti elencati al successivo comma 5, secondo periodo.

Le agevolazioni di cui all'art. 46 del decreto legge n. 50 del 2017, spettano anche ai soggetti che hanno la sede principale o l'unità locale nei comuni delle regioni Lazio, Umbria, Marche e Abruzzo di cui all'allegato 2 del decretolegge 17 ottobre 2016, n. 189 (c.d. "ZFU Sisma Centro Italia Bis"), che hanno subito nel periodo dal 1° novembre 2016 al 28 febbraio 2017 una riduzione del fatturato almeno pari al 25 per cento rispetto al corrispondente periodo dell'anno precedente (art. 1, comma 745 , della legge 27 dicembre 2017, n. 205).

Le agevolazioni di cui all'art. 46 del decreto-legge n. 50 del 2017 spettano, altresì, alle imprese che intraprendono

# ISTRUZIONI PER LA COMPILAZIONE **148**

una nuova iniziativa economica all'interno della zona franca entro il 31 dicembre 2021(c.d. "ZFU Sisma Centro Italia ter"), ad eccezione delle imprese che svolgono attività appartenenti alla categoria F della tabella dei codici attività che alla data del 24 agosto 2016 non avevano la sede legale o operativa nei comuni di cui agli allegati 1, 2 e 2-bis del decreto-legge 17 ottobre 2016, n. 189 (art. 46, comma 3, del decreto-legge n. 50 del 2017, come modificato dall'art. 57, comma 6, lett. a), del decreto- legge 14 agosto 2020, n. 104).

Per le ZFU di cui alla delibera CIPE n. 14 dell'8 maggio 2009 non comprese nell'ex obiettivo Convergenza (trattasi delle ZFU di Cagliari, Campobasso, Iglesias, Massa-Carrara, Matera, Pescara, Quartu Sant'Elena, Sora, Velletri e Ventimiglia), alle quali sono destinate, ai sensi di quanto stabilito dall'art. 1, comma 603, della legge 28 dicembre 2015, n. 208, le risorse finanziarie previste dall'art. 22-bis, comma 1, del D.L. n. 66 del 2014, l'agevolazione spetta alle micro e piccole imprese in possesso dei requisiti elencati nell'art. 20-bis del decreto (cfr. Circolare 9 aprile 2018, n. 172230, del Ministero dello Sviluppo Economico).

Per l'attuazione delle agevolazioni concesse per le zone franche del Sisma Centro Italia (compresa quella del Sisma Centro Italia bis e ter) e per quelle di cui alla delibera CIPE n. 14 dell'8 maggio 2009 non comprese nell'ex obiettivo Convergenza, si applicano, in quanto compatibili, le disposizioni del decreto.

Con il decreto interministeriale 5 giugno 2017 sono state apportate modifiche e integrazioni al decreto. Le disposizioni del decreto, così come modificate e integrate dal predetto d.m. 5 giugno 2017, si applicano ai bandi per la concessione delle agevolazioni nelle ZFU adottati successivamente al 6 ottobre 2017, in attuazione di quanto disposto dall'art. 22-bis del D.L. n. 66 del 2014.

Beneficiano dell'agevolazione, nei limiti dell'importo concesso, i soggetti che hanno presentato apposita istanza al Ministero dello sviluppo economico. L'importo massimo dell'agevolazione complessivamente spettante a ciascun beneficiario è reso noto con provvedimento del Ministero dello Sviluppo Economico, pubblicato sul sito internet del medesimo Ministero.

Ciascun soggetto può beneficiare delle agevolazioni fiscali e contributive previste per le Zone franche urbane e per il territorio dei comuni della soppressa provincia di Carbonia-Iglesias fino al limite massimo di 200.000,00 euro, ovvero di 100.000,00 euro nel caso di imprese attive nel settore del trasporto su strada, tenuto conto di eventuali ulteriori agevolazioni già ottenute dall'impresa a titolo di "de minimis" nell'arco di tre esercizi finanziari.

L'agevolazione è fruita mediante riduzione dei versamenti da effettuarsi, ai sensi dell'art. 17 del decreto legislativo 9 luglio 1997, n. 241, con il modello di pagamento F24 da presentare esclusivamente attraverso i servizi telematici messi a disposizione dall'Agenzia delle entrate, pena lo scarto dell'operazione di versamento (Provvedimenti dell'Agenzia delle entrate 14 agosto 2013, 6 maggio 2014 e 31 luglio 2019). Per la compensazione con il mod. F24 dell'agevolazione devono essere utilizzati gli appositi codici tributo desunti dalla Tabella codici zone agevolate.

L'agevolazione ai fini delle imposte sui redditi consiste in una esenzione da imposizione del reddito derivante dallo svolgimento dell'attività d'impresa nella ZFU e nel territorio dei comuni della soppressa provincia di Carbonia-Iglesias, a decorrere dal periodo d'imposta di accoglimento dell'istanza presentata al Ministero dello Sviluppo Economico e per i successivi tredici periodi d'imposta (per un totale di quattordici periodi d'imposta), nelle misure sotto riportate.

Per le zone franche del Sisma Centro Italia e del Sisma Centro Italia bis e ter, l'esenzione è concessa per il periodo d'imposta in corso alla data di entrata in vigore della legge n. 96 del 2017, di conversione del decreto-legge n. 50 del 2017 (24 giugno 2017) e per i sei anni successivi (art. 1, comma 746, della legge 29 dicembre 2022, n. 197). Ai fini della determinazione dell'importo effettivamente fruibile si vedano i chiarimenti forniti dalla circolare 4 agosto 2017, n. 99473, del Ministero dello Sviluppo Economico.

È consentito beneficiare dell'agevolazione ai fini delle imposte sui redditi solo se dall'esercizio dell'attività svolta nella zona agevolata consegue un risultato positivo, determinato secondo le regole dei decreti attuativi.

Il soggetto beneficiario può scegliere, nell'ambito di ogni periodo agevolato, se avvalersi o meno dell'esenzione dalle imposte sui redditi. Nel caso in cui non si avvalga di tale esenzione, le risorse prenotate con l'apposita istanza potranno essere impiegate per fruire dell'agevolazione con riferimento all'IRAP e/o ai contribuiti sulle retribuzioni da lavoro dipendente e/o all'IMU (solo per le zone agevolate diverse dalla ZFU del comune di L'Aquila), ovvero impiegate nei periodi d'imposta successivi.

Se, invece, il beneficiario decide di fruire dell'agevolazione, l'esenzione si applica sul reddito di impresa – sempre entro il limite massimo previsto dai decreti attuativi – al lordo delle perdite.

Nei righi da RS180 a RS183 va indicato:

• nella colonna 1, il codice identificativo della ZFU e del territorio dei comuni della soppressa provincia di Carbonia-Iglesias dove è stato prodotto il reddito esente, desunto dalla tabella sotto riportata. Per ciascuna zona agevolata va compilato un distinto rigo;

- nella colonna 2, il numero progressivo che identifica il periodo d'imposta di fruizione dell'agevolazione, decorrente da quello di accoglimento dell'istanza (ad esempio, se l'istanza è stata accolta nel periodo d'imposta precedente a quello oggetto della presente dichiarazione, in questa colonna deve essere riportato il valore 2);
- nella colonna 3, il numero di dipendenti rivelanti ai fini della maggiorazione del limite relativo al reddito esente. Il limite di 100.000,00 euro è maggiorato, per ciascuno dei periodi di imposta, di un importo pari a 5.000,00 euro, ragguagliato ad anno, per ogni nuovo dipendente, residente all'interno del Sistema Locale di Lavoro in cui ricade la zona agevolata, assunto a tempo indeterminato dall'impresa beneficiaria. La maggiorazione spetta per i nuovi assunti che svolgono attività di lavoro dipendente solo all'interno della zona agevolata. Ai fini della maggiorazione, rilevano le nuove assunzioni che costituiscono un incremento del numero di dipendenti assunti con contratto a tempo indeterminato, sia a tempo pieno che parziale, rispetto al numero di lavoratori, assunti con la medesima tipologia di contratto, in essere alla data di chiusura del periodo di imposta precedente a quello di decorrenza dell'esenzione, al netto delle diminuzioni verificatesi in società controllate o collegate all'impresa richiedente ai sensi dell'articolo 2359 del codice civile o facenti capo, anche per interposta persona, al medesimo soggetto;
- nella colonna 4, l'ammontare complessivo del reddito prodotto nella zona agevolata di cui alla colonna 1. Ai fini della determinazione del reddito per cui è possibile beneficiare dell'esenzione non rilevano le plusvalenze e le minusvalenze realizzate ai sensi degli artt. 86 e 101 del TUIR, né le sopravvenienze attive e passive di cui agli artt. 88 e 101 del medesimo testo unico. I componenti positivi e negativi riferiti a esercizi precedenti a quello di accoglimento della istanza, la cui tassazione o deduzione è stata rinviata in conformità alle disposizioni del TUIR, concorrono, in via ordinaria, alla determinazione del reddito. Nel caso in cui il soggetto svolga la propria attività anche al di fuori della ZFU o del territorio dei comuni della soppressa provincia di Carbonia-Iglesias, ai fini della determinazione del reddito prodotto nella zona agevolata, è previsto l'obbligo di tenere un'apposita contabilità separata.

Tale obbligo non sussiste per il periodo d'imposta in corso alla data di emanazione del provvedimento del Ministro dello Sviluppo Economico con il quale è determinato l'importo massimo dell'agevolazione complessivamente spettante a ciascun soggetto beneficiario; per tale periodo di imposta, in assenza di apposita contabilità separata, deve essere predisposto un prospetto di riepilogo di tutti gli elementi utili ai fini della determinazione del reddito prodotto nella ZFU. Le spese e gli altri componenti negativi relativi a beni e servizi adibiti promiscuamente all'esercizio dell'attività nella ZFU o nel territorio dei comuni della soppressa provincia di Carbonia-Iglesias e al di fuori di essi concorrono alla formazione del reddito prodotto nella zona agevolata per la parte del loro importo che corrisponde al rapporto tra l'ammontare dei ricavi e altri proventi che concorrono a formare il reddito prodotto dall'impresa nella ZFU o nel territorio dei comuni della soppressa provincia di Carbonia-Iglesias e l'ammontare di tutti gli altri ricavi e altri proventi;

- nella colonna 5, l'ammontare complessivo del reddito prodotto nella zona agevolata, indicato in colonna 4, tenendo conto del limite di 100.000 euro (tale limite va maggiorato a seguito dell'incremento occupazionale realizzato per i nuovi lavoratori dipendenti indicati nella colonna 3) e delle seguenti percentuali di esenzione:
- a) 100%, per i primi cinque periodi di imposta;
- b) 60%, per i periodi di imposta dal sesto al decimo;
- c) 40%, per i periodi di imposta undicesimo e dodicesimo;
- d) 20%, per i periodi di imposta tredicesimo e quattordicesimo.

Se l'agevolazione determinata sul reddito come sopra calcolato non trova capienza nell'ammontare delle risorse assegnate dal MIMIT (ex MISE), a seguito della presentazione dell'istanza, il reddito da indicare in questa colonna deve essere ridotto in misura corrispondente all'agevolazione fruibile.

Il socio di una società trasparente (art. 5 del TUIR) indica la quota di reddito esente imputata dalla società partecipata e compila le colonne 1, 5, 7, 8 e 9 secondo le relative istruzioni, riportando nella colonna 6 il codice fiscale di quest'ultima.

Per ciascuna società trasparente occorre compilare un distinto rigo del presente prospetto (o distinti righi nel caso in cui la società partecipata abbia prodotto redditi esenti in più zone agevolate). Inoltre, nell'ipotesi in cui il socio abbia prodotto autonomamente un reddito in una o più delle zone agevolate deve compilare distinti righi per indicare il reddito esente prodotto autonomamente e quello ricevuto per trasparenza.

L'agevolazione complessivamente fruita dai soci, ai fini delle imposte sui redditi, non può essere superiore a quella prenotata tramite l'apposita istanza presentata dalla società trasparente.

• nella colonna 7, l'imposta relativa al reddito prodotto nella zona agevolata indicata nella colonna 1, che costituisce l'ammontare dell'agevolazione spettante (per la compilazione della presente colonna si rinvia alle istruzioni del rigo RS184, colonna 5);

- nella colonna 8, l'importo utilizzato a credito con il codice tributo previsto per la zona agevolata di colonna 1 per il versamento degli acconti relativi all'imposta sui redditi dovuta per il periodo d'imposta cui si riferisce la presente dichiarazione;
- nella colonna 9, la differenza, se positiva, tra l'importo di colonna 8 e quello di colonna 7. Qualora l'importo utilizzato a credito per il versamento degli acconti (colonna 8) risulti di ammontare superiore all'agevolazione spettante (colonna 7), non si tiene conto ai fini delle imposte sui redditi del maggior versamento e tale differenza non genera un'eccedenza di imposta suscettibile di essere chiesta a rimborso o riportata a nuovo. Di conseguenza, gli acconti versati da riportare nel quadro RN vanno indicati al netto della somma degli importi esposti in questa colonna dei righi da RS180 a RS183 di tutti i moduli compilati.

Se i righi da RS180 a RS183 non sono sufficienti per l'indicazione dei dati ivi previsti, occorre compilare più moduli riportando nella casella in alto a destra il relativo numero progressivo. In tal caso, il rigo RS184 va compilato solo sul primo modulo.

Nel rigo RS184, va indicato:

- nella colonna 1, l'ammontare del reddito esente prodotto nelle zone agevolate, di cui alla colonna 5 dei righi da RS180 a RS183 di tutti i moduli compilati, ricompreso nel quadro RF;
- nella colonna 2, l'ammontare del reddito esente prodotto nelle zone agevolate, di cui alla colonna 5 dei righi da RS180 a RS183 di tutti i moduli compilati, ricompreso nel quadro RG;
- nella colonna 3, l'ammontare del reddito esente prodotto nelle zone agevolate, di cui alla colonna 5 dei righi da RS180 a RS183 di tutti i moduli compilati, attribuito per trasparenza da soggetti partecipati, ricompreso nel quadro RH;
- nella colonna 4, l'ammontare complessivo del reddito esente prodotto nelle zone agevolate, pari alla somma degli importi di colonna 5 dei righi da RS180 a RS183 di tutti i moduli compilati;
- nella colonna 5, l'ammontare dell'agevolazione spettante, pari all'imposta calcolata applicando l'aliquota IRES al reddito di colonna 4.

L'ammontare dell'agevolazione indicato nella colonna 5 va riportato nella colonna 7 del rigo RS180. Nel caso in cui il reddito esente del rigo RS184 sia stato prodotto in più zone agevolate, oppure sia stato imputato al dichiarante da più società trasparenti o sia stato in parte prodotto autonomamente e in parte imputato per trasparenza, l'importo della colonna 5 deve essere ripartito in misura proporzionale all'ammontare dei redditi indicati nella colonna 5 dei righi da RS180 a RS183 di tutti i moduli compilati. L'importo così suddiviso va indicato nella colonna 7 dei righi da RS180 a RS183.

Per fruire dell'esenzione ai fini delle imposte sui redditi, il contribuente deve utilizzare in compensazione con il modello di pagamento F24 (da presentare esclusivamente attraverso i servizi telematici messi a disposizione dall'Agenzia delle entrate) l'importo della colonna 7 del rigo RS180 per il versamento dell'imposta sui redditi dovuta in acconto e/o a saldo per il periodo d'imposta cui si riferisce la presente dichiarazione. Nel caso in cui siano stati compilati più righi da RS180 a RS183, il contribuente deve utilizzare in compensazione con il modello di pagamento F24 gli importi di tutte le colonne 7 compilate, utilizzando per ciascun rigo il codice tributo riferito alla zona agevolata (vedi tabella sotto riportata).

In particolare, nel modello di pagamento F24 devono essere riportati nella colonna "importi a credito compensati" gli importi della colonna 7 dei righi da RS180 a RS183 di tutti i moduli compilati, utilizzando per ciascuna zona agevolata l'apposito codice tributo, e nella colonna "importi a debito versati", quale IRES a debito, un importo almeno pari a quello della presente colonna. Se il contribuente ha già utilizzato l'agevolazione per il versamento degli acconti IRES, potrà utilizzare in compensazione nel modello F24 per il pagamento dell'IRES a saldo solamente l'importo corrispondente, per ciascuno dei righi da RS180 a RS183 di tutti i moduli compilati, alla differenza (se positiva) tra l'ammontare della colonna 7 e quello di colonna 8.

ATTENZIONE il modello F24 deve essere presentato anche nel caso in cui il quadro RN evidenzi un'imposta a credito oppure un'imposta a debito inferiore a quella indicata nella colonna 5 del rigo RS184. In tale ipotesi, infatti, l'utilizzo di un importo pari a quello della colonna 5 a compensazione di un debito IRES (anche se non corrispondente a quello effettivo) determina un'eccedenza di versamento a saldo, da riportare nel quadro RX.

• nella colonna 6, la differenza, se positiva, tra il reddito prodotto nelle zone agevolate di cui alla colonna 1 del rigo RS184 e il reddito di rigo RF65. Se il soggetto dichiarante è considerato di comodo nella presente colonna va riportata la differenza, se positiva, tra il reddito prodotto nelle zone agevolate di cui alla colonna 1 del rigo RS184 e il maggior importo tra quello di rigo RF65 e quello di rigo RS57. Questa differenza costituisce una perdita utilizzabile a scomputo di altri redditi d'impresa prodotti nel periodo d'imposta oggetto della presente dichiarazione e, per l'eventuale ammontare residuo, da riportare negli esercizi successivi; tale perdita residua va indicata nell'apposito prospetto del quadro RS;

- nella colonna 7, la differenza, se positiva, tra il reddito prodotto nelle zone agevolate di cui alla colonna 2 del rigo RS184 e il reddito di rigo RG33. Se il soggetto dichiarante è considerato di comodo nella presente colonna va riportata la differenza, se positiva, tra il reddito prodotto nelle zone agevolate di cui alla colonna 2 del rigo RS184 e il maggior importo tra quello di rigo RG33 e quello di rigo RS57. Questa differenza costituisce una perdita utilizzabile a scomputo di altri redditi d'impresa prodotti nel periodo d'imposta oggetto della presente dichiarazione e, per l'eventuale ammontare residuo, da riportare negli esercizi successivi; tale perdita residua va indicata nell'apposito prospetto del quadro RS;
- nella colonna 8, la perdita che emerge nell'ipotesi in cui la differenza tra il reddito prodotto nelle zone agevolate di cui alla colonna 3 e l'importo di rigo RH16 risulti positiva. Tale perdita è utilizzabile a scomputo di altri redditi d'impresa prodotti nel periodo d'imposta oggetto della presente dichiarazione e, per l'eventuale ammontare residuo, da riportare negli esercizi successivi va indicata nell'apposito prospetto del quadro RS.

ATTENZIONE le perdite riportabili, sia pregresse che di periodo, non possono essere utilizzate a riduzione dei redditi esenti prodotti nelle zone agevolate. Pertanto, l'ammontare di tali perdite da utilizzare nei quadri di determinazione del reddito d'impresa non può eccedere la differenza, se positiva, tra il reddito d'impresa ivi determinato, secondo le regole ordinarie, e quello esente indicato nel presente prospetto.

## Istruzioni per la compilazione del quadro RN

Il quadro RN deve essere compilato secondo le seguenti indicazioni:

- nel rigo RN6, se il soggetto non è considerato di comodo, va indicato il maggior importo tra il reddito d'impresa di cui al rigo RF65 e il reddito esente di cui alla colonna 1 del rigo RS184; se il soggetto è considerato di comodo, va indicato il maggior importo tra il reddito d'impresa di cui al rigo RF65, il reddito esente di cui alla colonna 1 del rigo RS184 e il reddito minimo di cui al rigo RS57;
- nel rigo RN7, se il soggetto non è considerato di comodo, va indicato il maggior importo tra il reddito d'impresa di cui al rigo RG33 e il reddito esente di cui alla colonna 2 del rigo RS184; se il soggetto è considerato di comodo, va indicato il maggior importo tra il reddito d'impresa di cui al rigo RG33, il reddito esente di cui alla colonna 2 del rigo RS184 e il reddito minimo di cui al rigo RS57;
- nel rigo RN8, va indicato il maggior importo tra il reddito di partecipazione di cui al rigo RH16 e il reddito esente di cui alla colonna 3 del rigo RS184;
- l'ammontare della deduzione di cui al rigo RS164 e RS165, non può essere utilizzato a riduzione del reddito esente di cui alla colonna 4 del rigo RS184. Pertanto, l'importo da riportare nella colonna 4 del rigo RN13 non può essere tale da ridurre il reddito complessivo di cui alla colonna 6 del medesimo rigo al di sotto del reddito esente;
- l'ammontare della deduzione di cui al rigo RS84, colonna 4, non può essere utilizzato a riduzione del reddito esente di cui alla colonna 4 del rigo RS184. Pertanto, l'importo da riportare nella colonna 5 del rigo RN13 non può essere tale da ridurre il reddito complessivo di cui alla colonna 6 del medesimo rigo al di sotto del reddito esente;
- se il reddito imponibile da indicare nel rigo RN16 risulta inferiore al maggior importo tra il reddito minimo di cui alla colonna 1 del rigo RN13, diminuito delle deduzioni di cui alle colonne 3, 4 e 5 del medesimo rigo RN13, e il reddito esente di cui alla colonna 4 del rigo RS184, nel rigo RN16 va indicato tale maggiore importo;
- le detrazioni da riportare nel rigo RN20, colonna 6, non possono eccedere l'imposta lorda afferente al reddito non esente. Pertanto, l'importo da indicare nel rigo RN20, colonna 6, non può essere superiore alla differenza tra l'importo di rigo RN19 e quello di rigo RS184, colonna 5;
- l'importo dei crediti da riportare nel rigo RN25, colonne 1, 2, 3, 4, 5, 6, 7 e 8 non può essere superiore alla differenza, se positiva, tra l'importo di rigo RN21 (aumentato dell'importo indicato nel rigo RN22 e diminuito dei crediti indicati nei righi RN23, RN24, RN25, col. 9), e quello di rigo RS184, colonna 5;
- l'importo dei crediti da riportare nel rigo RN29 non può essere superiore alla differenza, se positiva, tra l'importo di rigo RN28 e quello di rigo RS184, colonna 5.

Si riporta di seguito un esempio di compilazione del quadro RN in presenza di reddito esente (colonna 4 del rigo RS184 compilata).

Si consideri un reddito d'impresa in contabilità semplificata di 9.000, di cui:

- 8.000 prodotto nella zona agevolata determinato secondo le regole ordinarie del TUIR (il reddito determinato secondo le regole del decreto attuativo è pari, invece, a 10.000 in quanto il contribuente ha realizzato una minusvalenza deducibile di 2.000 che però non rileva ai fini della determinazione del reddito esente);
- 1.000 prodotto al di fuori della zona agevolata;

Inoltre, il contribuente ha prodotto redditi di fabbricati pari a 20.000 e vanta crediti d'imposta sui fondi comuni d'investimento di 300, detrazioni di 6.000, crediti da quadro RU di 2.000, eccedenza risultante dalla precedente dichiarazione di 100 e acconti di 1.000.

Il rigo RS184 va così compilato:

- nelle colonne 2 e 4, va indicato il reddito esente, pari a 10.000;
- nella colonna 5, va indicata l'agevolazione pari a 2.400 (24% di colonna 4);
- nella colonna 7, va indicata la perdita da contabilità semplificata, pari a 1.000, risultante dalla seguente operazione: 10.000 (RS184, col. 2) – 9.000 (RG33)

Il quadro RN va così compilato:

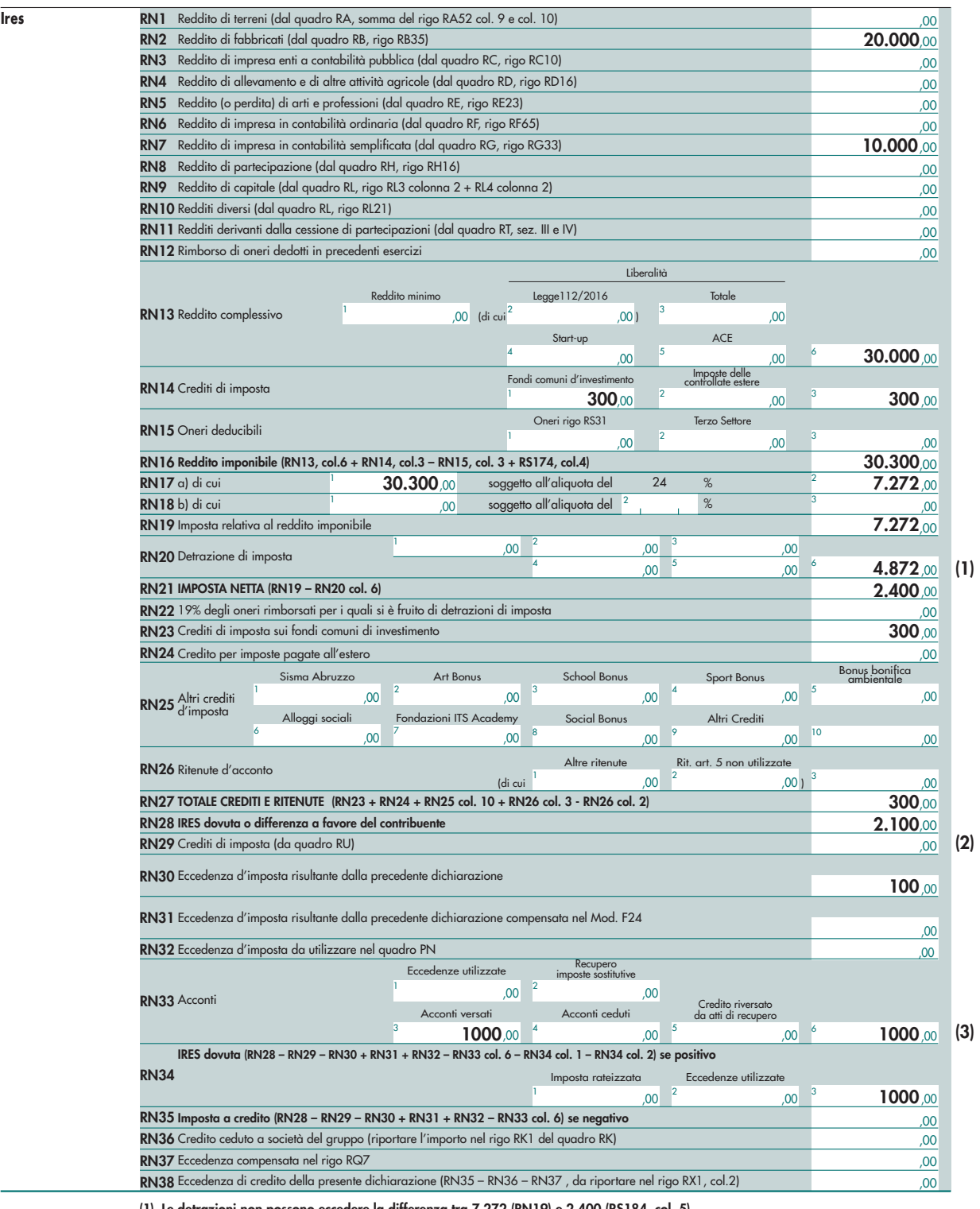

- **(1) Le detrazioni non possono eccedere la differenza tra 7.272 (RN19) e 2.400 (RS184, col. 5)**
- **(2) I crediti non possono eccedere la differenza, se positiva tra 2.100 (RN28) e 2.400 (RS184, col. 5)**
- **(3) Versati utilizzando in compensazione l'agevolazione ZFU**

Il contribuente deve compilare il modello F24, sezione "Erario", indicando:

• in un rigo, nella colonna "Codice tributo", il codice tributo della zona agevolata e, nella colonna "Importi a credito", un importo pari a 1.400 (l'ammontare dell'agevolazione al netto dell'importo di 1.000 utilizzato per il versamento degli acconti);

• in un altro rigo, nella colonna "Codice tributo", il codice tributo 2003 e, nella colonna "Importi a debito", un importo pari a 1.400.

L'eccedenza di versamento a saldo di 400 (ovvero la differenza tra l'imposta versata mediante compensazione, pari a 1.400, e quella a debito risultante dal rigo RX1, col. 1, pari a 1.000) va riportata nel rigo RX1, colonna 3.

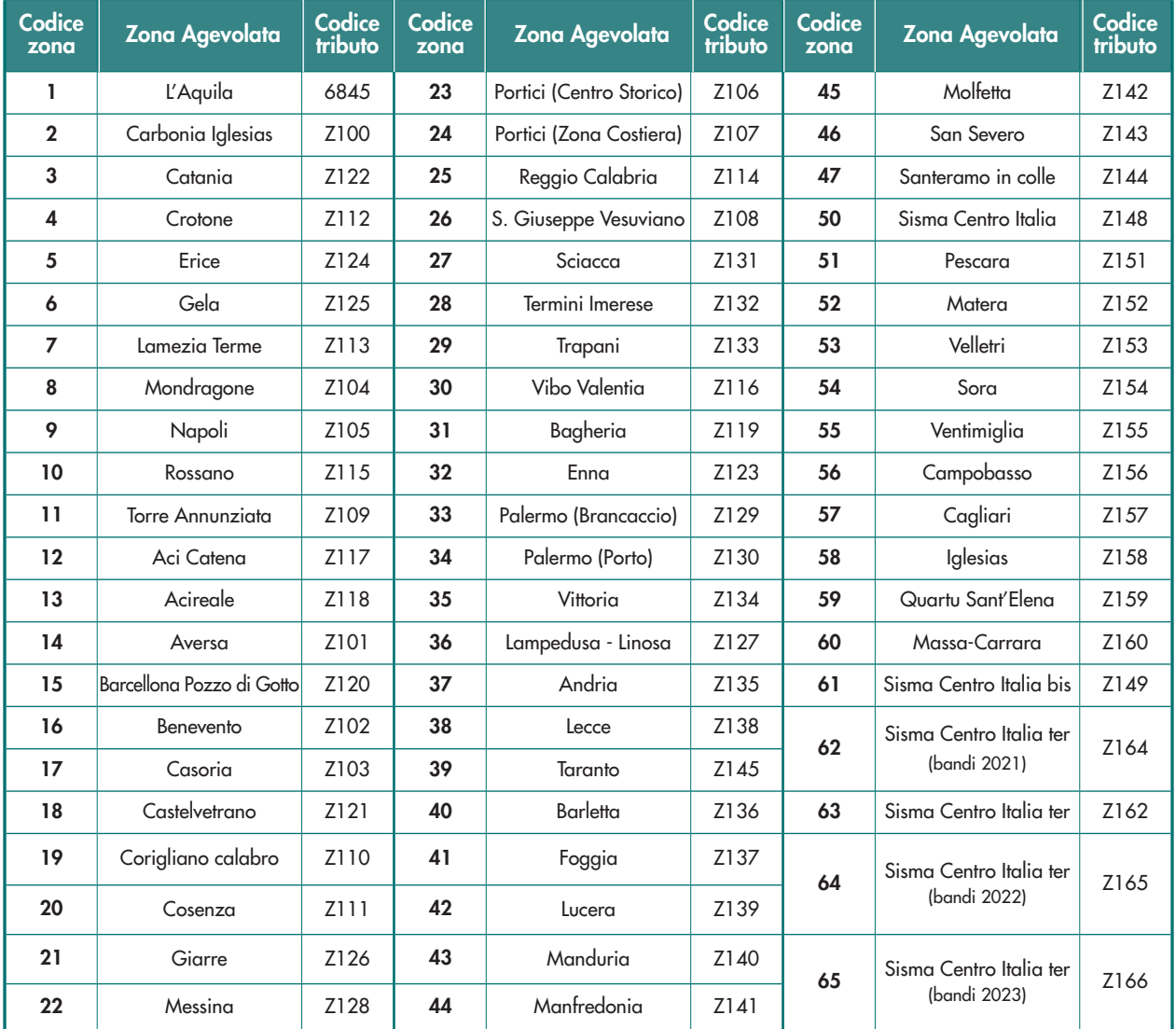

## TABELLA CODICI ZONE AGEVOLATE

## 21.30 CREDITO D'IMPOSTA PER LE EROGAZIONI LIBERALI A SOSTEGNO DELLA CULTURA (ART BONUS)

Nel prospetto va indicato il credito d'imposta per le erogazioni liberali per gli interventi di manutenzione, protezione e restauro di beni culturali pubblici, per il sostegno degli istituti e dei luoghi della cultura di appartenenza pubblica, delle fondazioni lirico-sinfoniche e dei teatri di tradizione e per la realizzazione di nuove strutture, il restauro ed il potenziamento di quelle esistenti di enti o istituzioni pubbliche che, senza scopo di lucro, svolgono esclusivamente attività nello spettacolo. Il credito è riconosciuto anche per le erogazioni liberali in denaro effettuate per interventi di manutenzione, protezione e restauro di beni culturali pubblici destinate ai soggetti concessionari o affidatari dei beni oggetto di tali interventi (art. 1, decreto-legge 31 maggio 2014, n. 83). Il credito di imposta spetta anche per le erogazioni liberali effettuate:

- a favore del Ministero dei beni delle attività culturali e del turismo per interventi di manutenzione, protezione e restauro di beni culturali di interesse religioso presenti nei Comuni di cui all'art. 1 del citato decreto-legge, anche appartenenti ad enti ed istituzioni della Chiesa cattolica o di altre confessioni religiose, di cui all'art. 9 del codice di cui al decreto legislativo 22 gennaio 2004, n. 42, e successive modificazioni;
- per il sostegno dell'Istituto superiore per la conservazione e il restauro, dell'Opificio delle pietre dure e dell'Istituto centrale per il restauro e la conservazione del patrimonio archivistico e librario (art. 17, commi 1 e 2, del decretolegge 17 ottobre 2016, n. 189).

Il credito è riconosciuto, inoltre, per le erogazioni liberali per il sostegno delle istituzioni concertistico-orchestrali, dei teatri nazionali, dei teatri di rilevante interesse culturale, dei festival, delle imprese e dei centri di produzione teatrale e di danza, dei circuiti di distribuzione (art. 5, comma 1, della legge 22 novembre 2017, n. 175), nonché dei complessi strumentali, delle società concertistiche e corali, dei circhi e degli spettacoli viaggianti (art. 183, comma 9, del decreto-legge 19 maggio 2020, n. 34).

ATTENZIONE Nel prospetto va indicato il credito d'imposta spettante per le erogazioni liberali effettuate nell'ambito dell'attività istituzionale dell'ente. Il credito d'imposta relativo alle erogazioni liberali effettuate nell'ambito dell'attività commerciale va esposto nel quadro RU.

Le erogazioni liberali per le quali è riconosciuto il credito d'imposta non danno diritto alle detrazioni di cui all'art. 15, comma 1, lettere h) e i) del TUIR. Le detrazioni spettano, invece, per le erogazioni liberali che non rientrano nella disciplina del credito d'imposta, come ad esempio l'erogazione per l'acquisto di beni culturali.

Il credito d'imposta spetta, nel limite del 15 per cento del reddito imponibile, nella misura del 65 per cento delle erogazioni liberali effettuate.

Il credito di imposta è ripartito in tre quote annuali di pari importo ed è utilizzabile in diminuzione delle imposte sui redditi. La parte della quota annuale non utilizzata è fruibile negli anni successivi ed è portata in avanti nelle dichiarazioni dei redditi.

Nel rigo RS251 va indicato:

- nella colonna 1, l'ammontare del credito residuo relativo al periodo d'imposta precedente, corrispondente all'importo indicato nella colonna 5 del rigo RS251 del modello REDDITI ENC relativo al precedente periodo d'imposta;
- nella colonna 2, l'ammontare del credito maturato nel secondo periodo d'imposta precedente a quello oggetto della presente dichiarazione, corrispondente all'importo indicato nella colonna 3 del rigo RS251 del modello REDDITI ENC relativo al precedente periodo d'imposta;
- nella colonna 3, l'ammontare del credito maturato nel periodo d'imposta precedente a quello oggetto della presente dichiarazione, corrispondente all'importo indicato nella colonna 4 del rigo RS251 del modello REDDITI ENC relativo al precedente periodo d'imposta;
- nella colonna 4, l'ammontare del credito maturato nel periodo d'imposta oggetto della presente dichiarazione, corrispondente al 65 per cento delle erogazioni liberali effettuate nel periodo d'imposta, nel limite del 15 per cento del reddito imponibile;
- nella colonna 5, l'ammontare del credito d'imposta che non ha trovato capienza nell'imposta dovuta, da riportare nella successiva dichiarazione dei redditi; tale importo è pari alla seguente operazione, se positiva:

RS251, col. 1 + 1/3 RS251, col. 2 + 1/3 RS251, col. 3 + 1/3 RS251, col. 4 – RN25, col. 2

## 21.31 CREDITO D'IMPOSTA PER LE EROGAZIONI LIBERALI A SOSTEGNO DELLA SCUOLA (SCHOOL BONUS)

Nel prospetto va indicato il credito d'imposta per le erogazioni liberali in denaro destinate agli investimenti in favore di tutti gli istituti del sistema nazionale di istruzione, per la realizzazione di nuove strutture scolastiche, la manutenzione e il potenziamento di quelle esistenti e per il sostegno a interventi che migliorino l'occupabilità degli studenti (art. 1, commi da 145 a 150, della legge 13 luglio 2015, n. 107).

Per istituti del sistema nazionale di istruzione si intende istituzioni scolastiche statali ed istituzioni scolastiche paritarie private e degli enti locali (art. 2, comma 3, del decreto del Ministro dell'istruzione, dell'università e della ricerca, di concerto con il Ministro dell'economia e delle finanze dell'8 aprile 2016).

Il credito d'imposta non è cumulabile con altre agevolazioni previste per le medesime spese ed è riconosciuto a condizione che le somme siano versate in un apposito capitolo dell'entrata del bilancio dello Stato secondo le modalità definite all'art. 3 del citato decreto dell'8 aprile 2016.

ATTENZIONE: nel prospetto va indicato il credito d'imposta spettante per le erogazioni liberali effettuate nell'ambito della attività istituzionale dell'ente. Il credito d'imposta relativo alle erogazioni liberali effettuate nell'ambito dell'attività commerciale va esposto nel quadro RU.

Il credito d'imposta è ripartito in tre quote annuali di pari importo. Le spese sono ammesse al credito d'imposta nel limite dell'importo massimo di euro 100.000 per ciascun periodo d'imposta.

Nel rigo RS252 va indicato:

• nella colonna 1, l'ammontare del credito residuo relativo al periodo d'imposta precedente, corrispondente all'importo indicato nella colonna 2 del rigo RS252 del modello REDDITI ENC relativo al precedente periodo d'imposta;

• nella colonna 2, l'ammontare del credito che non ha trovato capienza nell'imposta dovuta, da riportare nella successiva dichiarazione dei redditi; tale importo è pari alla seguente operazione, se positiva:

RS252, col. 1– RN25, col.3

## 21.32 CREDITO D'IMPOSTA PER LE EROGAZIONI LIBERALI PER LA MANUTENZIONE E IL RESTAURO DI IMPIANTI SPORTIVI PUBBLICI (SPORT BONUS)

Nel prospetto va indicato il credito d'imposta per le erogazioni liberali in denaro per interventi di manutenzione e restauro di impianti sportivi pubblici e per la realizzazione di nuove strutture sportive pubbliche, anche nel caso in cui le stesse siano destinate ai soggetti concessionari o affidatari degli impianti medesimi (art. 1, commi da 621 a 627, della legge 30 dicembre 2018, n. 145). Con D.P.C.M. 30 aprile 2019, sono state individuate le disposizioni per l'attuazione dell'agevolazione.

Il credito d'imposta non è cumulabile con altra agevolazione fiscale prevista da altre disposizioni di legge a fronte delle medesime erogazioni.

#### ATTENZIONE: nel prospetto va indicato il credito d'imposta spettante per le erogazioni liberali effettuate nell'ambito della attività istituzionale dell'ente.

Il credito d'imposta spetta, nel limite del 20 per cento del reddito imponibile, nella misura del 65 per cento delle erogazioni liberali effettuate nel corso dell'anno solare ed è ripartito in tre quote annuali di pari importo. Nel rigo RS253 va indicato:

- nella colonna 1, l'ammontare del credito residuo, relativo al periodo d'imposta precedente, corrispondente all'importo indicato nella colonna 3 del rigo RS253 del modello REDDITI ENC relativo al precedente periodo d'imposta;
- nella colonna 2, l'ammontare del credito che non ha trovato capienza nell'imposta dovuta, da riportare nella successiva dichiarazione dei redditi; tale importo è pari alla seguente operazione, se positiva:

RS253, col. 1 – RN25, col. 4

## 21.33 CREDITO D'IMPOSTA PER LE EROGAZIONI LIBERALI PER GLI INTERVENTI DI BONIFICA AMBIENTALE (BONUS BONIFICA AMBIENTALE)

Nel prospetto va indicato il credito d'imposta per le erogazioni liberali in denaro effettuate, nei periodi d'imposta successivi a quello in corso al 31 dicembre 2018, e comunque dopo la pubblicazione del decreto del Presidente del Consiglio dei Ministri del 10 dicembre 2021 (G.U. n. 32 dell'8 febbraio 2022), per interventi su edifici e terreni pubblici, sulla base di progetti presentati dagli enti proprietari, ai fini della bonifica ambientale, compresa la rimozione dell'amianto dagli edifici, della prevenzione e del risanamento del dissesto idrogeologico, della realizzazione o della ristrutturazione di parchi e aree verdi attrezzate e del recupero di aree dismesse di proprietà pubblica (art. 1, commi da 156 a 161, della legge 30 dicembre 2018, n. 145).

Il credito d'imposta spetta nella misura del 65 per cento delle erogazioni effettuate ed è riconosciuto agli enti non commerciali nei limiti del 20 per cento del reddito imponibile, nonché ai soggetti titolari di reddito d'impresa nei limiti del 10 per mille dei ricavi annui. Il credito d'imposta è ripartito in tre quote annuali di pari importo. Con decreto del Presidente del Consiglio dei ministri del 10 dicembre 2021 sono state individuate le disposizioni necessarie per l'attuazione della misura agevolativa.

ATTENZIONE: nel prospetto va indicato il credito d'imposta spettante per le erogazioni liberali effettuate nell'ambito dell'attività istituzionale dell'ente. Il credito d'imposta relativo alle erogazioni liberali effettuate nell'ambito dell'attività commerciale va esposto nel quadro RU.

Nel rigo RS254 va indicato:

- nella colonna 1, l'ammontare del credito residuo relativo al periodo d'imposta precedente;
- nella colonna 2, l'ammontare del credito maturato nel secondo periodo d'imposta precedente a quello oggetto della presente dichiarazione;
- nella colonna 3, l'ammontare del credito maturato nel periodo d'imposta precedente a quello oggetto della presente dichiarazione;
- nella colonna 4, l'ammontare del credito maturato nel periodo d'imposta oggetto della presente dichiarazione, corrispondente al 65 per cento delle erogazioni liberali effettuate nel limite del 20 per cento del reddito imponibile;
- nella colonna 5, l'ammontare del credito che non ha trovato capienza nell'imposta dovuta, da riportare nella successiva dichiarazione dei redditi; tale importo è pari alla seguente operazione, se positiva:

RS254, col. 1 + 1/3 (RS254, col. 2 + RS254, col. 3 + RS254, col. 4) - RN25, col. 5

## 21.34 CREDITO D'IMPOSTA PER LE EROGAZIONI LIBERALI IN FAVORE DELLE FONDAZIONI ITS ACADEMY

Nel prospetto va indicato il credito d'imposta per le erogazioni liberali in denaro effettuate in favore delle fondazioni ITS Academy, incluse le donazioni, i lasciti, i legati e gli altri atti di liberalità disposti da enti o da persone fisiche con espressa destinazione all'incremento del patrimonio della fondazione (art. 4, comma 6, della L. 15 luglio 2022, n. 99).

ATTENZIONE: nel prospetto va indicato il credito d'imposta spettante per le erogazioni liberali effettuate nell'ambito dell'attività istituzionale dell'ente. Il credito d'imposta relativo alle erogazioni liberali effettuate nell'ambito dell'attività commerciale va esposto nel quadro RU.

Il credito d'imposta spetta nella misura del 30 per cento delle erogazioni effettuate. Qualora l'erogazione sia effettuata in favore di fondazioni ITS Academy operanti nelle province in cui il tasso di disoccupazione è superiore a quello medio nazionale, il credito d'imposta è pari al 60 per cento delle erogazioni effettuate.

Il credito d'imposta è utilizzabile in tre quote annuali di pari importo a partire dalla dichiarazione dei redditi relativa al periodo d'imposta nel corso del quale è effettuata l'elargizione, ovvero in compensazione ai sensi dell'art. 17 del d.lgs. n. 241 del 1997.

Nel rigo RS255 va indicato:

- nella colonna 1, l'ammontare del credito residuo relativo al periodo d'imposta precedente;
- nella colonna 2, l'ammontare del credito maturato nel secondo periodo d'imposta precedente a quello oggetto della presente dichiarazione;
- nella colonna 3, l'ammontare del credito maturato nel periodo d'imposta precedente a quello oggetto della presente dichiarazione;
- nella colonna 4, l'ammontare del credito maturato nel periodo d'imposta della presente dichiarazione, corrispondente al 30 o al 60 per cento delle erogazioni liberali effettuate;
- nella colonna 5, il credito d'imposta utilizzato in compensazione mediante il modello F24 entro la data di presentazione della presente dichiarazione. In particolare, nella presente colonna va indicato l'importo utilizzato in compensazione relativo alle quote spettanti per il periodo d'imposta oggetto della presente dichiarazione;
- nella colonna 6, l'ammontare del credito che non ha trovato capienza nell'imposta dovuta, da riportare nella successiva dichiarazione dei redditi; tale importo è pari alla seguente operazione, se positiva:

RS255, col. 1 + 1/3 (RS255, col. 2 + RS255, col. 3 + RS255, col. 4) - RS255, col. 5 - RN25, col. 7

## 21.35 CREDITO D'IMPOSTA PER LE EROGAZIONI LIBERALI IN FAVORE DEGLI ENTI DEL TERZO SETTORE (SOCIAL BONUS)

Nel prospetto va indicato il credito d'imposta per le erogazioni liberali in denaro effettuate in favore degli enti del Terzo settore che hanno presentato al Ministero del lavoro e delle politiche sociali un progetto per sostenere il recupero degli immobili pubblici inutilizzati e dei beni mobili e immobili confiscati alla criminalità organizzata assegnati ai suddetti enti del Terzo settore e da questi utilizzati esclusivamente per lo svolgimento di attività di interesse generale con modalità non commerciali (Art. 81, comma 1, del decreto legislativo 3 luglio 2017, n. 117).

Il credito d'imposta spetta nella misura del 50 per cento delle erogazioni effettuate ed è riconosciuto agli enti non commerciali nei limiti del 15 per cento del reddito imponibile, nonché ai soggetti titolari di reddito d'impresa nei limiti del 5 per mille dei ricavi annui. Il credito d'imposta è ripartito in tre quote annuali di pari importo.

Con decreto del Ministro del lavoro e delle politiche sociali, di concerto con il Ministro dell'interno, con il Ministro dell'economia e delle finanze e con il Ministro della cultura del 23 febbraio 2022, n. 89 sono state individuate le modalità di attuazione della misura agevolativa.

ATTENZIONE: nel prospetto va indicato il credito d'imposta spettante per le erogazioni liberali effettuate nell'ambito dell'attività istituzionale dell'ente. Il credito d'imposta relativo alle erogazioni liberali effettuate nell'ambito dell'attività commerciale va esposto nel quadro RU.

Nel rigo RS256 va indicato:

- nella colonna 1, l'ammontare del credito residuo relativo al periodo d'imposta precedente;
- nella colonna 2, l'ammontare del credito maturato nel secondo periodo d'imposta precedente a quello oggetto della presente dichiarazione;
- nella colonna 3, l'ammontare del credito maturato nel periodo d'imposta precedente a quello oggetto della presente dichiarazione;
- nella colonna 4, l'ammontare del credito maturato nel periodo d'imposta oggetto della presente dichiarazione, corrispondente al 50 per cento delle erogazioni liberali effettuate nel limite del 15 per cento del reddito imponibile;
- nella colonna 5, l'ammontare del credito che non ha trovato capienza nell'imposta dovuta, da riportare nella successiva dichiarazione dei redditi; tale importo è pari alla seguente operazione, se positiva:

RS256, col. 1 + 1/3 (RS256, col. 2 + RS256, col. 3 + RS256, col. 4) - RN25, col. 8

## 21.36 COMUNICAZIONE DELL'ESISTENZA DEI PRESUPPOSTI PER LA RIDUZIONE DEI TERMINI DI DECADENZA (ART. 4, COMMA 1, DEL DECRETO DEL MINISTRO DELL'ECONOMIA E DELLE FINANZE DEL 4 AGOSTO 2016)

Il prospetto è utilizzato per comunicare, con riguardo al periodo d'imposta oggetto della presente dichiarazione dei redditi, l'esistenza dei presupposti per la riduzione dei termini di decadenza di cui all'art. 3, comma 1, del decreto legislativo 5 agosto 2015, n. 127. A tal fine, occorre barrare l'apposita casella posta nel presente prospetto.

## 21.37 DEDUZIONE PER EROGAZIONI LIBERALI A FAVORE DEGLI ENTI DEL TERZO SETTORE

Nel prospetto vanno indicate le liberalità in denaro o in natura erogate a favore degli enti del Terzo settore di cui all'art. 82, comma 1, del d. lgs. 3 luglio 2017, n. 117, deducibili dal reddito complessivo netto del soggetto erogatore nel limite del 10 per cento del reddito complessivo dichiarato.

L'eventuale eccedenza può essere computata in aumento dell'importo deducibile dal reddito complessivo dei periodi di imposta successivi, ma non oltre il quarto, fino a concorrenza del suo ammontare. Con decreto del Ministro del lavoro e delle politiche sociali, di concerto con il Ministro dell'economia e delle finanze del 28 novembre 2019, sono state individuate le tipologie dei beni in natura che danno diritto alla deduzione d'imposta e sono stabiliti i criteri e le modalità di valorizzazione delle liberalità (artt. 83, comma 2 e 104, comma 1, del D.lgs. n. 117 del 2017).

La presente agevolazione non è cumulabile con la detrazione di cui al comma 1 del citato art. 83 né con altre agevolazioni fiscali previste a titolo di detrazione o di deduzione di imposta da altre disposizioni di legge a fronte delle medesime erogazioni (art. 83, comma 4, del d.lgs. n. 117 del 2017).

Nel rigo RS290, vanno indicati, nelle colonne da 1 a 4, gli importi corrispondenti alle eccedenze di deduzione riportate dai precedenti periodi d'imposta, che residuano dal rigo RS290 del modello REDDITI ENC relativo al precedente periodo d'imposta; in colonna 5, va indicato l'ammontare deducibile delle liberalità erogate nel presente periodo d'imposta.

Nel rigo RS291, vanno indicate, nelle colonne da 2 a 4, le eccedenze di deduzione di cui alle colonne da 2 a 4 del rigo RS290, per la quota non utilizzata a riduzione del reddito complessivo netto; in colonna 5, va indicata la deduzione di cui alla colonna 5 del rigo RS290, per la quota non utilizzata a riduzione del reddito complessivo netto. Tali importi sono utilizzabili nei periodi d'imposta successivi.

Nel rigo RS292, ai fini della maggiorazione di cui all'art. 2, comma 36-quinquies, del d.l. n. 138 del 2011, vanno indicati, nelle colonne da 1 a 4, gli importi corrispondenti alle eccedenze di deduzione riportate dai precedenti periodi d'imposta, che residuano dal rigo RS291 del modello REDDITI ENC relativo al precedente periodo d'imposta.

Nel rigo RS293, vanno indicate, nelle colonne da 2 a 4, le eccedenze di deduzione di cui alle colonne da 2 a 4 del rigo RS292, per la quota non utilizzata a riduzione del reddito complessivo netto ai fini della maggiorazione di cui all'art. 2, comma 36-quinquies, del d.l. n. 138 del 2011; in colonna 5, va indicata la deduzione di cui alla colonna 5 del rigo RS290, per la quota non utilizzata a riduzione del predetto reddito. Tali importi sono utilizzabili nei periodi d'imposta successivi.

## 21.38 AIUTI DI STATO

L'articolo 52 della legge 24 dicembre 2012, n. 234, integralmente sostituito dalla legge 29 luglio 2015, n. 115, ha apportato sostanziali modifiche in materia di monitoraggio e controllo degli aiuti di Stato, istituendo presso il Ministero dello sviluppo economico il "Registro nazionale degli aiuti di Stato" (RNA) e stabilendo che esso venga utilizzato per effettuare le verifiche necessarie al rispetto dei divieti di cumulo e di altre condizioni previste dalla normativa europea per la concessione degli aiuti di Stato e degli aiuti "de minimis".

L'articolo 52 prevede che l'adempimento degli obblighi di utilizzazione del Registro costituisce condizione legale di efficacia dei provvedimenti di concessione ed erogazione degli aiuti.

Con decreto del Ministro dello sviluppo economico, di concerto con i Ministri dell'economia e delle finanze e delle politiche agricole alimentari e forestali, 31 maggio 2017, n. 115, pubblicato nella Gazzetta Ufficiale del 28 luglio 2017, è stato adottato il Regolamento recante la disciplina per il funzionamento del Registro nazionale degli aiuti di Stato, ai sensi dell'articolo 52, comma 6, della legge n. 234 del 2012. Il Registro nazionale degli aiuti di Stato è operativo dalla data di entrata in vigore del Regolamento, ossia dal 12 agosto 2017.

Il predetto Regolamento distingue gli aiuti soggetti ad un procedimento di concessione, disciplinati dagli articoli 8 e 9, dagli aiuti non subordinati all'emanazione di provvedimenti di concessione o di autorizzazione alla fruizione la cui disciplina è contenuta nell'articolo 10. A tale distinzione corrispondono differenti modalità di registrazione dell'aiuto.

In caso di aiuti subordinati all'emanazione di provvedimenti di concessione o di autorizzazione alla fruizione, è prevista un'attività preventiva sia da parte dell'Autorità responsabile, che è tenuta ad iscrivere la misura agevolativa nel Registro nazionale degli aiuti di Stato, sia da parte del Soggetto concedente, il quale, prima del rilascio del provvedimento di concessione o di autorizzazione alla fruizione dell'aiuto, è tenuto alla consultazione del Registro e alla indicazione nel provvedimento di concessione o di autorizzazione del codice identificativo rilasciato dal Registro.

Per gli aiuti di cui all'articolo 10 del Regolamento, gli obblighi di consultazione del Registro e di registrazione dell'aiuto individuale sono assolti dall'Amministrazione competente preposta alla fase di fruizione in un momento successivo alla fruizione.

A norma dell'articolo 10, comma 1, del Regolamento, gli aiuti fiscali automatici si intendono concessi e sono registrati nel Registro nazionale dall'Agenzia delle entrate nell'esercizio finanziario successivo a quello di presentazione della dichiarazione fiscale nella quale sono dichiarati dal beneficiario.

ATTENZIONE: con riferimento agli aiuti di cui all'articolo 10 del Regolamento, per il calcolo del cumulo degli aiuti "de minimis", il Registro nazionale utilizza quale data di concessione quella in cui è effettuata la registrazione dell'aiuto individuale. Ad esempio, in caso di aiuti de minimis fruiti nel periodo d'imposta di riferimento della presente dichiarazione, ai fini del calcolo del cumulo, saranno considerati gli aiuti "de minimis" fruiti nell'esercizio finanziario 2025 (esercizio successivo a quello di presentazione della dichiarazione fiscale nella quale l'aiuto è indicato) e nei due precedenti, ossia nel 2023 e nel 2024.

Per gli aiuti "de minimis" e gli aiuti "de minimis" SIEG, l'impossibilità di registrazione dell'aiuto per effetto del superamento dell'importo complessivo concedibile in relazione alla tipologia di aiuto de minimis determina l'illegittimità della fruizione.

La modalità di registrazione degli aiuti fiscali prevista dal comma 1 dell'articolo 10 del Regolamento si applica, ai sensi del comma 7 del medesimo articolo anche agli aiuti di Stato e agli aiuti "de minimis" subordinati all'emanazione di provvedimenti di concessione o di autorizzazione alla fruizione comunque denominati il cui importo non è determinabile nei predetti provvedimenti ma solo a seguito della presentazione della dichiarazione resa a fini fiscali nella quale sono dichiarati (c.d. semi-automatici).

Le informazioni contenute nel presente prospetto sono utilizzate dall'Agenzia delle entrate per la registrazione dell'aiuto individuale nel Registro Nazionale degli Aiuti. Dal Registro nazionale degli aiuti di Stato sono espressamente escluse le informazioni relative agli aiuti nei "settori agricoltura e pesca", come definiti dall'articolo 1, comma 1, lett. o), del Regolamento citato ("[…] aiuti di Stato di cui all'articolo 107 del TFUE relativi al settore agricolo e forestale e nelle zone rurali e al settore della pesca e dell'acquacoltura inclusi gli aiuti de minimis"). Le informazioni relative agli aiuti nei citati settori, infatti, sono contenute nei registri SIAN e SIPA, cui competono, in relazione ai predetti aiuti, le funzioni di registrazione delle Misure e degli Aiuti individuali e quelle di verifica propedeutica alla concessione degli Aiuti individuali.

## Istruzioni per la compilazione

Il presente prospetto deve essere compilato dai soggetti che nel periodo d'imposta cui si riferisce la presente dichiarazione hanno beneficiato di aiuti fiscali automatici (aiuti di Stato e aiuti "de minimis") nonché di quelli subordinati all'emanazione di provvedimenti di concessione o di autorizzazione alla fruizione, comunque denominati, il cui importo non è determinabile nei predetti provvedimenti ma solo a seguito della presentazione della dichiarazione resa a fini fiscali nella quale sono dichiarati, disciplinati dall'articolo 10 del Regolamento.

Il prospetto va compilato anche dai soggetti che hanno beneficiato nel periodo d'imposta di aiuti fiscali nei settori dell'agricoltura e della pesca e acquacoltura, da registrare nei registri SIAN e SIPA.

Il prospetto deve essere compilato con riferimento agli aiuti di Stato i cui presupposti per la fruizione si sono verificati nel periodo d'imposta di riferimento della dichiarazione.

Per i contributi a fondo perduto erogati dall'Agenzia delle entrate, al fine di stabilire il momento da cui decorre l'obbligo di compilazione del presente prospetto occorre aver riguardo alla data di erogazione del contributo. Per i contributi a fondo perduto per i quali il beneficiario ne ha richiesto l'utilizzo sotto forma di credito d'imposta, si ha riguardo alla data di riconoscimento del credito stesso.

ATTENZIONE: il prospetto va compilato con riferimento agli aiuti specificati nella "Tabella codici aiuti di Stato" già indicati nei relativi quadri (ad esempio, nel quadro RF) del presente modello di dichiarazione, compreso il quadro RU (ad esclusione dei contributi fondo perduto erogati dall'Agenzia nonché dell'aiuto identificato dal codice 42 che vanno dichiarati nel presente prospetto anche se non hanno trovato evidenziazione negli altri quadri della dichiarazione). L'indicazione degli aiuti nel prospetto è necessaria e indispensabile ai fini della legittima fruizione degli stessi. Il presente prospetto va compilato anche in caso di aiuti maturati nel periodo d'imposta di riferimento della dichiarazione ma non fruiti nel medesimo periodo.

In caso di fruizione dell'aiuto "de minimis" riconosciuto dai commi 1 e 2 dell'art. 188-bis del TUIR per i redditi prodotti in franchi svizzeri a Campione d'Italia, va compilato il presente prospetto riportando il codice 19 nella colonna 1 anche se non è compilato il rigo RS410 (che va, invece, utilizzato per fruire dell'agevolazione prevista dal comma 5 del medesimo art. 188-bis per i redditi prodotti in euro).

Per ciascun aiuto va compilato un distinto rigo (RS401), utilizzando un modulo per ogni rigo compilato. Nell'ipotesi in cui l'aiuto complessivamente spettante si riferisca a progetti d'investimento realizzati in diverse strutture produttive e/o abbia ad oggetto diverse tipologie di costi ammissibili, per ciascuna struttura produttiva e per ciascuna tipologia di costi va compilato un distinto rigo. In tal caso, nei righi successivi al primo, non vanno compilate le colonne 12, 13 e 17.

Si riportano di seguito le istruzioni per la compilazione del rigo RS401.

Nella colonna 1 va esposto l'aiuto di Stato o l'aiuto de minimis spettante nel periodo d'imposta di riferimento della presente dichiarazione, indicando il relativo codice identificativo rilevato dalla tabella "Codici aiuti di Stato". La tabella è unica per tutti i modelli REDDITI ed è, pertanto comprensiva di tutti i codici relativi alla diversa modulistica dichiarativa ed utilizzabili solo in funzione della specificità di ogni singolo aiuto. Il soggetto che compila la dichiarazione avrà cura, quindi, di individuare il codice ad essa riferibile in relazione alla natura dell'aiuto spettante.

ATTENZIONE: Il codice residuale 999 va utilizzato unicamente nell'ipotesi in cui debbano essere indicati aiuti di Stato o aiuti de minimis non espressamente ricompresi nella "Tabella codici aiuti di Stato" posta in calce alle istruzioni dei modelli REDDITI. Deve trattarsi di aiuti di Stato o aiuti de minimis fiscali automatici o semi-automatici, esposti nella presente dichiarazione e i cui presupposti si sono realizzati nel periodo d'imposta di riferimento della medesima dichiarazione.

A titolo esemplificativo, il codice 999 non va utilizzato per:

- gli aiuti di Stato e gli aiuti de minimis già presenti nella tabella "Codici aiuti di Stato";
- gli aiuti di Stato e gli aiuti de minimis fruibili ai fini di imposte diverse da quelle sui redditi (ad esempio, le agevolazioni utilizzabili ai fini IRAP, istituite da leggi statali e regionali, che vanno indicate nel modello IRAP);
- gli aiuti di Stato e gli aiuti de minimis fruibili in diminuzione dei contributi previdenziali;
- gli aiuti di Stato e gli aiuti de minimis fruibili in diminuzione delle imposte sui redditi subordinati alla presentazione di apposita istanza, ai sensi dell'art. 9 del citato Regolamento, ad Amministrazioni diverse dall'Agenzia delle entrate (ad esempio, l'agevolazione ZFU, in quanto, pur rappresentando un aiuto fiscale de minimis, non rientra tra gli aiuti automatici, essendo subordinata a un apposito provvedimento di attribuzione adottato dal Ministero dello sviluppo economico);
- le agevolazioni esposte nei quadri della presente dichiarazione non qualificabili come aiuti di Stato o aiuti de minimis (ad esempio, il credito d'imposta per attività di ricerca e sviluppo di cui all'art. 3 del decreto-legge n. 145 del 2013, in quanto tale misura, pur essendo di natura fiscale e automatica, non presenta profili di selettività ma ha una portata applicativa generale e, pertanto, non costituisce un aiuto di Stato; per tale motivo detto credito non deve essere registrato nel Registro nazionale degli aiuti di Stato ai sensi dell'art. 3 del citato regolamento);
- gli importi residui utilizzati nel periodo d'imposta relativi ad aiuti di Stato e aiuti de minimis i cui presupposti si sono realizzati nei precedenti periodi d'imposta.

Le colonne da 3 a 11, vanno compilate solo se nella colonna 1 è indicato il codice 999.

In tal caso, nella colonna 3 va indicato il quadro del presente modello nel quale è indicato l'aiuto. Nelle colonne da 4 a 11 vanno riportati gli estremi della norma che disciplina il regime di aiuti. Nel caso in cui la misura agevolativa sia disciplinata da più articoli e/o da più commi e/o da più lettere, va riportato solo il primo articolo e/o il primo comma e/o la prima lettera. Il comma e/o la lettera devono essere specificati solo nel caso in cui l'articolo e/o il comma contengano anche disposizioni non riguardanti l'agevolazione da indicare nel presente prospetto.

In particolare, nella colonna 4, occorre indicare una delle seguenti tipologie, riportando uno dei seguenti codici:

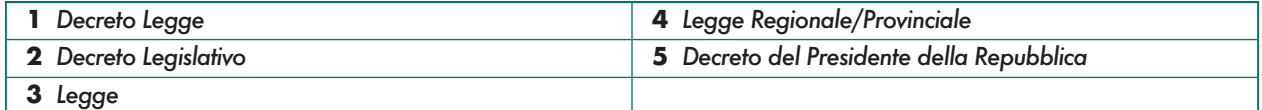

Nella colonna 11A, nel caso in cui in colonna 1 sia indicato il codice 999, va riportato il codice CAR identificativo della misura agevolativa, desumibile dalla sezione trasparenza del RNA, sempre che la misura sia stata registrata nel predetto registro dall'Autorità responsabile entro la data di presentazione della dichiarazione. Qualora sia compilata la presente colonna non vanno compilate le colonne da 4 a 11.

Nella colonna 12, va indicato il codice corrispondente alla forma giuridica desunto dalla tabella sotto riportata.

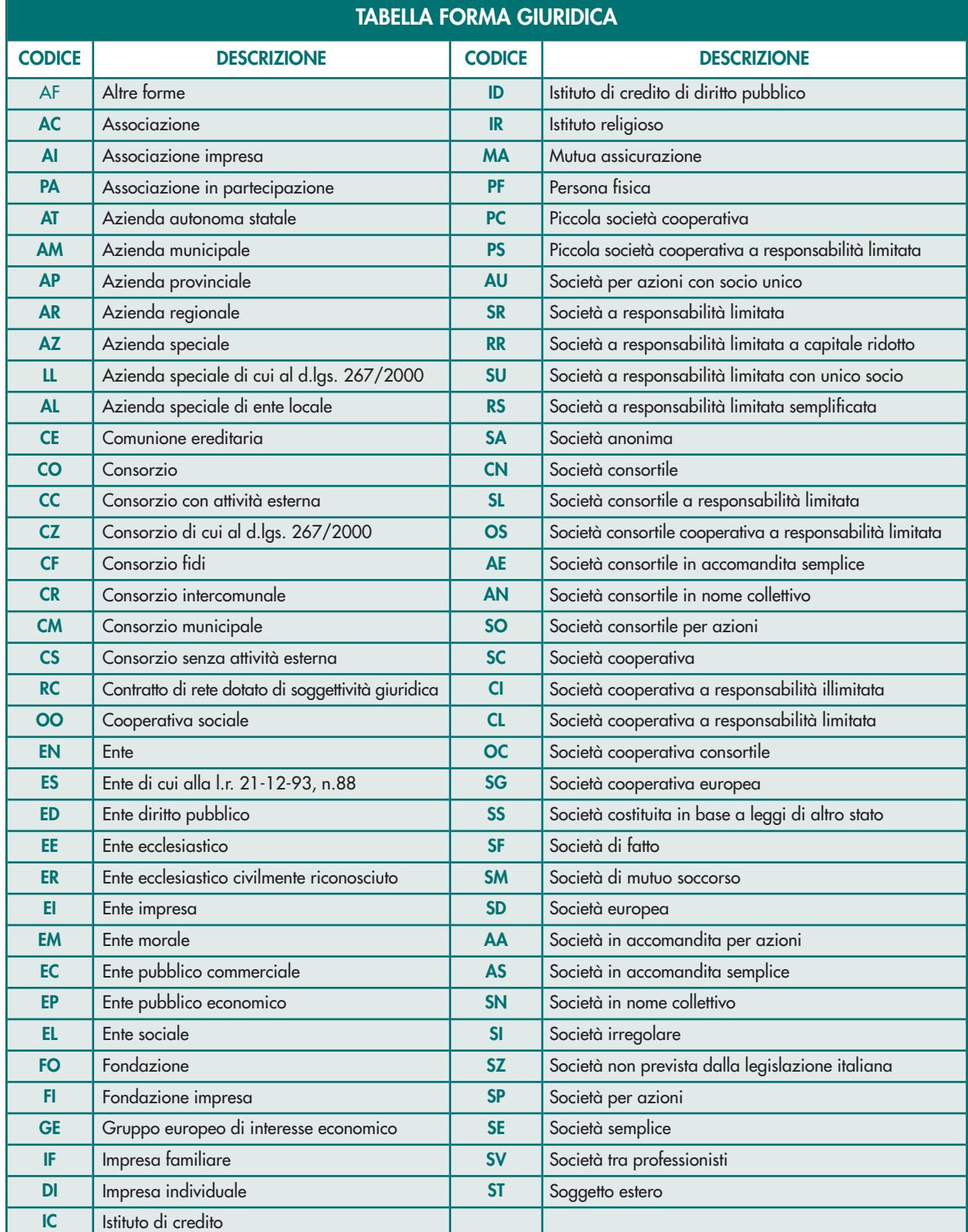

Nella colonna 13, va indicata la dimensione dell'impresa, secondo la definizione contenuta nella raccomandazione 2003/361/CE della Commissione, del 6 maggio 2003, riportando uno dei seguenti codici:

1, micro impresa

- 2, piccola impresa
- 3, media impresa
- 4, grande impresa
- 5, non classificabile (solo per i soggetti pubblici).

Nella colonna 14, va indicato il codice corrispondente all'attività interessata dalla componente di aiuto, desunto dalla tabella dei codici attività. Nella colonna 15, va indicato il settore dell'aiuto fruito dal beneficiario, riportando uno dei seguenti codici:

- 1. GENERALE: Aiuti di Stato (diversi dagli aiuti SIEG e dagli aiuti nei settori AGRICOLTURA e PESCA) ovvero aiuti de minimis concessi ai sensi del Reg (UE) 1407/2013 (o successivi) ad un beneficiario che non opera nel settore del trasporto di merci su strada per conto terzi ai sensi dell'Art. 3 comma 2 §2 del Reg (UE) 1407/2013 o che opera nel settore del trasporto di merci su strada per conto terzi ai sensi dell'Art.3 comma 3 del Reg (UE) 1407/2013;
- 2. STRADA: Aiuti de minimis concessi ai sensi del Reg (UE) 1407/2013 (o successivi) ad un beneficiario che opera nel settore del trasporto di merci su strada per conto terzi ai sensi dell'Art. 3 comma 2 §2 del Reg (UE) 1407/2013;
- 3. SIEG: Aiuti SIEG ovvero aiuti de minimis SIEG concessi ai sensi del Reg (UE) 360/2012 (o successivi) ad un beneficiario attivo sui Servizi di Interesse Economico Generale (SIEG);
- 4. AGRICOLTURA: Aiuti di Stato di cui all'art. 107 del TFUE relativi al settore agricolo e forestale e nelle zone rurali ovvero aiuti de minimis concessi ai sensi del Reg (UE) 1408/2013 (o successivi);
- 5. PESCA: Aiuti di Stato di cui all'art. 107 del TFUE relativi al settore della pesca e dell'acquacoltura ovvero aiuti de minimis concessi ai sensi del Reg (UE) 717/2014 (o successivi).

Nel caso in cui nella colonna 15 sia stato indicato il settore Sieg (codice 3), nella colonna 16 va indicato il codice relativo alla descrizione del Sevizio di Interesse Economico Generale desunto dal seguente elenco:

- 1, Edilizia Sociale
- 2, Servizi di rete settore Energia
- 3, Servizi di telecomunicazioni compresa la banda larga
- 4, Servizi finanziari
- 5, Servizi postali
- 6, Trasporto terrestre passeggeri Ferroviario
- 7, Trasporto marittimo
- 8, Trasporto Aereo
- 9, Servizi di radiodiffusione radiotelevisiva
- 10, Servizi di rete settore Acqua
- 11, Servizi di rete settore Gas
- 12, Trasporto terrestre passeggeri Strada
- 13, Servizi sanitari o sociali.

Nella colonna 17 va indicato l'ammontare complessivo dell'aiuto spettante, consistente nel risparmio d'imposta oppure nel credito d'imposta. Nel caso in cui siano stati compilati più righi con riferimento alla medesima agevolazione, nella presente colonna va riportata la somma degli importi indicati nella colonna 29 di tutti i righi compilati.

Nelle colonne da 18 a 29 vanno riportati i dati dei singoli progetti. Nel caso in cui non sia prevista alcuna localizzazione di progetto le colonne 20 e 21 non devono essere compilate in quanto le informazioni ivi richieste devono intendersi riferite alla sede dell'impresa. In particolare, vanno indicati:

- nelle colonne 18 e 19, la data di inizio e di fine del progetto. Tali colonne non vanno compilate se le date coincidono con quelle di inizio e fine del periodo d'imposta;
- nelle colonne 20 e 21, i codici della regione e del comune di localizzazione del progetto;
- nella colonna 25, l'obiettivo per la componente di aiuto. A tal fine, va indicato il codice obiettivo rilevato dalla tabella "Codici aiuti di Stato";

- nella colonna 26, la tipologia del costo sostenuto che deve essere compatibile con quello previsto per la misura di aiuto, riportando il relativo codice desunto dal seguente elenco:
- 1 Materiali Terreni
- 2 Materiali Immobili
- 3 Materiali Impianti/Macchinari/Attrezzature
- 4 Materiali Progettazione/studi/consulenze
- 5 Immateriali Licenze
- 6 Immateriali Know-How
- 7 Immateriali Conoscenze Tecniche Non Brevettate
- 8 Immateriali Marchi
- 9 Immateriali Diritti Di Brevetto
- 10 Costi di personale Formazione Professionale
- 11 Costi di personale Costo del personale
- 12 Materie prime, di consumo e merci
- 13 Servizi Servizi professionali
- 14 Oneri diversi di gestione
- 15 Ammortamenti Costo di strumenti e attrezzature
- 16 Ammortamenti Costo dei fabbricati e dei terreni
- 17 Ammortamenti Costi della ricerca contrattuale, delle conoscenze e dei brevetti acquisiti o ottenuti in licenza da fonti esterne alle normali condizioni di mercato
- 18 Costi generali Spese generali
- 19 Oneri finanziari
- 20 Non individuabili secondo le definizioni di cui ai Regolamenti Comunitari
- 31 Servizi Altri servizi.

Qualora la spesa relativa alla misura non sia ricompresa tra quelle individuabili secondo le definizioni di cui ai regolamenti comunitari, né ad esse riconducibile, va inserito il codice 20. Tale codice va utilizzato anche nel caso in cui la misura non sia riconosciuta a fronte di costi specifici.

- nella colonna 27, l'ammontare delle spese agevolabili. Tale colonna può non essere compilata qualora nella colonna 26 sia indicato il codice 20 e la misura agevolativa non sia parametrata ad una spesa sostenuta;
- nella colonna 28, l'intensità di aiuto espressa in percentuale, se prevista dalla misura agevolativa;
- nella colonna 29, l'ammontare dell'aiuto spettante riferito alle spese indicate nella colonna 27.

Nel rigo RS402, vanno riportati, in caso di aiuti de minimis, i codici fiscali delle imprese che concorrono con il soggetto beneficiario a formare una "impresa unica", come definita dall'articolo 2, comma 2, del Regolamento (UE) 1407/2013.

Al riguardo, si ricorda che, ai sensi del citato regolamento, per "impresa unica" si intende l'insieme delle imprese fra le quali esiste almeno una delle relazioni seguenti:

- a) un'impresa detiene la maggioranza dei diritti di voto degli azionisti o soci di un'altra impresa;
- b) un'impresa ha il diritto di nominare o revocare la maggioranza dei membri del consiglio di amministrazione, direzione o sorveglianza di un'altra impresa;
- c) un'impresa ha il diritto di esercitare un'influenza dominante su un'altra impresa in virtù di un contratto concluso con quest'ultima oppure in virtù di una clausola dello statuto di quest'ultima;
- d) un'impresa azionista o socia di un'altra impresa controlla da sola, in virtù di un accordo stipulato con altri azionisti o soci dell'altra impresa, la maggioranza dei diritti di voto degli azionisti o soci di quest'ultima.

Le imprese fra le quali intercorre una delle relazioni di cui alle precedenti lettere da a) a d) per il tramite di una o più altre imprese sono anch'esse considerate una "impresa unica".

Nel presente rigo, in caso di aiuti ricevuti nell'ambito della Comunicazione della Commissione europea del 19 marzo 2020 C(2020) 1863 final "Quadro temporaneo per le misure di aiuto di Stato a sostegno dell'economia nell'attuale emergenza del COVID-19" (c.d. Temporary Framework), vanno riportati anche i codici fiscali delle imprese con le quali il dichiarante si trova in una relazione di controllo ai fini della definizione di impresa unica, secondo la nozione europea di impresa utilizzata ai fini degli aiuti di Stato. Nel caso in cui tali codici fiscali siano stati già dichiarati in sede di presentazione dell'autodichiarazione di cui all'articolo 3 del decreto del Ministro dell'economia e delle finanze 11 dicembre 2021, non occorre compilare il presente rigo.

Nel caso in cui il contribuente non abbia fruito di aiuti per i quali rileva ai fini del calcolo dei massimali l'impresa unica oppure in assenza di impresa unica, come sopra definita, e/o nella situazione descritta nel periodo precedente, il presente rigo non va compilato e va barrata la casella "Assenza impresa unica".

## 21.39 REDDITI CAMPIONE D'ITALIA

I redditi di lavoro autonomo delle società e associazioni professionali con studi nel comune di Campione d'Italia, prodotti in euro nel territorio dello stesso comune e/o in Svizzera concorrono a formare il reddito complessivo al netto di una riduzione pari al 30 per cento, con un abbattimento minimo di euro 26.000. La medesima agevolazione si applica, altresì, ai redditi d'impresa prodotti in euro nel comune di Campione d'Italia dagli enti iscritti alla Camera di commercio, industria, artigianato e agricoltura di Como e aventi la sede operativa o un'unità locale nel comune di Campione d'Italia (art. 188-bis del TUIR).

Per i redditi d'impresa, nel caso in cui l'attività sia svolta anche al di fuori del territorio del comune di Campione d'Italia, ai fini della determinazione del reddito per cui è possibile beneficiare delle agevolazioni sussiste l'obbligo in capo all'impresa di tenere un'apposita contabilità separata. Le spese e gli altri componenti negativi relativi a beni e servizi adibiti promiscuamente all'esercizio dell'attività svolta nel comune di Campione d'Italia e al di fuori di esso concorrono alla formazione del reddito prodotto nel citato comune per la parte del loro importo che corrisponde al rapporto tra l'ammontare dei ricavi o compensi e altri proventi che concorrono a formare il reddito prodotto dall'impresa nel territorio del comune di Campione d'Italia e l'ammontare complessivo dei ricavi o compensi e degli altri proventi.

I redditi di lavoro autonomo e d'impresa partecipano al calcolo dell'abbattimento minimo di euro 26.000.

L'agevolazione si applica ai sensi e nei limiti dei regolamenti (UE) n. 1407/2013 e n. 1408/2013 della Commissione, del 18 dicembre 2013, relativi all'applicazione degli artt. 107 e 108 del Trattato sul funzionamento dell'Unione europea, rispettivamente, agli aiuti "de minimis" e agli aiuti "de minimis" nel settore agricolo e del regolamento (UE) n. 717/2014 della Commissione, del 27 giugno 2014, relativo all'applicazione dei predetti artt. 107 e 108 del TFUE agli aiuti «de minimis» nel settore della pesca e dell'acquacoltura.

Ai sensi dell'art. 1, commi 573 e 574, della legge n. 160 del 2019, le imposte dovute sui redditi d'impresa realizzati dalle imprese individuali, dalle società di persone e da società ed enti di cui all'art. 73 del TUIR, iscritti alla camera di commercio, industria, artigianato e agricoltura di Como e aventi la sede sociale operativa, o un'unità locale, nel comune di Campione d'Italia, nonché sui redditi di lavoro autonomo relativi ad attività svolte in studi siti alla medesima data nel comune di Campione d'Italia, determinate ai sensi dell'art. 188-bis del TUIR, sono ridotte nella misura del 50 per cento per dieci periodi di imposta.

L'agevolazione si applica a decorrere dal periodo d'imposta successivo a quello in corso alla data del 31 dicembre 2019, ai sensi e nei limiti del regolamento (UE) n. 1407/2013 della Commissione, del 18 dicembre 2013, relativo all'applicazione degli artt. 107 e 108 del Trattato sul funzionamento dell'Unione europea agli aiuti «de minimis», del regolamento (UE) n. 1408/2013 della Commissione, del 18 dicembre 2013, relativo all'applicazione degli artt. 107 e 108 del Trattato sul funzionamento dell'Unione europea agli aiuti «de minimis» nel settore agricolo e del regolamento (UE) n. 717/2014 della Commissione, del 27 giugno 2014, relativo all'applicazione degli artt. 107 e 108 del Trattato sul funzionamento dell'Unione europea agli aiuti «de minimis» nel settore della pesca e dell'acquacoltura (art. 1, comma 576, della legge n. 160 del 2019).

## Determinazione dell'abbattimento per i redditi prodotti in euro (art. 188-bis, comma 5, del TUIR)

Al fine di godere dell'agevolazione, il contribuente compila la dichiarazione nel modo usuale e successivamente indica nel rigo RS410 l'ammontare dei soli redditi prodotti in euro, già indicati nei rispettivi quadri RE, RF, RG, RD e RC, per cui intende usufruire dell'agevolazione.

Nel rigo RS410, colonna 1, "Codice" va indicato uno dei seguenti codici, identificativo della tipologia di redditi agevolabili prodotti in euro:

- '9' redditi di lavoro autonomo di cui al quadro RE
- '10' redditi di impresa in contabilità ordinaria di cui al quadro RF
- '11' redditi di impresa in contabilità semplificata di cui al quadro RG
- '12' redditi di impresa forfetari di cui al quadro RD
- '14' redditi di impresa enti a contabilità pubblica di cui al quadro RC

Nel rigo RS410, colonna 2, "Importo", va indicato l'ammontare dei redditi agevolabili prodotti in euro. I redditi indicati in colonna 2 concorrono alla formazione del reddito complessivo ridotti del 30 per cento, con un abbattimento minimo di euro 26.000. L'agevolazione complessiva (pari al maggiore importo tra il 30 per cento della somma dei predetti redditi e 26.000) non può eccedere la somma dei redditi agevolabili. Si precisa che nel caso in cui il 30 per cento della somma dei redditi di colonna 2 sia inferiore o uguale a euro 26.000, l'agevolazione va imputata proporzionalmente alle singole tipologie di redditi agevolabili.

Ad esempio, in presenza di redditi di lavoro autonomo agevolabili pari a euro 20.000 e redditi d'impresa agevolabili pari a euro 30.000, l'agevolazione spettante risulta pari a euro 26.000 (maggiore importo tra il 30 per cento di 50.000 e 26.000), così ripartita:

- redditi di lavoro autonomo euro 10.400 (pari a 26.000 moltiplicato il rapporto tra 20.000 e 50.000);
- redditi d'impresa euro 15.600 (pari a 26.000 moltiplicato il rapporto tra 30.000 e 50.000).

In tale esempio, dunque, i predetti redditi concorrono alla formazione del reddito complessivo, al netto dell'agevolazione come sopra determinata, nelle seguenti misure:

- redditi di lavoro autonomo euro 9.600 (pari alla differenza tra il reddito agevolabile di 20.000 e l'agevolazione riconosciuta pari a 10.400);
- redditi d'impresa euro 14.400 (pari alla differenza tra il reddito agevolabile di 30.000 e l'agevolazione riconosciuta pari a 15.600).

ATTENZIONE L'importo dell'agevolazione relativa ai redditi di lavoro autonomo (cod. 1), d'impresa in contabilità ordinaria (cod. 2), in contabilità semplificata (cod. 3), forfetari (cod. 4) o in contabilità pubblica (cod. 5) viene sottratto direttamente nei corrispondenti quadri (RE, RF, RG, RD o RC), in sede di determinazione dell'importo da indicare, rispettivamente, nei righi RE21, RF63, RG31, RD14 o RC8. Nel caso di ente partecipante a società trasparenti (art. 5 del TUIR), qualora questi ultimi soggetti abbiano già beneficiato dell'agevolazione di cui all'art. 188-bis del TUIR nella determinazione del reddito d'impresa, l'ente partecipante non può fruirne ulteriormente sulla quota dei redditi a questo imputata dai predetti soggetti.

Determinazione della riduzione d'imposta (art. 1, commi 573 e 574 della legge 27 dicembre 2019, n. 160) Al fine di fruire della nuova agevolazione, consistente nella riduzione dell'imposta dovuta nella misura del 50 per cento, il contribuente compila la dichiarazione nel modo usuale e successivamente indica nel rigo RS411:

- in colonna 1, l'ammontare dei redditi prodotti in euro, già indicati nei quadri RE, RF, RG, RD, RC realizzati nel comune di Campione d'Italia per cui intende usufruire dell'agevolazione. Tali redditi sono esposti al lordo dell'agevolazione di cui al comma 5 dell'art. 188-bis del TUIR;
- in colonna 2, l'ammontare dei redditi prodotti in franchi svizzeri, già indicati nei quadri RE, RF, RG, RD, RC, realizzati nel comune di Campione d'Italia per cui intende usufruire dell'agevolazione. Tali redditi sono esposti al netto dell'agevolazione di cui ai commi 1e 2 dell'art. 188-bis del TUIR;
- in colonna 3, l'ammontare dei redditi prodotti in euro e/o in franchi svizzeri, già indicati nei quadri RF, RG, RC, RH, RL, realizzati nel comune di Campione d'Italia dal soggetto fiscalmente trasparente di cui il dichiarante è socio/beneficiario (ad esempio, società di persone, Trust, ecc.), per i quali detto soggetto trasparente intende usufruire dell'agevolazione. Tali redditi sono indicati al netto dell'agevolazione di cui ai commi 1, 2 e/o 5 dell'art. 188-bis del TUIR, già fruita dal soggetto trasparente. Gli importi indicati nelle colonne 1 e 2 non devono ricomprendere l'importo di cui alla presente colonna.

## ATTENZIONE in caso di compilazione della colonna 3, l'importo dell'aiuto di Stato determinato sul reddito ivi indicato deve essere esposto nel rigo RS401 del modello REDDITI del soggetto trasparente che ha imputato detto reddito al dichiarante.

Per calcolare l'agevolazione occorre determinare il reddito totale realizzato nel comune di Campione d'Italia (RCI), pari alla differenza tra la somma degli importi delle colonne 1, 2 e 3 e l'agevolazione fruita dal dichiarante, ai sensi del comma 5 dell'art. 188-bis del TUIR, sui redditi indicati nel rigo RS410.

Una volta determinato RCI occorre calcolare la percentuale di incidenza di RCI sul reddito complessivo, pari a: RCI / (RN13, col. 6 + RN13, col. 3 + RN13, col. 4 + RN13, col. 5). Tale percentuale va ricondotta a 1 se superiore. Tale percentuale va poi applicata all'imposta netta ante agevolazione, pari alla seguente differenza:

## RN19 – RN20, col. 6.

Il risultato ottenuto va moltiplicato per 0,5 e va portato in diminuzione dell'imposta netta da indicare nel rigo RN21. Nel caso in cui il dichiarante sia un trust trasparente, la somma degli importi indicati nelle colonne 1, 2 e 3 del rigo RS411, diminuita dell'agevolazione fruita dal dichiarante, ai sensi del comma 5 dell'art. 188-bis del TUIR, sul reddito indicato nel rigo RS410, va riportata nel rigo PN10, col. 4, ai fini della determinazione dell'agevolazione da parte del beneficiario. In caso di trust misto, ai fini del calcolo dell'agevolazione, secondo lo schema sopra rappresentato, il valore RCI (che ha concorso al reddito nel quadro RN) deve essere determinato al netto dell'importo indicato nel rigo PN10, col. 4.

#### 21.40 – DETRAZIONE PER L'ACQUISTO E LA POSA IN OPERA DI INFRASTRUTTURE DI RICARICA DEI VEICOLI ALIMENTATI AD ENERGIA ELETTRICA

L'art.16-ter del decreto-legge n. 63 del 2013 riconosce una detrazione dall'imposta lorda, fino a concorrenza del suo ammontare, per le spese documentate sostenute dal 1° marzo 2019 al 31 dicembre 2021 relative all'acquisto e alla posa in opera di infrastrutture di ricarica dei veicoli alimentati ad energia elettrica, ivi inclusi i costi iniziali per la richiesta di potenza addizionale fino ad un massimo di 7 kW. La detrazione, da ripartire tra gli aventi diritto in dieci quote annuali di pari importo, spetta nella misura del 50 per cento delle spese sostenute ed è calcolata su un ammontare complessivo non superiore a 3.000 euro.

La detrazione si applica anche alle spese documentate rimaste a carico del contribuente, per l'acquisto e la posa in opera di infrastrutture di ricarica sulle parti comuni degli edifici condominiali di cui agli artt. 1117 e 1117-bis del codice civile. Con decreto del Ministro dello sviluppo economico del 20 marzo 2019 è stata dettata la disciplina applicativa di tali disposizioni.

La detrazione è riconosciuta, altresì, nella misura del 110 per cento, per l'installazione di infrastrutture per la ricarica di veicoli elettrici negli edifici, sempreché l'installazione sia eseguita congiuntamente ad uno degli interventi previsti dall'art. 119, comma 1, del decreto legge 19 maggio 2020, n. 34 (art. 119, comma 8, del decreto), per le spese documentate e rimaste a carico del contribuente, sostenute dal 1° luglio 2020. La detrazione va ripartita tra gli aventi diritto in quattro quote annuali (per le spese sostenute dal 2022), ovvero in cinque quote annuali di pari importo e spetta per gli interventi effettuati dai soggetti di cui all'art. 119, comma 9, del decreto.

Ai sensi dell'art. 1, comma 28, lett. d) della l. n. 234 del 2021, per le spese documentate e rimaste a carico del contribuente, sostenute per gli interventi di installazione di infrastrutture per la ricarica di veicoli elettrici negli edifici di cui all'art. 16-ter del decreto-legge 4 giugno 2013, n. 63, eseguita congiuntamente a uno degli interventi di cui al comma 1 del presente articolo, la detrazione spetta nella misura riconosciuta per gli interventi previsti dallo stesso comma 1 in relazione all'anno di sostenimento della spesa, da ripartire tra gli aventi diritto in quattro quote annuali di pari importo, e comunque nel rispetto dei seguenti limiti di spesa, fatti salvi gli interventi in corso di esecuzione: euro 2.000 per gli edifici unifamiliari o per le unità immobiliari situate all'interno di edifici plurifamiliari che siano funzionalmente indipendenti e dispongano di uno più accessi autonomi dall'esterno secondo la definizione di cui al comma 1-bis; euro 1.500 per gli edifici plurifamiliari o i condomini che installino un numero massimo di 8 colonnine; euro 1.200 per gli edifici plurifamiliari o i condomini che installino un numero superiore a 8 colonnine.

L'agevolazione si intende riferita a una sola colonnina di ricarica per unità immobiliare.

Per gli interventi effettuati dai condomini e dai soggetti di cui al comma 9, lettera d-bis), compresi quelli effettuati su edifici oggetto di demolizione e ricostruzione di cui all'articolo 3, comma 1, lettera d), del testo unico delle disposizioni legislative e regolamentari in materia edilizia, di cui al decreto del Presidente della Repubblica 6 giugno 2001, n. 380, la detrazione spetta anche per le spese sostenute entro il 31 dicembre 2025, nella misura del 110 per cento per quelle sostenute entro il 31 dicembre 2022, del 90 per cento per quelle sostenute nell'anno 2023, del 70 per cento per quelle sostenute nell'anno 2024 e del 65 per cento per quelle sostenute nell'anno 2025.

Per gli interventi effettuati dai soggetti di cui al comma 9, lettera c), compresi quelli effettuati dalle cooperative di cui al comma 9, lettera d), per i quali alla data del 30 giugno 2023 siano stati effettuati lavori per almeno il 60 per cento dell'intervento complessivo, la detrazione del 110 per cento spetta anche per le spese sostenute entro il 31 dicembre 2023.

La detrazione spetta nella misura riconosciuta nel comma 8-bis anche per le spese sostenute entro i termini previsti nello stesso comma 8-bis in relazione agli interventi di cui al comma 8 eseguiti congiuntamente agli interventi indicati nel citato comma 8-bis.

Per i soggetti di cui alla lett. d-bis) del comma 9 dell'art. 119, che siano in possesso dei requisiti di cui al comma 10 bis), il limite di spesa ammesso alle detrazioni di cui all'art. 119, previsto per le singole unità immobiliari, è moltiplicato per il rapporto tra la superficie complessiva dell'immobile oggetto degli interventi di incremento dell'efficienza energetica, di miglioramento o di adeguamento antisismico previsti ai commi 1, 2, 3, 3-bis, 4, 4-bis, 5, 6, 7 e 8, e la superficie media di una unità abitativa immobiliare, come ricavabile dal Rapporto Immobiliare pubblicato dall'Osservatorio del Mercato Immobiliare dell'Agenzia delle Entrate ai sensi dell'articolo 120-sexiesdecies del decreto legislativo 1° settembre 1993, n. 385.

In tal caso va barrata la casella 1A del rigo RS1, "Art. 119, comma 10-bis, D.L. 34/20".

A tal fine, nel rigo RS420 va indicato:

- in colonna 1, l'anno in cui sono sostenute le spese;
- in colonna 2, il codice 1, nel caso di spesa sostenuta dal 1° marzo 2019 al 31 dicembre 2021 per interventi per cui spetta la detrazione nella misura del 50 per cento, nel limite massimo di 3.000 euro; il codice 2, nel caso di spesa sostenuta per interventi di cui al codice 1, per cui spetta la detrazione nella misura del 110 per cento, nel limite massimo di 3.000 euro; il codice 3, nel caso di spesa sostenuta per interventi per cui spetta la detrazione nella misura del 110 per cento (ovvero anche del 90 per cento per il 2023 e del 70 per cento per il 2024), nel limite di euro 2.000 per gli edifici unifamiliari o per le unità immobiliari situate all'interno di edifici

plurifamiliari che siano funzionalmente indipendenti e dispongano di uno o più accessi autonomi dall'esterno; il codice 4, nel caso di spesa sostenuta per interventi per cui spetta la detrazione nella misura del 110 per cento (ovvero anche del 90 per cento per il 2023 e del 70 per cento per il 2024), nel limite di euro 1.500 per gli edifici plurifamiliari o i condomini che installino un numero massimo di otto colonnine; il codice 5, nel caso di spesa sostenuta per interventi per cui spetta la detrazione nella misura del 110 per cento (ovvero anche del 90 per cento per il 2023 e del 70 per cento per il 2024), nel limite di euro 1.200 per gli edifici plurifamiliari o i condomini che installino un numero superiore a otto colonnine;

- in colonna 2A, l'aliquota del 50, del 90, del 70 o del 110 per cento;
- in colonna 3, l'importo della spesa sostenuta, nei limiti massimi previsti;
- in colonna 4, la detrazione spettante, calcolata applicando l'aliquota di colonna 2A all'importo di colonna 3;
- in colonna 4A, il numero di rate in cui è ripartita la detrazione. Per le spese sostenute dal 1° gennaio al 31 dicembre 2022 relativamente agli interventi di cui all'art. 119 del decreto-legge n. 34 del 2020, la detrazione può essere ripartita, su opzione del contribuente, in dieci quote annuali di pari importo a partire dal periodo d'imposta 2023. L'opzione è irrevocabile ed è esercitabile a condizione che la rata di detrazione relativa al periodo d'imposta 2022 non sia stata indicata nella relativa dichiarazione dei redditi. In tal caso indicare '10' nella presente colonna e '2022' nella colonna relativa all'anno;
- in colonna 5, il numero della rata di cui si beneficia per il presente periodo d'imposta;
- in colonna 6, l'importo della rata che si determina dividendo l'ammontare della detrazione spettante di colonna 4 per il numero delle rate di colonna 4A;

In caso di spese sostenute dalla società trasparente di cui il dichiarante è socio, nel rigo RS421 va indicato:

- in colonna 1, l'anno in cui sono sostenute le spese;
- in colonna 2, il codice 1, nel caso di spesa sostenuta dal 1° marzo 2019 al 31 dicembre 2021 per interventi per cui spetta la detrazione nella misura del 50 per cento, nel limite massimo di 3.000 euro; il codice 2, nel caso di spesa sostenuta per interventi di cui al codice 1, per cui spetta la detrazione nella misura del 110 per cento, nel limite massimo di 3.000 euro; il codice 3, nel caso di spesa sostenuta per interventi per cui spetta la detrazione nella misura del 110 per cento (ovvero anche del 90 per cento per il 2023 e del 70 per cento per il 2024), nel limite di euro 2.000 per gli edifici unifamiliari o per le unità immobiliari situate all'interno di edifici plurifamiliari che siano funzionalmente indipendenti e dispongano di uno o più accessi autonomi dall'esterno; il codice 4, nel caso di spesa sostenuta per interventi per cui spetta la detrazione nella misura del 110 per cento (ovvero anche del 90 per cento per il 2023 e del 70 per cento per il 2024), nel limite di euro 1.500 per gli edifici plurifamiliari o i condomini che installino un numero massimo di otto colonnine; il codice 5, nel caso di spesa sostenuta per interventi per cui spetta la detrazione nella misura del 110 per cento (ovvero anche del 90 per cento per il 2023 e del 70 per cento per il 2024), nel limite di euro 1.200 per gli edifici plurifamiliari o i condomini che installino un numero superiore a otto colonnine;
- in colonna 2A, l'aliquota del 50, del 90, del 70 o del 110 per cento;
- in colonna 3, l'importo della spesa sostenuta dalla società trasparente, nei limiti massimi previsti, per la quota attribuita al dichiarante;
- in colonna 4, il codice fiscale della società trasparente;
- in colonna 5, la detrazione spettante, calcolata applicando l'aliquota di colonna 2A all'importo di colonna 3;
- in colonna 5A, il numero di rate in cui è ripartita la detrazione. Per le spese sostenute dal 1° gennaio al 31 dicembre 2022 relativamente agli interventi di cui all'art. 119 del decreto-legge n. 34 del 2020, la detrazione può essere ripartita, su opzione del contribuente, in dieci quote annuali di pari importo a partire dal periodo d'imposta 2023. L'opzione è irrevocabile ed è esercitabile a condizione che la rata di detrazione relativa al periodo d'imposta 2022 non sia stata indicata nella relativa dichiarazione dei redditi. In tal caso indicare '10' nella presente colonna e '2022' nella colonna relativa all'anno;
- in colonna 6, il numero della rata di cui si beneficia per il presente periodo d'imposta;
- in colonna 7, l'importo della rata che si determina dividendo l'ammontare della detrazione spettante di colonna 5 per il numero delle rate di colonna 5A;

Nel **rigo RS422** va indicata la somma degli importi evidenziati nella colonna 6 del rigo RS420 e nella colonna 7 del rigo RS421 di tutti i moduli compilati, da riportare nel quadro RN e/o RQ.

## 21.41 ACCONTI SOGGETTI ISA

I soggetti di cui all'art. 12-quinquies, commi 3 e 4, del D.L. n. 34 del 2019 effettuano i versamenti di acconto ai sensi dell'art. 17 del d.P.R. n. 435 del 2001 in due rate ciascuna nella misura del 50 per cento (art. 58 del D.L. n. 124 del 2019). Pertanto, la casella del presente prospetto deve essere barrata qualora il contribuente, pur non possedendo i requisiti di cui al citato comma 3, partecipi a società, associazioni e imprese (ai sensi degli artt. 5 e 115 del TUIR)

#### ISTRUZIONI PER LA COMPILAZIONE **167**

aventi i predetti requisiti, ossia che esercitano attività economiche per le quali sono stati approvati gli ISA di cui all'art. 9-bis del D.L. n. 50 del 2017 e che dichiarano ricavi o compensi di ammontare non superiore al limite stabilito, per ciascun indice, dal relativo decreto di approvazione del Ministro dell'economia e delle finanze.

## 21.42 IMPOSTE SOSTITUTIVE DA RECUPERARE

Il presente prospetto va compilato al fine di recuperare le imposte sostitutive, che possono essere scomputate dall'IRES dovuta, ai sensi dell'art. 79 del TUIR.

Nei righi RS460 e RS461, vanno indicati, in colonna 1, il codice tributo dell'imposta sostitutiva versata, in colonna 2, l'anno di riferimento (indicato per il versamento dell'imposta) e, in colonna 3, l'importo versato. L'ammontare totale dei versamenti effettuati, di cui alla colonna 3 dei righi RS460 e RS461, va indicato nel rigo RS462. Tale ultimo importo va riportato nei quadri RN, PN e RQ.

## 21.43 RISCATTO ALLOGGI SOCIALI

L'art. 8, comma 1, del decreto-legge 28 marzo 2014, n. 47, prevede che le convenzioni che disciplinano le modalità di locazione degli alloggi sociali, di cui al decreto del Ministro delle infrastrutture 22 aprile 2008, adottato in attuazione dell'art. 5 della legge 8 febbraio 2007, n. 9, possono contenere la clausola di riscatto dell'unità immobiliare e le relative condizioni economiche. La clausola comunque non può consentire il riscatto prima di sette anni dall'inizio della locazione.

Ai fini delle imposte sui redditi i corrispettivi delle cessioni degli alloggi di edilizia sociale si considerano conseguiti alla data dell'eventuale esercizio del diritto di riscatto dell'unità immobiliare da parte del conduttore e le imposte correlate alle somme percepite in conto del prezzo di acquisto futuro dell'alloggio nel periodo di durata del contratto di locazione costituiscono un credito d'imposta.

Le predette disposizioni si applicano anche ai contratti di locazione con clausola di trasferimento della proprietà vincolante per ambedue le parti e di vendita con riserva di proprietà.

Il credito d'imposta è determinato applicando alle quote di canone di locazione imputate in conto del prezzo di acquisto futuro dell'alloggio, percepite nei periodi d'imposta antecedenti l'esercizio del diritto di riscatto, l'aliquota pro tempore vigente di cui all'art. 77 del Tuir.

Il credito può essere utilizzato in diminuzione dell'imposta sui redditi relativa al periodo d'imposta in cui è stipulato il contratto di vendita dell'unità immobiliare; in caso di mancato utilizzo in tutto o in parte degli stessi, l'ammontare residuo potrà essere riportato ed utilizzato, senza alcun limite temporale, nelle dichiarazioni relative ai periodi di imposta successivi.

Nel rigo RS470, va indicato:

- In colonna 1, l'ammontare del credito residuo della precedente dichiarazione;
- in colonna 2, l'ammontare del credito d'imposta maturato nel periodo d'imposta oggetto della presente dichiarazione;
- in colonna 3, l'ammontare del credito che non ha trovato capienza nell'IRES dovuta (e/o nell'addizionale all'IRES) e/o non attribuito ai beneficiari in caso di Trust misto, utilizzabile nella successiva dichiarazione, pari alla differenza tra la somma delle colonne 1 e 2 del presente rigo e la quota di tale credito utilizzata nel rigo RN25, colonna 6, nel rigo PN7, colonna 2 e/o nel rigo RQ62, colonna 15.

## 21.44 NUMERO DI RIFERIMENTO DEL MECCANISMO TRANSFRONTALIERO

I contribuenti che attuano il meccanismo transfrontaliero sono tenuti ad indicare il numero di riferimento nelle pertinenti dichiarazioni fiscali per tutti i periodi d'imposta in cui il meccanismo transfrontaliero è utilizzato (art. 3, comma 3, del decreto ministeriale del 17 novembre 2020).

L'Agenzia delle entrate al momento della comunicazione di cui all'art. 6 del decreto legislativo 30 luglio 2020, n. 100, rilascia un numero di riferimento del meccanismo transfrontaliero, salvo nei casi in cui la comunicazione contenga già un numero di riferimento rilasciato dalla medesima Agenzia delle entrate o da altre Amministrazioni fiscali di Paesi dell'Unione europea.

Pertanto, nel caso in cui il predetto meccanismo sia in grado di determinare una riduzione potenziale d'imposta, il contribuente deve indicare nel rigo RS490 il numero di riferimento del meccanismo transfrontaliero.

## 21.45 ZONE ECONOMICHE SPECIALI (ZES)

L'art. 1, commi da 173 a 176, della legge 30 dicembre 2020, n. 178, in vigore il 1° gennaio 2021, prevede per le imprese che intraprendono una nuova iniziativa economica nelle Zone economiche speciali (ZES), istituite ai sensi del decreto-legge 20 giugno 2017, n. 91, la riduzione del 50 per cento dell'imposta sul reddito derivante dallo

svolgimento dell'attività nella ZES a decorrere dal periodo d'imposta nel corso del quale è stata intrapresa la nuova attività e per i sei periodi d'imposta successivi.

L'art. 1, comma 174, della legge 30 dicembre 2020, n. 178 prevede che il riconoscimento dell'agevolazione, di cui al citato comma 173, sia subordinato al rispetto delle seguenti condizioni, pena la decadenza dal beneficio e l'obbligo di restituzione dell'agevolazione della quale hanno già beneficiato:

- a) le imprese beneficiarie devono mantenere la loro attività nella ZES per almeno dieci anni;
- b) le imprese beneficiarie devono conservare i posti di lavoro creati nell'ambito dell'attività avviata nella ZES per almeno dieci anni.

L'agevolazione spetta nel rispetto dei limiti e delle condizioni previsti dal regolamento (UE) n. 1407/2013 della Commissione, del 18 dicembre 2013, relativo all'applicazione degli articoli 107 e 108 del Trattato sul funzionamento dell'Unione europea agli aiuti « de minimis », dal regolamento (UE) n. 1408/2013 della Commissione, del 18 dicembre 2013, relativo all'applicazione degli articoli 107 e 108 del Trattato sul funzionamento dell'Unione europea agli aiuti « de minimis » nel settore agricolo e dal regolamento (UE) n. 717/2014 della Commissione, del 27 giugno 2014, relativo all'applicazione degli articoli 107 e 108 del Trattato sul funzionamento dell'Unione europea agli aiuti « de minimis » nel settore della pesca e dell'acquacoltura.

L'art. 9 del decreto-legge 19 settembre 2023, n. 124 ha previsto, a partire dal 1° gennaio 2024, l'istituzione della Zona economica speciale per il Mezzogiorno - ZES unica, di seguito denominata "ZES unica" comprendente i territori delle regioni Abruzzo, Basilicata, Calabria, Campania, Molise, Puglia, Sicilia e Sardegna. Ai sensi dell'art. 22, comma 4, del citato decreto-legge n. 124 del 2023, l'agevolazione di cui all'art. 1, commi da 173 a 175, della legge 30 dicembre 2020, n. 178 è riconosciuta alle imprese che intraprendono, entro il 31 dicembre 2023, una nuova iniziativa economica nelle ZES come definite ai sensi dell'art. 4 del decreto-legge n. 91 del 2017 e del decreto del Presidente del Consiglio dei ministri n. 12 del 2018.

#### Determinazione della riduzione d'imposta

Al fine di fruire dell'agevolazione, consistente nella riduzione dell'imposta dovuta nella misura del 50 per cento, il contribuente compila la dichiarazione nel modo usuale e successivamente indica nei righi RS491 e RS492:

- in colonna 1, il codice identificativo della ZES nella quale è stata intrapresa la nuova attività, desunto dall'elenco sotto riportato. Per ciascuna zona agevolata va compilato un distinto rigo:
	- 1) ZES Abruzzo
	- 2) ZES Calabria
	- 3) ZES Campania
	- 4) ZES Ionica Interregionale Puglia-Basilicata
	- 5) ZES Adriatica Interregionale Puglia-Molise
	- 6) ZES Sicilia Orientale
	- 7) ZES Sicilia Occidentale
	- 8) ZES Sardegna
- in colonna 2, il numero progressivo che identifica il periodo d'imposta di fruizione dell'agevolazione (numero da 1 a 7);
- in colonna 3, l'ammontare dei redditi già indicati nei quadri RF, RG, RD, RC realizzati nella ZES per cui si intende usufruire dell'agevolazione;

Nel rigo RS493, colonna 1, va indicata la somma degli importi di colonna 3 dei righi RS491 e RS492 di tutti i moduli compilati; in colonna 2, va indicato l'ammontare dei redditi già indicati nei quadri RF, RG, RC, RL, realizzati nella ZES dal soggetto fiscalmente trasparente di cui il dichiarante è beneficiario (Trust), per i quali detto soggetto trasparente intende usufruire dell'agevolazione. L'importo di colonna 2 non deve essere ricompreso nell'importo di colonna 1.

### ATTENZIONE in caso di compilazione del rigo RS493, colonna 2, l'importo dell'aiuto di Stato determinato sul reddito ivi indicato deve essere esposto nel rigo RS401 del modello REDDITI del soggetto trasparente che ha imputato detto reddito al dichiarante.

Il reddito totale realizzato nella ZES (RTZ) è pari alla somma degli importi delle colonne 1 e 2 del rigo RS493. Per calcolare l'agevolazione una volta determinato RTZ occorre calcolare la percentuale di incidenza di RTZ sul reddito complessivo, pari a: RTZ/ (RN13, col. 6 + RN13, col. 3 + RN13, col. 4 + RN13, col. 5). Tale percentuale va ricondotta a 1 se superiore.

Tale percentuale va poi applicata all'imposta netta, pari alla seguente differenza: RN19 – RN20, col. 6.

Il risultato ottenuto va moltiplicato per 0,5 e va portato in diminuzione dell'imposta netta da indicare nel rigo RN21. Nel caso in cui il dichiarante sia un trust trasparente, la somma degli importi indicati nelle colonne 1 e 2 del rigo RS493 va riportata nel rigo PN10, col. 5 ai fini della determinazione dell'agevolazione da parte del beneficiario. In caso di trust misto, ai fini del calcolo dell'agevolazione, secondo lo schema sopra rappresentato, il valore RTZ (che ha concorso al reddito nel quadro RN) deve essere determinato al netto dell'importo indicato nel rigo PN10, col. 5.

In caso di mancato rispetto delle condizioni previste dall'art. 1, comma 174, della legge n. 178 del 2020, che comportano la decadenza dal beneficio e l'obbligo di restituzione dell'agevolazione, nel rigo RS494 va indicato l'ammontare dell'agevolazione fruita negli anni precedenti. A tal fine, occorre indicare:

- in colonna 1, il codice identificativo della ZES;
- in colonna 2, il periodo d'imposta di inizio dell'agevolazione (i soggetti con periodo d'imposta non coincidente con l'anno solare devono indicare l'anno di inizio del predetto periodo d'imposta);

• nelle colonne da 3 a 9, l'importo dell'agevolazione da recuperare distinto per periodo d'imposta di fruizione. Nel rigo RS495, colonna 2, va indicata la somma degli importi indicati nelle colonne da 3 a 9 del rigo RS494 da portare in aumento dell'imposta netta di cui al rigo RN21.

Nel caso in cui siano necessari più righi da compilare, dovranno essere utilizzati altri moduli, avendo cura di numerare distintamente ciascuno di essi e riportando la numerazione progressiva nella casella "Mod. N." posta in alto a destra. Il rigo RS495 deve essere compilato, solo sul Mod. n. 1.

Nell'ipotesi in cui il contribuente sia socio/beneficiario di una società/Trust trasparente, va dichiarata unicamente la quota dell'agevolazione da recuperare attribuita dal soggetto trasparente compilando il rigo RS495, mentre non va compilato il rigo RS494. Tale quota va indicata nella colonna 1 del rigo RS495 e riportata anche nella colonna 2 del predetto rigo.

Inoltre, nel caso particolare in cui il socio/beneficiario oltre a dover recuperare la quota dell'agevolazione riferita al soggetto trasparente sia tenuto a recuperare anche l'agevolazione fruita individualmente, dovrà essere compilato sia il rigo RS494 che il rigo RS495 secondo le istruzioni sopra fornite.

Qualora il dichiarante sia un trust trasparente, va compilato il rigo RS494 e l'importo di cui al rigo RS495 va riportato nel rigo PN10, col. 7 ai fini del recupero dell'agevolazione da parte dei beneficiari. In caso di trust misto, l'importo da portare in aumento dell'imposta netta di cui al rigo RN21 deve essere determinato al netto dell'importo indicato nel rigo PN10, col. 7.

## 21.46 - SPESE DI RIQUALIFICAZIONE ENERGETICA

L'articolo 1, commi da 344 a 349, della legge 27 dicembre 2006, n. 296 (Finanziaria 2007) prevede per alcune spese di riqualificazione energetica determinate detrazioni d'imposta da ripartire in quote annuali di pari importo entro un limite massimo di detrazione fruibile, stabilito in relazione a ciascuno degli interventi previsti.

Con decreto del Ministro dell'economia e delle finanze del 19 febbraio 2007 è stabilita la procedura per fruire della detrazione e vengono riportati in allegato le tabelle di riferimento per la valutazione tecnica dell'intervento.

Ai sensi dell'art. 14 del decreto legge 4 giugno 2013 n. 63, le disposizioni di cui all'articolo 1, comma 48, della legge 13 dicembre 2010, n. 220, si applicano nella misura del 65 per cento alle spese sostenute dalla data di entrata in vigore del citato decreto legge n. 63 del 2013 (6 giugno 2013) al 31 dicembre 2024 (art. 1, comma 37, lett. a) n. 1 della legge 30 dicembre 2021, n. 234). Le predette disposizioni si applicano nella misura del 65 per cento alle spese sostenute dal 6 giugno 2013 al 31 dicembre 2024 per interventi relativi a parti comuni degli edifici condominiali di cui agli articoli 1117 e 1117-bis del codice civile o che interessino tutte le unità immobiliari di cui si compone il singolo condominio. La detrazione è ridotta al 50 per cento per le spese sostenute dal 1º gennaio 2018, relative agli interventi di acquisto e posa in opera di finestre comprensive di infissi, di schermature solari e di sostituzione di impianti di climatizzazione invernale con impianti dotati di caldaie a condensazione con efficienza almeno pari alla classe A di prodotto prevista dal regolamento delegato (UE) n. 811/2013 della Commissione, del 18 febbraio 2013. Sono esclusi gli interventi di sostituzione di impianti di climatizzazione invernale con impianti dotati di caldaie a condensazione con efficienza inferiore alla classe di cui al periodo precedente. La detrazione si applica nella misura del 65 per cento per gli interventi di sostituzione di impianti di climatizzazione invernale con impianti dotati di caldaie a condensazione di efficienza almeno pari alla classe A di prodotto prevista dal citato regolamento delegato (UE) n. 811/2013 e contestuale installazione di sistemi di termoregolazione evoluti, appartenenti alle classi V, VI oppure VIII della comunicazione della Commissione 2014/C 207/02, o con impianti dotati di apparecchi ibridi, costituiti da pompa di calore integrata con caldaia a condensazione, assemblati in fabbrica ed espressamente concepiti dal fabbricante per funzionare in abbinamento tra loro, o per le spese sostenute all'acquisto e posa in opera di generatori d'aria calda a condensazione.

Per le spese sostenute dal 1º gennaio 2017 al 31 dicembre 2024 per interventi di riqualificazione energetica di parti comuni degli edifici condominiali, che interessino l'involucro dell'edificio con un'incidenza superiore al 25 per cento della superficie disperdente lorda dell'edificio medesimo, la detrazione spetta nella misura del 70 per cento. La medesima detrazione spetta, nella misura del 75 per cento, per le spese sostenute per interventi di riqualificazione

energetica relativi alle parti comuni di edifici condominiali finalizzati a migliorare la prestazione energetica invernale ed estiva e che conseguano almeno la qualità media di cui al decreto del Ministro dello sviluppo economico 26 giugno 2015 pubblicato nel supplemento ordinario n. 39 alla Gazzetta Ufficiale n. 162 del 15 luglio 2015 (comma 2-quater, dell'art. 14 del decreto legge n. 63 del 2013),

La detrazione spettante è ripartita in dieci quote annuali di pari importo.

Possono usufruire dell'agevolazione i seguenti soggetti:

- a) enti e soggetti di cui all'articolo 5 del TUIR non titolari di reddito d'impresa, che sostengono le spese per la esecuzione degli interventi di cui ai predetti commi sugli edifici esistenti, su parti di edifici esistenti o su unità immobiliari esistenti di qualsiasi categoria catastale, anche rurali, posseduti o detenuti;
- b) soggetti titolari di reddito d'impresa che sostengono le spese per la esecuzione degli interventi di cui all'articolo 1, commi da 2 a 5, del predetto decreto del 19 febbraio 2007, sugli edifici esistenti, su parti di edifici esistenti o su unità immobiliari esistenti di qualsiasi categoria catastale, anche rurali, posseduti o detenuti.

L'agevolazione è prevista per:

- a) le spese documentate relative ad interventi di riqualificazione energetica di edifici esistenti, che conseguono un valore limite di fabbisogno di energia primaria annuo per la climatizzazione invernale inferiore di almeno il 20 per cento rispetto ai valori riportati nell'allegato C, numero 1), tabella 1, annesso al decreto legislativo 19 agosto 2005, n. 192;
- b) le spese documentate relative ad interventi su edifici esistenti, parti di edifici esistenti o unità immobiliari, riguardanti strutture opache verticali, strutture opache orizzontali (coperture e pavimenti), finestre comprensive di infissi;
- c) le spese documentate relative all'installazione di pannelli solari per la produzione di acqua calda per usi domestici o industriali e per la copertura del fabbisogno di acqua calda in piscine, strutture sportive, case di ricovero e cura, istituti scolastici e università;
- d) le spese documentate per interventi di sostituzione di impianti di climatizzazione invernale con impianti dotati di caldaie a condensazione e contestuale messa a punto del sistema di distribuzione;
- e) le spese documentate per l'acquisto e la posa in opera delle schermature solari di cui all'allegato M al decreto legislativo 29 dicembre 2006, n. 311. Per le spese sostenute dall'anno 2018 la detrazione spetta nella misura del 50 per cento (art. 14, commi 1 e 2 del decreto-legge n. 63 del 2013);
- f) le spese documentate per l'acquisto e la posa in opera di impianti di climatizzazione invernale con impianti dotati di generatori di calore alimentati da biomasse combustibili. Per le spese sostenute dall'anno 2018, la detrazione spetta nella misura del 50 per cento (art. 14, comma 2-bis, del decreto-legge n. 63 del 2013);
- g) le spese documentate per l'acquisto e la posa in opera di micro-cogeneratori in sostituzione di impianti esistenti, sostenute dall'anno 2018, per le quali la detrazione spetta nella misura del 65 per cento (art. 14, comma 2, lett. b-bis del decreto-legge n. 63 del 2013).

Con l'art. 4, comma 4, del decreto-legge n. 201 del 2011, in sede di conversione è stato previsto che le disposizioni di cui all'art. 1, comma 347, della legge 27 dicembre 2006, n. 296, si applicano anche alle spese sostenute per interventi di sostituzione di scaldacqua tradizionali con scaldacqua a pompa di calore dedicati alla produzione di acqua calda sanitaria.

L'art. 1, comma 88, della legge 28 dicembre 2015, n. 208 ha previsto che le detrazioni fiscali di cui all'art. 14 del decreto-legge 4 giugno 2013, n. 63, si applicano anche alle spese sostenute per l'acquisto, l'installazione e la messa in opera di dispositivi multimediali per il controllo da remoto degli impianti di riscaldamento o produzione di acqua calda o di climatizzazione delle unità abitative, volti ad aumentare la consapevolezza dei consumi energetici da parte degli utenti e a garantire un funzionamento efficiente degli impianti.

Per tali spese la predetta detrazione del 65 per cento è ammessa nella misura massima di euro 15.000 per singola unità immobiliare (decreto interministeriale del 6 agosto 2020, pubblicato nella Gazzetta Ufficiale n. 246 del 5 ottobre 2020). Per le spese per cui spetta la detrazione nella misura del 70 e 75 per cento, la detrazione è calcolata su un ammontare complessivo delle spese non superiore a euro 40.000 per unità immobiliare (comma 2-quater, dell'art. 14 del decreto legge n. 63 del 2013).

L'importo della detrazione non può superare: 100.000,00 euro per le spese di cui alle lettere a) e g), 60.000,00 euro per le spese di cui alle lettere b), c) ed e) e 30.000,00 euro per le spese di cui alle lettere d) e f) e per le spese di cui al citato art. 4, comma 4, del d.l. n. 201 del 2011.

Il limite massimo di detrazione deve intendersi riferito all'unità immobiliare oggetto dell'intervento e, pertanto, andrà suddiviso tra i soggetti detentori o possessori dell'immobile che partecipano alla spesa, in ragione dell'onere da ciascuno effettivamente sostenuto (circolare n. 36 del 31 maggio 2007 dell'Agenzia delle entrate); in tal caso, qualora i righi non siano sufficienti, in riferimento alla singola unità immobiliare per il singolo rigo relativo all'intervento, dovrà essere utilizzato un ulteriore quadro RS.

L'art. 119 del decreto-legge 19 maggio 2020, n. 34 (nel prosieguo, i commi richiamati si riferiscono all'art. 119 ove non diversamente specificato) ha previsto che, per le spese documentate e rimaste a carico del contribuente di cui al comma 9, sostenute dal 1° luglio 2020 e fino al 30 giugno 2022, la detrazione di cui all'art. 14 del decretolegge n. 63 del 2013, da ripartire tra gli aventi diritto in cinque quote annuali di pari importo e in quattro quote annuali di pari importo per la parte di spesa sostenuta a partire dal 1° gennaio 2022, si applica nella misura del 110 per cento nei seguenti casi:

- a) interventi di isolamento termico delle superfici opache verticali, orizzontali e inclinate che interessano l'involucro dell'edificio con un'incidenza superiore al 25 per cento della superficie disperdente lorda dell'edificio o dell'unità immobiliare situata all'interno di edifici plurifamiliari che sia funzionalmente indipendente e disponga di uno o più accessi autonomi dall'esterno. La detrazione di cui alla presente lettera è calcolata su un ammontare complessivo delle spese non superiore a euro 50.000 per gli edifici unifamiliari o per le unità immobiliari situate all'interno di edifici plurifamiliari che siano funzionalmente indipendenti e dispongano di uno o più accessi autonomi dall'esterno; a euro 40.000 moltiplicati per il numero delle unità immobiliari che compongono l'edificio per gli edifici composti da due a otto unità immobiliari; a euro 30.000 moltiplicati per il numero delle unità immobiliari che compongono l'edificio per gli edifici composti da più di otto unità immobiliari;
- b) interventi sulle parti comuni degli edifici per la sostituzione degli impianti di climatizzazione invernale esistenti con impianti centralizzati per il riscaldamento, il raffrescamento o la fornitura di acqua calda sanitaria, a condensazione, con efficienza almeno pari alla classe A di prodotto prevista dal regolamento delegato (UE) n. 811/2013 della Commissione del 18 febbraio 2013, a pompa di calore, ivi compresi gli impianti ibridi o geotermici, anche abbinati all'installazione di impianti fotovoltaici di cui al comma 5 e relativi sistemi di accumulo di cui al comma , ovvero con impianti di microcogenerazione o a collettori solari, nonché, esclusivamente per i comuni montani non interessati dalle procedure europee di infrazione n. 2014/2147 del 10 luglio 2014 o n. 2015/2043 del 28 maggio 2015 per l'inottemperanza dell'Italia agli obblighi previsti dalla direttiva 2008/50/CE, l'allaccio a sistemi di teleriscaldamento efficiente, definiti ai sensi dell'articolo 2, comma 2, lettera tt), del decreto legislativo 4 luglio 2014, n. 102. La detrazione è calcolata su un ammontare complessivo delle spese non superiore a euro 20.000 moltiplicati per il numero delle unità immobiliari che compongono l'edificio per gli edifici composti fino a otto unità immobiliari ovvero a euro 15.000 moltiplicati per il numero delle unità immobiliari che compongono l'edificio per gli edifici composti da più di otto unità immobiliari ed è riconosciuta anche per le spese relative allo smaltimento e alla bonifica dell'impianto sostituito;
- c) interventi sugli edifici unifamiliari o sulle unità immobiliari situate all'interno di edifici plurifamiliari che siano funzionalmente indipendenti e dispongano di uno o più accessi autonomi dall'esterno per la sostituzione degli impianti di climatizzazione invernale esistenti con impianti per il riscaldamento, il raffrescamento o la fornitura di acqua calda sanitaria a condensazione, con efficienza almeno pari alla classe A di prodotto prevista dal regolamento delegato (UE) n. 811/2013 della Commissione, del 18 febbraio 2013, a pompa di calore, ivi inclusi gli impianti ibridi o geotermici, anche abbinati all'installazione di impianti fotovoltaici di cui al comma 5 e relativi sistemi di accumulo di cui al comma 6, ovvero con impianti di microcogenerazione a collettori solari o, esclusivamente per le aree non metanizzate nei comuni non interessati dalle procedure europee di infrazione n. 2014/2147 del 10 luglio 2014 o n. 2015/2043 del 28 maggio 2015 per l'inottemperanza dell'Italia agli obblighi previsti dalla direttiva 2008/50/CE, con caldaie a biomassa aventi prestazioni emissive con i valori previsti almeno per la classe 5 stelle individuata ai sensi del regolamento di cui al decreto del Ministro dell'ambiente e della tutela del territorio e del mare 7 novembre 2017, n. 186, nonché, esclusivamente per i comuni montani non interessati dalle procedure europee di infrazione n. 2014/2147 del 10 luglio 2014 o n. 2015/2043 del 28 maggio 2015 per l'inottemperanza dell'Italia agli obblighi previsti dalla direttiva 2008/50/CE, l'allaccio a sistemi di teleriscaldamento efficiente, definiti ai sensi dell'articolo 2, comma 2, lettera tt), del decreto legislativo 4 luglio 2014, n. 102. La detrazione è calcolata su un ammontare complessivo delle spese non superiore a euro 30.000 ed è riconosciuta anche per le spese relative allo smaltimento e alla bonifica dell'impianto sostituito.

L'aliquota del 110 per cento si applica anche a tutti gli altri interventi di efficienza energetica di cui all'art. 14 del citato decreto-legge n. 63 del 2013, nei limiti di spesa previsti per ciascun intervento di efficienza energetica dalla legislazione vigente, e a condizione che siano eseguiti congiuntamente ad almeno uno degli interventi di cui al comma 1.

Qualora l'edificio sia sottoposto ad almeno uno dei vincoli previsti dal codice dei beni culturali e del paesaggio, di cui al decreto legislativo 22 gennaio 2004, n. 42, o gli interventi di cui al comma 1 siano vietati da regolamenti edilizi, urbanistici e ambientali, la detrazione si applica ai predetti interventi, anche se non eseguiti congiuntamente ad almeno uno degli interventi di cui al comma 1 fermi restando i requisiti di cui al comma 3.

Per gli interventi effettuati dagli istituti autonomi case popolari (IACP) comunque denominati nonché dagli enti aventi le stesse finalità sociali dei predetti istituti, istituiti nella forma di società che rispondono ai requisiti della legislazione europea in materia di «in house providing» per interventi realizzati su immobili, di loro proprietà ovvero gestiti per conto dei comuni, adibiti ad edilizia residenziale pubblica, e dalle cooperative di abitazione a proprietà indivisa, per interventi realizzati su immobili dalle stesse posseduti e assegnati in godimento ai propri soci, le disposizioni dei commi da 1 a 3 si applicano anche alle spese, documentate e rimaste a carico del contribuente, sostenute dal

1° gennaio 2022 al 30 giugno 2023. Per le spese sostenute dal 1° luglio 2022 la detrazione è ripartita in quattro quote annuali di pari importo.

I limiti delle spese ammesse alla fruizione degli incentivi fiscali eco bonus, sostenute entro il 30 giugno 2022, sono aumentati del 50 per cento per gli interventi di ricostruzione riguardanti i fabbricati danneggiati dal sisma nei comuni di cui agli elenchi allegati al decreto-legge 17 ottobre 2016, n. 189 e di cui al decreto-legge 28 aprile 2009, n. 39, nonché' nei comuni interessati da tutti gli eventi sismici verificatisi dopo l'anno 2008 dove sia stato dichiarato lo stato di emergenza. In tal caso, gli incentivi sono alternativi al contributo per la ricostruzione e sono fruibili per tutte le spese necessarie al ripristino dei fabbricati danneggiati, comprese le case diverse dalla prima abitazione, con esclusione degli immobili destinati alle attività produttive.

Per gli interventi effettuati nei comuni dei territori colpiti da eventi sismici verificatisi a far data dal 1° aprile 2009 dove sia stato dichiarato lo stato di emergenza, la detrazione per gli incentivi fiscali di cui ai commi 1-ter, 4-ter e 4 quater spetta, in tutti i casi disciplinati dal comma 8-bis, per le spese sostenute entro il 31 dicembre 2025, nella misura del 110 per cento.

Per l'installazione di impianti solari fotovoltaici connessi alla rete elettrica su edifici ai sensi dell'art. 1, comma 1, lettere a), b), c) e d), del regolamento di cui al d.P.R. n. 412 del 1993, ovvero di impianti solari fotovoltaici su strutture pertinenziali agli edifici, la detrazione di cui all'art. 16-bis, comma 1 del TUIR spetta, per le spese sostenute dal 1° luglio 2020 al 31 dicembre 2021, nella misura del 110 per cento, fino ad un ammontare complessivo delle stesse spese non superiore a euro 48.000 e comunque nel limite di spesa di euro 2.400 per ogni kW di potenza nominale dell'impianto solare fotovoltaico, da ripartire tra gli aventi diritto in cinque quote annuali di pari importo, sempreché l'installazione degli impianti sia eseguita congiuntamente ad uno degli interventi ai commi 1 o 4. In caso di interventi di cui all'art. 3, comma 1, lettere d), e) ed f), del d.P.R. n. 380 del 2001, il predetto limite di spesa è ridotto ad euro 1.600 per ogni kW di potenza nominale.

Dal 1° gennaio 2022, ai sensi dell'art. 1, comma 28, lett. c) della l. n. 234 del 2021, per le spese documentate e rimaste a carico del contribuente, sostenute per l'installazione degli impianti di cui al capoverso precedente, la detrazione, da ripartire tra gli aventi diritto in quattro quote annuali di pari importo, spetta nella misura riconosciuta per gli interventi previsti agli stessi commi 1 e 4 in relazione all'anno di sostenimento della spesa.

Tale detrazione è riconosciuta anche per l'installazione contestuale o successiva di sistemi di accumulo integrati negli impianti solari fotovoltaici agevolati con la predetta detrazione, alle stesse condizioni, negli stessi limiti di importo e ammontare complessivo e comunque nel limite di spesa di euro 1.000 per ogni kWh di capacità di accumulo del sistema di accumulo (commi 5 e 6).

La detrazione, inoltre, è subordinata alla condizione di cui al comma 7.

Per gli interventi effettuati dai condomini e dai soggetti di cui alla lett. d-bis) del comma 9 dell'art. 119 compresi quelli effettuati su edifici oggetto di demolizione e ricostruzione di cui all'articolo 3, comma 1, lettera d), del testo unico delle disposizioni legislative e regolamentari in materia edilizia, di cui al decreto del Presidente della Repubblica 6 giugno 2001, n. 380, la detrazione spetta anche per le spese sostenute entro il 31 dicembre 2025, nella misura del 110 per cento per quelle sostenute entro il 31 dicembre 2022, del 90 per cento per quelle sostenute nell'anno 2023, del 70 per cento per quelle sostenute nell'anno 2024 e del 65 per cento per quelle sostenute nell'anno 2025.

Per gli interventi effettuati dagli istituti autonomi case popolari (IACP) comunque denominati nonché dagli enti aventi le stesse finalità sociali dei predetti istituti, istituiti nella forma di società che rispondono ai requisiti della legislazione europea in materia di «in house providing» per interventi realizzati su immobili, di loro proprietà ovvero gestiti per conto dei comuni, adibiti ad edilizia residenziale pubblica, e dalle cooperative di abitazione a proprietà indivisa, per interventi realizzati su immobili dalle stesse posseduti e assegnati in godimento ai propri soci, per i quali alla data del 30 giugno 2023 siano stati effettuati lavori per almeno il 60 per cento dell'intervento complessivo, la detrazione del 110 per cento spetta anche per le spese sostenute entro il 31 dicembre 2023.

La detrazione spetta nella misura riconosciuta nel comma 8-bis anche per le spese sostenute entro i termini previsti nello stesso comma 8-bis in relazione agli interventi di cui ai commi 2, 4-bis, 5 e 6 eseguiti congiuntamente agli interventi indicati nel citato comma 8-bis.

Per i soggetti di cui alla lett. d-bis) del comma 9 dell'art. 119, che siano in possesso dei requisiti di cui al comma 10 bis), il limite di spesa ammesso alle detrazioni di cui all'art. 119, previsto per le singole unità immobiliari, è moltiplicato per il rapporto tra la superficie complessiva dell'immobile oggetto degli interventi di incremento dell'efficienza energetica, di miglioramento o di adeguamento antisismico previsti ai commi 1, 2, 3, 3-bis, 4, 4-bis, 5, 6, 7 e 8, e la superficie media di una unità abitativa immobiliare, come ricavabile dal Rapporto Immobiliare pubblicato dall'Osservatorio del Mercato Immobiliare dell'Agenzia delle Entrate ai sensi dell'articolo 120-sexiesdecies del decreto legislativo 1° settembre 1993, n. 385.

In tal caso va barrata la casella 1A del rigo RS1, "Art. 119, comma 10-bis, D.L. 34/20".

L'efficacia delle proroghe di cui all'art. 119 del decreto (si veda l'art. 1, comma 74, della legge 30 dicembre 2020, n. 178) resta subordinata alla definitiva approvazione da parte del Consiglio dell'Unione europea.

Il contribuente deve indicare nel presente prospetto nei righi da RS500 a RS508 in corrispondenza del singolo intervento nelle seguenti colonne:

- colonna 1, l'anno in cui sono state sostenute le spese;
- colonna 2, il codice 2, nel caso in cui le spese siano state sostenute per interventi per cui spetta la detrazione del 70 per cento; il codice 3 nel caso in cui le spese siano state sostenute per interventi per cui spetta la detrazione del 75 per cento; il codice 4, nel caso in cui le spese siano state sostenute per interventi per cui spetta la detrazione del 65 per cento; il codice 5, nel caso in cui le spese siano state sostenute per interventi per cui spetta la detrazione nella misura del 110 per cento; il codice 6, nel caso in cui le spese siano state sostenute per interventi per cui spetta sia la detrazione nella misura del 110 per cento sia l'incremento del 50 per cento dei corrispondenti limiti (comma 4-ter); il codice 7, nel caso in cui le spese siano state sostenute per interventi per cui spetta la detrazione nella misura del 90 per cento; il codice 8, nel caso in cui le spese siano state sostenute per interventi per cui spetta la detrazione nella misura del 70 per cento (art. 119, comma 8-bis, del decreto legge n. 34 del 2020).
- colonna 2A, da barrare per gli interventi per l'acquisto, installazione e messa in opera di dispositivi multimediali per il controllo da remoto degli impianti di riscaldamento e/o produzione di acqua calda e/o climatizzazione delle unità abitative, che garantiscono un funzionamento efficiente degli impianti, nonché dotati di specifiche caratteristiche (rigo RS508), a cui si applica il limite di detrazione di 15.000 euro di cui al decreto interministeriale del 6 agosto 2020, pubblicato nella Gazzetta Ufficiale n. 246 del 5 ottobre 2020;
- colonna 3, in caso di più soggetti aventi diritto alla detrazione, l'importo totale della spesa sostenuta;
- colonna 4, l'importo della spesa sostenuta per ciascuna agevolazione;
- colonna 5, la detrazione spettante applicando le percentuali sopra illustrate agli importi rimasti a carico del contribuente indicati in colonna 4;

• colonna 6, il numero di rate in cui è ripartita la detrazione. Per le spese sostenute dal 1° gennaio al 31 dicembre 2022 relativamente agli interventi di cui all'art. 119 del decreto-legge n. 34 del 2020, la detrazione può essere ripartita, su opzione del contribuente, in dieci quote annuali di pari importo a partire dal periodo d'imposta 2023. L'opzione è irrevocabile ed è esercitabile a condizione che la rata di detrazione relativa al periodo d'imposta 2022 non sia stata indicata nella relativa dichiarazione dei redditi. In tal caso indicare '10' nella presente colonna e '2022' nella colonna relativa all'anno;

- colonna 7, il numero della rata corrispondente di cui si beneficia per il periodo d'imposta in corso;
- colonna 8, l'importo della rata che si determina dividendo l'ammontare della detrazione spettante per il numero delle rate di colonna 6;

Con riferimento alle spese sostenute dal 1° luglio 2020, per le quali spetta la detrazione nella misura prevista dall'art. 119, comma 1 del decreto legge n. 34 del 2020 il contribuente, deve compilare i seguenti righi:

- il rigo RS509, per gli interventi di cui al comma 1, lett, a);
- il rigo RS510, per gli interventi di cui al comma 1, lett, b);
- il rigo RS511, per gli interventi di cui al comma 1, lett, c);
- il rigo RS512, per gli interventi di cui al comma 5.

In corrispondenza del singolo intervento, deve essere indicato:

- in colonna 1, l'anno in cui sono sostenute le spese;
- in colonna 2A, la percentuale del 90, 70 o 110 per cento;
- in colonna 3, in caso di più soggetti aventi diritto alla detrazione, l'importo totale della spesa sostenuta;
- in colonna 4, l'importo delle spese sostenute per ciascuna agevolazione;
- in colonna 5, la detrazione spettante applicando la percentuale indicata in colonna 2A agli importi rimasti a carico del contribuente indicati in colonna 4;
- in colonna 6, il numero di rate in cui è ripartita la detrazione. Per le spese sostenute dal 1° gennaio al 31 dicembre 2022, relativamente agli interventi di cui all'art. 119 del decreto-legge n. 34 del 2020, la detrazione può essere ripartita, su opzione del contribuente, in dieci quote annuali di pari importo a partire dal periodo d'imposta 2023. L'opzione è irrevocabile ed è esercitabile a condizione che la rata di detrazione relativa al periodo d'imposta 2022 non sia stata indicata nella relativa dichiarazione dei redditi. In tal caso indicare '10' nella presente colonna e '2022' nella colonna relativa all'anno;
- in colonna 7, il numero della rata corrispondente di cui si beneficia per il periodo d'imposta in corso;
- in colonna 8, l'importo della rata che si determina dividendo l'ammontare della detrazione spettante per il numero delle rate di colonna 6;

La colonna 2, in particolare, deve essere compilata come segue:

• nel rigo RS509, va indicato il codice 1, per gli interventi la cui detrazione è calcolata su un ammontare complessivo delle spese non superiore a euro 50.000 per gli edifici unifamiliari o per le unità immobiliari situate all'interno di edifici plurifamiliari che siano funzionalmente indipendenti e dispongano di uno o più accessi autonomi dall'esterno; il codice 2, per gli interventi la cui detrazione è calcolata su un ammontare complessivo

delle spese non superiore a euro 40.000 moltiplicati per il numero delle unità immobiliari che compongono l'edificio per gli edifici composti da due a otto unità immobiliari; il codice 3, per gli interventi la cui detrazione è calcolata su un ammontare complessivo delle spese non superiore a euro 30.000 moltiplicati per il numero delle unità immobiliari che compongono l'edificio per gli edifici composti da più di otto unità immobiliari. Nel caso in cui per le predette spese spetti l'incremento del 50 per cento dei corrispondenti limiti, vanno riportati nella presente colonna, rispettivamente, i codici 4, 5 o 6 (comma 4-ter);

- nel rigo RS510, va indicato il codice 1, per gli interventi la cui detrazione è calcolata su un ammontare complessivo delle spese non superiore a euro 20.000 moltiplicati per il numero delle unità immobiliari che compongono l'edificio per gli edifici composti fino a otto unità immobiliari; il codice 2, per gli interventi la cui detrazione è calcolata su un ammontare complessivo delle spese non superiore a euro 15.000 moltiplicati per il numero delle unità immobiliari che compongono l'edificio per gli edifici composti da più di otto unità immobiliari. Nel caso in cui per le predette spese spetti l'incremento del 50 per cento dei corrispondenti limiti, vanno riportati nella presente colonna, rispettivamente, i codici 4 o 5 (comma 4-ter);
- nel rigo RS511, va indicato il codice 1, per gli interventi la cui detrazione è calcolata su un ammontare complessivo delle spese non superiore a euro 30.000. Nel caso in cui per le predette spese spetti l'incremento del 50 per cento dei corrispondenti limiti va riportato nella presente colonna, il codice 4 (comma 4-ter).

Nel rigo RS520 indicare la somma degli importi evidenziati nella colonna 8 dei righi da RS500 a RS512 da riportare nell'apposito rigo del quadro RN e/o RQ.

Le detrazioni di cui al presente prospetto non sono cumulabili con altre agevolazioni fiscali previste da altre disposizioni di legge nazionali per i medesimi interventi di cui ai precedenti righi.

#### 21.47 - SPESE PER INTERVENTI FINALIZZATI AL SUPERAMENTO E ALL'ELIMINAZIONE DI BARRIERE ARCHITETTONICHE

L'art. 119-ter del decreto-legge 19 maggio 2020, n. 34 riconosce, ai fini della determinazione delle imposte sui redditi, una detrazione dall'imposta lorda, fino a concorrenza del suo ammontare, per le spese documentate sostenute dal 1° gennaio 2022 al 31 dicembre 2025 (come modificato dall'art. 1, comma 365, della legge n. 197 del 2022) per la realizzazione di interventi direttamente finalizzati al superamento e all'eliminazione di barriere architettoniche in edifici già esistenti.

La detrazione, da ripartire tra gli aventi diritto in cinque quote annuali di pari importo, spetta nella misura del 75 per cento delle spese sostenute ed è calcolata su un ammontare complessivo non superiore a:

- a) euro 50.000 per gli edifici unifamiliari o per le unità immobiliari situate all'interno di edifici plurifamiliari che siano funzionalmente indipendenti e dispongano di uno o più accessi autonomi dall'esterno;
- b) euro 40.000 moltiplicati per il numero delle unità immobiliari che compongono l'edificio per gli edifici composti da due a otto unità immobiliari;
- c) euro 30.000 moltiplicati per il numero delle unità immobiliari che compongono l'edificio per gli edifici composti da più di otto unità immobiliari.

La detrazione spetta anche per gli interventi di automazione degli impianti degli edifici e delle singole unità immobiliari funzionali ad abbattere le barriere architettoniche nonché, in caso di sostituzione dell'impianto, per le spese relative allo smaltimento e alla bonifica dei materiali e dell'impianto sostituito.

Ai fini dell'accesso alla detrazione, gli interventi devono rispettare i requisiti previsti dal regolamento di cui al decreto del Ministro dei lavori pubblici 14 giugno 1989, n. 236.

Per le spese sostenute a partire dal 30 dicembre 2023 la detrazione è riconosciuta per le spese sostenute per la realizzazione in edifici già esistenti di interventi volti all'eliminazione delle barriere architettoniche aventi ad oggetto esclusivamente scale, rampe, ascensori, servoscala e piattaforme elevatrici, salvo che entro il 29 dicembre 2023:

risulti presentata la richiesta del titolo abilitativo, ove necessario;

per gli interventi per i quali non è prevista la presentazione di un titolo abilitativo, siano già iniziati i lavori oppure, nel caso in cui i lavori non siano ancora iniziati, sia già stato stipulato un accordo vincolante tra le parti per la fornitura dei beni e dei servizi oggetto dei lavori e sia stato versato un acconto sul prezzo.

In corrispondenza dei righi RS521 e RS522 deve essere indicato:

- in colonna 1, l'anno in cui sono sostenute le spese;
- in colonna 2, il codice 1, per gli interventi la cui detrazione è calcolata su un ammontare complessivo delle spese non superiore a euro 50.000 per gli edifici unifamiliari o per le unità immobiliari situate all'interno di edifici plurifamiliari che siano funzionalmente indipendenti e dispongano di uno o più accessi autonomi dall'esterno; il codice 2, per gli interventi la cui detrazione è calcolata su un ammontare complessivo delle spese non superiore a euro 40.000 moltiplicati per il numero delle unità immobiliari che compongono l'edificio per gli edifici composti da due a otto unità immobiliari; il codice 3, per gli interventi la cui detrazione è calcolata su un ammontare

complessivo delle spese non superiore a euro 30.000 moltiplicati per il numero delle unità immobiliari che compongono l'edificio per gli edifici composti da più di otto unità immobiliari;

- in colonna 3, in caso di più soggetti aventi diritto alla detrazione, l'importo totale della spesa sostenuta nei limiti indicati in colonna 2;
- in colonna 4, l'importo della spesa sostenuta nei limiti indicati in colonna 2;
- in colonna 5, la detrazione spettante applicando la percentuale del 75 per cento agli importi rimasti a carico del contribuente indicati in colonna 4;
- in colonna 6, il numero della rata di cui si beneficia per il periodo d'imposta in corso;
- in colonna 7, l'importo della rata che si determina dividendo l'ammontare della detrazione spettante per il numero delle rate.

Nel rigo RS523 indicare la somma degli importi evidenziati nella colonna 7 dei righi precedenti.

#### 21.48 – DATI RELATIVI ALL'OPZIONE "PATENT BOX"

La presente sezione va compilata dai contribuenti che optano o comunicano, nel quadro OP, l'adesione al regime agevolativo cosiddetto "Patent box" di cui all'art. 6 del decreto-legge 21 ottobre 2021, n. 146 (di seguito "decreto"), come modificato dalla legge 30 dicembre 2021, n.234.

I contribuenti compilano i righi da RS530 a RS532 al fine di fornire informazioni sulla classificazione dei beni in software protetto da copyright, brevetti industriali, disegni e modelli, che siano dagli stessi soggetti utilizzati direttamente o indirettamente nello svolgimento della propria attività d'impresa, sui costi di ricerca e sviluppo sostenuti in relazione ai predetti beni e per i quali si intende usufruire della maggiorazione del 110 per cento dei citati costi. Nei righi da RS530 a RS532 vanno riportati esclusivamente i dati riferiti ai beni per i quali è esercitata l'opzione con la presente dichiarazione (quadro OP).

In particolare, va indicato:

- in colonna 1, il numero dei beni per i quali è esercitata l'opzione/comunicazione;
- l'ammontare delle spese sostenute per le attività di ricerca e sviluppo intra-muros, relative al proprio personale, in colonna 2, agli ammortamenti delle proprie attrezzature, in colonna 3, e ad altri costi, in colonna 4;
- in colonna 5, le spese sostenute per finanziare progetti esterni (ricerca e sviluppo extra-muros);
- in colonna 6, il codice fiscale del fornitore della ricerca extra muros.

Qualora in uno o più periodi d'imposta le spese di cui ai commi 3 e 4 dell'art. 6 del decreto siano sostenute in vista della creazione di una o più immobilizzazioni immateriali rientranti tra quelle di cui al citato comma 3, il contribuente può usufruire della maggiorazione del 110 per cento di dette spese a decorrere dal periodo d'imposta in cui l'immobilizzazione immateriale ottiene un titolo di privativa industriale. La maggiorazione del 110 per cento non può essere applicata alle spese sostenute prima dell'ottavo periodo d'imposta antecedente a quello nel quale l'immobilizzazione immateriale ottiene un titolo di privativa industriale. Pertanto, nell'ipotesi descritta, nei righi da RS530 a RS532 vanno distintamente indicati i beni per i quali nel periodo d'imposta oggetto della presente dichiarazione si ottiene un titolo di privativa industriale riportando le informazioni richieste. In particolare, nei campi da 2 a 5 vanno indicati, cumulativamente, oltre ai costi sostenuti nel presente periodo d'imposta, anche quelli sostenuti in vista della creazione di una o più delle immobilizzazioni immateriali negli otto periodi d'imposta precedenti e va barrata la casella "Comma 10-bis".

Qualora il contribuente debba fornire le informazioni richieste sia con riferimento a beni già utilizzati sia con riferimento a beni per i quali è ottenuta la privativa industriale nel corso del periodo d'imposta oggetto della presente dichiarazione occorre compilare più righi utilizzando moduli aggiuntivi.

# 22. QUADRO RW - INVESTIMENTI ALL'ESTERO E/O ATTIVITÀ ESTERE DI NATURA FINANZIARIA - MONITORAGGIO – IVIE/IVAFE/IMPOSTA CRIPTO-ATTIVITÀ

#### 22.1 GENERALITÀ

Il quadro RW deve essere compilato, ai fini del monitoraggio fiscale, dagli enti residenti in Italia che detengono investimenti all'estero e attività estere di natura finanziaria a titolo di proprietà o di altro diritto reale indipendentemente dalle modalità della loro acquisizione.

L'art. 1, comma 129, lett. c), della legge n. 197 del 2022 ha modificato l'art. 4 del decreto-legge n. 167 del 1990, includendo le cripto-attività tra le attività suscettibili di produrre redditi imponibili in Italia da indicare nella dichiarazione dei redditi.

Tale quadro deve essere, altresì, compilato ai fini dell'Imposta sul valore degli immobili all'estero (IVIE) e dell'Imposta sul valore dei prodotti finanziari dei conti correnti e dei libretti di risparmio detenuti all'estero (IVAFE) (art. 1, commi 710 e 711, della legge 27 dicembre 2019, n. 160).

I prodotti finanziari, i conti correnti e i libretti di risparmio detenuti all'estero dagli enti del Terzo settore di cui all'art. 82, comma, 1 del decreto legislativo 3 luglio 2017 n. 117, sono esenti dall'IVAFE (art. 82, comma 5-bis del decreto legislativo 3 luglio 2017 n. 117).

A partire dal 2023 il quadro deve essere compilato anche per assolvere agli obblighi del versamento dell'imposta sul valore delle cripto-attività ai sensi dell'art. 19, comma 18 del D.L. 201/2011, come modificato dall'art. 1, comma 146 della Legge 29 dicembre 2022, n. 197 (Legge di Bilancio 2023).

### ATTENZIONE L'obbligo di monitoraggio non sussiste per i depositi e conti correnti bancari costituiti all'estero il cui valore massimo complessivo raggiunto nel corso del periodo d'imposta non sia superiore a 15.000 euro (art. 2 della legge n. 186 del 2014). Resta fermo l'obbligo di compilazione del quadro laddove sia dovuta l'IVAFE.

Tali soggetti devono indicare la consistenza degli investimenti e delle attività detenute all'estero nel periodo d'imposta, questo obbligo sussiste anche se il contribuente nel corso del periodo d'imposta ha totalmente disinvestito.

Il quadro RW non va compilato per le attività finanziarie e patrimoniali affidate in gestione o in amministrazione agli intermediari residenti e per i contratti comunque conclusi attraverso il loro intervento, qualora i flussi finanziari e i redditi derivanti da tali attività e contratti siano stati assoggettati a ritenuta o imposta sostitutiva dagli intermediari stessi. Qualora il contribuente è esonerato dal monitoraggio, è in ogni caso tenuto alla compilazione della dichiarazione per l'indicazione dei redditi derivanti dalle attività estere di natura finanziaria ovvero cripto-attività o patrimoniale nonché del presente quadro per il calcolo dell'IVIE e dell'IVAFE. Se i prodotti finanziari o patrimoniali sono in comunione o cointestati, l'obbligo di compilazione del quadro RW è a carico di ciascun soggetto intestatario con riferimento all'intero valore delle attività e con l'indicazione della percentuale di possesso. Qualora sul bene sussistano più diritti reali, ad esempio, nuda proprietà e usufrutto, sono tenuti all'effettuazione di tale adempimento sia il titolare del diritto di usufrutto sia il titolare della nuda proprietà in quanto in entrambi i casi sussiste la possibilità di generare redditi di fonte estera. Sono tenuti agli obblighi di monitoraggio non solo i titolari delle attività detenute all'estero, ma anche coloro che ne hanno la disponibilità o la possibilità di movimentazione.

L'obbligo di compilazione del quadro RW sussiste anche nel caso in cui le attività estere di natura finanziaria ovvero cripto-attività o gli investimenti esteri siano posseduti dal contribuente per il tramite di interposta persona (ad esempio effettiva disponibilità di attività finanziarie e patrimoniali formalmente intestate ad un trust residente o non residente). In particolare, devono essere indicati gli investimenti all'estero e le attività estere di natura finanziaria ovvero criptoattività nonché gli investimenti in Italia e le attività finanziarie italiane, detenute per il tramite di fiduciarie estere o di soggetti esteri fittiziamente interposti che ne risultino formalmente intestatari. Inoltre, sono tenute all'obbligo di monitoraggio fiscale anche i soggetti che, pur non essendo possessori diretti degli investimenti esteri e delle attività estere di natura finanziaria ovvero cripto-attività, siano "titolari effettivi", secondo quanto previsto dall'art. 1, comma 2, lett. pp) e dall' art. 20 del Decreto Legislativo 21 novembre 2007, n. 231 e successive modificazioni. Qualora il soggetto detenga direttamente un investimento all'estero o attività estere di natura finanziaria ovvero cripto-attività, è tenuto ad indicarne il valore nel presente quadro, nonché la quota di possesso espressa in percentuale. In caso di partecipazione in società di capitali che detengono partecipazioni in società residenti in un Paese collaborativo, il soggetto che riveste lo status di "titolare effettivo" come definito dalla normativa antiriciclaggio deve indicare nel presente quadro il valore della partecipazione nella società estera e, in aggiunta, la percentuale di partecipazione, nonché il codice fiscale o identificativo della società estera.

In caso di partecipazioni in società residenti in Paesi non collaborativi, occorre indicare, in luogo del valore della partecipazione diretta, il valore degli investimenti detenuti all'estero dalla società e delle attività estere di natura finanziaria ovvero cripto-attività intestati alla società, nonché la percentuale di partecipazione posseduta nella società stessa. In tal modo, seguendo un approccio "look through" e superando la mera titolarità dello strumento finanziario partecipativo, si deve dare rilevanza, ai fini del monitoraggio fiscale, al valore dei beni di tutti i soggetti "controllati" situati in Paesi non collaborativi e di cui il contribuente risulti nella sostanza "titolare effettivo". Tale criterio deve essere adottato fino a quando nella catena partecipativa sia presente una società localizzata nei suddetti Paesi e sempreché risulti integrato il controllo secondo la normativa antiriciclaggio.

L'obbligo dichiarativo in capo al "titolare effettivo" sussiste esclusivamente in caso di partecipazioni in società di diritto estero e non riguarda, invece, anche l'ipotesi di partecipazioni dirette in una o più società residenti che effettuano investimenti all'estero.

Rilevano, invece, le partecipazioni in società residenti qualora, unitamente alla partecipazione diretta o indiretta del contribuente in società estere, concorrano ad integrare, in capo al contribuente, il requisito di "titolare effettivo" di investimenti esteri o di attività estere di natura finanziaria ovvero cripto-attività. In quest'ultimo caso, occorre indicare il valore complessivo della partecipazione nella società estera detenuta (direttamente e indirettamente) e la percentuale di partecipazione determinata tenendo conto dell'effetto demoltiplicativo relativo alla partecipazione indiretta. Le partecipazioni in società estere quotate in mercati regolamentati e sottoposte a obblighi di comunicazione conformi alla normativa comunitaria o a standard internazionali equivalenti, vanno valorizzate direttamente nel presente quadro indipendentemente dalla partecipazione al capitale sociale che le stesse

rappresentano in quanto è escluso in tal caso il verificarsi dello status di "titolare effettivo".

Se il contribuente è "titolare effettivo" di attività estere per il tramite di entità giuridiche, diverse dalle società, quali fondazioni e di istituti giuridici quali i trust, il contribuente è tenuto a dichiarare il valore degli investimenti detenuti all'estero dall'entità e delle attività estere di natura finanziaria ovvero cripto-attività ad essa intestate, nonché la percentuale di patrimonio nell'entità stessa. In tale ipotesi rilevano, in ogni caso, sia gli investimenti e le attività estere detenuti da entità ed istituti giuridici residenti in Italia, sia quelli detenuti da entità ed istituti giuridici esteri, indipendentemente dallo Stato estero in cui sono istituiti.

### GLI INVESTIMENTI

Gli investimenti sono i beni patrimoniali collocati all'estero e che sono suscettibili di produrre reddito imponibile in Italia.

#### Queste attività vanno sempre indicate nel presente quadro indipendentemente dalla effettiva produzione di redditi imponibili nel periodo d'imposta.

A titolo esemplificativo, devono essere indicati gli immobili situati all'estero o i diritti reali immobiliari (ad esempio, usufrutto o nuda proprietà) o quote di essi (ad esempio, comproprietà o multiproprietà), gli oggetti preziosi e le opere d'arte che si trovano fuori del territorio dello Stato, le imbarcazioni o le navi da diporto o altri beni mobili detenuti e/o iscritti nei pubblici registri esteri, nonché quelli che pur non essendo iscritti nei predetti registri avrebbero i requisiti per essere iscritti in Italia.

Le attività patrimoniali detenute all'estero vanno indicate anche se immesse in cassette di sicurezza.

Vanno altresì indicate le attività patrimoniali detenute per il tramite di soggetti localizzati in Paesi diversi da quelli collaborativi nonché in entità giuridiche italiane o estere, diverse dalle società, qualora il contribuente risulti essere "titolare effettivo". Sono considerati "detenuti all'estero", ai fini del monitoraggio, gli immobili ubicati in Italia posseduti per il tramite fiduciarie estere o di un soggetto interposto residente all'estero.

## LE ATTIVITÀ ESTERE DI NATURA FINANZIARIA OVVERO CRIPTO-ATTIVITÀ

Le attività estere di natura finanziaria ovvero cripto-attività sono quelle attività da cui derivano redditi di capitale o redditi diversi di natura finanziaria di fonte estera.

#### Queste attività vanno sempre indicate nel presente quadro in quanto di per se produttive di redditi di fonte estera imponibili in Italia.

A titolo esemplificativo, devono essere indicate:

- attività i cui redditi sono corrisposti da soggetti non residenti, tra cui, le partecipazioni al capitale o al patrimonio di soggetti non residenti, le obbligazioni estere e i titoli similari, i titoli pubblici italiani e i titoli equiparati emessi all'estero, i titoli non rappresentativi di merce e i certificati di massa emessi da non residenti (comprese le quote di OICR esteri), le valute estere, depositi e conti correnti bancari costituiti all'estero indipendentemente dalle modalità di alimentazione.
- contratti di natura finanziaria stipulati con controparti non residenti, ad esempio finanziamenti, riporti, pronti contro termine e prestito titoli;
- contratti derivati e altri rapporti finanziari stipulati al di fuori del territorio dello Stato;
- metalli preziosi detenuti all'estero;
- diritti all'acquisto o alla sottoscrizione di azioni estere o strumenti finanziari assimilati;
- forme di previdenza complementare organizzate o gestite da società ed enti di diritto estero, escluse quelle obbligatorie per legge;
- le polizze di assicurazione sulla vita e di capitalizzazione sempreché la compagnia estera non abbia optato per l'applicazione dell'imposta sostitutiva e dell'imposta di bollo e non sia stato conferito ad un intermediario finanziario italiano l'incarico di regolare tutti i flussi connessi con l'investimento, con il disinvestimento ed il pagamento dei relativi proventi;
- le attività finanziarie italiane comunque detenute all'estero, sia ad esempio per il tramite di fiduciarie estere o soggetti esteri interposti, sia in cassette di sicurezza;
- le attività e gli investimenti detenuti all'estero per il tramite di soggetti localizzati in Paesi diversi da quelli collaborativi nonché in entità giuridiche italiane o estere, diverse dalle società, qualora il contribuente risulti essere "titolare effettivo";
- le attività finanziarie estere detenute in Italia al di fuori del circuito degli intermediari residenti.

Si precisa che le attività finanziarie detenute all'estero vanno indicate nel presente quadro anche se immesse in cassette di sicurezza.

Dal 1° gennaio 2023, dovrà essere compilato il quadro RW per assolvere agli obblighi del versamento dell'imposta

## ISTRUZIONI PER LA COMPILAZIONE **178**

sul valore delle cripto-attività ai sensi dell'art. 19, comma 18 del D.L. 201/2011, come modificato dall'art. 1, comma 146 della Legge 29 dicembre 2022, n. 197 (Legge di Bilancio 2023). Tale imposta deve essere versata, in assenza di un intermediario, da tutti i soggetti residenti nel territorio dello Stato che detengono cripto-attività, sulle quali non è stata applicata l'imposta di bollo e non solo dai soggetti che sono tenuti ad assolvere gli obblighi di monitoraggio fiscale ai sensi dell'articolo 4 del decreto legge n. 167 del 1990. L'imposta si applica sulle cripto-attività suscettibili di produrre redditi ai sensi della lettera c-sexies) del comma 1 dell'articolo 67 del Tuir, nella medesima misura (prevista per l'imposta di bollo) del 2 per mille, da versare secondo le modalità e i termini delle imposte sui redditi, col codice tributo 1727 (Risoluzione n. 36/E del 2023). La base imponibile è costituita dal valore delle criptoattività al termine di ciascun periodo d'imposta rilevato dalla piattaforma dell'exchange, dove è avvenuto l'acquisto della stessa. Qualora non sia possibile, tale valore potrà essere rilevato da analoga piattaforma dove le medesime cripto-attività sono negoziabili o da siti specializzati nella rilevazione dei valori di mercato delle stesse. In assenza del predetto valore deve farsi riferimento al costo di acquisto delle cripto-attività e qualora non siano più possedute al termine del periodo d'imposta si deve far riferimento al valore rilevato al termine del periodo di detenzione. Come previsto dal comma 19 dell'articolo 19 del decreto legge n. 201 del 2011, l'imposta è dovuta in proporzione ai giorni di detenzione e alla quota di possesso, in caso di cripto-attività cointestate. Dalla descritta imposta si deduce, fino a concorrenza del suo ammontare, un credito d'imposta pari all'importo dell'eventuale imposta patrimoniale relativa alle medesime cripto-attività versata a titolo definitivo nello Stato estero.

## MODALITÀ DICHIARATIVE

Il contribuente dovrà compilare il quadro RW per assolvere sia agli obblighi di monitoraggio fiscale che per il calcolo delle dovute IVIE e IVAFE e dell'imposta sulle cripto-attività. Qualora il contribuente debba assolvere i soli obblighi di monitoraggio, non dovrà compilare le caselle utili alla liquidazione delle imposte, ponendo particolare attenzione alla barratura della colonna 16. Con riferimento alle attività finanziarie e agli investimenti all'estero detenuti nel periodo d'imposta, occorre compilare il quadro anche se l'investimento non è più posseduto al termine del periodo d'imposta (ad esempio il caso di un conto corrente all'estero chiuso nel corso del periodo d'imposta oggetto della presente dichiarazione). Per gli importi in valuta estera il contribuente deve indicare il controvalore in euro utilizzando il cambio indicato nel provvedimento del Direttore dell'Agenzia emanato ai fini dell'individuazione dei cambi medi mensili agli effetti delle norme contenute nei titoli I e II del TUIR. Per gli immobili detenuti all'estero la compilazione del quadro RW è obbligatoria solo al momento dell'acquisto ovvero qualora intervengano variazioni nel corso del periodo d'imposta, fatti salvi i versamenti relativi all'Imposta sul valore degli immobili situati all'estero (art. 7 quater, comma 23, del decreto legge n. 193 del 2016). Ai soli fini della corretta determinazione dell'IVIE complessivamente dovuta, in caso di variazioni intervenute anche per un solo immobile, il quadro va compilato con l'indicazione di tutti gli immobili situati all'estero compresi quelli non variati.

## VALORIZZAZIONE DEGLI INVESTIMENTI E DELLE ATTIVITÀ DI NATURA FINANZIARIA

Per l'individuazione del valore degli immobili situati all'estero devono essere adottati gli stessi criteri validi ai fini dell'IVIE, anche se non dovuta. Pertanto, il valore dell'immobile è costituito dal costo risultante dall'atto di acquisto o dai contratti da cui risulta il costo complessivamente sostenuto per l'acquisto di diritti reali diversi dalla proprietà e, in mancanza, secondo il valore di mercato rilevabile al termine dell'anno (o del periodo di detenzione) nel luogo in cui è situato l'immobile. Per gli immobili acquisiti per successione o donazione, il valore è quello dichiarato nella dichiarazione di successione o nell'atto registrato o in altri atti previsti dagli ordinamenti esteri con finalità analoghe; in mancanza, si assume il costo di acquisto o di costruzione sostenuto dal de cuius o dal donante come risulta dalla relativa documentazione. Per gli immobili situati in Paesi appartenenti all'Unione europea o in Paesi aderenti allo Spazio economico europeo, il valore è quello catastale o, in mancanza, il costo risultante dall'atto di acquisto o, in assenza, il valore di mercato rilevabile nel luogo in cui è situato l'immobile. Per le altre attività patrimoniali detenute all'estero, diverse dagli immobili, per le quali non è dovuta l'IVIE, il contribuente deve indicare il costo di acquisto, ovvero il valore di mercato all'inizio di ciascun periodo di imposta (o al primo giorno di detenzione) e al termine dello stesso (o al termine del periodo di detenzione). Per l'individuazione del valore dei prodotti finanziari devono essere adottati gli stessi criteri validi ai fini dell'IVAFE. Pertanto, il valore è pari al valore di quotazione rilevato al 31 dicembre o al termine del periodo di detenzione.

Per i titoli non negoziati in mercati regolamentati e, comunque, nei casi in cui i prodotti finanziari quotati siano stati esclusi dalla negoziazione si deve far riferimento al valore nominale o, in mancanza, al valore di rimborso, anche se rideterminato ufficialmente. Nel caso in cui siano ceduti prodotti finanziari appartenenti alla stessa categoria, acquistati a prezzi e in tempi diversi, per stabilire quale dei prodotti finanziari è detenuto nel periodo di riferimento il metodo che deve essere utilizzato è il cosiddetto "L.I.F.O." e, pertanto, si considerano ceduti per primi quelli acquisiti in data più recente. Per esigenze di semplificazione, il contribuente indica, per ciascuna società o entità giuridica, il valore complessivo di tutti i prodotti finanziari e patrimoniali di cui risulta essere il titolare effettivo, avendo cura di predisporre e conservare un apposito prospetto in cui devono essere specificati i valori delle singole attività. Detto prospetto deve essere esibito o trasmesso, su richiesta, all'amministrazione finanziaria.

In presenza di più operazioni della stessa natura, il contribuente può aggregare i dati per indicare un insieme di prodotti finanziari omogenei caratterizzati, cioè, dai medesimi codici "investimento" e "Stato Estero".

In tal caso il contribuente indicherà nel quadro RW i valori complessivi iniziali e finali del periodo di imposta, la media ponderata dei giorni di detenzione di ogni singolo prodotto finanziario rapportato alla relativa consistenza, nonché l'IVAFE complessiva dovuta.

Per le attività finanziarie si precisa che l'importo da indicare nel quadro è prioritariamente pari al valore che risulta dal documento di rendicontazione predisposto dall'istituto finanziario estero o al valore di mercato, a condizione che siano coincidenti.

### COMPILAZIONE DEL QUADRO

Nei righi da RW1 a RW5, indicare:

- nella colonna 1, il codice che contraddistingue a che titolo i beni sono detenuti:
- 1. proprietà
- 2. usufrutto
- 3. nuda proprietà
- 4. altro (altro diritto reale, beneficiario di trust, ecc.)
- 5.trust
- la colonna 2, deve essere barrata solo se il contribuente è titolare effettivo;
- nella colonna 3, il codice di individuazione del bene rilevato dalla tabella "Codici investimenti all'estero e attività estera di natura finanziaria";
- nella colonna 4, il codice dello Stato estero, rilevato dalla tabella "Elenco dei Paesi e territori esteri". Tale codice non è obbligatorio nel caso di compilazione per dichiarare "valute virtuali";
- nella colonna 5, indicare la quota di possesso (in percentuale) dell'investimento situato all'estero;
- nella colonna 6, il codice che contraddistingue il criterio di determinazione del valore:
	- 1. valore di mercato;
	- 2. valore nominale;
	- 3. valore di rimborso;
	- 4. costo d'acquisto;
	- 5. valore catastale;
- 6. valore dichiarato nella dichiarazione di successione o in altri atti;
- nella colonna 7, il valore all'inizio del periodo d'imposta o al primo giorno di detenzione dell'attività;
- nella colonna 8, il valore al termine del periodo di imposta ovvero al termine del periodo di detenzione dell'attività;
- nella colonna 9, l'ammontare massimo che l'attività ha raggiunto nel corso del periodo d'imposta se l'attività riguarda conti correnti e libretti di risparmio detenuti in Paesi non collaborativi;
- nella colonna 10, indicare il numero di giorni di detenzione per i beni per i quali è dovuta l'IVAFE ovvero l'imposta sulle cripto-attività;

nella colonna 11, indicare il numero di mesi di possesso per i beni per i quali è dovuta l'IVIE; si considerano i mesi in cui il possesso è durato almeno 15 giorni (il campo è da compilare solo nel caso in cui sia dovuta l'IVIE);

- nella colonna 12, riportare il credito d'imposta pari al valore dell'imposta patrimoniale versata nello Stato in cui è situato l'immobile o prodotto finanziario, nonché cripto-attività. L'importo indicato in questa colonna non può comunque essere superiore all'ammontare dell'imposta dovuta indicata in colonna, 29, 31 o 33;
- nella colonna 14, deve essere indicato un codice per indicare la compilazione di uno o più quadri reddituali conseguenti al cespite indicato oggetto di monitoraggio ovvero se il bene è infruttifero. In particolare indicare:
	- 1. compilazione quadro RL;
	- 2. compilazione quadro RM;
	- 3. compilazione quadro RT;
	- 4. compilazione contemporanea di due o tre quadri tra RL, RM e RT;
	- 5. nel caso in cui i redditi relativi ai prodotti finanziari verranno percepiti in un successivo periodo d'imposta ovvero se i predetti prodotti finanziari sono infruttiferi. In questo caso è opportuno che gli interessati acquisiscano dagli intermediari esteri documenti o attestazioni da cui risulti tale circostanza.
- nella colonna 15, indicare la percentuale di partecipazione nella società o nell'entità giuridica nel caso in cui il contribuente risulti titolare effettivo;
- nella colonna 16, barrare la casella nel caso in cui il contribuente adempia ai soli obblighi relativi al monitoraggio fiscale, ma per qualsiasi ragione non è tenuto alla liquidazione della IVIE ovvero della IVAFE;

#### ISTRUZIONI PER LA COMPILAZIONE **180**
- nella colonna 17, inserire il codice fiscale delle società o altra entità giuridica nel caso in cui il contribuente risulti titolare effettivo (in questo caso va barrata la colonna 2, e la colonna 15 va compilata con la percentuale relativa alla partecipazione);
- nelle colonne 18 e 19 inserire i codici fiscali degli altri soggetti che a qualsiasi titolo sono tenuti alla compilazione della presente sezione nella propria dichiarazione dei redditi. Barrare la colonna 20 nel caso in cui i cointestatari siano più di due;
- nella colonna 29, riportare l'IVAFE calcolata rapportando il valore indicato in colonna 8 alla quota e al periodo di possesso. In particolare:
	- I. applicando al valore indicato in colonna 8, rapportato alla quota e al periodo di possesso, l'aliquota dello 0,20 per cento per i prodotti finanziari diverse dai conti correnti e libretti di risparmio. Ai sensi dell'art. 1, comma 91, lett. b), della legge 30 dicembre 2023, n. 213, a decorrere dal 2024, l'imposta è stabilita nella misura del 4 per mille annuo del valore dei prodotti finanziari detenuti in Stati o territori aventi un regime fiscale privilegiato individuati dal decreto del Ministro dell'economia e delle finanze 4 maggio 1999 (art. 19, comma 20-bis, del decreto-legge n. 201 del 2011).
	- II. in misura fissa pari a 100 euro, rapportati alla quota e al periodo di possesso, per i conti correnti e libretti di risparmio (codice 1 nella colonna 3). In presenza di più conti presso lo stesso intermediario, per la verifica del superamento del limite va calcolato il valore medio di giacenza complessivo, sommando il valore di tutti i conti.

### Esempio: due conti correnti presso lo stesso intermediario

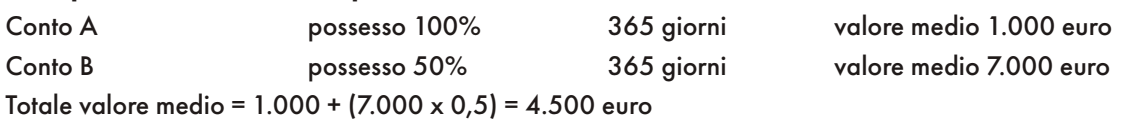

Il valore medio di giacenza complessivo (pro quota) è inferiore a 5.000 euro, l'imposta non è dovuta. In ogni caso il contribuente dovrà compilare il quadro RW ai fini dei soli obblighi di monitoraggio qualora i depositi e conti correnti bancari costituiti all'estero abbiano un valore massimo complessivo raggiunto nel corso del periodo d'imposta superiore a 15.000 euro.

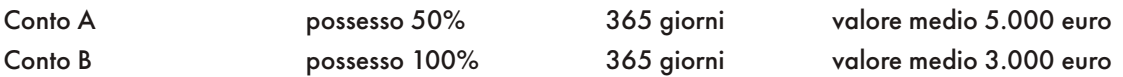

Il valore medio di giacenza complessivo (pro quota) è ((5.000 x 0,5) + 3.000) = 5.500 euro, pertanto è dovuta la relativa imposta.

In questo caso vanno compilati due distinti righi del quadro RW e il valore medio da indicare nella colonna 8 di entrambi i righi è "5.500", mentre nella colonna 29, rigo RW1, relativo al primo conto corrente va indicato "50" dato da ((100\* 50% \*(365/365)) e nella colonna 29, rigo RW2, relativo al secondo conto corrente va indicato 100 euro dato da ((100\* 100%\*(365/365));

- nella colonna 30, indicare l'IVAFE dovuta pari alla differenza tra l'imposta calcolata (colonna 29) e il credito d'imposta spettante (colonna 12);
- nella colonna 31, riportare l'IVIE calcolata rapportando il valore indicato in colonna 8 alla quota e al periodo di possesso e applicando l'aliquota dello 0,76 per cento. Ai sensi dell'art. 1, comma 91, lett. a), della legge 30 dicembre 2023, n. 213, tale aliquota è stabilita nella misura dell'1,06 per cento, a decorrere dal 1° gennaio 2024 (art. 19, comma 15, del decreto-legge n. 201 del 2011).
- nella colonna 32, indicare l'IVIE dovuta pari alla differenza tra l'imposta calcolata (colonna 31) e il credito d'imposta spettante (colonna 12);
- nella colonna 33, riportare l'imposta sulle cripto-attività (codice 21 da inserire in colonna 3) di cui all'art. 1, comma 146 della legge di bilancio anno 2023, calcolata rapportando il valore indicato in colonna 8 alla quota e al periodo di possesso. Tale imposta è pari allo 0,20 per cento;
- nella colonna 34, indicare l'imposta sulle cripto-attività dovuta pari alla differenza tra l'imposta calcolata (colonna 33) e il credito d'imposta spettante (colonna 12);

Nel caso in cui sono stati utilizzati più moduli va compilato esclusivamente il rigo RW6 e/o RW7 e/o RW8 del primo modulo indicando in ciascuno di essi il totale di tutti i righi compilati.

Il rigo RW6 deve essere compilato dal contribuente per determinare l'IVAFE dovuta ed eventualmente da versare. In particolare indicare:

• in colonna 1, il totale dell'imposta dovuta che risulta sommando gli importi determinati nella colonna 30 dei righi compilati nella presente sezione. L'imposta è dovuta nella misura massima di euro 14.000 (art. 19, comma 20, del decreto legge 6 dicembre 2011, n. 201);

- in colonna 2, (Eccedenza dichiarazione precedente) riportare l'eventuale credito dell'imposta sul valore delle attività finanziarie possedute all'estero che risulta dalla dichiarazione relativa all'anno precedente;
- in colonna 3, (Eccedenza compensata modello F24), indicare l'importo dell'eccedenza di IVAFE eventualmente compensata utilizzando il modello F24;

• in colonna 4, (Acconti versati), indicare l'ammontare degli acconti dell'IVAFE versati con il modello F24.

Per determinare l'IVAFE a debito o a credito effettuare la seguente operazione:

$$
col.1 - col.2 + col.3 - col.4
$$

Se il risultato di tale operazione è positivo (debito) riportare l'importo così ottenuto nella colonna 5 (Imposta a debito) e nel rigo RX22, colonna 1. In tal caso l'imposta sul valore dell'IVAFE va versata con il modello F24, indicando il codice tributo 4043 con le stesse modalità e scadenze previste per le imposte sui redditi ivi comprese quelle relative alle modalità di versamento dell'imposta in acconto e a saldo (per l'acconto vanno utilizzati i codici tributo 4047 e 4048, cfr. ris. 26/E del 2020). L'imposta non va versata se l'importo di questa colonna non supera 12 euro. Se il risultato di tale operazione è negativo (credito) riportare l'importo così ottenuto nella colonna 6 (Imposta a credito) e nel rigo RX22, colonna 2.

Il rigo RW7 deve essere compilato dal contribuente per determinare l'IVIE dovuta ed eventualmente da versare. In particolare indicare:

- in colonna 1, il totale dell'imposta dovuta che risulta sommando gli importi determinati nella colonna 32 se le attività sono soggette all'IVIE dei righi compilati nella presente sezione;
- in colonna 2, (Eccedenza dichiarazione precedente) riportare l'eventuale credito dell'imposta sul valore degli immobili posseduti all'estero che risulta dalla dichiarazione relativa all'anno precedente;
- in colonna 3, (Eccedenza compensata modello F24), indicare l'importo dell'eccedenza di IVIE eventualmente compensata utilizzando il modello F24;

• in colonna 4, (Acconti versati), indicare l'ammontare degli acconti dell'IVIE versati con il modello F24;

Per determinare l'IVIE a debito o a credito effettuare la seguente operazione:

$$
col.1 - col.2 + col.3 - col.4
$$

Se il risultato di tale operazione è positivo (debito) riportare l'importo così ottenuto nella colonna 5 (Imposta a debito) e nel rigo RX23, colonna 1. In tal caso l'imposta sul valore degli immobili situati all'estero va versata con il modello F24, indicando Il codice tributo 4041, con le stesse modalità e scadenze previste per le imposte sui redditi, ivi comprese quelle relative alle modalità di versamento dell'imposta in acconto e a saldo (per l'acconto vanno utilizzati i codici tributo 4044 e 4045, cfr. ris. 26/E del 2020). L'imposta non va versata se l'importo di questa colonna non supera 12 euro.

Se il risultato di tale operazione è negativo (credito) riportare l'importo così ottenuto nella colonna 6 (Imposta a credito) e nel rigo RX23, colonna 2.

Il rigo RW8 deve essere compilato dal contribuente per determinare l'imposta sulle cripto-attività dovuta ed eventualmente da versare. In particolare indicare:

- in colonna 1, il totale dell'imposta dovuta che risulta sommando gli importi determinati nella colonna 34 dei righi compilati nella presente sezione. Il totale da riportare nella presente colonna non può essere superiore a 14.000 euro;
- in colonna 2, (Eccedenza dichiarazione precedente) riportare l'eventuale credito dell'imposta sul valore delle cripto-attività che risulta dalla dichiarazione relativa al precedente periodo d'imposta;
- in colonna 3, (Eccedenza compensata modello F24), indicare l'importo dell'eccedenza di colonna 2 eventualmente compensata utilizzando il modello F24;

• in colonna 4, (Acconti versati), indicare l'ammontare degli acconti versati con il modello F24.

Per determinare l'imposta a debito o a credito effettuare la seguente operazione:

$$
col.1 - col.2 + col.3 - col.4
$$

Se il risultato di tale operazione è positivo (debito) riportare l'importo così ottenuto nella colonna 5 e nel rigo RX20, colonna 1. In tal caso, l'imposta sul valore delle cripto-attività va versata con il modello F24, indicando il codice tributo 1727, con le stesse modalità e scadenze previste per l'imposta sui redditi ivi comprese quelle relative alle modalità di versamento dell'imposta in acconto e a saldo (per l'acconto vanno utilizzati i codici tributo 1728 e 1729, cfr. ris. 10/E del 2024). L'imposta non va versata se l'importo di questa colonna non supera 12 euro. Se il risultato di tale operazione è negativo (credito) riportare l'importo così ottenuto nella colonna 6 e nel rigo RX20, colonna 2.

## 23. QUADRO RZ - DICHIARAZIONE DEI SOSTITUTI D'IMPOSTA RELATIVA A INTERESSI, ALTRI REDDITI DI CAPITALE E REDDITI DIVERSI

### 23.1 GENERALITÀ

ATTENZIONE Si ricorda che i dati già indicati nel modello 770 non devono essere evidenziati all'interno di questo quadro.

Il quadro RZ deve essere compilato dai soggetti che hanno corrisposto nel periodo d'imposta interessi, altri redditi di capitale e redditi diversi soggetti a ritenuta alla fonte.

In particolare, il presente quadro deve essere compilato per l'indicazione dei dati relativi a:

- proventi derivanti da depositi e conti correnti costituiti all'estero;
- premi e vincite;
- redditi di capitale corrisposti a non residenti;
- proventi derivanti da operazioni di riporto, pronti contro termine su titoli e valute e mutuo di titoli garantito.

Tutti gli importi da indicare nei prospetti del presente quadro, vanno esposti in euro mediante arrotondamento alla seconda cifra decimale.

Ad esempio: 55,505 diventa 55,51; 65,626 diventa 65,63; 65, 493 diventa 65,49.

### Operazioni societarie straordinarie

Nei casi di operazioni societarie straordinarie avvenute nel corso del periodo d'imposta o prima della presentazione del presente modello REDDITI ENC, il dichiarante deve procedere alla compilazione di diversi quadri RZ per esporre distintamente le situazioni riferibili ad esso ovvero a ciascuno dei soggetti estinti; in relazione a questi ultimi il dichiarante deve indicare tutti gli elementi riguardanti il periodo compreso fra l'inizio del periodo d'imposta e la data di cessazione dell'attività o in cui si è verificato l'evento.

Relativamente alla compilazione dei quadri concernenti i soggetti estinti, il dichiarante deve indicare nello spazio in alto a destra di ciascun quadro, contraddistinto dalla dicitura "Codice fiscale", il proprio codice fiscale e, nel rigo RZ1 "Codice fiscale del sostituto d'imposta", quello del soggetto estinto, e a colonna 2 "Eventi eccezionali" l'eventuale codice dell'evento eccezionale relativo a tale sostituto, rilevabile dalle istruzioni riferite alla casella "Eventi eccezionali" posta nel frontespizio del modello REDDITI ENC.

Ovviamente, nella dichiarazione del soggetto estinto non deve essere compilato il Quadro RZ.

### 23.2 PROSPETTO A - PROVENTI DERIVANTI DA DEPOSITI E C/C COSTITUITI ALL'ESTERO

Nel presente prospetto devono essere indicati i dati relativi agli interessi, premi e altri frutti dei certificati di deposito emessi da soggetti non residenti e dei depositi e conti correnti costituiti presso soggetti non residenti.

Si ricorda che per gli interessi, premi ed altri proventi delle obbligazioni e titoli similari emessi da soggetti non residenti, nonché quelli aventi un regime fiscale ad essi equiparato si applicano le disposizioni del d.lgs. 1° aprile 1996 n. 239 e, ricorrendone i presupposti, deve essere compilato il Modello 770/2024 quadro SQ.

### 23.3 PROSPETTO B - PREMI E VINCITE

Nel presente devono essere indicati i premi e le vincite, soggetti alla ritenuta di cui all'articolo 30 del d.P.R. 29 settembre 1973, n. 600, divenuti esigibili nel periodo d'imposta, ancorché non corrisposti.

Si ricorda che tale ritenuta non va operata quando il premio è assegnato ad un soggetto in qualità di lavoratore dipendente, lavoratore autonomo o agente o intermediario di commercio, poiché in questi casi gli artt. 23, 24, 25, 25-bis e 29 del d.P.R. n. 600 del 1973 prevedono l'applicazione delle ritenute alla fonte sui redditi corrisposti a tali categorie di percipienti.

### 23.4 PROSPETTO C - REDDITI DI CAPITALE DI CUI ALL'ARTICOLO 26, COMMA 5, DEL D.P.R. N. 600 DEL 1973 CORRISPOSTI A NON RESIDENTI

Nel presente prospetto devono essere indicati i redditi di capitale corrisposti nel periodo d'imposta a soggetti non residenti e in particolare interessi e altri proventi, assoggettati alla ritenuta a titolo d'imposta ai sensi dell'art. 26, comma 5, del d.P.R. n. 600 del 1973, ivi compresi i proventi corrisposti a stabili organizzazioni estere di imprese residenti, non appartenenti all'impresa erogante, sempreché detti proventi siano imputabili a soggetti non residenti. Qualora i redditi di capitale siano stati assoggettati ad una ritenuta con un'aliquota inferiore a quelle sopra indicate ovvero non siano stati assoggettati a ritenuta, deve essere compilato il mod.770/2024 quadro SF, ai fini della comunicazione richiesta dall'art. 10, comma 2, del d.lgs. n. 461 del 1997.

### 23.5 PROSPETTO D - PROVENTI DERIVANTI DA OPERAZIONI DI RIPORTO, PRONTI CONTRO TERMINE SU TITOLI E VALUTE E MUTUO DI TITOLI GARANTITO

Nel presente prospetto devono essere indicati i proventi derivanti dalle operazioni di riporto e pronti contro termine su titoli e valute, nonché da mutuo di titoli garantito, assoggettati alla ritenuta a titolo d'imposta di cui all'art. 26, comma 3-bis, del d.P.R. n. 600 del 1973.

### 23.6 PROSPETTO F - RITENUTE ALLA FONTE OPERATE

Il presente prospetto deve essere utilizzato per indicare le ritenute operate ed i versamenti eseguiti.

Il presente prospetto deve essere utilizzato, inoltre, per indicare i dati del ravvedimento relativo alle ritenute e alle imposte sostitutive sui redditi di capitale e sui redditi diversi di natura finanziaria di cui al d.lgs. n. 461 del 1997, effettuato ai sensi dell'art. 34, comma 4, della l. 23 dicembre 2000, n. 388.

Per ogni ritenuta operata, il periodo di riferimento da riportare nel punto 1, qualora non diversamente specificato, è quello relativo al mese ed anno di decorrenza dell'obbligo di effettuazione del prelievo.

Nel caso di somme per le quali è prescritto il versamento delle ritenute entro un mese dalla chiusura dell'esercizio, va indicato il mese di chiusura dell'esercizio.

Nel punto 2 deve essere riportato l'importo delle ritenute operate.

Nel punto 5 va indicato l'importo dei crediti d'imposta utilizzabili direttamente a scomputo interno di quanto indicato nel punto 2. Si precisa che nel presente punto non possono essere indicati i crediti d'imposta da utilizzare esclusivamente nell'ambito del modello di pagamento F24.

Nel punto 6 va indicato l'importo risultante dalla colonna "Importi a debito versati" del modello di pagamento F24 indipendentemente dalla effettuazione di compensazioni esterne. Tale importo è comprensivo degli eventuali interessi indicati al punto 7. Nell'ipotesi di sostituto d'imposta che abbia cumulativamente versato a seguito di ravvedimento ritenute relative a più mesi, deve essere compilato un rigo per ciascun periodo di riferimento, avendo cura di indicare nel punto 6 l'importo versato relativo al proprio periodo di riferimento (comprensivo degli interessi indicati al punto 7). Particolari modalità di esposizione sono previste per le operazioni straordinarie e per le successioni, ad es. nell'ipotesi di fusione per incorporazione. Infatti se per talune mensilità le ritenute sono state operate dal soggetto incorporato ma il versamento è stato eseguito dal soggetto incorporante, quest'ultimo provvederà a presentare anche il quadro RZ intestato al primo soggetto, compilando esclusivamente i punti 1, 2 e 10 e indicando il codice "K" nel punto 9. Nel quadro RZ intestato al soggetto incorporante, invece, è necessario compilare ogni punto secondo le ordinarie modalità ad eccezione del punto 2 che non deve essere compilato, avendo cura di indicare il codice "L" al punto 9. In questo caso il punto 6 corrisponderà all'importo indicato al punto 2 del quadro RZ intestato al soggetto incorporato.

In caso di versamenti di ritenute effettuati per ravvedimento ai sensi dell'art. 13 del d.lgs. n. 472 del 18 dicembre 1997, nel punto 6 va riportato l'importo comprensivo dei relativi interessi da esporre nel punto 7.

Nel punto 8 barrare la casella nel caso in cui il versamento, evidenziato al punto 6 è stato oggetto di ravvedimento. Per la compilazione del punto 9 "Note" devono essere utilizzati i seguenti codici:

- A se il versamento si riferisce alle ritenute operate su interessi, premi e altri frutti dei conti correnti e depositi, versamento a saldo;
- B se il versamento si riferisce alle ritenute operate su interessi, premi e altri frutti dei conti correnti e depositi, versamento in acconto;
- F se il versamento si riferisce al ravvedimento relativo alle ritenute e alle imposte sostitutive sui redditi di capitale e sui redditi diversi di natura finanziaria, effettuato ai sensi dell'art. 34, comma 4, della l. 23 dicembre 2000, n. 388;
- K se nel rigo sono riportati i dati delle ritenute, operate dal soggetto estinto nei casi di operazioni straordinarie o di successioni, il cui versamento è esposto nel quadro RZ intestato al soggetto che prosegue l'attività;
- L se nel rigo sono riportati i dati del versamento, effettuato dal soggetto che prosegue l'attività nei casi di operazioni straordinarie o di successioni, relativo a ritenute indicate nel quadro RZ intestato al soggetto estinto;
- Z nel caso di sospensione dei termini relativi ai versamenti delle ritenute alla fonte.

Nel punto 10 deve essere indicato il codice tributo.

Nel punto 12 va indicata la data del versamento.

### 23.7 RIEPILOGO DELLE COMPENSAZIONI

Nella presente Sezione, devono essere riportati i dati riepilogativi delle compensazioni effettuate dal sostituto d'imposta, relativamente ai versamenti indicati nei precedenti prospetti del quadro RZ.

Qualora vengano utilizzati più quadri, anche in conseguenza di operazioni societarie straordinarie, la presente Sezione deve essere compilata solo sul primo quadro RZ.

Nel rigo RZ30, va indicato l'ammontare complessivo dei versamenti in eccesso risultanti dal prospetto F. Nelle colonne da 1 a 6 del rigo RZ31 devono essere indicati i dati complessivi relativi alle compensazioni effettuate nel periodo d'imposta.

In particolare:

- nella colonna 1, va indicato l'importo a credito risultante dalla precedente dichiarazione evidenziato nel rigo RZ31, colonna 5 del quadro RZ del modello REDDITI ENC relativo al precedente periodo d'imposta;
- nella colonna 2, va indicato l'ammontare dei versamenti effettuati erroneamente in eccesso, nonché l'ammontare complessivo delle somme restituite dal sostituto d'imposta o intermediario al percipiente per ritenute e imposte sostitutive sui redditi di capitale e redditi diversi di natura finanziaria, applicate nel periodo d'imposta e non dovute;
- nella colonna 3, deve essere riportato l'ammontare del credito indicato nella precedente colonna 1, utilizzato in compensazione con Modello F24, ai sensi del d.lgs. n. 241 del 1997, entro la data di presentazione di questa dichiarazione; deve essere inoltre indicato l'ammontare del credito esposto nella precedente colonna 2 utilizzato in compensazione con il modello F24;
- nella colonna 4, deve essere indicato il maggior credito risultante dalla somma della colonna 5 del Quadro DI, ossia il maggior credito che emerge dalla dichiarazione integrativa a favore presentata nel periodo d'imposta oggetto della presente dichiarazione, ai sensi dell'art. 2 comma 8-bis del decreto del Presidente della Repubblica n.322 del 22 luglio 1998;
- nella colonna 5, va indicato il credito, pari all'importo di colonna 1 più colonna 2 meno colonna 3 più colonna 4, che si intende utilizzare in compensazione ai sensi del d.lgs. n. 241 del 1997, utilizzando il Mod. F24;
- nella colonna 6, va indicato l'importo di colonna 1 più colonna 2 meno colonna 3 più colonna 4 chiesto a rimborso. Si ricorda che ovviamente non può essere richiesta a rimborso la parte di credito indicata nella precedente colonna 5.

# 24. QUADRO AC - COMUNICAZIONE DELL'AMMINISTRATORE DI CONDOMINIO

### 24.1 GENERALITÀ

Il quadro AC deve essere utilizzato dagli amministratori di condominio negli edifici, in carica al 31 dicembre 2023, per effettuare i seguenti adempimenti:

1) comunicazione dei dati identificativi del condominio oggetto di interventi di recupero del patrimonio edilizio realizzati sulle parti comuni condominiali.

Il decreto-legge n. 70 del 13 maggio 2011 ha eliminato l'obbligo di inviare tramite raccomandata la comunicazione di inizio lavori al Centro Operativo di Pescara, al fine di fruire della detrazione d'imposta prevista per le spese sostenute per l'esecuzione degli interventi di ristrutturazione edilizia. In luogo della comunicazione di inizio lavori, il contribuente deve indicare nella dichiarazione dei redditi:

- i dati catastali identificativi dell'immobile;
- gli altri dati richiesti ai fini del controllo della detrazione.

In relazione agli interventi sulle parti comuni condominiali iniziati a partire dal 14 maggio 2011, per i quali nell'anno 2023 sono state sostenute spese che danno diritto alla detrazione, l'amministratore di condominio indica nel quadro AC i dati catastali identificativi del condominio sul quale sono stati effettuati i lavori;

2) comunicazione annuale all'Anagrafe Tributaria dell'importo complessivo dei beni e servizi acquistati dal condominio nell'anno solare e dei dati identificativi dei relativi fornitori (art. 7, comma 8-bis, del d.P.R. 29 settembre 1973, n. 605). Tale obbligo sussiste anche se la carica di amministratore è stata conferita nell'ambito di un condominio con non più di otto condomini.

Tra i fornitori del condominio sono da ricomprendere anche gli altri condomìni, super condomìni, consorzi o enti di pari natura, ai quali il condominio amministrato abbia corrisposto nell'anno somme superiori a euro 258,23 annui a qualsiasi titolo.

Non devono essere comunicati i dati relativi:

- alle forniture di acqua, energia elettrica e gas;
- agli acquisti di beni e servizi effettuati nell'anno solare, che risultano, al lordo dell'IVA gravante sull'acquisto, non superiori complessivamente a euro 258,23 per singolo fornitore;
- alle forniture di servizi che hanno comportato da parte del condominio il pagamento di somme soggette alle ritenute alla fonte. I predetti importi e le ritenute operate sugli stessi devono essere esposti nella dichiarazione dei sostituti d'imposta che il condominio è obbligato a presentare per l'anno 2023.

Qualora sia necessario compilare più quadri in relazione ad uno stesso condominio i dati identificativi del condominio devono essere riportati su tutti i quadri.

# **185**

In presenza di più condomìni amministrati devono essere compilati distinti quadri per ciascun condominio. In ogni caso, tutti i quadri compilati, sia che attengano a uno o più condomìni, devono essere numerati, utilizzando il campo "Mod. N.", con un'unica numerazione progressiva.

### 24.2 SEZIONE I – DATI IDENTIFICATIVI DEL CONDOMINIO

Ne rigo AC1 devono essere indicati, relativamente a ciascun condominio:

- nel campo 1, il codice fiscale;
- nel campo 2, l'eventuale denominazione;

### 24.3 SEZIONE II – DATI CATASTALI DEL CONDOMINIO (INTERVENTI DI RECUPERO DEL PATRIMONIO EDILIZIO)

In questa sezione vanno indicati i dati catastali identificativi del condominio oggetto di interventi sulle parti comuni condominiali, con riferimento agli interventi di recupero del patrimonio edilizio per i quali è stato eliminato l'obbligo della comunicazione al Centro operativo di Pescara.

Se l'immobile non è ancora stato censito al momento di presentazione della dichiarazione devono essere riportati gli estremi della domanda di accatastamento.

### Rigo AC2 - Dati catastali del condominio

Colonna 1 (Codice Comune): indicare il codice catastale del comune dove è situato il condominio. Il codice Comune può essere a seconda dei casi di quattro o cinque caratteri come indicato nel documento catastale.

Colonna 2 (Terreni/Urbano): indicare:'T' se l'immobile è censito nel catasto terreni;'U' se l'immobile è censito nel catasto edilizio urbano.

Colonna 4 (Sezione Urbana/Comune Catastale): riportare le lettere o i numeri indicati nel documento catastale, se presenti. Per gli immobili siti nelle zone in cui vige il sistema tavolare indicare il codice "Comune catastale".

Colonna 5 (Foglio): riportare il numero di foglio indicato nel documento catastale.

Colonna 6 (Particella): riportare il numero di particella, indicato nel documento catastale, che può essere composto da due parti, rispettivamente di cinque e quattro cifre, separato da una barra spaziatrice. Se la particella è composta da una sola serie di cifre, quest'ultima va riportata nella parte a sinistra della barra spaziatrice.

Colonna 7 (Subalterno): riportare, se presente, il numero di subalterno indicato nel documento catastale.

### Rigo AC3 - Domanda di accatastamento

Colonna 1 (Data): indicare la data di presentazione della domanda di accatastamento.

Colonna 2 (Numero): indicare il numero della domanda di accatastamento.

Colonna 3 (Provincia Ufficio Agenzia entrate): indicare la sigla della Provincia in cui è situato l'Ufficio Provinciale dell'Agenzia delle entrate presso il quale è stata presentata la domanda.

### 24.4 SEZIONE III – DATI RELATIVI AI FORNITORI E AGLI ACQUISTI DI BENI E SERVIZI

Nella presente Sezione devono essere indicati, per ciascun fornitore, i dati identificativi e l'ammontare complessivo degli acquisti di beni e servizi effettuati dal condominio nell'anno solare.

La comunicazione, indipendentemente dal criterio di contabilizzazione seguito dal condominio, deve far riferimento agli acquisti di beni e servizi effettuati nell'anno solare.

Ai fini della determinazione del momento di effettuazione degli acquisti si applicano le disposizioni dell'art. 6 del D.P.R. 26 ottobre 1972, n. 633. Pertanto, in via generale, le cessioni dei beni si intendono effettuate al momento della stipulazione del contratto, se riguardano beni immobili, e al momento della consegna o spedizione, nel caso di beni mobili. Le prestazioni di servizi si considerano effettuate all'atto del pagamento del corrispettivo; qualora, tuttavia, sia stata emessa fattura anteriormente al pagamento del corrispettivo o quest'ultimo sia stato pagato parzialmente, l'operazione si considera effettuata rispettivamente alla data di emissione della fattura o a quella del pagamento parziale, relativamente all'importo fatturato o pagato.

In particolare, nei righi da AC4 a AC8, devono essere indicati:

- nel campo 1, il codice fiscale, o la partita IVA, del fornitore;
- nel campo 2, il cognome, se il fornitore è persona fisica, ovvero la denominazione o ragione sociale, se soggetto diverso da persona fisica;
- nei campi da 3 a 7, che devono essere compilati esclusivamente se il fornitore è persona fisica, rispettivamente, il nome e gli altri dati anagrafici (sesso, data, comune e provincia di nascita);
- nel campo 8, deve essere indicato l'ammontare complessivo degli acquisti di beni e servizi effettuati dal condominio nell'anno solare;

### **186**

• nel campo 9, deve essere indicato il codice dello Stato estero del fornitore (che va desunto dalla tabella "Elenco dei paesi e territori esteri").

ATTENZIONE La sezione III contenente i dati relativi ai fornitori e agli acquisti di beni e servizi, nelle ipotesi in cui sia stata operata dalle banche una ritenuta alla fonte sulle somme pagate dal condominio all'impresa che ha effettuato gli interventi di recupero del patrimonio edilizio, può non essere compilata da parte dell'amministratore (cfr. Risoluzione dell'Agenzia delle entrate n. 67 del 20 settembre 2018).

## 25. QUADRO RI - FONDI PENSIONE E FORME PENSIONISTICHE COMPLEMENTARI - APPLICAZIONE DELL'IMPOSTA SOSTITUTIVA

### 25.1 GENERALITÀ

I rendimenti finanziari prodotti dalle forme pensionistiche complementari sono soggette ad un'imposta sostitutiva nella misura del 20 per cento sul risultato netto della gestione maturato in ciascun periodo d'imposta (sistema di tassazione per maturazione ai sensi dell'art. 17 del decreto legislativo 5 dicembre 2005, n. 252, introdotto dal decreto legislativo 18 febbraio 2000, n. 47). L'imposta sostitutiva è versata entro il 16 febbraio di ciascun anno. A tale versamento si rendono applicabili le disposizioni contenute nel capo III del decreto legislativo 9 luglio 1997, n. 241.

Non concorrono alla formazione della base imponibile della predetta imposta i redditi derivanti da investimenti qualificati indicati al comma 89 dell'art. 1 della legge 11 dicembre 2016, n. 232 (legge di bilancio 2017), nonché ai piani di risparmio a lungo termine di cui al comma 100 del citato art. 1 della legge di bilancio 2017 da parte delle forme di previdenza complementare.

Ai fini della formazione delle prestazioni pensionistiche erogate dalle forme di previdenza complementare i redditi derivanti dai predetti investimenti incrementano la parte corrispondente ai redditi già assoggettati ad imposta. In caso di cessione degli strumenti finanziari oggetto di investimento prima dei cinque anni, i redditi realizzati attraverso la cessione e quelli che non hanno concorso alla formazione della predetta base imponibile durante il periodo minimo di investimento, sono soggetti a imposta sostitutiva delle imposte sui redditi con aliquota pari a quella di cui al citato art. 17 del decreto legislativo n. 252 del 2005, senza applicazione di sanzioni, e il relativo versamento, unitamente agli interessi, deve essere effettuato entro il giorno 16 del secondo mese successivo alla cessione. In caso di rimborso o di scadenza degli strumenti finanziari oggetto di investimento prima del quinquennio, il controvalore conseguito deve essere reinvestito negli strumenti finanziari di cui al citato comma 89 entro novanta giorni dal rimborso.

La dichiarazione dei fondi pensione aperti di cui all'art. 12 del decreto legislativo n. 252 (società di gestione del risparmio, imprese di assicurazione, banche, società di intermediazione mobiliare) e quella dei fondi interni (accantonati per fini previdenziali) è presentata contestualmente alla dichiarazione dei redditi propri dei soggetti istitutori di tali fondi e dei soggetti al cui interno sono costituiti i fondi ai sensi dell'art. 2117 del Codice Civile.

Il presente quadro, in particolare, va utilizzato per la dichiarazione dell'imposta sostitutiva da parte dei seguenti soggetti:

- A) fondi pensione aperti di cui all'art. 12 del d.lgs. n. 252 del 2005;
- B) forme pensionistiche complementari già istituite alla data di entrata in vigore della legge 23 ottobre 1992, n. 421 (di seguito "vecchi fondi") in regime di contribuzione definita, gestite in via prevalente secondo il sistema tecnico-finanziario della capitalizzazione, comprese quelle gestite da imprese di assicurazione con contratti di capitalizzazione;
- C) "vecchi fondi" in regime di prestazione definita, gestiti in via prevalente secondo il sistema tecnico-finanziario della capitalizzazione sempre che siano determinabili nella fase di gestione le singole posizioni previdenziali degli iscritti;
- D) fondi pensione il cui patrimonio, alla data del 28 aprile 1993, sia direttamente investito in beni immobili sempre che siano determinabili nella fase di gestione le singole posizioni previdenziali degli iscritti;
- E) "vecchi fondi" gestiti mediante convenzioni con imprese di assicurazione, sempre che siano determinabili nella fase di gestione le singole posizioni previdenziali degli iscritti;
- F) "vecchi fondi" in regime di prestazione definita gestiti in via prevalente secondo il sistema tecnico-finanziario della ripartizione, se costituiti in conti individuali.

Per i fondi pensione indicati sub A), B) e C) l'imposta sostitutiva è applicata sul risultato netto determinato ai sensi dell'art. 17 comma 2 del d.lgs. n. 252, costituito dalla differenza tra:

• il valore del patrimonio netto al termine di ciascun anno solare, al lordo dell'imposta sostitutiva, aumentato delle erogazioni effettuate per il pagamento dei riscatti, delle prestazioni previdenziali e delle somme trasferite ad

altre forme pensionistiche o ad altre linee di investimento e diminuito dei contributi versati, delle somme ricevute da altre forme pensionistiche o da altre linee di investimento, nonché dei redditi soggetti a ritenuta, dei redditi esenti o comunque non soggetti ad imposta;

• e il valore del patrimonio stesso all'inizio dell'anno.

Per i fondi pensione di cui alla lett. B), gestiti con contratti assicurativi di capitalizzazione, in luogo del patrimonio netto, si assume il valore della riserva matematica.

Per i proventi derivanti da quote o azioni di OICR compete un credito d'imposta, nella misura del 15 per cento (si tratta delle quote dei fondi mobiliari aperti italiani, delle Sicav italiane, degli organismi di investimento cosiddetti "lussemburghesi storici" e dei fondi mobiliari chiusi italiani); tale credito d'imposta, che concorre a formare il risultato della gestione ed è detratto dall'imposta sostitutiva dovuta, è riconosciuto solo per i proventi derivanti da quote o azioni dei predetti OICR, possedute alla data del 30 giugno 2011, fino a concorrenza della differenza positiva, eventualmente esistente, fra il valore delle predette quote o azioni rilevato dai prospetti periodici alla data del 30 giugno 2011 e quello rilevato dai medesimi prospetti alla data di sottoscrizione o acquisto (vd. le disposizioni di carattere transitorio dell'art. 2, comma 77, del decreto-legge 29 dicembre 2010, n. 225).

Per i fondi avviati in corso d'anno, in luogo del patrimonio all'inizio dell'anno, si assume il patrimonio alla data di avvio del fondo, mentre per i fondi cessati in corso d'anno si assume, in luogo del patrimonio alla fine dell'anno, il patrimonio alla data di cessazione del fondo.

Il risultato negativo maturato nel periodo d'imposta è computato in diminuzione del risultato della gestione dei periodi d'imposta successivi, per l'intero importo che trova in essi capienza o utilizzato, in tutto o in parte, dal fondo in diminuzione del risultato di gestione di altre linee di investimento da esso gestite, a partire dal medesimo periodo d'imposta in cui è maturato il risultato negativo, riconoscendo il relativo importo a favore della linea di investimento che ha maturato il risultato negativo.

I fondi pensione indicati sub D) sono soggetti – fino a quando non si saranno adeguati alle disposizioni di cui al d.lgs. n. 252 – ad un'imposta sostitutiva nella misura dello 0,50 per cento del valore corrente degli immobili. Il valore corrente degli immobili è determinato secondo i criteri previsti dalla Banca d'Italia nel provvedimento del 14 aprile 2005 ed è calcolato come media dei valori risultanti dai prospetti periodici obbligatori previsti per i fondi comuni d'investimento immobiliare chiusi. Sul patrimonio riferibile al valore degli immobili per il quale il fondo pensione abbia optato per la libera determinazione dei canoni di locazione ai sensi della legge 9 dicembre 1998, n. 431, l'imposta sostitutiva dovuta è aumentata all'1,50 per cento.

I predetti fondi sono altresì soggetti ad imposta sostitutiva sul risultato netto maturato in ciascun periodo d'imposta derivante dal restante patrimonio (ossia sul patrimonio diverso da quello investito in immobili). A tal fine si applicano le disposizioni contenute nell'art. 17 comma 2 del d.lgs. n. 252.

Per i fondi indicati sub E), l'imposta sostitutiva si applica sul risultato netto maturato in ciascun periodo d'imposta. Tale risultato si determina ai sensi dell'art. 17 comma 5 del d.lgs. n. 252, avendo riguardo alla situazione di ciascun iscritto, sottraendo, cioè, dal valore attuale della rendita in via di costituzione, alla data della ricorrenza annuale della polizza – ovvero alla data di accesso alla prestazione – determinato tenendo conto anche dei premi versati a partire dall'ultima decorrenza, diminuito dei premi versati nel medesimo periodo, il valore attuale della rendita stessa calcolato alla data della precedente ricorrenza annuale (corrispondente al valore attuale della rendita calcolato a tale data, al netto dell'imposta sostitutiva).

Nel caso in cui al termine dell'anno solare siano noti tutti gli elementi utili per determinare il valore effettivo della polizza, il valore attuale della rendita andrà calcolato a tale data con riferimento alla rivalutazione da attribuire al contratto e, quindi, non alla ricorrenza annuale della polizza (tale situazione si verifica, ad esempio, nei contratti espressi in quote o in parti, quando risulta noto il valore unitario della quota o della parte al termine di ciascun anno solare).

Per i fondi indicati sub F), l'imposta sostitutiva si applica, in base all'art. 17 comma 7 del d.lgs. n. 252, sulla differenza, determinata alla data di accesso alla prestazione, tra il valore attuale della rendita e i contributi versati.

Le operazioni di addebitamento ed accreditamento tra linee di investimento di pertinenza del medesimo fondo devono essere effettuate con le seguenti modalità:

- l'accreditamento a favore di ciascuna linea che ha conseguito, nel periodo d'imposta, un risultato negativo, può essere effettuato nel limite massimo dell'imposta sostitutiva applicata sull'ammontare del risultato negativo medesimo. L'accreditamento è ammesso per l'intero ammontare ovvero anche per una sua parte;
- la misura dell'importo, da prelevare dalle linee che hanno maturato un risultato positivo, che va accreditato alle linee che hanno conseguito un risultato negativo, è stabilita discrezionalmente dal fondo, tenuto conto dei risultati conseguiti dal complesso delle linee gestite;
- le somme necessarie per l'accreditamento sono prelevate dalle linee con debito d'imposta sostitutiva e accreditate, con pari valuta, alle linee che hanno maturato un risultato della gestione negativo;
- nel caso in cui la linea di investimento abbia ricevuto, in tutto o in parte, gli importi corrispondenti al risparmio d'imposta derivante dal conseguimento di un risultato negativo, il risparmio d'imposta così conseguito – evidenziato nel campo 16 e/o 26 – non potrà più essere utilizzato per diminuire gli importi dovuti a titolo d'imposta sostitutiva nei successivi esercizi.

Nel rigo RI1 va indicato, in colonna 1, la data di costituzione del fondo e, in colonna 2, il numero di iscrizione all'albo.

Nella compilazione della presente sezione, il fondo pensione deve compilare un rigo per ogni linea di investimento.

Nel caso di utilizzo di più moduli, su ciascuno di essi deve essere compilato il rigo RI1 con i dati del fondo al quale le linee di investimento si riferiscono.

Nei righi RI2 e RI3, va indicato:

- nel campo 1, la denominazione della linea di investimento, come risultante dallo statuto o dal regolamento del fondo;
- nel campo 2, il patrimonio netto alla fine del periodo d'imposta, al lordo dell'imposta sostitutiva accantonata a tale data (al netto di quella dovuta di cui al campo 3);
- nel campo 3, l'imposta sostitutiva versata e quella accantonata relativamente ai redditi realizzati e a quelli già considerati esenti in precedenti periodi di gestione derivanti dagli investimenti di cui ai commi 89 e 100 dell'art. 1 della legge di Bilancio 2017 oggetto di cessione prima dei cinque anni dall'inizio della detenzione (si veda comma 94 del citato art. 1);
- nel campo 4, l'ammontare complessivo delle erogazioni effettuate per il pagamento dei riscatti, delle prestazioni previdenziali e delle somme trasferite ad altre forme pensionistiche o ad altre linee di investimento nel periodo d'imposta;
- nel campo 5, l'ammontare dei contributi versati, delle somme ricevute da altre forme pensionistiche nel periodo d'imposta o da altre linee di investimento. Nel caso di scioglimento di altra forma pensionistica, l'importo deve essere indicato al netto dell'eventuale risparmio d'imposta trasferito ai sensi dell'art. 17, comma 2, ultimo periodo, del d.lgs. 252 del 2005;
- nel campo 6, il patrimonio netto all'inizio del periodo d'imposta;
- nel campo 7, l'ammontare complessivo dei redditi soggetti a ritenuta, dei redditi esenti o comunque non soggetti ad imposta nonché dei redditi di capitale che non concorrono a formare il risultato della gestione in quanto assoggettabili a ritenuta a titolo d'imposta o ad imposta sostitutiva ma sui quali il prelievo non è stato effettuato. Questi ultimi redditi sono soggetti, ai sensi dell'art. 17, comma 4, del d.lgs. n. 252, ad imposta sostitutiva delle imposte sui redditi con la stessa aliquota della ritenuta o dell'imposta sostitutiva;
- nel campo 8, i redditi derivanti dagli investimenti di cui al comma 92 dell'art. 1 della legge di Bilancio 2017, esenti ai fini dell'imposta sul reddito, che non concorrono alla formazione della base imponibile dell'imposta di cui all'art. 17 del decreto legislativo n. 252, già ricompresi nel campo 7;
- nel campo 9, l'importo pari al 37,50 per cento del reddito (o della perdita) dei titoli del debito pubblico e degli altri titoli ad essi equiparati, che rientrano nell'ambito dell'art. 3, comma 2, lettere a) e b), del decreto-legge 24 aprile 2014, n. 66. In caso di perdita da titoli pubblici, l'importo va indicato col segno "meno" (si veda la circolare n. 2/E del 13 febbraio 2015 dell'Agenzia delle entrate);
- nel campo 10, l'ammontare del credito d'imposta pari al 15 per cento dei proventi, realizzati o iscritti, derivanti da quote o azioni di OICR spettante per effetto del regime transitorio dell'art. 2, comma 77, del decreto legge n. 225 del 2010;
- nel campo 11, il risultato della gestione maturato nel periodo d'imposta, se positivo. Tale risultato, che si ottiene sottraendo dai valori indicati nei campi 2, 3, 4 e 10 quelli riportati nei campi 5, 6 e 7, va diminuito dell'ammontare di campo 9 (se positivo) o aumentato dell'ammontare di campo 9 (se negativo). I fondi pensione indicati nelle lett. E) ed F), i quali devono omettere la compilazione dei precedenti campi da 2 a 10, riportano in tale campo, rispettivamente, l'importo complessivo dei risultati positivi maturati nell'anno, determinati ai sensi dell'art. 17 comma 5 del d.lgs. n. 252 e le differenze positive determinate ai sensi dell'art. 17 comma 7 del d.lgs. n. 252. Ogni risultato positivo va ridotto del 37,50 per cento della quota di tale risultato riferibile ai titoli pubblici, determinata in base all'attivo investito in titoli pubblici, o aumentato se tale quota è negativa (si veda la circolare dell'Agenzia delle entrate n. 2/E del 2015, sub 3.1);
- nel campo 12, il risultato della gestione maturato nel periodo d'imposta, se negativo. Tale risultato si ottiene sottraendo dai valori indicati nei campi 5, 6 e 7 quelli riportati nei campi 2, 3, 4 e 10. Tale importo va aumentato dell'ammontare di campo 9 (se positivo) o diminuito dell'ammontare di campo 9 (se negativo). I fondi pensione indicati nella lett. E) devono indicare l'importo complessivo dei risultati negativi maturati nell'anno, determinati ai sensi dell'art. 17 comma 5 del d.lgs. n. 252. Ogni risultato negativo va ridotto del 37,50 per cento della quota di tale risultato riferibile ai titoli pubblici, determinata in base all'attivo investito in titoli pubblici (si veda la circolare dell'Agenzia delle entrate n. 2/E del 2015, sub 3.1);
- nel campo 13, l'ammontare dell'imposta sostitutiva dovuta, pari al 20 per cento dell'importo di campo 11. Per

i fondi di cui alla lett. E) l'importo rilevante ai fini dell'applicazione dell'imposta sostitutiva è assunto al netto dell'importo di campo 12, per la quota riassorbita nell'anno;

- nel campo 14, l'ammontare complessivo delle ritenute e delle imposte sostitutive dovute in relazione ai redditi indicati nel campo 7;
- nel campo 15, l'ammontare dell'imposta sostitutiva dovuta sulle somme percepite dal singolo iscritto in dipendenza della garanzia (di un rendimento minimo del rimborso dei contributi versati) prestata allo stesso;
- nel campo 16, l'ammontare del risparmio d'imposta risultante dall'esercizio precedente; con riferimento ai risultati negativi relativi a periodi d'imposta 2014 e precedenti, non ancora utilizzati in compensazione, il risparmio d'imposta è stabilito nella misura dell'11,50 per cento di tali risultati negativi (si veda la circolare dell'Agenzia delle entrate 13 febbraio 2015, n. 2/E);
- nel campo 17, l'ammontare dell'imposta sostitutiva pari allo 0,50 per cento applicata dai fondi pensione indicati nella lett. D) sul patrimonio riferibile agli immobili;
- nel campo 18, l'ammontare dell'imposta sostitutiva pari all'1,50 per cento applicata dai fondi pensione indicati nella lett. D) sul patrimonio riferibile al valore degli immobili per i quali il fondo abbia optato per la libera determinazione dei canoni di locazione;
- nel campo 19, l'ammontare dell'imposta, fino a concorrenza della differenza positiva tra l'importo di campo 13 (al netto dell'importo del credito d'imposta indicato nel campo 10) e quello di campo 16, che è stata utilizzata per accreditare altre linee di investimento gestite dal fondo che nel periodo d'imposta hanno conseguito risultati della gestione negativi;
- nel campo 20, l'ammontare del credito d'imposta indicato nel rigo RX21 del quadro RX del Mod. REDDITI ENC relativo al precedente periodo d'imposta non utilizzato in compensazione;
- nel campo 21, l'ammontare delle imposte a credito trasferito da altre linee di investimento e utilizzate in compensazione delle imposte sostitutive dovute, fino a concorrenza della differenza positiva tra gli importi indicati nei campi 13, 17, e 18 e quelli indicati nei campi 10, 16 (assunto fino a concorrenza dell'importo di campo 13, 19, e 20);
- nel campo 22, l'eventuale saldo versato all'Erario risultante dalla differenza tra gli importi indicati nei campi 13, 17, e 18 e quelli riportati nei campi 10, 16 (assunto fino a concorrenza dell'importo di campo 13), 19, 20 e 21. Se la differenza tra i predetti importi è negativa, la stessa costituisce un credito che può essere utilizzato in compensazione o per il pagamento dell'imposta dovuta per il periodo successivo;
- nel campo 23, l'ammontare dell'imposta eventualmente a credito (indicata nel campo 22) utilizzata in compensazione dell'imposta dovuta da altre linee di investimento;
- nel campo 24, la differenza tra l'importo eventualmente a credito di campo 22 e quello di campo 23; tale differenza costituisce credito da riportare nel quadro RX;
- nel campo 25, la differenza tra l'importo di campo 16 e quello di campo 13, qualora l'imposta sostitutiva sia inferiore al risparmio d'imposta dell'anno precedente;
- nel campo 26, l'ammontare del risparmio d'imposta sul risultato negativo maturato nel periodo d'imposta, indicato nel campo 12;
- nel campo 27, l'ammontare del risparmio d'imposta accreditato ad altre linee di investimento che nel periodo d'imposta hanno conseguito imponibili positivi, fino a concorrenza della somma degli importi indicati nei campi 25 e 26;
- nel campo 28, l'ammontare del risparmio d'imposta da utilizzare negli esercizi successivi. Tale ammontare è costituito dalla differenza tra la somma degli importi indicati nei campi 25 e 26 e l'importo indicato nel campo 27.

# 26. QUADRO CE - CREDITO DI IMPOSTA PER REDDITI PRODOTTI ALL'ESTERO E PER IMPOSTE ASSOLTE DALLE CONTROLLATE ESTERE

### 26.1 GENERALITÀ

Il presente quadro è riservato ai soggetti che hanno prodotto all'estero redditi per i quali si è resa definitiva l'imposta ivi pagata al fine di determinare il credito spettante ai sensi dell'art. 165 del TUIR. Le imposte da indicare sono quelle divenute definitive entro il termine di presentazione della presente dichiarazione oppure nel caso di opzione di cui al comma 5 dell'art.165 del TUIR, entro il termine di presentazione della dichiarazione relativa al primo periodo d'imposta successivo. Si considerano pagate a titolo definitivo le imposte divenute irripetibili, pertanto, non vanno

indicate, ad esempio, le imposte pagate in acconto o in via provvisoria e quelle per le quali è prevista la possibilità di rimborso totale o parziale.

Si ricorda che alcune Convenzioni bilaterali contro le doppie imposizioni contengono clausole particolari secondo le quali, se lo Stato estero ha esentato da imposta, in tutto o in parte, un determinato reddito prodotto nel proprio territorio, il soggetto residente in Italia ha comunque diritto a chiedere il credito per l'imposta estera come se questa fosse stata effettivamente pagata (imposte figurative).

Si precisa che nel caso in cui il reddito prodotto all'estero abbia concorso parzialmente alla formazione del reddito complessivo in Italia, ai sensi del comma 10 dell'art. 165 del TUIR, anche l'imposta estera va ridotta in misura corrispondente.

Si ricorda che è necessario conservare la documentazione da cui risultino l'ammontare del reddito prodotto e le imposte pagate in via definitiva al fine di poterle esibire a richiesta degli uffici finanziari.

La determinazione del credito va effettuata con riferimento al reddito prodotto in ciascuno Stato estero ed al singolo periodo di produzione.

Le imprese che hanno optato per il regime di esenzione di cui all'art. 168-ter del TUIR, non devono compilare il presente quadro con riferimento ai redditi delle stabili organizzazioni all'estero prodotti nei periodi d'imposta in regime di branch exemption. Nell'ipotesi di cui al comma 7 del citato art. 168-ter, dette imprese possono, tuttavia, compilare la sezione II-C al fine di evidenziare le eccedenze di imposta estere maturate in capo alla casa madre negli otto esercizi precedenti a quello di efficacia dell'opzione da scomputare dall'imposta dovuta sul reddito della branch esente assoggettato a recapture (punto 4.5 del provvedimento del Direttore dell'Agenzia delle entrate del 28 agosto 2017).

Il quadro va utilizzato anche per la determinazione del credito d'imposta riconosciuto al soggetto residente nel territorio dello Stato che controlla, ai sensi del comma 2 dell'art. 167 del TUIR, imprese o enti residenti o localizzati in Stati o territori a regime fiscale privilegiato, individuati in base ai criteri di cui all'art. 47-bis comma 1, del TUIR, ovvero alle sue controllate residenti, nel caso in cui siano conseguiti utili provenienti dai medesimi soggetti e per i quali operi la dimostrazione di cui alla lett. a) del comma 2 dell'art. 47-bis del TUIR. Il credito d'imposta spetta, ai sensi dell'art. 165 del TUIR, in ragione delle imposte assolte dalla società partecipata sugli utili maturati durante il periodo di possesso della partecipazione, in proporzione degli utili conseguiti e nei limiti dell'imposta italiana relativa a tali utili. Ai soli fini dell'applicazione dell'imposta, l'ammontare del credito d'imposta è computato in aumento del reddito complessivo (art. 47, comma 4, del TUIR). Lo stesso credito d'imposta è riconosciuto al cedente controllante, ai sensi del comma 2 dell'art. 167 del TUIR, residente nel territorio dello Stato, ovvero alle cedenti residenti sue controllate, per le plusvalenze realizzate su partecipazioni in imprese o enti residenti o localizzati in Stati o territori a regime fiscale privilegiato, individuati in base ai criteri di cui all'art. 47-bis comma 1, del TUIR per i quali sussiste la condizione di cui al comma 2, lett. a), del medesimo art. 47-bis. Il credito d'imposta spetta, ai sensi dell'art. 165 del TUIR, in ragione delle imposte assolte dalla società partecipata sugli utili maturati durante il periodo di possesso della partecipazione, in proporzione delle partecipazioni cedute e nei limiti dell'imposta italiana relativa a tali plusvalenze. La detrazione del credito d'imposta spetta per l'ammontare dello stesso non utilizzato dal cedente ai sensi degli artt. 47, comma 4, e 89, comma 3, del TUIR; tale ammontare, ai soli fini dell'applicazione dell'imposta, è computato in aumento del reddito complessivo (artt. 68, comma 4-bis, e 86, comma 4-bis, del TUIR).

Alle stabili organizzazioni nel territorio dello Stato di enti non commerciali non residenti si applica il comma 3 dell'art. 89 del TUIR. In tal caso, il quadro va utilizzato anche per la determinazione del credito d'imposta riconosciuto alla stabile organizzazione nel territorio dello Stato che controlla, ai sensi del comma 2 dell'art. 167 del TUIR, soggetti di cui all'art. 73, comma 1, lett. d), del TUIR residenti o localizzati in Stati o territori a regime fiscale privilegiato individuati in base ai criteri di cui all'articolo 47-bis, comma 1, del TUIR, nel caso in cui siano conseguiti utili provenienti dai medesimi soggetti nonché remunerazioni derivanti da contratti di cui all'art. 109, comma 9, lett. b), del TUIR stipulati con gli stessi, e per i quali sia dimostrato, anche a seguito dell'esercizio dell'interpello di cui all'art. 47-bis, comma 3, del TUIR, il rispetto della condizione indicata nel medesimo art. 47-bis, comma 2, lett. a). Il credito d'imposta spetta, ai sensi dell'art. 165 del TUIR, in ragione delle imposte assolte dalla società partecipata sugli utili maturati durante il periodo di possesso della partecipazione, in proporzione alla quota imponibile degli utili conseguiti e nei limiti dell'imposta italiana relativa a tali utili. Ai soli fini dell'applicazione dell'imposta, l'ammontare del credito d'imposta è computato in aumento del reddito complessivo.

Si ricorda che per tali utili e plusvalenze il credito d'imposta è riconosciuto per le imposte pagate dalla società controllata a partire dal quinto periodo d'imposta precedente a quello in corso al 7 ottobre 2015, data di entrata in vigore del d.lgs. n. 147 del 2015.

Nel prosieguo delle presenti istruzioni il credito d'imposta di cui agli artt. 47, comma 4, 68, comma 4-bis, 86, comma 4-bis, e 89, comma 3, del TUIR è definito "credito d'imposta indiretto".

Il presente quadro si compone di tre sezioni:

• la prima è riservata all'indicazione delle informazioni necessarie alla determinazione del credito d'imposta di cui al comma 1 dell'art. 165 del TUIR e del credito d'imposta indiretto;

- la seconda è riservata all'indicazione delle informazioni necessarie per la determinazione delle eccedenze di imposta nazionale e delle eccedenze di imposta estere di cui al comma 6 del citato art. 165 del TUIR e dell'eventuale credito spettante;
- la terza è una sezione di riepilogo dei crediti determinati nelle precedenti sezioni.

Nel caso in cui i righi presenti nelle singole sezioni non risultassero sufficienti, possono essere utilizzati più moduli del quadro avendo cura di indicare il progressivo modulo nella casella "Mod. N" posta in alto a destra del quadro.

ATTENZIONE L'articolo 8, comma 5, del decreto legislativo 29 novembre 2018, n. 142, prevede una disposizione volta a ridurre il credito d'imposta di cui all'art. 165 del TUIR in misura corrispondente al reddito netto imponibile della specifica operazione che ha determinato l'insorgenza di un credito per imposte estere. Il contribuente che ha in essere una operazione con gli effetti ivi previsti deve aver cura di segnalarlo barrando la casella denominata "Art. 8 d.lgs. n.142/2018" posta a margine del presente quadro CE nel riquadro "Sezione III Riepilogo".

### 26.2 SEZIONE I – CREDITO D'IMPOSTA DI CUI AL COMMA 1 DELL'ART. 165 DEL TUIR E CREDITO D'IMPOSTA INDIRETTO

In tale sezione vanno indicate le imposte che si sono rese definitive entro la data di presentazione della presente dichiarazione (o entro il termine di cui al citato comma 5 dell'art. 165 del TUIR) se non già indicate nelle precedenti dichiarazioni dei redditi.

Per poter usufruire del credito d'imposta di cui al comma 1 dell'art. 165 del TUIR e del credito d'imposta indiretto è necessario compilare sia la sezione I-A che la sezione I-B.

- la sezione I-A è riservata all'indicazione dei dati necessari per la determinazione dell'importo teoricamente spettante del credito d'imposta di cui al comma 1 dell'art. 165 del TUIR e del credito d'imposta indiretto;
- la sezione I-B è riservata alla determinazione del credito d'imposta effettivamente spettante.

Si ricorda che il credito per le imposte pagate all'estero di cui al comma 1 dell'art. 165 del TUIR spetta fino a concorrenza della quota d'imposta lorda italiana corrispondente al rapporto tra il reddito prodotto all'estero ed il reddito complessivo al netto delle perdite di precedenti periodi d'imposta ammesse in diminuzione e sempre comunque nel limite dell'imposta netta italiana relativa all'anno di produzione del reddito estero. Al fine dell'individuazione di tale limite si deve tener conto anche del credito già utilizzato nelle precedenti dichiarazioni riferito allo stesso periodo di produzione del reddito.

Si ricorda, inoltre, che il credito d'imposta indiretto spetta fino a concorrenza della quota d'imposta lorda italiana corrispondente al rapporto tra gli utili conseguiti e/o le plusvalenze realizzate e il reddito complessivo al netto delle perdite di precedenti periodi d'imposta ammesse in diminuzione e sempre comunque nel limite dell'imposta netta italiana relativa all'anno di conseguimento dei predetti utili e/o di realizzo delle predette plusvalenze. Al fine dell'individuazione di tale limite si deve tener conto anche del credito già utilizzato nelle precedenti dichiarazioni riferito allo stesso periodo di conseguimento degli utili e/o di realizzo delle plusvalenze.

### 26.3 SEZIONE I-A

Per la determinazione del credito d'imposta spettante di cui al comma 1 dell'art. 165 del TUIR è necessario:

- ricondurre, ove eccedente, l'importo dell'imposta estera (resasi definitiva in un singolo Stato e relativa ad un singolo anno d'imposta di produzione del reddito) alla quota di imposta lorda italiana (imposta lorda italiana commisurata al rapporto tra reddito estero e reddito complessivo) eventualmente diminuito del credito utilizzato nelle precedenti dichiarazioni riferito allo stesso Stato estero ed allo stesso anno di produzione del reddito estero. Le istruzioni contenute nella presente sezione sono relative a questo primo limite entro il quale è possibile usufruire del credito d'imposta;
- ricondurre, ove eccedente, l'importo così determinato entro il limite dell'imposta netta (diminuita dell'eventuale credito già usufruito nelle precedenti dichiarazioni) relativa allo stesso periodo d'imposta di produzione del reddito estero. Le istruzioni contenute nella sezione I-B sono relative a questo secondo limite entro il quale è possibile usufruire del credito d'imposta.

Qualora il reddito estero, così come rideterminato in Italia, sia inferiore o pari a zero pur in presenza di imposta pagata all'estero, tale reddito non deve essere indicato nella presente sezione I; in tal caso infatti, il reddito estero non ha generato alcuna quota di imposta lorda italiana e quindi, non verificandosi una situazione di doppia imposizione, non spetta il credito d'imposta di cui al comma 1.

Qualora i redditi siano stati prodotti in Stati differenti, per ognuno di questi è necessario compilare un distinto rigo. Occorre procedere analogamente se le imposte pagate all'estero sono relative a redditi prodotti in periodi diversi.

Per la determinazione del credito d'imposta indiretto spettante è necessario:

• ricondurre, ove eccedente, l'importo delle imposte estere assolte dalla società controllata (o dalle società controllate residenti o localizzate nel medesimo Stato estero) sugli utili maturati durante il periodo di possesso

della partecipazione, in proporzione degli utili conseguiti e/o delle partecipazioni cedute, alla quota di imposta lorda italiana relativa a tali utili e/o plusvalenze (imposta lorda italiana commisurata al rapporto tra utili conseguiti e/o plusvalenze realizzate e reddito complessivo), eventualmente diminuito del credito utilizzato nelle precedenti dichiarazioni riferito allo stesso Stato estero di residenza o di localizzazione delle società controllate ed allo stesso anno di conseguimento degli utili e/o di realizzo delle plusvalenze. Le istruzioni contenute nella presente sezione sono relative a questo primo limite entro il quale è possibile usufruire del credito d'imposta;

• ricondurre, ove eccedente, l'importo così determinato entro il limite dell'imposta netta (diminuita dell'eventuale credito già usufruito nelle precedenti dichiarazioni) relativa allo stesso periodo d'imposta di conseguimento degli utili e/o di realizzo delle plusvalenze. Le istruzioni contenute nella sezione I-B sono relative a questo secondo limite entro il quale è possibile usufruire del credito d'imposta.

Qualora gli utili siano maturati da società controllate residenti o localizzate in Stati differenti, per ognuno di questi è necessario compilare un distinto rigo. Occorre procedere analogamente se le imposte assolte dalle società controllate sono relative a utili conseguiti e/o plusvalenze realizzate in periodi diversi.

ATTENZIONE nell'ipotesi in cui il contribuente abbia conseguito utili e/o realizzato plusvalenze derivanti da partecipazioni in società controllate residenti o localizzate nello stesso Stato o territorio a regime fiscale privilegiato e, al contempo, abbia prodotto redditi nel medesimo Stato estero, è necessario determinare cumulativamente i due crediti d'imposta (credito d'imposta indiretto e credito d'imposta ex art. 165 del TUIR), compilando un unico rigo della presente sezione. Pertanto, ai fini della determinazione del credito d'imposta, l'ammontare delle imposte estere da prendere in considerazione è pari alla somma delle imposte pagate all'estero dallo stesso contribuente e di quelle pagate dalle società estere controllate (che per il credito di cui al comma 3 dell'art. 89 del TUIR vanno considerate in proporzione alla quota imponibile degli utili conseguiti); allo stesso modo, il numeratore del rapporto per il calcolo della quota d'imposta lorda italiana è dato dalla somma dei redditi prodotti all'estero e degli utili conseguiti (e/o delle plusvalenze realizzate) derivanti dalle società estere controllate. Tale modalità di determinazione del credito d'imposta va adottata anche per la compilazione delle colonne 8 e 9 della presente sezione.

Si precisa che l'imposta netta costituisce un limite per entrambi i crediti d'imposta sopra descritti.

### Determinazione del credito d'imposta spettante di cui al comma 1 dell'art. 165 del TUIR Nei righi da CE1 a CE3 va indicato:

- nella colonna 1, il codice dello Stato estero nel quale è stato prodotto il reddito (vedere la tabella "Elenco dei Paesi e territori esteri");
- nella colonna 2, il periodo d'imposta in cui è stato prodotto il reddito all'estero;
- nella colonna 3, il reddito prodotto all'estero, così come rideterminato con riferimento alla normativa fiscale italiana, che ha concorso a formare il reddito complessivo in Italia. Qualora il reddito estero rideterminato in Italia, sia inferiore o pari a zero, il rigo non va compilato;
- nella colonna 4, le imposte pagate all'estero resesi definitive entro la data di presentazione della dichiarazione, per le quali non si è già fruito del credito di imposta nelle precedenti dichiarazioni. Ad esempio, se per i redditi prodotti all'estero nel precedente periodo d'imposta nello Stato A, si è resa definitiva un'imposta complessiva di euro 3.000, di cui euro 2.000 resasi definitiva entro il termine di presentazione della dichiarazione relativa al predetto periodo d'imposta precedente e già riportata in tale dichiarazione, ed euro 1.000 resasi definitiva entro il termine di presentazione della presente dichiarazione, nella colonna 4 va indicato l'importo di euro 1.000 relativo alla sola imposta resasi definitiva entro tale ultima data.

I contribuenti che intendono avvalersi della facoltà di cui al comma 5 dell'art. 165 del TUIR, devono indicare in questa colonna anche la quota d'imposta relativa alle imposte pagate all'estero che si renderanno definitive entro il termine di presentazione della successiva dichiarazione dei redditi.

L'importo dell'imposta estera, utilizzabile ai fini del calcolo del credito indiretto spettante, non può essere superiore all'ammontare dell'imposta italiana determinata applicando l'aliquota vigente nel periodo di conseguimento degli utili e/o di realizzo delle plusvalenze.

Si precisa che in presenza di una imposta estera pari a zero, il rigo non va compilato;

- nella colonna 5, il reddito complessivo relativo al periodo di imposta indicato a colonna 2, eventualmente aumentato dei crediti d'imposta sui fondi comuni e del credito d'imposta indiretto al netto delle perdite dei precedenti periodi d'imposta;
- nella colonna 6, l'imposta lorda italiana relativa al periodo d'imposta indicato a colonna 2;
- nella colonna 7, l'imposta netta italiana relativa al periodo d'imposta indicato a colonna 2;
- nella colonna 8, il credito eventualmente già utilizzato nelle precedenti dichiarazioni relativo ai redditi prodotti all'estero nel periodo d'imposta indicato a colonna 2, indipendentemente dallo Stato di produzione del reddito estero;

• nella colonna 9, il credito già utilizzato nelle precedenti dichiarazioni per redditi prodotti nello stesso anno di quello indicato in colonna 2 e nello stesso Stato estero di quello indicato in colonna 1. L'importo da indicare in questa colonna è già compreso in quello di colonna 8.

La compilazione di questa colonna si rende necessaria quando l'imposta complessivamente pagata in uno Stato estero si è resa definitiva in diversi periodi di imposta e pertanto si è usufruito del credito d'imposta in dichiarazioni relative a periodi di imposta diversi.

Nel caso ipotizzato nell'esempio che segue:

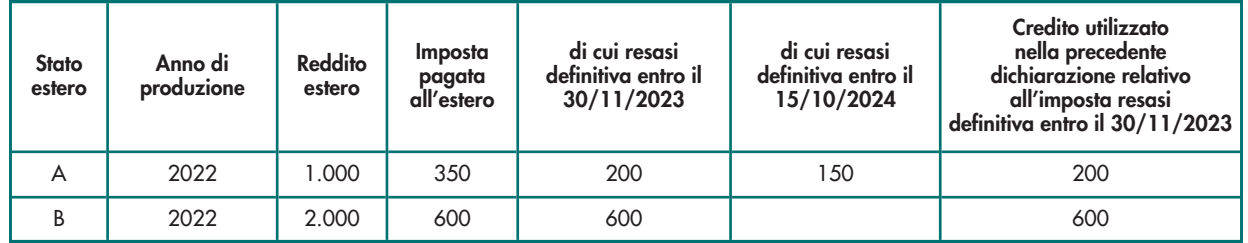

con riferimento allo Stato A, l'importo da indicare nella colonna 8 è di euro 800 (200 + 600) e l'importo da indicare nella colonna 9 è di euro 200;

• nella colonna 10 la quota d'imposta lorda italiana costituita dal risultato della seguente operazione:

### (colonna 3 / colonna 5) x colonna 6

Si precisa che se il rapporto tra reddito estero e reddito complessivo assume un valore maggiore di 1, tale rapporto deve essere ricondotto ad 1;

• nella colonna 11 l'importo dell'imposta estera ricondotta eventualmente entro il limite della quota d'imposta lorda; quest'ultima diminuita del credito utilizzato nelle precedenti dichiarazioni relativo allo stesso Stato ed anno di produzione. A tal fine riportare il minore importo tra quello indicato nella colonna 4 (imposta estera) ed il risultato della seguente operazione:

### colonna 10 – colonna 9

La colonna 14 è riservata ai contribuenti che si sono avvalsi della facoltà di cui al comma 5 dell'art. 165 del TUIR di usufruire del credito d'imposta per redditi prodotti all'estero anche per le imposte che si renderanno definitive entro il termine di presentazione della successiva dichiarazione dei redditi. Pertanto, in tale colonna deve essere indicata esclusivamente la quota d'imposta, già compresa nell'importo di colonna 4, relativa alle imposte estere che si renderanno definitive entro il termine di presentazione della successiva dichiarazione dei redditi.

### Determinazione del credito d'imposta indiretto

Nei righi da CE1 a CE3 va indicato:

- nella colonna 1, il codice dello Stato o territorio estero di residenza o localizzazione della società estera controllata (vedere la tabella "Elenco dei Paesi e territori esteri");
- nella colonna 2, il periodo d'imposta in cui sono stati conseguiti gli utili e/o sono state realizzate le plusvalenze;
- nella colonna 3, gli utili conseguiti e/o le plusvalenze realizzate nel periodo d'imposta di cui a colonna 2; tale importo va aumentato delle imposte estere indicate nella successiva colonna 4;
- nella colonna 4, le imposte assolte dalla società controllata sugli utili maturati durante il periodo di possesso della partecipazione, in proporzione agli utili conseguiti e/o alle partecipazioni cedute, resesi definitive entro la data di presentazione della dichiarazione, per le quali non si è già fruito del credito di imposta nelle precedenti dichiarazioni. I contribuenti che intendono avvalersi della facoltà di cui al comma 5 dell'art. 165 del TUIR, devono indicare in questa colonna anche la quota d'imposta relativa alle imposte assolte dalla società controllata che si renderanno definitive entro il termine di presentazione della successiva dichiarazione dei redditi.

L'importo dell'imposta estera, utilizzabile ai fini del calcolo del credito indiretto spettante, non può essere superiore all'ammontare dell'imposta italiana determinata applicando l'aliquota vigente nel periodo di conseguimento degli utili e/o di realizzo delle plusvalenze.

Si precisa che in presenza di una imposta estera pari a zero, il rigo non va compilato;

• nella colonna 5, il reddito complessivo relativo al periodo di imposta indicato a colonna 2, eventualmente aumentato dei crediti d'imposta sui fondi comuni e del credito d'imposta indiretto (determinato avendo riguardo al credito teoricamente fruibile e non a quello effettivamente spettante) al netto delle perdite dei precedenti periodi d'imposta;

- nella colonna 6, l'imposta lorda italiana relativa al periodo d'imposta indicato a colonna 2;
- nella colonna 7, l'imposta netta italiana relativa al periodo d'imposta indicato a colonna 2;
- nella colonna 8, il credito eventualmente già utilizzato nelle precedenti dichiarazioni relativo agli utili conseguiti e/o alle plusvalenze realizzate nel periodo d'imposta indicato a colonna 2, indipendentemente dallo Stato di residenza o localizzazione della società controllata estera che ha maturato gli utili;
- nella colonna 9, il credito già utilizzato nelle precedenti dichiarazioni per gli utili conseguiti e/o le plusvalenze realizzate nello stesso anno di quello indicato in colonna 2 e maturati dalle società controllate residenti o localizzate nello Stato estero di quello indicato in colonna 1.

L'importo da indicare in questa colonna è già compreso in quello di colonna 8.

La compilazione di questa colonna si rende necessaria quando l'imposta complessivamente assolta dalle società controllate residenti o localizzate nel medesimo Stato si è resa definitiva in diversi periodi di imposta e pertanto si è usufruito del credito d'imposta in dichiarazioni relative a periodi di imposta diversi.

• nella colonna 10, la quota d'imposta lorda italiana costituita dal risultato della seguente operazione:

### (colonna 3 / colonna 5) x colonna 6

Si precisa che se tale rapporto assume un valore maggiore di 1 deve essere ricondotto ad 1;

• nella colonna 11, l'importo delle imposte estere di colonna 4, ricondotto eventualmente entro il limite della quota d'imposta lorda; quest'ultima diminuita del credito utilizzato nelle precedenti dichiarazioni relativo alla società controllate residenti o localizzate nello stesso Stato e allo stesso anno di conseguimento degli utili e/o di realizzo delle plusvalenze. A tal fine, riportare il minore importo tra quello indicato nella colonna 4 (imposte estere) ed il risultato della seguente operazione:

### colonna 10 – colonna 9

- nella colonna 12, il credito d'imposta già utilizzato in periodi d'imposta precedenti dal cedente della partecipazione, ai sensi degli artt. 47, comma 4, e 89, comma 3, del TUIR;
- nella colonna 13, la differenza, se positiva, tra l'importo di colonna 11 e quello di colonna 12.
- nella colonna 14, riservata ai contribuenti che si sono avvalsi della facoltà di cui al comma 5 dell'art. 165 del TUIR di usufruire del credito d'imposta anche per le imposte che si renderanno definitive entro il termine di presentazione della successiva dichiarazione dei redditi, la quota delle imposte, già compresa nell'importo di colonna 4, relativa alle imposte assolte dalla società controllata che si renderanno definitive entro il termine di presentazione della successiva dichiarazione dei redditi;
- nella colonna 15, uno dei seguenti codici:
	- codice 1, se il rigo è compilato ai fini della determinazione del credito d'imposta indiretto;
	- codice 2, se il rigo è compilato ai fini della determinazione di entrambi i crediti (credito d'imposta ex art. 165, comma 1 del TUIR e credito d'imposta indiretto).

Pertanto, in caso di compilazione del rigo ai fini della determinazione del solo credito d'imposta ex art. 165, comma 1 del TUIR, la presente colonna non va compilata;

### 26.4 SEZIONE I-B

Con riferimento all'importo indicato in colonna 11 o in colonna 13, qualora compilata la colonna 15, dei righi da CE1 a CE3 della sezione I-A è necessario, per ogni periodo d'imposta di produzione del reddito estero e/o di conseguimento degli utili e/o di realizzo delle plusvalenze, ricondurre, ove eccedenti, tali importi nei limiti delle relative imposte nette (colonne 7 dei righi da CE1 a CE3) tenendo conto di quanto già utilizzato nelle precedenti dichiarazioni.

Se nella sezione I-A sono stati compilati più righi è necessario procedere, per ogni periodo d'imposta di produzione del reddito estero e/o per ogni periodo d'imposta di conseguimento degli utili e/o di realizzo delle plusvalenze (colonna 2 dei righi da CE1 a CE3), alla somma degli importi indicati nella colonna 11 (per i righi per i quali non è compilata la colonna 15) e alla somma degli importi indicati nella colonna 13 (per i righi per i quali è compilata la colonna 15), di ciascun rigo della sezione I-A. Pertanto, per ogni singolo anno di produzione del reddito e/o di conseguimento degli utili e/o di realizzo delle plusvalenze, indicato nella sez. I-A, è necessario compilare un singolo rigo nella presente sezione I-B (ad esempio, se nella sezione I-A sono stati compilati tre righi, di cui i primi due relativi all'anno 2022 ed il terzo rigo all'anno 2023, nella sezione I-B dovranno essere compilati due distinti righi, uno per l'anno 2022 ed uno per l'anno 2023).

In particolare, nei righi CE4 e CE5 va indicato:

• nella colonna 1, il periodo d'imposta in cui è stato prodotto il reddito all'estero (o sono stati prodotti i redditi

esteri nel caso di compilazione nella sez. I-A di più righi relativi allo stesso anno) e/o in cui sono stati conseguiti gli utili maturati dalla società controllata e/o realizzate le plusvalenze (o sono stati conseguiti gli utili maturati dalle società controllate e/o realizzate le plusvalenze relative a partecipazioni in società controllate residenti o localizzate in differenti Stati nel caso di compilazione nella sez. I-A di più righi relativi allo stesso anno);

- nella colonna 2, il totale degli importi indicati nella colonna 11 (per i righi della sez. I-A per i quali non è compilata la colonna 15) e nella colonna 13 (per i righi della sez. I-A per i quali è compilata la colonna 15) dei righi da CE1 a CE3 riferiti all'anno indicato in colonna 1 di questo rigo;
- nella colonna 3, l'importo dell'imposta netta relativa all'anno di colonna 1 di questo rigo diminuito del credito già utilizzato nelle precedenti dichiarazioni indicato in colonna 8 dei righi della sezione I-A riferiti all'anno indicato nella colonna 1 di questo rigo;
- nella colonna 4, l'importo per il quale è possibile fruire del credito nella presente dichiarazione.

A tal fine, indicare il minore tra l'importo di colonna 2 e l'importo di colonna 3 di questo rigo. L'importo del credito così determinato va riportato nel rigo CE23.

### 26.5 SEZIONE II - CREDITO D'IMPOSTA DI CUI AL COMMA 6 DELL'ART. 165 DEL TUIR

La sezione II è riservata alla determinazione delle eccedenze d'imposta di cui all'art. 165 comma 6, del TUIR.

Tale norma dispone che in caso di reddito prodotto in un paese estero, l'imposta estera ivi pagata a titolo definitivo su tale reddito eccedente la quota di imposta italiana relativa al medesimo reddito estero, costituisce un credito di imposta fino a concorrenza dell'eccedenza della quota di imposta italiana rispetto a quella estera pagata a titolo definitivo in relazione allo stesso reddito estero, verificatasi negli esercizi precedenti fino all'ottavo.

Nel caso in cui negli esercizi precedenti non si sia verificata tale eccedenza, l'eccedenza dell'imposta estera può essere riportata a nuovo fino all'ottavo esercizio successivo ed essere utilizzata come credito di imposta nel caso in cui si produca l'eccedenza della quota di imposta italiana rispetto a quella estera relativa allo stesso reddito prodotto all'estero.

Le disposizioni del comma 6 si applicano anche al credito d'imposta indiretto. Al fine della determinazione delle eccedenze di imposta, la presente sezione II va compilata anche nei seguenti casi:

- reddito estero rideterminato in Italia di valore inferiore o pari a zero e presenza d'imposta pagata all'estero;
- reddito estero rideterminato in Italia di valore positivo ed assenza della relativa imposta estera;
- reddito estero rideterminato in Italia di valore inferiore a zero ed assenza della relativa imposta estera.

ATTENZIONE: nell'ipotesi in cui il contribuente abbia conseguito utili e/o realizzato plusvalenze derivanti da partecipazioni in società controllate residenti o localizzate nello stesso Stato o territorio a regime fiscale privilegiato e, al contempo, abbia prodotto redditi nel medesimo Stato estero, è necessario determinare cumulativamente le eccedenze d'imposta di cui al citato comma 6 relative ad entrambi i crediti (credito d'imposta indiretto e credito d'imposta ex art. 165 del TUIR), compilando un unico rigo della sezione II - A.

### 26.6 SEZIONE II-A

Applicazione del comma 6 dell'art. 165 del TUIR al credito d'imposta per redditi prodotti all'estero

Qualora i redditi siano stati prodotti in Stati differenti, per ognuno di questi è necessario compilare un distinto rigo. Occorre procedere analogamente se le imposte pagate all'estero sono relative a redditi prodotti in periodi diversi.

In particolare, nei righi da CE6 a CE8 va indicato:

- nella colonna 1, il codice dello Stato estero nel quale è stato prodotto il reddito;
- nella colonna 2, il periodo d'imposta in cui è stato prodotto il reddito all'estero;
- nella colonna 3, il reddito prodotto all'estero, così come rideterminato con riferimento alla normativa fiscale italiana, che ha concorso a formare il reddito complessivo in Italia. A differenza di quanto previsto nella sezione I, il reddito estero va indicato anche nel caso in cui assuma valori negativi;
- nella colonna 4, le imposte pagate all'estero resesi definitive entro la data di presentazione della dichiarazione o entro il termine di cui al comma 5. A differenza di quanto previsto nella sezione I, con riferimento al reddito prodotto nello Stato e nell'anno indicati nel rigo (colonna 1 e colonna 2), va indicato l'ammontare complessivo dell'imposta estera resasi definitiva, comprensivo quindi, anche della parte di imposta per la quale si è già usufruito nelle precedenti dichiarazioni del credito d'imposta di cui al comma 1. Tale situazione può verificarsi qualora l'imposta estera si renda definitiva in periodi d'imposta diversi (ad esempio una parte entro la data di presentazione della precedente dichiarazione ed un'altra parte entro la data di presentazione della presente dichiarazione);
- nella colonna 5, il reddito complessivo relativo al periodo di imposta indicato a colonna 2, aumentato dei crediti d'imposta sui fondi comuni e del credito d'imposta indiretto, al netto delle perdite dei precedenti periodi d'imposta;

• nella colonna 6, l'importo del credito d'imposta determinato ai sensi del comma 1 per la parte non fruibile in quanto eccedente il limite dell'imposta netta; tale importo assume rilevanza nella determinazione dell'eccedenza di imposta estera;

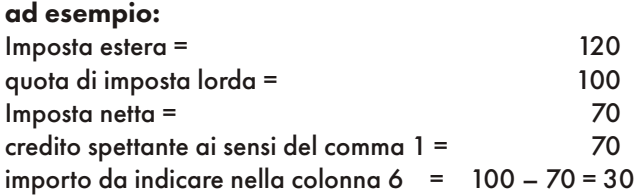

- nella colonna 7, l'imposta lorda italiana relativa al periodo d'imposta indicato a colonna 2;
- nella colonna 8, l'importo dell'eccedenza di imposta nazionale; al fine della determinazione della suddetta eccedenza rileva la circostanza che il reddito estero assuma valori positivi o valori negativi.

Nel caso di reddito estero positivo o pari a zero l'eccedenza corrisponde al risultato della seguente operazione:

$$
\frac{\text{(col. 3 x col. 7)}}{\text{col. 5}}
$$
 - col. 4

Se il rapporto tra reddito estero e reddito complessivo (col. 3 / col. 5) assume un valore maggiore di 1, tale rapporto deve essere ricondotto ad 1.

Se il risultato è negativo, non determinandosi alcuna eccedenza di imposta nazionale, la colonna 8 non va compilata. Nel caso di reddito estero negativo in tale colonna va riportata, preceduta dal segno meno, l'eccedenza negativa d'imposta nazionale, corrispondente al risparmio d'imposta ottenuto per effetto del concorso alla formazione del reddito complessivo della perdita estera.

Tale importo è costituito dal risultato della seguente operazione:

$$
\frac{\text{(col. 3 x col. 7)}}{\text{col. 5}}
$$

In questo caso il rapporto tra il reddito estero e il reddito complessivo (col. 3/col. 5) può risultare anche maggiore di 1 (in valore assoluto).

Nel caso di reddito complessivo di valore inferiore o uguale a zero, al fine di calcolare l'eccedenza negativa di imposta nazionale, vanno invece utilizzate le seguenti modalità di calcolo:

1) se l'importo di colonna 5, in valore assoluto, è minore di quello di colonna 3 (in valore assoluto) occorre determinare la differenza tra gli importi in valore assoluto di colonna 3 e colonna 5.

Su detta differenza va applicata l'aliquota vigente nel periodo d'imposta di produzione del reddito estero; l'importo così determinato va riportato, preceduto dal segno meno, in colonna 8;

2) se l'importo di colonna 5 in valore assoluto, è maggiore o uguale a quello di colonna 3, non va calcolata alcuna eccedenza negativa di imposta nazionale.

L'importo dell'eccedenza negativa di imposta nazionale così determinata (corrispondente alla minore imposta nazionale dovuta a seguito della concorrenza della perdita estera al reddito complessivo) dovrà essere utilizzata in diminuzione di eventuali eccedenze di imposta nazionale;

• nella colonna 9, l'importo dell'eccedenza di imposta estera; al fine della determinazione della suddetta eccedenza rileva la circostanza che il reddito estero assuma valori positivi o valori negativi.

Nel caso di reddito estero positivo, l'eccedenza corrisponde al risultato della seguente operazione:

col. 
$$
4 - \frac{(\text{col. 3 x col. 7})}{\text{col. 5}}
$$

Se il rapporto tra reddito estero e reddito complessivo (col. 3 / col. 5) assume un valore maggiore di 1, tale rapporto deve essere ricondotto ad 1.

Se il risultato è negativo o pari a zero, non determinandosi alcuna eccedenza di imposta estera, nella colonna 9 va indicato solo l'eventuale importo di colonna 6.

Se si è generata una eccedenza di imposta estera (il risultato della precedente operazione è maggiore di zero) la stessa va aumentata di quanto indicato nella colonna 6 relativo al credito di cui al comma 1, non fruibile in quanto eccedente l'imposta netta.

Nel caso di reddito estero negativo o pari a zero, l'eccedenza di imposta estera da riportare in questa colonna è costituita dall'importo dell'imposta estera indicato nella colonna 4; in tal caso, infatti, per l'imposta pagata all'estero non è maturato alcun credito ai sensi del comma 1.

### Colonne da 10 a 17

Le colonne da 10 a 17 devono essere compilate qualora con riferimento allo Stato estero di colonna 1 ed all'anno di colonna 2 sia stata determinata nella precedente dichiarazione una eccedenza di imposta nazionale o una eccedenza di imposta estera ai sensi del comma 6. Tale circostanza può verificarsi qualora l'imposta estera si renda definitiva in anni diversi (ad esempio una parte entro la data di presentazione della precedente dichiarazione ed un altra parte entro la data di presentazione della presente dichiarazione). Tale situazione assume rilevanza nel caso in cui nella precedente dichiarazione le eccedenze di imposta nazionale siano state compensate con eccedenze di imposte estere, generando un credito ai sensi del comma 6. In tale caso per effetto dell'ulteriore imposta estera resasi definitiva, la modalità di determinazione delle eccedenze deve tenere conto anche del credito già utilizzato.

Ad esempio, si ipotizzi il caso in cui l'eccedenza di imposta nazionale sia stata compensata nella precedente dichiarazione con eccedenze di imposta estera, generando un credito e che nella presente dichiarazione, a seguito dell'ulteriore imposta estera resasi definitiva, in luogo dell'eccedenza di imposta nazionale (determinata nella precedente dichiarazione), si generi una eccedenza di imposta estera. Per effetto della rideterminazione delle eccedenze, non sussistendo più alcuna eccedenza di imposta nazionale, il credito utilizzato nella precedente dichiarazione deve essere portato in diminuzione dei crediti d'imposta maturati nella presente dichiarazione.

Per quanto sopra esposto, qualora si renda definitiva una ulteriore imposta estera, le colonne da 10 a 17 devono essere compilate solo nel caso in cui sia stato utilizzato un credito d'imposta ai sensi del comma 6 in precedenti dichiarazioni (presenza di un importo da riportare nella colonna 12 o 14) ovvero nel caso in cui, in presenza di una eccedenza negativa di imposta nazionale, tale eccedenza sia stata utilizzata nella precedente dichiarazione per ridurre eccedenze di imposta nazionale di valore positivo.

In particolare nelle colonne da 10 a 17 dei righi da CE6 a CE8 va indicato:

- nella colonna 10, l'eccedenza di imposta nazionale relativa allo Stato estero di colonna 1 ed all'anno di colonna 2 risultante dalle precedenti dichiarazione;
- nella colonna 11, l'eventuale eccedenza di imposta nazionale negativa (relativa allo Stato estero di colonna 1) che, nelle precedenti dichiarazioni, è stata portata in diminuzione dall'eccedenza di imposta nazionale prima di procedere alla compensazione di quest'ultima (riportata nella colonna 10 del presente rigo e oggetto di rideterminazione) con eccedenze di imposta estera.

Si precisa che l'importo di tale eccedenza nazionale negativa va riportato senza essere preceduto dal segno meno;

- nella colonna 12, il credito utilizzato in precedenti dichiarazioni determinato, ai sensi del comma 6, dalla compensazione dell'eccedenza di imposta nazionale indicata nella colonna 10 con eccedenze di imposta estera;
- nella colonna 13, l'eccedenza di imposta estera relativa allo Stato estero di colonna 1 ed all'anno di colonna 2 risultante dalle precedenti dichiarazioni;
- nella colonna 14, il credito utilizzato in precedenti dichiarazioni determinato, ai sensi del comma 6, dalla compensazione dell'eccedenza di imposta estera indicata nella colonna 13 con eccedenze di imposta nazionale;
- nella colonna 15, l'eccedenza di imposta nazionale tenendo conto del credito già utilizzato e riportato nella colonna 12.

A tal fine è necessario distinguere il caso nel quale è stata compilata la colonna 11 da quello nel quale tale colonna non è stata compilata.

### COLONNA 11 NON COMPILATA

Se l'importo di colonna 8 è negativo, non essendo stato utilizzato alcun credito, riportare tale importo nella colonna 15, preceduto dal segno meno; qualora l'eccedenza negativa di imposta nazionale sia stata utilizzata nella precedente dichiarazione per ridurre l'eccedenza di imposta nazionale di valore positivo, indicare l'eventuale residuo di eccedenza negativa di imposta nazionale.

Se l'importo di colonna 8 è invece positivo o pari a zero, determinare la seguente differenza:

col. 8 – col. 12

Se il risultato è positivo riportare tale valore nella colonna 15; se il risultato è negativo o pari a zero la colonna 15 non va compilata e la differenza, non preceduta dal segno meno, va riportata nella colonna 17.

### COLONNA 11 COMPILATA

La colonna 11 risulta compilata qualora nelle precedenti dichiarazioni sia stata determinata eccedenza di imposta nazionale, oggetto di rideterminazione nella presente dichiarazione, che, prima di procedere alla compensazione con eccedenza di imposta estera, sia stata ridotta da eccedenza di imposta nazionale negativa. Al fine della corretta determinazione dell'eccedenza di imposta nazionale residua da indicare nella colonna 15 operare come di seguito descritto.

Calcolare: Capienza = col. 8 – col. 11

### Se il risultato di tale operazione è minore di zero:

- la colonna 15 non va compilata;
- riportare nella colonna 17 l'intero importo di colonna 12; in tal caso infatti l'importo del credito fruito ed indicato nella colonna 12 deve essere interamente restituito;
- riportare l'importo sopra definito Capienza nella colonna della sezione "Determinazione del credito con riferimento ad eccedenze maturate nelle precedenti dichiarazioni" relativa alla dichiarazione in cui è stata generata l'eccedenza di imposta nazionale negativa (rigo CE12 o CE18);
- infine va ricostituita l'eccedenza di imposta estera che è stata utilizzata nelle precedenti dichiarazioni in compensazione con l'eccedenza di imposta nazionale non più presente a seguito della rideterminazione. Tale eccedenza di imposta estera va riportata nella colonna della sezione "Determinazione del credito con riferimento ad eccedenze maturate nelle precedenti dichiarazioni" relativa alla dichiarazione in cui è stata generata (rigo CE13 o CE19).

### Se il risultato di tale operazione è uguale a zero:

- la colonna 15 non va compilata;
- riportare nella colonna 17 l'intero importo di colonna 12; in tal caso infatti l'importo del credito fruito ed indicato nella colonna 12 deve essere interamente restituito;
- infine va ricostituita l'eccedenza di imposta estera che è stata utilizzata nelle precedenti dichiarazioni in compensazione con l'eccedenza di imposta nazionale non più presente a seguito della rideterminazione. Tale eccedenza di imposta estera va riportata nella colonna della sezione "Determinazione del credito con riferimento ad eccedenze maturate nelle precedenti dichiarazioni" relativa alla dichiarazione in cui è stata generata (rigo CE13 o CE19).

### Se il risultato di tale operazione è maggiore di zero:

Calcolare LimiteCredito = Capienza – col. 12 (l'importo della Capienza è quello come sopra determinato) Se LimiteCredito è minore di zero:

- la colonna 15 non va compilata;
- riportare nella colonna 17 l'importo di LimiteCredito non preceduto dal segno meno; tale importo costituisce la parte di credito fruito che deve essere restituito;
- infine va ricostituita l'eccedenza di imposta estera che è stata utilizzata nelle precedenti dichiarazioni in compensazione con l'eccedenza di imposta nazionale non più presente a seguito della rideterminazione. Tale eccedenza di imposta estera va riportata nella colonna della sezione "Determinazione del credito con riferimento ad eccedenze maturate nelle precedenti dichiarazioni" relativa alla dichiarazione in cui è stata generata (rigo CE13 o CE19);

### Se LimiteCredito è uguale a zero:

- la colonna 15 non va compilata;
- nella colonna 17 non va riportato alcun importo;
- Se LimiteCredito è maggiore di zero:
- nella colonna 15 va riportato l'importo di LimiteCredito come sopra determinato;
- nella colonna 17 non va riportato alcun importo;
- nella colonna 16, l'eccedenza di imposta estera, tenendo conto del credito già utilizzato e riportato nella colonna 14. A tal fine determinare la seguente differenza:

col. 9 – col. 14

Se il risultato è positivo riportare tale valore nella presente colonna; se il risultato è negativo la colonna 16 non va compilata e la differenza, non preceduta dal segno meno, va riportata nella colonna 17;

• nella colonna 17, l'importo determinato con riferimento alle istruzioni relative alle colonne 15 e 16; l'importo indicato in questa colonna va riportato nel rigo CE25.

### Applicazione del comma 6 dell'art. 165 del TUIR al credito d'imposta indiretto

Qualora gli utili siano maturati da società controllate residenti o localizzate in Stati differenti, per ognuno di questi è necessario compilare un distinto rigo. Occorre procedere analogamente se le imposte assolte dalle società controllate sono relative a utili conseguiti e/o plusvalenze realizzate in periodi diversi.

In particolare, nei righi da CE6 a CE8 va indicato:

- nella colonna 1, il codice dello Stato o territorio estero di residenza o localizzazione della società estera controllata;
- nella colonna 2, il periodo d'imposta in cui sono stati conseguiti gli utili o sono state realizzate le plusvalenze;
- nella colonna 3, gli utili conseguiti o le plusvalenze realizzate nel periodo d'imposta di cui a colonna 2; tale importo va aumentato delle imposte estere indicate nella successiva colonna 4;
- nella colonna 4, le imposte assolte dalla società controllata sugli utili maturati durante il periodo di possesso della partecipazione, in proporzione agli utili conseguiti o alle partecipazioni cedute. A differenza di quanto previsto nella sezione I, va indicato l'ammontare complessivo dell'imposta estera resasi definitiva, comprensivo quindi, anche della parte di imposta per la quale si è già usufruito nelle precedenti dichiarazioni del credito d'imposta indiretto. Tale situazione può verificarsi qualora l'imposta estera si renda definitiva in periodi d'imposta diversi (ad esempio una parte entro la data di presentazione della precedente dichiarazione ed un'altra parte entro la data di presentazione della presente dichiarazione);
- nella colonna 5, il reddito complessivo relativo al periodo di imposta indicato a colonna 2, eventualmente aumentato dei crediti d'imposta sui fondi comuni e del credito d'imposta indiretto al netto delle perdite dei precedenti periodi d'imposta;
- nella colonna 6, l'importo del credito d'imposta indiretto per la parte non fruibile in quanto eccedente il limite dell'imposta netta; tale importo assume rilevanza nella determinazione dell'eccedenza di imposta estera;
- nella colonna 7, l'imposta lorda italiana relativa al periodo d'imposta indicato a colonna 2;
- nella colonna 8, l'importo dell'eccedenza di imposta nazionale che corrisponde al risultato della seguente operazione:

$$
\frac{\text{(col. 3 x col. 7)}}{\text{col. 5}}
$$
 - col. 4

Se il rapporto tra gli utili conseguiti o le plusvalenze realizzate e il reddito complessivo (col. 3 / col. 5) assume un valore maggiore di 1, tale rapporto deve essere ricondotto ad 1.

Se il risultato è negativo, non determinandosi alcuna eccedenza di imposta nazionale, la colonna 8 non va compilata;

• nella colonna 9, l'importo dell'eccedenza di imposta estera corrispondente al risultato della seguente operazione:

$$
col. 4 - \frac{(col. 3 \times col. 7)}{col. 5}
$$

Se il rapporto tra gli utili conseguiti o le plusvalenze realizzate e il reddito complessivo (col. 3 / col. 5) assume un valore maggiore di 1, tale rapporto deve essere ricondotto ad 1.

Se il risultato è negativo o pari a zero, non determinandosi alcuna eccedenza di imposta estera, nella colonna 9 va indicato solo l'eventuale importo di colonna 6.

Se si è generata una eccedenza di imposta estera (il risultato della precedente operazione è maggiore di zero) la stessa va aumentata di quanto indicato nella colonna 6 relativo al credito, non fruibile in quanto eccedente l'imposta netta.

### Colonne da 10 a 17

Le colonne da 10 a 17 devono essere compilate secondo le istruzioni fornite relativamente alle medesime colonne nel paragrafo "Applicazione del comma 6 dell'art. 165 del TUIR al credito d'imposta per redditi prodotti all'estero".

Nella colonna 18, va indicato uno dei seguenti codici:

codice 1, se il rigo è compilato ai fini della determinazione delle eccedenze relative al credito d'imposta indiretto;

codice 2, se il rigo è compilato ai fini della determinazione delle eccedenze relative ad entrambi i crediti (credito d'imposta ex art. 165 del TUIR e credito d'imposta indiretto).

Pertanto, in caso di compilazione del rigo ai fini della determinazione delle eccedenze relative al solo credito d'imposta ex art. 165 del TUIR, la presente colonna non va compilata.

### Disposizioni comuni

Si precisa che, con riferimento al medesimo anno indicato nella colonna 2 dei righi della sezione II-A, la somma dell'importo del credito spettante ai sensi del comma 1 dell'art. 165 del TUIR, del credito d'imposta indiretto e delle eccedenze di imposta nazionale non può eccedere l'importo dell'imposta netta relativo al suddetto periodo d'imposta. Diversamente, infatti, le maggiori eccedenze calcolate potrebbero consentire il recupero di imposte nazionali non effettivamente pagate. Pertanto, la somma delle eccedenze di imposta nazionale determinata con le modalità sopra esposte dovrà essere ricondotta all'ammontare dell'imposta netta diminuito del credito di cui al comma 1 dell'art. 165 del TUIR e del credito d'imposta indiretto.

### 26.7 SEZIONE II-B

Tale sezione è riservata all'esposizione delle eccedenze di imposta determinate nella sezione II-A.

Le eccedenze di imposta determinate in tale sezione vanno aggregate per singolo Stato estero indipendentemente dall'anno di produzione del reddito. Qualora con riferimento a ciascuno Stato estero siano maturate eccedenze di natura diversa, la compensazione tra tali eccedenze determina l'importo del credito spettante ai sensi del comma 6. In tale sezione vanno altresì evidenziate le eccedenze di imposta residua.

In particolare nei righi da CE9 a CE10 va indicato:

- nella colonna 1, il codice dello Stato estero con riferimento al quale si sono generate le eccedenza di imposta nazionale e/o estera;
- nella colonna 2, la somma algebrica degli importi indicati nella colonna 8 dei righi da CE6 a CE8 riferiti allo stesso Stato estero di colonna 1 indipendentemente dall'anno di produzione del reddito estero. Nel caso siano state compilate nel relativo rigo (da CE6 a CE8), le colonna da 10 a 17, l'importo da indicare in questa colonna è quello della colonna 15;
- nella colonna 3, la somma degli importi indicati nella colonna 9 dei righi da CE6 a CE8 riferiti allo stesso Stato estero di colonna 1 indipendentemente dall'anno di produzione del reddito estero. Nel caso siano state compilate nel relativo rigo (da CE6 a CE8), le colonna da 10 a 17, l'importo da indicare in questa colonna è quello della colonna 16;
- nella colonna 4, il credito derivante dalla compensazione di eccedenze di imposta nazionale (colonna 2) con eccedenze di imposta estera (colonna 3). Il credito pertanto può sussistere solo in presenza delle colonne 2 e 3 compilate ed è pari al minore tra i due importi; l'eventuale residuo deve essere riportato nella colonna 5 o nella colonna 6. Ad esempio:

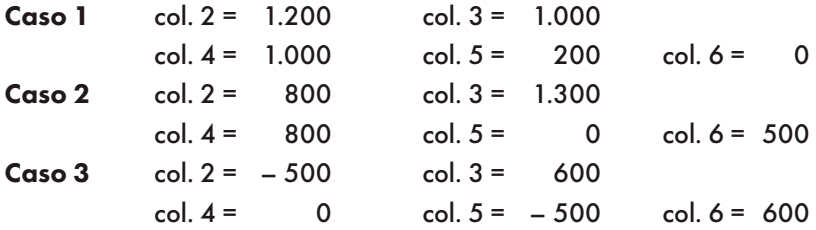

### 26.8 SEZIONE II-C

Tale sezione deve essere compilata per ogni singolo Stato estero, riportando le eccedenze di imposta nazionale ed estera maturate nelle precedenti dichiarazioni e le eccedenze di imposta nazionale ed estera maturate nella presente dichiarazione per la parte non utilizzata ai sensi del comma 6 nella sezione II-B. Pertanto, la sezione II-C va sempre compilata qualora siano state indicate eccedenze residue nelle colonne 5 o 6 dei righi CE9 e CE10 presenti nella sezione II-B ed in ogni caso, anche per il semplice riporto delle eccedenze derivanti dalla precedente dichiarazione. La compilazione della sezione, prevedendo l'esposizione di eccedenze di imposta nazionale ed estere maturate in anni diversi e non utilizzate, consente l'eventuale determinazione dell'ulteriore credito di imposta ai sensi del comma 6 e l'esposizione dei residui di eccedenza di imposta nazionale ed estera da riportare nella successiva dichiarazione dei redditi distintamente per periodo di formazione.

In caso di esercizio dell'opzione per il regime c.d. "branch exemption" di cui all'art. 168-ter del TUIR, il comma 7 di tale disposizione prevede, in tema di recapture, che dall'imposta dovuta si scomputino le eventuali eccedenze positive di imposta estera riportabili ai sensi dell'art. 165, comma 6, del TUIR. A tal fine, occorre procedere al ricalcolo delle eccedenze di imposta nazionali ed estere separando, all'interno del medesimo Paese, quelle attribuibili alle stabili

organizzazioni esenti rispetto a quelle imputabili agli altri redditi esteri compilando distinti riquadri della presente sezione. Nei riquadri riferiti alle stabili organizzazioni esenti va barrata la casella di colonna 2 ("Art. 168-ter del TUIR") dei righi CE11 e/o CE17 (per le modalità di compilazione della sezione II-C, in tale ipotesi, vedi il paragrafo "Compilazione della sezione II-C in caso di opzione di cui all'art. 168-ter del TUIR, c.d. "Branch exemption").

Nel rigo CE11, colonna 1, va indicato il codice dello Stato estero con riferimento al quale si sono generate le eccedenze di imposta nazionale e/o estera.

Nelle colonne da 1 a 8 del rigo CE12 vanno riportate le eccedenze di imposta nazionale relative allo Stato estero di rigo CE11 e derivanti dal modello REDDITI ENC relativo al precedente periodo d'imposta e nella colonna 9 l'eventuale eccedenza d'imposta nazionale derivante dalla presente dichiarazione. In particolare:

- nella colonna 1 del rigo CE12 riportare quanto indicato nel rigo CE14 colonna 2 della precedente dichiarazione;
- nella colonna 2 del rigo CE12 riportare quanto indicato nel rigo CE14 colonna 3 della precedente dichiarazione;
- nella colonna 3 del rigo CE12 riportare quanto indicato nel rigo CE14 colonna 4 della precedente dichiarazione;
- nella colonna 4 del rigo CE12 riportare quanto indicato nel rigo CE14 colonna 5 della precedente dichiarazione;
- nella colonna 5 del rigo CE12 riportare quanto indicato nel rigo CE14 colonna 6 della precedente dichiarazione;
- nella colonna 6 del rigo CE12 riportare quanto indicato nel rigo CE14 colonna 7 della precedente dichiarazione;
- nella colonna 7 del rigo CE12 riportare quanto indicato nel rigo CE14 colonna 8 della precedente dichiarazione;
- nella colonna 8 del rigo CE12 riportare quanto indicato nel rigo CE14 col. 9 della precedente dichiarazione;
- nella colonna 9 del rigo CE12 riportare l'ammontare dell'eccedenza di imposta nazionale relativa allo Stato estero di rigo CE11, determinato nella presente dichiarazione e non utilizzato ai sensi del comma 6 nella sezione II-B. Tale importo è quello indicato nella colonna 5 del rigo CE9 o CE10 relativo al medesimo Stato.

Nelle colonne da 1 a 8 del rigo CE13 vanno riportate le eccedenze di imposta estera relativa allo Stato estero di rigo CE11 e derivanti dal modello REDDITI ENC relativo al precedente periodo d'imposta e nella colonna 9 l'eventuale eccedenza d'imposta estera derivante dalla presente dichiarazione.

In particolare:

- nella colonna 1 del rigo CE13 riportare quanto indicato nel rigo CE15, colonna 2 della precedente dichiarazione;
- nella colonna 2 del rigo CE13 riportare quanto indicato nel rigo CE15 colonna 3 della precedente dichiarazione;
- nella colonna 3 del rigo CE13 riportare quanto indicato nel rigo CE15 colonna 4 della precedente dichiarazione;
- nella colonna 4 del rigo CE13 riportare quanto indicato nel rigo CE15 colonna 5 della precedente dichiarazione;
- nella colonna 5 del rigo CE13 riportare quanto indicato nel rigo CE15 colonna 6 della precedente dichiarazione;
- nella colonna 6 del rigo CE13 riportare quanto indicato nel rigo CE15 colonna 7 della precedente dichiarazione;
- nella colonna 7 del rigo CE13 riportare quanto indicato nel rigo CE15 colonna 8 della precedente dichiarazione;
- nella colonna 8 del rigo CE13 riportare quanto indicato nel rigo CE15 colonna 9 della precedente dichiarazione;
- nella colonna 9 del rigo CE13 riportare l'ammontare dell'eccedenza di imposta estera relativa allo Stato estero di rigo CE11, determinato nella presente dichiarazione e non utilizzato ai sensi del comma 6 nella sezione II-B. Tale importo è quello indicato nella colonna 6 del rigo CE9 o CE10 relativo al medesimo Stato.

Si precisa che, qualora l'eccedenza di imposta derivante dalle precedenti dichiarazioni sia oggetto di rideterminazione nella sezione II-A per effetto di ulteriore imposta estera resasi definitiva, il riporto, nelle colonne da 1 a 8 dei righi CE12 e CE13, delle eccedenze della precedente dichiarazione non va operato relativamente alla quota della rispettiva eccedenza afferente il periodo di produzione del reddito per il quale si è resa definitiva ulteriore imposta estera.

Per la corretta determinazione del credito spettante e dei residui delle eccedenze di imposta nazionale ed estera, occorre preliminarmente compilare il rigo CE16.

### RIGO CE16

### Calcolo del credito

Nella colonna 1 del rigo CE16 va riportata la somma algebrica degli importi relativi alle eccedenze di imposta nazionale indicate nelle colonne da 1 a 9 del rigo CE12;

Nella colonna 2 del rigo CE16 va riportata la somma degli importi relativi alle eccedenze di imposta estera indicate nelle colonne da 1 a 9 del rigo CE13;

Qualora nelle colonne 1 e 2 del rigo CE16 siano riportate eccedenze di diversa natura e l'importo indicato nella colonna 1 del rigo CE16 assume valore positivo, si verifica il presupposto per la maturazione di un credito d'imposta fino a concorrenza del minore ammontare tra gli importi delle diverse eccedenze; pertanto, nella colonna 3 del rigo CE16 va indicato il relativo credito maturato.

Nella colonna 4 del rigo CE16 va riportato il risultato della seguente operazione:

somma in valore assoluto delle eccedenze negative di imposta nazionale indicate nelle colonne da 1 a 9 del rigo CE12 + colonna 3 del rigo CE16.

Tale importo è di ausilio ai fini della determinazione degli importi residui di eccedenza d'imposta nazionale ed estera da riportare nei righi CE14 e CE15.

Qualora, non sia maturato alcun credito (CE16, colonna 3 non compilata), nelle colonne dei righi CE14 e CE15 va riportato quanto indicato nelle rispettive colonne dei righi CE12 e CE13; in presenza di determinazione di un credito vedere le istruzioni che seguono.

### Calcolo dei residui delle eccedenze di imposta nazionale ed estera

Ai fini della determinazione dei residui delle eccedenze di imposta nazionale ed estera, occorre tener conto degli importi indicati nel rigo CE16; si precisa inoltre, che:

- il credito d'imposta determinato nella presente sezione, si intende costituito a partire dalle eccedenze d'imposta nazionale ed estera generate nei periodi di formazione meno recenti;
- le eccedenze negative di imposta nazionale vanno compensate con le eccedenze positive di imposta nazionale generate nei periodi di formazione meno recenti.

Pertanto, ai fini della determinazione dei residui di eccedenza di imposta nazionale ed estera vanno seguite le successive istruzioni.

### RIGO CE14

Per il calcolo del residuo delle eccedenze di imposta nazionale operare come segue:

- effettuare la differenza tra l'importo indicato nel rigo CE12, colonna 1 e l'importo indicato nel rigo CE16, colonna 4 (Valore di riferimento); se il risultato è positivo nelle colonne dei righi CE14 va riportato quanto indicato nelle rispettive colonne del rigo CE12 (non vanno invece riportate le eccedenze negative d'imposta nazionale). Se il risultato è negativo o pari a zero, il valore assoluto dell'importo negativo (di seguito denominato RIPORTO A1), va utilizzato per la determinazione del residuo della colonna 2 del rigo CE14;
- effettuare la differenza tra l'importo indicato nel rigo CE12, colonna 2 e l'importo del RIPORTO A1 come sopra determinato; se il risultato è positivo riportare detto ammontare nel rigo CE14, colonna 2. Se il risultato è negativo o pari a zero, il rigo CE14, colonna 2 non va compilato e il valore assoluto dell'importo negativo (di seguito denominato RIPORTO A2), va utilizzato per la determinazione del residuo della colonna 3 del rigo CE14;
- effettuare la differenza tra l'importo indicato nel rigo CE12, colonna 3 e l'importo del RIPORTO A2 come sopra determinato; se il risultato è positivo riportare detto ammontare nel rigo CE14, colonna 3. Se il risultato è negativo o pari a zero, il rigo CE14, colonna 3 non va compilato e il valore assoluto dell'importo negativo (di seguito denominato RIPORTO A3), va utilizzato per la determinazione del residuo della colonna 4 del rigo CE14;
- effettuare la differenza tra l'importo indicato nel rigo CE12, colonna 4 e l'importo del RIPORTO A3 come sopra determinato; se il risultato è positivo riportare detto ammontare nel rigo CE14, colonna 4. Se il risultato è negativo o pari a zero, il rigo CE14, colonna 4 non va compilato e il valore assoluto dell'importo negativo (di seguito denominato RIPORTO A4), va utilizzato per la determinazione del residuo della colonna 5 del rigo CE14;
- effettuare la differenza tra l'importo indicato nel rigo CE12, colonna 5 e l'importo del RIPORTO A4 come sopra determinato; se il risultato è positivo riportare detto ammontare nel rigo CE14, colonna 5. Se il risultato è negativo o pari a zero, il rigo CE14, colonna 5 non va compilato e il valore assoluto dell'importo negativo (di seguito denominato RIPORTO A5), va utilizzato per la determinazione del residuo della colonna 6 del rigo CE14;
- effettuare la differenza tra l'importo indicato nel rigo CE12, colonna 6 e l'importo del RIPORTO A5 come sopra determinato; se il risultato è positivo riportare detto ammontare nel rigo CE14, colonna 6. Se il risultato è negativo o pari a zero, il rigo CE14, colonna 6 non va compilato e il valore assoluto dell'importo negativo (di seguito denominato RIPORTO A6), va utilizzato per la determinazione del residuo della colonna 7 del rigo CE14;
- effettuare la differenza tra l'importo indicato nel rigo CE12, colonna 7 e l'importo del RIPORTO A6 come sopra determinato; se il risultato è positivo riportare detto ammontare nel rigo CE14, colonna 7. Se il risultato è negativo o pari a zero, il rigo CE14, colonna 7 non va compilato e il valore assoluto dell'importo negativo (di seguito denominato RIPORTO A7), va utilizzato per la determinazione del residuo della colonna 8 del rigo CE14;
- effettuare la differenza tra l'importo indicato nel rigo CE12, col. 8 e l'importo del RIPORTO A7 come sopra determinato; se il risultato è positivo riportare detto ammontare nel rigo CE14, col. 8. Se il risultato è negativo o pari a zero, il rigo CE14, col. 8 non va compilato e il valore assoluto dell'importo negativo (di seguito denominato RIPORTO A8), va utilizzato per la determinazione del residuo della col. 9 del rigo CE14;
- effettuare la differenza tra l'importo indicato nel rigo CE12, colonna 9 e l'importo del RIPORTO A8 come sopra determinato; se il risultato è positivo riportare detto ammontare nel rigo CE14, colonna 9. Se il risultato è pari a zero, il rigo CE14, colonna 9 non va compilato.

Nel caso in cui, nel rigo CE12, una delle colonne non sia compilata ovvero sia indicato un importo negativo (eccedenza negativa di imposta nazionale), la rispettiva colonna del rigo CE14 non va compilata.

Si propone il seguente esempio:

### RIGO CE15

Per il calcolo del residuo delle eccedenze di imposta estera operare come segue:

- effettuare la differenza tra l'importo indicato nel rigo CE13, colonna 1 e l'importo indicato nel rigo CE16, colonna 3 (credito da utilizzare nella presente dichiarazione); se il risultato è positivo nelle colonne dei righi CE15 va riportato quanto indicato nelle rispettive colonne del rigo CE13. Se il risultato è negativo o pari a zero, il valore assoluto dell'importo negativo (di seguito denominato RIPORTO B1), va utilizzato per la determinazione del residuo della colonna 2 del rigo CE15;
- effettuare la differenza tra l'importo indicato nel rigo CE13, colonna 2 e l'importo del RIPORTO B1 come sopra determinato; se il risultato è positivo riportare detto ammontare nel rigo CE15, colonna 2. Se il risultato è negativo o pari a zero, il rigo CE15, colonna 2 non va compilato e il valore assoluto dell'importo negativo (di seguito denominato RIPORTO B2), va utilizzato per la determinazione del residuo della colonna 3 del rigo CE15;
- effettuare la differenza tra l'importo indicato nel rigo CE13, colonna 3 e l'importo del RIPORTO B2 come sopra determinato; se il risultato è positivo riportare detto ammontare nel rigo CE15, colonna 3. Se il risultato è negativo o pari a zero, il rigo CE15, colonna 3 non va compilato e il valore assoluto dell'importo negativo (di seguito denominato RIPORTO B3), va utilizzato per la determinazione del residuo della colonna 4 del rigo CE15;
- effettuare la differenza tra l'importo indicato nel rigo CE13, colonna 4 e l'importo del RIPORTO B3 come sopra determinato; se il risultato è positivo riportare detto ammontare nel rigo CE15, colonna 4. Se il risultato negativo è pari a zero, il rigo CE15, colonna 4 non va compilato e il valore assoluto dell'importo negativo (di seguito denominato RIPORTO B4), va utilizzato per la determinazione del residuo della colonna 5 del rigo CE15;
- effettuare la differenza tra l'importo indicato nel rigo CE13, colonna 5 e l'importo del RIPORTO B4 come sopra determinato; se il risultato è positivo riportare detto ammontare nel rigo CE15, colonna 5. Se il risultato è negativo o pari a zero, il rigo CE15, colonna 5 non va compilato e il valore assoluto dell'importo negativo (di seguito denominato RIPORTO B5), va utilizzato per la determinazione del residuo della colonna 6 del rigo CE15;
- effettuare la differenza tra l'importo indicato nel rigo CE13, colonna 6 e l'importo del RIPORTO B5 come sopra determinato; se il risultato è positivo riportare detto ammontare nel rigo CE15, colonna 6. Se il risultato è negativo o pari a zero, il rigo CE15, colonna 6 non va compilato e il valore assoluto dell'importo negativo (di seguito denominato RIPORTO B6), va utilizzato per la determinazione del residuo della colonna 7 del rigo CE15;
- effettuare la differenza tra l'importo indicato nel rigo CE13, colonna 7 e l'importo del RIPORTO B6 come sopra determinato; se il risultato è positivo riportare detto ammontare nel rigo CE15, colonna 7. Se il risultato è negativo o pari a zero, il rigo CE15, colonna 7 non va compilato e il valore assoluto dell'importo negativo (di seguito denominato RIPORTO B7), va utilizzato per la determinazione del residuo della colonna 8 del rigo CE15;
- effettuare la differenza tra l'importo indicato nel rigo CE13, col. 8 e l'importo del RIPORTO B7 come sopra determinato; se il risultato è positivo riportare detto ammontare nel rigo CE15, col. 8. Se il risultato è negativo o pari a zero, il rigo CE15, col. 8 non va compilato e il valore assoluto dell'importo negativo (di seguito denominato RIPORTO B8), va utilizzato per la determinazione del residuo della col. 9 del rigo CE15;
- effettuare la differenza tra l'importo indicato nel rigo CE13, colonna 9 e l'importo del RIPORTO B8 come sopra determinato; se il risultato è positivo riportare detto ammontare nel rigo CE15, col. 9. Se il risultato è pari a zero, il rigo CE15, colonna 9 non va compilato.

Nel caso in cui, nel rigo CE13, una delle colonne non sia compilata, la rispettiva colonna del rigo CE15 non va compilata.

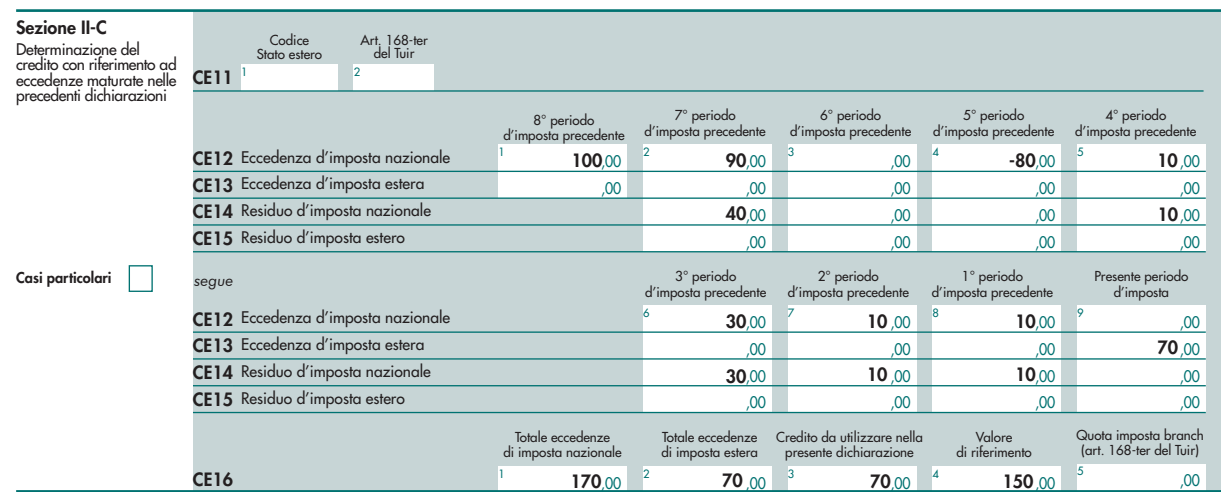

Sulla base dei dati esposti nei righi CE12 e CE13, il credito spettante è pari a 70; inoltre, ai fini della determinazione dei residui delle eccedenze di imposta, occorre tener conto anche dell'ammontare in valore assoluto delle eccedenze

negative di imposta nazionale (nell'esempio pari ad 80). Conseguentemente il valore utile ai fini del calcolo dei residui è pari a 150 (Valore di riferimento di cui a colonna 4 del rigo CE16).

Pertanto, con riferimento alle istruzioni precedentemente fornite per il rigo CE14, ai fini della determinazione dei residui delle eccedenze occorre seguire il seguente percorso:

- calcolare (CE12, colonna 1 CE16, colonna 4) = 100 -150 = -50; trattandosi di un valore negativo, RIPORTO A1 = 50;
- CE14, colonna 2 calcolare (CE12, colonna 2 RIPORTO A1) = 90 50 = 40 (residuo d'imposta nazionale), con RIPORTO  $A2 = 0$ ;
- CE14, col. 3 calcolare (CE12, col. 3 RIPORTO A2) = 0 0 = 0 (residuo d'imposta nazionale), con RIPORTO A3 = 0;
- CE14, colonna 4, essendo il CE12, colonna 4 negativo, la colonna 4 del rigo CE14 non va compilata; in questo caso RIPORTO A4 è pari a RIPORTO A3;
- CE14, colonna 5 calcolare (CE12, colonna 5 RIPORTO A4) = 10 0 = 10 (residuo d'imposta nazionale) con RIPORTO A5= 0;
- CE14, colonna 6 calcolare (CE12, colonna 6 RIPORTO A5) = 30 0 = 30 (residuo d'imposta nazionale) con RIPORTO A6= 0;
- CE14, colonna 7 calcolare (CE12, colonna 7– RIPORTO A6) = 10 0 = 10 (residuo d'imposta nazionale) con RIPORTO A7=0;
- CE14, colonna 8 calcolare (CE12, colonna 8– RIPORTO A7) = 10 0 = 10 (residuo d'imposta nazionale), con  $RIPORTO$  A8 = 0;
- CE14, colonna 9,essendo il CE12, col. 9 non compilato, la colonna 9 del rigo CE14 non va compilata;
- CE15, colonna 9 calcolare (CE13, col. 9 CE16, col. 3) = 70 70 = 0 (residuo d'imposta estera).

La casella "Casi particolari" va barrata nel caso in cui, all'ammontare delle eccedenze di imposta nazionale e/o estera determinate nella presente dichiarazione, concorrano eccedenze trasferite da altri soggetti i quali le hanno determinate nella dichiarazione il cui esercizio termina in una data compresa nel periodo d'imposta del soggetto che produce la presente dichiarazione.

Conseguentemente l'ammontare delle eccedenze da indicare nelle colonne 9 dei righi CE12 e CE13 corrisponde alla somma algebrica delle eccedenze determinate nella presente dichiarazione e di quelle trasferite da altri soggetti con il medesimo anno di formazione come sopra specificato.

Le eccedenze trasferite relative a precedenti anni di formazione vanno computate nelle colonne 1 e/o 2 e/o 3 e/o 4 e/o 5 e/o 6 e/o 7 e/o 8 dei righi CE12 e CE13, con riferimento ai rispettivi anni di formazione. Nel caso le eccedenze trasferite siano riferite esclusivamente ad anni di formazione precedenti (da inserire nelle colonne 1 e/o 2 e/o 3 e/o 4 e/o 5 e/o 6 e/o 7 e/o 8 dei righi CE12 e CE13), la casella "Casi particolari" non va barrata. Le istruzioni fornite per i righi da CE11 a CE16 valgono anche per i righi da CE17 a CE22.

Compilazione della sezione II-C in caso di opzione di cui all'art. 168-ter del TUIR, c.d. "Branch exemption" In tale situazione, il contribuente deve:

- procedere al ricalcolo delle eccedenze di imposta nazionale ed estera separando, all'interno del medesimo Paese, quelle attribuibili alle stabili organizzazioni esenti rispetto a quelle imputabili agli altri redditi esteri. Dette eccedenze di imposta estera devono essere riportate nel rigo CE13, distintamente per periodo di formazione;
- riportare nella colonna 2 del rigo CE16 la somma delle eccedenze indicate nel rigo CE13 (senza compilare la colonna 1 del medesimo rigo CE16);
- riportare nella colonna 5 del rigo CE16 la quota di imposta italiana relativa al reddito oggetto di recapture;
- riportare nella colonna 3 del rigo CE16 il minore importo tra quello di colonna 2 e quello di colonna 5 del medesimo rigo;

Per la compilazione del rigo CE15 si rinvia alle istruzioni del precedente paragrafo "RIGO CE15".

Le istruzioni fornite per i righi CE13, CE15 e CE16 valgono anche per i righi da CE19, CE21 e CE22.

Nel caso in cui l'opzione sia stata già esercitata con effetto dal periodo d'imposta precedente, nel rigo CE13 vanno riportate le eccedenze residue di imposta estera risultanti dal rigo CE15 del modello REDDITI ENC relativo al precedente periodo d'imposta.

### 26.9 SEZIONE III

In tale sezione vanno riportati i crediti maturati nel presente quadro ai sensi del comma 1 e del comma 6 dell'art. 165 nonché dell'art. 3 del decreto legislativo n. 147 del 2015 e dell'art. 89, comma 3, del TUIR, determinati nelle sezioni I-B, II-B e II-C. Al fine della determinazione del credito d'imposta complessivamente spettante si deve tenere conto anche dell'eventuale importo evidenziato nella colonna 17 dei righi da CE6 a CE8 della sezione II-A. Nel caso siano stati utilizzati più moduli del quadro CE, la sezione III va compilata esclusivamente nel primo modulo.

Nel rigo CE23, va indicato l'ammontare complessivo dei crediti d'imposta determinati nella presente dichiarazione

ai sensi del comma 1 dell'art. 165 del TUIR e dell'art. 3 del decreto legislativo n. 147 del 2015 e dell'art. 89, comma 3, del TUIR; a tal fine riportare la somma degli importi indicati nella colonna 4 dei righi CE4 e CE5 della sezione I-B relativi a tutti i moduli compilati.

Nel rigo CE24, va indicato l'ammontare complessivo dei crediti d'imposta determinati nella presente dichiarazione ai sensi del comma 6; a tal fine riportare la somma degli importi indicati nella colonna 4 dei righi CE9 e CE10 della sezione II-B e nella colonna 3 dei righi CE16 e CE22 relativi a tutti i moduli compilati.

Nel rigo CE25, va indicato l'ammontare complessivo degli importi indicati nella colonna 17 dei righi da CE6 a CE8 della sezione II-A relativi a tutti i moduli compilati.

Nel rigo CE26, va indicato il risultato della seguente operazione:

CE23 + CE24 – CE25

L'importo così determinato va riportato nel corrispondente rigo del quadro RN o PN o RQ, sez. XVIII.

# 27. QUADRO TR - IMPOSIZIONE IN USCITA E VALORI FISCALI IN INGRESSO

### 27.1 Prospetto per la rateizzazione del versamento dell'imposta (art. 166 del TUIR)

Il trasferimento all'estero di soggetti che esercitano imprese commerciali, costituisce realizzo, al valore di mercato dei componenti dell'azienda o del complesso aziendale che non siano confluiti in una stabile organizzazione situata nel territorio dello Stato (art. 166 del TUIR). In alternativa al versamento dell'imposta dovuta sul reddito nei termini ordinari, le società e gli enti possono optare per:

il versamento dell'imposta dovuta in cinque rate annuali nel rispetto delle condizioni di cui al comma 9 dell'art. 166 del TUIR.

I pagamenti dovuti sono versati unitamente agli interessi nella misura prevista dall'art. 20 del decreto legislativo 9 luglio 1997, n. 241.

L'art. 166 del TUIR è stato modificato dall'art. 2 del decreto legislativo 29 novembre 2018, n. 142. Ai fini del predetto articolo restano fermi i provvedimenti del Direttore dell'Agenzia delle Entrate, ove compatibili, emanati in attuazione del decreto del Ministro dell'economia e delle finanze 2 luglio 2014.

Le disposizioni dell'art. 166 del TUIR si applicano qualora i soggetti abbiano:

- a) trasferito all'estero la propria residenza fiscale;
- b) trasferito attivi ad una loro stabile organizzazione situata all'estero con riferimento alla quale si applica l'esenzione degli utili e delle perdite di cui all'art. 168-ter del TUIR;
- c) trasferito l'intera stabile organizzazione, situata nel territorio dello Stato, alla sede centrale o ad altra stabile organizzazione situata all'estero;
- d) trasferito attivi facenti parte del patrimonio di una stabile organizzazione situata nel territorio dello Stato alla sede centrale o ad altra stabile organizzazione situata all'estero;
- e) la residenza nel territorio dello Stato e siano stati oggetto di incorporazione da parte di una società fiscalmente non residente oppure abbiano effettuato una scissione a favore di una o più beneficiarie non residenti oppure abbiano effettuato il conferimento di una stabile organizzazione o di un ramo di essa situati all'estero a favore di un soggetto fiscalmente residente all'estero.

In tali ipotesi sono imponibili i redditi di cui al comma 3 dell'art. 166 del TUIR diminuiti delle perdite di cui al comma 6. Sono altresì assoggettate alle imposte sui redditi e indicate con il codice 66 nel rigo RF31 le riserve in sospensione d'imposta, incluse quelle tassabili solo in caso di distribuzione, che risultano iscritte in bilancio al termine dell'ultimo periodo d'imposta di residenza o prima del perfezionamento dell'operazione se, e nella misura in cui, non sono ricostituite nel patrimonio contabile di una stabile organizzazione situata nel territorio dello Stato. Nel caso di cui alla lettera c) sono altresì assoggettate alle imposte sui redditi le riserve in sospensione d'imposta, incluse quelle tassabili solo in caso di distribuzione, che risultano iscritte nel rendiconto economico e patrimoniale di cui all'art. 152, comma 1, nel momento in cui si considera effettuato il trasferimento dell'intera stabile organizzazione.

Nel caso in cui la casa madre di una stabile organizzazione in regime di esenzione di cui all'art. 168-ter del TUIR trasferisca la sua residenza fiscale dall'Italia, la plusvalenza rileva fino a concorrenza dell'eventuale recapture residuo (si veda par. 4.6 del Provvedimento dell'Agenzia delle entrate del 28 agosto 2017).

La casella "Stabile organizzazione" va barrata nel caso in cui a seguito del verificarsi di una delle ipotesi di cui al comma 1 dell'art. 166 del TUIR rimanga nel territorio dello Stato una stabile organizzazione.

Nel rigo TR1 va indicato:

- in colonna 1, l'ammontare dei redditi la cui tassazione può essere rateizzata, al lordo delle perdite;
- in colonna 2, l'importo dei redditi ricevuti per trasparenza e, in colonna 3, il codice fiscale della società partecipata, compilando un distinto rigo per ogni società partecipata;

Nel rigo TR2, va indicato:

- in colonna 1, il codice 1, se la rateizzazione della tassazione si riferisce all'IRES, il codice 2, se la rateizzazione della tassazione si riferisce alla maggiorazione per le società di comodo;
- in colonna 2, la somma degli importi di colonna 1 e di colonna 2 di tutti i moduli compilati del rigo TR1. Nel caso di Trust (trasparente o misto), l'importo della presente colonna va riportato nella colonna 3 del rigo PN10. L'importo rateizzabile non può essere superiore al reddito determinato nell'apposito quadro.
- in colonna 3, l'ammontare dell'imposta rateizzata calcolata sull'importo di colonna 2. Se la rateizzazione della tassazione si riferisce all'IRES (nella colonna 1 è stato indicato il codice 1), tale importo deve essere indicato nella colonna 1 del rigo RN34; se la rateizzazione della tassazione si riferisce alla maggiorazione per le società di comodo (nella colonna 1 è stato indicato il codice 2), tale importo deve essere indicato nella colonna 20 del rigo RQ62;
- in colonna 4, l'importo della prima rata del versamento.

### 27.2 Prospetto per il monitoraggio delle plusvalenze in sospensione d'imposta

Per i periodi d'imposta successivi a quello di esercizio dell'opzione per la sospensione dell'imposta (opzione esercitabile fino al periodo d'imposta in corso al 31 dicembre 2018), va presentato annualmente il modello di dichiarazione dei redditi limitatamente al prospetto di monitoraggio. La dichiarazione va presentata anche qualora non sia dovuta alcuna imposta, indicando l'ammontare dell'imposta ancora sospesa .In caso di soggetto esercente impresa commerciale di cui all'art. 5 del TUIR e di società di cui agli articoli 115 e 116 del TUIR, l'obbligo del monitoraggio è assolto dalla società trasferita, limitatamente all'indicazione dell'ammontare della plusvalenza ancora sospesa nonché dell'importo della plusvalenza per la quale si sono verificati gli eventi realizzativi. Nel caso in cui si siano verificati eventi realizzativi, i soci indicano nella loro dichiarazione l'importo della plusvalenza realizzata, l'ammontare dell'imposta dovuta e il codice fiscale della società trasparente.

Nel rigo TR3, va indicato:

- in colonna 1, l'ammontare della plusvalenza complessiva (articolo 1, comma 1, del decreto ministeriale 2 luglio 2014);
- in colonna 2, l'ammontare del patrimonio netto risultante dall'ultimo bilancio;
- in colonna 3, il codice 1, se la sospensione della tassazione si riferisce all'IRES, il codice 2, se la sospensione della tassazione si riferisce alla maggiorazione per le società di comodo; il codice 3, se la sospensione della tassazione si riferisce all'addizionale c.d. "Robin Hood tax" (art. 81, comma 16, del decreto-legge 25 giugno 2008, n. 112) o all'addizionale per enti creditizi e finanziari nonché assicurativi (art. 2, comma 2, decreto-legge 30 novembre 2013, n. 133);
- in colonna 4, l'importo della plusvalenza ancora sospesa;
- in colonna 5, l'ammontare dell'imposta ancora sospesa;
- in colonna 6, l'importo della plusvalenza per la quale si sono verificati gli eventi realizzativi;
- in colonna 7, l'ammontare dell'imposta relativa alla plusvalenza realizzata;
- in colonna 8, il codice fiscale della società trasparente (articoli 5 e 115 del TUIR).

In caso di fusione, scissione o conferimento d'azienda l'incorporante, la società risultante dalla fusione, la beneficiaria o il conferitario sono tenuti al monitoraggio.

Il soggetto conferente ha l'obbligo di monitoraggio in relazione al periodo intercorrente tra l'inizio del periodo di monitoraggio annuale e la data di efficacia dell'operazione.

Nel periodo d'imposta in cui è effettuata l'operazione straordinaria la società incorporante o beneficiaria della scissione deve compilare, oltre i campi sopra riportati, anche i seguenti campi avendo cura di indicare nel rigo TR4 e nel rigo TR5:

- in colonna 1, il codice fiscale del soggetto incorporato, fuso o scisso;
- in colonna 2, il codice 1, in caso di società incorporante o risultante dalla fusione, il codice 2, in caso di beneficiaria della scissione;
- in colonna 3, il codice 1, se la plusvalenza sospesa relativa ai beni trasferiti si riferisce all'IRES, il codice 2, se si riferisce alla maggiorazione per le società di comodo; il codice 3, se si riferisce all'addizionale c.d. "Robin Hood tax" o all'addizionale per enti creditizi e finanziari nonché assicurativi (art. 2, comma 2, decreto-legge 30 novembre 2013, n. 133);

• in colonna 4, l'ammontare della plusvalenza sospesa relativa ai beni del soggetto incorporato, fuso o scisso.

In caso di conferimento, per il periodo che intercorre tra l'inizio del periodo di monitoraggio e la data di efficacia dell'operazione il soggetto conferente deve indicare:

- in colonna 1, il codice fiscale del conferitario;
- in colonna 2, il codice 3, conferente;
- in colonna 3, il codice 1, se la plusvalenza sospesa relativa ai beni conferiti si riferisce all'IRES, il codice 2, se si riferisce alla maggiorazione per le società di comodo; il codice 3, se si riferisce all'addizionale c.d. "Robin Hood tax" o all'addizionale per enti creditizi e finanziari nonché assicurativi (art. 2, comma 2, decreto-legge 30 novembre 2013, n. 133);
- in colonna 4, l'ammontare della plusvalenza sospesa relativa ai beni conferiti.

Per il periodo che intercorre tra la data di efficacia dell'operazione e la fine del periodo annuale di monitoraggio, il soggetto conferitario deve indicare:

- in colonna 1, il codice fiscale del conferente;
- in colonna 2, il codice 4, conferitario;
- in colonna 3, il codice 1, se la plusvalenza sospesa relativa ai beni ricevuti a seguito del conferimento si riferisce all'IRES, il codice 2, se si riferisce alla maggiorazione per le società di comodo; il codice 3, se si riferisce all'addizionale c.d. "Robin Hood tax" o all'addizionale per enti creditizi e finanziari nonché assicurativi (art. 2, comma 2, decreto-legge 30 novembre 2013, n. 133);
- in colonna 4, l'ammontare della plusvalenza sospesa relativa ai beni ricevuti.

### 27.3 Prospetto per il monitoraggio dei valori fiscali in ingresso (art. 166-bis del TUIR).

L'art. 166-bis del TUIR disciplina il riconoscimento fiscale dei valori in ingresso per i soggetti che si trasferiscono nel territorio italiano.

In particolare, il presente prospetto va compilato nelle seguenti ipotesi:

- a) un soggetto che esercita un'impresa commerciale trasferisce nel territorio dello Stato la propria residenza fiscale;
- b) un soggetto fiscalmente residente all'estero trasferisce attivi a una propria stabile organizzazione situata nel territorio dello Stato;
- c) un soggetto fiscalmente residente all'estero trasferisce nel territorio dello Stato un complesso aziendale;
- d) un soggetto fiscalmente residente nel territorio dello Stato che possiede una stabile organizzazione situata all'estero con riferimento alla quale si applica l'esenzione degli utili e delle perdite di cui all'art. 168-ter trasferisce alla sede centrale attivi facenti parte del patrimonio di tale stabile organizzazione;
- e) un soggetto fiscalmente residente all'estero che esercita un'impresa commerciale è oggetto di incorporazione da parte di un soggetto fiscalmente residente nel territorio dello Stato, effettua una scissione a favore di uno o più beneficiari residenti nel territorio dello Stato oppure effettua il conferimento di una stabile organizzazione situata al di fuori del territorio dello Stato a favore di un soggetto fiscalmente residente nel territorio dello Stato.

Nel rigo TR11 va indicato:

- in colonna 1, il codice di identificazione fiscale del soggetto fiscalmente residente all'estero o della stabile organizzazione situata all'estero ove attribuito dall'Autorità fiscale del Paese di localizzazione ovvero, se attribuito, il codice identificativo rilasciato da un'Autorità amministrativa;
- in colonna 2, la denominazione del soggetto di cui a colonna 1;

• in colonna 3, il codice dello Stato o territorio estero (rilevato dalla Tabella "Elenco dei Paesi e territori esteri"). La casella di colonna 4 va barrata nel caso in cui il valore delle attività e delle passività sia determinato in esito all'accordo preventivo di cui all'art. 31-ter del d.P.R. n. 600 del 1973, qualora non siano rispettate le condizioni di cui al comma 3 dell'art.166-bis.

In presenza di più stabili organizzazioni situate all'estero (lett. d) del comma 1) o di più soggetti fiscalmente residenti all'estero danti causa in operazioni straordinarie (lett. e) del comma 1) occorre compilare un distinto rigo TR11 per ciascuna delle predette stabili organizzazioni o dei predetti soggetti.

Nei righi da TR12 a TR20 va indicato:

- In colonna 1, la descrizione del singolo elemento dell'attivo o del passivo;
- In colonna 2, il valore fiscale dell'elemento dell'attivo di cui a colonna 1,
- In colonna 3, il valore fiscale dell'elemento del passivo di cui a colonna 1;

I valori fiscali di colonna 2 e 3 sono individuati ai sensi dei commi da 3 a 5 dell'art. 166-bis del TUIR;

La casella di colonna 4, va compilata in presenza di più righi TR11, indicando il numero del modulo nel quale sono stati riportati i dati del soggetto o della stabile organizzazione cui gli elementi di colonna 1 si riferiscono.

# 28. QUADRO OP – COMUNICAZIONE PER I REGIMI OPZIONALI

### OPZIONE PER LA "PATENT BOX"

Dal periodo d'imposta in corso alla data di entrata in vigore del decreto-legge 21 ottobre 2021, n. 146 (di seguito "decreto"), ai sensi dell'art. 6 (come modificato dalla legge 30 dicembre 2021, n.234) i contribuenti possono optare per la disciplina del cosiddetto "Patent box". I soggetti di cui all'art. 73, comma 1, lettera d), del TUIR possono esercitare l'opzione a condizione di essere residenti in Paesi con i quali sia in vigore un accordo per evitare la doppia imposizione e con i quali lo scambio di informazioni sia effettivo.

Con riferimento al periodo d'imposta in corso alla data di entrata in vigore del decreto e ai successivi periodi d'imposta, quindi, non sono più esercitabili le opzioni previste dall'art. 1, commi da 37 a 45, della legge di Stabilità 2015 e dall'art. 4 del decreto-legge 30 aprile 2019, n. 34.

Ai fini delle imposte sui redditi, il regime di "Patent box" consente di usufruire della maggiorazione del 110 per cento dei costi di ricerca e sviluppo sostenuti in relazione a software protetto da copyright, brevetti industriali, disegni e modelli, che siano dagli stessi soggetti utilizzati direttamente o indirettamente nello svolgimento della propria attività d'impresa. I soggetti che intendano beneficiare della maggiore deducibilità possono indicare le informazioni necessarie alla determinazione della predetta maggiorazione mediante idonea documentazione predisposta secondo quanto previsto dal provvedimento del direttore dell'Agenzia delle entrate del 15 febbraio 2022. Il contribuente ha l'onere di comunicare annualmente all'Amministrazione finanziaria, in vigenza di validità dell'opzione per il Patent Box, il possesso della documentazione idonea al fine di beneficiare della disapplicazione della sanzione di cui all'articolo 1, comma 2, del decreto legislativo 18 dicembre 1997, n. 471. Tale onere non viene meno nel caso in cui non si è in possesso di nuovi beni immateriali agevolabili, in relazione ai quali la normativa di riferimento impone di esercitare una nuova opzione. In assenza della comunicazione attestante il possesso della documentazione idonea, in caso di rettifica della maggiorazione, si applica la sanzione di cui al citato articolo 1, comma 2, del decreto legislativo 18 dicembre 1997, n. 471.

Con il citato provvedimento del direttore dell'Agenzia delle entrate sono adottate le disposizioni attuative del citato art. 6 del decreto.

L'opzione ha durata pari a cinque periodi di imposta, è irrevocabile ed è rinnovabile.

Le predette disposizioni si applicano a condizione che i soggetti svolgano le attività di ricerca e sviluppo, anche mediante contratti di ricerca stipulati con società diverse da quelle che direttamente o indirettamente controllano l'impresa, ne sono controllate o sono controllate dalla stessa società che controlla l'impresa ovvero con università o enti di ricerca e organismi equiparati, finalizzate alla creazione e allo sviluppo dei beni sopra indicati.

Si ricorda che l'esercizio dell'opzione rileva anche ai fini della determinazione del valore della produzione netta di cui al decreto legislativo 15 dicembre 1997, n. 446 (IRAP).

L'opzione è esercitata compilando il rigo OP21 e decorre dal periodo d'imposta cui si riferisce la presente dichiarazione.

I soggetti interessati esercitano l'opzione barrando la casella «1» ("Opzione").

La casella "2" ("Possesso documentazione") va barrata per comunicare il possesso della documentazione idonea relativa al periodo d'imposta oggetto della presente dichiarazione.

I contribuenti che abbiano esercitato opzioni ai sensi dell'art. 1, commi da 37 a 45, della legge 23 dicembre 2014, n. 190 (Stabilità 2015), afferenti ai periodi d'imposta antecedenti a quello in corso alla data di entrata in vigore del decreto possono scegliere, in alternativa al regime opzionato, di aderire al regime agevolativo di cui all'art. 6 del decreto, previa comunicazione da effettuare con la presente dichiarazione barrando la casella 3 ("Comunicazione").

Sono esclusi dalla predetta possibilità coloro che abbiano presentato istanza di accesso alla procedura di cui all'art. 31-ter del decreto del Presidente della Repubblica 29 settembre 1973, n. 600, ovvero coloro che abbiano presentato istanza di rinnovo, e abbiano sottoscritto un accordo preventivo con l'Agenzia delle entrate a conclusione di dette procedure, nonché i soggetti che abbiano aderito al regime di cui all'art. 4 del decreto-legge n. 34 del 2019.

I soggetti che abbiano presentato istanza di accesso alla procedura di accordo preventivo ovvero istanza di rinnovo dei termini dell'accordo, non ancora sottoscritto, e intendano comunicare la scelta di aderire al regime agevolativo di cui all'art. 6, oltre a barrare la casella 3, devono indicare nel campo 4 ("Identificativo ruling") il numero di protocollo di registrazione in ingresso dell'istanza di ruling, comunicato al contribuente nella dichiarazione di ammissibilità dell'istanza. Qualora debbano essere indicati più numeri di protocollo vanno compilati distinti moduli mentre la casella 3 va barrata solo sul primo modulo.

I contribuenti che hanno optato/comunicato l'adesione al regime agevolativo di cui all'art. 6 del decreto sono tenuti a compilare la sezione "Dati relativi all'opzione Patent box" del quadro RS.

# 29. QUADRO DI - DICHIARAZIONE INTEGRATIVA

Il quadro è utilizzato dai soggetti che, nel corso del periodo d'imposta oggetto della presente dichiarazione, hanno presentato una o più dichiarazioni integrative, ai sensi dell'art. 2, comma 8-bis, del decreto del Presidente della Repubblica 22 luglio 1998, n.322, come modificato dall'art. 5 del decreto legge 22 ottobre 2016, n. 193, oltre il termine prescritto per la presentazione della dichiarazione relativa al periodo d'imposta successivo a quello di riferimento della dichiarazione integrativa (ad esempio dichiarazione integrativa Redditi 2021 relativa al 2020 presentata nel 2023).

Nella dichiarazione relativa al periodo d'imposta in cui è presentata la dichiarazione integrativa è indicato il credito derivante dal minor debito o dal maggiore credito risultante dalla dichiarazione integrativa.

A tal fine, va indicato:

- in colonna 1, in caso di operazioni straordinarie, il codice fiscale del soggetto cui si riferisce la dichiarazione integrativa se diverso dal dichiarante (ad esempio, in caso di incorporazione qualora la dichiarazione integrativa dell'incorporata sia stata presentata dall'incorporante);
- in colonna 2, il codice tributo relativo al credito derivante dalla dichiarazione integrativa;
- in colonna 3, l'anno relativo al modello utilizzato per la dichiarazione integrativa (ad esempio, per la dichiarazione integrativa REDDITI 2021, indicare 2020);
- in colonna 4, il credito derivante dal minor debito o dal maggior credito risultante dalla dichiarazione integrativa, per i casi di correzione di errori contabili di competenza, per la quota non chiesta a rimborso nella dichiarazione integrativa stessa. Tale importo non deve essere ricompreso nel credito da indicare in colonna 5 e va sommato all'ammontare della eccedenza di imposta risultante dalla precedente dichiarazione, da indicare nell'apposito rigo/campo del quadro/sezione dove la relativa imposta è liquidata (ad esempio, in caso di eccedenza IRES, nel rigo RN30 del quadro RN oppure, in caso di Trust trasparente, nel rigo PN11 del quadro PN). Il credito indicato nella presente colonna può essere utilizzato in compensazione dal giorno successivo, ovvero, per importi superiori a 5.000 euro annui, dal decimo giorno successivo a quello di presentazione della dichiarazione integrativa ed entro la fine del periodo d'imposta oggetto della presente dichiarazione, ai sensi dell'articolo 17 del decreto legislativo 9 luglio 1997, n. 241.
- in colonna 5, il credito derivante dal minor debito o dal maggior credito risultante dalla dichiarazione integrativa, per i casi diversi da quelli riguardanti la correzione di errori contabili di competenza, per la quota non chiesta a rimborso nella dichiarazione integrativa stessa. Tale importo concorre alla liquidazione della corrispondente imposta, a debito o a credito, risultante dalla presente dichiarazione. Il risultato di tale liquidazione va riportato nella colonna 1 (se a debito) o 2 (se a credito) del relativo rigo della sezione I del quadro RX. Il predetto risultato relativo alle ritenute alla fonte va riportato nel rigo RZ31, colonna 4, del quadro RZ. Nel caso in cui il credito indicato nella presente colonna riguardi un'imposta per la quale non sussiste il corrispondente rigo nella sezione I del quadro RX oppure per la quale nel rigo corrispondente non sia presente la colonna 2, detto credito va riportato nella sezione II del quadro RX. Nel caso in cui, nel corso del periodo d'imposta oggetto della presente dichiarazione, siano state presentate più dichiarazioni integrative relative a differenti periodi d'imposta occorre compilare un distinto rigo del presente quadro per ciascun codice tributo e relativo periodo d'imposta. Qualora non sia sufficiente un unico modulo per l'indicazione dei dati richiesti, devono essere utilizzati altri moduli, avendo cura di numerare distintamente ciascuno di essi e riportare la numerazione progressiva nella casella posta in alto a destra.

# 30. QUADRO RU - CREDITI D'IMPOSTA

### 30.1 PREMESSA

Il presente quadro deve essere compilato dai soggetti che fruiscono dei crediti d'imposta derivanti da agevolazioni concesse alle imprese.

Il quadro è composto da tre sezioni:

• la sezione I è riservata all'indicazione di tutti i crediti d'imposta da riportare nella dichiarazione dei redditi. La sezione I è "multi modulo" e va compilata tante volte quanti sono i crediti di cui il contribuente ha beneficiato nel periodo d'imposta cui si riferisce la dichiarazione dei redditi. In particolare, per ciascuna agevolazione fruita devono essere indicati nella sezione I il codice identificativo del credito stesso (desumibile dalla tabella riportata in calce alle istruzioni del presente modello) ed i relativi dati. Inoltre, nella casella "Mod. N." posta in alto a destra del quadro va indicato il numero del modulo compilato. Si evidenzia che la sezione contiene le informazioni

relative a tutti i crediti d'imposta da indicare nella medesima, con la conseguenza che alcuni righi e/o colonne possono essere compilati solamente con riferimento a taluni crediti d'imposta. Per ciascun credito d'imposta, le relative istruzioni contengono indicazioni sui campi da compilare;

- la sezione II è riservata all'indicazione dei dati relativi ai crediti d'imposta per attività di ricerca, sviluppo e innovazione, per gli investimenti in beni strumentali nel territorio dello Stato, nonché per il bonus bonifica ambientale;
- la sezione III è suddivisa in tre sotto sezioni riguardanti i crediti d'imposta ricevuti (III-A), i crediti trasferiti (III-B) e i crediti eccedenti il limite annuale di utilizzo (III-C).

I Trust con beneficiari individuati ("Trust trasparenti" e "Trust misti") per ciascuna agevolazione fruita devono indicare nell'apposito rigo della sezione I l'ammontare del credito imputato ai beneficiari e riportato nel quadro PN, sezione IV. I beneficiari di Trust che hanno ricevuto uno o più crediti d'imposta devono riportare il credito ricevuto nell'apposito rigo della relativa sezione e nella sezione III-A.

### Limite di utilizzo dei crediti d'imposta del quadro RU

Si ricorda che per effetto di quanto disposto dall'art. 1, commi da 53 a 57, della legge n. 244 del 2007, a decorrere dall'anno 2008, i crediti d'imposta da indicare nel presente quadro possono essere utilizzati, anche in deroga alle disposizioni previste dalle singole norme istitutive, in misura non superiore a euro 250.000 annui. L'ammontare eccedente è riportato in avanti anche oltre il limite temporale eventualmente previsto dalle singole leggi istitutive ed è comunque compensabile per l'intero importo residuo a partire dal terzo anno successivo a quello in cui si genera l'eccedenza. Con la risoluzione n. 9/DF del 3 aprile 2008, il Ministero dell'economia e delle finanze – Dipartimento delle Finanze ha precisato che il limite di 250.000 euro si cumula con il limite generale alle compensazioni previsto dall'art. 25, c. 2, del decreto legislativo 9 luglio 1997, n. 241. La medesima risoluzione, inoltre, ha specificato che, qualora in un determinato anno siano effettuate compensazioni per un importo inferiore al limite generale, i crediti da quadro RU possono essere utilizzati anche oltre lo specifico limite dei 250.000 euro, fino a colmare la differenza non utilizzata del limite generale.

A decorrere dal 1° gennaio 2022, il predetto limite è di euro 2 milioni, per effetto di quanto disposto dall'art. 1, comma 72, della legge 30 dicembre 2021, n. 234.

Il limite di utilizzo di cui all'art. 1, c. 53, della legge n. 244/2007 non si applica ai crediti d'imposta per i quali la relativa disciplina prevede espressamente che non siano assoggettati al rispetto del limite. Per l'individuazione di detti crediti, si rinvia alle istruzioni relative a ciascun credito d'imposta.

Ai sensi dell'art. 1, c. 10, del decreto-legge 10 febbraio 2009, n. 5, il tetto previsto dal citato c. 53 non si applica ai crediti d'imposta spettanti a titolo di rimborso di contributi anticipati sotto forma di sconto sul prezzo di vendita di un bene o servizio.

Ai fini della verifica del limite di utilizzo nonché della determinazione dell'ammontare eccedente relativo al periodo d'imposta oggetto della presente dichiarazione deve essere compilata la sezione III-C.

### Regole di carattere generale applicabili ai crediti d'imposta del quadro RU

Si riportano di seguito le regole di carattere generale applicabili ai crediti d'imposta:

- salvo espressa deroga, non danno diritto a rimborso anche qualora non risultino completamente utilizzati;
- possono essere utilizzati, secondo le modalità previste dalle norme istitutive delle singole agevolazioni, in compensazione ai sensi del d.lgs. n. 241 del 1997 e/o in compensazione, in sede di dichiarazione, delle imposte e delle ritenute specificatamente individuate dalle norme istitutive. Per la compensazione del credito d'imposta ai sensi del d.lgs. n. 241 del 1997 devono essere utilizzati esclusivamente i servizi telematici messi a disposizione dall'Agenzia delle entrate (art. 3, comma 2, del decreto-legge 26 ottobre 2019, n. 124);
- l'importo del credito indebitamente utilizzato può essere versato unitamente ai relativi interessi, beneficiando della riduzione della sanzione (ravvedimento ex art. 13 del D.Lgs. n. 472 del 1997). Per le informazioni sulle sanzioni e sul ravvedimento riguardanti indebiti utilizzi di crediti d'imposta si rimanda al sito internet dell'Agenzia delle entrate www.agenziaentrate.gov.it.

### ATTENZIONE Per agevolare la compilazione del quadro, la numerazione delle sezioni e dei righi è identica in tutti i modelli REDDITI e la stessa non è consecutiva.

### 30.2 SEZIONE I - CREDITI DI IMPOSTA

Nella presente sezione devono essere indicati i crediti d'imposta sotto riportati.

Per ciascuna agevolazione deve essere compilato un apposito modulo nel quale vanno esposti il codice identificativo del credito vantato (codice credito) nonché i dati previsti nei righi da RU2 a RU12. Il codice credito è indicato a margine della descrizione di ciascun credito d'imposta e nella tabella riportata in calce alle istruzioni del presente modello.

ATTENZIONE Alcuni righi e/o colonne possono essere compilati solo con riferimento a taluni crediti d'imposta. Nella parte delle istruzioni relativa a ciascun credito sono indicati i righi e le colonne che possono o meno essere compilati e sono fornite dettagliate indicazioni sulla modalità di compilazione di alcuni righi. Tale modalità di compilazione della sezione deriva dalla disciplina di ciascuna agevolazione.

In particolare, nella sezione I va indicato:

- nel rigo RU1, alla casella 1, il codice identificativo del credito d'imposta. Tale codice è indicato in corrispondenza della descrizione di ciascun credito nonché nella tabella riportata in calce alle istruzioni del presente modello. Nel rigo è presente un campo per riportare la descrizione del credito d'imposta (il dato non va trasmesso all'Agenzia delle entrate); alla casella 2, i valori previsti per il credito 23 "Caro Petrolio";
- nel rigo RU2, l'ammontare del credito d'imposta residuo, relativo all'agevolazione indicata nel rigo RU1, risultante dal rigo RU12 della precedente dichiarazione;
- nel rigo RU3, l'ammontare del credito d'imposta ricevuto. I beneficiari di "Trust trasparenti" e "Trust misti", i soggetti che hanno una partecipazione in una o più società di persone ovvero in uno degli altri soggetti di cui all'art. 5 del TUIR, i soci che hanno optato per la trasparenza fiscale ai sensi dell'art. 115 del TUIR, nell'ipotesi prevista dal comma 2, nonché i cessionari del credito d'imposta indicato nel rigo RU1 devono indicare nel presente rigo l'importo del credito ricevuto, che deve essere altresì riportato nella sezione III-A. Il rigo va compilato anche in caso di acquisizione di crediti d'imposta a seguito di trasferimento di azienda e di operazioni straordinarie dall'incorporante o dal soggetto risultante dalla fusione o dal beneficiario della scissione per l'indicazione del credito d'imposta del soggetto che ha trasferito l'azienda o del soggetto incorporato, fuso, o scisso. Per l'individuazione dei crediti che possono essere oggetto di cessione, si rinvia alle istruzioni relative ai singoli crediti d'imposta. I dati del credito d'imposta ricevuto devono essere esposti nella sezione III-A (per la compilazione del presente rigo in caso di codice credito 23 si rinvia alle relative istruzioni);
- nel rigo RU5, colonne 1, 2, B2, C2, D2, E2 e F2 da compilare con riferimento ai crediti d'imposta "01" Teleriscaldamento con biomassa ed energia geotermica, "C4" Investimenti beni strumentali ex l. 208/2015, "E5" Investimenti beni strumentali/ZES, "H5" Investimenti beni strumentali/ZLS, "L1" Ricerca, sviluppo e Innovazione 2020-2023, "2L, 3L" Investimenti beni strumentali nel territorio dello stato 2023 e "R3" investimenti reti di imprese agricole e agroalimentari - l'ammontare del credito spettante nel periodo d'imposta cui si riferisce la presente dichiarazione in relazione alle particolari ipotesi illustrate nella descrizione dei citati crediti. In particolare, va compilata:
	- la colonna 1, in presenza dei crediti d'imposta "01" Teleriscaldamento con biomassa ed energia geotermica, "C4" Investimenti beni strumentali ex l. 208/2015, "L1" Ricerca, sviluppo e Innovazione 2020-2023, "2L, 3L" Investimenti beni strumentali nel territorio dello stato 2023 e "R3" investimenti reti di imprese agricole e agroalimentari;
	- la colonna 2, in presenza dei crediti d'imposta, "C4" Investimenti beni strumentali ex l. 208/2015, "2L, 3L" Investimenti beni strumentali nel territorio dello stato 2023 e "R3" investimenti reti di imprese agricole e agroalimentari;
	- le colonne B2, C2, D2, E2 e F2 in relazione ai crediti C4" Investimenti beni strumentali ex l. 208/2015, "E5" Investimenti beni strumentali/ZES, "H5" Investimenti beni strumentali/ZLS e "R3" investimenti reti di imprese agricole e agroalimentari;
- nel rigo RU5, colonna 3, l'ammontare complessivo del credito spettante nel periodo d'imposta cui si riferisce la presente dichiarazione, compresi gli importi delle colonne 1, 2, B2, C2, D2, E2 e F2;
- nel rigo RU6, l'ammontare del credito utilizzato in compensazione ai sensi del D.Lgs. n. 241 del 1997 nel periodo d'imposta cui si riferisce la presente dichiarazione, avendo cura di riportare gli utilizzi effettuati con il codice tributo relativo al credito indicato nel rigo RU1.
- nel rigo RU7, colonne 1, 2, 3, 4, 5 e 6, l'ammontare del credito utilizzato in dichiarazione in diminuzione delle imposte e ritenute indicate nelle predette colonne.

ATTENZIONE L'importo del credito indicato nella colonna "importi a credito" del modello di pagamento F24, utilizzato in compensazione per il versamento delle imposte e ritenute previste nelle colonne da 1 a 6, non deve essere riportato in questo rigo ma va indicato esclusivamente nel rigo RU6.

Questo rigo può essere compilato con riferimento alle agevolazioni contraddistinte dai codici "02" Esercenti sale cinematografiche, "17" Incentivi per la ricerca scientifica, "62" Nuovi investimenti nelle aree svantaggiate ex art. 1, c. 271, L. 296/2006, "I2" Rafforzamento patrimoniale delle imprese di medie dimensioni-investitori, "N9" Canoni di locazione imprese turistiche, "99" Altri crediti . In particolare, indicare:

• nella colonna 1, l'ammontare del credito utilizzato in diminuzione delle ritenute alla fonte sulle retribuzioni dei lavoratori dipendenti dovute per l'anno 2023. La colonna può essere compilata con riferimento ai crediti contraddistinti dal codice "99" per i quali la norma istitutiva prevede tale modalità di utilizzo;

- nelle colonne 2 e 3, l'ammontare del credito utilizzato in diminuzione, rispettivamente, dei versamenti periodici e dell'acconto e del versamento del saldo dell'IVA dovuta per l'anno 2023. Le colonne possono essere compilate con riferimento ai crediti contraddistinti dai codici "02", e "17" e "99";
- nelle colonne 4 e 5, l'ammontare del credito utilizzato in diminuzione dei versamenti, rispettivamente, degli acconti e del saldo dell'IRES relativa al periodo d'imposta cui si riferisce la presente dichiarazione. Le colonne possono essere compilate con riferimento ai crediti contraddistinti dai codici, "17", "62" e "99";
- nella colonna 6, l'ammontare del credito utilizzato in diminuzione dell'imposta sostitutiva di cui alla legge n. 342 del 2000 relativa al periodo di imposta cui si riferisce la presente dichiarazione. La colonna può essere compilata con riferimento ai crediti contraddistinti dai codici "17" e "99";
- nel rigo RU8, l'ammontare del credito di cui al rigo RU6 versato con il modello di pagamento F24 nel periodo d'imposta cui si riferisce la presente dichiarazione e fino alla data di presentazione della medesima. Nel rigo va indicato l'importo del credito d'imposta versato a seguito della rideterminazione dello stesso oppure a seguito di ravvedimento, al netto dei relativi interessi e sanzioni;
- nel rigo RU9, colonna 1, l'ammontare del credito d'imposta ceduto ai sensi dell'art. 1260 del codice civile. I dati identificativi dei soggetti cessionari nonché l'importo del credito ceduto devono essere esposti nella sezione III-B. Il rigo può essere compilato con riferimento ai crediti d'imposta per i quali le relative norme istitutive ne prevedono la cessione a terzi. Per l'individuazione dei crediti che possono essere oggetto di cessione, si rinvia alla descrizione dei singoli crediti d'imposta; nella colonna 3, l'ammontare del credito d'imposta trasferito a seguito di trasferimento d'azienda senza estinzione del soggetto dante causa (ad esempio, cessione d'azienda, scissione parziale, ecc.). I dati del credito d'imposta trasferito devono essere esposti nella sezione III-B;
- nel rigo RU10, l'ammontare del credito d'imposta trasferito dal "Trust trasparente" e dal "Trust misto", da riportare nel quadro PN, sezione IV (per la compilazione del presente rigo in caso di codice credito 23 si rinvia alle relative istruzioni);
- nel rigo RU11, l'importo del credito richiesto a rimborso. Il rigo può essere compilato con riferimento ai crediti d'imposta "01" Teleriscaldamento con biomassa ed energia geotermica;
- nel rigo RU12, colonna 2, l'ammontare del credito residuo da riportare nella successiva dichiarazione, risultante dalla differenza tra la somma degli importi indicati nei righi RU2, RU3, RU5, colonna 3, e RU8 e la somma degli importi indicati nei righi RU6, RU7, RU9 colonne 1 e 3, RU10 e RU11. Per le modalità e termini di utilizzo del credito residuo si rinvia alle istruzioni relative a ciascun credito d'imposta. La casella 1 va barrata qualora, a seguito della perdita totale o parziale del diritto al credito d'imposta (ad esempio, in caso di revoca o di decadenza), l'importo residuo non vada riportato in tutto o in parte nella successiva dichiarazione dei redditi. In tale ipotesi, la colonna 2 può non essere compilata oppure può essere indicato un importo inferiore all'ammontare residuo.

ATTENZIONE In applicazione dell'articolo 15 del decreto legislativo 8 gennaio 2024, n. 1, in tutti i modelli REDDITI (a partire da quelli approvati nel 2024) non è più richiesta l'indicazione nella presente sezione I di alcuni crediti non automatici, ossia concessi da amministrazioni pubbliche, diverse dall'Agenzia delle entrate, che trasmettono alla medesima Agenzia i dati relativi ai beneficiari e all'importo riconosciuto e per i quali sia prevista quale unica modalità di fruizione la compensazione esterna ai sensi dell'art. 17 del d. lgs. n. 241 del 1997.

Con riferimento ai crediti non automatici, continua a sussistere l'obbligo di indicazione nella presente sezione I degli importi relativi alle seguenti tipologie di agevolazioni:

- •crediti d'imposta soggetti al limite di compensabilità previsto dall'art. 1, comma 53, della legge n. 244 del 2007;
- •crediti d'imposta qualificati aiuti di stato o aiuti de minimis, per i quali sia necessaria la compilazione della sezione "aiuti di stato" del quadro RS (elencati nella tabella degli aiuti di Stato);
- •crediti d'imposta per i quali è prevista la possibilità di chiederne il rimborso in dichiarazione;
- •crediti d'imposta cedibili ai sensi dell'art. 43-ter del d.p.r. n. 602 del 1973;
- •crediti d'imposta la cui indicazione nei modelli di dichiarazione dei redditi è richiesta al fine di acquisire specifiche informazioni aggiuntive, che dovrebbero altrimenti essere fornite con apposite comunicazioni;
- •crediti d'imposta per i quali è attribuita all'Agenzia delle entrate la funzione di controllo.

I crediti d'imposta per i quali è esclusa l'indicazione nella presente sezione I sono riportati nella "Tabella crediti esclusi Sezione I" posta in calce alle istruzioni. Con riferimento alle medesime agevolazioni permane, tuttavia, l'obbligo di indicare l'informazione relativa ad eventuali trasferimenti dei crediti al consolidato (da parte delle consolidate), o ai soci (da parte delle società trasparenti), a cessioni ai sensi dell'art. 1260 del codice civile o a seguito di trasferimenti d'azienda, compilando esclusivamente le sezioni III-A e III-B del presente quadro o il quadro PN.

Si riportano di seguito i crediti d'imposta da indicare nella sezione I.

# TELERISCALDAMENTO CON BIOMASSA ED ENERGIA GEOTERMICA

Codice credito 01

Teleriscaldamento alimentato con biomassa ed energia geotermica (art. 8, c. 10, lett. f), L. 448/1998; art. 4, D.L. 268/2000; art. 60, L. 342/2000; art. 29, L. 388/2000; art. 6, D.L. 356/2001; art. 1, c. 394, lett. d), L. 296/2006; art. 1, c. 240, L. 244/2007; art. 2, c. 12, L. 203/2008; D.P.C.M. 20 febbraio 2014) L'art. 8, c. 10, lett. f), della legge 23 dicembre 1998, n. 448, come modificato dall'art. 60 della legge 21 novembre 2000, n. 342, ha istituito un credito d'imposta per i gestori di reti di teleriscaldamento alimentato con biomassa e con energia geotermica. A favore dei medesimi gestori, l'art. 29 della legge n. 388 del 2000 ha riconosciuto un ulteriore credito d'imposta per il collegamento alle reti di teleriscaldamento.

Il credito d'imposta è fruibile, ai sensi di quanto disposto con il D.L. n. 268 del 2000, previa presentazione di un'autodichiarazione del credito maturato agli uffici locali dell'Agenzia delle entrate. Il credito non utilizzato in compensazione può essere richiesto a rimborso nella dichiarazione dei redditi oppure utilizzato successivamente in compensazione ai sensi dell'art. 17 del D. Lgs. n. 241 del 1997.

Per le modalità di utilizzazione di detti crediti, si fa rinvio alla circolare dell'Agenzia delle entrate n. 95 del 31 ottobre 2001. Il credito d'imposta è utilizzabile in F24 mediante il codice tributo "6737".

In particolare, nella sezione va indicato:

- nel rigo RU5, colonna 1, l'ammontare del credito maturato nel periodo d'imposta cui si riferisce la presente dichiarazione ai sensi dell'art. 29 della legge n. 388 del 2000, già compreso nell'importo di colonna 3;
- nel rigo RU5, colonna 3, l'ammontare complessivo del credito maturato nel periodo d'imposta cui si riferisce la presente dichiarazione, compreso l'importo di colonna 1;
- nel rigo RU11, l'ammontare del credito d'imposta richiesto a rimborso.

I righi RU5, colonne 2, B2, C2, D2, e E2 e F2, RU7 e RU9, colonna 1, non possono essere compilati.

### CARO PETROLIO

Codice credito 23

Credito d'imposta per il gasolio per autotrazione - Caro petrolio (art. 1, D.L. 265/2000; art. 25, L. 388/2000; art. 8, D.L. 356/2001; art. 5, D.L. 452/2001; art. 1, D.L. 138/2002; art. 16, c. 1, D.L. 269/2003; art. 1, commi 515, 516 e 517 L. 311/2004; art. 1, c. 10, D.L. 16/2005; art. 7, c. 14, D.L. 262/2006; art. 6, D.Lgs. 26/2007; D.L. 1/2012; D.L. 16/2012)

Con il codice credito 23, nella presente sezione va indicato il credito d'imposta previsto dal D.L. 26 settembre 2000, n. 265, favore di esercenti alcune attività di trasporto merci, enti e imprese pubbliche di trasporto, esercenti autoservizi e trasporti a fune, con riferimento ai consumi di gasolio.

Il credito può essere utilizzato in compensazione ai sensi dell'art. 17 del D.Lgs. n. 241 del 1997 ovvero richiesto a rimborso secondo le modalità e con gli effetti previsti dal D.P.R. 9 giugno 2000, n. 277.

L'art. 61, c. 1, del decreto-legge 24 gennaio 2012, n. 1, ha modificato la disciplina dell'agevolazione. Per beneficiare del contributo, è necessario presentare all'Agenzia delle Dogane apposita dichiarazione entro il mese successivo alla scadenza di ciascun trimestre solare. Il credito può essere utilizzato in compensazione entro il 31 dicembre dell'anno solare successivo a quello in cui è sorto; eventuali eccedenze non compensate possono essere richieste a rimborso entro il semestre solare successivo al periodo di utilizzo in compensazione. A titolo esemplificativo, il credito sorto con riferimento ai consumi relativi al primo trimestre del 2023 potrà essere utilizzato in compensazione entro il 31 dicembre 2024 ed il rimborso in denaro dell'eventuale eccedenza non compensata potrà essere richiesto entro il 30 giugno 2025; il credito sorto con riferimento ai consumi relativi al quarto trimestre 2023 potrà, invece, essere utilizzato in compensazione fino al 31 dicembre 2025 ed il rimborso dell'eventuale eccedenza potrà essere richiesto entro il 30 giugno 2026.

A decorrere dai crediti riconosciuti con riferimento ai consumi di gasolio effettuati nel corso dell'anno 2012, non trova applicazione la limitazione prevista dall'art. 1, c. 53, della legge n. 244 del 2007 (cfr. nota Agenzia delle Dogane prot. n. R.U. 22756 del 24 febbraio 2012).

Per la compensazione con il modello F24 è utilizzabile il codice tributo "6740".

L'esposizione in dichiarazione dei dati relativi all'importo residuo del credito d'imposta riconosciuto nell'anno 2022 va fatta avendo cura di compilare un apposito modulo indicando nella colonna 2 del rigo RU1 il codice 1. In tale circostanza, possono essere compilati esclusivamente i righi RU2, RU3, RU6, RU8, RU9, colonna 3, e RU11. In particolare, va indicato:

- nel rigo RU2, l'ammontare del credito residuo risultante dalla precedente dichiarazione;
- nel rigo RU3, l'ammontare del credito ricevuto a seguito di trasferimento d'azienda e di operazioni straordinarie. I dati del credito ricevuto devono essere esposti nella sezione III-A;
- nel rigo RU6, l'ammontare del credito di cui al rigo RU2 utilizzato in compensazione ai sensi del D.Lgs. n. 241 del 1997 nell'anno 2023;
- nel rigo RU8, l'ammontare del credito di cui al rigo RU6 versato, a seguito di ravvedimento, nel periodo d'imposta cui si riferisce la presente dichiarazione e fino alla data di presentazione della medesima, al netto dei relativi interessi e sanzioni;
- nel rigo RU11 va indicato l'ammontare del credito da chiedere a rimborso entro il 30 giugno 2024.

Invece, l'indicazione dell'ammontare di credito d'imposta riconosciuto nell'anno 2023 va fatta avendo cura di compilare un successivo modulo indicando nella colonna 2 del rigo RU1 il codice 2. In tale circostanza, possono essere compilati esclusivamente i righi RU3, RU5, colonna 3, RU6, RU8, RU9, colonna 3, RU10 e RU12. In particolare, va indicato:

- nel rigo RU3, l'ammontare del credito d'imposta ricevuto dai soci che detengono una partecipazione in una o più società di persone ovvero in uno degli altri soggetti di cui all'art. 5 del TUIR e dai beneficiari di "Trust trasparenti" e "Trust misti". Il rigo va compilato anche in caso di credito ricevuto a seguito di trasferimento di azienda e di operazioni straordinarie dall'incorporante o dal soggetto risultante dalla fusione o dal beneficiario della scissione. I dati del credito ricevuto devono essere esposti nella sezione III-A;
- nel rigo RU5, colonna 3, l'ammontare del credito concesso nell'anno 2023 con riferimento ai consumi effettuati nel quarto trimestre del 2022 e nei primi tre trimestri del 2023. In questa colonna va indicato anche il credito riconosciuto nel 2023 a seguito della presentazione tardiva della dichiarazione da parte degli esercenti (nota dell'Agenzia delle Dogane prot. n. R.U. 62488 del 31 maggio 2012);
- nel rigo RU6, l'ammontare del credito utilizzato in compensazione ai sensi del D.Lgs. n. 241 del 1997 nell'anno 2023;
- nel rigo RU8, l'ammontare del credito di cui al rigo RU6 versato, a seguito di ravvedimento, nel periodo d'imposta cui si riferisce la presente dichiarazione e fino alla data di presentazione della medesima, al netto dei relativi interessi e sanzioni;
- nel rigo RU10, l'ammontare del credito d'imposta trasferito dal "Trust trasparente" e dal "Trust misto", da riportare nel quadro PN, sezione IV;
- nel rigo RU12, l'ammontare del credito residuo. Tale credito è utilizzabile entro il 31 dicembre 2024.

### ASSUNZIONE DETENUTI

Codice credito 24

### Credito d'imposta assunzione lavoratori detenuti (art. 4, L. 193/2000; D.L. 78/2013; D.L. 101/2013; D.L. 146/2013; D.I. 87/2002; D.I. 148/2014)

Con il codice credito "24", va indicato il credito d'imposta previsto dalla legge 22 giugno 2000, n. 193, e successive modificazioni, per le assunzioni di lavoratori detenuti. Le modalità attuative del credito d'imposta sono disciplinate dal decreto del Ministro della giustizia n. 148 del 24 luglio 2014. Il provvedimento del Direttore dell'Agenzia delle entrate del 27 novembre 2015 definisce modalità di utilizzo in compensazione del credito d'imposta.

Il credito d'imposta è cumulabile con altri benefici ed è utilizzabile in compensazione ai sensi del D. Lgs. n. 241 del 1997. Per la fruizione del credito d'imposta, nel modello F24 va indicato il codice tributo "6858".

Nella sezione possono essere compilati esclusivamente i righi RU2, RU3, RU5 colonna 3, RU6, RU8, RU9, colonna 3, RU10 e RU12. In particolare, nel rigo RU5, colonna 3, va indicato l'ammontare del credito maturato nel periodo d'imposta, nei limiti dell'importo concesso dal Ministero della giustizia.

## MEZZI ANTINCENDIO E AUTOAMBULANZE

Codice credito 28

### Acquisto di autoambulanze e mezzi antincendio da parte di associazioni di volontariato ed ONLUS (art. 20, D.L. 269/2003)

L'art. 20 del DL 30 settembre 2003, n. 269, ha stabilito modalità alternative per il conseguimento del contributo di cui all'art. 96, c. 1, della legge n. 342 del 2000, prevedendo a favore delle associazioni di volontariato e delle ONLUS un contributo per l'acquisto di autoambulanze e mezzi antincendio nella misura del 20 per cento del prezzo complessivo di acquisto, mediante corrispondente riduzione del medesimo prezzo praticata dal venditore.

Il venditore, a sua volta, recupera le somme corrispondenti alla riduzione praticata mediante compensazione ai sensi dell'art. 17 del D. Lgs. n. 241 del 1997, utilizzando il codice tributo "6769".

L'art. 102 del d.lgs. n. 117 del 2017 ha abrogato l'art. 96, c. 1, della legge n. 342 del 2000 con decorrenza dalla data di efficacia del decreto del Ministro dell'economia e delle finanze previsto dall'art. 103, c. 2, del medesimo decreto legislativo. Il credito d'imposta può essere ceduto ai sensi dell'art. 1260 del codice civile.

Nella sezione possono essere compilati esclusivamente i righi RU2, RU3, RU5, colonna 3, RU6, RU8, RU9, colonne 1 e 3, RU10 e RU12.

### SOFTWARE PER FARMACIE

Codice credito 34

### Credito d'imposta a favore delle farmacie private e pubbliche per l'acquisto del software (art. 50, c. 6, D.L. 269/2003; art. 9, D.L. 282/2004)

L'art. 50, c. 6, del D.L. 30 settembre 2003, n. 269, come modificato dall'art. 9 del D.L. n. 282 del 29 novembre 2004 ha previsto a favore delle farmacie private e pubbliche un credito d'imposta, in misura pari a euro 250, per l'acquisto del software certificato da utilizzare per la trasmissione dei dati delle ricette mediche. Il credito d'imposta è utilizzabile in compensazione ai sensi del D.Lgs. n. 241 del 1997, successivamente alla data di comunicazione dell'avviso di corretta installazione e funzionamento del software da parte del Ministero dell'economia e delle finanze, mediante il codice tributo "6779".

Nella sezione possono essere compilati esclusivamente i righi RU2, RU3, RU5 colonna 3, RU6, RU8, RU9, colonna 3, RU10 e RU12.

### INDENNITÀ DI MEDIAZIONE

Codice credito 78

Credito d'imposta per l'indennità di mediazione finalizzata alla conciliazione delle controversie civili e commerciali (art. 60 L. 69/2009; art. 20, D. L.gs. 28/2010; art. 84 D.L. 69/2013)

L'art. 20 del decreto legislativo 4 marzo 2010, n. 28, emanato in attuazione dell'art. 60 della legge 18 giugno 2009, n. 69, riconosce alle parti che corrispondono l'indennità ai soggetti abilitati a svolgere il procedimento di mediazione presso gli organismi un credito d'imposta commisurato, in caso di successo della mediazione, all'indennità corrisposta, fino a concorrenza di euro cinquecento (la misura del credito d'imposta è ridotta della metà in caso di insuccesso della mediazione).

Con decreto del Ministro della giustizia, di concerto con il Ministro dell'Economia e delle Finanze, 1° agosto 2023, sono definite le modalità applicative e la procedura di accesso al credito.

Possono beneficiare dell'agevolazione i soggetti che hanno ricevuto dal Ministero della giustizia la comunicazione attestante l'importo del credito d'imposta spettante.

Il credito d'imposta è utilizzabile, a decorrere dalla data di ricevimento della predetta comunicazione, in compensazione ai sensi dell'art. 17 del D.lgs. n. 241 del 1997.

Per la compensazione mediante il modello F24 è utilizzabile il codice tributo appositamente istituito dall'Agenzia delle entrate. La sezione può essere compilata solo dai soggetti con periodo d'imposta che termina successivamente al 31 dicembre 2023. Nella sezione possono essere compilati esclusivamente i righi RU3, RU5, colonna 3, RU6, RU8, RU9, colonna 3, RU10 e RU12.

### PROMOZIONE OPERE MUSICALI (TAX CREDIT MUSIC) Codice credito 93

### Credito d'imposta per la promozione del sistema musicale italiano (art. 7 D.L. 91/2013; art. 6, c. 1 bis, D.L. 83/2014; DM 2/12/2014; Provvedimento Agenzia delle entrate 23 dicembre 2015; art. 5, c. 3, L. 175/2017; art. 80 D.L. 104/2020; art. 23, D.L. 50/2022; art. 13-bis D.L. 145/2023)

Con il codice credito "93" deve essere indicato nella presente sezione il credito d'imposta istituito dall'art. 7 del decreto-legge n. 91/2013, a favore delle imprese produttrici di fonogrammi e di videogrammi musicali nonché delle imprese di produzione e organizzazione di spettacoli musicali dal vivo. L'art. 80, commi 6-bis e 6-ter, del decreto-legge n. 104 del 2020 ha modificato la disciplina del credito d'imposta per le spese sostenute a decorrere dal 2021 per le attività di sviluppo, produzione, digitalizzazione e promozione di registrazioni fonografiche e videografiche musicali.

L'art. 13-bis del decreto-legge n. 145 del 2023, ha modificato l'art. 7, comma 1, del D.L. n. 91 del 2013, aumentando da 1.200.000 euro a 2.000.000 di euro l'importo massimo stabilito nel citato comma 1. Tale disposizione si applica nel rispetto della normativa europea in materia di aiuti di Stato. Le modalità di attuazione del credito d'imposta per le spese sostenute a decorrere dal 2021 sono definite con il decreto del Ministro della cultura n. 312 del 13 agosto 2021.

Beneficiano del credito d'imposta i soggetti che presentano domanda al Ministero della cultura, nei termini definiti dal predetto decreto (dal 1°gennaio al 28 febbraio dell'anno successivo a quello di commercializzazione dell'opera).

Il credito d'imposta è utilizzabile esclusivamente in compensazione ai sensi dell'art. 17 del D. Lgs. 9 luglio 1997, n. 241. Per la compensazione del credito tramite il modello F24 va utilizzato il codice tributo "6849".

Nella sezione possono essere compilati solamente i righi RU2, RU3, RU5, colonna 3, RU6, RU8, RU9, colonna 3, RU10 e RU12. In particolare nel rigo RU5, colonna 3, va indicato l'ammontare del credito riconosciuto dal Ministero della cultura nel periodo d'imposta oggetto della presente dichiarazione.
#### ART-BONUS

Codice credito A3

Credito d'imposta per le erogazioni liberali a sostegno della cultura (art. 1 D.L. 83/2014; art. 1, c. 11, L. 190/2014; art. 1, c. 318, L. 208/2015; art. 17 D.L. 189/2016; art. 5, c. 1, L. 175/2017; art. 183, c. 9, D.L. 34/2020)

Con il codice credito "A3", va indicato nella sezione il credito d'imposta per le erogazioni liberali a favore dei seguenti interventi:

- manutenzione, protezione e restauro di beni culturali pubblici;
- sostegno degli istituti e dei luoghi della cultura di appartenenza pubblica, delle fondazioni lirico sinfoniche e dei teatri di tradizione;
- realizzazione di nuove strutture, il restauro ed il potenziamento di quelle esistenti di enti o istituzioni pubbliche che, senza scopo di lucro, svolgono esclusivamente attività nello spettacolo.

Il credito è riconosciuto anche per le erogazioni liberali in denaro effettuate per interventi di manutenzione, protezione e restauro di beni culturali pubblici destinate ai soggetti concessionari o affidatari dei beni oggetto di tali interventi (art. 1 del decreto-legge 31 maggio 2014, n. 83). Ai sensi dell'art. 17 del decreto-legge 17 ottobre 2016, n. 189, il credito d'imposta spetta anche per le erogazioni liberali:

- a favore del Ministero dei beni delle attività culturali e del turismo (attualmente, Ministero della cultura) per interventi di manutenzione, protezione e restauro di beni culturali di interesse religioso presenti nei Comuni di cui all'art. 1 del citato decreto-legge anche appartenenti ad enti ed istituzioni della Chiesa cattolica o di altre confessioni religiose, di cui all'art. 9 del codice di cui al decreto legislativo 24 gennaio 2004, n. 42;
- per il sostegno dell'Istituto superiore per la conservazione e il restauro, dell'Opificio delle pietre dure e dell'Istituto centrale per il restauro e la conservazione del patrimonio archivistico e librario.

Inoltre, per effetto di quanto disposto dall'art. 5, c. 1, della legge 22 novembre 2017, n. 175, il credito d'imposta è riconosciuto anche per le erogazioni liberali a favore delle istituzioni concertistico-orchestrali, dei teatri nazionali, dei teatri di rilevante interesse culturale, dei festival, delle imprese e dei centri di produzione teatrale e di danza, nonché dei circuiti di distribuzione.

L'articolo 183, comma 9, del decreto-legge n. 34 del 2020 ha esteso l'agevolazione anche alle erogazioni liberali per il sostegno dei complessi strumentali, delle società concertistiche e corali, dei circhi e degli spettacoli viaggianti. Per le erogazioni liberali per le quali è riconosciuto il credito d'imposta non spettano le deduzioni di cui all'art. 100, c. 2, lettere f) e g) del TUIR. Le anzidette deduzioni spettano, invece, per le erogazioni liberali non ricomprese nella disciplina del credito d'imposta, come ad esempio le erogazioni per l'acquisto di beni culturali.

Il credito d'imposta spetta nella misura del 65 per cento delle erogazioni liberali effettuate ed è riconosciuto ai soggetti titolari di reddito di impresa nel limite del 5 per mille dei ricavi annui.

Il credito di imposta è ripartito in tre quote annuali di pari importo ed è utilizzabile, dai soggetti titolari di reddito d'impresa, in compensazione ai sensi dell'art. 17 del decreto legislativo 9 luglio 1997, n. 241, a decorrere dal primo giorno del periodo d'imposta successivo a quello in cui è maturato, e non rileva ai fini delle imposte sui redditi, dell'imposta regionale sulle attività produttive e ai fini del rapporto di cui agli articoli 61 e 109, c. 5, del TUIR. Al credito d'imposta non si applicano i limiti di utilizzo previsti dall'1, c. 53, della legge 24 dicembre 2007, n. 244, e dall'art. 34 della legge 23 dicembre 2000, n. 388.

Il credito è utilizzabile con il modello di pagamento F24 con il codice tributo "6842".

Nella sezione possono essere compilati i righi RU2, RU3, RU5 colonna 3, RU6, RU8, RU9, colonna 3, RU10 e RU12. In particolare, nel rigo RU5, colonna 3, va indicato l'ammontare del credito maturato corrispondente al 65 per cento delle erogazioni liberali effettuate nel periodo d'imposta cui si riferisce la presente dichiarazione entro il limite del 5 per mille dei ricavi.

ATTENZIONE: Il credito d'imposta spettante per le erogazioni liberali effettuate non nell'ambito dell'attività commerciale va esposto nel quadro RS, rigo RS251, e l'importo utilizzato in diminuzione dell'imposta sui redditi nel quadro RN, rigo RN25, colonna 2.

#### RIQUALIFICAZIONE STRUTTURE RICETTIVE TURISTICO/ALBERGHIERE (Bonus alberghi) Codice credito A6

Credito d'imposta per la riqualificazione e il miglioramento delle strutture ricettive turisticoalberghiere e per favorire l'imprenditorialità nel settore turistico (art. 10 D.L. 83/2014; D.I. 07.05.2015; art. 1, c. 320, L. 208/2015; art. 1, c. 4, L. 232/2016; art. 12-bis D.L. 50/2017; art. 1, c.18, L. 205/2017;

#### art. 1, c.1, D.L. 86/2018; art. 79 D.L. 104/2020; art. 28, c. 1-bis, D.L. 41/2021; art. 7 D.L. 73/2021; art. 1, c. 13, D.L. 152/2021; D.M. 17/03/2022)

Con il codice credito "A6", nella sezione va indicato il credito d'imposta per interventi di riqualificazione di strutture ricettive turistico-alberghiere, previsto per i periodi d'imposta 2014, 2015 e 2016 dall' art. 10 del decreto-legge n. 83/2014 e per i periodi d'imposta 2017 e 2018 dall'art. 1, comma 4, della legge n. 232/2016. Il credito d'imposta è riconosciuto, per il periodo d'imposta in corso alla data del 1° giugno 2014 e per i due successivi, nella misura del trenta per cento delle spese sostenute ed è utilizzabile in tre quote annuali di pari importo. Il credito d'imposta relativo ai periodi d'imposta 2017 e 2018 spetta nella misura del 65 per cento e va ripartito in due quote annuali di pari importo ed è utilizzabile dal periodo di imposta successivo a quello in cui sono stati realizzati gli interventi.

Il credito d'imposta è fruibile nel rispetto dei limiti di cui al regolamento (UE) n. 1407/2013 della Commissione europea del 18 dicembre 2013, relativo agli aiuti «de minimis».

I decreti del Ministro dei beni e delle attività culturali e del turismo, di concerto con il Ministro dell'economia e delle finanze, con il Ministro dello sviluppo economico e con il Ministro delle infrastrutture e dei trasporti, del 7 maggio 2015 e del 20 dicembre 2017 definiscono le modalità attuative dell'agevolazione, rispettivamente, per i periodi d'imposta 2014, 2015 e 2016 e per i periodi d'imposta 2017 e 2018.

Il credito d'imposta, originariamente previsto a favore delle imprese alberghiere, è stato esteso dalla legge di bilancio 2017 agli agriturismi e dalla legge di bilancio 2018 agli stabilimenti termali, questi ultimi anche per la realizzazione di piscine termali e per l'acquisizione di attrezzature e apparecchiature necessarie per lo svolgimento delle attività termali. Con il codice credito A6, nella sezione va indicato anche il credito d'imposta previsto dall'art. 79 del decretolegge n. 104 del 2020 per i due periodi di imposta successivi a quello in corso alla data del 31 dicembre 2019. Il credito d'imposta è riconosciuto nella misura del 65 per cento delle spese sostenute ed è utilizzabile in compensazione ai sensi dell'art. 17 del decreto legislativo n. 241 del 1997 senza l'applicazione della ripartizione in quote annuali.

Con decreto del Ministro del turismo, di concerto con il Ministro dell'economia e delle finanze, il Ministro dello sviluppo economico, il Ministro della transizione ecologica e il Ministro delle infrastrutture e della mobilità sostenibili, 17 marzo 2022 sono disciplinate le modalità applicative del credito.

Beneficiano del credito d'imposta i soggetti che hanno presentato istanza al Ministero dei beni e delle attività culturali e del turismo (attualmente, Ministero della cultura) e hanno ottenuto dal predetto Ministero il riconoscimento dell'agevolazione.

Il credito d'imposta è utilizzabile in compensazione ai sensi dell'art. 17 del decreto legislativo 9 luglio 1997, n. 241. Per la compensazione del credito mediante il modello F24 vanno utilizzati i codici tributo "6850" e "6991".

Il credito d'imposta non rileva ai fini delle imposte sui redditi, dell'imposta regionale sulle attività' produttive e ai fini del rapporto di cui agli articoli 61 e 109, c. 5, del TUIR.

Nella sezione possono essere compilati i righi RU2, RU3, RU5 colonna 3, RU6, RU8, RU9, colonna 3, RU10 e RU12.

#### NEGOZIAZIONE E ARBITRATO

Codice credito C2

Credito d'imposta per i procedimenti di negoziazione assistita e arbitrato (art. 21-bis D.L. 83/2015; art. 1, c. 618, L. 208/2015; D.M. 23 dicembre 2015; D.M. 30 marzo 2017; D.M. 01/08/2023)

Con il codice credito "C2" va indicato nella presente sezione il credito d'imposta previsto dall'art. 21-bis del decretolegge 27 giugno 2015, n. 83, per i compensi corrisposti dalle parti agli avvocati abilitati nei procedimenti di negoziazione assistita, conclusi con successo, nonché agli arbitri in caso di conclusione dell'arbitrato con lodo. La legge di stabilità per il 2016 ha reso permanente la misura agevolativa.

Con i decreti del Ministro della giustizia di concerto con il Ministro dell'economia e delle finanze del 23 dicembre 2015 e del 30 marzo 2017 e del 1° agosto 2023 sono stabilite le modalità di attuazione del credito d'imposta.

Beneficiano del credito d'imposta i soggetti che hanno ricevuto dal Ministero della Giustizia entro il 30 aprile dell'anno successivo a quello di corresponsione dei compensi la comunicazione attestante l'importo del credito effettivamente spettante. Il credito di imposta è utilizzabile in compensazione ai sensi dell'art. 17 del decreto legislativo n. 241/1997, a decorrere dalla data di ricevimento della predetta comunicazione, e va indicato nella dichiarazione dei redditi relativa all'anno in cui sono stati corrisposti i compensi agli avvocati e agli arbitri.

Per la compensazione del credito d'imposta con il modello F24 deve essere utilizzato il codice tributo "6866".

Il credito non concorre alla formazione del reddito ai fini delle imposte sui redditi, né del valore della produzione netta ai fini dell'imposta regionale sulle attività produttive e non rileva ai fini del rapporto di cui agli articoli 61 e 109, c. 5, del TUIR.

Nella sezione possono essere compilati i righi RU2, RU3, RU5 colonna 3, RU6, RU8, RU9, colonna 3, RU10 e RU12. In particolare, nel rigo RU5, colonna 3, va indicato l'ammontare del credito d'imposta riconosciuto dal Ministero della Giustizia nel periodo d'imposta oggetto della presente dichiarazione.

## INVESTIMENTI BENI STRUMENTALI EX L. 208/2015

Codice credito C4

#### Credito d'imposta per l'acquisto di beni strumentali nuovi (art. 1, commi da 98 a 108, L. 208/2015; art. 7-quater D.L. 243/2016; art. 1, c. 319, L. 160/2019; art. 1, c. 171, L. 178/2020; art. 1, c. 175, L. 234/2021; art. 1, c. 265, L. 197/2022)

Con il codice credito "C4", nella presente sezione va indicato il credito d'imposta previsto dalla legge di stabilità 2016 per l'acquisizione, dal 1º gennaio 2016 al 31 dicembre 2019, di beni strumentali nuovi destinati a strutture produttive ubicate nelle zone assistite delle regioni Campania, Puglia, Basilicata, Calabria, Sicilia, Sardegna, Abruzzo e Molise ammissibili alle deroghe previste dall'art. 107, paragrafo 3, lettere a) e c), del Trattato sul funzionamento dell'Unione europea, come individuate dalla Carta degli aiuti a finalità regionale 2014-2020 C(2014) 6424 del 16 settembre 2014, modificata dalla decisione C (2016)5938 final del 23 settembre 2016. L'articolo 1, comma 319, della legge 27 dicembre 2019, n. 160, ha prorogato al 31 dicembre 2020 il credito di imposta. L'agevolazione è stata altresì prorogata fino al 31 dicembre 2022 dall'art. 1, comma 171, della legge n. 178 del 2020. Ai sensi di quanto disposto dall'art. 1, comma 175, della legge n. 234 del 2021, l'agevolazione è riconosciuta fino al 31 dicembre 2022 per l'acquisizione di beni strumentali nuovi destinati alle strutture produttive ubicate nelle predette zone assistite come individuate dalla Carta degli aiuti a finalità regionale 2022-2027. Successivamente il credito d'imposta è stato prorogato al 31 dicembre 2023 dall'art. 1, comma 265, della legge n. 197 del 2022. Beneficiano del credito d'imposta i soggetti che hanno presentato all'Agenzia delle entrate apposita comunicazione (modelli CIM17 e CIM23) ed hanno ottenuto dall'Agenzia l'autorizzazione alla fruizione del credito d'imposta.

Il credito d'imposta è utilizzabile esclusivamente in compensazione ai sensi dell'art. 17 del decreto legislativo 9 luglio 1997, n. 241, a decorrere dal periodo d'imposta in cui è stato effettuato l'investimento e deve essere indicato nella dichiarazione dei redditi relativa al periodo d'imposta di maturazione del credito e nelle dichiarazioni dei redditi relative ai periodi d'imposta successivi fino a quello nel quale se ne conclude l'utilizzo.

Il credito concorre alla formazione del reddito ai fini delle imposte sui redditi e del valore della produzione ai fini IRAP. Per la compensazione del credito d'imposta mediante il modello F24 deve essere utilizzato il codice tributo "6869".

Al credito d'imposta non si applica il limite annuale di utilizzo di cui all'art. 1, c. 53, della legge 24 dicembre 2007, n. 244.

Nella sezione possono essere compilati esclusivamente i righi RU2, RU3, RU5, colonne 1, 2, B2, C2, D2, E2, F2 e 3, RU6, RU8, RU9, colonna 3, RU10 e RU12.

In particolare, nel rigo RU5 va indicato:

- nelle colonne 1, 2, B2, C2, D2, E2, e F2 l'importo del credito d'imposta maturato in relazione ai costi sostenuti, rispettivamente, nei periodi d'imposta in corso al 31 dicembre 2016, 31 dicembre 2017, 31 dicembre 2018, 31 dicembre 2019, 31 dicembre 2020 e 31 dicembre 2021 e 31 dicembre 2022, qualora la fruizione del credito d'imposta sia stata autorizzata dall'Agenzia delle entrate successivamente al termine di presentazione della dichiarazione relativa al periodo d'imposta precedente a quello cui si riferisce la presente dichiarazione ed entro il termine di presentazione della presente dichiarazione;
- nella colonna 3, l'ammontare del credito d'imposta maturato in relazione ai costi sostenuti nel periodo d'imposta oggetto della presente dichiarazione la cui fruizione è stata autorizzata dall'Agenzia delle entrate entro il termine di presentazione della presente dichiarazione. Nella colonna 3 vanno riportati anche gli importi indicati nelle colonne 1, 2, B2, C2, D2, E2 e F2.

Nel caso in cui nel modello CIM17 sia stato compilato il riquadro "Importi da riversare", indicando un importo da riversare relativo agli aiuti elencati all'art. 1, comma 13, del decreto-legge n. 41 del 2021 (c.d. "regime ombrello"), in quanto eccedenti i massimali di cui alle sezioni 3.1 e 3.12 della Comunicazione della Commissione europea del 19 marzo 2020 C(2020) 1863 final "Quadro temporaneo per le misure di aiuto di Stato a sostegno dell'economia nell'attuale emergenza del COVID-19", e successive modifiche ("Temporary Framework"), il beneficiario deve indicare nel rigo RU5, colonna 3, l'ammontare complessivo del credito d'imposta riconosciuto dall'Agenzia delle entrate al lordo dell'importo da riversare. In altri termini, l'importo da indicare nel rigo RU5, colonna 3, non deve essere diminuito dell'importo da riversare esposto nel predetto riquadro "Importi da riversare" del modello di autodichiarazione. L'importo da riversare va portato, invece, in diminuzione del credito d'imposta residuo da indicare nel rigo RU12, colonna 2, barrando la casella 1 del medesimo rigo RU12.

## FONDO POVERTÀ MINORILE

Codice credito C6

Credito d'imposta per i versamenti al Fondo per il contrasto della povertà educativa minorile (art. 1, commi 394 e 395, L. 208/2015; art. 1, commi 479 e 480, L 145/2018; art. 63, comma 6, D.L. 73/2021; Art. 5, comma 3, D.L. 105/2021; art. 1, comma 135, L. 234/2021.)

Con il codice credito "C6" va indicato nella presente sezione il credito d'imposta previsto dalla legge di stabilità 2016 a favore delle fondazioni di cui al decreto legislativo 17 maggio 1999, n. 153, per i versamenti effettuati al Fondo per il contrasto della povertà educativa minorile negli anni 2016, 2017 e 2018.

La legge di bilancio 2019 ha prorogato la durata dell'agevolazione fino al 31 dicembre 2021 (art. 1, commi 478 e 480, della legge n. 145 del 2018); da ultimo, l'art. 1, comma 135, legge 30 dicembre 2021, n. 234, riconosce il beneficio fiscale fino al 2024. Con decreto del Ministro del lavoro e delle politiche sociali, di concerto con il Ministro dell'economia e delle finanze, 1° giugno 2016 (pubblicato nella Gazzetta Ufficiale dell'11 agosto 2016) sono state adottate le disposizioni applicative, comprese le procedure per la concessione del credito d'imposta nel rispetto del limite di spesa.

Il credito è riconosciuto dall'Agenzia delle entrate con apposita comunicazione e va indicato nella dichiarazione dei redditi relativa al periodo d'imposta di riconoscimento ed è utilizzabile esclusivamente in compensazione ai sensi dell'articolo 17 del decreto legislativo 9 luglio 1997, n. 241, a decorrere dal periodo d'imposta nel quale lo stesso è stato riconosciuto. Per la compensazione del credito mediante il modello F24 deve essere utilizzato il codice tributo "6872".

Il credito d'imposta è cedibile ai sensi degli articoli 1260 e seguenti del codice civile a intermediari bancari, finanziari e assicurativi. Al credito d'imposta non si applicano i limiti annuali di utilizzo previsti dall'articolo 1, comma 53, della legge n. 244 del 2007 e dall'articolo 34 della legge n. 388 del 2000. Nella sezione possono essere compilati esclusivamente i righi RU2, RU3, RU5, colonna 3, RU6, RU8, RU9, colonne 1 e 3, RU10 e RU12.

#### INVESTIMENTI PUBBLICITARI

Codice credito E4

Credito d'imposta per gli investimenti pubblicitari (art. 57-bis D.L. 50/2017; art. 4 D.L. 148/2017; art. 1, c. 762, L. 145/2018; art. 98, c. 1, D.L. 18/2020; art. 186, c. 1, D.L. 34/2020; art. 96, c. 1, D.L. 104/2020; art. 1, c. 608, L. 178/2020; art 67, c. 10, D.L. 73/2021; art. 25-bis D.L. 17/2022)

Con il codice credito "E4", nella presente sezione va indicato il credito d'imposta previsto dall'art. 57-bis del decretolegge 24 aprile 2017, n. 50, a favore delle imprese, dei lavoratori autonomi e degli enti non commerciali che effettuano investimenti in campagne pubblicitarie sulla stampa quotidiana e periodica e sulle emittenti televisive e radiofoniche, analogiche o digitali.

Il decreto del Presidente del Consiglio dei Ministri 16 maggio 2018, n. 90, definisce le modalità di attuazione della misura agevolativa.

La legge di bilancio 2019 ha previsto il riconoscimento dell'agevolazione nei limiti dei regolamenti (UE) n. 1407/2013 della Commissione, del 18 dicembre 2013, n. 1408/2013 della Commissione, del 18 dicembre 2013, e n. 717/2014 della Commissione, del 27 giugno 2014, relativi all'applicazione degli articoli 107 e 108 del trattato sul funzionamento dell'Unione europea agli aiuti "de minimis".

L'art. 3-bis del decreto-legge 28 giugno 2019, n. 59, ha modificato la disciplina del credito d'imposta e ha stabilizzato la misura a decorrere dal 2019.

L'art. 1, comma 608, della legge n. 178 del 2020, modificato dall'art. 67, comma 10, del decreto-legge n. 73 del 2021, disciplina le modalità di riconoscimento del credito d'imposta per gli anni 2021 e 2022, mentre l'articolo 25 bis del decreto legge 1 marzo 2022, n.17, inserendo il comma 1-quinquies nell'articolo 57-bis del d.l. 50/2017, ha individuato quelle previste per le annualità successive.

Possono beneficiare del credito d'imposta i soggetti che hanno presentato al Dipartimento per l'informazione e l'editoria, per il tramite dell'Agenzia delle entrate, l'apposita comunicazione. Il credito d'imposta spetta nella misura percentuale indicata nel provvedimento adottato dal citato Dipartimento.

Il credito d'imposta è utilizzabile esclusivamente in compensazione ai sensi dell'art. 17 del decreto legislativo 9 luglio 1997, n. 241, utilizzando il codice tributo "6900".

Nella sezione possono essere compilati i righi RU2, RU3, RU5, colonna 3, RU6, RU8, RU9, colonna 3, RU10 e RU12. In particolare, nel rigo RU5 va riportato l'ammontare del credito d'imposta spettante nella misura riconosciuta dal Dipartimento per l'informazione e l'editoria per gli investimenti pubblicitari effettuati nell'anno 2023. I soggetti con periodo d'imposta 2023/2024 devono indicare il credito maturato con riferimento agli investimenti effettuati nell'anno solare 2023 (art. 5, c. 4, d.P.C.M. 16 maggio 2018, n. 90).

### INVESTIMENTI BENI STRUMENTALI/ZES

Codice credito E5

#### Credito d'imposta per gli investimenti nelle zone economiche speciali (art. 5 D.L. 91/2017; art. 1, c. 267, L. 197/2022)

Con il codice credito "E5", nella presente sezione va indicato il credito d'imposta per l'acquisizione di beni strumentali destinati a strutture produttive ubicate nelle zone economiche speciali (ZES), previsto dall'art. 5 del decreto-legge

20 giugno 2017, n. 91. La citata norma ha disposto che alle imprese operanti nei predetti territori il credito d'imposta istituito dall'art. 1, commi da 98 a 108, della legge n. 208 del 2015 si applichi fino al 2020 nel limite massimo, per ciascun progetto di investimento, di 50 milioni di euro.

Il Credito, più volte prorogato, è riconosciuto fino al 31 dicembre 2023, come stabilito dall'art. 1, comma 267, della legge n. 197 del 2022 (legge di bilancio 2023).

Beneficiano del credito d'imposta i soggetti che hanno presentato all'Agenzia delle entrate l'apposita comunicazione, secondo le modalità definite con il provvedimento del Direttore dell'Agenzia delle entrate, ed hanno ottenuto dall'Agenzia l'autorizzazione alla fruizione del credito d'imposta.

Il credito d'imposta è utilizzabile esclusivamente in compensazione ai sensi dell'art. 17 del decreto legislativo 9 luglio 1997, n. 241, tramite il codice tributo "6906".

Nella sezione possono essere compilati i righi RU2, RU3, RU5, colonne B2, C2, D2, E2, F2 e 3, RU6, RU8, RU9, colonna 3, RU10 e RU12. In particolare, nel rigo RU5 va indicato:

- nelle colonne B2, C2, D2 e E2 e F2 l'importo del credito d'imposta maturato in relazione ai costi sostenuti, rispettivamente, nel periodo d'imposta in corso al 31 dicembre 2018, al 31 dicembre 2019, al 31 dicembre 2020, al 31 dicembre 2021 e in quello in corso al 31 dicembre 2022, qualora la fruizione del credito d'imposta sia stata autorizzata dall'Agenzia delle entrate successivamente al termine di presentazione della dichiarazione relativa al periodo d'imposta precedente a quello cui si riferisce la presente dichiarazione ed entro il termine di presentazione della presente dichiarazione;
- nella colonna 3, l'ammontare del credito d'imposta maturato in relazione ai costi sostenuti nel periodo d'imposta oggetto della presente dichiarazione la cui fruizione è stata autorizzata dall'Agenzia delle entrate entro il termine di presentazione della presente dichiarazione. Nella colonna 3 va riportato anche l'importo indicato nelle colonne B2, C2, D2, E2 e F2.

Nel caso in cui nel modello CIM17 sia stato compilato il riquadro "Importi da riversare", indicando un importo da riversare relativo agli aiuti elencati all'art. 1, comma 13, del decreto-legge n. 41 del 2021 (c.d. "regime ombrello"), per la compilazione della sezione I si rinvia alle istruzioni del credito C4.

#### ESERCENTI LIBRERIE (TAX CREDIT LIBRERIE)

Codice credito E9

#### Credito d'imposta per gli esercenti di librerie (art. 1, c. 319, L. 205/2017; art. 10 L. 15/2020; art. 1, c. 351, L. 234/2021)

Con il codice credito "E9", nella presente sezione va indicato il credito d'imposta riconosciuto a decorrere dal 2018 agli esercenti attività commerciali che operano nel settore della vendita al dettaglio di libri in esercizi specializzati con codice Ateco principale 47.61 o 47.79.1, previsto dall'art. 1, commi da 319 a 321, della legge 27 dicembre 2017, n. 205.

Il credito d'imposta è parametrato agli importi pagati a titolo di IMU, TASI e TARI con riferimento ai locali dove si svolge l'attività di vendita di libri al dettaglio, nonché' alle eventuali spese di locazione e alle altre spese individuate con decreto del Ministro dei beni e delle attività culturali e del turismo, di concerto con il Ministro dell'economia e delle finanze, 23 aprile 2018 con il quale sono stabilite le modalità di attuazione della misura agevolativa. Il provvedimento del Direttore dell'Agenzia delle entrate 12 dicembre 2018 definisce le modalità di utilizzo del credito d'imposta.

Beneficiano del credito d'imposta i soggetti che hanno presentato apposita domanda al Ministero per i beni e le attività culturali e per il turismo entro il 30 settembre di ciascun anno e hanno ottenuto dal predetto Ministero il riconoscimento del contributo.

Il credito d'imposta è riconosciuto nel rispetto dei limiti di cui al regolamento (UE) n. 1407/2013 della Commissione, del 18 dicembre 2013, relativo agli aiuti «de minimis».

Il credito d'imposta è utilizzabile esclusivamente in compensazione ai sensi dell'art. 17 del decreto legislativo 9 luglio 1997, n. 241. Per la compensazione del credito d'imposta con il modello F24 deve essere utilizzato il codice tributo "6894" (risoluzione n. 87/E del 13 dicembre 2018).

Nella sezione possono essere compilati i righi RU2, RU3, RU5 colonna 3, RU6, RU8, RU9, colonna 3, RU10 e RU12. Nel rigo RU5, colonna 3, va indicato l'ammontare del credito d'imposta riconosciuto dalla Direzione Generale Biblioteche e Istituti Culturali del Ministero della cultura (MIC) nel periodo d'imposta cui si riferisce la presente dichiarazione.

#### AMMODERNAMENTO STADI

Codice credito F1

#### Credito d'imposta per l'ammodernamento degli impianti calcistici (art. 1, c. 352, L. 205/2017)

Con il codice credito "F1", nella presente sezione va indicato il credito d'imposta riconosciuto, a decorrere dal 2018, alle società appartenenti alla Lega di serie B, alla Lega Pro e alla Lega nazionale dilettanti che hanno beneficiato della mutualità, per gli interventi di ristrutturazione degli impianti calcistici, previsto dall'art. 1, c. 352, della legge 27 dicembre 2017, n. 205.

Con decreto del Presidente del Consiglio dei Ministri, di concerto con il Ministro dell'economia e delle finanze, 28 marzo 2018 sono stabilite le modalità di attuazione della misura agevolativa.

Beneficiano del credito d'imposta i soggetti che, entro il 31 marzo dell'anno successivo a quello di realizzazione degli interventi, presentano apposita domanda all'Ufficio per lo Sport presso la Presidenza del Consiglio dei Ministri e ottengono dal predetto Ufficio il riconoscimento del contributo.

Il credito d'imposta è riconosciuto nel rispetto dei limiti di cui al regolamento (UE) n. 1407/2013 della Commissione, del 18 dicembre 2013, relativo agli aiuti «de minimis».

Il credito d'imposta è utilizzabile esclusivamente in compensazione ai sensi dell'art. 17 del decreto legislativo 9 luglio 1997, n. 241, utilizzando il codice tributo "6907".

Nella sezione possono essere compilati i righi RU2, RU3, RU5 colonna 3, RU6, RU8, RU9, colonna 3, RU10 e RU12. In particolare, nel rigo RU5, colonna 3, va indicato l'ammontare del credito d'imposta riconosciuto dall'Ufficio per lo Sport presso la Presidenza del Consiglio dei Ministri nel periodo d'imposta cui si riferisce la presente dichiarazione.

## FINANZIAMENTO DEI CENTRI DI SERVIZIO PER IL VOLONTARIATO

Codice credito F4

#### Credito d'imposta in favore delle fondazioni bancarie per il finanziamento dei Centri di servizio per il volontariato (art. 62, c. 6, D.Lgs. 117/2017)

Con il codice credito "F4", nella presente sezione va indicato il credito d'imposta in favore delle fondazioni di cui al decreto legislativo 17 maggio 1999, n. 153, per le somme che, a decorrere dall'anno 2018, sono versate al fondo unico nazionale (FUN), istituito dall'art. 62, c. 6, del decreto legislativo n. 117 del 2017.

Con decreto del Ministro del lavoro e delle politiche sociali, di concerto con il Ministro dell'economia e delle finanze, 4 maggio 2018 sono definite le disposizioni attuative del credito d'imposta.

Il credito di imposta è utilizzabile, nei limiti dell'importo riconosciuto, esclusivamente in compensazione ai sensi dell'art. 17 del decreto legislativo 9 luglio 1997, n. 241.

Per la compensazione del credito tramite modello F24 va utilizzato il codice tributo "6893".

Al credito d'imposta non si applicano i limiti di cui all'art. 1, c. 53, della legge 24 dicembre 2007, n. 244, e all'art. 34 della legge 23 dicembre 2000, n. 388, e successive modificazioni.

Il credito è cedibile ai sensi dell'art. 1260 del codice civile, a intermediari bancari, finanziari e assicurativi, ed è utilizzabile dal cessionario alle medesime condizioni applicabili al cedente.

Nella sezione possono essere compilati i righi RU2, RU3, RU5 colonna 3, RU6, RU8, RU9, colonne 1 e 3, RU10 e RU12. In particolare, indicare:

- nel rigo RU5, colonna 3, l'ammontare del credito spettante, in relazione ai versamenti effettuati al FUN nel 2023, nella misura percentuale determinata dall'Agenzia delle entrate con provvedimento del 28 novembre 2023;
- nel rigo RU9, l'ammontare del credito d'imposta ceduto ai sensi degli articoli 1260 e seguenti del codice civile. I dati identificativi dei soggetti cessionari nonché l'importo del credito ceduto devono essere esposti nella sezione III-B.

### SOCIAL-BONUS

Codice credito F6

#### Credito d'imposta per le erogazioni liberali a favore degli enti del terzo settore (art. 81, D.Lgs. 117/2017, D.M. 23 febbraio 2022)

Con il codice credito "F6", nella presente sezione va indicato il credito d'imposta previsto dall'art. 81 del decreto legislativo 3 luglio 2017, n. 117, per le erogazioni liberali in denaro effettuate in favore degli enti del terzo settore che hanno presentato al Ministero del lavoro e delle politiche sociali un progetto per sostenere il recupero degli immobili pubblici inutilizzati e dei beni mobili e immobili confiscati alla criminalità organizzata assegnati ai suddetti enti e da questi utilizzati esclusivamente per lo svolgimento di attività d'interesse generale per il perseguimento, senza scopo di lucro e con modalità non commerciali, di finalità civiche, solidaristiche e di utilità sociale.

Il credito d'imposta è riconosciuto nella misura del 50 per cento delle erogazioni effettuate e spetta nei limiti del 5 per mille dei ricavi annui.

Il credito va ripartito in tre quote annuali di pari importo ed è utilizzabile in compensazione ai sensi dell'art. 17 del decreto legislativo 9 luglio 1997, n. 241, mediante il codice tributo che sarà appositamente istituito.

Al credito d'imposta non si applicano i limiti previsti dall'articolo 1, comma 53, della legge n. 244 del 2007 e dall'articolo 34 della legge n. 388 del 2000.

Con decreto del Ministro del lavoro e delle politiche sociali, di concerto con il Ministro dell'interno, il Ministro

### ISTRUZIONI PER LA COMPILAZIONE **222**

dell'economia e delle finanze e il Ministro della cultura, 23 febbraio 2022 sono individuate le modalità di attuazione della disposizione agevolativa.

Nella sezione possono essere compilati i righi RU2, RU3, RU5 colonna 3, RU6, RU8, RU9, colonna 3, RU10 e RU12.

ATTENZIONE: Il credito d'imposta spettante per le erogazioni liberali effettuate non nell'ambito dell'attività commerciale va esposto nel quadro RS, rigo RS256 e l'importo utilizzato in diminuzione dell'imposta sui redditi nel quadro RN, rigo RN25, colonna 8.

## WELFARE DI COMUNITÀ

Codice credito F8

#### Credito d'imposta in favore delle fondazioni bancarie per la promozione del welfare di comunità (art. 1, c. 201, L. 205/2017; art. 63, D.L. 73/2021)

Con il codice credito "F8", nella presente sezione va indicato il credito d'imposta in favore delle fondazioni di cui al decreto legislativo 17 maggio 1999, n. 153, per le erogazioni relative ai progetti finalizzati alla promozione di un welfare di comunità, attraverso interventi e misure di contrasto alle povertà, alle fragilità sociali e al disagio giovanile, di tutela dell'infanzia, di cura e assistenza agli anziani e ai disabili, di inclusione socio-lavorativa e integrazione degli immigrati nonché di dotazione di strumentazioni per le cure sanitarie, istituito dall'art. 1, c. 201, della legge n. 205 del 2017.

Il credito d'imposta è pari al 65 per cento delle erogazioni effettuate nei periodi d'imposta successivi a quello in corso al 31 dicembre 2017 ed è assegnato, fino a esaurimento delle risorse disponibili, pari a 60 milioni di euro per ciascuno degli anni dal 2019 al 2022 secondo l'ordine temporale con cui le fondazioni comunicano all'Associazione di fondazioni e di casse di risparmio S.p.A. (ACRI) l'impegno a effettuare le erogazioni.

Con decreto del Ministro del lavoro e delle politiche sociali, di concerto con il Ministro dell'economia e delle finanze, 29 novembre 2018 sono definite le disposizioni attuative del credito d'imposta.

Il credito d'imposta è utilizzabile esclusivamente in compensazione ai sensi dell'art. 17 del decreto legislativo 9 luglio 1997, n. 241, a decorrere dal periodo d'imposta successivo a quello di riconoscimento ed è indicato nella dichiarazione dei redditi relativa al periodo di riconoscimento.

Per la compensazione con il modello F24, va utilizzato il codice tributo "6902".

Al credito d'imposta non si applicano i limiti di cui all'art. 1, c. 53, della legge 24 dicembre 2007, n. 244, e all'art. 34 della legge 23 dicembre 2000, n. 388.

Nella sezione possono essere compilati i righi RU2, RU3, RU5 colonna 3, RU6, RU8, RU9, colonna 3, RU10 e RU12.

### BONUS BONIFICA AMBIENTALE

Codice credito G5

#### Credito d'imposta per le erogazioni liberali per gli interventi di bonifica ambientale (art. 1, c. 156, l. 145/2018, DPCM 10 dicembre 2021)

Con il codice credito "G5", nella presente sezione va indicato il credito d'imposta per le erogazioni liberali in denaro effettuate, nei periodi d'imposta successivi a quello in corso al 31 dicembre 2018, e comunque dopo la pubblicazione del decreto del Presidente del Consiglio dei Ministri del 10 dicembre 2021 (G.U. n. 32 dell'8 febbraio 2022), per interventi su edifici e terreni pubblici, sulla base di progetti presentati dagli enti proprietari, ai fini della bonifica ambientale, compresa la rimozione dell'amianto dagli edifici, della prevenzione e del risanamento del dissesto idrogeologico, della realizzazione o della ristrutturazione di parchi e aree verdi attrezzate e del recupero di aree dismesse di proprietà pubblica, previsto dall'art. 1, commi da 156 a 161, della legge 30 dicembre 2018, n. 145. Il credito d'imposta spetta nella misura del 65 per cento delle erogazioni effettuate ed è riconosciuto ai soggetti titolari di reddito d'impresa nei limiti del 10 per mille dei ricavi annui. Il credito d'imposta è ripartito in tre quote annuali di pari importo.

Con decreto del Presidente del Consiglio dei Ministri, su proposta del Ministro della transizione ecologica, di concerto con il Ministro dell'economia e delle finanze, 10 dicembre 2021 sono individuate le disposizioni per l'attuazione della misura agevolativa.

Il credito d'imposta è utilizzabile esclusivamente in compensazione ai sensi dell'art. 17 del decreto legislativo 9 luglio 1997, n. 241.

Per la compensazione del credito d'imposta con il modello F24 deve essere utilizzato l'apposito codice tributo istituito dall'Agenzia delle entrate.

Al credito d'imposta non si applicano i limiti previsti dall'articolo 1, comma 53, della legge n. 244 del 2007 e dall'articolo 34 della legge n. 388 del 2000.

Nella sezione possono essere compilati i righi RU2, RU3, RU5 colonna 3, RU6, RU8, RU9, colonna 3, RU10 e RU12. È, inoltre, necessario compilare il rigo RU160, indicando l'ammontare dei ricavi percepiti nel periodo d'imposta precedente quello oggetto della presente dichiarazione.

ATTENZIONE Il credito d'imposta spettante per le erogazioni liberali effettuate non nell'ambito dell'attività commerciale va esposto nel quadro RS, rigo RS254, e l'importo utilizzato in diminuzione dell'imposta sui redditi nel quadro RN, rigo RN25, colonna 5.

# COMMISSIONI PAGAMENTI ELETTRONICI

Codice credito H3

#### Credito d'imposta per le commissioni addebitate sulle transazioni effettuate mediante strumenti di pagamento elettronici tracciabili (art. 22 D.L. 124/2019; art. 11-bis, comma 10, D.L. 73/2021)

Con il codice credito "H3", nella presente sezione va indicato il credito d'imposta istituito dall'art. 22 del decretolegge 26 ottobre 2019, n. 124, a favore degli esercenti attività di impresa, arte o professioni, pari al 30 per cento delle commissioni addebitate per le transazioni effettuate mediante:

- carte di credito, di debito o prepagate emesse da operatori finanziari soggetti all'obbligo di comunicazione previsto dall'articolo 7, sesto comma, del decreto del Presidente della Repubblica 29 settembre 1973, n. 605;
- altri strumenti di pagamento elettronici tracciabili.

Il credito d'imposta è previsto per le commissioni dovute in relazione a cessioni di beni e prestazioni di servizi rese nei confronti di consumatori finali dal 1° luglio 2020, a condizione che i ricavi e compensi relativi all'anno d'imposta precedente siano di ammontare non superiore a 400.000 euro, ed è riconosciuto nel rispetto della disciplina europea relativa agli aiuti "de minimis".

Il credito d'imposta è utilizzabile esclusivamente in compensazione ai sensi dell'articolo 17 del decreto legislativo 9 luglio 1997, n. 241, a decorrere dal mese successivo a quello di sostenimento della spesa.

Per la compensazione del credito d'imposta con il modello F24 deve essere utilizzato il codice tributo "6916".

Il credito d'imposta deve essere indicato nella dichiarazione dei redditi relativa al periodo d'imposta di maturazione del credito.

Nella sezione possono essere compilati i righi RU2, RU3, RU5 colonna 3, RU6, RU8, RU9, colonna 3, RU10 e RU12. In particolare, nel rigo RU5, colonna 3, va indicato l'ammontare del credito d'imposta maturato in relazione alle commissioni addebitate per le transazioni effettuate nel periodo d'imposta di riferimento della presente dichiarazione.

#### INVESTIMENTI BENI STRUMENTALI/ZLS

Codice credito H5

#### Credito d'imposta per gli investimenti nelle zone logistiche semplificate (art. 1, c. 64, L. 205/2017; art. 1, c. 313, L. 160/2019)

Con il codice credito "H5", nella presente sezione va indicato il credito d'imposta per l'acquisizione di beni strumentali destinati a strutture produttive ubicate nelle zone logistiche semplificate (ZLS), previsto dall'art. 1, comma 313, della legge 27 dicembre 2019, n. 160. La citata norma ha disposto l'estensione alle imprese operanti nelle ZLS dei medesimi benefici previsti dall'art. 5 del decreto-legge n. 91 del 2017 a favore delle imprese attive nelle zone economiche speciali (ZES).

Beneficiano del credito d'imposta i soggetti che hanno presentato all'Agenzia delle entrate l'apposita comunicazione (modelli CIM17 e CIM23) ed hanno ottenuto dall'Agenzia l'autorizzazione alla sua fruizione.

Il credito d'imposta è utilizzabile esclusivamente in compensazione ai sensi dell'art. 17 del decreto legislativo 9 luglio 1997, n. 241.

Per la compensazione del credito d'imposta con il modello F24 deve essere utilizzato il codice tributo "6859".

La sezione può essere compilata sempre che la misura agevolativa abbia avuto attuazione per il periodo d'imposta cui si riferisce la presente dichiarazione.

Nella sezione possono essere compilati i righi RU2, RU3, RU5, colonne F2 e 3, RU6, RU8, RU9, colonna 3, RU10 e RU12. In particolare, nel rigo RU5 va indicato:

- nella colonna F2 l'importo del credito d'imposta maturato in relazione ai costi sostenuti nel periodo d'imposta in corso al 31 dicembre 2022, qualora la fruizione del credito d'imposta sia stata autorizzata dall'Agenzia delle entrate successivamente al termine di presentazione della dichiarazione relativa al periodo d'imposta precedente a quello cui si riferisce la presente dichiarazione ed entro il termine di presentazione della presente dichiarazione;
- nella colonna 3, va indicato l'ammontare del credito d'imposta maturato in relazione ai costi sostenuti nel periodo d'imposta oggetto della presente dichiarazione la cui fruizione è stata autorizzata dall'Agenzia delle entrate entro il termine di presentazione della presente dichiarazione. Nella colonna 3 va riportato anche l'importo indicato nella colonna F2.

### IMPRESE EDITRICI ACQUISIZIONE SERVIZI DIGITALI

Codice credito I8

#### Credito d'imposta a favore delle imprese editrici di quotidiani e di periodici iscritte al ROC per l'acquisizione di servizi digitali (art. 190 D.L. 34/2020; art. 1, c. 610, L. 178/2020)

Con il codice credito "18", nella presente sezione va indicato il credito d'imposta istituito dall'art. 190 del decretolegge 19 maggio 2020, n. 34, a favore delle imprese editrici di quotidiani e di periodici iscritte al registro degli operatori di comunicazione, per l'acquisizione dei servizi di server, hosting e manutenzione evolutiva per le testate edite in formato digitale e per information technology di gestione della connettività. L'art. 1, comma 610, della legge n. 178 del 2020 ha prorogato il credito d'imposta per gli anni 2021 e 2022.

Il DPCM del 4 agosto 2020 definisce le modalità applicative del credito d'imposta.

Beneficiano del contributo i soggetti che hanno presentato apposita domanda al Dipartimento per l'informazione e l'editoria della Presidenza del Consiglio dei Ministri e hanno ottenuto dal predetto Dipartimento il riconoscimento del credito.

Il credito d'imposta è utilizzabile esclusivamente in compensazione ai sensi dell'articolo 17 del decreto legislativo 9 luglio 1997, n. 241.

Per la compensazione del credito tramite il modello F24 va utilizzato il codice tributo "6919".

Nella sezione possono essere compilati i righi RU2, RU3, RU5 colonna 3, RU6, RU8, RU9, colonna 3, RU10 e RU12. In particolare, nel rigo RU5, colonna 3, va indicato l'ammontare del credito d'imposta riconosciuto, nel periodo d'imposta oggetto della presente dichiarazione, con decreto del Capo del Dipartimento con il quale è approvato l'elenco dei soggetti beneficiari. Il rigo RU5 va compilato anche dai soggetti con periodo d'imposta non coincidente con l'anno solare, i quali, ai sensi dell'art. 6 del DPCM 4 agosto 2020, indicano il credito nella dichiarazione dei redditi relativa al periodo d'imposta in corso al 31 dicembre dell'anno di concessione.

#### CAMPAGNE PUBBLICATARIE AFFIDATE A LEGHE E SOCIETA' SPORTIVE Codice credito I9

#### Credito d'imposta per gli investimenti in campagne pubblicitarie affidate a leghe e società sportive (art. 81 D.L. 104/2020; art. 10 D.L. 73/2021; art. 9 D.L. 4/2022; art. 1, c. 615, L. 197/2022, art. 37 D.L. 75/2023)

Con il codice credito "I9", nella presente sezione va indicato il credito d'imposta istituito dall'art. 81 del decretolegge n. 104 del 2020 per gli investimenti in campagne pubblicitarie effettuati, tra il 1° luglio 2020 ed il 31 dicembre 2020, dalle imprese, dai lavoratori autonomi e dagli enti non commerciali nei confronti di leghe che organizzano campionati nazionali a squadre nell'ambito delle discipline olimpiche e paralimpiche ovvero società sportive professionistiche e società ed associazioni sportive dilettantistiche iscritte al registro tenuto dal Comitato Olimpico Nazionale Italiano e operanti in discipline ammesse ai Giochi Olimpici e paralimpici e che svolgono attività sportiva giovanile.

La misura agevolativa, già estesa all'anno 2021 è stata ulteriormente prorogata con riferimento agli investimenti pubblicitari effettuati dal 1° gennaio 2022 al 31 marzo 2022 e a quelli effettuati dal 1° gennaio 2023 al 31 marzo 2023. Da ultimo, l'articolo 37 del Decreto-legge 22 giugno 2023, n. 75, ha prorogato l'agevolazione con riferimento agli investimenti effettuati dal 1° luglio 2023 al 30 settembre 2023.

Con decreto del Presidente del Consiglio dei Ministri del 30 dicembre 2020 sono stabilite le modalità di attuazione dell'agevolazione.

Il credito d'imposta è utilizzabile esclusivamente in compensazione, ai sensi dell'articolo 17 del decreto legislativo 9 luglio 1997, n. 241, previa istanza diretta al Dipartimento dello sport della Presidenza del Consiglio dei Ministri. Per la compensazione del credito tramite il modello F24 va utilizzato il codice tributo "6954".

Il credito d'imposta è riconosciuto nel rispetto dei regolamenti (UE) n. 1407/2013, n. 1408/2013 e n. 717/2014 relativi agli aiuti "de minimis".

Nella sezione possono essere compilati i righi RU2, RU3, RU5, colonna 3, RU6, RU8, RU9, colonna 3, RU10 e RU12. Nel rigo RU5 va indicato il credito d'imposta riconosciuto dal Dipartimento per lo sport nel periodo d'imposta di riferimento della presente dichiarazione.

RICERCA, SVILUPPO E INNOVAZIONE 2020-2023 Codice credito L1

Credito d'imposta per gli investimenti in ricerca e sviluppo, in transizione ecologica, in innovazione tecnologica 4.0 e in altre attività innovative (art. 1, commi da 198 a 206, L. 160/2019; art. 1, commi 185, 186 e 1064, lett. a), L. 178/2020; art. 1, c. 45, L. 234/2021; art.1, c. 268, L.197/2022) Con il codice credito "L1", nella presente sezione va indicato il credito d'imposta per gli investimenti in ricerca e

sviluppo, in transizione ecologica, in innovazione tecnologica 4.0 e in altre attività innovative, istituito dall'art. 1, commi da 198 a 206, della legge 27 dicembre 2019, n. 160. La misura agevolativa, originariamente prevista per il periodo d'imposta successivo a quello in corso al 31 dicembre 2019, è stata prorogata fino al periodo d'imposta in corso al 31 dicembre 2022 dall'art. 1, comma 1064, lett. a), della legge 30 dicembre 2020, n. 178.

Il credito d'imposta è riconosciuto nelle misure percentuali ed entro i limiti previsti, per ciascuna fattispecie agevolativa, dal comma 203 della legge n. 160 del 2019, come modificato dall'art. 1, comma 1064, lett. f), nn. 1), 2), 3) e 4), della legge n. 178 del 2020.

L'art. 1, comma 45, della legge n. 234 del 2021 ha modificato ulteriormente la disciplina del credito d'imposta e ne ha prorogato l'ambito temporale di applicazione.

Il credito d'imposta, ricorrendo i presupposti applicativi, è riconosciuto in forma automatica, non essendo prevista la presentazione di un'istanza per l'ammissione al beneficio.

Il credito d'imposta è utilizzabile esclusivamente in compensazione ai sensi dell'articolo 17 del decreto legislativo 9 luglio 1997, n. 241, in tre quote annuali di pari importo, a decorrere dal periodo d'imposta successivo a quello di maturazione, subordinatamente all'avvenuto adempimento degli obblighi di certificazione previsti dal comma 205 della legge n. 160 del 2019. Il credito d'imposta non può formare oggetto di cessione o trasferimento neanche all'interno del consolidato fiscale.

Al credito d'imposta non si applicano i limiti di cui all'articolo 1, comma 53, della legge 24 dicembre 2007, n. 244, e di cui all'articolo 34 della legge 23 dicembre 2000, n. 388.

Per la compensazione del credito tramite il modello F24 va utilizzato il codice tributo "6938".

L'art. 244 del decreto legge 19 maggio 2020, n. 34, ha previsto per l'anno 2020 una maggiorazione della misura del credito d'imposta per gli investimenti in attività di ricerca e sviluppo di cui all'articolo 1, comma 200, della legge n. 160 del 2019, inclusi i progetti di ricerca e sviluppo in materia di covid-19 direttamente afferenti a strutture produttive ubicate nelle Regioni Abruzzo, Basilicata, Calabria, Campania, Molise, Puglia, Sardegna e Sicilia. La legge n. 77 del 2020 di conversione del citato decreto-legge ha esteso la maggiorazione anche agli investimenti nelle Regioni Lazio, Marche e Umbria colpite dagli eventi sismici degli anni 2016 e 2017. L'art. 1, commi 185 e 186, della legge n. 178 del 2020 e, successivamente, il comma 268 della legge 29 dicembre 2022, n. 197 hanno prorogato per gli anni 2021, e 2022 e 2023 la maggiorazione della misura del credito d'imposta per gli investimenti in attività di ricerca e sviluppo di cui al citato comma 200, inclusi i progetti di ricerca e sviluppo in materia di covid-19, direttamente afferenti a strutture produttive ubicate nelle Regioni Abruzzo, Basilicata, Calabria, Campania, Molise, Puglia, Sardegna e Sicilia.

La maggiorazione è riconosciuta nel rispetto dei limiti e delle condizioni previsti dal regolamento (UE) n. 651/2014 della commissione, del 17 giugno 2014.

Per la compensazione delle predette misure incrementali del credito d'imposta tramite il modello F24 vanno utilizzati i codici tributo "6939" e "6940".

Nella sezione possono essere compilati i righi RU2, RU3, RU5 colonne 1 e 3, RU6, RU8, RU9, colonna 3, RU10 e RU12. In particolare, nel rigo RU5 va indicato:

- nella colonna 1, la maggiorazione del credito d'imposta spettante per gli investimenti in attività di ricerca e sviluppo direttamente afferenti a strutture produttive ubicate nelle Regioni Abruzzo, Basilicata, Calabria, Campania, Molise, Puglia, Sardegna e Sicilia, prevista dall'art. 244 del decreto-legge n. 34 del 2020 e dall'art. 1, commi 185 e 186, della legge n. 178 del 2020;
- nella colonna 3, l'ammontare complessivo del credito d'imposta maturato nel periodo d'imposta cui si riferisce la presente dichiarazione, incluso l'importo di colonna 1.

Inoltre, vanno compilati nella sezione II i righi RU100, RU101 e RU102 nei quali vanno indicati, distintamente per ciascuna fattispecie agevolabile di cui ai commi 200, 201 e 202 della legge n. 160 del 2019, i costi sostenuti nel periodo d'imposta oggetto della presente dichiarazione.

Nel rigo RU100 vanno indicate le spese per attività di ricerca e sviluppo di cui al comma 200, riportando:

- nella colonna 1, l'importo relativo alle spese di personale di cui alla lettera a) del comma 200, da indicare al lordo della maggiorazione di cui al secondo periodo della medesima lettera a;
- nella colonna 1A, l'importo, già incluso in colonna 1, delle spese sostenute nel periodo d'imposta agevolabile per il personale neo assunto, al primo impiego, di età non superiore a trentacinque anni, in relazione al quale si rende applicabile la maggiorazione del 150 per cento, di cui alla citata lett. a);
- nella colonna 1B, il numero di dipendenti per i quali si rende applicabile nel periodo d'imposta agevolato la suddetta maggiorazione;
- nella colonna 2, l'importo relativo alle spese per quote di ammortamento, canoni di locazione finanziaria o di locazione semplice e altre spese relative ai beni materiali mobili e ai software, di cui alla lettera b) del comma 200, da indicare nelle limitazioni di cui alla medesima lettera b);
- nella colonna 2A, l'importo, già incluso in colonna 2, relativo alle spese per quote di ammortamento, canoni di locazione finanziaria o di locazione semplice e altre spese relative ai software, di cui alla citata lettera b);
- nella colonna 3, l'importo relativo alle spese per i contratti di ricerca extra muros di cui alla lettera c) del comma 200, da indicare al lordo della maggiorazione di cui al secondo periodo della medesima lettera c);

#### ISTRUZIONI PER LA COMPILAZIONE **226**

- nella colonna 3A, l'importo, già incluso in colonna 3, relativo alle spese sostenute per attività commissionata a università, istituti di ricerca e start-up innovative, in relazione al quale si rende applicabile la maggiorazione del 150 per cento, di cui alla citata lettera c);
- nella colonna 4, l'importo relativo alle spese per quote di ammortamento relative all'acquisto da terzi di privative industriali, di cui alla lettera d) del comma 200, da indicare nelle limitazioni di cui alla medesima lettera d);
- nella colonna 5, l'importo relativo alle spese per servizi di consulenza, di cui alla lettera e) del comma 200, da indicare nelle limitazioni di cui alla medesima lettera e);
- nella colonna 6, l'importo relativo alle spese per materiali, forniture e altri prodotti analoghi, di cui alla lettera f) del comma 200, da indicare nelle limitazioni di cui alla medesima lettera f);
- nella colonna 7, l'ammontare complessivo delle spese agevolabili pari alla somma degli importi di cui alle colonne 1, 2, 3, 4, 5 e 6;
- nella colonna 8, l'ammontare complessivo delle spese agevolabili di cui a colonna 7, al netto delle altre sovvenzioni o dei contributi a qualunque titolo ricevuti per le stesse spese ammissibili. Tale ammontare costituisce la base di calcolo del credito d'imposta al quale va applicata la misura percentuale spettante ai sensi del comma 203, primo periodo;
- nella colonna 9, le spese per le attività di ricerca e sviluppo direttamente afferenti a strutture produttive ubicate nelle Regioni del Mezzogiorno, già comprese nell'importo di colonna 8, sulle quali va calcolata la maggiorazione del credito d'imposta indicata nella colonna 1 del rigo RU5.

Nel rigo RU101 vanno indicate le spese per le attività di innovazione tecnologica previste dal comma 201, riportando:

- nella colonna 1 l'importo relativo alle spese di personale di cui alla lettera a) del comma 201, da indicare al lordo della maggiorazione di cui al secondo periodo della medesima lettera a);
- nella colonna 1A, l'importo, già incluso in colonna 1, delle spese sostenute nel periodo d'imposta agevolabile per il personale neo assunto, di età non superiore a trentacinque anni, in relazione al quale si rende applicabile la maggiorazione del 150 per cento, di cui alla citata lettera a);
- nella colonna 1B, il numero di dipendenti per i quali si rende applicabile nel periodo d'imposta agevolato la suddetta maggiorazione;
- nella colonna 2, l'importo relativo alle spese per quote di ammortamento, canoni di locazione finanziaria o di locazione semplice e altre spese relative ai beni materiali mobili e ai software, di cui alla lettera b) del comma 201, da indicare nelle limitazioni di cui alla medesima lettera b);
- nella colonna 2A, l'importo, già incluso in colonna 2, relativo alle spese per quote di ammortamento, canoni di locazione finanziaria o di locazione semplice e altre spese relative ai software, di cui alla citata lettera b);
- nella colonna 3 l'importo relativo alle spese per i contratti aventi ad oggetto il diretto svolgimento da parte del soggetto commissionario delle attività di innovazione tecnologica di cui alla lettera c) del comma 201;
- nella colonna 4, l'importo relativo alle spese per servizi di consulenza, di cui alla lettera d) del comma 201, da indicare nelle limitazioni di cui alla medesima lettera d);
- nella colonna 5, l'importo relativo alle spese per materiali, forniture e altri prodotti analoghi impiegati nelle attività di innovazione tecnologica, di cui alla lettera e) del comma 201, da indicare nelle limitazioni di cui alla medesima lettera e);
- nella colonna 6, l'ammontare complessivo delle spese agevolabili pari alla somma degli importi di cui alle colonne 1, 2, 3, 4 e 5;
- nella colonna 7, l'ammontare complessivo delle spese agevolabili di cui a colonna 6, al netto delle altre sovvenzioni o dei contributi a qualunque titolo ricevuti per le stesse spese ammissibili. Tale ammontare costituisce la base di calcolo del credito d'imposta al quale va applicata la misura percentuale spettante ai sensi del comma 203, secondo periodo;
- nelle colonne da 8 a 14, le spese per le attività di innovazione tecnologica finalizzate al raggiungimento di un obiettivo di innovazione digitale 4.0, di cui alle lettere da a) a n) dell'art. 5, comma 1, del decreto 26 maggio 2020 del MiSE (ora MiMIT). Tali spese non vanno ricomprese nelle precedenti colonne da 1 a 7;
- nella colonna 15, l'obiettivo di innovazione digitale 4.0, di cui alle citate lettere da a) a n), indicando una delle menzionate lettere. Qualora le attività siano finalizzate al raggiungimento di più obiettivi di cui al citato articolo 5, comma 1, va indicata la lettera relativa all'obiettivo maggiormente rilevante in termini di spese sostenute;
- nelle colonne da 16 a 22, le spese per le attività di innovazione tecnologica finalizzate al raggiungimento di un obiettivo di transizione ecologica, di cui alle lettere da a) a g) dell'art. 5, comma 2, del decreto 26 maggio 2020 del MiSE (ora MiMIT). Tali spese non vanno ricomprese nelle precedenti colonne da 1 a 7;
- nella colonna 23, l'obiettivo di transizione ecologica, di cui alle citate lettere da a) a g). Qualora le attività siano finalizzate al raggiungimento di più obiettivi di cui al citato articolo 5, comma 2, va indicata la lettera relativa all'obiettivo maggiormente rilevante in termini di spese sostenute.
- Nel rigo RU102 vanno indicate le spese per attività di design e ideazione estetica di cui al comma 202, riportando:
- nella colonna 1, l'importo relativo alle spese di personale di cui alla lettera a) del comma 202, da indicare al lordo della maggiorazione di cui al secondo periodo della medesima lettera a);
- nella colonna 1A, l'importo, già incluso in colonna 1, delle spese sostenute nel periodo d'imposta agevolabile per il personale neo assunto, di età non superiore a trentacinque anni, in relazione al quale si rende applicabile la maggiorazione del 150 per cento, di cui alla citata lettera a);
- nella colonna 1B, il numero di dipendenti per i quali si rende applicabile nel periodo d'imposta agevolato la suddetta maggiorazione.
- nella colonna 2, l'importo relativo alle spese per quote di ammortamento, canoni di locazione finanziaria o di locazione semplice e altre spese relative ai beni materiali mobili e ai software, di cui alla lettera b) del comma 202, da indicare nelle limitazioni di cui alla medesima lettera b);
- nella colonna 2A, l'importo, già incluso in colonna 2, relativo alle spese per quote di ammortamento, canoni di locazione finanziaria o di locazione semplice e altre spese relative ai software, di cui alla citata lettera b);
- nella colonna 3, l'importo relativo alle spese per contratti aventi ad oggetto il diretto svolgimento da parte del soggetto commissionario delle attività di design e ideazione estetica di cui alla lettera c) del comma 202;
- nella colonna 4, l'importo relativo alle spese per servizi di consulenza, di cui alla lettera d) del comma 202, da indicare nelle limitazioni di cui alla medesima lettera d);
- nella colonna 5, l'importo relativo alle spese per materiali, forniture e altri prodotti analoghi impiegati nelle attività di design e ideazione estetica, di cui alla lettera e) del comma 202, da indicare nelle limitazioni di cui alla medesima lettera e);
- nella colonna 6, l'ammontare complessivo delle spese agevolabili pari alla somma degli importi di cui alle colonne 1, 2, 3, 4 e 5;
- nella colonna 7, l'ammontare complessivo delle spese agevolabili di cui a colonna 6, al netto delle altre sovvenzioni o dei contributi a qualunque titolo ricevuti per le stesse spese ammissibili. Tale ammontare costituisce la base di calcolo del credito d'imposta al quale va applicata la misura percentuale spettante ai sensi del comma 203, terzo periodo.

### INVESTIMENTI BENI STRUMENTALI NEL TERRITORIO DELLO STATO 2023

#### Codici credito 2L – 3L

### Credito d'imposta per l'acquisto di beni strumentali nuovi destinati a strutture produttive ubicate nel territorio dello Stato (art. 1, commi da 1051 a 1063, L. 178/2020; art. 20, c. 1, D.L. 73/2021; art. 1, c. 44, L. 234/2021)

Nella presente sezione va indicato il credito d'imposta istituito dall'art. 1, commi da 1051 a 1063, della legge 30 dicembre 2020, n. 178, a favore delle imprese che effettuano investimenti in beni nuovi strumentali all'esercizio dell'impresa destinati a strutture produttive ubicate nel territorio dello Stato.

L'art. 1, comma 44, della legge n. 234 del 2021 ha prorogato il riconoscimento del credito d'imposta per gli investimenti in beni materiali e immateriali «Industria 4.0» realizzati fino al 31 dicembre 2025, ovvero entro il 30 giugno 2026, a condizione che entro la data del 31 dicembre 2025 il relativo ordine risulti accettato dal venditore e sia avvenuto il pagamento di acconti in misura almeno pari al 20 per cento del costo di acquisizione, e ha modificato l'intensità di aiuto. Il credito d'imposta è utilizzabile esclusivamente in compensazione ai sensi dell'articolo 17 del decreto legislativo 9 luglio 1997, n. 241, in tre quote annuali di pari importo, secondo i termini di decorrenza stabiliti dal comma 1059 della citata legge n. 178 del 2020.

I dati del credito d'imposta vanno esposti nella sezione distintamente in relazione alle diverse tipologie di beni agevolabili. Per ciascuna fattispecie agevolabile va compilato un distinto modulo della presente sezione I, utilizzando i seguenti codici credito:

- " 2L", per gli investimenti in beni strumentali nuovi materiali di cui all'art. 1, comma 1057-bis, legge n. 178/2020 (beni di cui all'allegato A alla legge n. 232/2016). Il credito d'imposta è utilizzabile a decorrere dall'anno di avvenuta interconnessione dei beni. Per la compensazione tramite il modello F24, va utilizzato il codice tributo "6936";
- " 3L", per gli investimenti in beni strumentali nuovi immateriali di cui all'art. 1, comma 1058 e/o 1058-bis, legge n. 178/2020 (beni di cui all'allegato B alla legge n. 232/2016). Il credito d'imposta è utilizzabile a decorrere dall'anno di avvenuta interconnessione dei beni. Per la compensazione tramite il modello F24, va utilizzato il codice tributo "6937".

Al credito d'imposta non si applicano i limiti di utilizzo previsti dall'articolo 1, comma 53, della legge n. 244 del 2007, dall'articolo 34 della legge n. 388 del 2000 e dall'articolo 31 del decreto-legge n. 78 del 2010.

Le imprese che si avvalgono delle misure agevolative introdotte dai predetti commi della citata legge effettuano una comunicazione al Ministero dello sviluppo economico, secondo le modalità e i termini definiti con apposito decreto direttoriale del Ministero dello sviluppo economico (comma 1059).

Nella sezione possono essere compilati i righi RU2, RU3, RU5 colonne 1, 2 e 3, RU6, RU8, RU9, colonna 3, RU10 e RU12.

## ISTRUZIONI PER LA COMPILAZIONE **228**

ATTENZIONE: ai fini del monitoraggio della misura agevolativa nell'ambito del PNRR, per poter misurare il raggiungimento da parte dell'Italia degli obiettivi previsti nel piano, nella presente sezione vanno indicati, fermi restando i termini di utilizzo del credito d'imposta previsti dalla legge, anche i dati degli investimenti relativi al credito di cui al comma 1058 effettuati oltre il termine del periodo d'imposta oggetto della presente dichiarazione ed entro il 30 giugno 2024 per i quali entro il 31 dicembre 2023 si sia proceduto all'ordine vincolante e sia stato versato l'acconto del 20 per cento del prezzo di acquisto, anche se non ricompresi nel periodo d'imposta di riferimento della presente dichiarazione.

A tal fine, nel rigo RU5 va indicato:

- nella colonna 1, l'importo del credito d'imposta maturato per investimenti realizzati nel periodo d'imposta oggetto della presente dichiarazione;
- nella colonna 2, l'importo del credito d'imposta di cui al comma 1058 maturato per investimenti effettuati successivamente alla chiusura del periodo d'imposta oggetto della presente dichiarazione ed entro il 30 giugno 2024 per i quali entro il 31 dicembre 2023 si sia proceduto all'ordine vincolante e sia stato versato l'acconto del 20 per cento del prezzo di acquisto (tale importo, qualora utilizzato in compensazione, non può essere riportato nel rigo RU6 della presente dichiarazione in quanto compensato nel periodo d'imposta successivo a quello oggetto della presente dichiarazione);
- nella colonna 3, la somma degli importi indicati nelle colonne 1 e 2.

Inoltre, nella sezione II, vanno compilati i righi RU130 e RU140 nei quali vanno indicati, rispettivamente, gli investimenti effettuati nel periodo d'imposta oggetto della presente dichiarazione e per il credito di cui al comma 1058 gli investimenti effettuati successivamente alla chiusura del periodo d'imposta di riferimento della presente dichiarazione ed entro il 30 giugno 2024 per i quali entro il 31 dicembre 2023 si sia proceduto all'ordine vincolante e sia stato versato l'acconto del 20 per cento del prezzo di acquisto. In particolare, nei predetti righi vanno compilate:

- la colonna 4, in relazione al codice credito 2L, per gli investimenti di cui al comma 1057-bis;
- la colonna 4A, il costo già incluso in colonna 4, relativo agli investimenti di cui al primo gruppo di beni dell'allegato A alla legge n. 232 del 2016, concernente "Beni strumentali il cui funzionamento è controllato da sistemi computerizzati o gestito tramite opportuni sensori e azionamenti";
- la colonna 4B, il costo già incluso in colonna 4, relativo agli investimenti di cui al secondo gruppo di beni dell'allegato A alla legge n. 232 del 2016, concernente "Sistemi per l'assicurazione della qualità e della sostenibilità";
- la colonna 4C, il costo già incluso in colonna 4, relativo agli investimenti di cui al terzo gruppo di beni dell'allegato A alla legge n. 232 del 2016, concernente "Dispositivi per l'interazione uomo macchina e per il miglioramento dell'ergonomia e della sicurezza del posto di lavoro in logica «4.0»";
- · la colonna 5, in relazione al codice credito 3L, per gli investimenti di cui al comma 1058 e/o 1058-bis.

Nel caso in cui per gli investimenti indicati nelle precedenti colonne 4 e/o 5 l'interconnessione avvenga in un periodo d'imposta successivo a quello oggetto della presente dichiarazione occorre barrare la colonna 6 del rigo RU130.

#### BONUS ACQUA POTABILE

Codice credito L5

#### Credito d'imposta per le spese sostenute per il miglioramento delle acque potabili (art. 1, c. 1087, L. 178/2020; art. 1, c. 713, L. 234/2021)

Con il codice credito "L5", nella presente sezione va indicato il credito d'imposta riconosciuto ai soggetti esercenti attività d'impresa, arti e professioni e agli enti non commerciali, compresi gli enti del Terzo settore e gli enti religiosi civilmente riconosciuti, nella misura del 50 per cento delle spese sostenute per l'acquisto e l'installazione di sistemi di filtraggio, mineralizzazione, raffreddamento e addizione di anidride carbonica alimentare E 290, per il miglioramento qualitativo delle acque destinate al consumo umano erogate da acquedotti.

La misura agevolativa, originariamente prevista dal 1° gennaio 2021 al 31 dicembre 2022, è stata prorogata fino al 31 dicembre 2023 dall'art. 1, comma 713, della legge n. 234 del 2021.

Con il provvedimento del Direttore dell'Agenzia delle entrate del 16 giugno 2021 sono stabiliti i criteri e le modalità di applicazione e di fruizione del credito d'imposta.

Beneficiano del contributo i soggetti che hanno presentato apposita domanda all'Agenzia delle entrate dal 1° al 28 febbraio dell'anno successivo a quello di sostenimento della spesa agevolabile e il credito d'imposta va indicato nella dichiarazione dei redditi relativa al periodo d'imposta in corso alla data di pubblicazione del provvedimento del Direttore dell'Agenzia delle entrate con il quale è resa nota la percentuale del credito spettante per le spese sostenute.

Il credito d'imposta è utilizzabile esclusivamente in compensazione ai sensi dell'articolo 17 del decreto legislativo 9 luglio 1997, n. 241.

Per la compensazione del credito tramite il modello F24 va utilizzato il codice tributo "6975".

Nella sezione possono essere compilati i righi RU2, RU3, RU5, colonna 3, RU6, RU8, RU9, colonna 3, RU10 e RU12.

### FORMAZIONE MANAGERIALE/DONAZIONI

Codice credito L6

#### Credito d'imposta per le donazioni a sostegno delle iniziative formative manageriali (art. 1, c. commi da 536 a 539, L. 178/2020; art. 60-bis D.L. 73/2021; D.M. 19 novembre 2021)

Con il codice credito "L6", nella presente sezione va indicato il credito d'imposta riconosciuto ai soggetti pubblici e privati che sostengono finanziariamente, tramite donazioni effettuate nell'anno 2021 o nell'anno 2022, nella forma di borse di studio, iniziative formative finalizzate allo sviluppo e all'acquisizione di competenze manageriali, promosse da università pubbliche e private, da istituti di formazione avanzata o da scuole di formazione manageriale pubbliche e private, istituito dall'art. 1, commi da 536 a 539, della legge n. 178 del 2020, come sostituito dall'art. 60-bis del decreto-legge n. 73 del 2021.

Con decreto del Ministro dell'università e della ricerca 19 novembre 2021 sono stabilite le disposizioni per l'attuazione dell'agevolazione.

Il credito d'imposta è utilizzabile esclusivamente in compensazione ai sensi dell'articolo 17 del decreto legislativo 9 luglio 1997, n. 241.

Per la compensazione del credito tramite il modello F24 va utilizzato il codice tributo "6980".

Nella sezione possono essere compilati i righi RU2, RU3, RU5, colonna 3, RU6, RU8, RU9, colonna 3, RU10 e RU12.

### CARGO BIKE

Codice credito L9

#### Credito d'imposta per l'acquisto di cargo bike e di cargo bike a pedalata assistita (art. 1, commi 698 e 699, L. 178/2020; D.M. 9 marzo 2022)

Con il codice credito "L9", nella presente sezione va indicato il credito d'imposta riconosciuto alle microimprese e piccole imprese, di cui alla raccomandazione 2003/361/CE della Commissione, del 6 maggio 2003, che svolgono attività di trasporto merci urbano di ultimo miglio, nel limite massimo complessivo di 2 milioni di euro per l'anno 2021, nella misura massima del 30 per cento delle spese sostenute e documentate per l'acquisto di cargo bike e cargo bike a pedalata assistita fino ad un importo massimo annuale di 2.000 euro per ciascuna impresa beneficiaria. Con decreto del Ministro della transizione ecologica, di concerto con il Ministro delle infrastrutture e della mobilità sostenibili e il Ministro dell'economia e delle finanze, del 9 marzo 2022 sono definiti i criteri e le modalità di applicazione e fruizione del credito d'imposta.

Il credito d'imposta è riconosciuto nel rispetto dei limiti di cui al regolamento (UE) n. 1407/2013 della Commissione, del 18 dicembre 2013, relativo agli aiuti «de minimis» ed è utilizzabile esclusivamente in compensazione ai sensi dell'art. 17 del decreto legislativo 9 luglio 1997, n. 241.

Per la compensazione del credito tramite il modello F24 va utilizzato l'apposito codice tributo che sarà istituito dall'Agenzia delle entrate.

Nella sezione possono essere compilati i righi RU2, RU3, RU5, colonna 3, RU6, RU8, RU9, colonna 3, RU10 e RU12.

#### R&S FARMACI E VACCINI

Codice credito M5

#### Credito d'imposta per l'attività di ricerca e sviluppo di farmaci e vaccini (art. 31, commi da 1 a 5, D.L. 73/2021; art. 23, comma 1, D.L. 73/2022)

Con il codice credito "M5" va indicato il credito d'imposta, istituito dall'articolo 31 del decreto legge 25 maggio 2021, n. 73, per gli investimenti in attività di ricerca e sviluppo per farmaci, inclusi i vaccini.

Il credito d'imposta è pari al 20 per cento dei costi sostenuti dal 1° giugno 2021 al 31 dicembre 2030 ed è utilizzabile in compensazione ai sensi dell'articolo 17 del decreto legislativo 9 luglio 1997, n. 241, in tre quote annuali di pari importo, a decorrere dall'anno successivo a quello di maturazione.

Non si applicano i limiti di cui all'articolo 1, comma 53, della legge 24 dicembre 2007, n. 244, e di cui all'articolo 34 della legge 23 dicembre 2000, n. 388.

Per la compensazione del credito tramite il modello F24 va utilizzato il codice tributo "6981".

L'agevolazione non è cumulabile, in relazione ai medesimi costi ammissibili, con altri incentivi sotto forma di credito d'imposta per le attività di ricerca e sviluppo (art. 31, comma 2).

Il credito d'imposta è riconosciuto nel rispetto dei limiti e delle condizioni previsti dal regolamento (UE) n. 651/2014 della Commissione del 17 giugno 2014 e in particolare dall'articolo 25 del medesimo regolamento, che disciplina gli aiuti a progetti di ricerca e sviluppo.

Nella sezione possono essere compilati i righi RU2, RU3, RU5, colonna 3, RU6, RU8, RU9, colonna 3, RU10 e RU12. In particolare, nel rigo RU5 va indicato il credito d'imposta maturato nel periodo d'imposta oggetto della presente dichiarazione.

#### FONDO REPUBBLICA DIGITALE

Codice credito N4

#### Credito d'imposta per versamenti effettuati al Fondo per la Repubblica Digitale (art. 29, commi 5 e 6, D.L. 152/2021)

Con il codice credito "N4" va indicato il credito d'imposta riconosciuto alle fondazioni di cui al decreto legislativo 17 maggio 1999, n. 153, in ragione dei versamenti effettuati al "Fondo per la Repubblica Digitale", istituito dall'art. 29, commi 5 e 6, D.L. 152/2021).

Per gli anni 2022 e 2023, il credito d'imposta è pari al 65 per cento dei versamenti effettuati al citato Fondo; la predetta percentuale è innalzata al 75 per cento, per gli anni 2024, 2025 e 2026.

Il credito d'imposta è riconosciuto dall'Agenzia delle entrate con apposita comunicazione e va indicato nella dichiarazione dei redditi relativa al periodo d'imposta di riconoscimento.

Il credito d'imposta può essere utilizzato esclusivamente in compensazione ai sensi dell'articolo 17 del decreto legislativo 9 luglio 1997, n. 241, a decorrere dal periodo d'imposta nel quale lo stesso è stato riconosciuto. Inoltre, il credito può essere ceduto ai sensi degli articoli 1260 e segg. del codice civile a intermediari bancari, finanziari e assicurativi. Al credito d'imposta non si applicano i limiti di cui all'articolo 1, comma 53, della legge 24 dicembre 2007, n. 244, e all'articolo 34 della legge 23 dicembre 2000, n. 388.

Con decreto del Presidente del Consiglio dei Ministri o del Ministro delegato per l'innovazione tecnologica e la transizione digitale del 25 marzo 2022 sono definite le modalità di attuazione dell'agevolazione.

Per la compensazione del credito d'imposta con il modello F24 va utilizzato il codice tributo "6988".

Nella sezione possono essere compilati i righi RU2, RU3, RU5, colonna 3, RU6, RU8, RU9, colonne 1 e 3, RU10 e RU12. In particolare, nel rigo RU9, colonna 1, va indicato l'ammontare del credito d'imposta ceduto ai sensi degli articoli 1260 e segg. del codice civile. I dati identificativi dei soggetti cessionari nonché l'importo del credito ceduto devono essere esposti nella sezione III-B.

#### INVESTIMENTI BENI STRUMENTALI/SISMA CENTRO-ITALIA 2021 Codice credito N5

#### Credito d'imposta per gli investimenti nelle regioni colpite dagli eventi sismici del 2016 e del 2017 (art. 43-ter D.L.152/2021)

Con il codice credito "N5", nella presente sezione va indicato il credito d'imposta spettante per gli investimenti in beni strumentali, realizzati dal 1° gennaio 2021 al 31 dicembre 2021, destinati a strutture produttive ubicate nei territori del Centro-Italia colpiti dal sisma a far data dal 24 agosto 2016, previsto dall'art. 43-ter del decreto-legge n. 152 del 2021. Ai sensi del citato art. 43-ter, il credito d'imposta previsto dall'art. 18-quater, comma 1, del decretolegge 9 febbraio 2017, n. 8, (che ha esteso alle imprese operanti nei predetti territori il credito d'imposta istituito dall'art. 1, commi da 98 a 108, della legge n. 208 del 2015) si applica nel rispetto dei limiti e delle condizioni previsti dalla comunicazione della Commissione europea C (2020) 1863 final, del 19 marzo 2020, recante "Quadro temporaneo per le misure di aiuto di Stato a sostegno dell'economia nell'attuale emergenza del COVID-19".

Beneficiano del credito d'imposta i soggetti che hanno presentato all'Agenzia delle entrate l'apposita comunicazione e hanno ottenuto dall'Agenzia l'autorizzazione alla fruizione del credito d'imposta.

Il credito d'imposta può essere utilizzato esclusivamente in compensazione ai sensi dell'articolo 17 del decreto legislativo 9 luglio 1997, n. 241. Per la compensazione con il modello F24 va utilizzato il codice tributo "6905".

Nella sezione possono essere compilati i righi RU2, RU3, RU5, colonna 3, RU6, RU8, RU9, colonna 3, RU10 e RU12. In particolare, nel rigo RU5 va indicato l'ammontare del credito d'imposta maturato nel periodo d'imposta 2021, qualora la relativa fruizione sia stata autorizzata dall'Agenzia delle entrate successivamente al termine di presentazione della dichiarazione relativa al periodo d'imposta precedente a quello cui si riferisce la presente dichiarazione. Nel caso in cui nel modello CIM17 sia stato compilato il riquadro "Importi da riversare", indicando un importo da riversare relativo agli aiuti elencati all'art. 1, comma 13, del decreto-legge n. 41 del 2021 (c.d. "regime ombrello"), per la compilazione della sezione I si rinvia alle istruzioni del credito C4.

## ATTIVITÁ DI TRASPORTO PASSEGGERI IN ACQUE LAGUNARI

Codice credito N7

#### Credito d'imposta in favore delle attività di trasporto di passeggeri con navi minori in acque lagunari (art. 2-bis, D.L. 103/2021)

Con il codice credito "N7" va indicato il credito d'imposta previsto dall'articolo 2-bis del decreto-legge 20 luglio 2021, n. 103, riconosciuto alle imprese concessionarie di beni del demanio marittimo e della navigazione interna funzionali al trasporto di passeggeri con navi minori in acque lagunari per il canone dovuto per le concessioni medesime.

Il credito d'imposta, riconosciuto nella misura massima del 60 per cento dell'ammontare del canone dovuto per il 2022, è utilizzabile esclusivamente in compensazione, ai sensi dell'articolo 17 del decreto legislativo 9 luglio 1997, n. 241, in un'unica quota annuale e l'eventuale quota residua non è riportabile agli anni successivi.

Per la compensazione del credito con il modello F24 va utilizzato il codice tributo "6999".

Con decreto del Ministro delle infrastrutture e della mobilità sostenibili, di concerto con il Ministro dell'economia e delle finanze, del 7 giugno 2022 sono stabiliti i criteri e le modalità di applicazione della misura agevolativa.

L'agevolazione è riconosciuta nel rispetto della normativa comunitaria in materia di aiuti «de minimis».

Nella sezione possono essere compilati esclusivamente i righi RU2, RU3, RU5, colonna 3, RU6, RU8, RU9, colonna 3, RU10 e RU12. In particolare, nel rigo RU5, colonna 3, va indicato l'ammontare del credito d'imposta riconosciuto nel corso del periodo d'imposta oggetto della presente dichiarazione.

### IMPIANTI DI COMPOSTAGGIO

Codice credito N8

#### Credito d'imposta per l'installazione e messa in funzione di impianti di compostaggio (art. 1, commi da 831 a 834, L. 234/2021, art. 1, c. 270, L. 197/2022)

Con il codice credito "N8" va indicato il credito d'imposta riconosciuto per l'installazione e messa in funzione di impianti di compostaggio presso i centri agroalimentari presenti nelle regioni Campania, Molise, Puglia, Basilicata, Calabria e Sicilia.

L'agevolazione, pari al 70 per cento delle spese sostenute negli anni 2022 e 2023, è richiesta dal gestore del centro agroalimentare purché l'impianto di compostaggio possa smaltire almeno il 70 per cento dei rifiuti organici, di cui all'articolo 183, comma 1, lettera d), del decreto legislativo 3 aprile 2006, n. 152, prodotti dal medesimo centro agroalimentare.

Con il provvedimento del Direttore dell'Agenzia delle entrate del 14 marzo 2022 sono definite le modalità attuative del credito d'imposta.

Il credito d'imposta è utilizzabile in compensazione, ai sensi dell'articolo 17 del decreto legislativo 9 luglio 1997, n. 241. Non si applicano i limiti di cui all'articolo 1, comma 53, della legge 24 dicembre 2007, n. 244, e di cui all'articolo 34 della legge 23 dicembre 2000, n. 388.

Per la compensazione del credito tramite il modello F24 va utilizzato l'apposito codice tributo che sarà istituito dall'Agenzia delle entrate.

L'agevolazione è concessa ai sensi e nei limiti del regolamento (UE) n. 1407/2013 della Commissione, del 18 dicembre 2013, relativo all'applicazione degli articoli 107 e 108 del Trattato sul funzionamento dell'Unione europea agli aiuti "de minimis"; conseguentemente, il credito d'imposta maturato indicato nel rigo RU5 va riportato anche nel prospetto Aiuti di Stato presente nel quadro RS, rigo RS401.

Nella sezione possono essere compilati i righi RU2, RU3, RU5 colonna 3, RU6, RU8, RU9, colonna 3, RU10 e RU12.In particolare, nel rigo RU5, colonna 3, va indicato l'ammontare del credito d'imposta riconosciuto nel corso del periodo d'imposta oggetto della presente dichiarazione.

### CANONI DI LOCAZIONE IMPRESE TURISTICHE

Codice credito N9

#### Credito d'imposta in favore di imprese turistiche per canoni di locazione di immobili (art. 5, D.L. 4/2022)

Con il codice credito "N9", nella presente sezione va indicato il credito d'imposta di cui all'articolo 5 del decreto legge 27 gennaio 2022, n. 4, riconosciuto alle imprese del settore turistico, nonché a quelle dei settori di cui al codice ATECO 93.11.20. L'agevolazione, spettante con le modalità e alle condizioni di cui all'articolo 28 del decreto-legge 19 maggio 2020, n.34, in quanto compatibili, è commisurata ai canoni di locazione versati per i mesi di gennaio, febbraio e marzo 2022, qualora i beneficiari abbiano subìto una diminuzione del fatturato o dei corrispettivi nel mese di riferimento dell'anno 2022 di almeno il 50 per cento rispetto allo stesso mese dell'anno 2019.

Il credito d'imposta è utilizzabile in diminuzione delle imposte sui redditi o in compensazione ai sensi dell'articolo

### ISTRUZIONI PER LA COMPILAZIONE **232**

17 del decreto legislativo 9 luglio 1997, n. 241, senza applicazione dei limiti di cui all'articolo 1, comma 53, della legge 24 dicembre 2007, n. 244, e di cui all'articolo 34 della legge 23 dicembre 2000, n. 388. In caso di locazione, il conduttore può cedere il credito d'imposta al locatore, previa sua accettazione, in luogo del pagamento della corrispondente parte del canone.

La misura è riconosciuta nel rispetto dei limiti e delle condizioni previsti dalla Comunicazione della Commissione europea del 19 marzo 2020 C(2020) 1863 final "Quadro temporaneo per le misure di aiuto di Stato a sostegno dell'economia nell'attuale emergenza del COVID-19", e successive modifiche ("Temporary Framework"). Con provvedimento del Direttore dell'Agenzia delle entrate 30 giugno 2022 sono stati definiti le modalità, i termini di presentazione e il contenuto dell'autodichiarazione attestante il possesso dei requisiti e il rispetto delle condizioni e dei limiti previsti dal Temporary Framework.

Per la compensazione del credito con il modello F24 va utilizzato il codice tributo "6978".

La sezione deve essere compilata solo dai soggetti che maturano il diritto al beneficio (locatario e conduttore), anche in caso di cessione del credito medesimo.

I cessionari indicano al rigo RU3 l'ammontare del credito ricevuto; non sono invece tenuti a compilare la Sezione III-A. Nella sezione possono essere compilati esclusivamente i righi RU2, RU3, RU5, colonna 3, RU6, RU7, colonne 4 e 5, RU8, RU9, colonne 1 e 3, RU10 e RU12.

Nel rigo RU5, colonna 3, va indicato l'ammontare del credito d'imposta riconosciuto nel corso del periodo d'imposta oggetto della presente dichiarazione. Il rigo RU9 va compilato in caso di cessione del credito d'imposta ai sensi dell'art. 28, comma 5-bis, del D.L. n 34 del 2020, riportando nella colonna 1 l'importo ceduto e comunicato all'Agenzia delle entrate, attraverso la compilazione della sezione III del quadro A del modello di autodichiarazione, nel periodo d'imposta oggetto della presente dichiarazione; in tale ipotesi, non va compilata la sezione III-B.

Il credito d'imposta indicato nel rigo RU5 va riportato anche nel prospetto Aiuti di Stato presente nel quadro RS, rigo RS401.

Nel caso in cui nella citata autodichiarazione sia stato compilato il riquadro "Importi da riversare", indicando un importo da riversare relativo agli aiuti elencati all'art. 1, comma 13, del decreto-legge n. 41 del 2021 (c.d. "regime ombrello"), in quanto eccedenti i massimali di cui alle sezioni 3.1 e 3.12 del Temporary Framework, il beneficiario deve indicare nel rigo RU5, colonna 3, l'ammontare complessivo del credito d'imposta riconosciuto dall'Agenzia delle entrate al lordo dell'importo da riversare. In altri termini, l'importo da indicare nel rigo RU5, colonna 3, non deve essere diminuito dell'importo da riversare esposto nel predetto riquadro "Importi da riversare" del modello di autodichiarazione. L'importo da riversare va portato, invece, in diminuzione del credito d'imposta residuo da indicare nel rigo RU12, colonna 2, barrando la casella 1 del medesimo rigo RU12.

#### CREDITO D'IMPOSTA IMU PER IL COMPARTO TURISMO

Codice credito P1

#### Credito d'imposta per l'IMU in favore del comparto del turismo (art. 22, D.L. 21/2022)

Con il codice credito "P1", nella presente sezione va indicato il credito d'imposta previsto dall'articolo 22 del decreto-legge 21 marzo 2022, n.21, riconosciuto alle imprese turistico-ricettive di cui al comma 2 del citato articolo, in misura corrispondente al 50 per cento dell'importo versato a titolo di seconda rata dell'anno 2021 dell'imposta municipale propria (IMU) di cui all'articolo 1, commi da 738 a 783, della legge 27 dicembre 2019, n. 160, per gli immobili rientranti nella categoria catastale D/2 presso i quali è gestita la relativa attività ricettiva, a condizione che i relativi proprietari siano anche gestori delle attività ivi esercitate e che i soggetti indicati abbiano subìto una diminuzione del fatturato o dei corrispettivi nel secondo trimestre 2021 di almeno il 50 per cento rispetto al corrispondente periodo dell'anno 2019.

Il credito d'imposta è utilizzabile esclusivamente in compensazione, ai sensi dell'articolo 17 del decreto legislativo 9 luglio 1997, n. 241, senza applicazione dei limiti di cui all'articolo 1, comma 53, della legge 24 dicembre 2007, n. 244, e di cui all'articolo 34 della legge 23 dicembre 2000, n. 388.

Per la compensazione del credito con il modello F24 va utilizzato il codice tributo "6982".

La misura è riconosciuta nel rispetto dei limiti e delle condizioni previsti dalla Comunicazione della Commissione europea del 19 marzo 2020 C(2020) 1863 final "Quadro temporaneo per le misure di aiuto di Stato a sostegno dell'economia nell'attuale emergenza del COVID-19", e successive modifiche (cd. "Temporary Framework"). Con provvedimento del Direttore dell'Agenzia delle entrate 16 settembre 2022 sono stati definiti le modalità, i termini di presentazione e il contenuto dell'autodichiarazione attestante il possesso dei requisiti e il rispetto delle condizioni e dei limiti previsti dal Temporary Framework.

Il credito d'imposta maturato, indicato nel rigo RU5, va riportato anche nel prospetto Aiuti di Stato presente nel quadro RS, rigo RS401.

Nella sezione possono essere compilati esclusivamente i righi RU2, RU3, RU5, colonna 3, RU6, RU8, RU9, colonna 3, RU10, RU12. In particolare, nel rigo RU5, colonna 3, va indicato il credito riconosciuto nel corso del periodo d'imposta oggetto della presente dichiarazione.

Nel caso in cui nella citata autodichiarazione sia stato compilato il riquadro "Importi da riversare", indicando un

#### ISTRUZIONI PER LA COMPILAZIONE **233**

importo da riversare relativo agli aiuti elencati all'art. 1, comma 13, del decreto-legge n. 41 del 2021 (c.d. "regime ombrello"), in quanto eccedenti i massimali di cui alle sezioni 3.1 e 3.12 del Temporary Framework, il beneficiario deve indicare nel rigo RU5, colonna 3, l'ammontare complessivo del credito d'imposta riconosciuto dall'Agenzia delle entrate al lordo dell'importo da riversare. In altri termini, l'importo da indicare nel rigo RU5, colonna 3, non deve essere diminuito dell'importo da riversare esposto nel predetto riquadro "Importi da riversare" del modello di autodichiarazione. L'importo da riversare va portato, invece, in diminuzione del credito d'imposta residuo da indicare nel rigo RU12, colonna 2, barrando la casella 1 del medesimo rigo RU12.

#### EROGAZIONI IN DENARO IN FAVORE DELLE ITS ACADEMY

Codice credito P8

#### Credito d'imposta per le erogazioni in denaro effettuate in favore delle fondazioni ITS Academy (art. 4, co. 6, L. 99/2022)

Con il codice P8, nella presente sezione va indicato il credito d'imposta previsto dall'articolo 4, comma 6, della legge 15 luglio 2022, n. 99, per le erogazioni liberali in denaro effettuate, a decorrere dal periodo d'imposta in corso alla data di entrata in vigore della citata legge, in favore delle fondazioni ITS Academy, incluse le donazioni, i lasciti, i legati e gli altri atti di liberalità disposti da enti o da persone fisiche con espressa destinazione all'incremento del patrimonio della medesima fondazione ITS.

Il credito spetta nella misura del 30 per cento delle erogazioni effettuate, ovvero del 60 per cento qualora l'erogazione sia effettuata in favore di fondazioni ITS Academy operanti nelle province in cui il tasso di disoccupazione è superiore a quello medio nazionale.

Il credito d'imposta è ripartito in tre quote annuali di pari importo ed è utilizzabile, dai soggetti titolari di reddito d'impresa, in compensazione ai sensi dell'articolo 17 del citato decreto legislativo n. 241 del 1997, senza applicazione dei limiti di cui all'articolo 1, comma 53, della legge 24 dicembre 2007, n. 244, e di cui all'articolo 34 della legge 23 dicembre 2000, n. 388.

Per la compensazione del credito tramite il modello F24 va utilizzato il codice tributo "6992".

Con Provvedimento del direttore dell'Agenzia del 10 novembre 2022 sono definite le modalità di fruizione del credito d'imposta.

Nella sezione possono essere compilati i righi RU2, RU3, RU5 colonna 3, RU6, RU8, RU9, colonna 3, RU10 e RU12.

ATTENZIONE: Il credito d'imposta spettante per le erogazioni liberali effettuate non nell'ambito dell'attività commerciale va esposto nel quadro RS, rigo RS255, e l'importo utilizzato in diminuzione dell'imposta sui redditi nel quadro RN, rigo RN25, colonna 7.

#### CREDITO D'IMPOSTA A FAVORE DELLE RETI DI IMPRESE AGRICOLE E AGROALIMENTARI Codice credito R3

#### Credito d'imposta a favore delle reti di imprese agricole e agroalimentari (art.1, comma 131, L.178/2020; art. 24, comma 6, lett. b), D.L. 34/2023)

Con il codice credito "R3", nella presente sezione va indicato il credito d'imposta, previsto dall'articolo 1, comma 131, della legge 30 dicembre 2020, n. 178, riconosciuto alle reti di imprese agricole e agroalimentari costituite ai sensi dell'articolo 3 del decreto-legge 10 febbraio 2009, n. 5, anche costituite in forma cooperativa o riunite in consorzi o aderenti ai disciplinari delle «strade del vino» di cui all'articolo 2, comma 1, lettera a), della legge 27 luglio 1999, n. 268, per la realizzazione o l'ampliamento di infrastrutture informatiche finalizzate al potenziamento del commercio elettronico.

L'agevolazione è concessa per i periodi d'imposta 2021 e 2022 alle medesime condizioni di cui all'articolo 3, comma 1, del decreto-legge 24 giugno 2014, n. 91, in misura pari al 40 per cento dell'importo degli investimenti sostenuti.

Il credito d'imposta è utilizzabile esclusivamente in compensazione ai sensi dell'articolo 17 del decreto legislativo 9 luglio 1997, n. 241.

Per la compensazione del credito con il modello F24 va utilizzato il codice tributo "6990".

Con Provvedimento del direttore dell'Agenzia del 20 maggio 2022 (di seguito "Provvedimento") sono definite le modalità di fruizione del credito d'imposta.

Nella sezione possono essere compilati esclusivamente i righi RU2, RU3, RU5, colonne 1, 2, B2 e 3, RU6, RU8, RU9, colonna 3, RU10 e RU12.

Nel rigo RU5 va indicato il credito d'imposta riconosciuto con il provvedimento con cui è resa nota la percentuale spettante (di cui al punto 3.4. del citato provvedimento del 20 maggio 2022), pubblicato sul sito dell'Agenzia nel corso del periodo d'imposta oggetto della presente dichiarazione.

In particolare, va indicato:

- al rigo RU5, colonna 1, l'importo del credito d'imposta riconosciuto per investimenti sostenuti da piccole e medie imprese operanti nella produzione primaria di prodotti agricoli, fruibile nel rispetto del regolamento (UE) n. 702/2014 (punto 3.3., lett. a, del Provvedimento);
- al rigo RU5, colonna 2, l'importo del credito d'imposta riconosciuto per investimenti sostenuti da grandi imprese operanti nella produzione primaria di prodotti agricoli, fruibile nel rispetto del regolamento (UE) n. 1408/2013 in materia di aiuti «de minimis» (punto 3.3., lett. b, del Provvedimento);
- al rigo RU5, colonna B2, l'importo del credito d'imposta riconosciuto per investimenti sostenuti da piccole e medie imprese agroalimentari, fruibile nel rispetto del regolamento (UE) n. 1407/2013 in materia di aiuti «de minimis» (punto 3.3., lett. c, del Provvedimento).

L'agevolazione si applica nel rispetto della normativa europea in materia di aiuti di Stato; conseguentemente, il credito d'imposta maturato va riportato anche nel prospetto Aiuti di Stato presente nel quadro RS, rigo RS401.

#### ACQUISTO ENERGIA ELETTRICA - IMPRESE ENERGIVORE – PRIMO TRIMESTRE 2023 Codice credito R4

#### Credito d'imposta a favore delle imprese energivore per il primo trimestre dell'anno 2023 (art. 1, comma 2, L. 197/2022; art.7, D.L. 132/2023)

Con il codice credito "R4", nella presente sezione va indicato il credito d'imposta, previsto dall'articolo 1, comma 2, della legge 29 dicembre 2022, n. 197, riconosciuto alle imprese a forte consumo di energia elettrica di cui all'elenco per l'anno 2023 pubblicato dalla Cassa per i servizi energetici e ambientali ai sensi del decreto del Ministro dello sviluppo economico 21 dicembre 2017, per la componente energetica acquistata ed effettivamente utilizzata nel primo trimestre dell'anno 2023.

L'agevolazione spetta, nel rispetto delle condizioni di cui al citato articolo 1, comma 2, in misura pari al 45 per cento delle spese sostenuta.

Il credito d'imposta è riconosciuto anche in relazione alla spesa per l'energia elettrica prodotta dalle imprese di cui sopra e dalle stesse autoconsumata nel primo trimestre dell'anno 2023.

Il credito d'imposta è utilizzabile esclusivamente in compensazione, ai sensi dell'articolo 17 del decreto legislativo 9 luglio 1997, n. 241, entro il 16 novembre 2023, senza applicazione dei limiti di cui all'articolo 1, comma 53, della legge 24 dicembre 2007, n. 244, e di cui all'articolo 34 della legge 23 dicembre 2000, n. 388.

Per la compensazione del credito con il modello F24 va utilizzato il codice tributo "7010".

In alternativa all'utilizzo in compensazione, il credito d'imposta può essere ceduto nel rispetto delle condizioni di cui al comma 8 dell'articolo 1 della L.197/2022, secondo le modalità definite dal Provvedimento del Direttore dell'Agenzia delle entrate 3 aprile 2023.

I cessionari, indicano al rigo RU3 l'ammontare del credito ricevuto; non sono invece tenuti a compilare la Sezione III-A. Nella sezione possono essere compilati esclusivamente i righi RU2, RU3, RU5, colonna 3, RU6, RU8, RU9, colonne 1 e 3, e RU10.

Il rigo RU9, colonna 1, va compilato in caso di cessione del credito d'imposta, riportando nella colonna l'importo ceduto e comunicato all'Agenzia delle entrate, attraverso l'apposita procedura, nel periodo d'imposta oggetto della presente dichiarazione; in tale ipotesi, non va compilata la sezione III-B.

#### ACQUISTO ENERGIA ELETTRICA - IMPRESE NON ENERGIVORE - PRIMO TRIMESTRE 2023 Codice credito R5

#### Credito d'imposta a favore delle imprese dotate di contatori di energia elettrica di potenza disponibile pari o superiore a 4,5 kW per il primo trimestre dell'anno 2023 (art. 1, comma 3, L. 197/2022; art.7, D.L. 132/2023)

Con il codice credito "R5" nella presente sezione va indicato il credito d'imposta, previsto dall'articolo 1, comma 3, della legge 29 dicembre 2022, n. 197, riconosciuto alle imprese dotate di contatori di energia elettrica di potenza disponibile pari o superiore a 4,5 kW, diverse dalle imprese a forte consumo di energia elettrica, per l'acquisto della componente energetica, effettivamente utilizzata, nel primo trimestre dell'anno 2023.

Il credito spetta alle condizioni di cui al citato articolo 1, comma 3, in misura pari al 35 per cento della spesa sostenuta.

Il credito d'imposta è utilizzabile in compensazione, ai sensi dell'articolo 17 del decreto legislativo 9 luglio 1997, n. 241, entro il 16 novembre 2023, e non è assoggettato ai limiti di utilizzo di cui all'articolo 1, comma 53, della legge 24 dicembre 2007, n. 244 e di cui all'articolo 34 della legge 23 dicembre 2000, n. 388.

Per la compensazione del credito tramite il modello F24 va utilizzato il codice tributo "7011".

In alternativa all'utilizzo in compensazione, il credito d'imposta può essere ceduto nel rispetto delle condizioni di

#### ISTRUZIONI PER LA COMPILAZIONE **235**

cui al comma 8 dell'articolo 1 della L.197/2022, secondo le modalità definite dal Provvedimento del Direttore dell'Agenzia delle entrate 3 aprile 2023.

I cessionari, indicano al rigo RU3 l'ammontare del credito ricevuto; non sono invece tenuti a compilare la Sezione III-A.

Nella sezione possono essere compilati esclusivamente i righi RU2, RU3, RU5, colonna 3, RU6, RU8, RU9, colonne 1 e 3, e RU10.

Il rigo RU9, colonna 1, va compilato in caso di cessione del credito d'imposta, riportando nella colonna l'importo ceduto e comunicato all'Agenzia delle entrate, attraverso l'apposita procedura, nel periodo d'imposta oggetto della presente dichiarazione; in tale ipotesi, non va compilata la sezione III-B.

#### ACQUISTO GAS - IMPRESE A FORTE CONSUMO DI GAS NATURALE – PRIMO TRIMESTRE 2023 Codice credito R6

#### Credito d'imposta a favore delle imprese a forte consumo di gas naturale per il primo trimestre dell'anno 2023 (art. 1, comma 4, L. 197/2022; art.7, D.L. 132/2023)

Con il codice credito "R6" nella presente sezione va indicato il credito d'imposta, previsto dall'articolo 1, comma 4, della legge 29 dicembre 2022, n. 197, riconosciuto alle imprese a forte consumo di gas naturale per l'acquisto del medesimo gas, consumato nel primo trimestre dell'anno 2023.

Il credito spetta alle condizioni di cui al citato articolo 1, comma 4, in misura pari al 45 per cento della spesa sostenuta.

Il credito d'imposta è utilizzabile in compensazione, ai sensi dell'articolo 17 del decreto legislativo 9 luglio 1997, n. 241, entro il 16 novembre 2023, e non è assoggettato ai limiti di utilizzo di cui all'articolo 1, comma 53, della legge 24 dicembre 2007, n. 244 e di cui all'articolo 34 della legge 23 dicembre 2000, n. 388.

Per la compensazione del credito tramite il modello F24 va utilizzato il codice tributo "7012".

In alternativa all'utilizzo in compensazione, il credito d'imposta può essere ceduto nel rispetto delle condizioni di cui al comma 8 dell'articolo 1 della L.197/2022, secondo le modalità definite dal Provvedimento del Direttore dell'Agenzia delle entrate 3 aprile 2023.

I cessionari, indicano al rigo RU3 l'ammontare del credito ricevuto; non sono invece tenuti a compilare la Sezione III-A. Nella sezione possono essere compilati esclusivamente i righi RU2, RU3, RU5, colonna 3, RU6, RU8, RU9, colonne 1 e 3, e RU10.

Il rigo RU9, colonna 1, va compilato in caso di cessione del credito d'imposta, riportando nella colonna l'importo ceduto e comunicato all'Agenzia delle entrate, attraverso l'apposita procedura, nel periodo d'imposta oggetto della presente dichiarazione; in tale ipotesi, non va compilata la sezione III-B.

## ACQUISTO GAS - IMPRESE DIVERSE DA QUELLE A FORTE CONSUMO DI GAS NATURALE PRIMO TRIMESTRE 2023

Codice credito R7

#### Credito d'imposta a favore delle imprese per l'acquisto di gas naturale per il primo trimestre dell'anno 2023 (art. 1, comma 5, L. 197/2022; art.7, D.L. 132/2023)

Con il codice credito "R7" nella presente sezione va indicato il credito d'imposta, previsto dall'articolo 1, comma 5, della legge 29 dicembre 2022, n. 197, riconosciuto alle imprese diverse da quelle a forte consumo di gas naturale di cui al comma 4 dell'articolo 1, per l'acquisto del medesimo gas, consumato nel primo trimestre dell'anno 2023. Il credito spetta alle condizioni di cui al citato articolo 1, comma 5, in misura pari al 45 per cento della spesa sostenuta.

Il credito d'imposta è utilizzabile in compensazione, ai sensi dell'articolo 17 del decreto legislativo 9 luglio 1997, n. 241, entro il 16 novembre 2023, e non è assoggettato ai limiti di utilizzo di cui all'articolo 1, comma 53, della legge 24 dicembre 2007, n. 244 e di cui all'articolo 34 della legge 23 dicembre 2000, n. 388.

Per la compensazione del credito tramite il modello F24 va utilizzato il codice tributo "7013".

In alternativa all'utilizzo in compensazione, il credito d'imposta può essere ceduto nel rispetto delle condizioni di cui al comma 8 dell'articolo 1 della L.197/2022, secondo le modalità definite dal Provvedimento del Direttore dell'Agenzia delle entrate 3 aprile 2023.

I cessionari, indicano al rigo RU3 l'ammontare del credito ricevuto; non sono invece tenuti a compilare la Sezione III-A.

Nella sezione possono essere compilati esclusivamente i righi RU2, RU3, RU5, colonna 3, RU6, RU8, RU9, colonne 1 e 3, e RU10.

Il rigo RU9, colonna 1, va compilato in caso di cessione del credito d'imposta, riportando nella colonna l'importo ceduto e comunicato all'Agenzia delle entrate, attraverso l'apposita procedura, nel periodo d'imposta oggetto della presente dichiarazione; in tale ipotesi, non va compilata la sezione III-B.

## ACQUISTO CARBURANTE PER ATTIVITÀ AGRICOLA, DI PESCA E AGROMECCANICA – PRIMO TRIMESTRE 2023

Codice credito R8

#### Credito d'imposta per imprese esercenti attività agricola, di pesca e agromeccanica per l'acquisto di gasolio e benzina nel primo trimestre dell'anno 2023 (art. 1, commi da 45 a 50, L. 197/2022)

Con il codice credito "R8", nella presente sezione va indicato il credito d'imposta previsto dall'articolo 1, comma 45, della legge 29 dicembre 2022, n. 197, in favore delle imprese esercenti l'attività agricola e la pesca, nonché di quelle esercenti attività agromeccanica di cui al codice ATECO 01.61, per l'acquisto di gasolio e benzina per la trazione dei mezzi utilizzati per la propria attività.

Il credito d'imposta spetta in misura pari al 20 per cento della spesa sostenuta per l'acquisto del carburante effettuato nel primo trimestre dell'anno 2023, e con riferimento alle imprese esercenti attività agricola e la pesca, è riconosciuto altresì per l'acquisto del gasolio e della benzina utilizzati per il riscaldamento delle serre e dei fabbricati produttivi adibiti all'allevamento degli animali.

Il credito d'imposta è utilizzabile esclusivamente in compensazione ai sensi dell'articolo 17 del decreto legislativo 9 luglio 1997, n. 241, entro il 31 dicembre 2023, senza applicazione dei limiti di cui all'articolo 1, comma 53, della legge 24 dicembre 2007, n. 244, e di cui all'articolo 34 della legge 23 dicembre 2000, n. 388.

Per la compensazione del credito tramite il modello F24 va utilizzato il codice tributo "7014".

In alternativa all'utilizzo in compensazione, il credito d'imposta può essere ceduto nel rispetto delle condizioni di cui al comma 48 dell'articolo 1 della L.197/2022, secondo le modalità definite dal Provvedimento del Direttore dell'Agenzia delle entrate 3 aprile 2023.

I cessionari indicano al rigo RU3 l'ammontare del credito ricevuto; non sono, invece, tenuti a compilare la sezione III-A. L'agevolazione si applica nel rispetto della normativa europea in materia di aiuti di Stato; conseguentemente, il credito d'imposta maturato indicato nel rigo RU5 va riportato anche nel prospetto Aiuti di Stato presente nel quadro RS, rigo RS401.

Nella sezione possono essere compilati esclusivamente i righi RU2, RU3, RU5, colonna 3, RU6, RU8, RU9, colonne 1 e 3, e RU10. Il rigo RU9, colonna 1, va compilato in caso di cessione del credito d'imposta, riportando nella colonna l'importo ceduto e comunicato all'Agenzia delle entrate, attraverso l'apposita procedura, nel periodo d'imposta oggetto della presente dichiarazione; in tale ipotesi, non va compilata la sezione III-B.

#### EROGAZIONI IN DENARO PREVISTE NEI PROGETTI DI FUSIONE POSTE IN ESSERE DA FONDAZIONI DI CUI AL DECRETO LEGISLATIVO 17 MAGGIO 1999, N. 153 Codice credito R9

#### Credito d'imposta per le erogazioni in danaro previste nei progetti di fusione poste in essere da fondazioni (art. 1, comma 396 e ss., L. 197/2022)

Con il codice credito "R9", nella presente sezione va indicato il credito d'imposta, previsto dall'articolo 1, comma 396 e ss., della legge 29 dicembre 2022, n. 197, riconosciuto alle fondazioni bancarie incorporanti, in caso di operazioni di fusione poste in essere dalle fondazioni di cui al decreto legislativo 17 maggio 1999, n. 153.

Il beneficio fiscale è pari al 75 per cento delle erogazioni in denaro previste nei relativi progetti di fusione per incorporazione e successivamente effettuate a beneficio dei territori di operatività delle fondazioni incorporate, le quali versino in gravi difficoltà (come definite al successivo comma 397).

Con provvedimento del direttore dell'Agenzia delle entrate è comunicato a ciascuna fondazione l'ammontare del credito d'imposta riconosciuto.

Il credito d'imposta è indicato nella dichiarazione dei redditi relativa al periodo d'imposta nel quale è avvenuto il riconoscimento e nelle dichiarazioni dei redditi relative ai periodi d'imposta successivi, nei quali il credito è utilizzato; esso può essere utilizzato esclusivamente in compensazione ai sensi dell'articolo 17 del decreto legislativo 9 luglio 1997, n. 241, a decorrere dal periodo d'imposta nel quale lo stesso è stato riconosciuto, senza applicazione dei limiti di cui all'articolo 1, comma 53, della legge 24 dicembre 2007, n. 244, e di cui all'articolo 34 della legge 23 dicembre 2000, n. 388.

Per la compensazione del credito con il modello F24 va utilizzato il codice tributo che sarà istituito dall'Agenzia delle entrate.

Il credito d'imposta è cedibile dalle fondazioni incorporanti a intermediari bancari, finanziari e assicurativi, secondo le modalità definite con provvedimento del Direttore dell'Agenzia delle entrate del 18 dicembre 2023.

Nella sezione possono essere compilati esclusivamente i righi RU2, RU3, RU5, colonna 3, RU6, RU8, RU9, colonna colonne 1 e 3, RU10 e RU12.

#### ACQUISTO ENERGIA ELETTRICA - IMPRESE ENERGIVORE – SECONDO TRIMESTRE 2023 Codice credito S2

#### Credito d'imposta a favore delle imprese energivore per il secondo trimestre 2023 (art. 4, comma 2, D.L. 34/2023, art.7, D.L. 132/2023)

Con il codice credito "S2" nella presente sezione va indicato il credito d'imposta, previsto dall'articolo 4, comma 2, del decreto-legge 30 marzo 2023, n. 34, riconosciuto alle imprese a forte consumo di energia elettrica di cui al decreto del Ministro dello sviluppo economico 21 dicembre 2017, e pari al 20 per cento delle spese sostenute per la componente energetica acquistata ed effettivamente utilizzata nel secondo trimestre dell'anno 2023.

Il credito di imposta è riconosciuto anche in relazione alla spesa per l'energia elettrica prodotta dalle imprese di cui sopra e dalle stesse autoconsumata nel secondo trimestre dell'anno 2023.

Il credito d'imposta è utilizzabile esclusivamente in compensazione, ai sensi dell'articolo 17 del decreto legislativo 9 luglio 1997, n. 241, entro il 16 novembre 2023, e non è assoggettato ai limiti di utilizzo di cui all'articolo 1, comma 53, della legge 24 dicembre 2007, n. 244 e di cui all'articolo 34 della legge 23 dicembre 2000, n. 388.

Per la compensazione del credito tramite il modello F24 va utilizzato il codice tributo "7015".

In alternativa all'utilizzo in compensazione, il credito d'imposta può essere ceduto nel rispetto delle condizioni di cui al comma 8 del citato articolo 4 del D.L. 34/2023, secondo le modalità definite dal Provvedimento del Direttore dell'Agenzia delle entrate 27 giugno 2023. I cessionari indicano al rigo RU3 l'ammontare del credito ricevuto; non sono, invece, tenuti a compilare la sezione III-A.

Per la compensazione del credito tramite il modello F24 i cessionari devono utilizzare il codice tributo "7751".

Nella sezione possono essere compilati esclusivamente i righi RU3, RU5, colonna 3, RU6, RU8, RU9, colonne 1 e 3, e RU10. In particolare, nel rigo RU5 va indicato il credito d'imposta maturato nel corso del periodo d'imposta oggetto della presente dichiarazione o nel corso del periodo d'imposta precedente chiuso dopo il 31 marzo 2023 e prima del 31 dicembre 2023 (per i soggetti con periodo d'imposta non coincidente con l'anno solare). Il rigo RU9, colonna 1, va compilato in caso di cessione del credito d'imposta, riportando nella colonna l'importo ceduto e comunicato all'Agenzia delle entrate, attraverso l'apposita procedura, nel periodo d'imposta oggetto della presente dichiarazione; in tale ipotesi, non va compilata la sezione III-B.

## ACQUISTO ENERGIA ELETTRICA - IMPRESE NON ENERGIVORE - SECONDO TRIMESTRE 2023 Codice credito S3

#### Credito d'imposta a favore delle imprese dotate di contatori di energia elettrica di potenza disponibile pari o superiore a 4,5 kW (art. 4, comma 3, D.L. 34/2023, art.7, D.L. 132/2023)

Con il codice credito "S3" nella presente sezione va indicato il credito d'imposta, previsto dall'articolo 4, comma 3, del decreto-legge 30 marzo 2023, n. 34, riconosciuto alle imprese dotate di contatori di energia elettrica di potenza disponibile pari o superiore a 4,5 kW, diverse dalle imprese a forte consumo di energia elettrica, per l'acquisto della componente energetica, effettivamente utilizzata, nel secondo trimestre dell'anno 2023. Il credito spetta in misura pari al 10 per cento della spesa sostenuta.

Il credito d'imposta è utilizzabile esclusivamente in compensazione, ai sensi dell'articolo 17 del decreto legislativo 9 luglio 1997, n. 241, entro il 16 novembre 2023, e non è assoggettato ai limiti di utilizzo di cui all'articolo 1, comma 53, della legge 24 dicembre 2007, n. 244 e di cui all'articolo 34 della legge 23 dicembre 2000, n. 388.

Per la compensazione del credito tramite il modello F24 va utilizzato il codice tributo "7016".

In alternativa all'utilizzo in compensazione, il credito d'imposta può essere ceduto nel rispetto delle condizioni di cui al comma 8 del citato articolo 4 del D.L. 34/2023, secondo le modalità definite dal Provvedimento del Direttore dell'Agenzia delle entrate 27 giugno 2023.I cessionari indicano al rigo RU3 l'ammontare del credito ricevuto; non sono, invece, tenuti a compilare la sezione III-A.

Per la compensazione del credito tramite il modello F24 i cessionari devono utilizzare il codice tributo "7752".

Nella sezione possono essere compilati esclusivamente i righi RU3, RU5, colonna 3, RU6, RU8, RU9, colonne 1 e 3, e RU10. In particolare, nel rigo RU5 va indicato il credito d'imposta maturato nel corso del periodo d'imposta oggetto della presente dichiarazione o nel corso del periodo d'imposta precedente chiuso dopo il 31 marzo 2023 e prima del 31 dicembre 2023 (per i soggetti con periodo d'imposta non coincidente con l'anno solare). Il rigo RU9, colonna 1, va compilato in caso di cessione del credito d'imposta, riportando nella colonna l'importo ceduto e comunicato all'Agenzia delle entrate, attraverso l'apposita procedura, nel periodo d'imposta oggetto della presente dichiarazione; in tale ipotesi, non va compilata la sezione III-B.

ACQUISTO GAS - IMPRESE A FORTE CONSUMO DI GAS NATURALE – SECONDO TRIMESTRE 2023 Codice credito S4

Credito d'imposta a favore delle imprese a forte consumo di gas naturale per il secondo trimestre dell'anno 2023 (art. 4, comma 4, D.L. 34/2023, art.7, D.L. 132/2023)

Con il codice credito "S4" nella presente sezione va indicato il credito d'imposta, previsto dall'articolo 4, comma 4 del decreto-legge 30 marzo 2023, n. 34, riconosciuto alle imprese a forte consumo di gas naturale per l'acquisto del medesimo gas, consumato nel secondo trimestre dell'anno 2023.

Il credito spetta alle condizioni di cui al citato articolo 4, comma 4, in misura pari al 20 per cento della spesa sostenuta.

Il credito d'imposta è utilizzabile esclusivamente in compensazione, ai sensi dell'articolo 17 del decreto legislativo 9 luglio 1997, n. 241, entro il 16 novembre 2023, e non è assoggettato ai limiti di utilizzo di cui all'articolo 1, comma 53, della legge 24 dicembre 2007, n. 244 e di cui all'articolo 34 della legge 23 dicembre 2000, n. 388.

Per la compensazione del credito tramite il modello F24 va utilizzato il codice tributo "7017".

In alternativa all'utilizzo in compensazione, il credito d'imposta può essere ceduto nel rispetto delle condizioni di cui al comma 8 del citato articolo 4 del D.L. 34/2023, secondo le modalità definite dal Provvedimento del Direttore dell'Agenzia delle entrate 27 giugno 2023. I cessionari indicano al rigo RU3 l'ammontare del credito ricevuto; non sono, invece, tenuti a compilare la sezione III-A.

Per la compensazione del credito tramite il modello F24 i cessionari devono utilizzare il codice tributo "7753".

Nella sezione possono essere compilati esclusivamente i righi RU3, RU5, colonna 3, RU6, RU8, RU9, colonne 1 e 3, e RU10. In particolare, nel rigo RU5 va indicato il credito d'imposta maturato nel corso del periodo d'imposta oggetto della presente dichiarazione o nel corso del periodo d'imposta precedente chiuso dopo il 31 marzo 2023 e prima del 31 dicembre 2023 (per i soggetti con periodo d'imposta non coincidente con l'anno solare). Il rigo RU9, colonna 1, va compilato in caso di cessione del credito d'imposta, riportando nella colonna l'importo ceduto e comunicato all'Agenzia delle entrate, attraverso l'apposita procedura, nel periodo d'imposta oggetto della presente dichiarazione; in tale ipotesi, non va compilata la sezione III-B.

## ACQUISTO GAS - IMPRESE DIVERSE DA QUELLE A FORTE CONSUMO DI GAS NATURALE – SECONDO TRIMESTRE 2023

Codice credito S5

#### Credito d'imposta a favore delle imprese per l'acquisto di gas naturale per il secondo trimestre dell'anno 2023 (art. 4, comma 5, D.L. 34/2023, art.7, D.L. 132/2023)

Con il codice credito "S5" nella presente sezione va indicato il credito d'imposta, previsto dall'articolo 4, comma 5, del decreto-legge 30 marzo 2023, n. 34, riconosciuto alle imprese diverse da quelle a forte consumo di gas naturale di cui al comma 4 dell'articolo 4, per l'acquisto del medesimo gas, consumato nel secondo trimestre dell'anno 2023. Il credito spetta alle condizioni di cui al citato articolo 4, comma 5, in misura pari al 20 per cento della spesa sostenuta.

Il credito d'imposta è utilizzabile esclusivamente in compensazione, ai sensi dell'articolo 17 del decreto legislativo 9 luglio 1997, n. 241, entro il 16 novembre 2023, e non è assoggettato ai limiti di utilizzo di cui all'articolo 1, comma 53, della legge 24 dicembre 2007, n. 244 e di cui all'articolo 34 della legge 23 dicembre 2000, n. 388.

Per la compensazione del credito tramite il modello F24 va utilizzato il codice tributo "7018".

In alternativa all'utilizzo in compensazione, il credito d'imposta può essere ceduto nel rispetto delle condizioni di cui al comma 8 del citato articolo 4 del D.L. 34/2023, secondo le modalità definite dal Provvedimento del Direttore dell'Agenzia delle entrate 27 giugno 2023.

I cessionari, indicano al rigo RU3 l'ammontare del credito ricevuto; non sono invece tenuti a compilare la Sezione III-A. Per la compensazione del credito tramite il modello F24 i cessionari devono utilizzare il codice tributo "7754".

Nella sezione possono essere compilati esclusivamente i righi RU3, RU5, colonna 3, RU6, RU8, RU9, colonne 1 e 3, e RU10. In particolare, nel rigo RU5 va indicato il credito d'imposta maturato nel corso del periodo d'imposta oggetto della presente dichiarazione o nel corso del periodo d'imposta precedente chiuso dopo il 31 marzo 2023 e prima del 31 dicembre 2023 (per i soggetti con periodo d'imposta non coincidente con l'anno solare). Il rigo RU9, colonna 1, va compilato in caso di cessione del credito d'imposta, riportando nella colonna l'importo ceduto e comunicato all'Agenzia delle entrate, attraverso l'apposita procedura, nel periodo d'imposta oggetto della presente dichiarazione; in tale ipotesi, non va compilata la sezione III-B.

#### STRUMENTI PER LA MEMORIZZAZIONE E TRASMISSIONE TELEMATICA DEI CORRISPETTIVI Codice credito S9

#### Credito d'imposta per l'adeguamento degli strumenti utilizzati per la memorizzazione e trasmissione telematica dei corrispettivi (art. 8 D.L. 176/2022)

Con il codice credito "S9", nella presente sezione va indicato il credito d'imposta istituito dall'art. 8 del decretolegge n. 176 del 2022 a favore dei soggetti passivi dell'imposta sul valore aggiunto (IVA) per l'adeguamento degli strumenti utilizzati per la memorizzazione e trasmissione telematica dei dati dei corrispettivi giornalieri di cui all'articolo 2, comma 1, del decreto legislativo 5 agosto 2015, n. 127, complessivamente pari al 100 per cento della spesa sostenuta, per un massimo di 50 euro per ogni strumento.

Con il provvedimento del Direttore dell'Agenzia delle entrate del 23 giugno 2023 sono definite le modalità attuative del credito d'imposta.

Il credito d'imposta è utilizzabile esclusivamente in compensazione ai sensi dell'articolo 17 del decreto legislativo n. 241 del 1997, senza l'applicazione dei limiti previsti dall'articolo 1, comma 53, della legge 24 dicembre 2007, n. 244, e dall'articolo 34 della legge 23 dicembre 2000, n. 388, a decorrere dalla prima liquidazione periodica dell'imposta sul valore aggiunto successiva al mese in cui è stata registrata la fattura, pagata, relativa all'adeguamento degli strumenti.

Per la compensazione del credito tramite il modello F24 va utilizzato il codice tributo "7032".

Nella sezione possono essere compilati esclusivamente i righi RU3, RU5, colonna 3, RU6, RU8, RU9, colonna 3, RU10 e RU12.

#### INVESTIMENTI BENI STRUMENTALI - ZES UNICA Codice credito T1

#### Credito d'imposta per investimenti nella ZES unica (art. 16 D.L. 124/2023)

Con il codice credito "T1", nella presente sezione va indicato il credito d'imposta previsto dall'art. 16 del decretolegge n. 124 del 2023 a favore delle imprese che, dal 1° gennaio 2024 al 15 novembre 2024, effettuano investimenti in beni strumentali destinati a strutture produttive ubicate nella Zona economica speciale per il Mezzogiorno (ZES unica).

Il credito d'imposta è utilizzabile esclusivamente in compensazione ai sensi dell'articolo 17 del decreto legislativo 9 luglio 1997, n. 241, e non si applica il limite di cui all'articolo 1, comma 53, della legge 24 dicembre 2007, n. 244.Con decreto del Ministro per gli affari europei, il Sud, le politiche di coesione e il PNRR, di concerto con il Ministro dell'economia e delle finanze, sono definite le modalità attuative del credito d'imposta.

Per la compensazione del credito tramite il modello F24 va utilizzato l'apposito codice tributo che sarà istituito dall'Agenzia delle entrate.

Il credito d'imposta è concesso nel rispetto dei limiti e delle condizioni previsti dal regolamento (UE) n. 651/2014 della Commissione, del 17 giugno 2014. Pertanto, il credito d'imposta indicato nel rigo RU5 va riportato anche nel prospetto Aiuti di Stato presente nel quadro RS, rigo RS401

La sezione può essere compilata solo dai soggetti con periodo d'imposta che termina successivamente al 31 dicembre 2023.

Nella sezione possono essere compilati esclusivamente i righi RU3, RU5, colonna 3, RU6, RU8, RU9, colonna 3, RU10 e RU12.Nel rigo RU5 va indicato il credito d'imposta riconosciuto nel corso del periodo d'imposta oggetto della presente dichiarazione.

#### ALTRI CREDITI D'IMPOSTA

Codice credito 99

Con il codice credito "99", nella presente sezione vanno indicati eventuali importi residui relativi a crediti di imposta che, non essendo più vigenti, non sono riportati in modo distinto nel presente quadro. Nella sezione vanno indicati i crediti residui ancora utilizzabili nel periodo di riferimento della dichiarazione.

Nella sezione possono essere compilati esclusivamente i righi RU2, RU3, RU5, colonna 3, RU6, RU7, colonne da 1 a 6, RU8, RU9, colonna 3, RU10 e RU12. In particolare, nel rigo RU5, colonna 3, va indicato esclusivamente l'ammontare dei crediti d'imposta spettanti a seguito dell'accoglimento di ricorsi nel periodo d'imposta cui si riferisce la presente dichiarazione.

Il codice 99 non può essere utilizzato per indicare i crediti elencati nella tabella "Crediti esclusi Sezione I" in quanto detti crediti non vanno riportati nella sezione I.

Oltre ai crediti sopra descritti, nella sezione I del quadro RU è possibile indicare l'importo residuo delle agevolazioni non più maturabili nel corso del periodo d'imposta oggetto della presente dichiarazione. Tali crediti sono indicati nella "Tabella crediti residui" posta in calce alle istruzioni, la quale individua, in riferimento a ciascuno di essi, il codice credito da utilizzare in dichiarazione nonché i righi del quadro RU compilabili.

Ulteriori informazioni sulle agevolazioni in tabella sono riportate nelle istruzioni dei modelli Redditi relativi ai periodi d'imposta precedenti a quello oggetto della presente dichiarazione.

#### 30.5 SEZIONE II

#### DATI RELATIVI AI CREDITI D'IMPOSTA PER ATTIVITÀ DI RICERCA, SVILUPPO E INNOVAZIONE, INVESTIMENTI IN BENI STRUMENTALI NEL TERRITORIO DELLO STATO

Questa sezione va compilata dai beneficiari dei crediti d'imposta "Ricerca, Sviluppo e Innovazione 2020-2023", "Investimenti beni strumentali nel territorio dello Stato 2020-2023" e "Bonus bonifica ambientale", per l'indicazione dei dati relativi ai costi agevolabili in relazione ai quali è commisurato l'ammontare del credito d'imposta indicato nel rigo RU5 della rispettiva sezione.

In particolare:

- i righi RU100, RU101 e RU102 vanno compilati con riferimento al credito d'imposta "Ricerca, Sviluppo e Innovazione 2020-2023" istituito dall'art. 1, commi da 198 a 200 della legge n. 160 del 2019, da indicare nella sezione I con il codice credito "L1";
- i righi RU130, e RU140 vanno compilati per l'esposizione dei dati del credito d'imposta, da indicare nella sezione I con i codici credito "2L" e "3L";
- il rigo RU160 va compilato per l'esposizione dei dati del credito d'imposta "Bonus bonifica ambientale", da indicare nella sezione I con il codice credito "G5".

Per la compilazione dei righi RU100, RU101, RU102, RU130, RU140 e RU160 si rinvia alle istruzioni della Sezione I relative ai corrispondenti crediti d'imposta.

#### 30.7 SEZIONE III

#### SEZIONE III-A - CREDITI D'IMPOSTA RICEVUTI

La sezione III-A va compilata:

- dai soggetti che, avendo una partecipazione in una o più società di persone ovvero in uno degli altri soggetti di cui all'art. 5 del TUIR, hanno ricevuto dagli stessi uno o più crediti d'imposta. Si ricorda che i soci potranno utilizzare la quota di credito loro assegnata solo dopo averla indicata nella propria dichiarazione (cfr. risoluzione n. 163/E del 31 luglio 2003);
- dai soci che, avendo optato per la trasparenza fiscale ai sensi dell'art. 115 del TUIR, hanno ricevuto dalla società partecipata uno o più crediti d'imposta (si veda al riguardo la circolare n. 49 del 22 novembre 2004);
- dai soggetti beneficiari di Trust per l'indicazione dei crediti d'imposta imputati dal Trust;
- dai cessionari dei crediti d'imposta oggetto di cessione ai sensi dell'art. 1260 del codice civile oppure ai sensi dell'art. 43-ter del D.P.R. n. 602/1973. Per l'individuazione dei crediti che possono essere oggetto di cessione, si rinvia alle istruzioni relative ai singoli crediti d'imposta;
- dall'incorporante o dal soggetto risultante dalla fusione o dal beneficiario della scissione per l'indicazione del credito d'imposta della società incorporata, fusa o scissa;
- dal soggetto a cui è stato trasferito il credito d'imposta unitamente all'azienda, nei casi diversi da quelli di cui al punto precedente (ad esempio, cessione o conferimento d'azienda).

In particolare, nei righi da RU501 a RU505 vanno riportati, per ogni credito d'imposta, per ogni anno di riferimento e per ciascun soggetto cedente, i seguenti dati:

- nella colonna 1, il codice del credito ricevuto, indicato a margine della descrizione di ciascun credito e nelle tabelle sotto riportate;
- nella colonna 3, l'anno d'insorgenza del credito;
- nella colonna 4, il codice fiscale del soggetto cedente;
- nella colonna 5, l'ammontare del credito ricevuto.

#### Nella colonna 2 va riportato:

- il codice "1", in caso di cessione del credito ai sensi dell'art. 1260 c.c.;
- il codice "3", in caso di operazione straordinaria o di trasferimento d'azienda;
- il codice "4", in caso di attribuzione del credito dalla società "trasparente" o dal Trust.

L'importo del credito indicato nella presente sezione deve essere, altresì, riportato nella sezione relativa al credito ricevuto, nel rigo "Credito d'imposta ricevuto".

Se nella sezione I non è presente il codice relativo al credito d'imposta ricevuto oppure non ne è consentito l'utilizzo, l'importo ricevuto va indicato utilizzando il codice credito "99"- Altri crediti d'imposta.

ATTENZIONE: non vanno, invece, riportati nella sezione I i crediti ricevuti elencati nella tabella "Crediti esclusi Sezione I". Nel caso in cui il numero dei righi della presente sezione non sia sufficiente per l'indicazione dei dati relativi ai crediti ricevuti, il contribuente deve utilizzare ulteriori moduli del quadro RU, numerandoli progressivamente e riportando il relativo numero nella casella in alto a destra.

#### SEZIONE III-B - CREDITI D'IMPOSTA TRASFERITI

La sezione III-B va compilata solamente in caso di cessione del credito d'imposta ai sensi dell'art. 1260 del codice civile, nonché in caso di trasferimento del credito unitamente all'azienda senza estinzione del dante causa (ad esempio, cessione o conferimento d'azienda, scissione parziale, ecc.).

In particolare, nei righi da RU506 a RU510, il soggetto cedente deve riportare, per ogni credito d'imposta e per ogni anno di maturazione del credito ceduto nonché per ogni cessionario, i seguenti dati:

- nella colonna 1, il codice del credito ceduto;
- nella colonna 3, l'anno d'insorgenza del credito in capo all'avente diritto;
- nella colonna 4, il codice fiscale del soggetto cessionario;
- nella colonna 5, l'ammontare del credito ceduto dal dichiarante al cessionario indicato nella colonna 4.

#### Nella colonna 2 va riportato:

- il codice "1", in caso di cessione del credito ai sensi dell'art. 1260 c.c.;
- il codice "3", in caso di trasferimento del credito unitamente all'azienda senza estinzione del dante causa.

L'importo del credito esposto nella presente sezione deve essere, altresì, indicato nella sezione I, relativa al credito ceduto, nel rigo RU9 "Credito d'imposta ceduto".

ATTENZIONE: non vanno, invece, riportati nella sezione I i crediti ricevuti elencati nella tabella "Crediti esclusi Sezione I". Qualora il numero dei righi della presente sezione non sia sufficiente all'indicazione dei dati relativi ai crediti ceduti, il contribuente deve utilizzare ulteriori moduli del quadro RU, numerandoli progressivamente e riportando il relativo numero nella casella in alto a destra.

#### SEZIONE III-C- LIMITE DI UTILIZZO

La sezione III-C deve essere compilata ai fini della verifica del rispetto del limite di utilizzo dei crediti d'imposta, previsto dall'art. 1, commi da 53 a 57, della legge n. 244 del 2007, nonché ai fini della determinazione dell'ammontare eccedente il predetto limite (si veda al riguardo la premessa al quadro RU).

La sezione è suddivisa in cinque parti:

- la parte I contiene i dati di carattere generale e deve essere compilata da tutti i contribuenti, esclusi i soggetti che beneficiano solamente di agevolazioni per le quali non opera il limite di utilizzo;
- la parte II deve essere compilata solo dai soggetti che intendono utilizzare in compensazione "interna" (ovvero, senza esporre la compensazione nel modello F24) i crediti d'imposta indicati nel presente quadro;
- le parti III e IV devono essere compilate dai contribuenti che hanno indicato nel modello REDDITI relativo al periodo d'imposta precedente, righi da RU523 a RU534, importi residui relativi alle eccedenze che si sono generate negli anni dal 2008 al 2022;
- la parte V deve essere compilata dai contribuenti che, relativamente all'anno 2023, vantano crediti d'imposta per un importo complessivo superiore al limite di utilizzo.

Se i righi delle parti III, IV e V non sono sufficienti per l'indicazione dei dati ivi previsti, è necessario utilizzare un ulteriore modulo del presente quadro, previa numerazione dello stesso da apporre nella casella posta in alto. In tal caso, le parti I e II vanno compilate solo sul primo modulo.

#### Parte I – Dati generali

Il rigo RU512 deve essere compilato da tutti i soggetti che vantano crediti d'imposta assoggettati al limite di utilizzo. Non sono, pertanto, tenuti alla compilazione del presente rigo i contribuenti che beneficiano solamente di agevolazioni per le quali non opera il limite di utilizzo.

In particolare, va indicato:

• nella colonna 1, l'ammontare complessivo dei crediti residui al 1° gennaio 2023. Tale valore è determinato, con riferimento ai soggetti con periodo d'imposta coincidente con l'anno solare, dalla somma degli importi indicati nei righi o nelle colonne "Credito d'imposta residuo della precedente dichiarazione" del presente quadro relativi ai crediti assoggettati al limite, aumentata degli importi dei crediti utilizzati in compensazione interna nel 2023, esposti nelle relative sezioni del quadro RU del modello REDDITI relativo al periodo d'imposta precedente, nonché

degli importi dei crediti residui non riportabili nelle singole sezioni del presente quadro, in quanto riferiti a crediti le cui norme istitutive prevedono limiti temporali di utilizzo (detti importi sono indicati nella parte III, colonna 6, parte IV, colonna 5, e nella parte V, colonna 3, della sezione VI-C del quadro RU del modello REDDITI 2023). I soggetti con periodo d'imposta 2023/2024 devono calcolare il valore da indicare nella presente colonna sulla base della documentazione in loro possesso;

- nella colonna 2, l'ammontare complessivo dei crediti spettanti nel 2023. Tale valore è determinato, con riferimento ai soggetti con periodo d'imposta coincidente con l'anno solare, dalla somma degli importi indicati nei righi o nelle colonne "Credito d'imposta spettante" del presente quadro, relativi ai crediti assoggettati al limite di utilizzo. I soggetti con periodo d'imposta 2023/2024 devono calcolare il valore da indicare nella presente colonna sulla base della documentazione in loro possesso;
- nella colonna 3, l'ammontare complessivo dei crediti relativi all'anno 2023, risultante dalla somma degli importi indicati nelle colonne 1 e 2. Se l'importo indicato nella presente colonna è superiore ad euro 250.000 devono essere compilate le colonne 4 e 5 del presente rigo;
- nella colonna 4, l'ammontare complessivo dei crediti eccedenti il limite di utilizzo relativo agli anni dal 2008 al 2022, non fruiti alla data del 1° gennaio 2023. Tale ammontare è pari alla somma degli importi indicati nel modello REDDITI relativo al periodo d'imposta precedente, righi da RU523 a RU526 colonna 6, righi da RU527 a RU530 colonna 5, e righi da RU531 a RU534 colonna 3, di tutti i moduli compilati, con l'esclusione del credito d'imposta di cui all'art. 1, c. 271, della legge n. 296/2006 e dei crediti per il settore cinematografico di cui alla legge n. 244/2007, non più assoggettati al limite di utilizzo;
- nella colonna 5, la differenza, se positiva, tra l'importo indicato nella colonna 3 e quello indicato nella colonna 4. Se l'importo indicato nella presente colonna è superiore ad euro 250.000 devono essere compilati i righi da RU513 a RU515 e da RU531 a RU534.

Nel rigo RU513, indicare l'ammontare complessivo dei crediti d'imposta (diversi da quelli del quadro RU) e contributi utilizzati in compensazione con il modello F24 nell'anno 2023.

Nel rigo RU514, indicare l'ammontare complessivo dei crediti d'imposta del quadro RU utilizzabile nel 2023, calcolato nel seguente modo:

250.000,00 + la differenza, se positiva, tra 2.000.000,00 e l'importo indicato nel rigo RU513.

Nel rigo RU515, indicare l'ammontare complessivo dei crediti d'imposta eccedenti il limite di utilizzo per l'anno 2023. Tale valore è pari alla differenza, se positiva, tra l'importo indicato nel rigo RU512, colonna 5, e quello indicato nel rigo RU514. L'ammontare eccedente indicato nel presente rigo deve essere imputato ai crediti d'imposta che hanno generato l'eccedenza. A tal fine, deve essere compilata la parte V della presente sezione III-C.

#### Parte II – Verifica del limite ai fini dell'utilizzo dei crediti in compensazione interna

La parte II della sezione III-C deve essere compilata dai soggetti che intendono utilizzare in compensazione interna (ovvero, senza esporre la compensazione nel modello F24) i crediti d'imposta indicati nel presente quadro in diminuzione dell'IRES a saldo nonché in diminuzione dell'imposta sostitutiva di cui alla legge n. 342 del 2000, sempre che le suddette modalità di utilizzo siano previste dalle norme istitutive delle singole agevolazioni. Si riportano di seguito le istruzioni per la compilazione della sezione.

Si precisa che nei righi da RU516 a RU519 devono essere indicati, oltre agli utilizzi dei crediti d'imposta che hanno trovato esposizione nel presente quadro RU, anche gli utilizzi relativi ai crediti non previsti nel presente quadro RU in quanto istituiti da norme emanate successivamente all'approvazione del presente modello REDDITI oppure concessi per periodi d'imposta successivi a quelli in corso al 31 dicembre 2023. Devono, invece, essere esclusi dal computo i crediti d'imposta per i quali non sussiste il limite di utilizzo (si veda al riguardo la premessa al presente quadro).

#### Righi da RU516 a RU519

Ai fini della compilazione dei righi da RU516 a RU519 e del rigo RU521, è necessario distinguere se il periodo d'imposta cui si riferisce la dichiarazione coincide con l'anno solare oppure non è coincidente con l'anno solare e comprende due distinti anni; ciò in quanto può risultare diverso l'anno solare con riferimento al quale verificare il limite di utilizzo dei crediti.

#### Soggetti con periodo d'imposta coincidente con l'anno solare

Nel rigo RU516, indicare l'ammontare complessivo dei crediti da quadro RU utilizzati in compensazione con il mod. F24 dal 1° gennaio 2024 e fino alla data di presentazione della presente dichiarazione.

Nel rigo RU517, indicare l'ammontare complessivo dei crediti da quadro RU utilizzati in compensazione interna per il versamento delle ritenute operate dal sostituto d'imposta effettuato dal 1° gennaio 2024 e fino alla data di presentazione della presente dichiarazione (quadro ST del modello 770).

Nel rigo RU518, indicare l'ammontare complessivo dei crediti da quadro RU utilizzati in compensazione interna per i versamenti ai fini IVA effettuati dal 1° gennaio 2024 e fino alla data di presentazione della presente dichiarazione (quadro VL del modello IVA).

Il rigo RU519 deve essere compilato esclusivamente dai soggetti con periodo d'imposta 2023/2024.

#### Soggetti con periodo d'imposta 2023/2024

Per i soggetti con periodo d'imposta 2023/2024 è necessario distinguere l'anno in cui deve essere effettuato il versamento dell'imposta sui redditi dovuta a saldo.

- Se il termine in cui deve essere effettuato il versamento dell'imposta dovuta a saldo cade nel 2024:
	- 1) se la dichiarazione è presentata entro il 31 dicembre 2024, gli utilizzi dei crediti da considerare sono quelli avvenuti dal 1° gennaio 2024 fino alla data di presentazione della dichiarazione;
	- 2) se la dichiarazione è presentata nel corso del 2025, gli utilizzi dei crediti da considerare sono quelli avvenuti dal 1° gennaio 2024 fino al 31dicembre 2024.
- Se, invece, il termine in cui deve essere effettuato il versamento dell'imposta dovuta a saldo cade nel 2025, il periodo cui fare riferimento per gli utilizzi dei crediti è quello compreso tra il 1°gennaio 2025 e la data di presentazione della dichiarazione.

Per la compilazione dei righi da RU516 a RU518 si deve, pertanto, fare riferimento al periodo di utilizzo dei crediti come sopra precisato.

Nel rigo RU519, deve essere indicato l'ammontare dei crediti utilizzati in compensazione interna nella presente dichiarazione per il versamento della seconda rata di acconto dovuto ai fini IRES qualora il termine per il versamento della seconda rata di acconto cada nello stesso anno solare nel quale cade il termine per il versamento del saldo (ad esempio soggetto con periodo d'imposta 1/7/2023-30/6/2024).

#### Righi da RU520 a RU522

Nel rigo RU520, indicare la somma degli importi indicati nei righi RU516, RU517, RU518 e RU519.

Nel rigo RU521, indicare l'ammontare complessivo dei crediti d'imposta (diversi da quelli del quadro RU) e contributi utilizzati in compensazione con il modello F24 dal 1° gennaio 2024 alla data di presentazione della presente dichiarazione. Per l'individuazione del periodo di riferimento delle compensazioni relativamente ai soggetti con periodo d'imposta a cavallo, si rinvia al precedente paragrafo "Soggetti con periodo d'imposta 2023/2024".

Nel rigo RU522, indicare l'ammontare complessivo dei crediti da utilizzare in compensazione interna nella presente dichiarazione in diminuzione dell'IRES a saldo nonché in diminuzione dell'imposta sostitutiva di cui alla legge n. 342 del 2000; detto ammontare, da riportare nella colonna 3 del presente rigo, non può essere superiore alla differenza tra l'importo di euro 2.250.000,00, aumentato degli importi indicati nella colonna 6 dei righi da RU523 a RU526 (eccedenze dal 2008 al 2021, interamente utilizzabili nell'anno 2024), e la somma degli importi indicati nei righi RU520 e RU521. Nell'ipotesi in cui l'importo indicato nel rigo RU521 sia superiore a euro 2.000.000,00 l'ammontare da utilizzare in compensazione interna non può essere superiore alla differenza se positiva tra l'importo di euro 250.000,00, aumentato degli importi indicati nella colonna 6 dei righi da RU523 a RU526 (eccedenze dal 2008 al 2021, interamente utilizzabili nell'anno 2024) e l'importo di rigo RU520. In particolare, riportare:

- nella colonna 1, l'ammontare complessivo dei crediti da utilizzare in compensazione interna per il saldo IRES. Tale ammontare è pari alla somma degli importi indicati nelle colonne "IRES (Saldo)" della Sezione I, esclusi i crediti d'imposta "62-Nuovi investimenti nelle aree svantaggiate ex art. 1, c. 271, L. 296/2006", "85-Incentivi sostituzione veicoli ex D.L. 83/20122" e "I2-Rafforzamento patrimoniale delle imprese di medie dimensioni/Investitori";
- nella colonna 2, l'ammontare complessivo dei crediti da utilizzare in compensazione interna per il versamento dell'imposta sostitutiva di cui alla legge n. 342 del 2000. Tale ammontare è pari alla somma degli importi indicati nelle colonne "Imposta sostitutiva" di tutte le sezioni compilate;
- nella colonna 3, la somma degli importi indicati nelle colonne 1 e 2.

#### Parte III – Eccedenze dal 2008 al 2021

La parte III deve essere compilata dai soggetti che vantano crediti residui indicati nella colonna 6 dei righi da RU523 a RU526 e/o nella colonna 5 dei righi da RU527 a RU530 del quadro RU del modello REDDITI relativo al periodo d'imposta precedente. Tali contribuenti devono riportare nei righi da RU523 a RU526 della presente sezione i

dati dei crediti residui esposti nei righi da RU523 a RU530 del modello REDDITI relativo al periodo d'imposta precedente, unitamente agli utilizzi effettuati nel 2023, con l'esclusione del credito d'imposta di cui all'articolo 1, comma 271, della legge n. 296/2006 e dei crediti per il settore cinematografico di cui alla legge n. 244/2007, non più assoggettati al limite di utilizzo.

In particolare, indicare:

- nella colonna 1, l'anno in cui si è generata l'eccedenza, risultante dalla colonna 1 dei righi da RU523 a RU526 del modello REDDITI relativo al periodo d'imposta precedente, per le eccedenze degli anni dal 2008 al 2020. Relativamente ai crediti esposti nei righi da RU527 a RU530 del modello REDDITI relativo al periodo d'imposta precedente va indicato l'anno 2021;
- nella colonna 2, il codice credito, risultante dalla colonna 2 dei righi da RU523 a RU526 del modello REDDITI relativo al periodo d'imposta precedente, per le eccedenze degli anni dal 2008 al 2020, e dalla colonna 1 dei righi da RU527 a RU530 del modello REDDITI relativo al periodo d'imposta precedente per le eccedenze 2021;
- nella colonna 3, l'anno di insorgenza del credito, risultante dalla colonna 3 dei righi da RU523 a RU526 del modello REDDITI relativo al periodo d'imposta precedente, per le eccedenze degli anni dal 2008 al 2020, e dalla colonna 2 dei righi da RU527 a RU530 del modello REDDITI relativo al periodo d'imposta precedente per le eccedenze 2021;
- nella colonna 4, l'ammontare del credito d'imposta residuo al 31 dicembre 2022, risultante dalla colonna 6 dei righi da RU523 a RU526 del modello REDDITI relativo al periodo d'imposta precedente, per le eccedenze degli anni dal 2008 al 2020 e dalla colonna 5 dei righi RU527 a RU530 del modello REDDITI relativo al periodo d'imposta precedente per le eccedenze 2021;
- nella colonna 5, l'ammontare del credito d'imposta di cui alla colonna 4 utilizzato nell'anno 2023 sia in compensazione interna, sia tramite modello F24;
- nella colonna 6, l'ammontare residuo al 31 dicembre 2023, costituito dalla differenza tra l'importo della colonna 4 e quello della colonna 5. Si ricorda che il credito eccedente il limite di utilizzo è fruibile per l'intero importo residuo a partire dal terzo anno successivo a quello in cui si è generata l'eccedenza.

### Parte IV – Eccedenza 2022

La parte IV deve essere compilata dai contribuenti che hanno esposto crediti eccedenti il limite di utilizzo nei righi da RU531 a RU534 "Eccedenza 2022" del modello REDDITI relativo al periodo d'imposta precedente.

In particolare, nei righi da RU527 a RU530 della presente sezione vanno riportati:

- nelle colonne 1, 2 e 3, i dati indicati, rispettivamente, nelle colonne 1, 2 e 3 dei righi da RU531 a RU534 del modello REDDITI relativo al periodo d'imposta precedente;
- nella colonna 4, l'ammontare del credito d'imposta di cui alla colonna 3 utilizzato nell'anno 2023 sia in compensazione interna sia tramite modello F24;
- nella colonna 5, l'ammontare residuo al 31 dicembre 2023, costituito dalla differenza tra l'importo della colonna 3 e quello della colonna 4.

#### Parte V – Eccedenza 2023

La parte V deve essere compilata nel caso in cui l'ammontare complessivo dei crediti d'imposta spettanti nell'anno 2023 sia superiore al limite di utilizzo e risulti, quindi, compilato il rigo RU515. L'ammontare eccedente di cui al rigo RU515 deve essere imputato ai crediti d'imposta che hanno generato l'eccedenza.

A tal fine, nei righi da RU531 a RU534 indicare:

- nella colonna 1, il codice relativo al credito d'imposta cui si riferisce l'eccedenza;
- nella colonna 2, l'anno di insorgenza (maturazione) del credito d'imposta;
- nella colonna 3, l'ammontare eccedente.

## 31. QUADRO RX - RISULTATO DELLA DICHIARAZIONE

### 31.1 GENERALITÀ

Il quadro RX deve essere compilato per l'indicazione delle imposte a debito o a credito, nonché per l'indicazione delle modalità di utilizzo dei crediti d'imposta e/o delle eccedenze di versamento a saldo.

Il presente quadro è composto dalle seguenti sezioni:

• debiti/crediti ed eccedenze di versamento risultanti dalla presente dichiarazione;

## ISTRUZIONI PER LA COMPILAZIONE **245**

- crediti ed eccedenze risultanti dalla precedente dichiarazione che non trovano collocazione nei quadri del presente modello di dichiarazione;
- versamenti periodici omessi.

I crediti d'imposta e/o le eccedenze di versamento a saldo possono essere richiesti a rimborso, utilizzati in compensazione ai sensi dell'art. 17 del d.lgs. 9 luglio 1997, n. 241 o in diminuzione delle imposte dovute per i periodi successivi a quello cui si riferisce la presente dichiarazione. È consentito ripartire le somme a credito tra importi da chiedere a rimborso ed importi da portare in compensazione.

ATTENZIONE Il limite massimo dei crediti di imposta rimborsabili in conto fiscale e/o compensabili ai sensi dell'art. 17 del d.lgs. n. 241 del 1997, è pari a 2.000.000 di euro, per ciascun anno solare, come previsto dall'art. 1, comma 72, della legge n. 234 del 2021.

#### 31.2 SEZIONE I – DEBITI E/O CREDITI ED ECCEDENZE RISULTANTI DALLA PRESENTE DICHIARAZIONE

Nella presente sezione devono essere indicati i debiti e i crediti relativi alle imposte risultanti dalla presente dichiarazione e le eccedenze di versamento a saldo. In caso di imposte a credito e/o di eccedenze di versamento, nella stessa sezione devono essere indicate, inoltre, le relative modalità di utilizzo.

Nei righi da RX1 a RX23 va indicato:

• nella colonna 1, l'importo a debito delle imposte come risultano dai rispettivi quadri della presente dichiarazione.

ATTENZIONE: nel caso in cui sia compilato il quadro DI, l'importo da indicare nella presente colonna dei righi per i quali è presente la colonna 2, deve essere preventivamente diminuito del credito indicato in colonna 5 del quadro DI, per ciascuna imposta corrispondente. Se il risultato di tale operazione è negativo, la colonna non deve essere compilata, mentre la differenza, non preceduta dal segno meno, deve essere riportata nella colonna 2. Nella presente colonna va riportato l'intero importo del debito risultante dalla dichiarazione e non quello della prima rata;

- nella colonna 2, l'importo a credito delle imposte come risultano dai rispettivi quadri della presente dichiarazione. Nel caso in cui sia compilato il quadro DI, l'importo da indicare nella presente colonna deve essere aumentato del credito indicato in colonna 5 del quadro DI, per ciascuna imposta corrispondente;
- nella colonna 3, l'eccedenza di versamento a saldo, ossia l'importo eventualmente versato in eccedenza rispetto alla somma dovuta a saldo per la presente dichiarazione. Nella presente colonna va indicato, inoltre, l'eventuale ammontare di credito, relativo al periodo d'imposta oggetto della presente dichiarazione, utilizzato in compensazione in misura superiore a quello che emerge dai corrispondenti quadri della presente dichiarazione o in misura superiore al limite annuale di 2.000.000 di euro previsto dall'art. 1, comma 72, della legge n. 234 del 2021 e spontaneamente riversato, secondo la procedura descritta nella circolare n. 48/E del 7 giugno 2002 (risposta a quesito 6.1) e nella risoluzione 452/E del 27 novembre 2008. Si precisa che l'importo del credito riversato deve essere indicato al netto della sanzione e degli interessi eventualmente versati a titolo di ravvedimento.

La somma degli importi delle colonne 2 e 3 deve essere ripartita tra le colonne 4 e/o 5.

Nella colonna 4, il credito di cui si chiede il rimborso. Si ricorda che, ovviamente, non può essere richiesta a rimborso la parte di credito già utilizzata in compensazione fino alla data di presentazione della presente dichiarazione.

Nella colonna 5, il credito da utilizzare in compensazione ai sensi del d.lgs. 9 luglio 1997, n. 241, ovvero, con riferimento all'IRES, in diminuzione della medesima imposta dovuta per i periodi successivi a quello cui si riferisce la presente dichiarazione.

Ad esempio, in caso di credito IRES, va indicata sia la parte di credito che il contribuente intende compensare ai sensi del d.lgs. n. 241 del 1997 utilizzando il Mod. F24, sia quella che utilizza in diminuzione dell'acconto IRES dovuto per il periodo d'imposta successivo a quello oggetto della presente dichiarazione senza esporre la compensazione sul Mod. F24.

Nella presente colonna gli importi a credito devono essere indicati al lordo degli utilizzi già effettuati. Il credito indicato nella presente colonna, per la parte eventualmente derivante dalla colonna 5 del quadro DI, può essere utilizzato in compensazione per eseguire il versamento di debiti maturati a partire dal periodo d'imposta successivo a quello in cui è stata presentata la dichiarazione integrativa (art. 2, comma 8-bis, del D.P.R. n. 322 del 1998, come modificato dall'art. 5 del decreto-legge n. 193 del 2016).

#### 31.3 SEZIONE II - CREDITI ED ECCEDENZE RISULTANTI DALLE PRECEDENTI DICHIARAZIONI

La presente sezione accoglie esclusivamente la gestione di eccedenze e crediti del precedente periodo d'imposta che non possono confluire nel quadro corrispondente a quello di provenienza, al fine di consentirne l'utilizzo con l'indicazione degli stessi nella presente dichiarazione.

ATTENZIONE La presente sezione deve essere compilata anche nel caso in cui gli importi a credito e le eccedenze di versamento relativi al precedente periodo d'imposta, richiesti in compensazione, siano stati integralmente compensati alla data di presentazione della presente dichiarazione REDDITI.

La compilazione della presente sezione può avvenire nei seguenti casi:

- 1. il contribuente non è più tenuto a compilare un quadro che precedentemente chiudeva a credito;
- 2. la dichiarazione precedente è soggetta a rettifica a favore del contribuente per versamenti eccedenti ma il quadro non prevede il riporto del credito, come avviene prevalentemente per le imposte sostitutive;
- 3. presenza di eccedenze di versamento rilevate dal contribuente dopo la presentazione del modello REDDITI relativo al precedente periodo d'imposta e/o comunicate dall'Agenzia delle entrate a seguito di controllo automatizzato della dichiarazione.

Questa sezione va utilizzata anche in caso di indicazione nel quadro DI di crediti relativi a imposte per le quali non è prevista l'esposizione nella sezione I.

Nella colonna 1, va indicato il codice tributo dell'importo a credito che si riporta.

Nella colonna 2, va indicato l'ammontare del credito, di cui alla colonna 4 del corrispondente rigo del quadro RX – Sezione I del modello REDDITI relativo al precedente periodo d'imposta oppure le eccedenze di versamento rilevate dal contribuente successivamente alla presentazione della dichiarazione REDDITI relativa al precedente periodo d'imposta o riconosciute dall'Agenzia delle entrate a seguito di controllo automatizzato della dichiarazione. Nel caso in cui sia compilato il quadro DI, l'importo da indicare nella presente colonna deve essere aumentato del credito indicato in colonna 5 del quadro DI, per ciascuna imposta corrispondente.

Nella colonna 3, va indicato l'ammontare del credito, di cui alla precedente colonna 2, che è stato complessivamente utilizzato in compensazione ai sensi dell'art. 17 del d.lgs. n. 241 del 1997 entro la data di presentazione della presente dichiarazione.

La differenza, risultante fra l'importo indicato nella colonna 2 e l'importo indicato nella colonna 3, deve essere ripartito tra le colonne 4 e/o 5.

Nella colonna 4, va indicato l'ammontare del credito di cui si intende chiedere il rimborso.

Nella colonna 5, va indicato l'ammontare del credito da utilizzare in compensazione ai sensi dell'art. 17 del d.lgs. n. 241 del 1997 fino alla data di presentazione della successiva dichiarazione. A tal fine nel Modello F24 dovrà essere indicato il codice tributo specifico e l'anno di riferimento 2023 anche se si tratta di credito proveniente da periodi precedenti. Infatti, con l'indicazione nel presente quadro, il credito viene rigenerato ed equiparato a quello formatosi nel periodo d'imposta cui si riferisce la presente dichiarazione.

Il credito indicato nella presente colonna, per la parte eventualmente derivante dalla colonna 5 del quadro DI, può essere utilizzato in compensazione per eseguire il versamento di debiti maturati a partire dal periodo d'imposta successivo a quello in cui è stata presentata la dichiarazione integrativa (art. 2, comma 8-bis, del D.P.R. n. 322 del 1998, come modificato dall'art. 5 del decreto-legge n. 193 del 2016).

#### 31.4 SEZIONE IV– VERSAMENTI PERIODICI OMESSI

La sezione è riservata ai soggetti non tenuti alla presentazione della dichiarazione IVA che, a fronte di omessi versamenti IVA periodici relativi ad annualità precedenti, hanno effettuato tali versamenti (ad esempio, a seguito di avvisi di irregolarità) nel presente periodo d'imposta, che consentono di ricostituire il credito IVA non emerso nella dichiarazione IVA relativa all'anno cui si riferiscono i versamenti stessi.

Per le modalità di compilazione si rinvia alle istruzioni del quadro VQ del modello IVA. La somma degli importi di colonna 8 va riportata nella sezione II del presente quadro con il codice tributo 6099.

#### 31.5 COMUNICAZIONE IBAN

Per comunicare il codice Iban, identificativo del conto corrente, bancario o postale, da utilizzare per l'accredito del rimborso, occorre seguire le modalità descritte sul sito dell'Agenzia delle entrate www.agenziaentrate.it nella sezione "Strumenti > Modelli > Modelli per domande/istanze > Rimborsi > Accreditorimborsi su c/corrente" oppure nella sezione "Servizi online > Servizi con registrazione > Rimborsi web".

## **REDDITI ENC 2024** ENTI NON COMMERCIALI ED EQUIPARATI

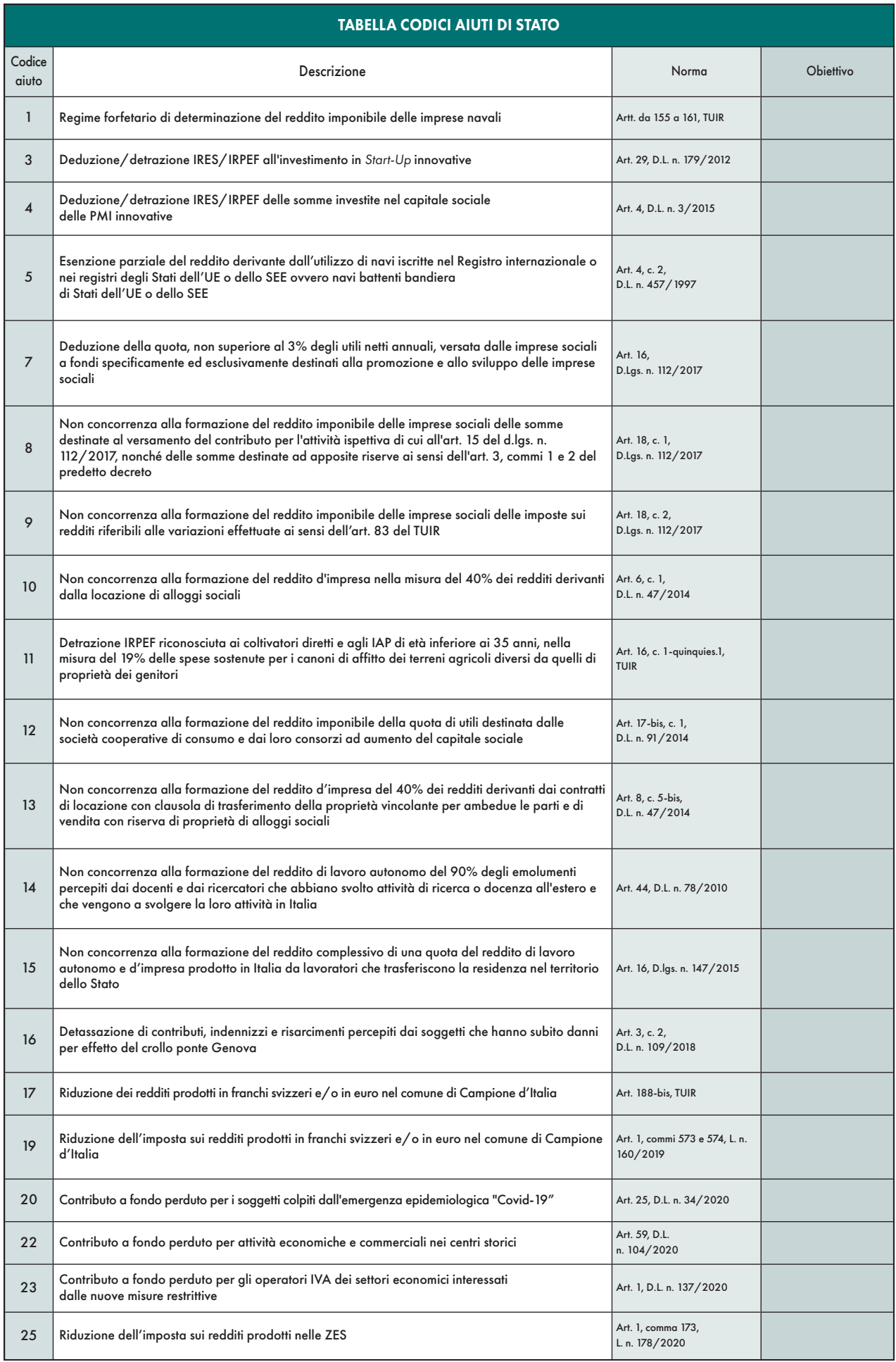

## **REDDITI ENC 2024** ENTI NON COMMERCIALI ED EQUIPARATI

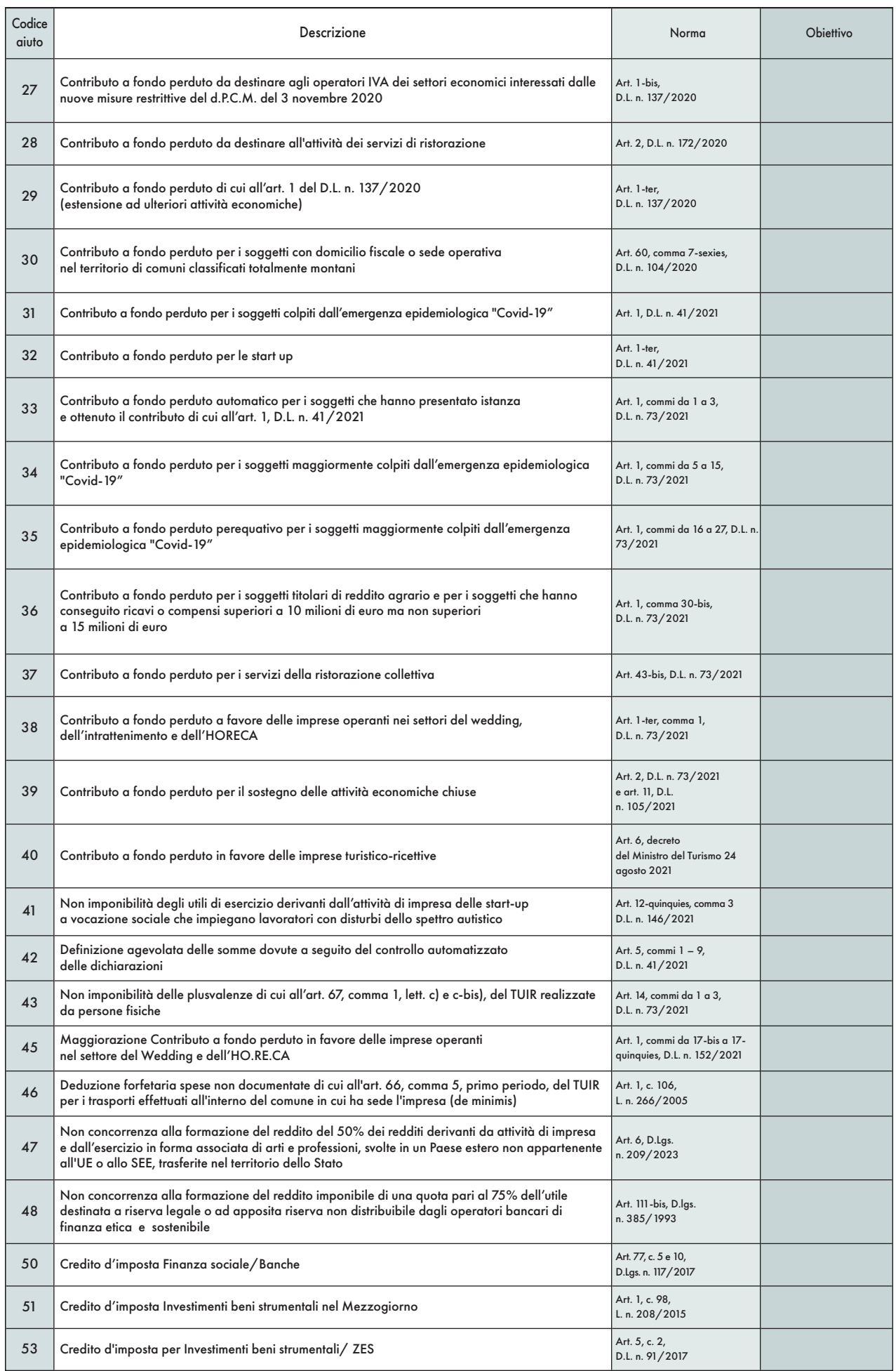

## **REDDITI ENC 2024** ENTI NON COMMERCIALI ED EQUIPARATI

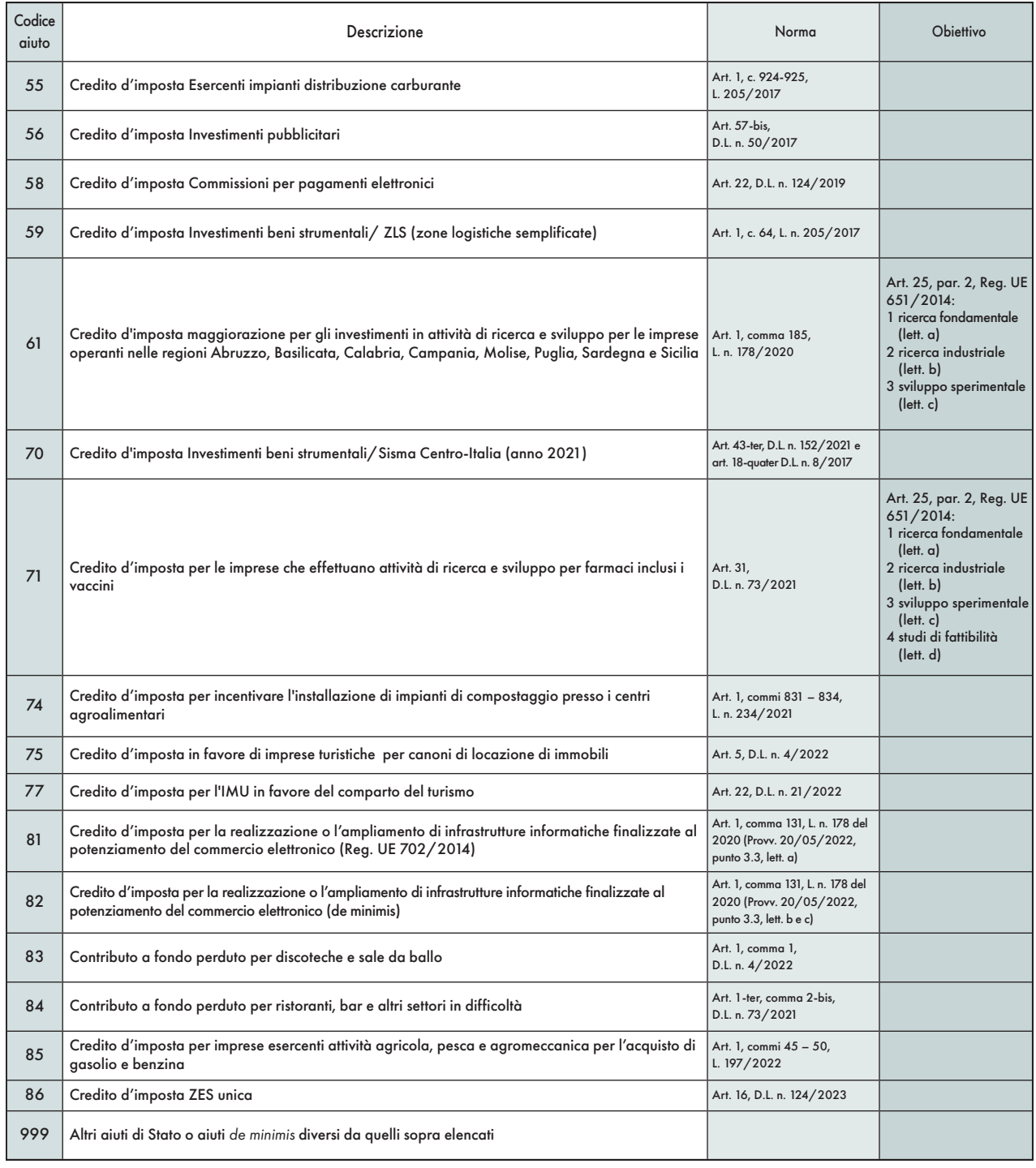

#### ENTI NON COMMERCIALI ED EQUIPARATI

#### TABELLA ELENCO DEI PAESI E TERRITORI ESTERI

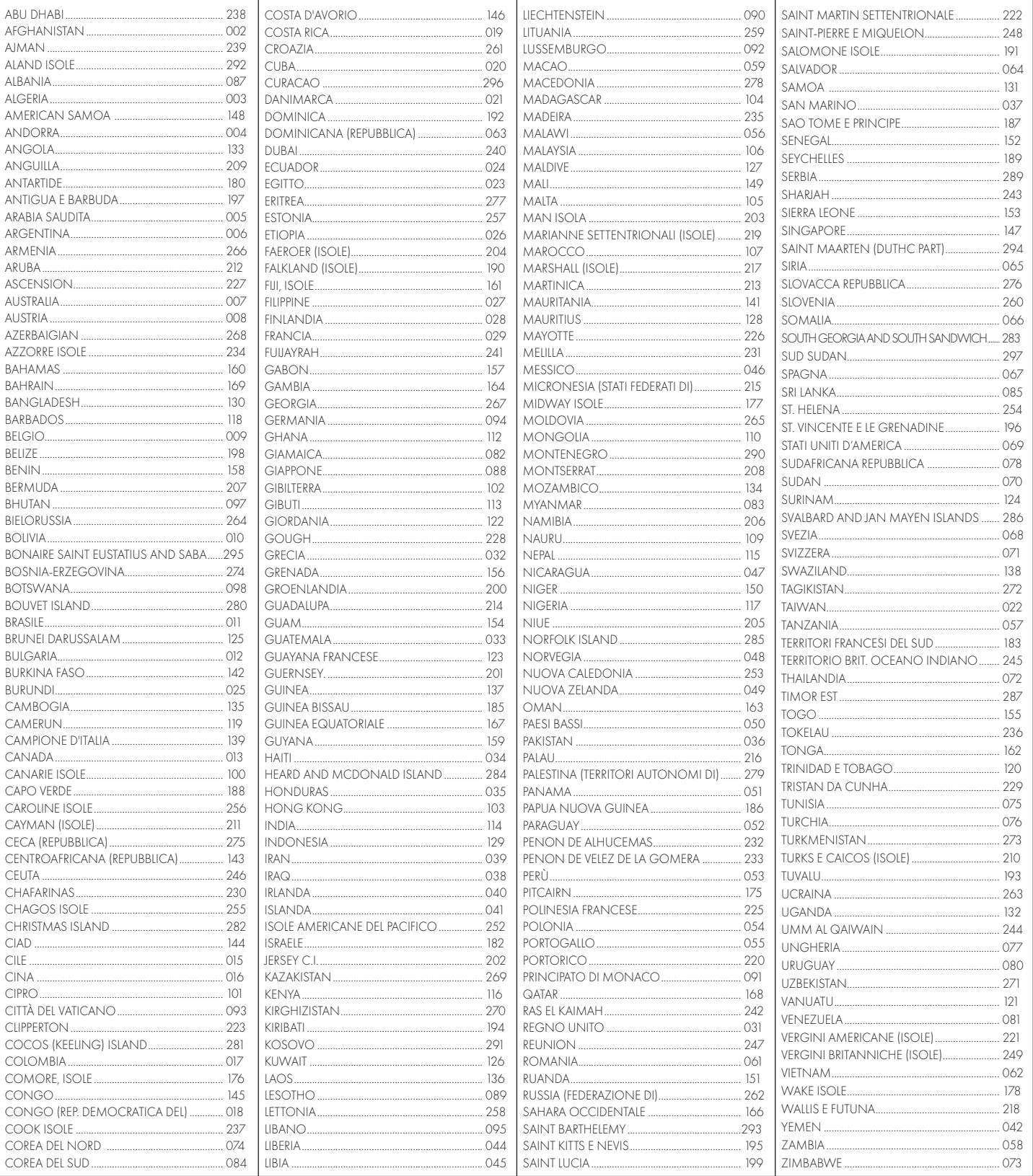

#### TABELLA CODICI INVESTIMENTI ALL'ESTERO E ATTIVITÀ ESTERE DI NATURA FINANZIARIA CONTI CORRENTI E DEPOSITI ESTERI.........................................1 PARTECIPAZIONI AL CAPITALE O AL PATRIMONIO DI SOCIETÀ NON RESIDENTI ........................2 OBBLIGAZIONI ESTERE E TITOLI SIMILARI.................................3 TITOLI NON RAPPRESENTATIVI DI MERCE E CERTIFICATI DI MASSA EMESSI DA NON RESIDENTI ....................................4 VALUTE ESTERE DA DEPOSITI E CONTI CORRENTI ...................5 TITOLI PUBBLICI ITALIANI EMESSI ALL'ESTERO..........................6 CONTRATTI DI NATURA FINANZIARIA STIPULATI CON CONTROPARTI NON RESIDENTI.......................................7 POLIZZE DI ASSICURAZIONE SULLA VITA E DI CAPITALIZZAZIONE..............................................................8 CONTRATTI DERIVATI E ALTRI RAPPORTI FINANZIARI CONCLUSI AL DI FUORI DEL TERRITORIO DELLO STATO .........9 METALLI PREZIOSI ALLO STATO GREZZO O MONETATO DETENUTI ALL'ESTERO ...............................................................10 PARTECIPAZIONI PATRIMONIO DI TRUST, FONDAZIONI O ALTRE ENTITÀ GIURIDICHE DIVERSE DALLE SOCIETÀ ............11 FORME DI PREVIDENZA GESTITE DA SOGGETTI ESTERI........12 ALTRI STRUMENTI FINANZIARI ANCHE DI NATURA NON PARTECIPATIVA.................................................................13 ALTRE ATTIVITÀ ESTERE DI NATURA FINANZIARIA.................14 BENI IMMOBILI ...........................................................................15 BENI MOBILI REGISTRATI (ES. YACHT E AUTO DI LUSSO) .....16 OPERE D'ARTE E GIOIELLI ..........................................................17 ALTRI BENI PATRIMONIALI.........................................................18 IMMOBILE ESTERO ADIBITO AD ABITAZIONE PRINCIPALE...19 CONTO DEPOSITO TITOLI ALL'ESTERO................................... 20 CRIPTO-ATTIVITÀ ........................................................................21
### TABELLA CODICI CREDITI D'IMPOSTA

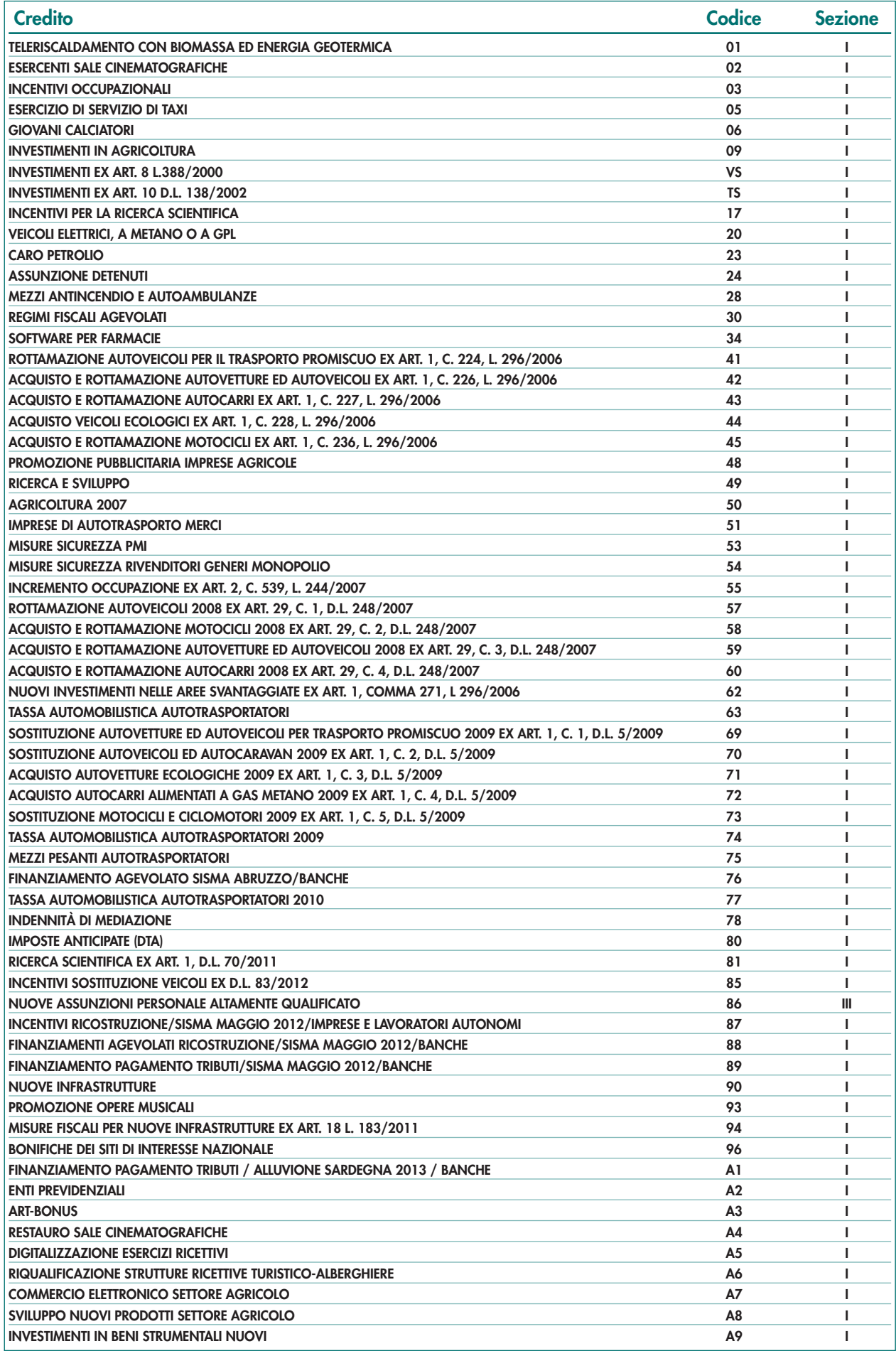

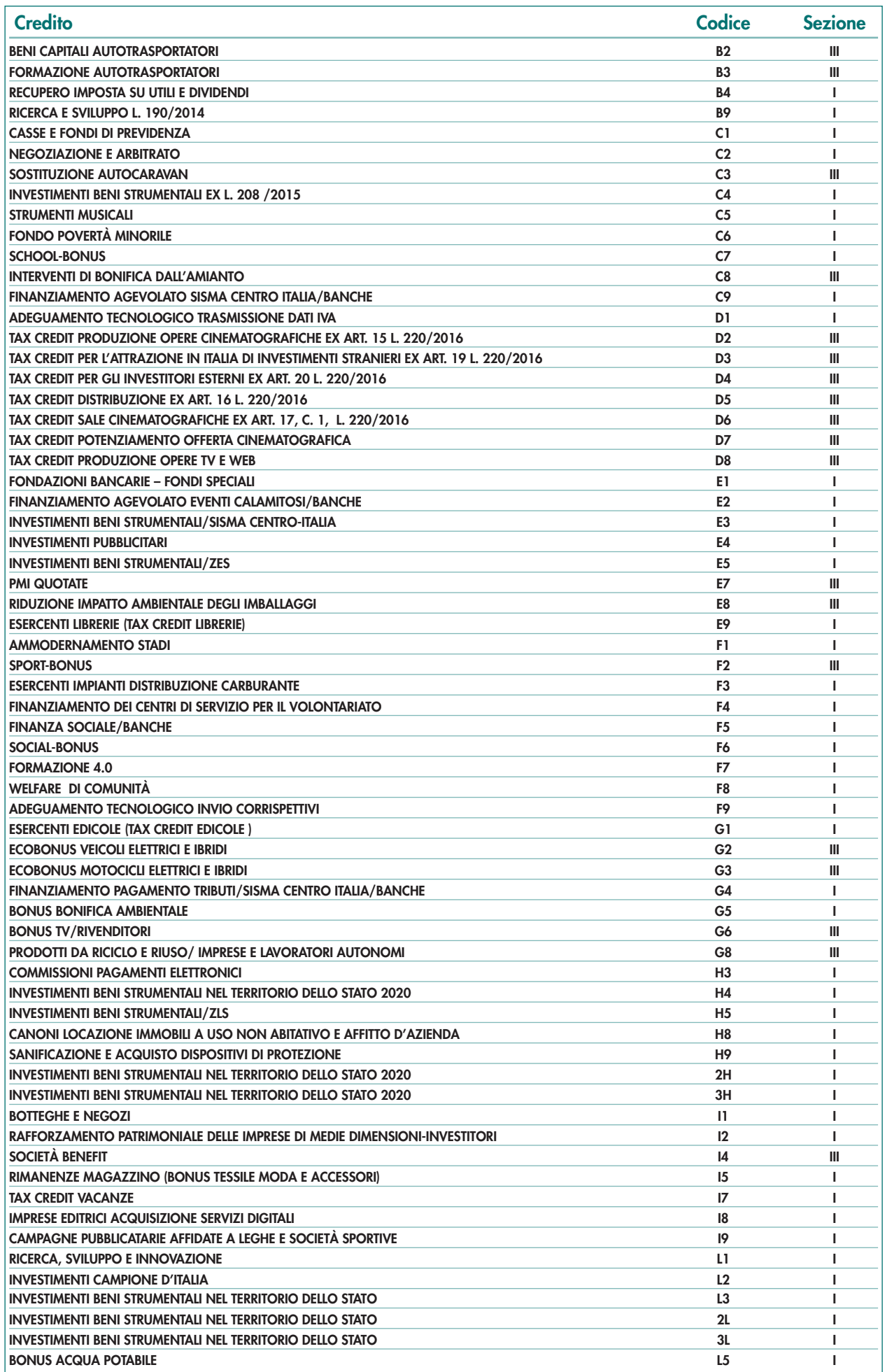

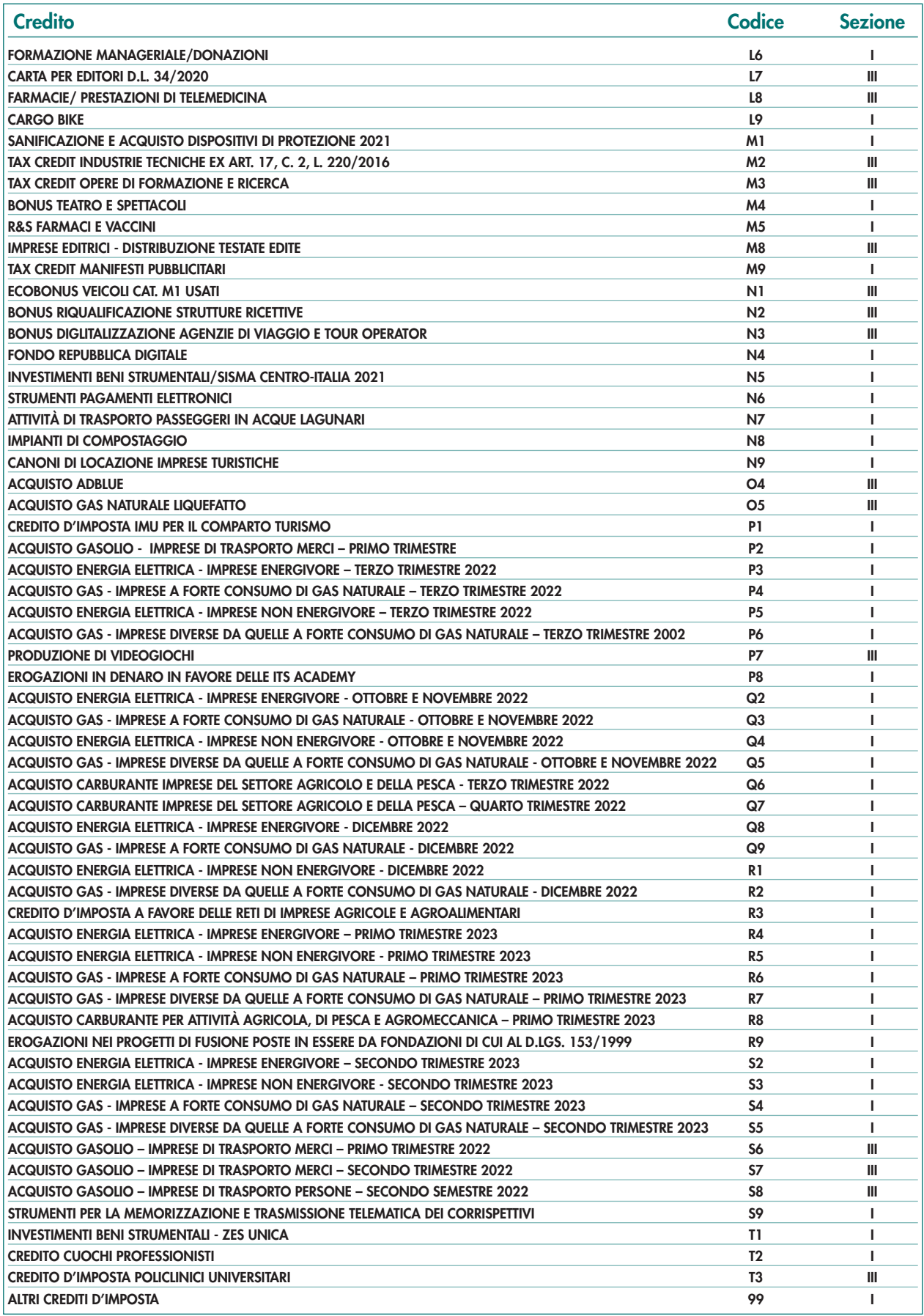

## **REDDITI ENC 2024** ENTI NON COMMERCIALI ED EQUIPARATI

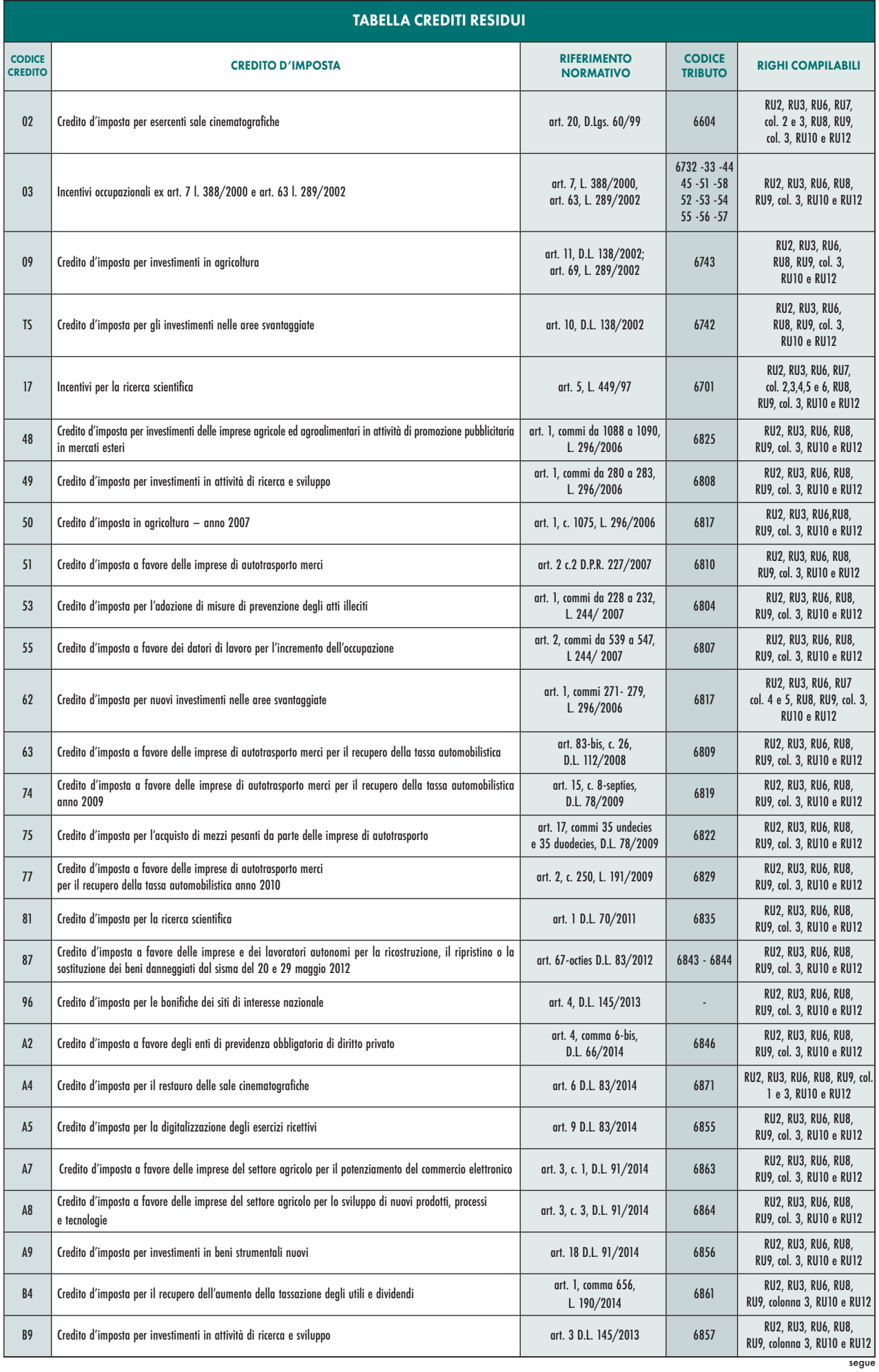

## **REDDITI ENC 2024** ENTI NON COMMERCIALI ED EQUIPARATI

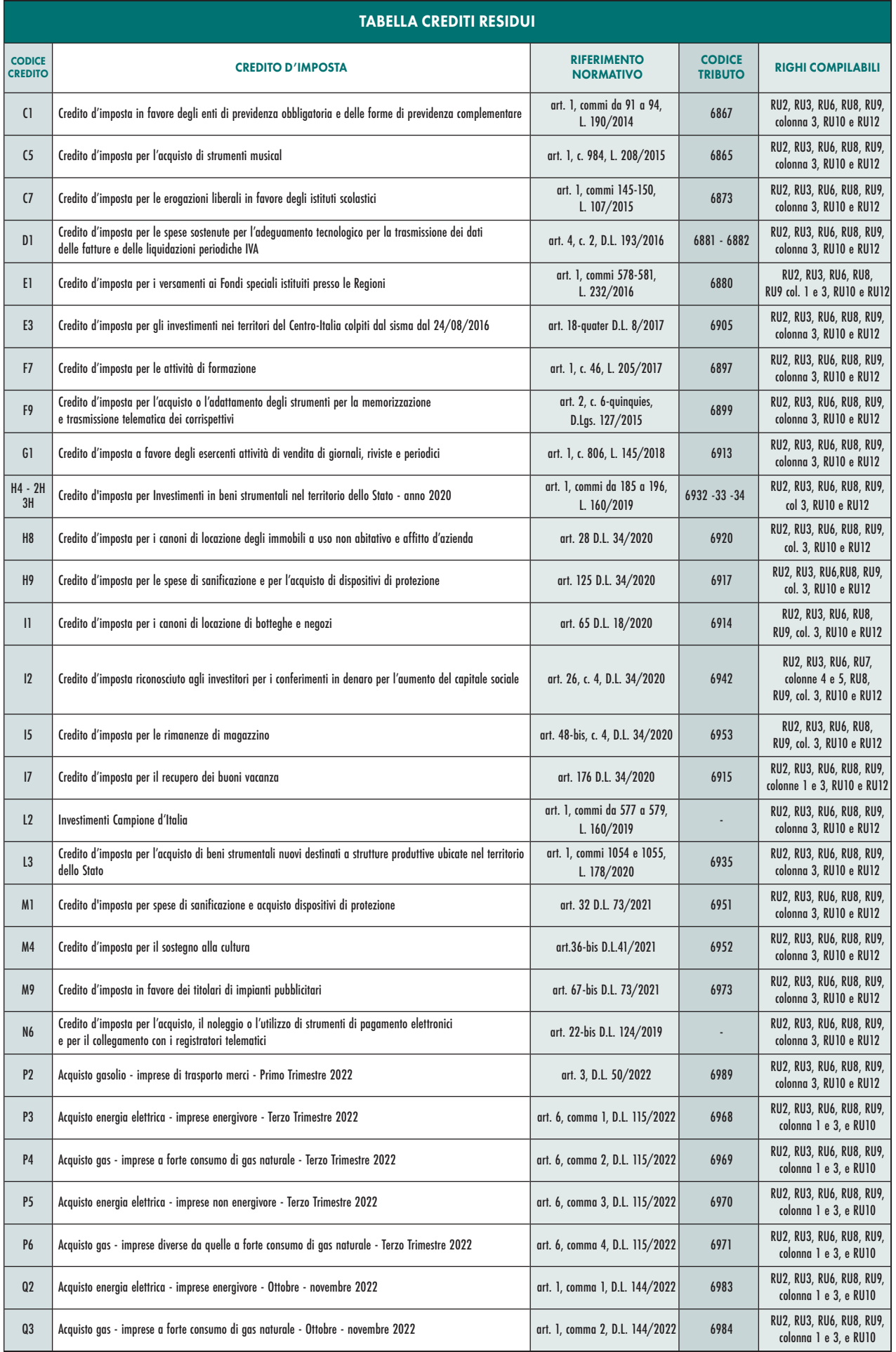

segue

# **REDDITI ENC 2024** ENTI NON COMMERCIALI ED EQUIPARATI

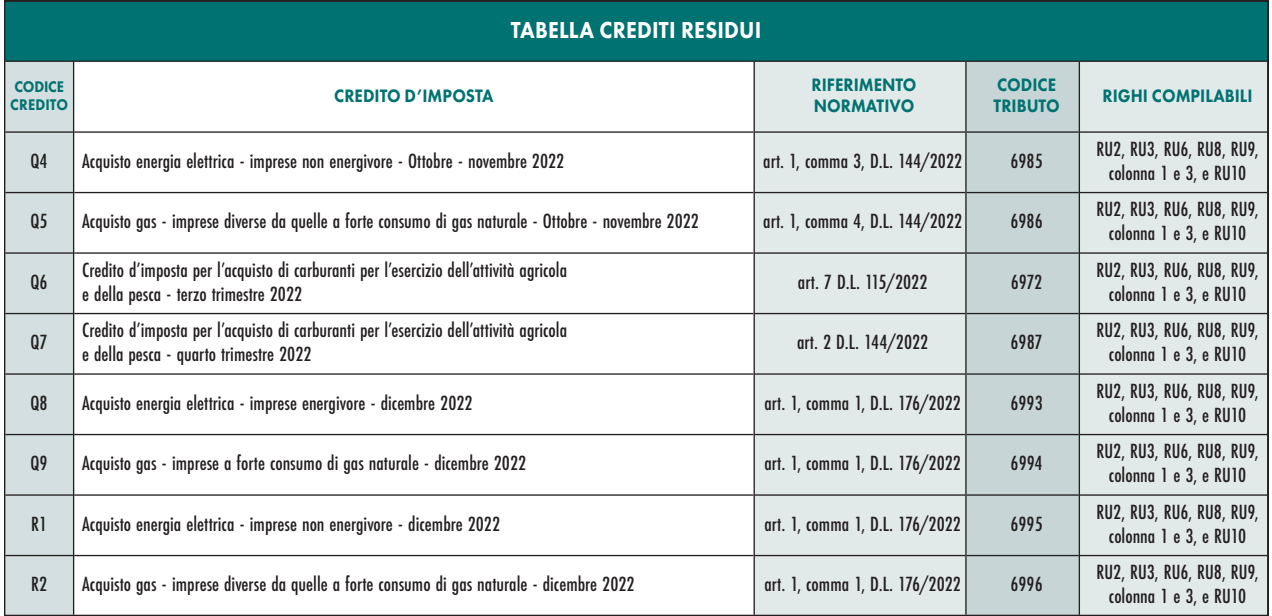

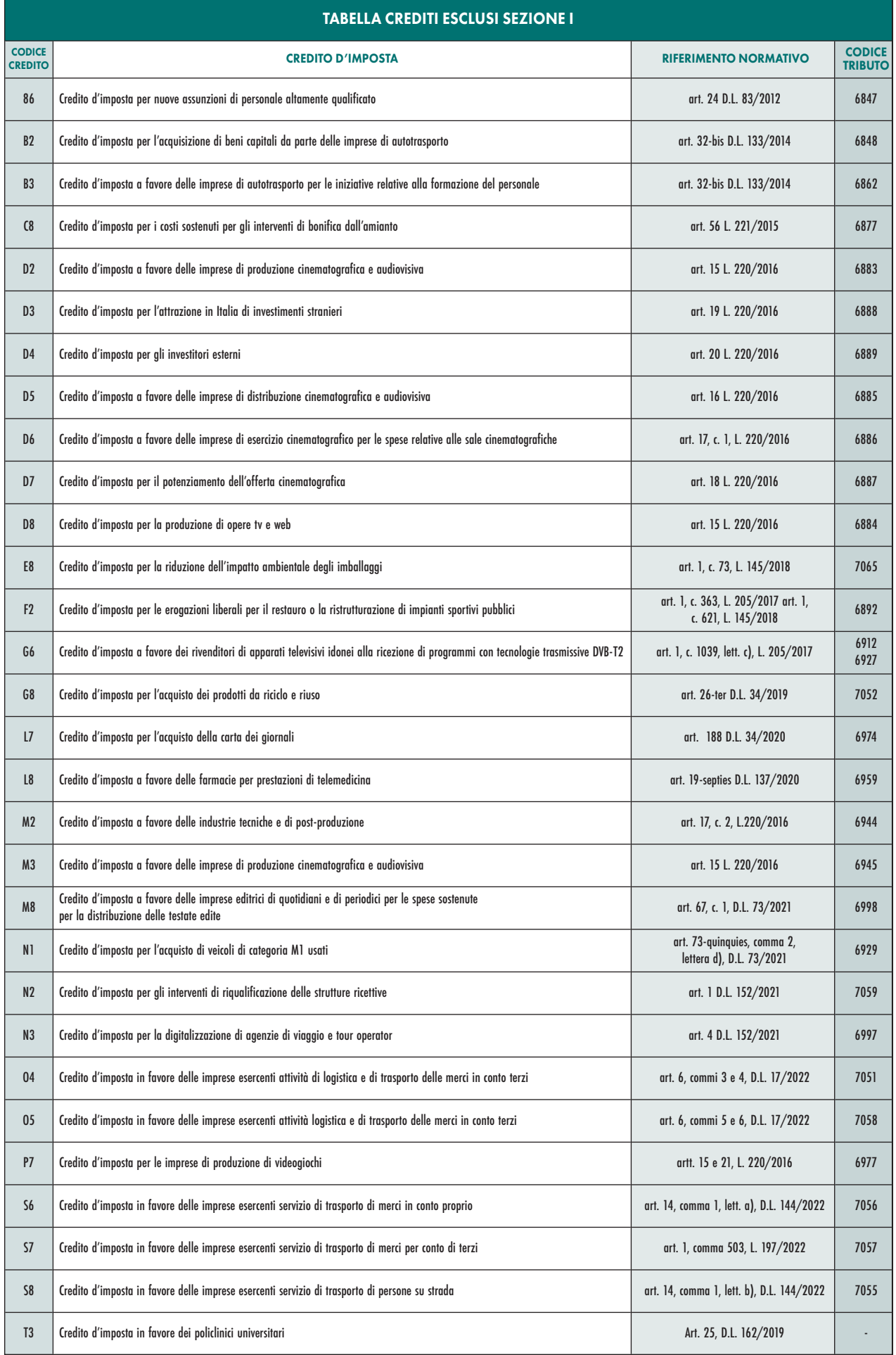